# **Bull** AIX 5L Technical Reference Kernel and Subsystems

Volume 1/2

AIX

ORDER REFERENCE 86 A2 51EF 02

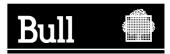

# Bull AIX 5L Technical Reference Kernel and Subsystems

Volume 1/2

AIX

Software

May 2003

BULL CEDOC 357 AVENUE PATTON B.P.20845 49008 ANGERS CEDEX 01 FRANCE

ORDER REFERENCE 86 A2 51EF 02 The following copyright notice protects this book under the Copyright laws of the United States of America and other countries which prohibit such actions as, but not limited to, copying, distributing, modifying, and making derivative works.

Copyright © Bull S.A. 1992, 2003

Printed in France

Suggestions and criticisms concerning the form, content, and presentation of this book are invited. A form is provided at the end of this book for this purpose.

To order additional copies of this book or other Bull Technical Publications, you are invited to use the Ordering Form also provided at the end of this book.

#### Trademarks and Acknowledgements

We acknowledge the right of proprietors of trademarks mentioned in this book.

 $\mathsf{AIX}^{^{(\!\! R \!\!\!)}}$  is a registered trademark of International Business Machines Corporation, and is being used under licence.

UNIX is a registered trademark in the United States of America and other countries licensed exclusively through the Open Group.

Linux is a registered trademark of Linus Torvalds.

# Contents

| About This Book                                   |     |   |     |   |   |     |   |     |   |   |   |     |   |   |   |        |
|---------------------------------------------------|-----|---|-----|---|---|-----|---|-----|---|---|---|-----|---|---|---|--------|
| Who Should Use This Book                          |     |   |     |   |   |     |   |     |   |   |   |     |   |   |   | . xiii |
| Highlighting                                      |     |   |     |   |   |     |   |     |   |   |   |     |   |   |   |        |
| Case-Sensitivity in AIX                           |     |   |     |   |   |     |   |     |   |   |   |     |   |   |   |        |
| ISO 9000                                          |     |   |     |   |   |     |   |     |   |   |   |     |   |   |   |        |
| 32-Bit and 64-Bit Support for the UNIX98 Specific |     |   |     |   |   |     |   |     |   |   |   |     |   |   |   |        |
| Related Publications                              |     |   |     |   |   |     |   |     |   |   |   |     |   |   |   |        |
|                                                   |     |   |     |   |   |     |   |     |   |   |   |     |   |   |   |        |
| Chapter 1. Kernel Services                        |     |   |     |   |   |     |   |     |   |   |   |     |   |   |   | 1      |
| pag_getid System Call                             |     |   |     |   |   |     |   |     |   |   |   |     |   |   |   | 1      |
| pag_getname System Call.                          |     |   |     |   |   |     |   |     |   |   |   |     |   |   |   | 1      |
| pag_getvalue System Call                          |     |   |     |   |   |     |   |     |   |   |   |     |   |   |   | 2      |
| pag_setname System Call.                          |     |   |     |   |   |     |   |     |   |   |   |     |   |   |   | 3      |
| pag_setvalue System Call                          |     |   |     |   |   |     |   |     |   |   |   |     |   |   |   |        |
| Alphabetical List of Kernel Services              |     |   |     |   |   |     |   |     |   |   |   |     |   |   |   |        |
| add_domain_af Kernel Service                      |     |   |     |   |   |     |   |     |   |   |   |     |   |   |   |        |
| add_input_type Kernel Service                     |     |   |     |   |   |     |   |     |   |   |   |     |   |   |   |        |
| add_netisr Kernel Service                         |     |   |     |   |   |     |   |     |   |   |   |     |   |   |   |        |
| add_netopt Macro                                  |     |   |     |   |   |     |   |     |   |   |   |     |   |   |   |        |
| as_att Kernel Service                             |     |   |     |   |   |     |   |     |   |   |   |     |   |   |   |        |
| as_att64 Kernel Service                           |     |   |     |   |   |     |   |     |   |   |   |     |   |   |   |        |
| as_det Kernel Service.                            |     |   |     |   |   |     |   |     |   |   |   |     |   |   |   |        |
| as_det64 Kernel Service                           |     |   |     |   |   |     |   |     |   |   |   |     |   |   |   |        |
| as_geth Kernel Service                            |     |   |     |   |   |     |   |     |   |   |   |     |   |   |   |        |
| as_geth64 Kernel Service                          |     |   |     |   |   |     |   |     |   |   |   |     |   |   |   |        |
| as_getsrval Kernel Service                        |     |   |     |   |   |     |   |     |   |   |   |     |   |   |   |        |
| as_getsrval64 Kernel Service                      |     |   |     |   |   |     |   |     |   |   |   |     |   |   |   |        |
| as_puth Kernel Service                            |     |   |     |   |   |     |   |     |   |   |   |     |   |   |   |        |
| as_puth64 Kernel Service                          |     |   |     |   |   |     |   |     |   |   |   |     |   |   |   |        |
| as_remap64 Kernel Service.                        |     |   |     |   |   |     |   |     |   |   |   |     |   |   |   |        |
| as_seth Kernel Service                            |     |   |     |   |   |     |   |     |   |   |   |     |   |   |   |        |
| as_seth64 Kernel Service                          |     |   |     |   |   |     |   |     |   |   |   |     |   |   |   |        |
| as_unremap64 Kernel Service                       |     |   |     |   |   |     |   |     |   |   |   |     |   |   |   |        |
| attach Device Queue Management Routine .          |     |   |     |   |   |     |   |     |   |   |   |     |   |   |   |        |
| audit_svcbcopy Kernel Service                     |     |   |     |   |   |     |   |     |   |   |   |     |   |   |   |        |
| audit_svcfinis Kernel Service                     |     |   |     |   |   |     |   |     |   |   |   |     |   |   |   |        |
| audit_svcstart Kernel Service                     |     |   |     |   |   |     |   |     |   |   |   |     |   |   |   |        |
| bawrite Kernel Service                            | • • | • | • • | • | • | • • | • | • • | • | • | • | • • | • |   |   | . 32   |
| bdwrite Kernel Service                            | • • | • | • • | • | • | • • | • | • • | • | • | • | • • | • | • | • | . 33   |
| blush Kernel Service                              | • • | • | • • | • | • | • • | • | • • | • | · | • | • • | • | • | • | . 33   |
| bindprocessor Kernel Service                      | • • | • | • • | • | • | • • | • | • • | • | • | · | • • | • | • | · | . 34   |
| binval Kernel Service                             |     |   |     |   |   |     |   |     |   |   |   |     |   | • | • | . 34   |
|                                                   |     |   |     |   |   |     |   |     |   |   |   |     |   | • | · | . 36   |
|                                                   |     |   |     |   |   |     |   |     |   |   |   |     | • | • | • | . 37   |
|                                                   |     |   |     |   |   |     |   |     |   |   |   |     | • | • | · | . 37   |
| brelse Kernel Service                             |     |   |     |   |   |     |   |     |   |   |   |     | • | • | · | . 39   |
| bwrite Kernel Service                             |     | - |     | - | - |     | - |     | - | - | - |     | • | · | · | . 39   |
| cancel Device Queue Management Routine.           |     |   |     |   |   |     |   |     |   |   |   |     | • | · | · |        |
|                                                   |     |   |     |   |   |     |   |     |   |   |   |     |   | · | · | . 40   |
| cfgnadd Kernel Service                            |     |   |     |   |   |     |   |     |   |   |   |     |   | · | · | . 41   |
| cfgncb Configuration Notification Control Block.  |     |   |     |   |   |     |   |     |   |   |   |     |   | · | · | . 42   |
| cfgndel Kernel Service                            |     |   |     |   |   |     |   |     |   |   |   |     |   | · | · | . 43   |
| check Device Queue Management Routine             |     |   |     |   |   |     |   |     |   |   |   |     |   | · | · | . 44   |
| clrbuf Kernel Service                             |     | • |     | • | • |     | • |     | • |   | • |     | • | • |   | . 45   |

| clrjmpx Kernel Service.                                               | 46  |
|-----------------------------------------------------------------------|-----|
| common_reclock Kernel Service                                         | 47  |
| compare_and_swap Kernel Service                                       | 49  |
| copyin Kernel Service                                                 |     |
| copyin64 Kernel Service                                               |     |
| copyinstr Kernel Service                                              |     |
| copyinstr64 Kernel Service                                            |     |
| copyout Kernel Service                                                |     |
| copyout64 Kernel Service                                              | -   |
| crcopy Kernel Service                                                 |     |
| crdup Kernel Service                                                  |     |
| creatp Kernel Service                                                 |     |
| CRED_GETEUID, CRED_GETRUID, CRED_GETSUID, CRED_GETLUID, CRED_GETEGID, |     |
| CRED_GETRGID, CRED_GETSGID and CRED_GETNGRPS Macros                   | 58  |
|                                                                       |     |
|                                                                       |     |
|                                                                       |     |
|                                                                       |     |
|                                                                       | 61  |
| crref Kernel Service                                                  |     |
| crset Kernel Service                                                  |     |
| curtime Kernel Service                                                |     |
| d_align Kernel Service                                                |     |
| d_alloc_dmamem Kernel Service                                         |     |
| d_cflush Kernel Service                                               |     |
| d_clear Kernel Service                                                |     |
| d_complete Kernel Service                                             | 68  |
| delay Kernel Service                                                  | 69  |
| del_domain_af Kernel Service                                          |     |
| del_input_type Kernel Service                                         |     |
| del_netisr Kernel Service.                                            |     |
| del_netopt Macro                                                      |     |
| detach Device Queue Management Routine                                |     |
| devdump Kernel Service                                                |     |
| devstrat Kernel Service                                               |     |
| devswadd Kernel Service                                               |     |
| devswchg Kernel Service                                               |     |
| devswdel Kernel Service                                               |     |
| devswder Kernel Service.                                              | 81  |
| d free dmamem Kernel Service                                          |     |
|                                                                       |     |
|                                                                       |     |
| disable_lock Kernel Service.                                          |     |
| d_map_clear Kernel Service                                            |     |
| d_map_disable Kernel Service                                          |     |
| d_map_enable Kernel Service.                                          |     |
| d_map_init Kernel Service                                             |     |
| d_map_list Kernel Service                                             |     |
| d_map_page Kernel Service                                             | 89  |
| d_map_slave Kernel Service                                            | -   |
| d_mask Kernel Service                                                 | 92  |
| d_master Kernel Service                                               | 93  |
| d_move Kernel Service                                                 | 95  |
| dmp_add Kernel Service                                                | 97  |
| dmp_ctl Kernel Service                                                | 98  |
| dmp_del Kernel Service                                                | 102 |
| dmp_prinit Kernel Service                                             | 103 |
| d_roundup Kernel Service                                              | 104 |

| d_slave Kernel Service                                      | . 104 |
|-------------------------------------------------------------|-------|
| d_sync_mem Kernel Service                                   |       |
| DTOM Macro for mbuf Kernel Services                         |       |
| d_unmap_list Kernel Service                                 |       |
| d_unmap_slave Kernel Service                                |       |
| d_unmap_page Kernel Service                                 |       |
| d_unmask Kernel Service                                     |       |
| dr_reconfig System Call.                                    |       |
| e_assert_wait Kernel Service.                               |       |
| e_block_thread Kernel Service                               |       |
| e_clear_wait Kernel Service                                 |       |
| enque Kernel Service                                        |       |
| errresume Kernel Service                                    |       |
| errsave or errlast Kernel Service                           |       |
|                                                             |       |
| e_sleepl Kernel Service.                                    |       |
| e_sleep_thread Kernel Service                               |       |
| et_post Kernel Service                                      |       |
| et_wait Kernel Service                                      |       |
| e_wakeup, e_wakeup_one, or e_wakeup_w_result Kernel Service |       |
| e_wakeup_w_sig Kernel Service                               |       |
| fetch_and_add Kernel Service                                |       |
| fetch_and_and or fetch_and_or Kernel Service                |       |
| fidtovp Kernel Service                                      |       |
| find_input_type Kernel Service                              | 120   |
|                                                             | 120   |
| fp_close Kernel Service.                                    |       |
| fp_close Kernel Service for Data Link Control (DLC) Devices |       |
|                                                             |       |
| fp_fstat Kernel Service <t< td=""><td></td></t<>            |       |
| fp_getdevno Kernel Service                                  |       |
| fp_getf Kernel Service                                      |       |
|                                                             |       |
| fp_hold Kernel Service                                      |       |
| fp_ioctl Kernel Service                                     |       |
|                                                             |       |
| fp_ioctlx Kernel Service                                    |       |
|                                                             | . 140 |
| fp_open Kernel Service for Data Link Control (DLC) Devices  | . 141 |
|                                                             | . 142 |
| fp_opendev Kernel Service <td>. 143</td>                    | . 143 |
|                                                             | . 145 |
|                                                             |       |
| fp_readv Kernel Service                                     | . 148 |
| fp_rwuio Kernel Service                                     | . 149 |
|                                                             | . 150 |
| fp_select Kernel Service notify Routine                     | . 153 |
| fp_write Kernel Service                                     | . 154 |
| fp_write Kernel Service for Data Link Control (DLC) Devices | . 155 |
| fp_writev Kernel Service                                    | . 157 |
| fubyte Kernel Service                                       | . 158 |
| fubyte64 Kernel Service                                     | . 159 |
| fuword Kernel Service                                       | . 160 |
|                                                             | . 161 |
| getadsp Kernel Service                                      | . 162 |
|                                                             | . 162 |
| getc Kernel Service                                         | . 163 |

| getcb Kernel Service                                                                        | 164 |
|---------------------------------------------------------------------------------------------|-----|
| getcbp Kernel Service                                                                       |     |
| getcf Kernel Service                                                                        | 166 |
| getcx Kernel Service                                                                        | 166 |
| geteblk Kernel Service                                                                      | 167 |
| geterror Kernel Service                                                                     |     |
| getexcept Kernel Service                                                                    |     |
| getfslimit Kernel Service                                                                   |     |
| getpid Kernel Service                                                                       |     |
| getppidx Kernel Service.                                                                    |     |
|                                                                                             |     |
| getufdflags and setufdflags Kernel Services                                                 |     |
|                                                                                             |     |
| get_umask Kernel Service.                                                                   |     |
| get64bitparm Kernel Service                                                                 |     |
| gfsadd Kernel Service                                                                       |     |
| gfsdel Kernel Service                                                                       |     |
| i_clear Kernel Service                                                                      |     |
| i_disable Kernel Service                                                                    |     |
| i_enable Kernel Service.                                                                    | 179 |
| ifa_ifwithaddr Kernel Service                                                               | 180 |
| ifa_ifwithdstaddr Kernel Service.                                                           | 181 |
| ifa_ifwithnet Kernel Service                                                                |     |
| if attach Kernel Service.                                                                   |     |
| if detach Kernel Service                                                                    |     |
| if_down Kernel Service                                                                      |     |
| if_nostat Kernel Service.                                                                   |     |
|                                                                                             |     |
|                                                                                             |     |
|                                                                                             |     |
| init_heap Kernel Service                                                                    |     |
|                                                                                             |     |
| initp Kernel Service                                                                        |     |
| initp Kernel Service func Subroutine                                                        |     |
| io_att Kernel Service                                                                       |     |
| io_det Kernel Service                                                                       |     |
| io_map Kernel Service                                                                       |     |
| io_map_clear Kernel Service                                                                 |     |
| io_map_init Kernel Service                                                                  |     |
| io_unmap Kernel Service                                                                     |     |
| iodone Kernel Service                                                                       | 197 |
| iomem_att Kernel Service                                                                    | 198 |
| iomem_det Kernel Service.                                                                   | 200 |
| iostadd Kernel Service                                                                      |     |
| iostdel Kernel Service                                                                      |     |
| iowait Kernel Service.                                                                      |     |
| ip_fltr_in_hook, ip_fltr_out_hook, ipsec_decap_hook, inbound_fw, outbound_fw Kernel Service |     |
| i_pollsched Kernel Service.                                                                 |     |
| i_reset Kernel Service                                                                      |     |
| i_sched Kernel Service                                                                      |     |
|                                                                                             |     |
|                                                                                             |     |
| kcap_is_set and kcap_is_set_cr Kernel Service                                               |     |
| · · ·                                                                                       |     |
| kcred_getcap Kernel Service                                                                 |     |
| kcred_getgroups Kernel Service                                                              |     |
| kcred_getpag Kernel Service.                                                                |     |
| kcred_getpagid Kernel Service                                                               |     |
| kcred_getpagname Kernel Service.                                                            | 215 |
|                                                                                             |     |

| kcred_getpriv Kernel Service                                |
|-------------------------------------------------------------|
| kcred_setcap Kernel Service                                 |
| kcred_setgroups Kernel Service                              |
| kcred_setpag Kernel Service                                 |
| kcred_setpagname Kernel Service                             |
| kcred_setpriv Kernel Service                                |
| kgethostname Kernel Service                                 |
| kgettickd Kernel Service                                    |
| kmod_entrypt Kernel Service                                 |
| kmod_load Kernel Service                                    |
| kmod_unload Kernel Service                                  |
| kmsgctl Kernel Service                                      |
| kmsgget Kernel Service.                                     |
| kmsgrcv Kernel Service                                      |
| kmsgsnd Kernel Service                                      |
| kra_attachrset Subroutine                                   |
| kra_creatp Subroutine                                       |
| kra_detachrset Subroutine.                                  |
| kra_getrset Subroutine                                      |
| krs_alloc Subroutine                                        |
| krs_free Subroutine                                         |
|                                                             |
| krs_getassociativity Subroutine                             |
| krs_getinfo Subroutine                                      |
| krs_getpartition Subroutine                                 |
| krs_getrad Subroutine                                       |
| krs_init Subroutine                                         |
| krs_numrads Subroutine                                      |
| krs_op Subroutine                                           |
| krs_setpartition Subroutine                                 |
| ksettickd Kernel Service                                    |
| ksettimer Kernel Service                                    |
| kthread_kill Kernel Service                                 |
| kthread_start Kernel Service                                |
| kvmgetinfo Kernel Service                                   |
| limit_sigs or sigsetmask Kernel Service                     |
| lock_alloc Kernel Service                                   |
| lock_clear_recursive Kernel Service                         |
| lock_done Kernel Service                                    |
| lock free Kernel Service                                    |
| lock_init Kernel Service                                    |
| lock_islocked Kernel Service                                |
| lockl Kernel Service                                        |
| lock_mine Kernel Service                                    |
| lock_read or lock_try_read Kernel Service                   |
| lock_read_to_write or lock_try_read_to_write Kernel Service |
| lock_set_recursive Kernel Service                           |
| lock_write or lock_try_write Kernel Service.                |
| lock_write_to_read Kernel Service                           |
| loifp Kernel Service                                        |
|                                                             |
| longjmpx Kernel Service                                     |
| lookupvp Kernel Service                                     |
| looutput Kernel Service                                     |
| Itpin Kernel Service                                        |
| Itunpin Kernel Service                                      |
| m_adj Kernel Service                                        |
| mbreq Structure for mbuf Kernel Services                    |
|                                                             |

| mbstat Structure for mbuf Kernel Services . |   |   |   |   |   |   |   |   |     |     |   |   |   |   |     |   |   |     |   |     |
|---------------------------------------------|---|---|---|---|---|---|---|---|-----|-----|---|---|---|---|-----|---|---|-----|---|-----|
| m_cat Kernel Service                        |   |   |   |   |   |   |   |   |     |     |   |   |   |   |     |   |   |     |   |     |
| m_clattach Kernel Service                   |   |   |   |   |   |   |   |   |     |     |   |   |   |   |     |   |   |     |   |     |
| m_clget Macro for mbuf Kernel Services .    |   |   |   |   |   |   |   |   |     |     |   |   |   |   |     |   |   |     |   |     |
| m_clgetm Kernel Service                     |   |   |   |   |   |   |   |   |     |     |   |   | • | • |     |   |   |     |   | 274 |
| m_collapse Kernel Service                   |   |   |   |   |   |   |   |   |     |     |   |   |   |   |     |   |   |     |   |     |
| m_copy Macro for mbuf Kernel Services .     |   |   |   |   |   |   |   |   |     |     |   |   |   |   |     |   |   |     |   |     |
| m_copydata Kernel Service                   |   |   |   |   |   |   |   |   |     |     |   |   |   |   |     |   |   |     |   |     |
| m_copym Kernel Service                      |   |   |   |   |   |   |   |   |     |     |   |   |   |   |     |   |   |     |   |     |
| m_dereg Kernel Service                      |   |   |   |   |   |   |   |   |     |     |   |   |   |   |     |   |   |     |   | 278 |
| m_free Kernel Service                       |   |   |   |   |   |   |   |   |     |     |   |   |   |   |     |   |   |     |   | 279 |
| m_freem Kernel Service                      |   |   |   |   |   |   |   |   |     |     |   |   |   |   |     |   |   |     |   | 280 |
| m_get Kernel Service                        |   |   |   |   |   |   |   |   |     |     |   |   |   |   |     |   |   |     |   | 280 |
| m_getclr Kernel Service                     |   |   |   |   |   |   |   |   |     |     |   |   |   |   |     |   |   |     |   |     |
| m_getclust Macro for mbuf Kernel Services   |   |   |   |   |   |   |   |   |     |     |   |   |   |   |     |   |   |     |   | 282 |
| m_getclustm Kernel Service                  |   |   |   |   |   |   |   |   |     |     |   |   |   |   |     |   |   |     |   |     |
| m_gethdr Kernel Service                     |   |   |   |   |   |   |   |   |     |     |   |   |   |   |     |   |   |     |   |     |
| M_HASCL Macro for mbuf Kernel Services      |   |   |   |   |   |   |   |   |     |     |   |   |   |   |     |   |   |     |   |     |
| m_pullup Kernel Service                     |   |   |   |   |   |   |   |   |     |     |   |   |   |   |     |   |   |     |   | 285 |
| m_reg Kernel Service                        |   |   |   |   |   |   |   |   |     |     |   |   |   |   |     |   |   |     |   | 286 |
| md_restart_block_read Kernel Service        |   |   |   |   |   |   |   |   |     |     |   |   |   |   |     |   |   |     |   |     |
| md_restart_block_upd Kernel Service         |   |   |   |   |   |   |   |   |     |     |   |   |   |   |     |   |   |     |   |     |
| MTOCL Macro for mbuf Kernel Services        |   |   |   |   |   |   |   |   |     |     |   |   |   |   |     |   |   |     |   |     |
| MTOD Macro for mbuf Kernel Services         |   |   |   |   |   |   |   |   |     |     |   |   |   |   |     |   |   |     |   |     |
| M_XMEMD Macro for mbuf Kernel Services      |   |   |   |   |   |   |   |   |     |     |   |   |   |   |     |   |   |     |   |     |
| net_attach Kernel Service                   |   |   |   |   |   |   |   |   |     |     |   |   |   |   |     |   |   |     |   |     |
| net_detach Kernel Service.                  | • | • | • | • | • | • | • | • | • • | ••• | • | • | • | • | ••• | • | • | • • | • | 291 |
| net_error Kernel Service                    |   |   |   |   |   |   |   |   |     |     |   |   |   |   |     |   |   |     |   |     |
| net_sleep Kernel Service                    |   |   |   |   |   |   |   |   |     |     |   |   |   |   |     |   |   |     |   |     |
| net_start Kernel Service                    |   |   |   |   |   |   |   |   |     |     |   |   |   |   |     |   |   |     |   |     |
| net_start_done Kernel Service               |   |   |   |   |   |   |   |   |     |     |   |   |   |   |     |   |   |     |   |     |
| net_wakeup Kernel Service                   |   |   |   |   |   |   |   |   |     |     |   |   |   |   |     |   |   |     |   |     |
| net_xmit Kernel Service                     |   |   |   |   |   |   |   |   |     |     |   |   |   |   |     |   |   |     |   |     |
| net_xmit_trace Kernel Service               |   |   |   |   |   |   |   |   |     |     |   |   |   |   |     |   |   |     |   |     |
| NLuprintf Kernel Service                    |   |   |   |   |   |   |   |   |     |     |   |   |   |   |     |   |   |     |   |     |
| ns_add_demux Network Kernel Service         | · | · | • | · | • | • | • | • | • • | • • | · | • | • | • | • • | • | • | • • | • | 297 |
|                                             |   |   |   |   |   |   |   |   |     |     |   |   |   |   |     |   |   |     |   |     |
| ns_add_filter Network Service               |   |   |   |   |   |   |   |   |     |     |   |   |   |   |     |   |   |     |   |     |
| ns_add_status Network Service               |   |   |   |   |   |   |   |   |     |     |   |   |   |   |     |   |   |     |   |     |
| ns_alloc Network Service                    |   |   |   |   |   |   |   |   |     |     |   |   |   |   |     |   |   |     |   |     |
| ns_attach Network Service                   |   |   |   |   |   |   |   |   |     |     |   |   |   |   |     |   |   |     |   |     |
| ns_del_demux Network Service                |   |   |   |   |   |   |   |   |     |     |   |   |   |   |     |   |   |     |   |     |
| ns_del_filter Network Service.              |   |   |   |   |   |   |   |   |     |     |   |   |   |   |     |   |   |     |   |     |
| ns_del_status Network Service               |   |   |   |   |   |   |   |   |     |     |   |   |   |   |     |   |   |     |   |     |
| ns_detach Network Service                   |   |   |   |   |   |   |   |   |     |     |   |   |   |   |     |   |   |     |   |     |
| ns_free Network Service                     |   |   |   |   |   |   |   |   |     |     |   |   |   |   |     |   |   |     |   |     |
| panic Kernel Service                        |   |   |   |   |   |   |   |   |     |     |   |   |   |   |     |   |   |     |   |     |
| pci_cfgrw Kernel Service                    |   |   |   |   |   |   |   |   |     |     |   |   |   |   |     |   |   |     |   |     |
| pfctlinput Kernel Service                   |   |   |   |   |   |   |   |   |     |     |   |   |   |   |     |   |   |     |   |     |
| pffindproto Kernel Service                  |   |   |   |   |   |   |   |   |     |     |   |   |   |   |     |   |   |     |   |     |
| pgsignal Kernel Service                     |   |   |   |   |   |   |   |   |     |     |   |   |   |   |     |   |   |     |   |     |
| pidsig Kernel Service                       |   |   |   |   |   |   |   |   |     |     |   |   |   |   |     |   |   |     |   |     |
| pin Kernel Service                          |   |   |   |   |   |   |   |   |     |     |   |   |   |   |     |   |   |     |   |     |
| pincf Kernel Service                        |   |   |   |   |   |   |   |   |     |     |   |   |   |   |     |   |   |     |   |     |
| pincode Kernel Service                      |   |   |   |   |   |   |   |   |     |     |   |   |   |   |     |   |   |     |   |     |
| pinu Kernel Service                         |   |   |   |   |   |   |   |   |     |     |   |   |   |   |     |   |   |     |   |     |
| pio_assist Kernel Service                   |   |   |   |   |   |   |   |   |     |     |   |   |   |   |     |   |   |     |   | 318 |
|                                             |   |   |   |   |   |   |   |   |     |     |   |   |   |   |     |   |   |     |   |     |

| Process State-Change Notification Routine                                    |     |
|------------------------------------------------------------------------------|-----|
| proch_reg Kernel Service                                                     |     |
| proch_unreg Kernel Service                                                   | 323 |
| prochadd Kernel Service                                                      | 324 |
| prochdel Kernel Service                                                      |     |
| probe or kprobe Kernel Service                                               |     |
| purblk Kernel Service                                                        |     |
| putc Kernel Service                                                          |     |
| putch Kernel Service                                                         |     |
| putcbp Kernel Service                                                        |     |
|                                                                              |     |
|                                                                              |     |
| putcfl Kernel Service                                                        |     |
| putcx Kernel Service                                                         |     |
| raw_input Kernel Service                                                     |     |
| raw_usrreq Kernel Service.                                                   |     |
| reconfig_register, reconfig_unregister, or reconfig_complete Kernel Service. | 336 |
| register_HA_handler Kernel Service                                           | 338 |
| rmalloc Kernel Service                                                       |     |
| rmfree Kernel Service                                                        |     |
| rmmap_create Kernel Service                                                  |     |
|                                                                              |     |
| rmmap_create64 Kernel Service                                                |     |
| rmmap_getwimg Kernel Service.                                                |     |
| rmmap_remove Kernel Service                                                  | 347 |
| rmmap_remove64 Kernel Service                                                |     |
| rtalloc Kernel Service                                                       |     |
| rtalloc_gr Kernel Service                                                    | 350 |
| rtfree Kernel Service                                                        | 351 |
| rtinit Kernel Service                                                        | 351 |
| rtredirect Kernel Service                                                    | 352 |
| rtrequest Kernel Service                                                     |     |
| rtrequest_gr Kernel Service                                                  |     |
| rusage_incr Kernel Service                                                   |     |
| saveretval64 Kernel Service                                                  |     |
|                                                                              |     |
| schednetisr Kernel Service                                                   |     |
| selnotify Kernel Service.                                                    |     |
| selreg Kernel Service                                                        |     |
| setjmpx Kernel Service                                                       |     |
| setpinit Kernel Service                                                      |     |
| setuerror Kernel Service                                                     | 364 |
| sig_chk Kernel Service                                                       | 365 |
| simple_lock or simple_lock_try Kernel Service                                | 366 |
| simple_lock_init Kernel Service                                              |     |
| simple_unlock Kernel Service                                                 |     |
| sleep Kernel Service                                                         |     |
| subyte Kernel Service                                                        |     |
| •                                                                            |     |
| subyte64 Kernel Service                                                      |     |
|                                                                              |     |
| suword Kernel Service                                                        |     |
| suword64 Kernel Service                                                      |     |
| syncvfs Kernel Service                                                       |     |
| talloc Kernel Service                                                        | 375 |
| tfree Kernel Service                                                         | 376 |
| thread_create Kernel Service.                                                |     |
| thread_self Kernel Service.                                                  |     |
| thread_setsched Kernel Service.                                              |     |
| thread_terminate Kernel Service                                              |     |
|                                                                              |     |

| timeout Kernel Service                                                                            | 80  |
|---------------------------------------------------------------------------------------------------|-----|
| timeoutcf Subroutine for Kernel Services                                                          |     |
| trcgenk Kernel Service                                                                            |     |
| trcgenkt Kernel Service                                                                           |     |
| trcgenkt Kernel Service for Data Link Control (DLC) Devices                                       | 84  |
| tstart Kernel Service                                                                             | 87  |
| tstop Kernel Service                                                                              | 89  |
| tuning_register_handler, tuning_register_bint32, tuning_register_bint64, tuning_register_buint32, |     |
| tuning_register_buint64, tuning_get_context, or tuning_deregister System Call                     | 90  |
| ue_proc_check Kernel Service                                                                      |     |
| ue_proc_register Subroutine                                                                       |     |
| ue_proc_unregister Subroutine                                                                     |     |
| uexadd Kernel Service                                                                             |     |
| User-Mode Exception Handler for the uexadd Kernel Service                                         |     |
| uexblock Kernel Service                                                                           |     |
|                                                                                                   |     |
|                                                                                                   |     |
|                                                                                                   |     |
| ufdgetf Kernel Service                                                                            |     |
| ufdhold and ufdrele Kernel Service                                                                |     |
|                                                                                                   |     |
|                                                                                                   |     |
|                                                                                                   |     |
|                                                                                                   |     |
|                                                                                                   |     |
|                                                                                                   |     |
|                                                                                                   |     |
| unregister_HA_handler Kernel Service                                                              |     |
| untimeout Kernel Service                                                                          |     |
| uphysio Kernel Service                                                                            |     |
| uphysio Kernel Service mincnt Routine                                                             |     |
| uprintf Kernel Service                                                                            |     |
| ureadc Kernel Service                                                                             | 19  |
| uwritec Kernel Service                                                                            |     |
| vec_clear Kernel Service                                                                          |     |
| vec_init Kernel Service                                                                           | 22  |
| vfsrele Kernel Service                                                                            | 23  |
| vm_att Kernel Service                                                                             | 24  |
| vm cflush Kernel Service                                                                          |     |
| vm <sup>-</sup> det Kernel Service                                                                | 25  |
| vm_galloc Kernel Service                                                                          | 26  |
| vm_gfree Kernel Service                                                                           | 27  |
| vm handle Kernel Service.                                                                         | 28  |
| vm makep Kernel Service.                                                                          | 29  |
| vm mount Kernel Service                                                                           |     |
| vm move Kernel Service                                                                            |     |
| vm_protectp Kernel Service                                                                        |     |
|                                                                                                   |     |
|                                                                                                   |     |
|                                                                                                   |     |
| ····                                                                                              |     |
|                                                                                                   |     |
| vms_delete Kernel Service                                                                         |     |
|                                                                                                   |     |
|                                                                                                   |     |
|                                                                                                   |     |
| vm_write Kernel Service                                                                           | ••• |
| vm_writep Kernel Service                                                                          | 42  |
|                                                                                                   |     |

| vn_free Kernel Service                   |     |    |      |     |   |   |   |   |   |   |   |   |   |   |   |   |   |   |   |   |   |   |   | 443 |
|------------------------------------------|-----|----|------|-----|---|---|---|---|---|---|---|---|---|---|---|---|---|---|---|---|---|---|---|-----|
| vn_get Kernel Service                    |     |    |      |     |   |   |   |   |   |   |   |   |   |   |   |   |   |   |   |   |   |   |   | 443 |
| waitcfree Kernel Service                 |     |    |      |     |   |   |   |   |   |   |   |   |   |   |   |   |   |   |   |   |   |   |   | 444 |
| waitg Kernel Service                     |     |    |      |     |   |   |   |   |   |   |   |   |   |   |   |   |   |   |   |   |   |   |   | 445 |
| w clear Kernel Service                   |     |    |      |     |   |   |   |   |   |   |   |   |   |   |   |   |   |   |   |   |   |   |   | 446 |
| w init Kernel Service.                   |     |    |      |     |   |   |   |   |   |   |   |   |   |   |   |   |   |   |   |   |   |   |   | 447 |
| w start Kernel Service                   |     |    |      |     |   |   |   |   |   |   |   |   |   |   |   |   |   |   |   |   |   |   |   | 448 |
| w_stop Kernel Service                    |     |    |      |     |   |   |   |   |   |   |   |   |   |   |   |   |   |   |   |   |   |   |   | 449 |
| xlate create Kernel Service              |     |    |      |     |   |   |   |   |   |   |   |   |   |   |   |   |   |   |   |   |   |   |   | 450 |
| xlate_pin Kernel Service                 |     |    |      |     |   |   |   |   |   |   |   |   |   |   |   |   |   |   |   |   |   |   |   | 451 |
| xlate remove Kernel Service              |     |    |      |     |   |   |   |   |   |   |   |   |   |   |   |   |   |   |   |   |   |   |   | 452 |
| xlate_unpin Kernel Service               |     |    |      |     |   |   |   |   |   |   |   |   |   |   |   |   |   |   |   |   |   |   |   | 453 |
| xm det Kernel Service                    |     |    |      |     |   |   |   |   |   |   |   |   |   |   |   |   |   |   |   |   |   |   |   | 453 |
| xm_mapin Kernel Service                  |     |    | ÷    | ÷   |   | ÷ |   |   |   |   |   | ÷ | ÷ |   |   | ÷ |   |   |   |   |   | ÷ |   | 454 |
| xmalloc Kernel Service                   | • • |    | •    | -   | • | • | • | • | • | • | • | · |   | • |   |   | • | • | • |   | • |   |   | 455 |
| xmattach Kernel Service                  | • • |    | •    | -   | • | • | • | • | • | • | • | · |   | • |   |   | • | • | • |   | • |   |   | 456 |
| xmattach64 Kernel Service                | • • | •  | •    | •   | • | · | · | · | · | • | • | • | • | • | • | • | • | · | · | • | • | • |   | 457 |
| xmdetach Kernel Service                  | • • |    | •    | •   | • | • | · | · | · | • | • | • | • | · | • | · | • | · | · | • | • | · |   | 459 |
| xmemdma Kernel Service                   | • • | •  | •    | •   | • | • | · | • | • | • | • | · | • | • | • | • | • | • | • | • | • | • |   | 460 |
| xmemdma64 Kernel Service                 | • • | •  | •    | •   | • | • | · | • | • | • | • | · | • | • | • | • | • | · | · | • | • | • |   | 461 |
| xmempin Kernel Service                   | • • |    | •    | •   | • | • | · | · | · | • | • | • | • | · | • | · | • | · | · | • | • | · |   | 463 |
| xmemunpin Kernel Service                 | • • |    | •    | •   | • | • | · | · | · | • | • | • | • | · | • | · | • | · | · | • | • | · |   | 464 |
| xmemin Kernel Service                    | • • |    | •    | •   | • | • | · | · | · | • | • | • | • | · | • | · | • | · | · | • | • | · | - | 465 |
| xmemout Kernel Service                   | • • |    | •    | •   | • | • | · | · | · | • | • | • | • | · | • | · | • | · | · | • | • | · | - | 466 |
| xmfree Kernel Service                    | • • |    | •    | -   | • | • | • | • | • |   | • | · |   | • |   |   | • | • | • |   | • |   | - | 467 |
|                                          | • • |    | •    | -   | • | • |   | • | • | • | • |   |   | • |   | - | • |   |   | · | • | • | • |     |
| Chapter 2. Device Driver Operations      |     |    |      |     |   |   |   |   |   |   |   |   |   |   |   |   |   |   |   |   |   |   |   | 469 |
| Standard Parameters to Device Driver     |     |    |      |     | • | • | · | • | • | • | • | · | • | • | • | • | • | • | • | • | • | • |   | 469 |
| buf Structure.                           |     |    |      |     | • | • | • | • | • | • | • | • | • | • | • | · | • | • | • | • | • | · | - | 470 |
| Character Lists Structure                |     |    |      |     | • | • | • | • | • | • | • | • | • | • | • | • | • | • | • | • | • | • | - | 472 |
|                                          |     |    |      |     | • | · | · | • | • | • | • | • | • | • | • | • | • | • | • | • | • | • | - | 473 |
| ddclose Device Driver Entry Point        |     |    |      |     | • | · | · | • | • | • | • | • | • | • | • | • | • | • | • | · | • | • | - | 475 |
| -                                        |     |    |      |     | • | • | • | • | • | • | • | · | · | • | • | • | • | • | • | • | · | · | - | 477 |
| <b>o</b>                                 |     | -  | -    | -   | • | • | · | • | • | • | • | • | • | • | • | • | • | • | • | • | • | • | - | 479 |
|                                          |     |    |      |     | • | • | • | • | • | • | • | • | • | • | • | • | • | • | • | • | • | • | - | 481 |
| ddmpx Device Driver Entry Point          | • • | •  | •    | •   | • | • | • | • | • | • | • | • | • | • | • | • | • | • | • | • | • | • |   | 483 |
| , , , , , , , , , , , , , , , , , , ,    |     | •  | •    | •   | • | • | · | • | • | • | • | • | • | • | • | • | • | • | • | • | • | • |   | 485 |
| ddread Device Driver Entry Point         |     |    |      |     | • | · | • | • | • | • | • | • | • | • | • | • | • | • | • | • | • | • |   | 487 |
| ddrevoke Device Driver Entry Point .     |     |    | •    |     |   |   |   |   |   |   |   |   |   |   |   |   |   |   | • | • | • |   |   |     |
| ddselect Device Driver Entry Point       |     |    |      |     |   |   |   |   |   |   |   |   |   |   |   |   |   |   |   |   |   |   |   |     |
| ddstrategy Device Driver Entry Point.    |     |    |      |     |   |   |   |   |   |   |   |   |   |   |   |   |   |   |   |   |   |   |   |     |
| ddwrite Device Driver Entry Point        |     |    |      |     |   |   |   |   |   |   |   |   |   |   |   |   |   |   |   |   |   |   |   |     |
| Select/Poll Logic for ddwrite and ddrea  |     |    |      |     |   |   |   |   |   |   |   |   |   |   |   |   |   |   |   |   |   |   |   |     |
| Selectri oli Logic ioi duvinte and durea |     | uu | 1103 | •   | • | • | · | • | • | • | • | • | • | • | • | · | • | • | • | • | • | • | • | 433 |
| Chapter 3. File System Operations .      |     |    |      |     |   |   |   |   |   |   |   |   |   |   |   |   |   |   |   |   |   |   |   | 107 |
| List of Virtual File System Operations   |     |    |      |     |   |   |   |   |   |   |   |   |   |   |   |   |   |   |   |   |   |   |   |     |
| vfs_cntl Entry Point                     |     |    |      |     |   |   |   |   |   |   |   |   |   |   |   |   |   |   |   |   |   |   |   |     |
| vfs_hold or vfs_unhold Kernel Service    |     |    |      |     |   |   |   |   |   |   |   |   |   |   |   |   |   |   |   |   |   |   |   |     |
|                                          |     |    |      |     |   |   |   |   |   |   |   |   |   |   |   |   |   |   |   |   |   |   |   |     |
| vfs_init Entry Point                     |     |    |      |     |   |   |   |   |   |   |   |   |   |   |   |   |   |   |   |   |   |   |   |     |
| vfs_root Entry Point                     |     |    |      |     |   |   |   |   |   |   |   |   |   |   |   |   |   |   |   |   |   |   |   |     |
| vfs search Kernel Service.               |     |    |      |     |   |   |   |   |   |   |   |   |   |   |   |   |   |   |   |   |   |   |   |     |
| vfs_statfs Entry Point                   |     |    |      |     |   |   |   |   |   |   |   |   |   |   |   |   |   |   |   |   |   |   |   |     |
| vfs_sync Entry Point                     |     |    |      |     |   |   |   |   |   |   |   |   |   |   |   |   |   |   |   |   |   |   |   |     |
| vfs_umount Entry Point                   |     |    |      |     |   |   |   |   |   |   |   |   |   |   |   |   |   |   |   |   |   |   |   |     |
| vfs_vget Entry Point                     |     |    |      |     |   |   |   |   |   |   |   |   |   |   |   |   |   |   |   |   |   |   |   |     |
|                                          | • • |    | •    | ÷., | • | • | • | • | • | • | • | • | • | • | • | • |   | 1 | 1 | • | • | · | • | 500 |

| vn_access Entry Point       |
|-----------------------------|
| vn_close Entry Point        |
| vn_create Entry Point       |
| vn_create_attr Entry Point  |
| vn_fclear Entry Point.      |
| vn_fid Entry Point          |
| vn_finfo Entry Point        |
| vn_fsync Entry Point        |
| vn_fsync_range Entry Point  |
| vn_ftrunc Entry Point.      |
| vn_getacl Entry Point       |
| vn_getattr Entry Point      |
| vn_hold Entry Point         |
|                             |
|                             |
| vn_link Entry Point         |
| vn_lockctl Entry Point      |
| vn_lookup Entry Point       |
| vn_map Entry Point          |
| vn_map_lloff Entry Point    |
| vn_mkdir Entry Point        |
| vn_mknod Entry Point        |
| vn_open Entry Point         |
| vn_rdwr Entry Point         |
| vn_rdwr_attr Entry Point    |
| vn_readdir Entry Point      |
| vn_readdir_eofp Entry Point |
| vn_readlink Entry Point     |
| $vn_{rele}$ Entry Point     |
| vn_remove Entry Point       |
| vn_rename Entry Point       |
| vn_revoke Entry Point       |
| vn_rmdir Entry Point        |
| vn_seek Entry Point         |
|                             |
| vn_select Entry Point       |
| vn_setacl Entry Point       |
| vn_setattr Entry Point      |
| vn_strategy Entry Point     |
| vn_symlink Entry Point      |
| vn_unmap Entry Point        |
|                             |
| Appendix. Notices           |
| Trademarks                  |
|                             |
| Index                       |
|                             |

# About This Book

This book provides information about kernel services, device driver operations, file system operations, subroutines, the configuration subsystem, the communications subsystem, the low function terminal (LFT) subsystem, the logical volume subsystem, the M-audio capture and playback adapter subsystem, the printer subsystem, the SCSI subsystem, and the serial DASD subsystem.

This book is part of the six-volume technical reference set, *AIX 5L Version 5.2 Technical Reference*, that provides information on system calls, kernel extension calls, and subroutines in the following volumes:

- AIX 5L Version 5.2 Technical Reference: Base Operating System and Extensions Volume 1 and AIX 5L Version 5.2 Technical Reference: Base Operating System and Extensions Volume 2 provide information on system calls, subroutines, functions, macros, and statements associated with base operating system runtime services.
- AIX 5L Version 5.2 Technical Reference: Communications Volume 1 and AIX 5L Version 5.2 Technical Reference: Communications Volume 2 provide information on entry points, functions, system calls, subroutines, and operations related to communications services.
- AIX 5L Version 5.2 Technical Reference: Kernel and Subsystems Volume 1 and AIX 5L Version 5.2 Technical Reference: Kernel and Subsystems Volume 2 provide information about kernel services, device driver operations, file system operations, subroutines, the configuration subsystem, the communications subsystem, the low function terminal (LFT) subsystem, the logical volume subsystem, the M-audio capture and playback adapter subsystem, the printer subsystem, the SCSI subsystem, and the serial DASD subsystem.

This edition supports the release of AIX 5L Version 5.2 with the 5200-01 Recommended Maintenance package. Any specific references to this maintenance package are indicated as *AIX 5.2 with 5200-01*.

#### Who Should Use This Book

This book is intended for system programmers wishing to extend the kernel. To use the book effectively, you should be familiar with operating system concepts and kernel programming.

# Highlighting

The following highlighting conventions are used in this book:

| Bold      | Identifies commands, subroutines, keywords, files,<br>structures, directories, and other items whose names are<br>predefined by the system. Also identifies graphical objects<br>such as buttons, labels, and icons that the user selects.                                  |
|-----------|----------------------------------------------------------------------------------------------------|
| Italics   | Identifies parameters whose actual names or values are to be supplied by the user.                                                                                                    |
| Monospace | Identifies examples of specific data values, examples of<br>text similar to what you might see displayed, examples of<br>portions of program code similar to what you might write<br>as a programmer, messages from the system, or<br>information you should actually type. |

#### **Case-Sensitivity in AIX**

Everything in the AIX operating system is case-sensitive, which means that it distinguishes between uppercase and lowercase letters. For example, you can use the **Is** command to list files. If you type LS, the system responds that the command is "not found." Likewise, **FILEA**, **FILEA**, **FILEA**, and **filea** are three distinct file names, even if they reside in the same directory. To avoid causing undesirable actions to be performed, always ensure that you use the correct case.

# **ISO 9000**

ISO 9000 registered quality systems were used in the development and manufacturing of this product.

#### 32-Bit and 64-Bit Support for the UNIX98 Specification

Beginning with Version 4.3, the operating system is designed to support The Open Group's UNIX98 Specification for portability of UNIX-based operating systems. Many new interfaces, and some current ones, have been added or enhanced to meet this specification, making Version 4.3 even more open and portable for applications.

At the same time, compatibility with previous releases of the operating system is preserved. This is accomplished by the creation of a new environment variable, which can be used to set the system environment on a per-system, per-user, or per-process basis.

To determine the proper way to develop a UNIX98-portable application, you may need to refer to The Open Group's UNIX98 Specification, which can be obtained on a CD-ROM by ordering *Go Solo 2: The Authorized Guide to Version 2 of the Single UNIX Specification*, a book which includes The Open Group's UNIX98 Specification on a CD-ROM.

#### **Related Publications**

The following books contain information about or related to application programming interfaces:

- AIX 5L Version 5.2 General Programming Concepts: Writing and Debugging Programs
- AIX 5L Version 5.2 Communications Programming Concepts
- AIX 5L Version 5.2 Kernel Extensions and Device Support Programming Concepts

# **Chapter 1. Kernel Services**

#### \_pag\_getid System Call

#### Purpose

Invokes the kcred\_getpagid kernel service and returns the PAG identifier for that PAG name.

#### **Syntax**

int \_\_pag\_getid (name)
char \*name;

#### Description

Given a PAG type name, the **\_\_pag\_getid** invokes the **kcred\_getpagid** kernel service and returns the PAG identifier for that PAG name.

#### **Parameters**

name

A **char** \* value which references a NULL-terminated string of not more than PAG\_NAME\_LENGTH\_MAX characters.

#### **Return Values**

If successful, a value greater than or equal to 0 is returned and represents the PAG type. This value may be used in subsequent calls to other PAG system calls that require a *type* parameter on input. If unsuccessful, -1 is returned and the **errno** global variable is set to a value reflecting the cause of the error.

# **Error Codes**

ENOENTThe name parameter doesn't refer to an existing PAG type.ENAMETOOLONGThe name parameter refers to a string that is longer than PAG\_NAME\_LENGTH\_MAX.

#### **Related Information**

"\_\_pag\_getname System Call", "\_\_pag\_getvalue System Call" on page 2, "\_\_pag\_setname System Call" on page 3, "\_\_pag\_setvalue System Call" on page 3, "kcred\_getpagid Kernel Service" on page 214, "kcred\_getpagname Kernel Service" on page 215, and "kcred\_setpagname Kernel Service" on page 219.

#### \_pag\_getname System Call

#### Purpose

Retrieves the name of a PAG type.

#### **Syntax**

```
int __pag_getname (type, buf, size)
int type;
char *buf;
int size;
```

#### Description

The **\_\_pag\_getname** system call retrieves the name of a PAG type given its integer value by invoking the **kcred\_getpagname** kernel service with the given parameters.

# Parameters

type A numerical PAG identifier.

bufA char \* value that points to an array at least PAG\_NAME\_LENGTH\_MAX+1 bytes in length.sizeAn int value that gives the size of buf in bytes.

# **Return Values**

If successful, 0 is returned and the *buf* parameter contains the PAG name associated with the *type* parameter. If unsuccessful, -1 is returned and the **errno** global variable is set to a value reflecting the cause of the error.

# **Error Codes**

EINVALThe value of the *type* parameter is less than 0 or greater than the maximum PAG identifier.ENOENTThere is no PAG associated with the *type* parameter.ENOSPCThe value of the *size* parameter is insuffient to hold the PAG name and its terminating NULL character.

# **Related Information**

"\_\_pag\_getid System Call" on page 1, "\_\_pag\_getvalue System Call", "\_\_pag\_setname System Call" on page 3, "\_\_pag\_setvalue System Call" on page 3, "kcred\_getpagid Kernel Service" on page 214, "kcred\_getpagname Kernel Service" on page 215, and "kcred\_setpagname Kernel Service" on page 219.

# \_pag\_getvalue System Call

#### **Purpose**

Invokes the kcred\_getpag kernel service and returns the PAG value.

# Syntax

int \_\_pag\_getvalue (type)
int type;

# Description

Given a PAG type, the **\_\_pag\_getvalue** system call invokes the **kcred\_getpag** kernel service and returns the PAG value for the value of the *type* parameter.

#### **Parameters**

*type* An **int** value indicating the desired PAG.

# **Return Values**

If successful, the value of the PAG (or 0 when there is no value for that PAG type) is returned. If unsuccessful, -1 is returned and the **errno** global variable is set to a value reflecting the cause of the error.

# **Error Codes**

| EINVAL | The <i>type</i> parameter is less than 0 or greater than the maximum PAG type value. |
|--------|--------------------------------------------------------------------------------------|
| ENOENT | The type parameter doesn't reference and existing PAG type.                          |

Note: It is not an error for a defined PAG to not have a value in the current process' credentials.

#### **Related Information**

"\_\_pag\_getid System Call" on page 1, "\_\_pag\_getname System Call" on page 1, "\_\_pag\_setname System Call", "\_\_pag\_setvalue System Call", "kcred\_getpagid Kernel Service" on page 214, "kcred\_getpagname Kernel Service" on page 215, and "kcred\_setpagname Kernel Service" on page 219.

#### \_pag\_setname System Call

#### **Purpose**

Invokes the kcred\_setpagname kernel service and returns the PAG type identifier.

#### **Syntax**

```
int __pag_setname (name, flags)
char *name;
int flags;
```

#### Description

The **\_\_\_pag\_setname** system call invokes the **kcred\_setpagname** kernel service to register the name of a PAG and returns the PAG type identifier. The value of the *func* parameter to **kcred\_setpagname** will be NULL. The other parameters to this system call are the same as with the underlying kernel service. This system call requires the SYS\_CONFIG privilege.

#### **Parameters**

nameA char \* value giving the symbolic name of the requested PAG.flagsEither PAG\_UNIQUEVALUE or PAG\_MULTIVALUED 1 .

# **Return Values**

A return value greater than or equal to 0 is the PAG type associated with the *name* parameter. This value may be used with other PAG-related system calls which require a numerical PAG identifier. If unsuccessful, -1 is returned and the **errno** global variable is set to indicate the cause of the error.

#### **Error Codes**

 ENOSPC
 The PAG name table is full.

 EINVAL
 The named PAG type already exists in the table, and the *flags* and *func* parameters do not match their earlier values.

 EPERM
 The calling process does not have the SYS\_CONFIG privilege.

# **Related Information**

"\_\_pag\_getid System Call" on page 1, "\_\_pag\_getname System Call" on page 1, "\_\_pag\_getvalue System Call" on page 2, "\_\_pag\_setvalue System Call", "kcred\_getpagid Kernel Service" on page 214, "kcred\_getpagname Kernel Service" on page 215, and "kcred\_setpagname Kernel Service" on page 219.

# \_pag\_setvalue System Call

#### **Purpose**

Invokes the kcred\_setpag kernel service and sets the value of PAG type to pag.

# **Syntax**

int \_\_pag\_setvalue (type, pag)
int type;
int pag;

#### Description

Given a PAG type and value, the **\_\_pag\_setvalue** system call invokes the **kcred\_setpag** kernel service and sets the value of PAG type to *pag*. This system call requires the SET\_PROC\_DAC privilege.

#### **Parameters**

typeAn int value indicating the desired PAG.pagAn int value containing the new PAG value.

#### **Return Values**

If successful, 0 is returned. If unsuccessful, -1 is returned and the **errno** global variable is set to a value reflecting the cause of the error.

#### **Error Codes**

| ENOENT | The <i>type</i> parameter doesn't reference an existing PAG type. |
|--------|-------------------------------------------------------------------|
| EINVAL | The value of <i>pag</i> is -1.                                    |
| EPERM  | The calling process lacks the appropriate privilege.              |

#### **Related Information**

"\_\_pag\_getid System Call" on page 1, "\_\_pag\_getname System Call" on page 1, "\_\_pag\_getvalue System Call" on page 2, "\_\_pag\_setname System Call" on page 3, "kcred\_getpagid Kernel Service" on page 214, "kcred\_getpagname Kernel Service" on page 215, and "kcred\_setpagname Kernel Service" on page 219.

# **Alphabetical List of Kernel Services**

This list provides the names of all available kernel services. It is divided by the execution environment from which each kernel service can be called:

- · Both process and interrupt environments
- Process environment only

System Calls Available to Kernel Extensions in *AIX 5L Version 5.2 Kernel Extensions and Device Support Programming Concepts* lists the systems calls that can be called by kernel extensions.

# Kernel Services Available in Process and Interrupt Environments

| Kernel Service | Purpose                                                                                                 |
|----------------|----------------------------------------------------------------------------------------------------|
| add_domain_af  | Adds an address family to the Address Family domain switch table.                                       |
| add_input_type | Adds a new input type to the Network Input table.                                                       |
| add_netisr     | Adds a network software interrupt service to the Network Interrupt table.                               |
| add_netopt     | Adds a network option structure to the list of network options.                                         |
| bdwrite        | Releases the specified buffer after marking it for delayed write.                                       |
| brelse         | Frees the specified buffer.                                                                             |
| clrbuf         | Sets the memory for the specified buffer structure's buffer to all zeros.                               |
| clrjmpx        | Removes a saved context by popping the most recently saved jump buffer from the list of saved contexts. |
| curtime        | Reads the current time into a time structure.                                                           |

**Kernel Service** Purpose d\_align Assists in allocation of Direct Memory Access (DMA) buffers. Flushes the processor and I/O controller (IOCC) data caches when using the d cflush long term DMA\_WRITE\_ONLY mapping of DMA buffers approach to bus device DMA. d clear Frees a DMA channel. d\_complete Cleans up after a DMA transfer. d\_init Initializes a DMA channel. d\_mask Disables a DMA channel. d\_master Initializes a block-mode DMA transfer for a DMA master. d\_move Provides consistent access to system memory that is accessed asynchronously by a device and by the processor. d\_roundup Assists in allocation of DMA buffers. d slave Initializes a block-mode DMA transfer for a DMA slave. d unmask Enables a DMA channel. del\_domain\_af Deletes an address family from the Address Family domain switch table. del\_input\_type Deletes an input type from the Network Input table. del netisr Deletes a network software interrupt service routine from the Network Interrupt table. del\_netopt Deletes a network option structure from the list of network options. devdump Calls a device driver dump-to-device routine. devstrat Calls a block device driver's strategy routine. Checks the status of a device switch entry in the device switch table. devswqry **DTOM** macro Converts an address anywhere within an **mbuf** structure to the head of that mbuf structure. Notifies a kernel thread of the occurrence of one or more events. et\_post e wakeup Notifies processes waiting on a shared event of the event's occurrence. errsave and errlast Allows the kernel and kernel extensions to write to the error log. Finds the given packet type in the Network Input Interface switch table and find\_input\_type distributes the input packet according to the table entry for that type. getc Retrieves a character from a character list. Removes the first buffer from a character list and returns the address of the getcb removed buffer. getcbp Retrieves multiple characters from a character buffer and places them at a designated address. getcf Retrieves a free character buffer. getcx Returns the character at the end of a designated list. geterror Determines the completion status of the buffer. getexcept Allows kernel exception handlers to retrieve additional exception information. getpid Gets the process ID of the current process. i\_disable Disables all of the interrupt levels at a particular interrupt priority and all interrupt levels at a less-favored interrupt priority. i enable Enables all of the interrupt levels at a particular interrupt priority and all interrupt levels at a more-favored interrupt priority. i\_mask Disables an interrupt level. i\_reset Resets the system's hardware interrupt latches. i sched Schedules off-level processing. Enables an interrupt level. i\_unmask if attach Adds a network interface to the network interface list. if\_detach Deletes a network interface from the network interface list. if down Marks an interface as down. if\_nostat Zeroes statistical elements of the interface array in preparation for an attach operation. ifa ifwithaddr Locates an interface based on a complete address. ifa\_ifwithdstaddr Locates the point-to-point interface with a given destination address. ifa\_ifwithnet Locates an interface on a specific network.

| Kernel Service      | Purpose                                                                                                    |
|---------------------|----------------------------------------------------------------------------------------------------|
| ifunit              | Returns a pointer to the ifnet structure of the requested interface.                                                                                                    |
| io_att              | Selects, allocates, and maps a region in the current address space for I/O access.                                                                                             |
| io_det              | Unmaps and deallocates the region in the current address space at the given address.                                                                                           |
| iodone              | Performs block I/O completion processing.                                                                                                    |
| IS64U               | Determines if the current user-address space is 64-bit or not.                                                                                                    |
| kgethostname        | Retrieves the name of the current host.                                                                                                    |
| kgettickd           | Retrieves the current status of the systemwide time-of-day timer-adjustment values.                                                                                            |
| ksettickd           | Sets the current status of the systemwide timer-adjustment values.                                                                                                    |
| loifp               | Returns the address of the software loopback interface structure.                                                                                                    |
| longjmpx            | Allows exception handling by causing execution to resume at the most recently saved context.                                                                                   |
| looutput            | Sends data through a software loopback interface.                                                                                                    |
| m_adj               | Adjusts the size of an <b>mbuf</b> chain.                                                                                                    |
| m_cat               | Appends one <b>mbuf</b> chain to the end of another.                                                                                                    |
| m_clattach          | Allocates an <b>mbuf</b> structure and attaches an external cluster.                                                                                                    |
| m_clget macro       | Allocates a page-sized <b>mbuf</b> structure cluster.                                                                                                    |
| m_clgetm            | Allocates and attaches an external buffer.                                                                                                    |
| m_collapse          | Guarantees that an <b>mbuf</b> chain contains no more than a given number of <b>mbuf</b> structures.                                                                           |
| <b>m_copy</b> macro | Creates a copy of all or part of a list of <b>mbuf</b> structures.                                                                                                    |
| m_copydata          | Copies data from an <b>mbuf</b> chain to a specified buffer.                                                                                                    |
| m_copym             | Creates a copy of all or part of a list of <b>mbuf</b> structures.                                                                                                    |
| m_free              | Frees an <b>mbuf</b> structure and any associated external storage area.                                                                                                    |
| m_freem             | Frees an entire <b>mbuf</b> chain.                                                                                                    |
| m_get               | Allocates a memory buffer from the <b>mbuf</b> pool.                                                                                                    |
| m_getclr            | Allocates and zeros a memory buffer from the <b>mbuf</b> pool.                                                                                                    |
| m_getclust macro    | Allocates an <b>mbuf</b> structure from the <b>mbuf</b> buffer pool and attaches a page-sized cluster.                                                                         |
| m_getclustm         | Allocates an <b>mbuf</b> structure from the <b>mbuf</b> buffer pool and attaches a cluster of the specified size.                                                              |
| m_gethdr            | Allocates a header memory buffer from the <b>mbuf</b> pool.<br>Determines if an <b>mbuf</b> structure has an attached cluster.                                                 |
| M_HASCL macro       |                                                                                                    |
| m_pullup            | Adjusts an <b>mbuf</b> chain so that a given number of bytes is in contiguous memory in the data area of the head <b>mbuf</b> structure.                                       |
| MTOCL macro         | Converts a pointer to an <b>mbuf</b> structure to a pointer to the head of an attached cluster.                                                                                |
| MTOD macro          | Converts a pointer to an <b>mbuf</b> structure to a pointer to the data stored in that <b>mbuf</b> structure.                                                                  |
| M_XMEMD macro       | Returns the address of an mbuf cross-memory descriptor.                                                                                                    |
| net_error           | Handles errors for communication network interface drivers.                                                                                                    |
| net_start_done      | Starts the done notification handler for communications I/O device handlers.                                                                                                   |
| net_wakeup          | Wakes up all sleepers waiting on the specified wait channel.                                                                                                    |
| net_xmit            | Transmits data using a communications I/O device handler.                                                                                                    |
| net_xmit_trace      | Traces transmit packets. This kernel service was added for those network<br>interfaces that choose not to use the <b>net_xmit</b> kernel service to trace transmit<br>packets. |
| panic               | Crashes the system.                                                                                                    |
| pfctlinput          | Invokes the <b>ctlinput</b> function for each configured protocol.                                                                                                    |
| pffindproto         | Returns the address of a protocol switch table entry.                                                                                                    |
| pidsig              | Sends a signal to a process.                                                                                                    |
| pgsignal            | Sends a signal to a process group.                                                                                                    |

| Kernel Service                          | Purpose                                                                                              |
|-----------------------------------------|----------------------------------------------------------------------------------------------------|
| pio_assist                              | <b>Purpose</b><br>Provides a standardized programmed I/O exception handling mechanism for all        |
| pio_assist                              | routines performing programmed I/O.                                                                  |
| putc                                    | Places a character at the end of a character list.                                                   |
| putcb                                   | Places a character buffer at the end of a character list.                                            |
| putcbp                                  | Places several characters at the end of a character list.                                            |
| putcf                                   | Frees a specified buffer.                                                                            |
| putcfl                                  | Frees the specified list of buffers.                                                                 |
| putcx                                   | Places a character on a character list.                                                              |
| raw_input                               | Builds a <b>raw_header</b> structure for a packet and sends both to the raw protocol                 |
| · · · · · - · · · · · · · · · · · · · · | handler.                                                                                             |
| raw_usrreq                              | Implements user requests for raw protocols.                                                          |
| rtalloc                                 | Allocates a route.                                                                                   |
| rtfree                                  | Frees the routing table entry.                                                                       |
| rtinit                                  | Sets up a routing table entry, typically for a network interface.                                    |
| rtredirect                              | Forces a routing table entry with the specified destination to go through the                        |
|                                         | given gateway.                                                                                       |
| rtrequest                               | Carries out a request to change the routing table.                                                   |
| schednetisr                             | Schedules or invokes a network software interrupt service routine.                                   |
| selnotify                               | Wakes up processes waiting in a <b>poll</b> or <b>select</b> subroutine or the <b>fp_poll</b> kernel |
|                                         | service.                                                                                             |
| setjmpx                                 | Allows saving the current execution state or context.                                                |
| setpinit                                | Sets the parent of the current kernel process to the init process.                                   |
| tfree                                   | Deallocates a timer request block.                                                                   |
| timeout                                 | Schedules a function to be called after a specified interval.                                        |
| trcgenk                                 | Records a trace event for a generic trace channel.                                                   |
| trcgenkt                                | Records a trace event, including a time stamp, for a generic trace channel.                          |
| tstart                                  | Submits a timer request.                                                                             |
| tstop                                   | Cancels a pending timer request.                                                                     |
| uexblock                                | Makes a process non-runnable when called from a user-mode exception handler.                         |
| uexclear                                | Makes a process blocked by the <b>uexblock</b> service runnable again.                               |
| unpin                                   | Unpins the address range in system (kernel) address space.                                           |
| unpinu                                  | Unpins the specified address range in user or system memory.                                         |
| untimeout                               | Cancels a pending timer request.                                                                     |
| vm_att                                  | Maps a specified virtual memory object to a region in the current address space.                     |
| vm_det                                  | Unmaps and deallocates the region in the current address space that contains                         |
|                                         | a given address.                                                                                     |
| xmdetach                                | Detaches from a user buffer used for cross-memory operations.                                        |
| xmemdma                                 | Prepares a page for DMA I/O or processes a page after DMA I/O is complete.                           |
| xmemin                                  | Performs a cross-memory move by copying data from the specified address                              |
|                                         | space to kernel global memory.                                                                       |
| xmemout                                 | Performs a cross-memory move by copying data from kernel global memory to                            |
|                                         | a specified address space.                                                                           |

# Kernel Services Available in the Process Environment Only

| Kernel Service | Purpose                                                                                                    |
|----------------|----------------------------------------------------------------------------------------------------|
| as_att         | Selects, allocates, and maps a region in the specified address space for the specified virtual memory object.         |
| as_att64       | Allocates and maps a specified region in the current user address space.                                              |
| as_det         | Unmaps and deallocates a region in the specified address space that was mapped with the <b>as_att</b> kernel service. |

| Kernel Service | Purpose                                                                                                    |
|----------------|----------------------------------------------------------------------------------------------------|
| as_det64       | Unmaps and deallocates a region in the current user address space that was mapped with the <b>as_att64 kernel</b> service.                        |
| as_geth64      | Obtains a handle to the virtual memory object for the specified address.                                                                          |
| as_getsrval64  | Obtains a handle to the virtual memory object for the specified address.                                                                          |
| as_puth64      | Indicates that no more references will be made to a virtual memory object obtained using the <b>as_geth64</b> kernel service.                     |
| as_remap64     | Remaps an additional 64-bit address to a 32-bit address that can be used by the kernel.                                                           |
| as_seth64      | Maps a specified region for the specified virtual memory object.                                                                                  |
| as_unremap64   | Returns the 64-bit original or unremapped address associated with a 32-bit remapped address.                                                      |
| audit_svcbcopy | Appends event information to the current audit event buffer.                                                                                      |
| audit_svcfinis | Writes an audit record for a kernel service.                                                                                                    |
| audit_svcstart | Initiates an audit record for a system call.                                                                                                    |
| bawrite        | Writes the specified buffer's data without waiting for I/O to complete.                                                                           |
| bflush         | Flushes all write-behind blocks on the specified device from the buffer cache.                                                                    |
| binval         | Invalidates all of a specified device's data in the buffer cache.                                                                                 |
| blkflush       | Flushes the specified block if it is in the buffer cache.                                                                                         |
| bread          | Reads the specified block's data into a buffer.                                                                                                   |
| breada         | Reads in the specified block and then starts I/O on the read-ahead block.                                                                         |
| bwrite         | Writes the specified buffer's data.                                                                                                    |
| cfgnadd        | Registers a notification routine to be called when system-configurable variables are changed.                                                     |
| cfgndel        | Removes a notification routine for receiving broadcasts of changes to system configurable variables.                                              |
| copyin         | Copies data between user and kernel memory.                                                                                                    |
| copyin64       | Copies data between user and kernel memory.                                                                                                    |
| copyinstr      | Copies a character string (including the terminating NULL character) from user to kernel space.                                                   |
| copyinstr64    | Copies data between user and kernel memory.                                                                                                    |
| copyout        | Copies data between user and kernel memory.                                                                                                    |
| copyout64      | Copies data between user and kernel memory.                                                                                                    |
| creatp         | Creates a new kernel process.                                                                                                    |
| delay          | Suspends the calling process for the specified number of timer ticks.                                                                             |
| devswadd       | Adds a device entry to the device switch table.                                                                                                   |
| devswdel       | Deletes a device driver entry from the device switch table.                                                                                       |
| dmp_add        | Specifies data to be included in a system dump by adding an entry to the master dump table. The <b>dmp_ctl</b> kernel service should now be used. |
| dmp_ctl        | Adds and removes entries to the master dump table.                                                                                                |
| dmp_del        | Deletes an entry from the master dump table. The <b>dmp_ctl</b> kernel service should now be used.                                                |
| dmp_prinit     | Initializes the remote dump protocol.                                                                                                    |
| e_sleep        | Forces a process to wait for the occurrence of a shared event.                                                                                    |
| e_sleepl       | Forces a process to wait for the occurrence of a shared event.                                                                                    |
| et_wait        | Forces a process to wait for the occurrence of an event.                                                                                          |
| enque          | Sends a request queue element to a device queue.                                                                                                  |
| fp_access      | Checks for access permission to an open file.                                                                                                    |
| fp_close       | Closes a file.                                                                                                    |
| fp_fstat       | Gets the attributes of an open file.                                                                                                    |
| fp_getdevno    | Gets the device number and/or channel number for a device.                                                                                        |
| fp_getf        | Retrieves a pointer to a file structure.                                                                                                    |
| fp_hold        | Increments the open count for a specified file pointer.                                                                                           |
| fp_ioctl       | Issues a control command to an open device or file.                                                                                               |
| fp_lseek       | Changes the current offset in an open file.                                                                                                    |
| fp_open        | Opens a regular file or directory.                                                                                                    |
| fp_opendev     | Opens a device special file.                                                                                                    |

| Kernel Service | Purpose                                                                                                    |
|----------------|----------------------------------------------------------------------------------------------------|
| fp_poll        | Checks the I/O status of multiple file pointers/descriptors and message queues.                                                |
| fp_read        | Performs a read on an open file with arguments passed.                                                                         |
| fp_readv       | Performs a read operation on an open file with arguments passed in <b>iovec</b> elements.                                      |
| fp_rwuio       | Performs read and write on an open file with arguments passed in a <b>uio</b> structure.                                       |
| fp_select      | Provides for cascaded, or redirected, support of the select or poll request.                                                   |
| fp_write       | Performs a write operation on an open file with arguments passed.                                                              |
| fp_writev      | Performs a write operation on an open file with arguments passed in <b>iovec</b> elements.                                     |
| fubyte         | Fetches, or retrieves, a byte of data from user memory.                                                                        |
| fubyte64       | Retrieves a byte of data from user memory.                                                                                     |
| fuword         | Fetches, or retrieves, a word of data from user memory.                                                                        |
| fuword64       | Retrieves a word of data from user memory.                                                                                     |
| getadsp        | Obtains a pointer to the current process's address space structure for use with the $as_att$ and $as_det$ kernel services.     |
| getblk         | Assigns a buffer to the specified block.                                                                                       |
| geteblk        | Allocates a free buffer.                                                                                                    |
| getppidx       | Gets the parent process ID of the specified process.                                                                           |
| getuerror      | Allows kernel extensions to retrieve the current value of the u_error field.                                                   |
| gfsadd         | Adds a file system type to the <b>gfs</b> table.                                                                               |
| gfsdel         | Removes a file system type from the gfs table.                                                                                 |
| i_clear        | Removes an interrupt handler from the system.                                                                                  |
| i_init         | Defines an interrupt handler to the system, connects it to an interrupt level, and assigns an interrupt priority to the level. |
| init_heap      | Initializes a new heap to be used with kernel memory management services.                                                      |
| initp          | Changes the state of a kernel process from idle to ready.                                                                      |
| iostadd        | Registers an I/O statistics structure used for updating I/O statistics reported by the <b>iostat</b> subroutine.               |
| iostdel        | Removes the registration of an I/O statistics structure used for maintaining I/O statistics on a particular device.            |
| iowait         | Waits for block I/O completion.                                                                                                |
| kmod_entrypt   | Returns a function pointer to a kernel module's entry point.                                                                   |
| kmod_load      | Loads an object file into the kernel or queries for an object file already loaded.                                             |
| kmod_unload    | Unloads a kernel object file.                                                                                                  |
| kmsgctl        | Provides message queue control operations.                                                                                     |
| kmsgget        | Obtains a message queue identifier.                                                                                            |
| kmsgrcv        | Reads a message from a message queue.                                                                                          |
| kmsgsnd        | Sends a message using a previously defined message queue.                                                                      |
| ksettimer      | Sets the systemwide time-of-day timer.                                                                                         |
| lockl          | Locks a conventional process lock.                                                                                             |
| lookupvp       | Retrieves the vnode that corresponds to the named path.                                                                        |
| m_dereg        | Unregisters expected <b>mbuf</b> structure usage.                                                                              |
| m_reg          | Registers expected mbuf usage.                                                                                                 |
| net_attach     | Opens a communications I/O device handler.                                                                                     |
| net_detach     | Closes a communications I/O device handler.                                                                                    |
| net_sleep      | Sleeps on the specified wait channel.                                                                                          |
| net_start      | Starts network IDs on a communications I/O device handler.                                                                     |
| NLuprintf      | Submits a request to print an internationalized message to the controlling terminal of a process.                              |
| pin            | Pins the address range in the system (kernel) space.                                                                           |
| pincf          | Manages the list of free character buffers.                                                                                    |
| pincode        | Pins the code and data associated with an object file.                                                                         |
| pinu           | Pins the specified address range in user or system memory.                                                                     |
| proch_reg      | Registers a callout handler.                                                                                                   |
| proch_unreg    | Unregisters a callout handler that was previously registered using the <b>proch_reg</b> kernel service.                        |
| prochadd       | Adds a systemwide process state-change notification routine.                                                                   |

| Kernel Service | Purpose                                                                                                    |
|----------------|----------------------------------------------------------------------------------------------------|
| prochdel       | Deletes a process state change notification routine.                                                                       |
| purblk         | Invalidates a specified block's data in the buffer cache.                                                                  |
| rmmap_create64 | Defines an Effective Address [EA] to Real Address [RA] translation region for either 64-bit or 32-bit Effective Addresses. |
| rmmap_remove64 | Destroys an effective address to real address translation region.                                                          |
| setuerror      | Allows kernel extensions to set the u_error field in the u area.                                                           |
| sig_chk        | Provides a kernel process the ability to poll for receipt of signals.                                                      |
| sleep          | Forces the calling process to wait on a specified channel.                                                                 |
| subyte         | Stores a byte of data in user memory.                                                                                      |
| subyte64       | Stores a byte of data in user memory.                                                                                      |
| suser          | Determines the privilege state of a process.                                                                               |
| suword         | Stores a word of data in user memory.                                                                                      |
| suword64       | Stores a word of data in user memory.                                                                                      |
| talloc         | Allocates a timer request block before starting a timer request.                                                           |
| timeoutcf      | Allocates or deallocates callout table entries for use with the timeout kernel service.                                    |
| uexadd         | Adds a systemwide exception handler for catching user-mode process exceptions.                                             |
| uexdel         | Deletes a previously added systemwide user-mode exception handler.                                                         |
| ufdcreate      | Provides a file interface to kernel services.                                                                              |
| uiomove        | Moves a block of data between kernel space and a space defined by a <b>uio</b> structure.                                  |
| unlockl        | Unlocks a conventional process lock.                                                                                       |
| unpincode      | Unpins the code and data associated with an object file.                                                                   |
| uprintf        | Submits a request to print a message to the controlling terminal of a process.                                             |
| uphysio        | Performs character I/O for a block device using a <b>uio</b> structure.                                                    |
| ureadc         | Writes a character to a buffer described by a <b>uio</b> structure.                                                        |
| uwritec        | Retrieves a character from a buffer described by a <b>uio</b> structure.                                                   |
| vec_clear      | Removes a virtual interrupt handler.                                                                                       |
| vec_init       | Defines a virtual interrupt handler.                                                                                       |
| vfsrele        | Points to a virtual file system structure.                                                                                 |
| vm_cflush      | Flushes the processor's cache for a specified address range.                                                               |
| vm_galloc      | Allocates a region of global memory in the 64-bit kernel.                                                                  |
| vm_gfree       | Frees a region of global memory in the kernel previously allocated with the <b>vm_galloc</b> kernel service.               |
| vm_handle      | Constructs a virtual memory handle for mapping a virtual memory object with specified access level.                        |
| vm_makep       | Makes a page in client storage.                                                                                            |
| vm_mount       | Adds a file system to the paging device table.                                                                             |
| vm_move        | Moves data between a virtual memory object and a buffer specified in the <b>uio</b> structure.                             |
| vm_protectp    | Sets the page protection key for a page range.                                                                             |
| vm_qmodify     | Determines whether a mapped file has been changed.                                                                         |
| vm_release     | Releases virtual memory resources for the specified address range.                                                         |
| vm_releasep    | Releases virtual memory resources for the specified page range.                                                            |
| vm_uiomove     | Moves data between a virtual memory object and a buffer specified in the uio structure.                                    |
| vm_umount      | Removes a file system from the paging device table.                                                                        |
| vm_write       | Initiates page-out for a page range in the address space.                                                                  |
| vm_writep      | Initiates page-out for a page range in a virtual memory object.                                                            |
| vms_create     | Creates a virtual memory object of the type and size and limits specified.                                                 |
| vms_delete     | Deletes a virtual memory object.                                                                                           |
| vms_iowait     | Waits for the completion of all page-out operations for pages in the virtual memory object.                                |
| vn_free        | Frees a vnode previously allocated by the <b>vn_get</b> kernel service.                                                    |
| vn_get         | Allocates a virtual node and inserts it into the list of vnodes for the designated virtual file system.                    |
| waitcfree      | Checks the availability of a free character buffer.                                                                        |
| waitq          | Waits for a queue element to be placed on a device queue.                                                                  |
| w_clear        | Removes a watchdog timer from the list of watchdog timers known to the kernel.                                             |
| w_init         | Registers a watchdog timer with the kernel.                                                                                |

| Kernel Service | Purpose                                                |
|----------------|--------------------------------------------------------|
| w_start        | Starts a watchdog timer.                               |
| w_stop         | Stops a watchdog timer.                                |
| xmalloc        | Allocates memory.                                      |
| xmattach       | Attaches to a user buffer for cross-memory operations. |
| xmattach64     | Attaches to a user buffer for cross-memory operations. |
| xmfree         | Frees allocated memory.                                |

#### add\_domain\_af Kernel Service

#### **Purpose**

Adds an address family to the Address Family domain switch table.

#### **Syntax**

#include <sys/types.h>
#include <sys/errno.h>
#include <sys/domain.h>
int add\_domain\_af ( domain)
struct domain \*domain;

#### Parameter

domain Specifies the domain of the address family.

# Description

The **add\_domain\_af** kernel service adds an address family domain to the Address Family domain switch table.

# **Execution Environment**

The add\_domain\_af kernel service can be called from either the process or interrupt environment.

#### **Return Values**

0 Indicates that the address family was successfully added.

**EEXIST** Indicates that the address family was already added.

**EINVAL** Indicates that the address family number to be added is out of range.

# Example

To add an address family to the Address Family domain switch table, invoke the **add\_domain\_af** kernel service as follows:

add\_domain\_af(&inetdomain);

In this example, the family to be added is inetdomain.

# **Related Information**

The **del\_domain\_af** kernel service.

Network Kernel Services in AIX 5L Version 5.2 Kernel Extensions and Device Support Programming Concepts.

# add\_input\_type Kernel Service

#### Purpose

Adds a new input type to the Network Input table.

# Syntax

#include <sys/types.h>
#include <sys/errno.h>
#include <net/if.h>
#include <net/netisr.h>
int add\_input\_type (type, service\_level, isr, ifq, af)
u\_short type;
u\_short service\_level;
int (\* isr) ();
struct ifqueue \* ifq;
u\_short af;

#### **Parameters**

| type          | Specifies which type of protocol a packet contains. A value of x'FFFF' indicates that this input type is a wildcard type and matches all input packets.                                                                                                    |
|---------------|----------------------------------------------------------------------------------------------------|
| service_level | Determines the processing level at which the protocol input handler is called. If the <i>service_level</i> parameter is set to <b>NET_OFF_LEVEL</b> , the input handler specified by the <i>isr</i> parameter is called directly. Setting the <i>service_level</i> parameter to <b>NET_KPROC</b> schedules a network dispatcher. This dispatcher calls the subroutine identified by the <i>isr</i> parameter.         |
| isr           | Identifies the routine that serves as the input handler for an input packet type.                                                                                                    |
| ifq           | Specifies an input queue for holding input buffers. If this parameter has a non-null value, an input buffer ( <b>mbuf</b> ) is enqueued. The <i>ifq</i> parameter must be specified if the processing level specified by the <i>service_level</i> parameter is <b>NET_KPROC.</b> Specifying null for this parameter generates a call to the input handler specified by the <i>isr</i> parameter, as in the following: |
| af            | Specifies the address family of the calling protocol. The <i>af</i> parameter must be specified if the <i>ifq</i> parameter is not a null character.                                                                                                    |
|               | (*isr)(CommonPortion,Buffer);                                                                                                    |
|               | In this example, CommonPortion points to the network common portion (the <b>arpcom</b> structure) of a network interface and Buffer is a pointer to a buffer ( <b>mbuf</b> ) containing an                                                                                                    |

# Description

To enable the reception of packets, an address family calls the **add\_input\_type** kernel service to register a packet type in the Network Input table. Multiple packet types require multiple calls to *AIX 5L Version 5.2 Kernel Extensions and Device Support Programming Concepts* the **add\_input\_type** kernel service.

#### **Execution Environment**

The add\_input\_type kernel service can be called from either the process or interrupt environment.

#### **Return Values**

| Indicates that the type was successfully added.                          |
|--------------------------------------------------------------------------|
| Indicates that the type was previously added to the Network Input table. |
| Indicates that no free slots are left in the table.                      |
| Indicates that an error occurred in the input parameters.                |
|                                                                          |

input packet.

# **Examples**

 To register an Internet packet type (TYPE\_IP), invoke the add\_input\_type service as follows: add\_input\_type(TYPE\_IP, NET\_KPROC, ipintr, &ipintrq, AF\_INET);

This packet is processed through the network kproc. The input handler is ipintr. The input queue is ipintrq.

 To specify the input handler for ARP packets, invoke the add\_input\_type service as follows: add\_input\_type(TYPE\_ARP, NET\_OFF\_LEVEL, arpinput, NULL, NULL);

Packets are not queued and the arpinput subroutine is called directly.

# **Related Information**

The del\_input\_type kernel service, find\_input\_type kernel service.

Network Kernel Services in AIX 5L Version 5.2 Kernel Extensions and Device Support Programming Concepts.

# add\_netisr Kernel Service

#### Purpose

Adds a network software interrupt service to the Network Interrupt table.

# **Syntax**

#include <sys/types.h>
#include <sys/errno.h>
#include <net/netisr.h>
int add\_netisr ( soft\_intr\_level, service\_level, isr)
u\_short soft\_intr\_level;
u\_short service\_level;
int (\*isr) ();

# **Parameters**

| soft_intr_level | Specifies the software interrupt level to add. This parameter must be greater than or |
|-----------------|---------------------------------------------------------------------------------------|
|                 | equal to 0 and less than NETISR_MAX.                                                  |
| service_level   | Specifies the processing level of the network software interrupt.                     |
| isr             | Specifies the interrupt service routine to add.                                       |
|                 |                                                                                       |

# Description

The **add\_netisr** kernel service adds the software-interrupt level specified by the *soft\_intr\_level* parameter to the Network Software Interrupt table.

The processing level of a network software interrupt is specified by the *service\_level* parameter. If the interrupt level specified by the *service\_level* parameter equals **NET\_KPROC**, a network interrupt scheduler calls the function specified by the *isr* parameter. If you set the *service\_level* parameter to **NET\_OFF\_LEVEL**, the **schednetisr** service calls the interrupt service routine directly.

# **Execution Environment**

The **add\_netisr** kernel service can be called from either the process or interrupt environment.

# **Return Values**

- **0** Indicates that the interrupt service routine was successfully added.
- **EEXIST** Indicates that the interrupt service routine was previously added to the table.

**EINVAL** Indicates that the value specified for the *soft\_intr\_level* parameter is out of range or at a service level that is not valid.

# **Related Information**

The **del\_netisr** kernel service.

Network Kernel Services in AIX 5L Version 5.2 Kernel Extensions and Device Support Programming Concepts.

#### add\_netopt Macro

#### **Purpose**

Adds a network option structure to the list of network options.

#### **Syntax**

#include <sys/types.h>
#include <sys/errno.h>
#include <net/netopt.h>
add\_netopt ( option\_name\_symbol, print\_format)
option\_name\_symbol;
char \*print\_format;

# **Parameters**

| option_name_symbol | Specifies the symbol name used to construct the <b>netopt</b> structure and default |
|--------------------|-------------------------------------------------------------------------------------|
|                    | names.                                                                              |
| print_format       | Specifies the string representing the print format for the network option.          |

# Description

The **add\_netopt** macro adds a network option to the linked list of network options. The **no** command can then be used to show or alter the variable's value.

The **add\_netopt** macro has no return values.

#### **Execution Environment**

The add\_netopt macro can be called from either the process or interrupt environment.

# **Related Information**

The **no** command.

The del\_netopt macro.

Network Kernel Services in AIX 5L Version 5.2 Kernel Extensions and Device Support Programming Concepts.

#### as\_att Kernel Service

#### **Purpose**

Selects, allocates, and maps a region in the specified address space for the specified virtual memory object.

#### **Syntax**

#include <sys/types.h>
#include <sys/errno.h>
#include <sys/vmuser.h>
#include <sys/adspace.h>
caddr\_t as\_att (adspacep, vmhandle, offset)
adspace\_t \* adspacep;
vmhandle\_t vmhandle;
caddr\_t offset;

# **Parameters**

| adspacep | Points to the address space structure that defines the address space where the region for the virtual memory object is to be allocated. The <b>getadsp</b> kernel service can obtain this pointer. |
|----------|----------------------------------------------------------------------------------------------------|
| vmhandle | Describes the virtual memory object being made addressable within a region of the specified address space.                                                                                         |
| offset   | Specifies the offset in the virtual memory object and the region being mapped. On this system, the upper 4 bits of this offset are ignored.                                                        |

# Description

The as\_att kernel service:

- Selects an unallocated region within the address space specified by the *adspacep* parameter.
- Allocates the region.
- Maps the virtual memory object selected by the *vmhandle* parameter with the access permission specified in the handle.
- Constructs the address of the offset specified by the offset parameter in the specified address space.

If the specified address space is the current address space, the region becomes immediately addressable. Otherwise, it becomes addressable when the specified address space next becomes the active address space.

Kernel extensions use the **as\_att** kernel service to manage virtual memory object addressability within a region of a particular address space. They are also used by base operating system subroutines such as the **shmat** and **shmdt** subroutines.

Subroutines executed by a kernel extension may be executing under a process, with a process address space, or executing under a kernel process, entirely in the current address space. (The **as\_att** service never switches to a user-mode address space.) The **getadsp** kernel service should be used to get the correct address-space structure pointer in either case.

The **as\_att** kernel service assumes an address space model of fixed-size virtual memory objects and address space regions.

Note: the as\_att kernel service is not supported on the 64-bit kernel.

# **Execution Environment**

The as\_att kernel service can be called from the process environment only.

# **Return Values**

If successful, the **as\_att** service returns the address of the offset (specified by the *offset* parameter) within the region in the specified address space where the virtual memory object was made addressable.

If there are no more free regions within the specified address space, the **as\_att** service will not allocate a region and returns a null address.

# **Related Information**

The as\_det kernel service, as\_geth kernel service, as\_getsrval kernel service, as\_puth kernel service, getadsp kernel service.

Memory Kernel Services and Understanding Virtual Memory Manager Interfaces in AIX 5L Version 5.2 Kernel Extensions and Device Support Programming Concepts.

#### as\_att64 Kernel Service

#### Purpose

Allocates and maps a specified region in the current user address space.

#### **Syntax**

#include <sys/types.h>
#include <sys/errno.h>
#include <sys/vmuser.h>
#include <sys/adspace.h>
unsigned long long as\_att64 (vmhandle, offset)
vmhandle\_t vmhandle;
int offset;

#### **Parameters**

vmhandleDescribes the virtual memory object being made addressable in the address space.offsetSpecifies the offset in the virtual memory object. The upper 4-bits of this offset are ignored.

# Description

| The <b>as_att64</b> kernel service: | Selects an unallocated region within the current user address space.                                                  |
|-------------------------------------|----------------------------------------------------------------------------------------------------|
|                                     | Allocates the region.                                                                                                 |
|                                     | Maps the virtual memory object selected by the vmhandle parameter with the access permission specified in the handle. |
|                                     | Constructs the address of the offset specified by the offset parameter                                                |
|                                     | within the user-address space.                                                                                        |

The as\_att64 kernel service assumes an address space model of fixed-size virtual memory objects.

This service will operate correctly for both 32-bit and 64-bit user address spaces. It will also work for kernel processes (*kprocs*).

**Note:** This service only operates on the current process's address space. It is not allowed to operate on another address space.

# **Execution Environment**

The as\_att64 kernel service can be called from the process environment only.

#### **Return Values**

On successful completion, this service returns the base address plus the input offset (offset) into the allocated region.

| NULL   | An error occurred and ernno indicates the cause:  |
|--------|---------------------------------------------------|
| EINVAL | Address specified is out of range, or             |
| ENOMEM | Could not allocate due to insufficient resources. |

# **Related Information**

The as\_seth64 kernel service, as\_det64 kernel service, as\_geth64 kernel service, as\_getsrval64 kernel service, as\_puth64 kernel service.

#### as\_det Kernel Service

#### Purpose

Unmaps and deallocates a region in the specified address space that was mapped with the **as\_att** kernel service.

#### **Syntax**

#include <sys/errno.h>
#include <sys/vmuser.h>
#include <sys/adspace.h>
int as\_det ( adspacep, eaddr)
adspace\_t \*adspacep;
caddr\_t eaddr;

#### **Parameters**

adspacep
 Points to the address space structure that defines the address space where the region for the virtual memory object is defined. For the current process, the getadsp kernel service can obtain this pointer.
 eaddr
 Specifies the effective address within the region to be deallocated in the specified address space.

# Description

The **as\_det** kernel service unmaps the virtual memory object from the region containing the specified effective address (specified by the *eaddr* parameter) and deallocates the region from the address space specified by the *adspacep* parameter. This region is added to the free list for the specified address space.

The **as\_det** kernel service assumes an address space model of fixed-size virtual memory objects and address space regions.

**Note:** This service should not be used to deallocate a base kernel region, process text, process private or unallocated region: an **EINVAL** return code will result. For this system, the upper 4 bits of the *eaddr* effective address parameter must never be 0, 1, 2, 0xE, or specify an unallocated region.

Note: The as\_det kernel service is not supported on the 64-bit kernel.

# **Execution Environment**

The as\_det kernel service can be called from the process environment only.

# **Return Values**

- 0 The region was successfully unmapped and deallocated.
- **EINVAL** An attempt was made to deallocate a region that should not have been deallocated (that is, a base kernel region, process text region, process private region, or unallocated region).

# **Related Information**

The as\_att kernel service, getadsp kernel service.

Memory Kernel Services and Understanding Virtual Memory Manager Interfaces in AIX 5L Version 5.2 Kernel Extensions and Device Support Programming Concepts.

#### as\_det64 Kernel Service

#### **Purpose**

Unmaps and deallocates a region in the current user address space that was mapped with the **as\_att64** kernel service.

# Syntax

#include <sys/errno.h>
#include <sys/adspace.h>
int as\_det64 (addr64)
unsigned long long addr64;

#### **Parameters**

addr64 Specifies an effective address within the region to be deallocated.

# Description

The **as\_det64** kernel service unmaps the virtual memory object from the region containing the specified effective address (specified by the **addr64** parameter).

The as\_det64 kernel service assumes an address space model of fixed-size virtual memory objects.

This service should not be used to deallocate a base kernel region, process text, process private or an unallocated region. An **EINVAL** return code will result.

This service will operate correctly for both 32-bit and 64-bit user address spaces. It will also work for kernel processes (*kprocs*).

**Note:** This service only operates on the current process's address space. It is not allowed to operate on another address space.

# **Execution Environment**

The as\_det64 kernel service can be called from the process environment only.

# **Return Values**

The region was successfully unmapped and deallocated.
 An attempt was made to deallocate a region that should not have been deallocated (that is, a base kernel region, process text region, process private region, or unallocated region).
 EINVAL
 Input address out of range.

# **Related Information**

The **as\_att64** kernel service, **as\_seth64** kernel service, **as\_geth64** kernel service, **as\_getsrval64** kernel service, **as\_puth64** kernel service.

#### as\_geth Kernel Service

#### **Purpose**

Obtains a handle to the virtual memory object for the specified address given in the specified address space.

# **Syntax**

#include <sys/types.h>
#include <sys/errno.h>
#include <sys/vmuser.h>
#include <sys/adspace.h>
vmhandle\_t as\_geth (Adspacep, Addr)
adspace\_t \*Adspacep;
caddr\_t Addr;

# **Parameters**

- Adspacep Points to the address space structure to obtain the virtual memory object handle from. The **getadsp** kernel service can obtain this pointer.
- *Addr* Specifies the virtual memory address that should be used to determine the virtual memory object handle for the specified address space.

# Description

The **as\_geth** kernel service is used to obtain a handle to the virtual memory object corresponding to a virtual memory address in a particular address space. This handle can then be used with the **as\_att** or **vm\_att** kernel services to make the object addressable in another address space.

After the last use of the handle and after it is detached from all address spaces, the **as\_puth** kernel service must be used to indicate this fact. Failure to call the **as\_puth** kernel service may result in resources being permanently unavailable for reuse.

If the handle obtained refers to a virtual memory segment, then that segment is protected from deletion until the **as\_puth** kernel service is called.

If for some reason it is known that the virtual memory object cannot be deleted, the **as\_getsrval** kernel service may be used. This kernel service does not require that the **as\_puth** kernel service be used. This service can also be called from the interrupt environment.

# **Execution Environment**

The **as\_geth** kernel service can be called from the process environment only.

# **Return Values**

The as\_geth kernel service always succeeds and returns the appropriate handle.

#### **Related Information**

The getadsp kernel service, as\_att kernel service, vm\_att kernel service, as\_puth kernel service, and as\_getsrval kernel service.

#### as\_geth64 Kernel Service

#### **Purpose**

Obtains a handle to the virtual memory object for the specified address.

# Syntax

```
#include <sys/types.h>
#include <sys/errno.h>
#include <sys/vmuser.h>
#include <sys/adspace.h>
```

```
vmhandle_t as_geth64 (addr64)
unsigned long long addr64;
```

#### Parameter

addr64 Specifies the virtual memory address for which the corresponding handle should be returned.

# Description

The **as\_geth64** kernel service is used to obtain a handle to the virtual memory object corresponding to the input address (addr64). This handle can then be used with the **as\_att64** or **vm\_att** kernel service to make the object addressable at a different location.

After the last use of the handle and after it is detached accordingly, the **as\_puth64** kernel service must be used to indicate this fact. Failure to call the **as\_puth64** service may result in resources being permanently unavailable for re-use.

If the handle returned refers to a virtual memory segment, then that segment is protected from deletion until the **as\_puth64** kernel service is called.

If, for some reason, it is known that the virtual memory object cannot be deleted, then the **as\_getsrval64** kernel service may be used instead of the **as\_geth64** service.

The **as\_geth64** kernel service assumes an address space model of fixed-size virtual memory objects.

This service will operate correctly for both 32-bit and 64-bit user address spaces. It will also work for kernel processes (*kprocs*).

**Note:** This service only operates on the current process's address space. It is not allowed to operate on another address space.

# **Execution Environment**

The **as\_geth64** kernel service can be called from the process environment only.

# **Return Values**

On successful completion, this routine returns the appropriate handle.

On error, this routine returns the value INVLSID defined in **sys/seg.h**. This is caused by an address out of range.

Errors include: Input address out of range.

# **Related Information**

The **as\_att64** kernel service, **as\_seth64** kernel service, **as\_det64** kernel service, **as\_getsrval64** kernel service, and **as\_puth64** kernel service.

### as\_getsrval Kernel Service

# Purpose

Obtains a handle to the virtual memory object for the specified address given in the specified address space.

# Syntax

```
#include <sys/types.h>
#include <sys/errno.h>
#include <sys/vmuser.h>
#include <sys/adspace.h>
```

```
vmhandle_t as_getsrval (Adspacep, Addr)
adspace_t *Adspacep;
caddr_t Addr;
```

# Parameters

- Adspacep Points to the address space structure to obtain the virtual memory object handle from. The getadsp kernel service can obtain this pointer.
- *Addr* Specifies the virtual memory address that should be used to determine the virtual memory object handle for the specified address space.

# Description

The **as\_getsrval** kernel service is used to obtain a handle to the virtual memory object corresponding to a virtual memory address in a particular address space. This handle can then be used with the **as\_att** or **vm\_att** kernel services to make the object addressable in another address space.

This should only be used when it is known that the virtual memory object cannot be deleted, otherwise the **as\_geth** kernel service must be used.

The **as\_puth** kernel service must not be called for handles returned by the **as\_getsrval** kernel service.

### **Execution Environment**

The **as\_getsrval** kernel service can be called from both the interrupt and the process environments.

# **Return Values**

The **as\_getsrval** kernel service always succeeds and returns the appropriate handle.

### **Related Information**

The getadsp kernel service, as\_att kernel service, vm\_att kernel service, as\_geth kernel service, and as\_puth kernel service.

#### as\_getsrval64 Kernel Service

#### **Purpose**

Obtains a handle to the virtual memory object for the specified address.

#### **Syntax**

#include <sys/types.h>
#include <sys/errno.h>
#include <sys/vmuser.h>
#include <sys/adspace.h>
vmhandle\_t as\_getsrval64 (addr64)
unsigned long long addr64;

### **Parameters**

addr64 Specifies the virtual memory address for which the corresponding handle should be returned.

# Description

The **as\_getsrval64** kernel service is used to obtain a handle to the virtual memory object corresponding to the input address(addr64). This handle can then be used with the **as\_att64** or **vm\_att** kernel services to make the object addressable at a different location.

This service should only be used when it is known that the virtual memory object cannot be deleted, otherwise the **as\_geth64** kernel service must be used.

The **as\_puth64** kernel service must not be called for handles returned by the **as\_getsrval64** kernel service.

The as\_getsrval64 kernel service assumes an address space model of fixed-size virtual memory objects.

This service will operate correctly for both 32-bit and 64-bit user address spaces. It will also work for kernel processes (*kprocs*).

**Note:** This service only operates on the current process's address space. It is not allowed to operate on another address space.

### **Execution Environment**

The **as\_getsrval64** kernel service can be called from the process environment only when the current user address space is 64-bits. If the current user address space is 32-bits, or is a *kproc*, then **as\_getsrval64** may be called from an interrupt environment.

### **Return Values**

On successful completion this routine returns the appropriate handle.

On error, this routine returns the value INVLSID defined in **sys/seg.h**. This is caused by an address out of range.

Errors include: Input address out of range.

### **Related Information**

The **as\_att64** kernel service, **as\_det64** kernel service, **as\_geth64** kernel service, and **as\_puth64** kernel service, **as\_seth64** kernel service.

#### as\_puth Kernel Service

#### **Purpose**

Indicates that no more references will be made to a virtual memory object obtained using the **as\_geth** kernel service.

### **Syntax**

#include <sys/types.h>
#include <sys/errno.h>
#include <sys/vmuser.h>
#include <sys/adspace.h>
void as\_puth (Adspacep, Vmhandle)
adspace\_t \*Adspacep;
vmhandle\_t Vmhandle;

#### **Parameters**

AdspacepPoints to the address space structure that the virtual memory object handle was obtained from. This<br/>must be the same address space pointer that is given to the **as\_geth** kernel service.VmhandleDescribes the virtual memory object that will no longer be referenced. This handle must have been<br/>returned by the **as\_geth** kernel service.

### Description

The **as\_puth** kernel service is used to indicate that no more references will be made to the virtual memory object returned by a call to the **as\_geth** kernel service. The virtual memory object must be detached from all address spaces it may have been attached to using the **as\_att** or **vm\_att** kernel services.

Failure to call the **as\_puth** kernel service may result in resources being permanently unavailable for re-use.

If for some reason it is known that the virtual memory object cannot be deleted, the **as\_getsrval** kernel service may be used instead of the **as\_geth** kernel service. This kernel service does not require that the **as\_puth** kernel service be used. This service can also be called from the interrupt environment.

### **Execution Environment**

The as\_puth kernel service can be called from the process environment only.

### **Return Values**

The **as\_puth** kernel service always succeeds and returns nothing.

#### **Related Information**

The getadsp kernel service, as\_att kernel service, vm\_att kernel service, as\_geth kernel service, and as\_getsrval kernel service.

#### as\_puth64 Kernel Service

#### **Purpose**

Indicates that no more references will be made to a virtual memory object obtained using the **as\_geth64** kernel service.

### **Syntax**

#include <sys/types.h>
#include <sys/errno.h>
#include <sys/vmuser.h>
#include <sys/adspace.h>
int as\_puth64 ( addr64, vmhandle )
unsigned long long addr64;
vmhandle\_t vmhandle;

### **Parameters**

addr64Specifies the virtual memory address that the virtual memory object handle was obtained from. This<br/>must be the same address that was given to the **as\_geth64** kernel service previously.vmhandleDescribes the virtual memory object that will no longer be referenced. This handle must have been<br/>returned by the **as\_geth64** kernel service.

# Description

The **as\_puth64** kernel service is used to indicate that no more references will be made to the virtual memory object returned by a call to the **as\_geth64** kernel service. The virtual memory object must be detached from the address space already, using either **as\_det64** or **vm\_det** service.

Failure to call the **as\_puth64** kernel service may result in resources being permanently unavailable for re-use.

If, for some reason, it is known that the virtual memory object cannot be deleted, the **as\_getsrval64** kernel service may be used instead of the **as\_geth64** kernel service. This kernel service does not require that the **as\_puth64** kernel service be used.

The as\_puth64 kernel service assumes an address space model of fixed-size virtual memory objects.

This service will operate correctly for both 32-bit and 64-bit user address spaces. It will also work for kernel processes (*kprocs*).

**Note:** This service only operates on the current process's address space. It is not allowed to operate on another address space.

### **Execution Environment**

The **as\_puth64** kernel service can be called from the process environment only.

### **Return Values**

**0** Successful completion.

EINVAL Input address out of range.

# **Related Information**

The **as\_att64** kernel service, **as\_det64** kernel service, **as\_getsrval64** kernel service, **as\_geth64** kernel service, and **as\_seth64** kernel service.

#### as\_remap64 Kernel Service

### **Purpose**

Maps a 64-bit address to a 32-bit address that can be used by the 32-bit PowerPC kernel.

### **Syntax**

#include <sys/types.h>
#include <sys/errno.h>
#include <sys/remap.h>
int as\_remap64 (addr64, len, addr32)
unsigned long long addr64;
unsigned int len;
unsigned int\*addr32;

### **Parameters**

| addr64 | Specifies the 64-bit, effective address of start of range to be mapped.              |
|--------|--------------------------------------------------------------------------------------|
| len    | Specifies the number of bytes in the range to be mapped.                             |
| addr32 | Specifies the location where the mapped, 32-bit address will be saved by as_remap64. |

# Description

The **as\_remap64** service maps a 64-bit address into a 32-bit address. This service allows other kernel services to continue using 32-bit address, even for 64-bit processes. If the 32-bit address is passed to a user-memory-access kernel service, the original 64-bit address is obtained and used. The original 64-bit address can also be obtained by calling the **as\_unremap64** kernel service.

The **as\_remap64** kernel service may be called for either a 32-bit or 64-bit process. If called for a 32-bit process and **addr64** is a valid 32-bit address, then this address is simply returned in the **addr32** parameter.

Note: The as\_remap64 kernel service is not supported on the 64-bit kernel.

### **Execution Environment**

The as\_remap64 kernel service can be called from the process environment only.

### **Return Values**

0 EINVAL Successful completion.

The process is 32-bit, and addr64 is not a valid 32-bit address

or

Too many address ranges have already been mapped.

# **Related Information**

The as\_unremap64 kernel service.

Memory Kernel Services and Understanding Virtual Memory Manager Interfaces in *AIX 5L Version 5.2 Kernel Extensions and Device Support Programming Concepts.* 

#### as\_seth Kernel Service

#### **Purpose**

Maps a specified region in the specified address space for the specified virtual memory object.

# Syntax

#include <sys/types.h>
#include <sys/errno.h>
#include <sys/vmuser.h>
#include <sys/adspace.h>
void as\_seth (adspacep, vmhandle, addr)
adspace\_t \*adspacep;
vmhandle\_t vmhandle;
caddr\_t addr;

### **Parameters**

adspacep Points to the address space structure that defines the address space where the region for the virtual memory object is to be allocated. The **getadsp** kernel service can obtain this pointer.

*vmhandle* Describes the virtual memory object being made addressable within a region of the specified address space.

addr Specifies the virtual memory address which identifies the region of the specified address space to allocate. On this system, the upper 4 bits of this address are used to determine which region to allocate.

# Description

The as\_seth kernel service:

- Allocates the region within the address space specified by the *adspacep* parameter and the *addr* parameter. Any virtual memory object previously mapped in this region of the address space is unmapped.
- Maps the virtual memory object selected by the vmhandle parameter with the access permission specified in the handle.

The **as\_seth** kernel service should only be used when it is necessary to map a virtual memory object at a fixed address within an address space. The **as\_att** kernel service should be used when it is not absolutely necessary to map the virtual memory object at a fixed address.

Note: The as\_seth kernel service is not supported on the 64-bit kernel.

### **Execution Environment**

The **as\_seth** kernel service can be called from the process environment only.

### **Return Values**

The **as\_seth** kernel service always succeeds and returns nothing.

### **Related Information**

The getadsp kernel service, as\_att kernel service, vm\_att kernel service, as\_geth kernel service, and as\_getsrval kernel service.

#### as\_seth64 Kernel Service

### **Purpose**

Maps a specified region for the specified virtual memory object.

# Syntax

```
#include <sys/types.h>
#include <sys/errno.h>
#include <sys/vmuser.h>
#include <sys/adspace.h>
int as_seth64 (addr64,vmhandle)
unsigned long long addr64;
vmhandle_t vmhandle;
```

### **Parameters**

addr64The region covering this input virtual memory address will be mapped.vmhandleDescribes the virtual memory object being made addressable within a region of the address space.

# Description

The **as\_seth64** kernel service maps the region covering the input **addr64** parameter. Any virtual memory object previously mapped within this region is unmapped.

The virtual memory object specified with the **vmhandle** parameter is then mapped with the access permission specified in the handle.

The **as\_seth64** kernel service should only be used when it is necessary to map a virtual memory object at a fixed address. The **as\_att64** kernel service should be used when it is not absolutely necessary to map the virtual memory object at a fixed address.

The as\_seth64 kernel service assumes an address space model of fixed-size virtual memory objects.

This service will operate correctly for both 32-bit and 64-bit user address spaces. It will also work for kernel processes (*kprocs*).

**Note:** This service only operates on the current process's address space. It is not allowed to operate on another address space.

# **Execution Environment**

The as\_seth64 kernel service can be called from the process environment only.

### **Return Values**

**0** Successful completion.

**EINVAL** Input address out of range.

### **Related Information**

The **as\_att64** kernel service, **as\_det64** kernel service, **as\_getsrval64** kernel service, **as\_geth64** kernel service, and **as\_puth64** kernel service.

#### as\_unremap64 Kernel Service

#### **Purpose**

Returns the original 64-bit address associated with a 32-bit mapped address.

# **Syntax**

#include <sys/types.h>
#include <sys/errno.h>
#include <sys/remap.h>

unsigned long long as\_unremap (addr32)
caddr\_t addr32;

### Parameter

addr32 Specifies the 32-bit mapped address to be converted to its corresponding 64-bit address.

### Description

The **as\_unremap64** service returns the original 64-bit address associated with a given 32-bit mapped address.

**Note:** For a 64-bit process, the *addr32* parameter must specify an address in a range mapped by the **as\_remap64** service. Otherwise, the returned value is unpredictable.

For a 32-bit process, as\_unremap64 casts the 32-bit address to 64 bits.

Note: The as\_unremap64 kernel service is not supported on the 64-bit kernel.

#### **Execution Environment**

The as\_unremap64 kernel service can be called from the process environment only.

#### **Return Values**

The 64-bit address corresponding to the 32-bit mapped address, addr32.

### **Related Information**

The **as\_remap64** kernel service.

Memory Kernel Services and Understanding Virtual Memory Manager Interfaces in AIX 5L Version 5.2 Kernel Extensions and Device Support Programming Concepts.

### attach Device Queue Management Routine

#### **Purpose**

Provides a means for performing device-specific processing when the **attchq** kernel service is called.

### **Syntax**

#include <sys/types.h>
#include <sys/errno.h>
#include <sys/deviceq.h>

int attach ( dev\_parms, path\_id)
caddr\_t dev\_parms;
cba\_id path\_id;

#### **Parameters**

dev\_parmsPassed to the creatd kernel service when the attach routine is defined.path\_idSpecifies the path identifier for the queue being attached to.

### **Description**

The **attach** routine is part of the Device Queue Management kernel extension. Each device queue can have an **attach** routine. This routine is optional and must be specified when the **creatd** kernel service defines the device queue. The **attchq** service calls the **attach** routine each time a new path is created to the owning device queue. The processing performed by this routine is dependent on the server function.

The **attach** routine executes under the process under which the **attchq** kernel service is called. The kernel does not serialize the execution of this service with the execution of any other server routines.

### **Execution Environment**

The attach-device routine can be called from the process environment only.

#### **Return Values**

| RC_GOOD                            | Indicates a successful completion.                                        |
|------------------------------------|---------------------------------------------------------------------------|
| RC_NONE                            | Indicates that resources such as pinned memory are unavailable.           |
| RC_MAX                             | Indicates that the server already has the maximum number of users that it |
|                                    | supports.                                                                 |
| Greater than or equal to RC_DEVICE | Indicates device-specific errors.                                         |

# audit\_svcbcopy Kernel Service

### **Purpose**

Appends event information to the current audit event buffer.

### Syntax

```
#include <sys/types.h>
#include <sys/errno.h>
int audit_svcbcopy ( buf, len)
char *buf;
int len;
```

### **Parameters**

- *buf* Specifies the information to append to the current audit event record buffer.
- *len* Specifies the number of bytes in the buffer.

# Description

The **audit\_svcbcopy** kernel service appends the specified buffer to the event-specific information for the current switched virtual circuit (SVC). System calls should initialize auditing with the **audit\_svcstart** kernel service, which creates a record buffer for the named event.

The **audit\_svcbcopy** kernel service can then be used to add additional information to that buffer. This information usually consists of system call parameters passed by reference.

If auditing is enabled, the information is written by the **audit\_svcfinis** kernel service after the record buffer is complete.

### **Execution Environment**

The audit\_svcbcopy kernel service can be called from the process environment only.

#### **Return Values**

Indicates a successful operation.Indicates that the kernel service is unable to allocate space for the new buffer.

### **Related Information**

The audit\_svcfinis kernel service, audit\_svcstart kernel service.

Security Kernel Services in AIX 5L Version 5.2 Kernel Extensions and Device Support Programming Concepts.

#### audit\_svcfinis Kernel Service

#### Purpose

Writes an audit record for a kernel service.

#### **Syntax**

#include <sys/types.h>
#include <sys/errno.h>
#include <sys/audit.h>
int audit\_svcfinis ()

### Description

The **audit\_svcfinis** kernel service completes an audit record begun earlier by the **audit\_svcstart** kernel service and writes it to the kernel audit logger. Any space allocated for the record and associated buffers is freed.

If the system call terminates without calling the **audit\_svcfinis** service, the switched virtual circuit (SVC) handler exit routine writes the records. This exit routine calls the **audit\_svcfinis** kernel service to complete the records.

#### **Execution Environment**

The audit\_svcfinis kernel service can be called from the process environment only.

### **Return Values**

The audit\_svcfinis kernel service always returns a value of 0.

### **Related Information**

The audit\_svcbcopy kernel service, audit\_svcstart kernel service.

Security Kernel Services in AIX 5L Version 5.2 Kernel Extensions and Device Support Programming Concepts.

### audit\_svcstart Kernel Service

### Purpose

Initiates an audit record for a system call.

# **Syntax**

```
#include <sys/types.h>
#include <sys/errno.h>
#include <sys/audit.h>
int audit_svcstart (eventnam, eventnum, numargs, arg1, arg2, ...)
char * eventnam;
int * eventnum;
int numargs;
int arg1;
int arg2;
...
```

# Parameters

| eventnam    | Specifies the name of the event. In the current implementation, event names must be less than 17 characters, including the trailing null character. Longer names are truncated.                                                                                                    |
|-------------|----------------------------------------------------------------------------------------------------|
| eventnum    | Specifies the number of the event. This is an internal table index meaningful only to the kernel audit logger. The system call should initialize this parameter to 0. The first time the <b>audit_svcstart</b> kernel service is called, this parameter is set to the actual table index. The system call should not reset the parameter. The parameter should be declared a static. |
| numargs     | Specifies the number of parameters to be included in the buffer for this record. These parameters are normally zero or more of the system call parameters, although this is not a requirement.                                                                                                    |
| arg1, arg2, | Specifies the parameters to be included in the buffer.                                                                                                    |

# Description

The **audit\_svcstart** kernel service initiates auditing for a system call event. It dynamically allocates a buffer to contain event information. The arguments to the system call (which should be specified as parameters to this kernel service) are automatically added to the buffer, as is the internal number of the event. You can use the **audit\_svcbcopy** service to add additional information that cannot be passed by value.

The system call commits this record with the **audit\_svcfinis** kernel service. The system call should call the **audit\_svcfinis** kernel service before calling another system call.

### **Execution Environment**

The audit\_svcstart kernel service can be called from the process environment only.

### **Return Values**

Nonzero Indicates that auditing is on for this routine.Indicates that auditing is off for this routine.

# Example

The preceding example allocates an audit event record buffer for the crashed event and copies the first and second arguments into it. The third argument is unnecessary and not copied.

### **Related Information**

The audit\_svcbcopy kernel service, audit\_svcfinis kernel service.

Security Kernel Services in AIX 5L Version 5.2 Kernel Extensions and Device Support Programming Concepts.

### bawrite Kernel Service

#### **Purpose**

Writes the specified buffer data without waiting for I/O to complete.

### **Syntax**

```
#include <sys/types.h>
#include <sys/errno.h>
#include <sys/buf.h>
int bawrite ( bp)
struct buf *bp;
```

### Parameter

*bp* Specifies the address of the buffer structure.

# Description

The **bawrite** kernel service sets the asynchronous flag in the specified buffer and calls the **bwrite** kernel service to write the buffer.

For a description of how the three buffer-cache write subroutines work, see "Block I/O Buffer Cache Services: Overview" in AIX 5L Version 5.2 Kernel Extensions and Device Support Programming Concepts.

### **Execution Environment**

The **bawrite** kernel service can be called from the process environment only.

### **Return Values**

0 Indicates successful completion.

ERRNO Returns an error number from the /usr/include/sys/errno.h file on error.

# **Related Information**

The **bwrite** kernel service.

Block I/O Buffer Cache Kernel Services: Overview and I/O Kernel Services in *AIX 5L Version 5.2 Kernel Extensions and Device Support Programming Concepts*.

### **bdwrite Kernel Service**

#### **Purpose**

Releases the specified buffer after marking it for delayed write.

# Syntax

```
#include <sys/types.h>
#include <sys/errno.h>
#include <sys/buf.h>
```

void bdwrite ( bp)
struct buf \*bp;

### Parameter

*bp* Specifies the address of the buffer structure for the buffer to be written.

### Description

The **bdwrite** kernel service marks the specified buffer so that the block is written to the device when the buffer is stolen. The **bdwrite** service marks the specified buffer as delayed write and then releases it (that is, puts the buffer on the free list). When this buffer is reassigned or reclaimed, it is written to the device.

The bdwrite service has no return values.

For a description of how the three buffer-cache write subroutines work, see "Block I/O Buffer Cache Kernel Services: Overview" in *AIX 5L Version 5.2 Kernel Extensions and Device Support Programming Concepts.* 

### **Execution Environment**

The **bdwrite** kernel service can be called from the process environment only.

### **Related Information**

The breise kernel service.

Block I/O Buffer Cache Kernel Services: Overview and I/O Kernel Services in AIX 5L Version 5.2 Kernel Extensions and Device Support Programming Concepts.

### **bflush Kernel Service**

### Purpose

Flushes all write-behind blocks on the specified device from the buffer cache.

# **Syntax**

#include <sys/types.h>
#include <sys/errno.h>
#include <sys/buf.h>

void bflush ( dev)
dev\_t dev;

### Parameter

dev Specifies which device to flush. A value of NODEVICE flushes all devices.

# Description

The **bflush** kernel service runs the free list of buffers. It notes as busy or writing any dirty buffer whose block is on the specified device. When a value of **NODEVICE** is specified, the **bflush** service flushes all write-behind blocks for all devices. The **bflush** service has no return values.

### **Execution Environment**

The bflush kernel service can be called from the process environment only.

### **Related Information**

The **bwrite** kernel service.

Block I/O Buffer Cache Kernel Services: Overview and I/O Kernel Services in *AIX 5L Version 5.2 Kernel Extensions and Device Support Programming Concepts*.

### bindprocessor Kernel Service

#### **Purpose**

Binds or unbinds kernel threads to a processor.

### **Syntax**

#include <sys/processor.h>

```
int bindprocessor ( What, Who, Where)
int What;
int Who;
cpu_t Where;
```

### Parameters

*What* Specifies whether a process or a kernel thread is being bound to a processor. The *What* parameter can take one of the following values:

#### BINDPROCESS

A process is being bound to a processor.

#### BINDTHREAD

A kernel thread is being bound to a processor.

*Who* Indicates a process or kernel thread identifier, as appropriate for the *What* parameter, specifying the process or kernel thread which is to be bound to a processor.

*Where* If the *Where* parameter is in the range 0-*n* (where *n* is the number of online processors in the system), it represents a bind CPU identifier to which the process or kernel thread is to be bound. Otherwise, it represents a processor class, from which a processor will be selected. A value of **PROCESSOR\_CLASS\_ANY** unbinds the specified process or kernel thread, which will then be able to run on any processor.

### Description

The **bindprocessor** kernel service binds a single kernel thread, or all kernel threads in a process, to a processor, forcing the bound threads to be scheduled to run on that processor only. It is important to understand that a process itself is not bound, but rather its kernel threads are bound. Once kernel threads are bound, they are always scheduled to run on the chosen processor, unless they are later unbound. When a new thread is created using the **thread\_create** kernel service, it has the same bind properties as its creator.

Programs that use processor bindings should become Dynamic Logical Partitioning (DLPAR) aware. Refer to Dynamic Logical Partitioning in *AIX 5L Version 5.2 General Programming Concepts: Writing and Debugging Programs* for more information.

# **Return Values**

On successful completion, the **bindprocessor** kernel service returns 0. Otherwise, a value of -1 is returned and the error code can be checked by calling the **getuerror** kernel service.

# **Error Codes**

The **bindprocessor** kernel service is unsuccessful if one of the following is true:

- **EINVAL** The *What* parameter is invalid, or the *Where* parameter indicates an invalid processor number or a processor class which is not currently available.
- **ESRCH** The specified process or thread does not exist.
- **EPERM** The caller does not have root user authority, and the *Who* parameter specifies either a process, or a thread belonging to a process, having a real or effective user ID different from that of the calling process.

# **Execution Environment**

The **bindprocessor** kernel service can be called from the process environment only.

### **Related Information**

The **bindprocessor** command.

The exec subroutine, fork subroutine, sysconf subroutine.

The Dynamic Logical Partitioning article in *AIX 5L Version 5.2 General Programming Concepts: Writing and Debugging Programs.* 

### binval Kernel Service

#### Purpose

Makes nonreclaimable all blocks in the buffer cache of a specified device.

### Syntax

#include <sys/types.h>
#include <sys/errno.h>
#include <sys/buf.h>

void binval ( dev)
dev\_t dev;

### Parameter

dev Specifies the device to be purged.

### Description

The **binval** kernel service makes nonreclaimable all blocks in the buffer cache of a specified device. Before removing the device from the system, use the **binval** service to remove the blocks.

All of blocks of the device to be removed need to be flushed before you call the **binval** service. Typically, these blocks are flushed after the last close of the device.

### **Execution Environment**

The **binval** kernel service can be called from the process environment only.

#### **Return Values**

The **binval** service has no return values.

#### **Related Information**

The bflush kernel service, blkflush kernel service.

Block I/O Buffer Cache Kernel Services: Overview and I/O Kernel Services in *AIX 5L Version 5.2 Kernel Extensions and Device Support Programming Concepts*.

### **blkflush Kernel Service**

#### **Purpose**

Flushes the specified block if it is in the buffer cache.

# Syntax

```
#include <sys/types.h>
#include <sys/errno.h>
#include <sys/buf.h>
```

int blkflush ( dev, blkno)
dev\_t dev;
daddr t blkno;

### **Parameters**

*dev* Specifies the device containing the block to be flushed.*blkno* Specifies the block to be flushed.

### Description

The **blkflush** kernel service checks to see if the specified buffer is in the buffer cache. If the buffer is not in the cache, then the **blkflush** service returns a value of 0. If the buffer is in the cache, but is busy, the **blkflush** service calls the **e\_sleep** service to wait until the buffer is no longer in use. Upon waking, the **blkflush** service tries again to access the buffer.

If the buffer is in the cache and is not busy, but is dirty, then it is removed from the free list. The buffer is then marked as busy and synchronously written to the device. If the buffer is in the cache and is neither busy nor dirty (that is, the buffer is already clean and therefore does not need to be flushed), the **blkflush** service returns a value of 0.

### **Execution Environment**

The **blkflush** kernel service can be called from the process environment only.

### **Return Values**

- 1 Indicates that the block was successfully flushed.
- **0** Indicates that the block was not flushed. The specified buffer is either not in the buffer cache or is in the buffer cache but neither busy nor dirty.

# **Related Information**

The **bwrite** kernel service.

Block I/O Buffer Cache Kernel Services: Overview I/O Kernel Services in AIX 5L Version 5.2 Kernel Extensions and Device Support Programming Concepts.

### bread Kernel Service

#### **Purpose**

Reads the specified block data into a buffer.

### **Syntax**

```
#include <sys/types.h>
#include <sys/errno.h>
#include <sys/buf.h>
```

```
struct buf *bread ( dev, blkno)
dev_t dev;
daddr_t blkno;
```

### **Parameters**

devSpecifies the device containing the block to be read.blknoSpecifies the block to be read.

# Description

The **bread** kernel service assigns a buffer to the given block. If the specified block is already in the buffer cache, then the block buffer header is returned. Otherwise, a free buffer is assigned to the specified block and the data is read into the buffer. The **bread** service waits for I/O to complete to return the buffer header.

The buffer is allocated to the caller and marked as busy.

### **Execution Environment**

The bread kernel service can be called from the process environment only.

### **Return Values**

The **bread** service returns the address of the selected buffer's header. A nonzero value for **B\_ERROR** in the b\_flags field of the buffer's header (**buf** structure) indicates an error. If this occurs, the caller should release the buffer associated with the block using the **brelse** kernel service.

### **Related Information**

The getblk kernel service, iowait kernel service.

Block I/O Buffer Cache Kernel Services: Overview in *AIX 5L Version 5.2 Kernel Extensions and Device Support Programming Concepts* describes how the buffer cache services manage the block I/O buffer cache mechanism.

I/O Kernel Services in AIX 5L Version 5.2 Kernel Extensions and Device Support Programming Concepts.

#### breada Kernel Service

#### **Purpose**

Reads in the specified block and then starts I/O on the read-ahead block.

# Syntax

```
#include <sys/types.h>
#include <sys/errno.h>
#include <sys/buf.h>
```

```
struct buf *breada ( dev, blkno, rablkno)
dev_t dev;
daddr_t blkno;
daddr_t rablkno;
```

### **Parameters**

devSpecifies the device containing the block to be read.blknoSpecifies the block to be read.rablknoSpecifies the read-ahead block to be read.

# Description

The **breada** kernel service assigns a buffer to the given block. If the specified block is already in the buffer cache, then the **bread** service is called to:

- · Obtain the block.
- Return the buffer header.

Otherwise, the **getblk** service is called to assign a free buffer to the specified block and to read the data into the buffer. The **breada** service waits for I/O to complete and then returns the buffer header.

I/O is also started on the specified read-ahead block if the free list is not empty and the block is not already in the cache. However, the **breada** service does not wait for I/O to complete on this read-ahead block.

"Block I/O Buffer Cache Kernel Services: Overview" in *AIX 5L Version 5.2 Kernel Extensions and Device Support Programming Concepts* summarizes how the **getblk**, **bread**, **breada**, and **brelse** services uniquely manage the block I/O buffer cache.

# **Execution Environment**

The breada kernel service can be called from the process environment only.

### **Return Values**

The **breada** service returns the address of the selected buffer's header. A nonzero value for B\_ERROR in the b\_flags field of the buffer header (**buf** structure) indicates an error. If this occurs, the caller should release the buffer associated with the block using the **brelse** kernel service.

# **Related Information**

The bread kernel service, iowait kernel service.

The ddstrategy device driver entry point.

Block I/O Buffer Cache Kernel Services: Overview and I/O Kernel Services in AIX 5L Version 5.2 Kernel Extensions and Device Support Programming Concepts.

#### brelse Kernel Service

#### **Purpose**

Frees the specified buffer.

### **Syntax**

#include <sys/types.h>
#include <sys/errno.h>
#include <sys/buf.h>

void brelse ( bp)
struct buf \*bp;

### Parameter

*bp* Specifies the address of the **buf** structure to be freed.

### Description

The **breise** kernel service frees the buffer to which the *bp* parameter points.

The **brelse** kernel service awakens any processes waiting for this buffer or for another free buffer. The buffer is then put on the list of available buffers. The buffer is also marked as not busy so that it can either be reclaimed or reallocated.

The breise service has no return values.

### **Execution Environment**

The breise kernel service can be called from either the process or interrupt environment.

### **Related Information**

The geteblk kernel service.

The **buf** structure.

Block I/O Buffer Cache Kernel Services: Overview and I/O Kernel Services in *AIX 5L Version 5.2 Kernel Extensions and Device Support Programming Concepts*.

#### **bwrite Kernel Service**

#### **Purpose**

Writes the specified buffer data.

### **Syntax**

#include <sys/types.h>
#include <sys/errno.h>
#include <sys/buf.h>

int bwrite ( bp)
struct buf \*bp;

#### Parameter

*bp* Specifies the address of the buffer structure for the buffer to be written.

### **Description**

The **bwrite** kernel service writes the specified buffer data. If this is a synchronous request, the **bwrite** service waits for the I/O to complete.

"Block I/O Buffer Cache Kernel Services: Overview" in *AIX 5L Version 5.2 Kernel Extensions and Device Support Programming Concepts* describes how the three buffer-cache write routines work.

### **Execution Environment**

The bwrite kernel service can be called from the process environment only.

#### **Return Values**

Indicates a successful operation.ERRNO Returns an error number from the /usr/include/sys/errno.h file on error.

### **Related Information**

The brelse kernel service, iowait kernel service.

I/O Kernel Services in AIX 5L Version 5.2 Kernel Extensions and Device Support Programming Concepts.

### cancel Device Queue Management Routine

### **Purpose**

Provides a means for cleaning up queue element-related resources when a pending queue element is eliminated from the queue.

### Syntax

#include <sys/types.h>
#include <sys/errno.h>
#include <sys/deviceq.h>

void cancel ( ptr)
struct req\_ge \*ptr;

### Parameter

ptr Specifies the address of the queue element.

# Description

The kernel calls the **cancel** routine to clean up resources associated with a queue element. Each device queue can have a **cancel** routine. This routine is optional and must be specified when the device queue is created with the **creatq** service.

The **cancel** routine is called when a pending queue element is eliminated from the queue. This occurs when the path is destroyed or when the **canclq** service is called. The device manager should unpin any data and detach any cross-memory descriptor.

Any operations started as a result of examining the queue with the **peekq** service must be stopped.

The **cancel** routine is also called when a queue is destroyed to get rid of any pending or active queue elements.

# **Execution Environment**

The cancel-queue-element routine can be called from the process environment only.

### cfgnadd Kernel Service

#### **Purpose**

Registers a notification routine to be called when system-configurable variables are changed.

# Syntax

```
#include <sys/types.h>
#include <sys/errno.h>
#include <sys/sysconfig.h>
```

void cfgnadd
( cbp)
struct cfgncb \*cbp;

### Parameter

*cbp* Points to a **cfgncb** configuration notification control block.

# Description

The **cfgnadd** kernel service adds a **cfgncb** control block to the list of **cfgncb** structures that the kernel maintains. A **cfgncb** control block contains the address of a notification routine (in its cfgncb.func field) to be called when a configurable variable is being changed.

The **SYS\_SETPARMS sysconfig** operation allows a user with sufficient authority to change the values of configurable system parameters. The **cfgnadd** service allows kernel routines and extensions to register the notification routine that is called whenever these configurable system variables have been changed.

This notification routine is called in a two-pass process. The first pass performs validity checks on the proposed changes to the system parameters. During the second pass invocation, the notification routine performs whatever processing is needed to make these changes to the parameters. This two-pass procedure ensures that variables used by more than one kernel extension are correctly handled.

To use the **cfgnadd** service, the caller must define a **cfgncb** control block using the structure found in the **/usr/include/sys/sysconfig.h** file.

### **Execution Environment**

The cfgnadd kernel service can be called from the process environment only.

The cfgncb.func notification routine is called in a process environment only.

### **Related Information**

The sysconfig subroutine.

The **cfgncb** configuration notification control block.

The cfgndel kernel service.

Kernel Extension and Device Driver Management Kernel Services in *AIX 5L Version 5.2 Kernel Extensions* and Device Support Programming Concepts.

# cfgncb Configuration Notification Control Block

#### **Purpose**

Contains the address of a notification routine that is invoked each time the **sysconfig** subroutine is called with the **SYS\_SETPARMS** command.

### **Syntax**

int func (cmd, cur, new)
int cmd;
struct var \*cur;
struct var \*new;

### **Parameters**

*cmd* Indicates the current operation type. Possible values are CFGV\_PREPARE and CFGV\_COMMIT, as defined in the /usr/include/sys/sysconfig.h file.

cur Points to a var structure representing the current values of system-configurable variables.

new Points to a var structure representing the new or proposed values of system-configurable variables.

The cur and new var structures are both in the system address space.

### Description

The configuration notification control block contains the address of a notification routine. This structure is intended to be used as a list element in a list of similar control blocks maintained by the kernel.

Each control block has the following definition:

struct cfgncb {
 struct cfgncb \*cbnext; /\* next block on chain \*/
 struct cfgncb \*cbprev; /\* prev control block on chain \*/
 int (\*func)(); /\* notification function \*/
 };

The **cfgndel** or **cfgnadd** kernel service can be used to add or delete a **cfgncb** control block from the **cfgncb** list. To use either of these kernel services, the calling routine must define the **cfgncb** control block. This definition can be done using the **/usr/include/sys/sysconfig.h** file.

Every time a **SYS\_SETPARMS sysconfig** command is issued, the **sysconfig** subroutine iterates through the kernel list of **cfgncb** blocks, invoking each notification routine with a **CFGV\_PREPARE** command. This call represents the first pass of what is for the notification routine a two-pass process.

On a **CFGV\_PREPARE** command, the **cfgncb.func** notification routine should determine if any values of interest have changed. All changed values should be checked for validity. If the values are valid, a return code of 0 should be returned. Otherwise, a return value indicating the byte offset of the first field in error in the *new* var structure should be returned.

If all registered notification routines create a return code of 0, then no value errors have been detected during validity checking. In this case, the **sysconfig** subroutine issues its second pass call to the **cfgncb.func** routine and sends the same parameters, although the *cmd* parameter contains a value of **CFGV\_COMMIT**. This indicates that the new values go into effect at the earliest opportunity.

An example of notification routine processing might be the following. Suppose the user wishes to increase the size of the block I/O buffer cache. On a **CFGV\_PREPARE** command, the block I/O notification routine would verify that the proposed new size for the cache is legal. On a **CFGV\_COMMIT** command, the notification routine would then make the additional buffers available to the user by chaining more buffers onto the existing list of buffers.

### **Related Information**

The cfgnadd kernel service, cfgndel kernel service.

The SYS\_SETPARMS sysconfig operation.

Kernel Extension and Device Driver Management Kernel Services in *AIX 5L Version 5.2 Kernel Extensions* and Device Support Programming Concepts.

### cfgndel Kernel Service

### Purpose

Removes a notification routine for receiving broadcasts of changes to configurable system variables.

# Syntax

#include <sys/types.h>
#include <sys/errno.h>
#include <sys/sysconfig.h>
void cfgndel ( cbp)
struct cfgncb \*cbp;

### Parameter

*cbp* Points to a **cfgncb** configuration notification control block.

## **Description**

The **cfgndel** kernel service removes a previously registered **cfgncb** configuration notification control block from the list of **cfgncb** structures maintained by the kernel. This service thus allows kernel routines and extensions to remove their notification routines from the list of those called when a configurable system variable has been changed.

The address of the **cfgncb** structure passed to the **cfgndel** kernel service must be the same address used to call the **cfgnadd** service when the structure was originally added to the list. The **/usr/include/sys/sysconfig.h** file contains a definition of the **cfgncb** structure.

### **Execution Environment**

The cfgndel kernel service can be called from the process environment only.

### **Return Values**

The cfgndel service has no return values.

#### **Related Information**

The sysconfig subroutine.

The **cfgncb** configuration notification control block.

The **cfgnadd** kernel service.

Kernel Extension and Device Driver Management Kernel Services in AIX 5L Version 5.2 Kernel Extensions and Device Support Programming Concepts.

### check Device Queue Management Routine

#### **Purpose**

Provides a means for performing device-specific validity checking for parameters included in request queue elements.

# Syntax

#include <sys/types.h>
#include <sys/errno.h>
#include <sys/deviceq.h>

int check ( type, ptr, length)
int type;
struct req\_qe \*ptr;
int length;

### **Parameters**

type Specifies the type of call. The following values are used when the kernel calls the **check** routine:

CHECK\_PARMS + SEND\_CMD Send command queue element.

CHECK\_PARMS + START\_IO Start I/O CCB queue element.

CHECK\_PARMS + GEN\_PURPOSE General purpose queue element. ptrSpecifies the address of the queue element.lengthSpecifies the length of the queue element.

# Description

The **check** routine is part of the Device Queue Management Kernel extension. Each device queue can have a **check** routine. This routine is optional and must be specified when the device queue is created with the **creatq** service. The **enque** service calls the **check** routine before a request queue element is put on the device queue. The kernel uses the routine's return value to determine whether to put the queue element on the device queue or to stop the request.

The kernel does not call the **check** routine when an acknowledgment or control queue element is sent. Therefore, the **check** routine is only called while executing within a process.

The address of the actual queue element is passed to this routine. In the **check** routine, take care to alter only the fields that were meant to be altered. This routine does not need to be serialized with the rest of the server's routines, because it is only checking the parameters in the queue element.

The **check** routine can check the request before the request queue element is placed on the device queue. The advantage of using this routine is that you can filter out unacceptable commands before they are put on the device queue.

The routine looks at the queue element and returns **RC\_GOOD** if the request is acceptable. If the return code is not **RC\_GOOD**, the kernel does not place the queue element in a device queue.

### **Execution Environment**

The **check** routine executes under the process environment of the requester. Therefore, access to data areas must be handled as if the routine were in an interrupt handler environment. There is, however, no requirement to pin the code and data as in a normal interrupt handler environment.

### **Return Values**

RC\_GOOD Indicates successful completion.

All other return values are device-specific.

#### **Related Information**

The enque kernel service.

### clrbuf Kernel Service

### Purpose

Sets the memory for the specified buffer structure's buffer to all zeros.

### Syntax

#include <sys/types.h>
#include <sys/errno.h>

void clrbuf ( bp)
struct buf \*bp;

## Parameter

*bp* Specifies the address of the buffer structure for the buffer to be cleared.

### Description

The **clrbuf** kernel service clears the buffer associated with the specified buffer structure. The **clrbuf** service does this by setting to 0 the memory for the buffer that contains the specified buffer structure.

### **Execution Environment**

The **clrbuf** kernel service can be called from either the process or interrupt environment.

### **Return Values**

The cirbuf service has no return values.

### **Related Information**

Block I/O Buffer Cache Kernel Services: Overview and I/O Kernel Services in *AIX 5L Version 5.2 Kernel Extensions and Device Support Programming Concepts*.

### clrjmpx Kernel Service

#### **Purpose**

Removes a saved context by popping the last saved jump buffer from the list of saved contexts.

### **Syntax**

```
#include <sys/types.h>
#include <sys/errno.h>
```

void clrjmpx ( jump\_buffer)
label\_t \*jump\_buffer;

### Parameter

jump\_buffer

Specifies the address of the caller-supplied jump buffer that was specified on the call to the **setjmpx** service.

# Description

The **clrjmpx** kernel service pops the most recent context saved by a call to the **setjmpx** kernel service. Since each **longjmpx** call automatically pops the jump buffer for the context to resume, the **clrjmpx** kernel service should be called only following:

- A normal return from the setjmpx service when the saved context is no longer needed
- · Any code to be run that requires the saved context to be correct

The clrjmpx service takes the address of the jump buffer passed in the corresponding setjmpx service.

### **Execution Environment**

The clrjmpx kernel service can be called from either the process or interrupt environment.

### **Return Values**

The clrjmpx service has no return values.

# **Related Information**

The longjmpx kernel service, setjmpx kernel service.

Process and Exception Management Kernel Services and Understanding Exception Handling in *AIX 5L Version 5.2 Kernel Extensions and Device Support Programming Concepts*.

#### common\_reclock Kernel Service

#### **Purpose**

Implements a generic interface to the record locking functions.

# Syntax

```
#include <sys/types.h>
#include <sys/flock.h>
common_reclock( gp, size, offset,
    lckdat, cmd, retray_fcn, retry_id, lock_fcn,
    rele_fcn)
    struct gnode *gp;
    offset_t size;
    offset_t offset;
    struct eflock *lckdat;
    int cmd;
    int (*retry_fcn)();
    ulong *retry_id;
    int (*lock_fcn)();
    int (*rele_fcn)();
```

#### **Parameters**

| gp<br>size | Points to the gnode that represents the file to lock.<br>Identifies the current size of the file in bytes.                     |
|------------|----------------------------------------------------------------------------------------------------|
| offset     | Specifies the current file offset. The system uses the <i>offset</i> parameter to establish where the lock region is to begin. |
| lckdat     | Points to an eflock structure that describes the lock operation to perform.                                                    |
| cmd        | Defines the type of operation the kernel service performs. This parameter is a bit mask consisting of the following bits:      |

#### SETFLCK

If set, the system sets or clears a lock. If not set, the lock information is returned.

#### SLPFLCK

If the lock cannot be granted immediately, wait for it. This is only valid when **SETFLCK** flag is set.

#### INOFLCK

The caller is holding a lock on the object referred to by the gnode. The **common\_reclock** kernel service calls the release function before sleeping, and the lock function on return from sleep.

When the *cmd* parameter is set to **SLPFLCK**, it indicates that if the lock cannot be granted immediately, the service should wait for it. If the *retry\_fcn* parameter contains a valid pointer, the **common\_reclock** kernel service does not sleep, regardless of the **SLPFLCK** flag.

| retry_fcn | Points to a retry function. This function is called when the lock is retried. The retry function is not used if the lock is granted immediately. When the requested lock is blocked by an existing lock, a sleeping lock is established with the retry function address stored in it. The <b>common_reclock</b> kernel service then returns a correlating ID (see the <i>retry_id</i> parameter) to the calling routine, along with an exit value of <b>EAGAIN</b> . When the sleeping lock is awakened, the retry function is called with the correlating ID as its ID argument. |
|-----------|----------------------------------------------------------------------------------------------------|
|           | If this argument is not NULL, then the <b>common_ reclock</b> kernel service does not sleep, regardless of the <b>SLPFLCK</b> command flag.                                                                                                    |
| retry_id  | Points to location to store the correlating ID. This ID is used to correlate a retry operation with a specific lock or set of locks. This parameter is used only in conjunction with retry function. The value stored in this location is an opaque value. The caller should not use this value for any purpose other than lock correlation.                                                                                                    |
| lock_fcn  | Points to a lock function. This function is invoked by the <b>common_ reclock</b> kernel service to lock a data structure used by the caller. Typically this is the data structure containing the gnode to lock. This function is necessary to serialize access to the object to lock. When the <b>common_reclock</b> kernel service invokes the lock function, it is passed the private data pointer from the gnode as its only argument.                                                                                                    |
| rele_fcn  | Points to a release function. This function releases the lock acquired with the lock function. When the release function is invoked, it is passed the private data pointer from the gnode as its only argument.                                                                                                    |

# Description

The **common\_reclock** routine implements a generic interface to the record-locking functions. This service allows distributed file systems to use byte-range locking. The kernel service does the following when a requested lock is blocked by an existing lock:

- Establishes a sleeping lock with the retry function in the **lock** structure. The address of the retry function is specified by the *retry\_fcn* parameter.
- Returns a correlating ID value to the caller along with an exit value of **EAGAIN**. The ID is stored in the *retry\_id* parameter.
- Calls the retry function when the sleeping lock is later awakened, the retry function is called with the *retry\_id* parameter as its argument.

The caller can hold a serialization lock on the data object pointed to by the gnode. However, if the caller expects to sleep for a blocking-file lock and is holding the object lock, the caller must specify a lock function with the *lock\_fcn* parameter and a release function with the *rele\_fcn* parameter.

The lock is described by a **eflock** structure. This structure is identified by the *lckdat* parameter. If a read lock ( $F_RDLCK$ ) or write lock ( $F_WRLCK$ ) is set with a length of 0, the entire file is locked. Similarly, if unlock ( $F_UNLCK$ ) is set starting at 0 for 0 length, all locks on this file are unlocked. This method is how locks are removed when a file is closed.

To allow the **common\_reclock** kernel service to update the per-gnode lock list, the service takes a **GN\_RECLK\_LOCK** lock during processing.

### **Execution Environment**

The **common\_reclock** kernel service can be called from the process environment only.

### **Return Values**

0 Indicates successful completion.

**Note:** Before a call to the **common\_ reclock** subroutine, the **eflock** structure must be completely filled in. The *lckdat* parameter points to the **eflock** structure.

- **EAGAIN** Indicates a lock cannot be granted because of a blocking lock and the caller did not request that the operation sleep.
- **ERRNO** Indicates an error. Refer to the **fcntl** system call for the list of possible values.

### **Related Information**

The fcntl subroutine.

The flock.h file.

### compare\_and\_swap Kernel Service

#### Purpose

Conditionally updates or returns a single word variable atomically.

### **Syntax**

#include <sys/atomic\_op.h>

```
boolean_t compare_and_swap ( word_addr, old_val_addr, new_val)
atomic_p word_addr;
int *old_val_addr;
int new_val;
```

### **Parameters**

| word_addr    | Specifies the address of the single word variable.                                            |
|--------------|-----------------------------------------------------------------------------------------------|
| old_val_addr | Specifies the address of the old value to be checked against (and conditionally updated with) |
|              | the value of the single word variable.                                                        |
| new_val      | Specifies the new value to be conditionally assigned to the single word variable.             |

# Description

The **compare\_and\_swap** kernel service performs an atomic (uninterruptible) operation which compares the contents of a single word variable with a stored old value; if equal, a new value is stored in the single word variable, and **TRUE** is returned, otherwise the old value is set to the current value of the single word variable, and **FALSE** is returned.

The **compare\_and\_swap** kernel service is particularly useful in operations on singly linked lists, where a list pointer must not be updated if it has been changed by another thread since it was read.

Note: The word variable must be aligned on a full word boundary.

### **Execution Environment**

The **compare\_and\_swap** kernel service can be called from either the process or interrupt environment.

### **Return Values**

**TRUE** Indicates that the single word variable was equal to the old value, and has been set to the new value.

**FALSE** Indicates that the single word variable was not equal to the old value, and that its current value has been returned in the location where the old value was stored.

## **Related Information**

The fetch\_and\_add kernel service, fetch\_and\_and kernel service, fetch\_and\_or kernel service.

Locking Kernel Services in AIX 5L Version 5.2 Kernel Extensions and Device Support Programming Concepts

#### copyin Kernel Service

#### **Purpose**

Copies data between user and kernel memory.

### **Syntax**

```
#include <sys/types.h>
#include <sys/errno.h>
```

```
int copyin ( uaddr, kaddr, count)
char *uaddr;
char *kaddr;
int count;
```

### **Parameters**

uaddrSpecifies the address of user data.kaddrSpecifies the address of kernel data.

*count* Specifies the number of bytes to copy.

# Description

The **copyin** kernel service copies the specified number of bytes from user memory to kernel memory. This service is provided so that system calls and device driver top half routines can safely access user data. The **copyin** service ensures that the user has the appropriate authority to access the data. It also provides recovery from paging I/O errors that would otherwise cause the system to crash.

The copyin service should be called only while executing in kernel mode in the user process.

### **Execution Environment**

The copyin kernel service can be called from the process environment only.

### **Return Values**

| 0      | Indicates a successful operation.                                                     |
|--------|---------------------------------------------------------------------------------------|
| EFAULT | Indicates that the user has insufficient authority to access the data, or the address |
|        | specified in the <i>uaddr</i> parameter is not valid.                                 |
| EIO    | Indicates that a permanent I/O error occurred while referencing data.                 |
| ENOMEM | Indicates insufficient memory for the required paging operation.                      |
| ENOSPC | Indicates insufficient file system or paging space.                                   |

### **Related Information**

Accessing User-Mode Data While in Kernel Mode and Memory Kernel Services in AIX 5L Version 5.2 Kernel Extensions and Device Support Programming Concepts.

The copyinstr kernel service, copyout kernel service.

### copyin64 Kernel Service

#### **Purpose**

Copies data between user and kernel memory.

### Syntax

#include <sys/types.h>
#include <sys/ernno.h>
#include <sys/uio.h>
int copyin64 (uaddr64, kaddr, count);
unsigned long long uaddr64;
char \* kaddr;
int count:

### **Parameters**

| uaddr64 | Specifies the address of user data.    |
|---------|----------------------------------------|
| kaddr   | Specifies the address of kernel data.  |
| count   | Specifies the number of bytes to copy. |

### Description

The **copyin64** kernel service copies the specified number of bytes from user memory to kernel memory. This service is provided so that system calls and device driver top half routines can safely access user data. The **copyin64** service ensures that the user has the appropriate authority to access the data. It also provides recovery from paging I/O errors that would otherwise cause the system to crash.

This service will operate correctly for both 32-bit and 64-bit user address spaces. The *uaddr64* parameter is interpreted as being a non-remapped 32-bit address for the case where the current user address space is 32- bits. If the current user address space is 64-bits, then **uaddr64** is treated as a 64-bit address.

The **copyin64** service should be called only while executing in kernel mode in the user process.

### **Execution Environment**

The **copyin64** kernel service can be called from the process environment only.

### **Return Values**

| 0      | Indicates a successful operation.                                                                                                    |
|--------|----------------------------------------------------------------------------------------------------|
| EFAULT | Indicates that the user has insufficient authority to access the data, or the address specified in the <i>uaddr64</i> parameter is not valid. |
| EIO    | Indicates that a permanent I/O error occurred while referencing data.                                                                         |
| ENOMEM | Indicates insufficient memory for the required paging operation.                                                                              |
| ENOSPC | Indicates insufficient file system or paging space.                                                                                           |

### **Related Information**

The **copyinstr64** kernel service and **copyout64** kernel service.

Accessing User-Mode Data While in Kernel Mode and Memory Kernel Services in AIX 5L Version 5.2 Kernel Extensions and Device Support Programming Concepts.

### copyinstr Kernel Service

### **Purpose**

Copies a character string (including the terminating null character) from user to kernel space.

# Syntax

```
#include <sys/types.h>
#include <sys/errno.h>
#include <sys/uio.h>
```

On the 32-bit kernel, the syntax for the copyinstr Kernel Service is:

```
int copyinstr (from, to, max, actual)
caddr_t from;
caddr_t to;
uint max;
uint *actual;
```

On the 64-bit kernel, the syntax for the **copyinstr** subroutine is:

```
int copyinstr (from, to, max, actual)
void *from;
void *to;
size_t max;
size_t *actual;
```

# Parameters

| from   | Specifies the address of the character string to copy.                                                                                   |
|--------|----------------------------------------------------------------------------------------------------|
| to     | Specifies the address to which the character string is to be copied.                                                                     |
| max    | Specifies the number of characters to be copied.                                                                                         |
| actual | Specifies a parameter, passed by reference, that is updated by the <b>copyinstr</b> service with the actual number of characters copied. |

### Description

The **copyinstr** kernel service permits a user to copy character data from one location to another. The source location must be in user space or can be in kernel space if the caller is a kernel process. The destination is in kernel space.

### **Execution Environment**

The copyinstr kernel service can be called from the process environment only.

### **Return Values**

- 0 Indicates a successful operation.
- **E2BIG** Indicates insufficient space to complete the copy.
- **EIO** Indicates that a permanent I/O error occurred while referencing data.
- **ENOSPC** Indicates insufficient file system or paging space.

**EFAULT** Indicates that the user has insufficient authority to access the data or the address specified in the *uaddr* parameter is not valid.

# **Related Information**

Accessing User-Mode Data While in Kernel Mode and Memory Kernel Services in AIX 5L Version 5.2 Kernel Extensions and Device Support Programming Concepts.

### copyinstr64 Kernel Service

### **Purpose**

Copies data between user and kernel memory.

# Syntax

```
#include <sys/types.h>
#include <sys/errno.h>
#include <sys/uio.h>
```

On the 32-bit kernel, the syntax for the copyinstr64 subroutine is:

```
int copyinstr64 (from64, to, max, actual)
unsigned long long from64;
caddr_t to;
uint max;
uint *actual;
```

On the 64-bit kernel, the syntax for the copyinstr64 subroutine is:

```
int copyinstr64 (from64, to, max, actual)
void *from64;
void *to;
size_t max;
size_t *actual;
```

# Parameters

| from64 | Specifies the address of character string to copy.                                                                                         |
|--------|----------------------------------------------------------------------------------------------------|
| to     | Specifies the address to which the character string is to be copied.                                                                       |
| max    | Specifies the number of characters to be copied.                                                                                           |
| actual | Specifies a parameter, passed by reference, that is updated by the <b>copyinstr64</b> service with the actual number of characters copied. |

# Description

The **copyinstr64** service permits a user to copy character data from one location to another. The source location must be in user space or can be in kernel space if the caller is a kernel process. The destination is in kernel space.

This service will operate correctly for both 32-bit and 64-bit user address spaces. The *from64* parameter is interpreted as being a non-remapped 32-bit address for the case where the current user address space is 32- bits. If the current user address space is 64-bits, then **from64** is treated as a 64-bit address.

### **Execution Environment**

The copyinstr64 kernel service can be called from the process environment only.

### **Return Values**

| 0      | Indicates a successful operation.                                                                                                    |
|--------|----------------------------------------------------------------------------------------------------|
| E2BIG  | Indicates insufficient space to complete the copy.                                                                                           |
| EIO    | Indicates that a permanent I/O error occurred while referencing data.                                                                        |
| ENOSPC | Indicates insufficient file system or paging space.                                                                                          |
| EFAULT | Indicates that the user has insufficient authority to access the data, or the address specified in the <i>from64</i> parameter is not valid. |

# **Related Information**

The copyinstr64 kernel service and copyout64 kernel service.

Accessing User-Mode Data While in Kernel Mode and Memory Kernel Services in *AIX 5L Version 5.2 Kernel Extensions and Device Support Programming Concepts.* 

#### copyout Kernel Service

#### **Purpose**

Copies data between user and kernel memory.

### **Syntax**

```
#include <sys/types.h>
#include <sys/errno.h>
```

```
int copyout ( kaddr, uaddr, count)
char *kaddr;
char *uaddr;
int count;
```

### **Parameters**

kaddrSpecifies the address of kernel data.uaddrSpecifies the address of user data.countSpecifies the number of bytes to copy.

### Description

The **copyout** service copies the specified number of bytes from kernel memory to user memory. It is provided so that system calls and device driver top half routines can safely access user data. The **copyout** service ensures that the user has the appropriate authority to access the data. This service also provides recovery from paging I/O errors that would otherwise cause the system to crash.

The copyout service should be called only while executing in kernel mode in the user process.

### **Execution Environment**

The copyout kernel service can be called from the process environment only.

### **Return Values**

| 0      | Indicates a successful operation.                                                    |
|--------|--------------------------------------------------------------------------------------|
| EFAULT | Indicates that the user has insufficient authority to access the data or the address |
|        | specified in the <i>uaddr</i> parameter is not valid.                                |
| EIO    | Indicates that a permanent I/O error occurred while referencing data.                |
| ENOMEM | Indicates insufficient memory for the required paging operation.                     |
| ENOSPC | Indicates insufficient file system or paging space.                                  |

### **Related Information**

The copyin kernel service, copyinstr kernel service.

Accessing User-Mode Data While in Kernel Mode and Memory Kernel Services in AIX 5L Version 5.2 Kernel Extensions and Device Support Programming Concepts.

### copyout64 Kernel Service

### **Purpose**

Copies data between user and kernel memory.

### Syntax

#include <sys/types.h>
#include <sys/ernno.h>
#include <sys/uio.h>
int copyout64 (kaddr, uaddr64, count);
char \* kaddr;
unsigned long long uaddr64;
int count;

### **Parameters**

| kaddr   | Specifies the address of kernel data.  |
|---------|----------------------------------------|
| uaddr64 | Specifies the address of user data.    |
| count   | Specifies the number of bytes to copy. |

### Description

The **copyout64** service copies the specified number of bytes from kernel memory to user memory. It is provided so that system calls and device driver top half routines can safely access user data. The **copyout64** service ensures that the user has the appropriate authority to access the data. This service also provides recovery from paging I/O errors that would otherwise cause the system to crash.

This service will operate correctly for both 32-bit and 64-bit user address spaces. The *uaddr64* parameter is interpreted as being a non-remapped 32-bit address for the case where the current user address space is 32- bits. If the current user address space is 64-bits, then **uaddr64** is treated as a 64-bit address.

The **copyout64** service should be called only while executing in kernel mode in the user process.

### **Execution Environment**

The **copyout64** kernel service can be called from the process environment only.

### **Return Values**

| 0      | Indicates a successful operation.                                                                                                    |
|--------|----------------------------------------------------------------------------------------------------|
| EFAULT | Indicates that the user has insufficient authority to access the data, or the address specified in the <i>uaddr64</i> parameter is not valid. |
| EIO    | Indicates that a permanent I/O error occurred while referencing data.                                                                         |
| ENOMEM | Indicates insufficient memory for the required paging operation.                                                                              |
| ENOSPC | Indicates insufficient file system or paging space.                                                                                           |

### **Related Information**

The **copyinstr64** kernel service and **copyin64** kernel service.

Accessing User-Mode Data While in Kernel Mode and Memory Kernel Services in AIX 5L Version 5.2 Kernel Extensions and Device Support Programming Concepts.

#### crcopy Kernel Service

#### **Purpose**

Copies a credentials structure to a new one and frees the old one.

# Syntax

#include <sys/cred.h>

```
struct ucred * crcopy ( cr)
struct ucred * cr;
```

#### **Parameter**

cr

Pointer to the credentials structure that is to be copied and then freed.

### **Description**

The **crcopy** kernel service allocates a new credentials structure that is initialized from the contents of the *cr* parameter. The reference to *cr* is then freed and a pointer to the new structure returned to the caller.

**Note:** The *cr* parameter must have been obtained by an earlier call to the **crcopy** kernel service, **crdup** kernel service, **crget** kernel service, or the **crref** kernel service.

### **Execution Environment**

The crcopy kernel service can be called from the process environment only.

### **Return Values**

**Nonzero value** A pointer to a newly allocated and initialized credentials structure.

### **Related Information**

Security Kernel Services in AIX 5L Version 5.2 Kernel Extensions and Device Support Programming Concepts.

#### crdup Kernel Service

#### **Purpose**

Copies a credentials structure to a new one.

### Syntax

#include <sys/cred.h>

```
struct ucred * crdup ( cr)
struct ucred * cr;
```

# Parameter

cr

Pointer to the credentials structure that is to be copied.

# Description

The **crdup** kernel service allocates a new credentials structure that is initialized from the contents of the *cr* parameter.

# **Execution Environment**

The crdup kernel service can be called from the process environment only.

# **Return Values**

Nonzero value A pointer to a newly allocated and initialized credentials structure.

# **Related Information**

Security Kernel Services in AIX 5L Version 5.2 Kernel Extensions and Device Support Programming Concepts.

#### creatp Kernel Service

#### Purpose

Creates a new kernel process.

# Syntax

```
#include <sys/types.h>
#include <sys/errno.h>
pid t creatp()
```

# Description

The **creatp** kernel service creates a kernel process. It also allocates and initializes a process block for the new process. Initialization involves these three tasks:

- · Assigning an identifier to the kernel process.
- · Setting the process state to idle.
- Initializing its parent, child, and sibling relationships.

"Using Kernel Processes" in *AIX 5L Version 5.2 Kernel Extensions and Device Support Programming Concepts* has a more detailed discussion of how the **creatp** kernel service creates and initializes kernel processes.

The process calling the **creatp** service must subsequently call the **initp** kernel service to complete the process initialization. The **initp** service also makes the newly created process runnable.

# **Execution Environment**

The creatp kernel service can be called from the process environment only.

# **Return Values**

-1 Indicates an error.

Upon successful completion, the **creatp** kernel service returns the process identifier for the new kernel process.

#### **Related Information**

The **initp** kernel service.

# CRED\_GETEUID, CRED\_GETRUID, CRED\_GETSUID, CRED\_GETLUID, CRED\_GETEGID, CRED\_GETRGID, CRED\_GETSGID and CRED\_GETNGRPS Macros

#### Purpose

Credentials structure field accessing macros.

#### **Syntax**

#include <sys/cred.h>

```
uid_t CRED_GETEUID ( crp )
uid_t CRED_GETRUID ( crp )
uid_t CRED_GETSUID ( crp )
uid_t CRED_GETLUID ( crp )
gid_t CRED_GETEGID ( crp )
gid_t CRED_GETRGID ( crp )
gid_t CRED_GETSGID ( crp )
int CRED_GETNGRPS ( crp )
```

#### **Parameter**

crp

Pointer to a credentials structure

#### Description

These macros provide a means for accessing the user and group identifier fields within a credentials structure. The fields within a **ucred** structure should not be accessed directly as the field names and their locations are subject to change.

The **CRED\_GETEUID** macro returns the effective user ID field from the credentials structure referenced by *crp*.

The CRED\_GETRUID macro returns the real user ID field from the credentials structure referenced by crp.

The **CRED\_GETSUID** macro returns the saved user ID field from the credentials structure referenced by *crp*.

The **CRED\_GETLUID** macro returns the login user ID field from the credentials structure referenced by *crp*.

The **CRED\_GETEUID** macro returns the effective group ID field from the credentials structure referenced by *crp*.

The **CRED\_GETRUID** macro returns the real group ID field from the credentials structure referenced by *crp*.

The **CRED\_GETSUID** macro returns the saved group ID field from the credentials structure referenced by *crp*.

The **CRED\_GETNGRPS** macro returns the number of concurrent group ID values stored within the credentials structure referenced by *crp*.

These macros are defined in the system header file <sys/cred.h>.

#### **Execution Environment**

The credentials macros called with any valid credentials pointer.

#### **Related Information**

Security Kernel Services in AIX 5L Version 5.2 Kernel Extensions and Device Support Programming Concepts.

#### crexport Kernel Service

#### Purpose

Copies an internal format credentials structure to an external format credentials structure.

#### **Syntax**

#include <sys/cred.h>

```
void crexport (src, dst)
struct ucred * src;
struct ucred_ext * dst;
```

#### Parameter

srcPointer to the internal credentials structure.dstPointer to the external credentials structure.

#### Description

The **crexport** kernel service copies from the internal credentials structure referenced by *src* into the external credentials structure referenced by *dst*. The external credentials structure is guaranteed to be compatible between releases. Fields within a **ucred** structure must not be referenced directly as the field names and locations within that structure are subject to change.

#### **Execution Environment**

The crexport kernel service can be called from the process environment only.

#### **Return Values**

This kernel service does not have a return value.

#### **Related Information**

Security Kernel Services in AIX 5L Version 5.2 Kernel Extensions and Device Support Programming Concepts.

#### crfree Kernel Service

#### **Purpose**

Releases a reference count on a credentials structure.

# Syntax

#include <sys/cred.h>

void crfree ( cr)
struct ucred \* cr;

# Parameter

*cr* Pointer to the credentials structure that is to have a reference freed.

# Description

The **crfree** kernel service deallocates a reference to a credentials structure. The credentials structure is deallocated when no references remain.

**Note:** The *cr* parameter must have been obtained by an earlier call to the **crcopy** kernel service, **crdup** kernel service, **crget** kernel service, or the **crref** kernel service.

# **Execution Environment**

The crfree kernel service can be called from the process environment only.

#### **Return Values**

No value is returned by this kernel service.

# **Related Information**

Security Kernel Services in AIX 5L Version 5.2 Kernel Extensions and Device Support Programming Concepts.

#### crget Kernel Service

#### **Purpose**

Allocates a new, uninitialized credentials structure to a new one and frees the old one.

# **Syntax**

#include <sys/cred.h>
struct ucred \* crget ( void )

#### Parameter

This kernel service does not require any parameters.

# Description

The **crget** kernel service allocates a new credentials structure. The structure is initialized to all zero values, and the reference count is set to 1.

# **Execution Environment**

The crget kernel service can be called from the process environment only.

# **Return Values**

Nonzero value A pointer to a newly allocated and initialized credentials structure.

# **Related Information**

Security Kernel Services in AIX 5L Version 5.2 Kernel Extensions and Device Support Programming Concepts.

#### crhold Kernel Service

#### **Purpose**

Increments the reference count for a credentials structure.

# Syntax

#include <sys/cred.h>

# void crhold ( cr) struct ucred \* cr;

#### Parameter

cr

Pointer to the credentials structure that will have its reference count incremented.

# Description

The **crhold** kernel service increments the reference count of a credentials structure.

Note: Reference counts that are incremented with the **crhold** kernel service must be decremented with the **crfree** kernel service.

# **Execution Environment**

The **crhold** kernel service can be called from the process environment only.

# **Return Values**

No value is returned by this kernel service.

# **Related Information**

Security Kernel Services in AIX 5L Version 5.2 Kernel Extensions and Device Support Programming Concepts.

#### crref Kernel Service

#### **Purpose**

Increments the reference count for the current credentials structure.

# Syntax

#include <sys/cred.h>

struct ucred \* crref ( void )

# Parameter

This kernel service does not require any parameters.

# Description

The **crref** kernel service increments the reference count of the current credentials structure and returns a pointer to the current credentials structure to the invoker.

Note: References that are allocated with the **crref** kernel service must be released with the **crfree** kernel service.

# **Execution Environment**

The crref kernel service can be called from the process environment only.

#### **Return Values**

Nonzero value A pointer to the current credentials structure.

# **Related Information**

Security Kernel Services in AIX 5L Version 5.2 Kernel Extensions and Device Support Programming Concepts.

#### crset Kernel Service

#### **Purpose**

Sets the current security credentials.

# Syntax

#include <sys/cred.h>

void crset ( cr)
struct ucred \* cr;

# Parameter

```
cr
```

Pointer to the credentials structure that will become the new, current security credentials.

# Description

The **crset** kernel service replaces the current security credentials with the supplied value. The existing structure will be deallocated.

**Note:** The *cr* parameter must have been obtained by an earlier call to the **crcopy** kernel service, **crdup** kernel service, **crget** kernel service, or the **crref** kernel service.

### **Execution Environment**

The crset kernel service can be called from the process environment only.

#### **Return Values**

No value is returned by this kernel service.

# **Related Information**

Security Kernel Services in AIX 5L Version 5.2 Kernel Extensions and Device Support Programming Concepts.

#### curtime Kernel Service

#### **Purpose**

Reads the current time into a time structure.

# Syntax

#include <sys/types.h>
#include <sys/errno.h>
#include <sys/time.h>

void curtime ( timestruct)
struct timestruc\_t \*timestruct;

#### Parameter

timestruct

Points to a **timestruc\_t** time structure defined in the **/usr/include/sys/time.h** file. The **curtime** kernel service updates the fields in this structure with the current time.

# Description

The **curtime** kernel service reads the current time into a time structure defined in the **/usr/include/sys/time.h** file. This service updates the  $tv\_sec$  and  $tv\_nsec$  fields in the time structure, pointed to by the *timestruct* parameter, from the hardware real-time clock. The kernel also maintains and updates a memory-mapped time **tod** structure. This structure is updated with each clock tick.

The kernel also maintains two other in-memory time values: the **Ibolt** and **time** values. The three in-memory time values that the kernel maintains (the **tod**, **Ibolt**, and **time** values) are available to kernel extensions. The **Ibolt** in-memory time value is the number of timer ticks that have occurred since the system was booted. This value is updated once per timer tick. The **time** in-memory time value is the number of seconds since Epoch. The kernel updates the value once per second.

**Note:** POSIX 1003.1 defines "seconds since Epoch" as a "value interpreted as the number of seconds between a specified time and the Epoch". It further specifies that a "Coordinated Universal Time name specified in terms of seconds (*tm\_sec*), minutes (*tm\_min*), hours (*tm\_hour*), and days since January 1 of the year (*tm\_yday*), and calendar year minus 1900 (*tm\_year*) is related to a time

represented as seconds since the Epoch, according to the following expression:  $tm\_sec + tm\_min * 60 tm\_hour*3600 + tm\_yday * 86400 + (tm\_year - 70) * 31536000 ((tm\_year - 69) / 4) * 86400 if the year is greater than or equal to 1970, otherwise it is undefined."$ 

The **curtime** kernel service does not page-fault if a pinned stack and input time structure are used. Also, accessing the **lbolt**, **time**, and **tod** in-memory time values does not cause a page fault since they are in pinned memory.

# **Execution Environment**

The curtime kernel service can be called from either the process or interrupt environment.

The **tod**, **time**, and **lbolt** memory-mapped time values can also be read from the process or interrupt handler environment. The *timestruct* parameter and stack must be pinned when the **curtime** service is called in an interrupt handler environment.

# **Return Values**

The curtime kernel service has no return values.

#### **Related Information**

Timer and Time-of-Day Kernel Services in *AIX 5L Version 5.2 Kernel Extensions and Device Support Programming Concepts.* 

#### d\_align Kernel Service

#### **Purpose**

Provides needed information to align a buffer with a processor cache line.

#### Library

Kernel Extension Runtime Routines Library (libsys.a)

# Syntax

int d\_align()

#### Description

To maintain cache consistency with system memory, buffers must be aligned. The **d\_align** kernel service helps provide that function by returning the maximum processor cache-line size. The cache-line size is returned in log2 form.

#### **Execution Environment**

The **d\_align** service can be called from either the process or interrupt environment.

# **Related Information**

The d\_cflush kernel service, d\_clear kernel service, d\_roundup kernel service.

Understanding Direct Memory Access (DMA) Transfer in *AIX 5L Version 5.2 Kernel Extensions and Device Support Programming Concepts.* 

# d\_alloc\_dmamem Kernel Service

#### **Purpose**

Allocates an area of "dma-able" memory.

# Syntax

```
void *
  d_alloc_dmamem(d_handle_t device_handle, size_t size,int align)
```

# Description

Exported, documented kernel service supported on PCI-based systems only. The **d\_alloc\_dmamem** kernel service allocates an area of "dma-able" memory which satisfies the constraints associated with a DMA handle, specified via the *device\_handle* parameter. The constraints (such as need for contiguous physical pages or need for 32-bit physical address) are intended to guarantee that a given adapter will be able to access the physical pages associated with the allocated memory. A driver associates such constraints with a dma handle via the *flags* parameter on its **d\_map\_init** call.

The area to be allocated is the number of bytes in length specified by the *size* parameter, and is aligned on the byte boundary specified by the *align* parameter. The *align* parameter is actually the log base 2 of the desired address boundary. For example, an *align* value of 12 requests that the allocated area be aligned on a 4096 byte boundary.

**d\_alloc\_dmamem** is appropriate to be used for long-term mappings. Depending on the system configuration and the constraints encoded in the *device\_handle*, the underlying storage will come from either the real\_heap (**rmalloc** service) or pinned\_heap (**xmalloc** service).

#### Notes:

- 1. The **d\_free\_dmamem** service should be called to free allocation from a previous **d\_alloc\_dmamem** call.
- 2. The d\_alloc\_dmamem kernel service can be called from the process environment only.

#### **Parameters**

| device_handle | Indicates the dma handle.              |
|---------------|----------------------------------------|
| align         | Specifies alignment characteristics.   |
| size_t size   | Specifies number of bytes to allocate. |

# **Return Values**

| Address of allocated | Indicates that d_alloc_dmamem was successful. |
|----------------------|-----------------------------------------------|
| area                 |                                               |
| NULL                 | Requested memory could not be allocated.      |

# **Related Information**

The **d\_free\_dmamem** kernel service, **d\_map\_init** kernel service, **rmalloc** kernel service, **xmalloc** kernel service.

# d\_cflush Kernel Service

#### **Purpose**

Flushes the processor and I/O channel controller (IOCC) data caches when mapping bus device DMA with the long-term **DMA\_WRITE\_ONLY** option.

# Syntax

int d\_cflush (channel\_id, baddr, count, daddr)
int channel\_id;
caddr\_t baddr;
size\_t count;
caddr t daddr;

#### **Parameters**

| channel_id | Specifies the DMA channel ID returned by the <b>d_init</b> kernel service. |
|------------|----------------------------------------------------------------------------|
| baddr      | Designates the address of the memory buffer.                               |
| count      | Specifies the length of the memory buffer transfer in bytes.               |
| daddr      | Designates the address of the device corresponding to the transfer.        |

# Description

The **d\_cflush** kernel service should be called after data has been modified in a buffer that will undergo direct memory access (DMA) processing. Through DMA processing, this data is sent to a device where the **d\_master** kernel service with the **DMA\_WRITE\_ONLY** option has already mapped the buffer for device DMA. The **d\_cflush** kernel service is not required if the **DMA\_WRITE\_ONLY** option is not used or if the buffer is mapped before each DMA operation by calling the **d\_master** kernel service.

The **d\_cflush** kernel service flushes the processor cache for the involved cache lines and invalidates any previously retrieved data that may be in the IOCC buffers for the designated channel. This most frequently occurs when using long-term buffer mapping for DMA support to or from a device.

#### Long-Term DMA Buffer Mapping

The long-term DMA buffer mapping approach is frequently used when a pool of buffers is defined for sending commands and obtaining responses from an adapter using bus master DMA. This approach is also used frequently in the communications field where buffers can come from a common pool such as the **mbuf** pool or a pool used for protocol headers.

When using a fixed pool of buffers, the **d\_master** kernel service is used only once to map the pool's address and range. The device driver then modifies the data in the buffers. It must also flush the data from the processor and invalidate the IOCC data cache involved in transfers with the device. The IOCC cache must be invalidated because the data in the IOCC data cache may be stale due to the last DMA operation to or from the buffer area that has just been modified for the next operation.

The **d\_cflush** kernel service permits the flushing of the processor cache and making the required IOCC cache not valid. The device driver should use this service after modifying the data in the buffer and before sending the command to the device to start the DMA operation.

Once DMA processing has been completed, the device driver should call the **d\_complete** service to check for errors and ensure that any data read from the device has been flushed to memory.

Note: The d\_cflush kernel service is not supported on the 64-bit kernel.

# **Execution Environment**

The **d\_cflush** kernel service can be called from either the process or interrupt environment.

# **Return Values**

Indicates that the transfer was successfully completed.Indicates the presence of an invalid parameter.

# **Related Information**

The d\_complete kernel service, d\_init kernel service, d\_master kernel service.

I/O Kernel Services and Understanding Direct Memory Access (DMA) Transfer in *AIX 5L Version 5.2 Kernel Extensions and Device Support Programming Concepts.* 

# d\_clear Kernel Service

#### Purpose

Frees a direct memory access (DMA) channel.

# Syntax

```
#include <sys/types.h>
#include <sys/errno.h>
#include <sys/dma.h>
```

```
void d_clear ( channel_id)
int channel_id;
```

# Parameter

*channel\_id* DMA channel identifier returned by the **d\_init** service.

# Description

The **d\_clear** kernel service cleans up a DMA channel. To clean up the DMA channel:

- 1. Mark the DMA channel specified by the *channel\_id* parameter as free.
- 2. Reset the DMA channel.

The **d\_clear** service is typically called by a device driver in its close routine. It has no return values.

Attention: The d\_clear service, as with all DMA services, should not be called unless the DMA channel has been successfully allocated with the d\_init service. The d\_complete service must have been called to clean up after any DMA transfers. Otherwise, data will be lost and the system integrity will be compromised.

Note: The d\_clear kernel service is not supported on the 64-bit kernel.

# **Execution Environment**

The **d\_clear** kernel service can be called from either the process or interrupt environment.

# **Return Values**

The **d\_clear** kernel service has no return values.

# **Related Information**

The d\_complete kernel service, d\_init kernel service.

I/O Kernel Services and Understanding Direct Memory Access (DMA) Transfers in *AIX 5L Version 5.2 Kernel Extensions and Device Support Programming Concepts.* 

# d\_complete Kernel Service

#### **Purpose**

Cleans up after a direct memory access (DMA) transfer.

# Syntax

#include <sys/types.h>
#include <sys/errno.h>
#include <sys/dma.h>
#include <sys/xmem.h>

#### int d\_complete

(channel\_id, flags, baddr, count, dp, daddr) int channel\_id; int flags; caddr\_t baddr; size\_t count; struct xmem \* dp; caddr t daddr;

#### **Parameters**

| channel_id | Specifies the DMA channel identifier returned by the <b>d_init</b> service.                         |
|------------|----------------------------------------------------------------------------------------------------|
| flags      | Describes the DMA transfer. The /usr/include/dma.h file describes these flags.                      |
| baddr      | Designates the address of the memory buffer.                                                        |
| count      | Specifies the length of the transfer in bytes.                                                      |
| dp         | Specifies the address of the cross-memory descriptor.                                               |
| daddr      | Designates the address used to program the DMA master. A value of null is specified for DMA slaves. |

# Description

The **d\_complete** kernel service completes the processing of a DMA transfer. It also indicates any DMA error detected by the system hardware. The **d\_complete** service must be called after each DMA transfer.

The **d\_complete** service performs machine-dependent processing, which entails:

- Flushing system DMA buffers
- · Making the DMA buffer accessible to the processor
  - **Note:** When calling the **d\_master** service several times for one or more of the same pages of memory, the corresponding number of **d\_complete** calls must be made to reveal successfully the page or pages involved in the DMA transfers. Pages are not hidden from the processor during the DMA mapping if the **DMA\_WRITE\_ONLY** flag is specified on the call to the **d\_master** service.

"Understanding Direct Memory Access (DMA) Transfers" in *AIX 5L Version 5.2 Kernel Extensions and Device Support Programming Concepts* further describes DMA transfers.

**Note:** The **d\_complete** kernel service is not supported on the 64-bit kernel.

#### **Execution Environment**

The **d\_complete** kernel service can be called from either the process or interrupt environment.

### **Return Values**

| DMA_SUCC        | Indicates a successful completion.                                                                                                    |
|-----------------|----------------------------------------------------------------------------------------------------|
| DMA_INVALID     | Indicates an operation that is not valid. A load or store that was not valid was performed to the I/O bus.                                                                                                    |
| DMA_LIMIT       | Indicates a limit check. A load or store to the I/O bus occurred that was not sufficiently authorized to access the I/O bus address.                                                                               |
| DMA_NO_RESPONSE | Indicates no response. No device responded to the I/O bus access.                                                                                                    |
| DMA_CONFLICT    | Indicates an address conflict. A <i>daddr</i> parameter was specified to the <b>d_master</b> service for a system memory transfer, where this transfer conflicts with the bus memory address of an I/O bus device. |
| DMA_AUTHORITY   | Indicates an authority error. A protection exception occurred while accessing an I/O bus memory address.                                                                                                    |
| DMA_PAGE_FAULT  | Indicates a page fault. A reference was made to a page not currently located in system memory.                                                                                                    |
| DMA_BAD_ADDR    | Indicates an address that is not valid. A bus address that is not valid or was unsupported was used. A <i>daddr</i> parameter that was not valid was specified to the <b>d_master</b> service.                     |
| DMA_CHECK       | Indicates a channel check. A channel check was generated during the bus cycle. This typically occurs when a device detects a data parity error.                                                                    |
| DMA_DATA        | Indicates a system-detected data parity error.                                                                                                    |
| DMA_ADDRESS     | Indicates a system-detected address parity error.                                                                                                    |
| DMA_EXTRA       | Indicates an extra request. This typically occurs when the <i>count</i> parameter was specified incorrectly to the <b>d_slave</b> service.                                                                         |
| DMA_SYSTEM      | Indicates a system error. The system detected an internal error in system hardware.<br>This is typically a parity error on an internal bus or register.                                                            |

#### **Related Information**

The d\_init kernel service, d\_master kernel service, d\_slave kernel service.

I/O Kernel Services and Understanding Direct Memory Access (DMA) Transfers in *AIX 5L Version 5.2 Kernel Extensions and Device Support Programming Concepts.* 

# delay Kernel Service

#### **Purpose**

Suspends the calling process for the specified number of timer ticks.

# Syntax

#include <sys/types.h>
#include <sys/errno.h>

void delay
( ticks)
int ticks;

# Parameter

*ticks* Specifies the number of timer ticks that must occur before the process is reactivated. Many timer ticks can occur per second.

# Description

The **delay** kernel service suspends the calling process for the number of timer ticks specified by the *ticks* parameter.

The HZ value in the **/usr/include/sys/m\_param.h** file can be used to determine the number of ticks per second.

# **Execution Environment**

The delay kernel service can be called from the process environment only.

#### **Return Values**

The **delay** service has no return values.

#### **Related Information**

Timer and Time-of-Day Kernel Services in *AIX 5L Version 5.2 Kernel Extensions and Device Support Programming Concepts.* 

#### del\_domain\_af Kernel Service

#### **Purpose**

Deletes an address family from the Address Family domain switch table.

# Syntax

#include <sys/types.h>
#include <sys/errno.h>
#include <sys/domain.h>

int
del\_domain\_af ( domain)
struct domain \*domain;

# Parameter

domain Specifies the address family.

# **Description**

The **del\_domain\_af** kernel service deletes the address family specified by the *domain* parameter from the Address Family domain switch table.

#### **Execution Environment**

The del\_domain\_af kernel service can be called from either the process or interrupt environment.

# **Return Value**

**EINVAL** Indicates that the specified address is not found in the Address Family domain switch table.

### Example

To delete an address family from the Address Family domain switch table, invoke the **del\_domain\_af** kernel service as follows:

```
del_domain_af(&inetdomain);
```

In this example, the family to be deleted is inetdomain.

# **Related Information**

The add\_domain\_af kernel service.

Network Kernel Services in AIX 5L Version 5.2 Kernel Extensions and Device Support Programming Concepts.

# del\_input\_type Kernel Service

# Purpose

Deletes an input type from the Network Input table.

# Syntax

#include <sys/types.h>
#include <sys/errno.h>
#include <net/if.h>

int del\_input\_type
( type)
u\_short type;

# Parameter

*type* Specifies which type of protocol the packet contains. This parameter is a field in a packet.

# Description

The **del\_input\_type** kernel service deletes an input type from the Network Input table to disable the reception of the specified packet type.

# **Execution Environment**

The del\_input\_type kernel service can be called from either the process or interrupt environment.

# **Return Values**

Indicates that the type was successfully deleted.Indicates that the del\_input\_type service could not find the type in the Network Input table.

# Examples

 To delete an input type from the Network Input table, invoke the del\_input\_type kernel service as follows:

```
del_input_type(ETHERTYPE_IP);
```

In this example, ETHERTYPE\_IP specifies that Ethernet IP packets should no longer be processed.

To delete an input type from the Network Input table, invoke the del\_input\_type kernel service as follows:

del\_input\_type(ETHERTYPE\_ARP);

In this example, ETHERTYPE\_ARP specifies that Ethernet ARP packets should no longer be processed.

#### **Related Information**

The add\_input\_type kernel service, find\_input\_type kernel service.

Network Kernel Services in AIX 5L Version 5.2 Kernel Extensions and Device Support Programming Concepts.

#### del\_netisr Kernel Service

#### **Purpose**

Deletes a network software interrupt service routine from the Network Interrupt table.

#### **Syntax**

```
#include <sys/types.h>
#include <sys/errno.h>
#include <net/netisr.h>
```

```
int del_netisr ( soft_intr_level)
u_short soft intr level;
```

# Parameter

soft\_intr\_level

Specifies the software interrupt service to delete. The value of *soft\_intr\_level* should be greater than or equal to 0 and less than a value of **NETISR\_MAX3**.

#### Description

The **del\_netisr** kernel service deletes the network software interrupt service routine specified by the *soft\_intr\_level* parameter from the Network Software Interrupt table.

# **Execution Environment**

The **del\_netisr** kernel service can be called from either the process or interrupt environment.

#### **Return Values**

Indicates that the software interrupt service was successfully deleted.Indicates that the software interrupt service was not found in the Network Software Interrupt table.

# Example

To delete a software interrupt service from the Network Software Interrupt table, invoke the kernel service as follows:

```
del_netisr(NETISR_IP);
```

In this example, the software interrupt routine to be deleted is NETISR\_IP.

# **Related Information**

The add\_netisr kernel service.

Network Kernel Services in AIX 5L Version 5.2 Kernel Extensions and Device Support Programming Concepts.

#### del\_netopt Macro

#### **Purpose**

Deletes a network option structure from the list of network options.

# Syntax

```
#include <sys/types.h>
#include <sys/errno.h>
#include <net/netopt.h>
```

```
del_netopt ( option_name_symbol)
option_name_symbol;
```

# Parameter

option\_name\_symbol

Specifies the symbol name used to construct the **netopt** structure and default names.

# Description

The **del\_netopt** macro deletes a network option from the linked list of network options. After the **del\_netopt** service is called, the option is no longer available to the **no** command.

# **Execution Environment**

The del\_netopt macro can be called from either the process or interrupt environment.

# **Return Values**

The del\_netopt macro has no return values.

# **Related Information**

The **no** command.

The add\_netopt macro.

Network Kernel Services in AIX 5L Version 5.2 Kernel Extensions and Device Support Programming Concepts.

#### detach Device Queue Management Routine

#### Purpose

Provides a means for performing device-specific processing when the **detchq** kernel service is called.

# Syntax

#include <sys/types.h>
#include <sys/errno.h>
#include <sys/deviceq.h>

int detach( dev\_parms, path\_id)
caddr\_t dev\_parms;
cba\_id path\_id;

#### **Parameters**

dev\_parmsPassed to creatd service when the detach routine is defined.path\_idSpecifies the path identifier for the queue that is being detached from.

# Description

The **detach** routine is part of the Device Queue Management kernel extension. Each device queue can have a **detach** routine. This routine is optional and must be specified when the device queue is defined with the **creatd** service. The **detchq** service calls the **detach** routine each time a path to the device queue is removed.

To ensure that the **detach** routine is not called while a queue element from this client is still in the device queue, the kernel puts a detach control queue element at the end of the device queue. The server knows by convention that a detach control queue element signifies completion of all pending queue elements for that path. The kernel calls the **detach** routine after the detach control queue element is processed.

The **detach** routine executes under the process under which the **detchq** service is called. The kernel does not serialize the execution of this service with the execution of any of the other server routines.

# **Execution Environment**

The detach routine can be called from the process environment only.

# **Return Values**

**RC\_GOOD** Indicates successful completion.

A return value other than **RC\_GOOD** indicates an irrecoverable condition causing system failure.

# devdump Kernel Service

#### Purpose

Calls a device driver dump-to-device routine.

# Syntax

#include <sys/types.h>
#include <sys/errno.h>

int devdump
(devno, uiop, cmd, arg, chan, ext)
dev\_t devno;
struct uio \* uiop;
int cmd, arg, ext;

### **Parameters**

| devno | Specifies the major and minor device numbers.                                    |
|-------|----------------------------------------------------------------------------------|
| uiop  | Points to the <b>uio</b> structure containing write parameters.                  |
| cmd   | Specifies which dump command to perform.                                         |
| arg   | Specifies a parameter or address to a parameter block for the specified command. |
| chan  | Specifies the channel ID.                                                        |
| ext   | Specifies the extended system call parameter.                                    |

# Description

The kernel or kernel extension calls the **devdump** kernel service to initiate a memory dump to a device when writing dump data and then to terminate the dump to the target device.

The **devdump** service calls the device driver's **dddump** routine, which is found in the device switch table for the device driver associated with the specified device number. If the device number (specified by the *devno* parameter) is not valid or if the associated device driver does not have a **dddump** routine, an **ENODEV** return value is returned.

If the device number is valid and the specified device driver has a **dddump** routine, the routine is called.

If the device driver's **dddump** routine is successfully called, the return value for the **devdump** service is set to the return value provided by the device's **dddump** routine.

# **Execution Environment**

The **devdump** kernel service can be called in either the process or interrupt environment, as described under the conditions described in the **dddump** routine.

# **Return Values**

0 Indicates a successful operation.

**ENODEV** Indicates that the device number is not valid or that no **dddump** routine is registered for this device.

The **dddump** device driver routine provides other return values.

# **Related Information**

The dddump device driver entry point.

The dmp\_prinit kernel service.

Kernel Extension and Device Driver Management Kernel Services and How Device Drivers are Accessed in *AIX 5L Version 5.2 Kernel Extensions and Device Support Programming Concepts.* 

#### devstrat Kernel Service

#### **Purpose**

Calls a block device driver's strategy routine.

# Syntax

#include <sys/types.h>
#include <sys/errno.h>

int devstrat ( bp)
struct buf \*bp;

#### Parameter

*bp* Points to the **buf** structure specifying the block transfer parameters.

# Description

The kernel or kernel extension calls the **devstrat** kernel service to request a block data transfer to or from the device with the specified device number. This device number is found in the **buf** structure. The **devstrat** service can only be used for the block class of device drivers.

The **devstrat** service calls the device driver's **ddstrategy** routine. This routine is found in the device switch table for the device driver associated with the specified device number found in the b\_dev field. The b\_dev field is found in the **buf** structure pointed to by the *bp* parameter. The caller of the **devstrat** service must have an **iodone** routine specified in the b\_iodone field of the **buf** structure. Following the return from the device driver's **ddstrategy** routine, the **devstrat** service returns without waiting for the I/O to be performed.

On multiprocessor systems, all **iodone** routines run by default on the first processor started when the system was booted. This ensures compatibility with uniprocessor device drivers. If the **iodone** routine has been designed to be multiprocessor-safe, set the **B\_MPSAFE** flag in the b\_flags field of the **buf** structure passed to the **devstrat** kernel service. The **iodone** routine will then run on any available processor.

If the device major number is not valid or the specified device is not a block device driver, the **devstrat** service returns the **ENODEV** return code. If the device number is valid, the device driver's **ddstrategy** routine is called with the pointer to the **buf** structure (specified by the *bp* parameter).

# **Execution Environment**

The devstrat kernel service can be called from either the process or interrupt environment.

Note: The devstrat kernel service can be called in the interrupt environment only if its priority level is INTIODONE or lower.

# **Return Values**

0 Indicates a successful operation.

**ENODEV** Indicates that the device number is not valid or that no **ddstrategy** routine registered. This value is also returned when the specified device is not a block device driver. If this error occurs, the **devstrat** service can cause a page fault.

# **Related Information**

The iodone kernel service.

The ddstategy routine.

The **buf** structure.

Kernel Extension and Device Driver Management Kernel Services and How Device Drivers are Accessed in *AIX 5L Version 5.2 Kernel Extensions and Device Support Programming Concepts*.

#### devswadd Kernel Service

#### **Purpose**

Adds a device entry to the device switch table.

#### **Syntax**

```
#include <sys/types.h>
#include <sys/errno.h>
#include <sys/device.h>
```

```
int devswadd ( devno,  dswptr)
dev_t devno;
struct devsw *dswptr;
```

#### **Parameters**

*devno* Specifies the major and minor device numbers to be associated with the specified entry in the device switch table.

*dswptr* Points to the device switch structure to be added to the device switch table.

# Description

The **devswadd** kernel service is typically called by a device driver's **ddconfig** routine to add or replace the device driver's entry points in the device switch table. The device switch table is a table of device switch (**devsw**) structures indexed by the device driver's major device number. This table of structures is used by the device driver interface services in the kernel to facilitate calling device driver routines.

The major device number portion of the *devno* parameter is used to specify the index in the device switch table where the **devswadd** service must place the specified device switch entry. Before this service copies the device switch structure into the device switch table, it checks the existing entry to determine if any opened device is using it. If an opened device is currently occupying the entry to be replaced, the **devswadd** service does not perform the update. Instead, it returns an **EEXIST** error value. If the update is successful, it returns a value of 0.

Entry points in the device switch structure that are not supported by the device driver must be handled in one of two ways. If a call to an unsupported entry point should result in the return of an error code, then the entry point must be set to the **nodev** routine in the structure. As a result, any call to this entry point automatically invokes the **nodev** routine, which returns an **ENODEV** error code. The kernel provides the **nodev** routine.

Otherwise, a call to an unsupported entry point should be treated as a no-operation function. Then the corresponding entry point should be set to the **nulldev** routine. The **nulldev** routine, which is also provided by the kernel, performs no operation if called and returns a 0 return code.

On multiprocessor systems, all device driver routines run by default on the first processor started when the system was booted. This ensures compatibility with uniprocessor device drivers. If the device driver being added has been designed to be multiprocessor-safe, set the **DEV\_MPSAFE** flag in the d\_opts field of the **devsw** structure passed to the **devswadd** kernel service. The device driver routines will then run on any available processor.

All other fields within the structure that are not used should be set to 0. Some fields in the structure are for kernel use; the **devswadd** service does not copy these fields into the device switch table. These fields are documented in the **/usr/include/device.h** file.

# **Execution Environment**

The devswadd kernel service can be called from the process environment only.

#### **Return Values**

**EEXIST** Indicates that the specified device switch entry is in use and cannot be replaced.

**ENOMEM** Indicates that the entry cannot be pinned due to insufficient real memory.

**EINVAL** Indicates that the major device number portion of the *devno* parameter exceeds the maximum permitted number of device switch entries.

# **Related Information**

The devswchg kernel service, devswdel kernel service, devswqry kernel service.

The **ddconfig** device driver entry point.

Kernel Extension and Device Driver Management Kernel Services in AIX 5L Version 5.2 Kernel Extensions and Device Support Programming Concepts.

# devswchg Kernel Service

#### **Purpose**

Alters a device switch entry point in the device switch table.

#### **Syntax**

```
#include <sys/types.h>
#include <sys/errno.h>
#include <sys/device.h>
```

```
int devswchg ( devno, type, newfunc, oldfunc);
dev_t devno;
int type;
int (*newfunc) ();
int (**oldfunc)();
```

#### **Parameters**

*devno* Specifies the major and minor device numbers of the device to be changed.

*type* Specifies the device switch entry point to alter. The *type* parameter can have one of the following values:

DSW\_BLOCK

Alters the **ddstrategy** entry point.

#### DSW\_CONFIG

Alters the **ddconfig** entry point.

#### DSW\_CREAD

Alters the **ddread** entry point.

#### DSW\_CWRITE

Alters the **ddwrite** entry point.

#### DSW\_DUMP

Alters the **dddump** entry point.

#### DSW\_MPX

Alters the **ddmpx** entry point.

DSW\_SELECT

Alters the **ddselect** entry point.

#### DSW\_TCPATH

Alters the ddrevoke entry point.newfuncSpecifies the new value for the device switch entry point.oldfuncSpecifies that the old value of the device switch entry point be returned here.

#### Description

The **devswchg** kernel service alters the value of a device switch entry point (function pointer) after a device switch table entry has been added by the **devswadd** kernel service. The device switch entry point specified by the *type* parameter is set to the value of the *newfunc* parameter. Its previous value is returned in the memory addressed by the *oldfunc* parameter. Only one device switch entry can be altered per call.

If the **devswchg** kernel service is unsuccessful, the value referenced by the *oldfunc* parameter is not defined.

#### **Execution Environment**

The devswchg kernel service can be called from the process environment only.

#### **Return Values**

Indicates a successful operation.
 Indicates the *Type* command was not valid.
 Indicates the device switch entry specified by the *devno* parameter is not defined.

#### **Related Information**

The devswadd kernel service.

List of Kernel Extension and Device Driver Management Kernel Services and How Device Drivers are Accessed in *AIX 5L Version 5.2 Kernel Extensions and Device Support Programming Concepts*.

#### devswdel Kernel Service

#### Purpose

Deletes a device driver entry from the device switch table.

# Syntax

#include <sys/types.h>
#include <sys/errno.h>
#include <sys/device.h>

int devswdel
( devno)
dev\_t devno;

# Parameter

devno Specifies the major and minor device numbers of the device to be deleted.

# Description

The **devswdel** kernel service is typically called by a device driver's **ddconfig** routine on termination to remove the device driver's entry points from the device switch table. The device switch table is a table of device switch (**devsw**) structures indexed by the device driver's major device number. The device driver interface services use this table of structures in the kernel to facilitate calling device driver routines.

The major device number portion of the *devno* parameter is used to specify the index into the device switch table for the entry to be removed. Before the device switch structure is removed, the existing entry is checked to determine if any opened device is using it.

If an opened device is currently occupying the entry to be removed, the **devswdel** service does not perform the update. Instead, it returns an **EEXIST** return code. If the removal is successful, a return code of 0 is set.

The **devswdel** service removes a device switch structure entry from the table by marking the entry as undefined and setting all of the entry point fields within the structure to a **nodev** value. As a result, any callers of the removed device driver return an **ENODEV** error code. If the specified entry is already marked undefined, the **devswdel** service returns an **ENODEV** error code.

# **Execution Environment**

The devswdel kernel service can be called from the process environment only.

# **Return Values**

- 0 Indicates a successful operation.
- **EEXIST** Indicates that the specified device switch entry is in use and cannot be removed.
- **ENODEV** Indicates that the specified device switch entry is not defined.

**EINVAL** Indicates that the major device number portion of the *devno* parameter exceeds the maximum permitted number of device switch entries.

# **Related Information**

The devswadd kernel service, devswchg kernel service, devswqry kernel service.

Kernel Extension and Device Driver Management Kernel Services in *AIX 5L Version 5.2 Kernel Extensions* and Device Support Programming Concepts.

#### devswqry Kernel Service

#### **Purpose**

Checks the status of a device switch entry in the device switch table.

# Syntax

```
#include <sys/types.h>
#include <sys/errno.h>
#include <sys/device.h>int devswqry ( devno, status, dsdptr)
dev_t devno;
uint *status;
caddr_t *dsdptr;
```

# Parameters

| devno  | Specifies the major and minor device numbers of the device to be queried.                                                                |
|--------|----------------------------------------------------------------------------------------------------|
| status | Points to the status of the specified device entry in the device switch table. This parameter is passed by                               |
|        | reference.                                                                                                    |
| dsdptr | Points to device-dependent information for the specified device entry in the device switch table. This parameter is passed by reference. |

# Description

The **devswqry** kernel service returns the status of a specified device entry in the device switch table. The entry in the table to query is determined by the major portion of the device number specified in the *devno* parameter. The status of the entry is returned in the *status* parameter that is passed by reference on the call. If this pointer is null on entry to the **devswqry** service, then the status is not returned to the caller.

The **devswqry** service also returns the address of device-dependent information for the specified device entry in the device switch table. This address is taken from the d\_dsdptr field for the entry and returned in the *dsdptr* parameter, which is passed by reference. If this pointer is null on entry to the **devswqry** service, then the service does not return the address from the d dsdptr field to the caller.

#### **Status Parameter Flags**

The status parameter comprises a set of flags that can indicate the following conditions:

| DSW_BLOCK   | Device switch entry is defined by a block device driver. This flag is set when the device driver has a <b>ddstrategy</b> entry point.                                                                                           |
|-------------|----------------------------------------------------------------------------------------------------|
| DSW_CONFIG  | Device driver in this device switch entry provides an entry point for configuration.                                                                                                    |
| DSW_CREAD   | Device driver in this device switch entry is providing a routine for character reads or raw input. This flag is set when the device driver has a <b>ddread</b> entry point.                                                     |
| DSW_CWRITE  | Device driver in this device switch entry is providing a routine for character writes or raw output. This flag is set when the device driver has a <b>ddwrite</b> entry point.                                                  |
| DSW_DEFINED | Device switch entry is defined.                                                                                                    |
| DSW_DUMP    | Device driver defined by this device switch entry provides the capability to support one or more of its devices as targets for a kernel dump. This flag is set when the device driver has provided a <b>dddump</b> entry point. |
| DSW_MPX     | Device switch entry is defined by a multiplexed device driver. This flag is set when the device driver has a <b>ddmpx</b> entry point.                                                                                          |
| DSW_OPENED  | Device switch entry is in use and the device has outstanding opens. This flag is set when the device driver has at least one outstanding open.                                                                                  |
| DSW_SELECT  | Device driver in this device switch entry provides a routine for handling the <b>select</b> or <b>poll</b> subroutines. This flag is set when the device driver has provided a <b>ddselect</b> entry point.                     |

| DSW_TCPATH    | Device driver in this device switch entry supports devices that are considered to be in the trusted computing path and provide support for the revoke function. This flag is set when the device driver has provided a <b>ddrevoke</b> entry point. |
|---------------|----------------------------------------------------------------------------------------------------|
| DSW_TTY       | Device switch entry is in use by a tty device driver. This flag is set when the pointer to the <b>d</b> _ttys structure is not a null character.                                                                                                    |
| DSW_UNDEFINED | Device switch entry is not defined.                                                                                                    |

The *status* parameter is set to the **DSW\_UNDEFINED** flag when a device switch entry is not in use. This is the case if either of the following are true:

- The entry has never been used. (No previous call to the devswadd service was made.)
- The entry has been used but was later deleted. (A call to the **devswadd** service was issued, followed by a call to the **devswdel** service.)

No other flags are set when the DSW\_UNDEFINED flag is set.

Note: The status parameter must be a null character if called from the interrupt environment.

# **Execution Environment**

The devswqry kernel service can be called from either the process or interrupt environment.

#### **Return Values**

0 Indicates a successful operation.

**EINVAL** Indicates that the major device number portion of the *devno* parameter exceeds the maximum permitted number of device switch entries.

#### **Related Information**

The devswadd kernel service, devswchg kernel service, devswdel kernel service.

Kernel Extension and Device Driver Management Kernel Services.

#### d\_free\_dmamem Kernel Service

#### **Purpose**

Frees an area of memory.

#### **Syntax**

int d\_free\_dmamem(d\_handle\_t device\_handle, void \* addr, size\_t size)

# Description

Exported, documented kernel service supported on PCI-based systems only. The **d\_free\_dmamem** kernel service frees the area of memory pointed to by the *addr* parameter. This area of memory must be allocated with the **d\_alloc\_dmamem** kernel service using the same *device\_handle*, and the *addr* must be the address returned from the corresponding **d\_alloc\_dmamem** call. Also, the size must be the same size that was used on the corresponding **d\_alloc\_dmamem** call.

#### Notes:

- 1. Any memory allocated in a prior **d\_alloc\_dmamem** call must be explicitly freed with a **d\_free\_dmamem** call.
- 2. This service can be called from the process environment only.

# Parameters

device\_handleIndicates the dma handle.size\_t sizeSpecifies size of area to free.void \* addrSpecifies address of area to free.

# **Return Values**

0 Indicates successful completion.

-1 Indicates underlying free service (xmfree or rmalloc) failed.

# **Related Information**

The d\_alloc\_dmamem kernel service.

# d\_init Kernel Service

#### Purpose

Initializes a direct memory access (DMA) channel.

# Syntax

#include <sys/types.h>
#include <sys/errno.h>
#include <sys/dma.h>
#include <sys/adspace.h>

int d\_init ( channel, flags, bus\_id)
int channel;
int flags;
vmhandle\_t bus\_id;

# **Parameters**

 channel
 Specifies the DMA channel number.

 flags
 Specifies the flags that describe how the DMA channel is used. These flags are described in the /usr/include/sys/dma.h file.

 bus\_id
 Identifies the I/O bus that the channel is to be allocated on. This parameter is normally passed to the device driver in the Device-Dependent Structure at driver initialization time.

# Description

The **d\_init** kernel service initializes a DMA channel. A device driver must call this service before using the DMA channel. Initializing the DMA channel entails:

- Designating the DMA channel specified by the channel parameter as allocated
- · Personalizing the DMA channel as specified by the flags parameter

The **d\_init** service is typically called by a device driver in its open routine when the device is not already in the opened state. A device driver must call the **d\_init** service before using the DMA channel.

Note: The d\_init kernel service is not supported on the 64-bit kernel.

# **Execution Environment**

The **d\_init** kernel service can be called from either the process or interrupt environment.

# **Return Values**

- channel\_id Indicates a successful operation. This value is used as an input parameter to the other DMA routines.
- DMA\_FAIL Indicates that the DMA channel is not available because it is currently allocated.

# **Related Information**

The **d\_clear** kernel service.

I/O Kernel Services and Understanding Direct Memory Access (DMA) Transfers in *AIX 5L Version 5.2 Kernel Extensions and Device Support Programming Concepts.* 

Device-Dependent Structure (DDS) Overview.

#### disable\_lock Kernel Service

#### **Purpose**

Raises the interrupt priority, and locks a simple lock if necessary.

# Syntax

#include <sys/lock\_def.h>

int disable\_lock ( int\_pri, lock\_addr)
int int\_pri;
simple\_lock\_t lock\_addr;

#### **Parameters**

int\_priSpecifies the interrupt priority to set.lock\_addrSpecifies the address of the lock word to lock.

# Description

The **disable\_lock** kernel service raises the interrupt priority, and locks a simple lock if necessary, in order to provide optimized thread-interrupt critical section protection for the system on which it is executing. On a multiprocessor system, calling the **disable\_lock** kernel service is equivalent to calling the **i\_disable** and **simple\_lock** kernel services. On a uniprocessor system, the call to the **simple\_lock** service is not necessary, and is omitted. However, you should still pass a valid lock address to the **disable\_lock** kernel service. Never pass a **NULL** lock address.

#### **Execution Environment**

The disable\_lock kernel service can be called from either the process or interrupt environment.

#### **Return Values**

The disable\_lock kernel service returns the previous interrupt priority.

# **Related Information**

The **i\_disable** kernel service, **simple\_lock\_init** kernel service, **simple\_lock** kernel service, **unlock\_enable** kernel service.

Understanding Locking,Locking Kernel Services,Understanding Interrupts,I/O Kernel Services, and Interrupt Environment. in *AIX 5L Version 5.2 Kernel Extensions and Device Support Programming Concepts*.

### d\_map\_clear Kernel Service

# Purpose

Deallocates resources previously allocated on a d\_map\_init call.

# **Syntax**

#include <sys/dma.h>

```
void d_map_clear (*handle)
struct d_handle *handle
```

# **Parameters**

handle Indicates the unique handle returned by the **d\_map\_init** kernel service.

#### **Description**

The **d\_map\_clear** kernel service is a bus-specific utility routine determined by the **d\_map\_init** service that deallocates resources previously allocated on a **d\_map\_init** call. This includes freeing the **d\_handle** structure that was allocated by **d\_map\_init**.

Note: You can use the D\_MAP\_CLEAR macro provided in the /usr/include/sys/dma.h file to code calls to the d\_map\_clear kernel service.

# **Related Information**

The **d\_map\_init** kernel service.

#### d\_map\_disable Kernel Service

#### **Purpose**

Disables DMA for the specified handle.

#### **Syntax**

```
#include <sys/dma.h>
int d_map_disable(*handle)
struct d_handle *handle;
```

#### **Parameters**

*handle* Indicates the unique handle returned by **d\_map\_init**.

# Description

The **d\_map\_disable** kernel service is a bus-specific utility routine determined by the **d\_map\_init** kernel service that disables DMA for the specified *handle* with respect to the platform.

Note: You can use the D\_MAP\_DISABLE macro provided in the /usr/include/sys/dma.h file to code calls to the d\_map\_disable kernel service.

#### **Return Values**

**DMA\_SUCC** Indicates the DMA is successfully disabled.

DMA\_FAIL Indicates the DMA could not be explicitly disabled for this device or bus.

#### **Related Information**

The **d\_map\_init** kernel service.

#### d\_map\_enable Kernel Service

#### **Purpose**

Enables DMA for the specified handle.

#### **Syntax**

```
#include <sys/dma.h>
int d_map_enable(*handle)
struct d handle *handle;
```

#### **Parameters**

handle Indicates the unique handle returned by d\_map\_init.

#### Description

The **d\_map\_enable** kernel service is a bus-specific utility routine determined by the **d\_map\_init** kernel service that enables DMA for the specified *handle* with respect to the platform.

Note: You can use the D\_MAP\_ENABLE macro provided in the /usr/include/sys/dma.h file to code calls to the d\_map\_enable kernel service.

#### **Return Values**

DMA\_SUCCIndicates the DMA is successfully enabled.DMA\_FAILIndicates the DMA could not be explicitly enabled for this device or bus.

# **Related Information**

The **d\_map\_init** kernel service.

### d\_map\_init Kernel Service

#### **Purpose**

Allocates and initializes resources for performing DMA with PCI and ISA devices.

# Syntax

#include <sys/dma.h>

struct d\_handle\* d\_map\_init (bid, flags, bus\_flags, channel)
int bid;
int flags;
int bus\_flags;
uint channel;

# Parameters

bidSpecifies the bus identifier.flagsDescribes the mapping.bus\_flagsSpecifies the target bus flags.channelIndicates the channel assignment specific to the bus.

# Description

The **d\_map\_init** kernel service allocates and initializes resources needed for managing DMA operations and returns a unique *handle* to be used on subsequent DMA service calls. The *handle* is a pointer to a **d\_handle** structure allocated by **d\_map\_init** from the pinned heap for the device. The device driver uses the function addresses provided in the *handle* for accessing the DMA services specific to its host bus. The **d\_map\_init** service returns a **DMA\_FAIL** error when resources are unavailable or cannot be allocated.

The *channel* parameter is the assigned channel number for the device, if any. Some devices and or buses might not have the concept of *channels*. For example, an ISA device driver would pass in its assigned DMA channel in the *channel* parameter.

**Note:** The possible flag values for the *flags* parameter can be found in */usr/include/sys/dma.h*. These flags can be logically ORed together to reflect the desired characteristics.

# **Execution Environment**

The d\_map\_init kernel service should only be called from the process environment.

# **Return Values**

DMA\_FAILIndicates that the resources are unavailable. No registration was completed.struct d\_handle \*Indicates successful completion.

# **Related Information**

The d\_map\_clear kernel service, d\_map\_page kernel service, d\_unmap\_page kernel service, d\_map\_list kernel service, d\_unmap\_list kernel service, d\_map\_slave kernel service, d\_unmap\_slave kernel service, d\_map\_disable kernel service, d\_map\_enable kernel service.

# d\_map\_list Kernel Service

#### Purpose

Performs platform-specific DMA mapping for a list of virtual addresses.

#### **Syntax**

#include <sys/dma.h>

```
int d_map_list (*handle, flags, minxfer, *virt_list, *bus_list)
struct d_handle *handle;
int flags;
int minxfer;
struct dio *virt_list;
struct dio *bus_list;
```

Note: The following is the interface definition for d\_map\_list when the DMA\_ADDRESS\_64 and DMA\_ENABLE\_64 flags are set on the d\_map\_init call.

int d\_map\_list (\*handle, flags, minxfer, \*virt\_list, \*bus\_list)
struct d\_handle \*handle;
int flags;
int minxfer;
struct dio\_64 \*virt\_list;
struct dio\_64 \*bus\_list;

#### **Parameters**

handleIndicates the unique handle returned by the d\_map\_init kernel service.flagsSpecifies one of the following flags:

#### DMA\_READ

Transfers from a device to memory.

BUS\_DMA

Transfers from one device to another device.

#### DMA\_BYPASS

|           | Do not check page access.                                 |
|-----------|-----------------------------------------------------------|
| minxfer   | Specifies the minimum transfer size for the device.       |
| virt_list | Specifies a list of virtual buffer addresses and lengths. |
| bus_list  | Specifies a list of bus addresses and lengths.            |

# Description

The **d\_map\_list** kernel service is a bus-specific utility routine determined by the **d\_map\_init** kernel service that accepts a list of virtual addresses and sizes and provides the resulting list of bus addresses. This service fills out the corresponding bus address list for use by the device in performing the DMA transfer. This service allows for scatter/gather capability of a device and also allows the device to combine multiple requests that are contiguous with respect to the device. The lists are passed via the **dio** structure. If the **d\_map\_list** service is unable to complete the mapping due to exhausting the capacity of the provided **dio** structure, the **DMA\_DIOFULL** error is returned. If the **d\_map\_list** service is unable to complete the mapping, the **DMA\_NORES** error is returned. In both of these cases, the *bytes\_done* field of the **dio** virtual list is set to the number of bytes successfully mapped. This byte count is a multiple of the *minxfer* size for the device as provided on the call to **d\_map\_list**. The *resid\_iov* field is set to the index of the remaining *d\_iovec* fields in the list. Unless the **DMA\_BYPASS** flag is set, this service verifies access permissions to each page. If an access violation is encountered on a page with the list, the **DMA\_NOACC** error is returned, and the *bytes\_done* field is set to the number of bytes preceding the faulting *iovec*.

#### Note:

- 1. When the **DMA\_NOACC** return value is received, no mapping is done, and the bus list is undefined. In this case, the *resid\_iov* field is set to the index of the *d\_iovec* that encountered the access violation.
- 2. You can use the **D\_MAP\_LIST** macro provided in the **/usr/include/sys/dma.h** file to code calls to the **d\_map\_list** kernel service.

# **Return Values**

- DMA\_NORES Indicates that resources were exhausted during mapping.
- **Note: d\_map\_list** possible partial transfer was mapped. Device driver may continue with partial transfer and submit the remainer on a subsequent **d\_map\_list** call, or call **d\_unmap\_list** to undo the partial mapping. If a partial transfer is issued, then the driver must call **d\_unmap\_list** when the I/O is complete.
- DMA\_DIOFULL Indicates that the target bus list is full.
- **Note: d\_map\_list** possible partial transfer was mapped. Device driver may continue with partial transfer and submit the remainder on a subsequent **d\_map\_list** call, or call **d\_unmap\_list** to undo the partial mapping. If a partial transfer is issued, then the driver must call **d\_unmap\_list** when the I/O is complete.
- DMA\_NOACC Indicates no access permission to a page in the list.
- Note: d\_map\_list no mapping was performed. No need for the device driver to call d\_unmap\_list, but the driver must fail the faulting I/O request, and resubmit any remainder in a subsequent d\_map\_list call.
- DMA\_SUCC Indicates that the entire transfer successfully mapped.
- Note: d\_map\_list successful mapping was performed. Device driver must call d\_unmap\_list when the I/O is complete. In the case of a long-term mapping, the driver must call d\_unmap\_list when the long-term mapping is no longer needed.

#### **Related Information**

The **d\_map\_init** kernel service.

#### d\_map\_page Kernel Service

#### **Purpose**

Performs platform-specific DMA mapping for a single page.

# Syntax

```
#include <sys/dma.h>
#include <sys/xmem.h>
```

```
int d_map_page(*handle, flags, baddr, *busaddr, *xmp)
struct d_handle *handle;
int flags;
caddr_t baddr;
uint *busaddr;
struct xmem *xmp;
```

Note: The following is the interface definition for d\_map\_page when the DMA\_ADDRESS\_64 and DMA\_ENABLE\_64 flags are set on the d\_map\_init call.

int d\_map\_page(\*handle, flags, baddr, \*busaddr, \*xmp)
struct d\_handle \*handle;
int flags;
unsigned long long baddr;
unsigned long long \*busaddr;
struct xmem \*xmp;

#### **Parameters**

*handle* Indicates the unique handle returned by the **d\_map\_init** kernel service. *flags* Specifies one of the following flags:

#### DMA\_READ

Transfers from a device to memory.

#### BUS\_DMA

Transfers from one device to another device.

#### DMA\_BYPASS

|         | Do not check page access.               |
|---------|-----------------------------------------|
| baddr   | Specifies the buffer address.           |
| busaddr | Points to the busaddr field.            |
| хтр     | Cross-memory descriptor for the buffer. |

# Description

The **d\_map\_page** kernel service is a bus-specific utility routine determined by the **d\_map\_init** kernel service that performs platform specific mapping of a single 4KB or less transfer for DMA master devices. The **d\_map\_page** kernel service is a fast-path version of the **d\_map\_list** service. The entire transfer amount must fit within a single page in order to use this service. This service accepts a virtual address and completes the appropriate bus address for the device to use in the DMA transfer. Unless the **DMA\_BYPASS** flag is set, this service also verifies access permissions to the page.

If the buffer is a global kernel space buffer, the cross-memory descriptor can be set to point to the exported **GLOBAL** cross-memory descriptor, *xmem\_global*.

If the transfer is unable to be mapped due to resource restrictions, the **d\_map\_page** service returns **DMA\_NORES**. If the transfer is unable to be mapped due to page access violations, this service returns **DMA\_NOACC**.

Note: You can use the D\_MAP\_PAGE macro provided in the /usr/include/sys/dma.h file to code calls to the d\_map\_page kernel service.

#### **Return Values**

DMA\_NORES Indicates that resources are unavailable.

- **Note: d\_map\_page** no mapping is done, device driver must wait until resources are freed and attempt the **d\_map\_page** call again.
- **DMA\_NOACC** Indicates no access permission to the page.

Note: d\_map\_page no mapping is done, device driver must fail the corresponding I/O request.

**DMA\_SUCC** Indicates that the *busaddr* parameter contains the bus address to use for the device transfer.

**Note: d\_map\_page** successful mapping was done, device driver must call **d\_unmap\_page** when I/O is complete, or when device driver is finished with the mapped area in the case of a long-term mapping.

#### **Related Information**

The d\_alloc\_dmamem kernel service,d\_map\_init kernel service, d\_map\_list kernel service.

#### d\_map\_slave Kernel Service

#### Purpose

Accepts a list of virtual addresses and sizes and sets up the slave DMA controller.

# Syntax

```
#include <sys/dma.h>
```

```
int d_map_slave (*handle, flags, minxfer, *vlist, chan_flag)
struct d_handle *handle;
int flags;
int minxfer;
struct dio *vlist;
uint chan flag;
```

# **Parameters**

| handle |
|--------|
| flags  |

Indicates the unique handle returned by the **d\_map\_init** kernel service. Specifies one of the following flags:

#### DMA\_READ

Transfers from a device to memory.

#### BUS\_DMA

Transfers from one device to another device.

#### DMA\_BYPASS

|           | Do not check page access.                                     |
|-----------|---------------------------------------------------------------|
| minxfer   | Specifies the minimum transfer size for the device.           |
| vlist     | Specifies a list of buffer addresses and lengths.             |
| chan_flag | Specifies the device and bus specific flags for the transfer. |

# Description

The **d\_map\_slave** kernel service accepts a list of virtual buffer addresses and sizes and sets up the slave DMA controller for the requested DMA transfer. This includes setting up the system address generation hardware for a specific slave channel to indicate the specified data buffers, and enabling the specific hardware channel. The **d\_map\_slave** kernel service is not an exported kernel service, but a bus-specific utility routine determined by the **d\_map\_init** kernel service and provided to the caller through the **d\_handle** structure.

This service allows for scatter/gather capability of the slave DMA controller and also allows the device driver to coalesce multiple requests that are contiguous with respect to the device. The list is passed with the **dio** structure. If the **d\_map\_slave** kernel service is unable to complete the mapping due to resource, an error, **DMA\_NORES** is returned, and the **bytes\_done** field of the **dio** list is set to the number of bytes that were successfully mapped. This byte count is guaranteed to be a multiple of the *minxfer* parameter size of the device as provided to **d\_map\_slave**. Also, the *resid\_iov* field is set to the index of the remaining *d\_iovec* that could not be mapped. Unless the **DMA\_BYPASS** flag is set, this service will verify access permissions to each page. If an access violation is encountered on a page within the list, an error,

**DMA\_NOACC** is returned and no mapping is done. The *bytes\_done* field of the virtual list is set to the number of bytes preceding the faulting *iovec*. Also in this case, the *resid\_iov* field is set to the index of the *d\_iovec* entry that encountered the access violation.

The virtual addresses provided in the *vlist* parameter can be within multiple address spaces, distinguished by the cross-memory structure pointed to for each element of the **dio** list. Each cross-memory pointer can point to the same cross-memory descriptor for multiple buffers in the same address space, and for global space buffers, the pointers can be set to the address of the exported GLOBAL cross-memory descriptor, *xmem\_global*.

The *minxfer* parameter specifies the absolute minimum data transfer supported by the device( the device blocking factor). If the device supports a minimum transfer of 512 bytes (floppy and disks, for example), the *minxfer* parameter would be set to 512. This allows the underlying services to map partial transfers to a correct multiple of the device block size.

Note:

- 1. The **d\_map\_slave** kernel service does not support more than one outstanding DMA transfer per channel. Attempts to do multiple slave mappings on a single channel will corrupt the previous mappings.
- 2. You can use the **D\_MAP\_SLAVE** macro provided in the **/usr/include/sys/dma.h** file to code calls to the **d\_map\_clear** kernel service.
- 3. The possible flag values for the *chan\_flag* parameter can be found in **/usr/include/sys/dma.h**. These flags can be logically ORed together to reflect the desired characteristics of the device and channel.
- 4. If the **CH\_AUTOINIT** flag is used then the transfer described by the **vlist** pointer is limited to a single buffer address with a length no greater than 4K bytes.

#### **Return Values**

| DMA_NORES    | Indicates that resources were exhausted during the mapping.                           |
|--------------|---------------------------------------------------------------------------------------|
| DMA_NOACC    | Indicates no access permission to a page in the list.                                 |
| DMA_BAD_MODE | Indicates that the mode specified by the <i>chan_flag</i> parameter is not supported. |

#### **Related Information**

The d\_map\_init kernel service.

#### d\_mask Kernel Service

#### **Purpose**

Disables a direct memory access (DMA) channel.

#### **Syntax**

#include <sys/types.h>
#include <sys/errno.h>
#include <sys/dma.h>

void d\_mask ( channel\_id)
int channel\_id;

#### Parameter

*channel\_id* Specifies the DMA channel. This parameter is returned by the **d\_init** service.

## Description

The **d\_mask** kernel service disables the DMA channel specified by the *channel\_id* parameter.

The **d\_mask** kernel service is typically called by a device driver deallocating the resources associated with its device. Some devices require it to be used during normal device operation to control DMA requests and avoid spurious DMA operations.

Note: The d\_mask service, like all DMA services, should not be called unless the d\_init service has allocated the DMA channel.

Note: The d\_mask kernel service is not supported on the 64-bit kernel.

## **Execution Environment**

The **d\_mask** kernel service can be called from either the process or interrupt environment.

## **Return Values**

The **d\_mask** service has no return values.

## **Related Information**

The d\_init kernel service, d\_unmask kernel service.

I/O Kernel Services and Understanding Direct Memory Access (DMA) Transfers in *AIX 5L Version 5.2 Kernel Extensions and Device Support Programming Concepts.* 

## d\_master Kernel Service

## Purpose

Initializes a block-mode direct memory access (DMA) transfer for a DMA master.

## Syntax

```
#include <sys/types.h>
#include <sys/errno.h>
#include <sys/dma.h>
#include <sys/xmem.h>
```

#### void d\_master

```
(channel_id, flags, baddr, count,
dp, daddr)
int channel_id;
int flags;
caddr_t baddr;
size_t count;
struct xmem * dp;
caddr t daddr;
```

# Parameters

| channel_id | Specifies the DMA channel identifier returned by the <b>d_init</b> service.         |  |
|------------|-------------------------------------------------------------------------------------|--|
| flags      | Specifies the flags that control the DMA transfer. These flags are described in the |  |
|            | /usr/include/sys/dma.h file.                                                        |  |
| baddr      | Designates the address of the memory buffer.                                        |  |

| count | Indicates the length of the transfer in bytes.        |
|-------|-------------------------------------------------------|
| dp    | Specifies the address of the cross-memory descriptor. |
| daddr | Specifies the address used to program the DMA master. |

## Description

The **d\_master** kernel service sets up the DMA channel specified by the *channel\_id* parameter to perform a block-mode DMA transfer for a DMA master. The *flags* parameter controls the operation of the **d\_master** service. "Understanding Direct Memory Access (DMA) Transfers" in *AIX 5L Version 5.2 Kernel Extensions* and Device Support Programming Concepts describes DMA slaves and masters.

The **d\_master** service initializes all the hardware facilities for a DMA transfer, but does not initiate the DMA transfer itself. The **d\_master** service makes the specified system memory buffer available to the DMA device. The **d\_unmask** service may need to be called before the DMA transfer is initiated. The **d\_master** service does not enable or disable the specified DMA channel.

The **d\_master** service supports three different buffer locations:

- A transfer between a buffer in user memory and the device. With this type of transfer, the *dp* parameter specifies the cross-memory descriptor used with the **xmattach** service to attach to the user buffer. The *baddr* and *count* parameters must be the same values as the *uaddr* and *count* parameters specified to the **xmattach** service.
- A transfer between a global kernel memory buffer and the device. With this type of transfer, the *dp*->aspace\_id variable has an XMEM\_GLOBAL value.
- A transfer between I/O bus memory and the device. The **BUS\_DMA** flag distinguishes this type of transfer from the other two types. The *dp* parameter is ignored with this type of transfer and should be set to null.

The DMA transfer starts at the *daddr* parameter bus address. The device driver should allocate only a bus address in the window associated with its DMA channel. The size and location of the window are assigned to the device during the configuration process.

**Note:** The device driver should ensure that the *daddr* parameter bus address provided to the device includes the page offset (low 12 bits) of the *baddr* parameter memory-buffer address.

The **d\_master** service performs any required machine-dependent processing, including the following tasks:

- Managing processor memory cache.
- Updating the referenced and changed bits of memory pages involved in the transfer.
- · Making the DMA buffer in memory inaccessible to the processor.

If the **DMA\_WRITE\_ONLY** flag is set in the *flags* parameter, the pages involved in the DMA transfer can be read by the device but cannot be written. In addition, the pages involved in the transfer are not hidden from the processor and remain accessible while the pages are a source for DMA.

If the **DMA\_WRITE\_ONLY** flag is not set, the pages mapped for the DMA transfer are hidden from the processor. The pages remain inaccessible to the processor until the corresponding **d\_complete** service has been issued once the pages are no longer required for DMA processing.

#### Note:

 When calling the d\_master service several times for one or more of the same pages of memory, the corresponding number of d\_complete calls must be made to unhide successfully the page or pages involved in the DMA transfers. Pages are not hidden from the processor during the DMA mapping if the DMA\_WRITE\_ONLY flag is specified on the call to the d\_master service.

- 2. The memory buffer must remain pinned once the **d\_master** service is called until the DMA transfer is completed and the **d\_complete** service is called.
- 3. The device driver must not access the buffer once the **d\_master** service is called until the DMA transfer is completed and the **d\_complete** service is called.
- 4. The **d\_master** service, as with all DMA services, should not be called unless the DMA channel has been allocated with the **d\_init** service.

## **Execution Environment**

The d\_master kernel service can be called from either the process or interrupt environment.

## **Related Information**

The d\_complete kernel service, d\_init kernel service, d\_unmask kernel service, xmattach kernel service.

I/O Kernel Services and Understanding Direct Memory Access (DMA) Transfers in *AIX 5L Version 5.2 Kernel Extensions and Device Support Programming Concepts.* 

## d\_move Kernel Service

### **Purpose**

Provides consistent access to system memory that is accessed asynchronously by both a device and the processor on the system.

## Syntax

```
#include <sys/types.h>
#include <sys/errno.h>
#include <sys/dma.h>
```

#### int d\_move

```
(channel_id, flags, baddr, count, dp, daddr)
int channel_id;
int flags;
void * baddr;
size_t count;
struct xmem * dp;
void * daddr;
```

# Parameters

| channel_id | Specifies the DMA channel ID returned by the <b>d_init</b> service.                                                                                                    |
|------------|----------------------------------------------------------------------------------------------------|
| flags      | Specifies the flags that designate the direction of the move. The <i>flags</i> parameter should be set to                                                                                                    |
|            | 0 if the move is to be a write into system memory shared by a bus master device. The <i>flags</i> parameter should be set to the <b>DMA_READ</b> value if the move is to be a read from system                                                                                                    |
|            | memory shared by a bus master device. These flag values are defined in the                                                                                                    |
|            | /usr/include/sys/dma.h file.                                                                                                    |
| baddr      | Specifies the address of the nonshared buffer. This buffer is either the source buffer for a move to the shared buffer or the destination buffer for a move from the shared buffer. This buffer area must have an associated cross-memory descriptor attached, which is specified by the <i>dp</i> parameter. |
| count      | Specifies the length of the transfer in bytes.                                                                                                    |
| dp         | Specifies the address of the cross-memory descriptor associated with the buffer that is not shared by a device. This buffer is the source buffer for a move to the shared buffer and is the destination buffer for a move from the shared buffer.                                                             |

daddr Specifies the address of the system memory buffer that is shared with the bus master device. A bus address region containing this address (which consists of the address specified by the *daddr* parameter plus at least the number of bytes specified by the *count* parameter) must have been mapped for direct memory access (DMA) by using the **d\_master** service.

## **Description**

Device handlers can use the **d\_move** kernel service to access a data area in system memory that is also being accessed by a (DMA) direct memory access master. The **d\_move** service uses the same I/O controller data buffers that the DMA master uses when accessing data from the shared data area in system memory. Using the same buffer keeps the processor data accesses and device data access consistent. On the system platform, this is necessary since the I/O controller provides buffer caching of data accessed by bus master devices.

A cross-memory descriptor obtained by using the **xmattach** service and a buffer address must be provided for the nonshared buffer involved in the data transfer. The **d\_move** service moves the data from the nonshared buffer to the shared buffer when the *flags* parameter is set to 0. A move of the data from the shared buffer to the nonshared buffer occurs if the *flags* parameter is specified with a value of **DMA\_READ**. Once the **d\_move** service has returned, a call to the **d\_complete** service with the specified *channel\_id* parameter ensures that the **d\_move** service has successfully moved the data.

**Note:** The **d\_move** service is not supported on all the system models. If the system model is cache-consistent, the **d\_move** service returns an **EINVAL** value indicating that the service is not supported. The caller should assume the system model is I/O Channel Controller (IOCC) cache-consistent and perform a direct access to the target memory.

Note: The d\_move kernel service is not supported on the 64-bit kernel.

### **Execution Environment**

The d\_move kernel service can be called from either the process or interrupt environment.

### **Return Values**

| EINVAL    | Indicates that the <b>d_move</b> service is not supported.                        |  |
|-----------|-----------------------------------------------------------------------------------|--|
| XMEM_SUCC | Indicates successful completion.                                                  |  |
| XMEM_FAIL | Indicates one of these errors:                                                    |  |
|           | • The caller does not have appropriate access authority for the nonshared buffer. |  |
|           | . The perpendicular is leasted in an address range that is not valid              |  |

- The nonshared buffer is located in an address range that is not valid.
- The memory region containing the nonshared buffer has been deleted.
- · The cross-memory descriptor is not valid.
- A paging I/O error occurred while accessing the nonshared buffer.

An error can also occur when the **d\_move** kernel service executes on an interrupt level if the nonshared buffer is not in memory.

### **Related Information**

The d\_complete kernel service, d\_init kernel service, d\_master kernel service, xmattach kernel service.

I/O Kernel Services and Understanding Direct Memory Access (DMA) Transfers in *AIX 5L Version 5.2 Kernel Extensions and Device Support Programming Concepts.* 

### dmp\_add Kernel Service

### **Purpose**

Specifies data to be included in a system dump by adding an entry to the master dump table. Callers should use the "dmp\_ctl Kernel Service" on page 98. This service is provided for compatibility purposes.

# Syntax

```
#include <sys/types.h>
#include <sys/errno.h>
#include <sys/dump.h>
```

```
int dmp_add
( cdt_func)
struct cdt * ( (*cdt_func) ( ));
```

## Description

Kernel extensions use the **dmp\_add** service to register data areas to be included in a system dump. The **dmp\_add** service adds an entry to the master dump table. A master dump table entry is a pointer to a function provided by the kernel extension that will be called by the kernel dump routine when a system dump occurs. The function must return a pointer to a component dump table structure.

When a dump occurs, the kernel dump routine calls the function specified by the *cdt\_func* parameter twice. On the first call, an argument of 1 indicates that the kernel dump routine is starting to dump the data specified by the component dump table. On the second call, an argument of 2 indicates that the kernel dump routine has finished dumping the data specified by the component dump table. Kernel extensions should allocate and pin their component dump tables and call the **dmp\_add** service during initialization. The entries in the component dump table can be filled in later. The *cdt\_func* routine must not attempt to allocate memory when it is called.

#### The Component Dump Table

The component dump table structure specifies memory areas to be included in the system dump. The structure type (**struct cdt**) is defined in the **/usr/include/sys/dump.h** file. A **cdt** structure consists of a fixed-length header (**cdt\_head** structure) and an array of one or more **cdt\_entry** structures. The **cdt\_head** structure contains a component name field, which should be filled in with the name of the kernel extension, and the length of the component dump table. Each **cdt\_entry** structure describes a contiguous data area, giving a pointer to the data area, its length, a segment register, and a name for the data area.

#### Use of the Formatting Routine

Each kernel extension that includes data in the system dump can install a unique formatting routine in the **/var/adm/ras/dmprtns** directory. The name of the formatting routine must match the component name field of the corresponding component dump table.

The dump image file includes a copy of each component dump table used to dump memory. A sample dump formatter is shipped with **bos.sysmgt.serv\_aid** in the **/usr/samples/dumpfmt** directory.

#### **Organization of the Dump Image File**

Memory dumped for each kernel extension is laid out as follows in the dump image file. The component dump table is followed by a bit map for the first data area, then the first data area itself, then a bit map for the next data area, the next data area itself, and so on.

The bit map for a given data area indicates which pages of the data area are actually present in the dump image and which are not. Pages that were not in memory when the dump occurred were not dumped. The least significant bit of the first byte of the bit map is set to 1 (one) if the first page is present. The next least significant bit indicates the presence or absence of the second page and so on.

A macro for determining the size of a bit map is provided in the /usr/include/sys/dump.h file.

## **Parameters**

cdt\_func

Specifies a function that returns a pointer to a component dump table entry. The function and the component dump table entry both must reside in pinned global memory.

## **Execution Environment**

The dmp\_add kernel service can be called from the process environment only.

#### **Return Values**

- 0
- Indicates a successful operation.
- -1 Indicates that the function pointer to be added is already present in the master dump table.

### **Related Information**

"dmp\_del Kernel Service" on page 102, and "dmp\_ctl Kernel Service".

The exec: execl, execle, execlp, execv, execve, execvp, or exect Subroutine in AIX 5L Version 5.2 Technical Reference: Base Operating System and Extensions Volume 1.

RAS Kernel Services in AIX 5L Version 5.2 Kernel Extensions and Device Support Programming Concepts.

#### dmp\_ctl Kernel Service

#### **Purpose**

Adds and removes entries to the master dump table.

## Syntax

```
#include <sys/types.h>
    #include <errno.h>
    #include <sys/dump.h>
    int dmp_ctl(op, parmp)
    int op;
    struct dmpctl data *parmp;
```

## Description

The **dmp\_ctl** kernel service is used to manage dump routines. It replaces the **dmp\_add** and **dmp\_del** kernel services which are still supported for compatibility reasons. The major differences between routines added with the **dmp\_add()** command and those added with the **dmp\_ctl()** command are:

- The routines are invoked differently from routines added with the dmp\_add kernel service. Routines
  added using the dmp\_ctl kernel service return a void pointer, to a dump table or to a dump size
  estimate.
- Routines added with the **dmp\_ctl** kernel service are expected to ignore functions they don't support. For example, they should not trap if they receive an unrecognized request. This allows future functionality to be added without all users needing to change.

The **dmp\_ctl** kernel service is used to request that an amount of memory be set aside in a global buffer. This will then be used by the routine to store data not resident in memory. An example of such data is

dump data provided by an adapter. Without a global buffer, the data would need to be placed into a pinned buffer allocated at configuration time. Each component would need to allocate its own pinned buffer.

The system dump facility maintains a global buffer for such data. This buffer is allocated when it is first requested, with the requested size. Another dump routine requesting more data causes the buffer to be reallocated with the larger size. Since this buffer must be maintained in pinned storage for the life of the system, only ask for as much memory as is required. Asking for an excessive amount of storage will compromise system performance by reserving too much pinned storage.

Any dump routine using the global buffer is called whenever dump data is required. Routines are only called once to provide such data. Their dump table addresses are saved and used if the dump is restarted.

**Note:** The **dmp\_ctl** kernel service can also be used by a dump routine to report a routine failure. This may be necessary if the routine detects that it can't dump what needs to be dumped for some reason such as corruption of a data structure.

#### **Dump Tables**

A dump routine returns a component dump table that begins with DMP\_MAGIC, which is the magic number for the 32- or 64-bit dump table. If the unlimited sized dump table is used, the magic number is DMP\_MAGIC\_U and the **cdt\_u** structure is used. If this is the case, the dump routine is called repeatedly until it returns a null **cdt\_u** pointer. The purpose of the unlimited size dump table is to provide a way to dump an unknown number of data areas without having to preallocate the largest possible array of **cdt\_entry** elements as is required for the classic dump table. The definitions for dump tables are in the **sys/dump.h** include file.

#### **Parameters**

dmp\_ctl operations and the dmpctl\_data structure are defined in the dump.h text file.

| ор    | Specifies the operation to perform.                                                                                                    |
|-------|----------------------------------------------------------------------------------------------------|
| parmp | Points to a <b>dmpctl_data</b> structure containing values for the specified operation. The <b>dmpctl_data</b> structure is defined in the <b>/usr/include/sys/dump.h</b> file as follows: |
|       | <pre>/* Dump Routine failures data. */ structrtnf {     int rv;</pre>                                                                                                    |

The supported operations and their associated data are:

| DMPCTL_ADD       Adds the specified dump routine to the master dump table. This requires a pointer to function and function type flags. Supported type flags are:         DMPFUNC_CALL_ON_RESTART         Call this function again if the dump is restarted. A dump function is only call to provide dump data. If the function must be called and the dump is restart the secondary dump device, then this flag must be set. The DMPFUNC_CALL_ON_RESTART flag must be set if this function uses the dump buffer. It also must be set if the function uses an unlimited size dump table with DMP_MAGIC_U as the magic number. |                                                                                                    |
|----------------------------------------------------------------------------------------------------|----------------------------------------------------------------------------------------------------|
|                                                                                                    | DMPFUNC_GLOBAL_BUFFER<br>this function uses the global dump buffer. The size is specified using the<br>dmpc_bsize field.        |
| DMPCTL_DEL                                                                                                    | Deletes the specified dump function from the master dump table.                                                                 |
| DMPCTL_RTNFAILUR                                                                                                    | Reports an inability to dump required data. The routine must set the dmpc_func, dmpcf_rV, dmpcf_vaddr, and dmpcf_handle fields. |

Dump function invocation parameters:

| operation code | Specifies the operation the routine is to perform. Operation codes are:                                                                                                    |
|----------------|----------------------------------------------------------------------------------------------------|
|                | DMPRTN_START<br>The dump is starting for this dump table. Provide data.                                                                                                    |
|                | DMPRTN_DONE<br>The dump is finished. This call is provided so that a dump routine can do any cleanup<br>required after a dump. This is specific to a device for which information was gathered.<br>It does not free memory, since such memory must be allocated before the dump is<br>taken. |
|                | DMPRTN_AGAIN<br>Provide more data for this unlimited dump table. The routine must have first passed<br>back a dump table beginning with DMP_MAGIC_U. When finished, the function must<br>return a NULL.                                                                                      |
|                | DMPRTN_SIZE<br>Provide a size estimate. The function must return a pointer to an item of type<br>dmp_sizeest_t. See the examples later in this article.                                                                                                    |
| buffer pointer | This is a pointer to the global buffer, or NULL if no global buffer space was requested.                                                                                                    |

## **Return Values**

| 0      | Returned if successful.                                   |
|--------|-----------------------------------------------------------|
| EINVAL | Returned if one or more parameter values are invalid.     |
| ENOMEM | Returned if the global buffer request can't be satisfied. |
| EEXIST | Returned if the dump function has already been added.     |

## **Examples**

1. To add a dump routine (dmprtn) that can be called once to provide data, type:

```
void *dmprtn(int op, void *buf);
    struct cdt cdt;
    dmp_sizeest_t estimate;
    config()
    {
        struct dmpctl data parm;
```

```
. . .
        parm.dmpc magic = DMPC MAGIC1;
        parm.dmpc_func = dmprtn;
        parm.dmpc_flags = 0;
        ret = dmp_ct1(DMPCTL_ADD, &parm);
        . . .
}
/*
* Dump routine.
*
 * input:
    op - dump routine operation.
 *
 *
    buf - NULL since no global buffer is used.
 *
 * returns:
    A pointer to the component dump table.
 *
 */
void *
dmprtn(int op, void *buf)
{
        void *ret;
        switch(op) {
        case DMPOP_DATA: /* Provide dump data. */
                 . . .
                ret = (void *)&cdt;
                break;
        case DMPOP ESTIMATE:
                ret = (void *)&estimate;
                break;
        default:
                         break;
        }
        return(ret);
}
```

2. To add a dump routine (dmprtn) that requests 16 kb of global buffer space, type:

. . .

```
#define BSIZ 16*1024
dmp_sizeest_t estimate;
config()
{
        . . .
        parm.dmpc_magic = DMPC MAGIC1;
        parm.dmpc func = dmprtn;
        parm.dmpc_flags = DMPFUNC_CALL_ON_RESTART|DMPC_GLOBAL_BUFFER;
        parm.dmpc_bsize = BSIZ;
        ret = dmp_ctl(DMPCTL_ADD, &parm);
        . . .
}
/*
* Dump routine.
*
* input:
*
    op - dump routine operation.
   buf - points to the global buffer.
*
*
* output:
    Return a pointer to the dump table or to the estimate.
*
*/
void *
```

### **Related Information**

The "dmp\_add Kernel Service" on page 97 and "dmp\_del Kernel Service" kernel services.

The Dump Special File in AIX 5L Version 5.2 Files Reference.

RAS Kernel Services and System Dump Facility in *AIX 5L Version 5.2 Kernel Extensions and Device Support Programming Concepts.* 

The "Alphabetical List of Kernel Services" on page 4

#### dmp\_del Kernel Service

#### Purpose

Deletes an entry from the master dump table. Callers should use the "dmp\_ctl Kernel Service" on page 98. This service is provided for compatibility purposes.

#### **Syntax**

```
#include <sys/types.h>
#include <sys/errno.h>
#include <sys/dump.h>
```

```
dmp_del ( cdt_func_ptr)
struct cdt * ( (*cdt_func_ptr) ( ));
```

#### Description

Kernel extensions use the **dmp\_del** kernel service to unregister data areas previously registered for inclusion in a system dump. A kernel extension that uses the "dmp\_add Kernel Service" on page 97 to register such a data area can use the **dmp\_del** service to remove this entry from the master dump table.

#### **Parameters**

cdt\_func\_ptr

Specifies a function that returns a pointer to a component dump table. The function and the component dump table must both reside in pinned global memory.

## **Execution Environment**

The dmp\_del kernel service can be called from the process environment only.

## **Return Values**

- 0 Indicates a successful operation.
- -1 Indicates that the function pointer to be deleted is not in the master dump table.

## **Related Information**

"dmp\_add Kernel Service" on page 97, and "dmp\_ctl Kernel Service" on page 98.

RAS Kernel Services in AIX 5L Version 5.2 Kernel Extensions and Device Support Programming Concepts.

#### dmp\_prinit Kernel Service

#### **Purpose**

Initializes the remote dump protocol.

## **Syntax**

#include <sys/types.h>
#include <sys/errno.h>
#include <sys/dump.h>

void dmp\_prinit
( dmp\_proto, proto\_info)
int dmp\_proto;
void \*proto\_info;

# Parameters

 dmp\_proto
 Identifies the protocol. The values for the dmp\_proto parameter are defined in the /usr/include/sys/dump.h file.

 proto\_info
 Points to a protocol-specific structure containing information required by the system dump services. For the TCP/IP protocol, the proto\_info parameter contains a pointer to the ARP table.

# Description

When a communications subsystem is configured, it makes itself known to the system dump services by calling the **dmp\_prinit** kernel service. The **dmp\_prinit** kernel service identifies the protocol and passes protocol-specific information, which is required for a remote dump.

# **Execution Environment**

The dmp\_prinit kernel service can be called from the process environment only.

## **Related Information**

The devdump kernel service.

The **dddump** device driver entry point.

RAS Kernel Services in AIX 5L Version 5.2 Kernel Extensions and Device Support Programming Concepts.

## d\_roundup Kernel Service

### **Purpose**

Rounds the value length up to a given number of cache lines.

## **Syntax**

int d\_roundup(length)
int length;

### Parameter

*length* Specifies the size in bytes to be rounded.

## Description

To maintain cache consistency, buffers must occupy entire cache lines. The **d\_roundup** service helps provide that function by rounding the value length up to a given number in integer form.

### **Execution Environment**

The **d\_roundup** service can be called from either the process or interrupt environment.

## **Related Information**

The **d\_align** kernel service, **d\_cflush** kernel service, **d\_clear** kernel service.

Understanding Direct Memory Access (DMA) Transfers in *AIX 5L Version 5.2 Kernel Extensions and Device Support Programming Concepts.* 

### d\_slave Kernel Service

#### **Purpose**

Initializes a block-mode direct memory access (DMA) transfer for a DMA slave.

### **Syntax**

```
#include <sys/types.h>
#include <sys/errno.h>
#include <sys/dma.h>
#include <sys/xmem.h>

void d_slave
(channel_id, flags, baddr,
count, dp)
int channel_id;
int flags;
caddr_t baddr;
size_t count;
struct xmem * dp;
```

# Parameters

| channel_id | Specifies the DMA channel identifier returned by the <b>d_init</b> service.                      |
|------------|--------------------------------------------------------------------------------------------------|
| flags      | Control the DMA transfer. The /usr/include/sys/dma.h file contains valid values for these flags. |
| baddr      | Designates the address of the memory buffer.                                                     |
| count      | Specifies the length of the transfer in bytes.                                                   |
| dp         | Designates the address of the cross-memory descriptor.                                           |

## Description

The **d\_slave** kernel service sets up the DMA channel specified by the *channel\_id* parameter to perform a block-mode DMA transfer for a DMA slave. The *flags* parameter controls the operation of the **d\_slave** service. "Understanding Direct Memory Access (DMA)" in *AIX 5L Version 5.2 Kernel Extensions and Device Support Programming Concepts* describes DMA slaves and masters.

The **d\_slave** service does not initiate the DMA transfer. The device initiates all DMA memory references. The **d\_slave** service sets up the system address-generation hardware to indicate the specified buffer.

The **d\_slave** service supports three different buffer locations:

- A transfer between a buffer in user memory and the device. With this type of transfer, the *dp* parameter specifies the cross-memory descriptor used with the **xmattach** service to attach to the kernel buffer. The *baddr* and *count* parameters must be the same values as the *uaddr* and *count* parameters specified to the **xmattach** service.
- A transfer between a global kernel memory buffer and the device. With this type of transfer, the *dp*->aspace\_id variable has an XMEM\_GLOBAL value.
- A transfer between I/O bus memory and the device. The **BUS\_DMA** flag distinguishes this type of transfer from the other two types. The *dp* parameter is ignored with this type of transfer and should be set to null.

The **d\_unmask** and **d\_mask** services typically do not need to be called for the DMA slave transfers. The DMA channel is automatically enabled by the **d\_slave** service and automatically disabled by the hardware when the last byte specified by the *count* parameter is transferred.

The **d\_slave** service performs machine-dependent processing, including the following tasks:

- Flushing the processor cache
- Updating the referenced and changed bits of memory pages involved in the transfer
- Making the buffer inaccessible to the processor

#### Note:

- 1. The memory buffer must remain pinned from the time the **d\_slave** service is called until the DMA transfer is completed and the **d\_complete** service is called.
- 2. The device driver or device handler must not access the buffer once the **d\_slave** service is called until the DMA transfer is completed and the **d\_complete** service is called.
- 3. The **d\_slave** service, as with all DMA services, should not be called unless the DMA channel has been allocated with the **d\_init** service.
- 4. The **d\_slave** kernel service is not supported on the 64-bit kernel.

### **Execution Environment**

The **d\_slave** kernel service can be called from either the process or interrupt environment.

### **Return Values**

The **d\_slave** service has no return values.

## **Related Information**

The **d\_complete** kernel service, **d\_init** kernel service, **d\_mask** kernel service, **d\_unmask** kernel service, **xmattach** kernel service.

I/O Kernel Services and Understanding Direct Memory Access (DMA) Transfers in *AIX 5L Version 5.2 Kernel Extensions and Device Support Programming Concepts.* 

## d\_sync\_mem Kernel Service

### **Purpose**

Allows a device driver to indicate that previously mapped buffers may need to be refreshed.

## **Syntax**

int d\_sync\_mem(d\_handle\_t handle, dio\_t blist)

## Description

The **d\_sync\_mem** service allows a device driver to indicate that previously mapped buffers may need to be refreshed, either because a new DMA is about to start or a previous DMA has now completed. **d\_sync\_mem** is not an exported kernel service, but a bus-specific utility determined by **d\_map\_init** based on platform characteristics and provided to the caller through the *d\_handle* structure. **d\_sync\_mem** allows the driver to identify additional coherency points beyond those of the initial mapping (**d\_map\_list**) and termination of the mapping (**d\_unmap\_list**). Thus **d\_sync\_mem** provides a way to long-term map buffers and still handle potential data consistency problems.

The *blist* parameter is a pointer to the **dio** structure that describes the initial mapping, as returned by **d\_map\_list**. Note that for bounce buffering, the data direction is also implicitly defined by this initial mapping.

- If the **map\_list** call describes a transfer from system memory to a device, subsequent **d\_sync\_mem** calls using the corresponding *blist* will synchronize the memory view. This assumes that the original system memory pages contain the correct data.
- If the map\_list call describes a transfer from a device to system memory, then subsequent
  d\_sync\_mem calls will synchronize the memory view. This assumes that the bounce pages the device
  directly accessed contained the correct data.
- Note: You can use the D\_SYNC\_MEM macro provided in the /usr/include/sys/dma.h file to code calls to the d\_sync\_mem kernel service.

## **Parameters**

d\_handle\_tIndicates the unique dma handle returned by d\_map\_init.dio\_t blistList of vectors returned by original d\_map\_list.

## **Return Values**

DMA\_SUCCBuffers described by the *blist* have been synchronized.DMA\_FAILBuffers could not be synchronized.

## **Related Information**

The **d\_alloc\_dmamem** kernel service, **d\_map\_init** kernel service, **d\_map\_list** kernel service, **d\_unmap\_list** kernel service.

## **DTOM Macro for mbuf Kernel Services**

## Purpose

Converts an address anywhere within an **mbuf** structure to the head of that **mbuf** structure.

# Syntax

#include <sys/mbuf.h>

DTOM ( bp);

## Parameter

*bp* Points to an address within an **mbuf** structure.

# Description

The **DTOM** macro converts an address anywhere within an **mbuf** structure to the head of that **mbuf** structure. This macro is valid only for **mbuf** structures without an external buffer (that is, with the **M\_EXT** flag not set).

This macro can be viewed as the opposite of the **MTOD** macro, which converts the address of an **mbuf** structure into the address of the actual data contained in the buffer. However, the **DTOM** macro is more general than this view implies. That is, the input parameter can point to any address within the **mbuf** structure, not merely the address of the actual data.

# Example

The **DTOM** macro can be used as follows:

char \*bp; struct mbuf \*m; m = DTOM(bp);

# **Related Information**

The MTOD macro for mbuf Kernel Services.

I/O Kernel Services in AIX 5L Version 5.2 Kernel Extensions and Device Support Programming Concepts.

# d\_unmap\_list Kernel Service

## Purpose

Deallocates resources previously allocated on a d\_map\_list call.

# Syntax

#include <sys/dma.h>

```
void d_unmap_list (*handle, *bus_list)
struct d_handle *handle
struct dio *bus list
```

Note: The following is the interface definition for d\_unmap\_list when the DMA\_ADDRESS\_64 and DMA\_ENABLE\_64 flags are set on the d\_map\_init call.

void d\_unmap\_list (\*handle,
\*bus\_list)
struct d\_handle \*handle;
struct dio\_64 \*bus\_list;

## **Parameters**

*handlehandle*Indicates the unique handle returned by the d\_map\_init kernel service.*bus\_list*Specifies a list of bus addresses and lengths.

# Description

The **d\_unmap\_list** kernel service is a bus-specific utility routine determined by the **d\_map\_init** kernel service that deallocates resources previously allocated on a **d\_map\_list** call.

The **d\_unmap\_list** kernel service must be called after I/O completion involving the area mapped by the prior **d\_map\_list** call. Some device drivers might choose to leave pages mapped for a long-term mapping of certain memory buffers. In this case, the driver must call **d\_unmap\_list** when it no longer needs the long-term mapping.

Note: You can use the D\_UNMAP\_LIST macro provided in the /usr/include/sys/dma.h file to code calls to the d\_unmap\_list kernel service. If not, you must ensure that the d\_unmap\_list function pointer is non-NULL before attempting the call. Not all platforms require the unmapping service.

## **Related Information**

The d\_map\_init kernel service, d\_map\_list kernel service.

## d\_unmap\_slave Kernel Service

### **Purpose**

Deallocates resources previously allocated on a d\_map\_slave call.

# **Syntax**

#include <sys/dma.h>
int d\_unmap\_slave (\*handle)
struct d\_handle \*handle;

### **Parameters**

*handle* Indicates the unique handle returned by the **d\_map\_init** kernel service.

## Description

The **d\_unmap\_slave** kernel service deallocates resources previously allocated on a **d\_map\_slave** call, disables the physical DMA channel, and returns error and status information following the DMA transfer. The **d\_unmap\_slave** kernel service is not an exported kernel service, but a bus-specific utility routine that is determined by the **d\_map\_init** kernel service and provided to the caller through the **d\_handle** structure.

**Note:** You can use the **D\_UNMAP\_SLAVE** macro provided in the **/usr/include/sys/dma.h** file to code calls to the **d\_unmap\_slave** kernel service. If not, you must ensure that the **d\_unmap\_slave** function pointer is non-**NULL** before attempting to call. No all platforms require the unmapping service.

The device driver must call **d\_unmap\_slave** when the I/O is complete involving a prior mapping by the **d\_map\_slave** kernel service.

**Note:** The **d\_unmap\_slave** kernel should be paired with a previous **d\_map\_slave** call. Multiple outstanding slave DMA transfers are not supported. This kernel service assumes that there is no DMA in progress on the affected channel and deallocates the current channel mapping.

### **Return Values**

| DMA_SUCC          | Indicates successful transfer. The DMA controller did not report any errors and that the Terminal Count was reached.                                                                                                    |
|-------------------|----------------------------------------------------------------------------------------------------|
| DMA_TC_NOTREACHED | Indicates a successful partial transfer. The DMA controller reported the Terminal Count reached for the intended transfer as set up by the <b>d_map_slave</b> call. Block devices consider this an erro; however, for variable length devices this may not be an error. |
| DMA_FAIL          | Indicates that the transfer failed. The DMA controller reported an error. The device driver assumes the transfer was unsuccessful.                                                                                                    |

## **Related Information**

The d\_map\_init kernel service.

## d\_unmap\_page Kernel Service

#### **Purpose**

Deallocates resources previously allocated on a d\_unmap\_page call.

## **Syntax**

#include <sys/dma.h>

```
void d_unmap_page (*handle, *busaddr)
struct d_handle *handle
uint *busaddr
```

Note: The following is the interface definition for d\_unmap\_page when the DMA\_ADDRESS\_64 and DMA\_ENABLE\_64 flags are set on the d\_map\_init call.

int d\_unmap\_page(\*handle,
\*busaddr)
struct d\_handle \*handle;
unsigned long long \*busaddr;

## **Parameters**

*handle* Indicates the unique handle returned by the d\_map\_init kernel service.*busaddr* Points to the *busaddr* field.

## Description

The **d\_unmap\_page** kernel service is a bus-specific utility routine determined by the **d\_map\_init** kernel service that deallocates resources previously allocated on a **d\_map\_page** call for a DMA master device.

The **d\_unmap\_page** service must be called after I/O completion involving the area mapped by the prior **d\_map\_page** call. Some device drivers might choose to leave pages mapped for a long-term mapping of certain memory buffers. In this case, the driver must call **d\_unmap\_page** when it no longer needs the long-term mapping.

Note: You can use the D\_UNMAP\_PAGE macro provided in the /usr/include/sys/dma.h file to code calls to the d\_unmap\_page kernel service. If not, you must ensure that the d\_unmap\_page function pointer is non-NULL before attempting the call. Not all platforms require the unmapping service.

### **Related Information**

The **d\_map\_init** kernel service.

### d\_unmask Kernel Service

#### **Purpose**

Enables a direct memory access (DMA) channel.

## **Syntax**

#include <sys/types.h>
#include <sys/errno.h>
#include <sys/dma.h>

void d\_unmask ( channel\_id)
int channel\_id;

### Parameter

*channel\_id* Indicates the DMA channel identifier returned by the **d\_init** service.

## Description

The **d\_unmask** service enables the DMA channel specified by the *channel\_id* parameter. A DMA channel must be enabled before a DMA transfer can occur.

The **d\_unmask** kernel service is typically called by a device driver when allocating the resources associated with its device. Some devices require it to be used during normal device operation.

**Note:** The **d\_unmask** service, as with all DMA services, should not be called unless the DMA channel has been successfully allocated with the **d\_init** service.

Note: The d\_unmask kernel service is not supported on the 64-bit kernel.

### **Execution Environment**

The d\_unmask kernel service can be called from either the process or interrupt environment.

### **Return Values**

The **d\_unmask** service has no return values.

#### **Related Information**

The **d\_complete** kernel service, **d\_init** kernel service, **d\_mask** kernel service.

I/O Kernel Services and Understanding Direct Memory Access (DMA) Transfers in *AIX 5L Version 5.2 Kernel Extensions and Device Support Programming Concepts.* 

## dr\_reconfig System Call

### **Purpose**

Determines the nature of the DLPAR request.

# Syntax

#include <sys/dr.h>

int dr\_reconfig (flags, dr\_info)
int flags;
dr\_info\_t \*dr\_info;

# Description

The **dr\_reconfig** system call is used by DLPAR-aware applications to adjust their use of resources in relation to a DLPAR request. Applications are notified through the use of the **SIGRECONFIG** signal, which is generated three times for each DLPAR event.

The first time to check with the application as to whether the DLPAR event should be continued. An application may indicate that the operation should be aborted, if it is not DLPAR-safe and its operation is considered vital to the system. The **DR\_EVENT\_FAIL** flag is provided for this purpose.

The application is notified the second time before the resource is added or removed, and the third time afterwards. Application should attempt to control their scheduling priority and policy in order to guarantee timely delivery of signals. The system does not guarantee every signal that is sent is delivered before advancing to the next step in the algorithm.

The **dr\_reconfig** interface is signal handler safe and may be used by multi-threaded programs.

The **dr\_info** structure is declared within the address space of the application. The kernel fills out data in this structure relative to the current DLPAR request. The user passes this structure identifying the current DLPAR request, as a parameter to the kernel when the **DR\_RECONFIG\_DONE** flag is used. The **DR\_RECONFIG\_DONE** flag is used when the application wants to notify the kernel that necessary action to adjust their use of resources has been taken in response to the **SIGRECONFIG** signal sent to them. It is expected that the signal handler associated with the **SIGRECONFIG** signal calls the interface with the **DR\_QUERY** flag to identify the phase of the DLPAR event, takes the appropriate action, and calls the interface with the **DR\_RECONFIG\_DONE** flag to indicate to the kernel that the signal has been handled. This type of acknowledgement to the kernel in each of the DLPAR phases enables a DLPAR event to perform efficiently.

The *bindproc*, *softpset*, and *hardpset* bits are only set, if the request is to remove a cpu. If the *bindproc* is set, the process or one of its threads has a **bindprocessor** attachment, which must be resolved. If the *softpset* bit is set, the process has a Workload Manager (WLM) attachment, which may be changed by calling the appropriate WLM interface or by invoking the appropriate WLM command. If the *hardpset* bit is set, the appropriate **pset** API should be used.

Note that the *bcpu* and *lcpu* fields identify the cpu being removed and do not necessarily indicate that the process has a dependency that must be resolved. The *bindproc*, *softpset*, and *hardpset* bits are provided for that purpose.

The *plock* and *pshm* bits are only set, if the request is to remove memory and the process has **plock** memory or is attached to a pinned shared memory segment. If the *plock* bit is set, the process should call **plock** to unpin itself. If the *pshm* bit is set, the application has pinned shared memory segments, which may need to be detached. The memory remove request may succeed in any case, if there is enough pinnable memory in the system, so an action in this case is not necessarily required. The field

*sys\_pinnable\_frames* provides this information, however, this value and other statistical values are just approximations. They reflect the state of the system at the time of the request. They are not updated during the request. The current size of physical memory can be determined by referencing the *\_system\_configuration.physmem* field.

#### dr\_info Structure

```
typedef struct dr info {
    unsigned int add : 1. // add request
                rem : 1, // remove request
                cpu : 1, // target resource is a cpu
                mem : 1, // target resource is memory
                check : 1, // check phase in effect
                pre : 1, // pre phase in effect
               post : 1, // post phase in effect
            posterror : 1, // post error phase in effect
              force : 1, // force option is in effect
           bindproc : 1, // process has bindprocessor dependency
           softpset : 1, // process has WLM software partition dependency
           hardpset : 1, // process has processor set API dependency
              plock : 1, // process has plock'd memory
               pshm : 1; // process has pinned shared memory
    // The following fields are filled out for cpu based requests
    int lcpu; // logical cpu ID being added or removed
    int bcpu; // bind cpu ID being added or removed
    // The following fields are filled out for memory based requests
                                      // User request size in bytes
    size64 t req memsz change;
    size64_t sys_memsz;
                                       // System Memory size at time of request
    rpn64_t sys_free_frames; // Number of free frames in the system
rpn64_t sys_pinnable_frames; // Number of pinnable frames in system
rpn64_t sys_total_frames; // Total number of frames in system
                                      // Number of free frames in the system
    int reserved[12];
```

```
} dr info t;
```

### **Parameters**

flags

dr\_info

The following values are supported:

#### DR\_QUERY

Identifies the current DLPAR request as well as the actions if any that the application should take to comply with with the current DLPAR request. This information is returned to the caller in the structure identified by the *dr\_info* parameter.

#### DR\_EVENT\_FAIL

Fail the current DLPAR event. Root authority is required.

#### DR\_RECONFIG\_DONE

This flag is used in conjunction with the **DR\_QUERY** flag. The application notifies the kernel that the actions it took to comply with the current DLPAR request are now complete. The **dr\_info** structure identifying the DLPAR request that was returned earlier is passed as an input parameter.

Contains the address of a **dr\_info** structure, which is declared with the address space of the application.

## **Return Values**

Upon success, the **dr\_reconfig** system call returns a zero. If unsuccessful, it returns negative one and sets the **errno** variable to the appropriate error value.

## **Error Codes**

EINVALInvalid flags.ENXIONo DLPAR event in progress.EPERMRoot authority required for DR\_EVENT\_FAIL.EINPROGRESSCancellation of DLPAR event may only occur in the check phase.

## **Related Information**

Making Programs DLPAR-Aware Using DLPAR APIs in AIX 5L Version 5.2 General Programming Concepts: Writing and Debugging Programs.

#### e\_assert\_wait Kernel Service

#### **Purpose**

Asserts that the calling kernel thread is going to sleep.

## Syntax

#include <sys/sleep.h>

void e\_assert\_wait ( event\_word, interruptible)
tid\_t \*event\_word;
boolean\_t interruptible;

### **Parameters**

 event\_word
 Specifies the shared event word. The kernel uses the event\_word parameter as the anchor to the list of threads waiting on this shared event.

 interruptible
 Specifies if the sleep is interruptible.

## Description

The **e\_assert\_wait** kernel service asserts that the calling kernel thread is about to be placed on the event list anchored by the *event\_word* parameter. The *interruptible* parameter indicates wether the sleep can be interrupted.

This kernel service gives the caller the opportunity to release multiple locks and sleep atomically without losing the event should it occur. This call is typically followed by a call to either the **e\_clear\_wait** or **e\_block\_thread** kernel service. If only a single lock needs to be released, then the **e\_sleep\_thread** kernel service should be used instead.

The **e\_assert\_wait** kernel service has no return values.

## **Execution Environment**

The e\_assert\_wait kernel service can be called from the process environment only.

## **Related Information**

The e\_clear\_wait kernel service, e\_block\_thread kernel service, e\_sleep\_thread kernel service

Process and Exception Management Kernel Services in *AIX 5L Version 5.2 Kernel Extensions and Device Support Programming Concepts.* 

## e\_block\_thread Kernel Service

#### **Purpose**

Blocks the calling kernel thread.

### **Syntax**

#include <sys/sleep.h>
int e\_block\_thread ()

### Description

The **e\_block\_thread** kernel service blocks the calling kernel thread. The thread must have issued a request to sleep (by calling the **e\_assert\_wait** kernel service). If it has been removed from its event list, it remains runnable.

#### **Execution Environment**

The e\_block\_thread kernel service can be called from the process environment only.

### **Return Values**

The **e\_block\_thread** kernel service return a value that indicate how the thread was awakened. The following values are defined:

| THREAD_AWAKENED    | Denotes a normal wakeup; the event occurred.                                     |  |
|--------------------|----------------------------------------------------------------------------------|--|
| THREAD_INTERRUPTED | Denotes an interruption by a signal.                                             |  |
| THREAD_TIMED_OUT   | Denotes a timeout expiration.                                                    |  |
| THREAD_OTHER       | Delineates the predefined system codes from those that need to be defined at the |  |
|                    | subsystem level. Subsystem should define their own values greater than or equal  |  |
|                    | to this value.                                                                   |  |

### **Related Information**

The e\_assert\_wait kernel service.

Process and Exception Management Kernel Services in *AIX 5L Version 5.2 Kernel Extensions and Device Support Programming Concepts.* 

### e\_clear\_wait Kernel Service

#### Purpose

Clears the wait condition for a kernel thread.

## Syntax

#include <sys/sleep.h>

```
void e_clear_wait ( tid, result)
tid_t tid;
int result;
```

#### **Parameters**

*tid* Specifies the kernel thread to be awakened.

*result* Specifies the value returned to the awakened kernel thread. The following values can be used:

#### THREAD\_AWAKENED

Usually generated by the **e\_wakeup** or **e\_wakeup\_one** kernel service to indicate a normal wakeup.

#### THREAD\_INTERRUPTED

Indicates an interrupted sleep. This value is usually generated by a signal delivery when the **INTERRUPTIBLE** flag is set.

#### THREAD\_TIMED\_OUT

Indicates a timeout expiration.

#### THREAD\_OTHER

Delineates the predefined system codes from those that need to be defined at the subsystem level. Subsystem should define their own values greater than or equal to this value.

## Description

The **e\_clear\_wait** kernel service clears the wait condition for the kernel thread specified by the *tid* parameter, and the thread is made runnable.

This kernel service differs from the **e\_wakeup**, **e\_wakeup\_one**, and **e\_wakeup\_w\_result** kernel services in the fact that it assumes the identity of the thread to be awakened. This kernel service should be used to handle exceptional cases, where a special action needs to be taken. The *result* parameter is used to specify the value returned to the awakened thread by the **e\_block\_thread** or **e\_sleep\_thread** kernel service.

The e\_clear\_wait kernel service has no return values.

### **Execution Environment**

The **e\_clear\_wait** kernel service can be called from either the process environment or the interrupt environment.

### **Related Information**

The e\_wakeup, e\_wakeup\_one, or e\_wakeup\_w\_result kernel services, e\_block\_thread kernel servic, e\_sleep\_thread kernel service.

Process and Exception Management Kernel Services in *AIX 5L Version 5.2 Kernel Extensions and Device Support Programming Concepts.* 

#### enque Kernel Service

#### Purpose

Sends a request queue element to a device queue.

### Syntax

#include <sys/types.h>
#include <sys/errno.h>

#include <sys/deviceq.h>
int enque ( qe)
struct req\_qe \*qe;

#### Parameter

*qe* Specifies the address of the request queue element.

## Description

The **enque** kernel service is not part of the base kernel, but is provided by the device queue management kernel extension. This queue management kernel extension must be loaded into the kernel before loading any kernel extensions referencing these services.

The **enque** service places the queue element into a specified device queue. It is used for simple process-to-process communication within the kernel. The requester builds a copy of the queue element, indicated by the *qe* parameter, and passes this copy to the **enque** service. The kernel copies this queue element into a queue element in pinned global memory and then enqueues it on the target device queue.

The path identifier in the request queue element indicates the device queue into which the element is placed.

The enque service supports the sending of the following types of queue elements:

| Queue Element | Description      |
|---------------|------------------|
| SEND_CMD      | Send command.    |
| START_IO      | Start I/O.       |
| GEN_PURPOSE   | General purpose. |

For simple interprocess communication, general purpose queue elements are used.

The queue element priority value can range from **QE\_BEST\_PRTY** to **QE\_WORST\_PRTY**. This value is limited to the value specified when the queue was created.

The operation options in the queue element control how the queue element is processed. There are five standard operation options:

| Operation Option | Description                                                  |
|------------------|--------------------------------------------------------------|
| ACK_COMPLETE     | Acknowledge completion in all cases.                         |
| ACK_ERRORS       | Acknowledge completion if the operation results in an error. |
| SYNC_REQUEST     | Synchronous request.                                         |
| CHAINED          | Chained control blocks.                                      |
| CONTROL_OPT      | Kernel control operation.                                    |

Note: Only one of ACK\_COMPLETE, ACK\_ERRORS, or SYNC\_REQUEST can be specified. Also, all of these options are ignored if the path specifies that no acknowledgment (NO\_ACK) should be sent.

With the **SYNC\_REQUEST** synchronous request option, control does not return from the **enque** service until the request queue element is acknowledged. This performs in one step what can also be achieved by sending a queue element with the **ACK\_COMPLETE** flag on, and then calling either the **et\_wait** or **waitq** kernel services.

The kernel calls the server's **check** routine, if one is defined, before a queue element is placed on the device queue. This routine can stop the operation if it detects an error.

The kernel notifies the device queue's server, if necessary, after a queue element is placed on the device queue. This is done by posting the server process (using the **et\_post** kernel service) with an event control bit.

### **Execution Environment**

The enque kernel service can be called from the process environment only.

## **Return Values**

**RC\_GOOD** Indicates a successful operation.

**RC\_ID** Indicates a path identifier that is not valid.

All other error values represent errors returned by the server.

## **Related Information**

The et\_post kernel service, et\_wait kernel service, waitq kernel service.

The **check** device queue management routine.

#### errresume Kernel Service

#### **Purpose**

Resumes error logging after an errlast command was issued.

#### **Syntax**

void errresume()

## Description

When an error is logged with the **errlast** command, no more error logging will happen on the system until an **errresume** call is issued.

### **Execution Environment**

This can be called from either the process or an interrupt level.

### **Related Information**

The "errsave or errlast Kernel Service".

Error-Logging Facility in AIX 5L Version 5.2 General Programming Concepts: Writing and Debugging Programs

#### errsave or errlast Kernel Service

#### Purpose

Allows the kernel and kernel extensions to write to the error log.

### **Syntax**

#include <sys/types.h>
#include <sys/errno.h>
#include <sys/errids.h>

void errsave ( buf, cnt)
char \*buf;
unsigned int cnt; void errlast (buf, cnt)
char \*buf
unsigned int cnt;

#### **Parameters**

buf Points to a buffer that contains an error record as described in the /usr/include/sys/err\_rec.h file.

*cnt* Specifies the number of bytes in the error record contained in the buffer pointed to by the *buf* parameter.

## **Description**

The **errsave** kernel service allows the kernel and kernel extensions to write error log entries to the error device driver. The error record pointed to by the *buf* parameter includes the error ID resource name and detailed data.

In addition, the **errlast** kernel service disables any future error logging, thus any error logged with **errlast** will stay on NVRAM. This service is only for use prior to a pending system crash or stop. The **errlast** service should only be used in extreme circumstances where the system can not continue, such as the occurance of a machine check.

# **Execution Environment**

The errsave kernel service can be called from either the process or interrupt environment.

## **Return Values**

The errsave service has no return values.

# **Related Information**

The errlog subroutine.

For more information on error device drivers, see Error Logging Special Files in *AIX 5L Version 5.2 Files Reference*.

RAS Kernel Services in AIX 5L Version 5.2 Kernel Extensions and Device Support Programming Concepts.

### e\_sleep Kernel Service

#### **Purpose**

Forces the calling kernel thread to wait for the occurrence of a shared event.

### **Syntax**

#include <sys/types.h>
#include <sys/errno.h>
#include <sys/sleep.h>
int e\_sleep ( event\_word, flags)
tid\_t \*event\_word;
int flags;

# **Parameters**

*event\_word* Specifies the shared event word. The kernel uses the *event\_word* parameter to anchor the list of processes sleeping on this event. The *event\_word* parameter must be initialized to **EVENT\_NULL** before its first use.

flags

Specifies the flags that control action on occurrence of signals. These flags can be found in the */usr/include/sys/sleep.h* file. The *flags* parameter is used to control how signals affect waiting for an event. The following flags are available to the **e\_sleep** service:

#### **EVENT\_SIGRET**

Indicates the termination of the wait for the event by an unmasked signal. The return value is set to **EVENT\_SIG**.

#### EVENT\_SIGWAKE

Indicates the termination of the event by an unmasked signal. This flag results in the transfer of control to the return from the last **setjmpx** service with the return value set to **EINTR**.

#### EVENT\_SHORT

Prohibits the wait from being terminated by a signal. This flag should only be used for short, guaranteed-to-wakeup sleeps.

### Description

The **e\_sleep** kernel service is used to wait for the specified shared event to occur. The kernel places the current kernel thread on the list anchored by the *event\_word* parameter. This list is used by the **e\_wakeup** service to wake up all threads waiting for the event to occur.

The anchor for the event list, the *event\_word* parameter, must be initialized to **EVENT\_NULL** before its first use. Kernel extensions must not alter this anchor while it is in use.

The **e\_wakeup** service does not wake up a thread that is not currently sleeping in the **e\_sleep** function. That is, if an **e\_wakeup** operation for an event is issued before the process calls the **e\_sleep** service for the event, the thread still sleeps, waiting on the next **e\_wakeup** service for the event. This implies that routines using this capability must ensure that no timing window exists in which events could be missed due to the **e\_wakeup** service being called before the **e\_sleep** operation for the event has been called.

Note: The e\_sleep service can be called with interrupts disabled only if the event or lock word is pinned.

#### **Execution Environment**

The **e\_sleep** kernel service can be called from the process environment only.

### **Return Values**

EVENT\_SUCCIndicates a successful operation.EVENT\_SIGIndicates that the EVENT\_SIGRET flag is set and the wait is terminated by a signal.

### **Related Information**

The **e\_sleepi** kernel service, **e\_wakeup** kernel service.

Process and Exception Management Kernel Services and Understanding Execution Environments in *AIX* 5L Version 5.2 Kernel Extensions and Device Support Programming Concepts.

## e\_sleepl Kernel Service

### **Purpose**

Forces the calling kernel thread to wait for the occurrence of a shared event.

# Syntax

#include <sys/types.h>
#include <sys/errno.h>
#include <sys/sleep.h>
int e\_sleepl ( lock\_word, event\_word, flags)
int \*lock\_word;
tid\_t \*event\_word;
int flags;

## **Parameters**

| lock_word  | Specifies the lock word for a conventional process lock.                                        |
|------------|-------------------------------------------------------------------------------------------------|
| event_word | Specifies the shared event word. The kernel uses this word to anchor the list of kernel threads |
|            | sleeping on this event. This event word must be initialized to EVENT_NULL before its first use. |
| flags      | Specifies the flags that control action on occurrence of a signal. These flags are found in the |
|            | /usr/include/sys/sleep.h file.                                                                  |

# Description

**Note:** The **e\_sleepl** kernel service is provided for porting old applications written for previous versions of the operating system. Use the **e\_sleep\_thread** kernel service when writing new applications.

The **e\_sleepl** kernel service waits for the specified shared event to occur. The kernel places the current kernel thread on the list anchored by the *event\_word* parameter. The **e\_wakeup** service wakes up all threads on the list.

The **e\_wakeup** service does not wake up a thread that is not currently sleeping in the **e\_sleepi** function. That is, if an **e\_wakeup** operation for an event is issued before the thread calls the **e\_sleepi** service for the event, the thread still sleeps, waiting on the next **e\_wakeup** operation for the event. This implies that routines using this capability must ensure that no timing window exists in which events could be missed due to the **e\_wakeup** service being called before the **e\_sleepi** service for the event has been called.

The **e\_sleepl** service also unlocks the conventional lock specified by the *lock\_word* parameter before putting the thread to sleep. It also reacquires the lock when the thread wakes up.

The anchor for the event list, specified by the *event\_word* parameter, must be initialized to **EVENT\_NULL** before its first use. Kernel extensions must not alter this anchor while it is in use.

Note: The e\_sleepl service can be called with interrupts disabled, only if the event or lock word is pinned.

#### Values for the flags Parameter

The *flags* parameter controls how signals affect waiting for an event. There are three flags available to the **e\_sleepl** service:

 EVENT\_SIGRET
 Indicates the termination of the wait for the event by an unmasked signal. The return value is set to EVENT\_SIG.

 EVENT\_SIGWAKE
 Indicates the termination of the event by an unmasked signal. This flag also indicates the transfer of control to the return from the last setjmpx service with the return value set to EINTR.

**EVENT\_SHORT** Indicates that signals cannot terminate the wait. Use the **EVENT\_SHORT** flag for only short, guaranteed-to-wakeup sleeps.

Note: The EVENT\_SIGRET flag overrides the EVENT\_SIGWAKE flag.

### **Execution Environment**

The **e\_sleepi** kernel service can be called from the process environment only.

### **Return Values**

EVENT\_SUCCIndicates successful completion.EVENT\_SIGIndicates that the EVENT\_SIGRET flag is set and the wait is terminated by a signal.

## **Related Information**

The e\_sleep kernel service, e\_wakeup kernel service.

Process and Exception Management Kernel Services in AIX 5L Version 5.2 Kernel Extensions and Device Support Programming Concepts.

Interrupt Environment in AIX 5L Version 5.2 Kernel Extensions and Device Support Programming Concepts.

### e\_sleep\_thread Kernel Service

### Purpose

Forces the calling kernel thread to wait for the occurrence of a shared event.

## **Syntax**

#include <sys/sleep.h>

```
int e_sleep_thread ( event_word, lock_word, flags)
tid_t *event_word;
void *lock_word;
int flags;
```

## **Parameters**

| event_word | Specifies the shared event word. The kernel uses the <i>event_word</i> parameter as the anchor to the list of threads waiting on this shared event. |
|------------|----------------------------------------------------------------------------------------------------|
| lock_word  | Specifies simple or complex lock to unlock.                                                                                                    |
| flags      | Specifies lock and signal handling options.                                                                                                    |

## Description

The **e\_sleep\_thread** kernel service forces the calling thread to wait until a shared event occurs. The kernel places the calling thread on the event list anchored by the *event\_word* parameter. This list is used by the **e\_wakeup**, **e\_wakeup\_one**, and **e\_wakeup\_w\_result** kernel services to wakeup some or all threads waiting for the event to occur.

A lock can be specified; it will be unlocked when the kernel service is entered, just before the thread blocks. This lock can be a simple or a complex lock, as specified by the *flags* parameter. When the kernel service exits, the lock is re-acquired.

### Flags

The *flags* parameter specifies options for the kernel service. Several flags can be combined with the bitwise OR operator. They are described below.

The four following flags specify the lock type. If the *lock\_word* parameter is not **NULL**, exactly one of these flags must be used.

| Flag         | Description                                                                                     |
|--------------|-------------------------------------------------------------------------------------------------|
| LOCK_HANDLER | lock_word specifies a simple lock protecting a thread-interrupt or interrupt-interrupt critical |
|              | section.                                                                                        |
| LOCK_SIMPLE  | lock_word specifies a simple lock protecting a thread-thread critical section.                  |
| LOCK_READ    | lock_word specifies a complex lock in shared-read mode.                                         |
| LOCK_WRITE   | lock_word specifies a complex lock in exclusive write mode.                                     |

The following flag specify the signal handling. By default, while the thread sleeps, signals are held pending until it wakes up.

**INTERRUPTIBLE** The signals must be checked while the kernel thread is sleeping. If a signal needs to be delivered, the thread is awakened.

### **Return Values**

The **e\_sleep\_thread** kernel service return a value that indicate how the kernel thread was awakened. The following values are defined:

| THREAD_AWAKENED    | Denotes a normal wakeup; the event occurred.                                                                                                    |
|--------------------|----------------------------------------------------------------------------------------------------|
| THREAD_INTERRUPTED | Denotes an interruption by a signal. This value can be returned even if the <b>INTERRUPTIBLE</b> flag is not set since it may be also generated by the                               |
|                    | e_clear_wait or e_wakeup_w_result kernel services.                                                                                                    |
| THREAD_TIMED_OUT   | Denotes a timeout expiration. The <b>e_sleep_thread</b> has no timeout. However, the <b>e_clear_wait</b> or <b>e_wakeup_w_result</b> kernel services may generate this return value. |
| THREAD_OTHER       | Delineates the predefined system codes from those that need to be defined at the subsystem level. Subsystem should define their own values greater than or equal to this value.      |

### **Execution Environment**

The e\_sleep\_thread kernel service can be called from the process environment only.

### **Related Information**

The e\_wakeup, e\_wakeup\_one, or e\_wakeup\_w\_result kernel services, e\_block\_thread kernel service, e\_clear\_wait kernel service.

Process and Exception Management Kernel Services in *AIX 5L Version 5.2 Kernel Extensions and Device Support Programming Concepts.* 

Understanding Locking in AIX 5L Version 5.2 Kernel Extensions and Device Support Programming Concepts

Locking Kernel Services in AIX 5L Version 5.2 Kernel Extensions and Device Support Programming Concepts

#### et\_post Kernel Service

#### **Purpose**

Notifies a kernel thread of the occurrence of one or more events.

## **Syntax**

```
#include <sys/types.h>
#include <sys/errno.h>
#include <sys/sleep.h>
void et_post ( events, tid)
unsigned long events;
tid_t tid;
```

#### **Parameters**

events Identifies the masks of events to be posted.tid Specifies the thread identifier of the kernel thread to be notified.

### Description

The et\_post kernel service is used to notify a kernel thread that one or more events occurred.

The **et\_post** service provides the fastest method of interprocess communication, although only the event numbers are passed.

The event numbers must be known by the cooperating components, either through programming convention or the passing of initialization parameters.

The **et\_post** service is performed automatically when sending a request to a device queue serviced by a kernel thread or when sending an acknowledgment.

The **EVENT\_KERNEL** mask defines the event bits reserved for use by the kernel. For example, a bit with a value of 1 indicates an event bit reserved for the kernel. Kernel extensions should assign their events starting with the most significant bits and working down. If threads using the **et\_post** service are also using the device queue management kernel extensions, care must be taken not to use the event bits registered for device queue management.

The **et\_wait** service does not sleep but returns immediately if a specified event has already been posted by the **et\_post** service.

### **Execution Environment**

The et\_post kernel service can be called from either the process or interrupt environment.

### **Return Values**

The et\_post service has no return values.

#### **Related Information**

The **et\_wait** kernel service.

Process and Exception Management Kernel Services in *AIX 5L Version 5.2 Kernel Extensions and Device Support Programming Concepts.* 

#### et\_wait Kernel Service

#### **Purpose**

Forces the calling kernel thread to wait for the occurrence of an event.

## **Syntax**

#include <sys/types.h>
#include <sys/errno.h>
#include <sys/sleep.h>
unsigned long
et\_wait ( wait\_mask, clear\_mask, flags)
unsigned long wait\_mask;
unsigned long clear\_mask;
int flags;

#### **Parameters**

| wait_mask  | Specifies the mask of events to await.                            |
|------------|-------------------------------------------------------------------|
| clear_mask | Specifies the mask of events to clear.                            |
| flags      | Specifies the flags controling actions on occurrence of a signal. |

The *flags* parameter is used to control how signals affect waiting for an event. There are two flag values:

#### EVENT\_SIGRET

Causes the wait for the event to be ended by an unmasked signal and the return value set to **EVENT\_SIG**.

#### **EVENT\_SIGWAKE**

Causes the event to be ended by an unmasked signal and control transferred to the return from the last **setjmpx** call, with the return value set to **EXSIG**.

#### EVENT\_SHORT

Prohibits the wait from being terminated by a signal. This flag should only be used for short, guaranteed-to-wakeup sleeps.

Note: The EVENT\_SIGRET flag overrides the EVENT\_SIGWAKE flag.

## Description

The et\_wait kernel service forces the calling kernel thread to wait for specified events to occur.

The *wait\_mask* parameter indicates a mask, where each bit set equal to 1 represents an event for which the thread must wait. The *clear\_mask* parameter indicates a mask of events that must clear when the wait is complete. Subsequent calls to the **et\_wait** service return immediately unless you clear the bits, which ends the wait.

Note: The et\_wait service can be called with interrupts disabled only if the event or lock word is pinned.

#### Strategies for Using et\_wait

Calling the **et\_wait** kernel service with the **EVENT\_SIGRET** flag clears the the pending events field when the signal is received. If **et\_wait** is called again by the same kernel thread, the thread waits indefinitely for an event that has already occurred. When this happens, the thread does not run to completion. This problem occurs only if the event and signal are posted at the same time.

To avoid this problem, use one of the following programming methods:

- Use the EVENT\_SHORT flag to prevent signals from waking the thread up.
- Mask signals prior to the call of **et\_wait** by using the limit\_sigs kernel service. Then call **et\_wait**. Invoke the sigprocmask call to restore the signal mask by using the mask returned previously by limit\_sigs.

The **et\_wait** service is also used to clear events without waiting for them to occur. This is accomplished by doing one of the following:

- Set the *wait\_mask* parameter to **EVENT\_NDELAY**.
- Set the bits in the *clear\_mask* parameter that correspond with the events to be cleared to 1.

Because the **et\_wait** service returns an event mask indicating those events that were actually cleared, these methods can be used to poll the events.

### **Execution Environment**

The et\_wait kernel service can be called from the process environment only.

#### **Return Values**

Upon successful completion, the **et\_wait** service returns an event mask indicating the events that terminated the wait. If an **EVENT\_NDELAY** value is specified, the returned event mask indicates the pending events that were cleared by this call. Otherwise, it returns the following error code:

**EVENT\_SIG** Indicates that the **EVENT\_SIGRET** flag is set and the wait is terminated by a signal.

#### **Related Information**

The et\_post kernel service, setjmpx kernel service.

#### e\_wakeup, e\_wakeup\_one, or e\_wakeup\_w\_result Kernel Service

#### **Purpose**

Notifies kernel threads waiting on a shared event of the event's occurrence.

### **Syntax**

```
#include <sys/types.h>
#include <sys/errno.h>
#include <sys/sleep.h>
```

void e\_wakeup ( event\_word)
tid\_t \*event\_word;

void e\_wakeup\_one ( event\_word)
tid\_t \*event\_word;

```
void e_wakeup_w_result ( event_word, result)
tid_t *event_word;
int result;
```

## **Parameters**

event\_word

Specifies the shared event designator. The kernel uses the *event\_word* parameter as the anchor to the list of threads waiting on this shared event.

result

Specifies the value returned to the awakened kernel thread. The following values can be used:

#### THREAD\_AWAKENED

Indicates a normal wakeup. This is the value automatically generated by the **e\_wakeup** or **e\_wakeup\_one** kernel services.

#### THREAD\_INTERRUPTED

Indicates an interrupted sleep. This value is usually generated by a signal delivery when the **INTERRUPTIBLE** flag is set.

#### THREAD\_TIMED\_OUT

Indicates a timeout expiration.

#### THREAD\_OTHER

Delineates the predefined system codes from those that need to be defined at the subsystem level. Subsystem should define their own values greater than or equal to this value.

## Description

The **e\_wakeup** and **e\_wakeup\_w\_result** kernel services wake up all kernel threads sleeping on the event list anchored by the *event\_word* parameter. The **e\_wakeup\_one** kernel service wakes up only the most favored thread sleeping on the event list anchored by the *event\_word* parameter.

When threads are awakened, they return from a call to either the **e\_block\_thread** or **e\_sleep\_thread** kernel service. The return value depends on the kernel service called to wake up the threads (the wake-up kernel service):

- THREAD\_AWAKENED is returned if the e\_wakeup or e\_wakeup\_one kernel service is called
- The value of the *result* parameter is returned if the **e\_wakeup\_w\_result** kernel service is called.

If a signal is delivered to a thread being awakened by one of the wake-up kernel services, and if the thread specified the **INTERRUPTIBLE** flag, the signal delivery takes precedence. The thread is awakened with a return value of **THREAD\_INTERRUPTED**, regardless of the called wake-up kernel service.

The e\_wakeup and e\_wakeup\_w\_result kernel services set the event\_word parameter to EVENT\_NULL.

The e\_wakeup, e\_wakeup\_one, and e\_wakeup\_w\_result kernel services have no return values.

## **Execution Environment**

The **e\_wakeup**, **e\_wakeup\_one**, and **e\_wakeup\_w\_result** kernel services can be called from either the process environment or the interrupt environment.

When called by an interrupt handler, the *event\_word* parameter must be located in pinned memory.

### **Related Information**

The e\_block\_thread kernel service, e\_clear\_wait kernel service, e\_sleep\_thread kernel service.

Process and Exception Management Kernel Services in *AIX 5L Version 5.2 Kernel Extensions and Device Support Programming Concepts.* 

### e\_wakeup\_w\_sig Kernel Service

## Purpose

Posts a signal to sleeping kernel threads.

# Syntax

#include <sys/sleep.h>

```
void e_wakeup_w_sig ( event_word, sig)
tid_t *event_word;
int sig;
```

# Parameters

event\_word

sig

Specifies the shared event word. The kernel uses the *event\_word* parameter as the anchor to the list of threads waiting on this shared event. Specifies the signal number to post.

# Description

The **e\_wakeup\_w\_sig** kernel service posts the signal *sig* to each kernel thread sleeping interruptible on the event list anchored by the *event\_word* parameter.

The e\_wakeup\_w\_sig kernel service has no return values.

# **Execution Environment**

The **e\_wakeup\_w\_sig** kernel service can be called from either the process environment or the interrupt environment.

## **Related Information**

The e\_block\_thread kernel service, e\_clear\_wait kernel service.

Process and Exception Management Kernel Services in AIX 5L Version 5.2 Kernel Extensions and Device Support Programming Concepts.

## fetch\_and\_add Kernel Service

### **Purpose**

Increments a single word variable atomically.

## Syntax

#include <sys/atomic\_op.h>
int fetch\_and\_add ( word\_addr, value)
atomic\_p word\_addr;
int value;

## **Parameters**

word\_addrSpecifies the address of the word variable to be incremented.valueSpecifies the value to be added to the word variable.

# Description

The **fetch\_and\_add** kernel service atomically increments a single word. This operation is useful when a counter variable is shared between several kernel threads, since it ensures that the fetch, update, and store operations used to increment the counter occur atomically (are not interruptible).

Note: The word variable must be aligned on a full word boundary.

#### **Execution Environment**

The fetch\_and\_add kernel service can be called from either the process or interrupt environment.

#### **Return Values**

The fetch\_and\_add kernel service returns the original value of the word.

#### **Related Information**

The fetch\_and\_and kernel service, fetch\_and\_or kernel service, compare\_and\_swap kernel service.

Locking Kernel Services in AIX 5L Version 5.2 Kernel Extensions and Device Support Programming Concepts

#### fetch\_and\_and or fetch\_and\_or Kernel Service

#### **Purpose**

Clears and sets bits in a single word variable atomically.

#### **Syntax**

#include <sys/atomic\_op.h>
uint fetch\_and\_and ( word\_addr, mask)
atomic\_p word\_addr;
int mask;
uint fetch\_and\_or ( word\_addr, mask)
atomic\_p word\_addr;
int mask;

#### **Parameters**

word\_addrSpecifies the address of the single word variable whose bits are to be cleared or set.maskSpecifies the bit mask which is to be applied to the single word variable.

### **Description**

The **fetch\_and\_and** and **fetch\_and\_or** kernel services respectively clear and set bits in one word, according to a bit mask, as a single atomic operation. The **fetch\_and\_and** service clears bits in the word which correspond to clear bits in the bit mask, and the **fetch\_and\_or** service sets bits in the word which correspond to set bits in the bit mask.

These operations are useful when a variable containing bit flags is shared between several kernel threads, since they ensure that the fetch, update, and store operations used to clear or set a bit in the variable occur atomically (are not interruptible).

Note: The word containing the bit flags must be aligned on a full word boundary.

### **Execution Environment**

The **fetch\_and\_and** and **fetch\_and\_or** kernel services can be called from either the process or interrupt environment.

# **Return Values**

The fetch\_and\_and and fetch\_and\_or kernel services return the original value of the word.

# **Related Information**

The fetch\_and\_add kernel service, compare\_and\_swap kernel service.

Locking Kernel Services in AIX 5L Version 5.2 Kernel Extensions and Device Support Programming Concepts

### fidtovp Kernel Service

### Purpose

Maps a file system structure to a file ID.

Maps a file identifier to a mode.

## Syntax

#include <sys/types.h>
#include <sys/vnode.h>
int fidtovp(fsid, fid, vpp)
fsid\_t \*fsid;
struct fileid \*fid;
struct vnode \*\*vpp;

#### **Parameters**

- *fsid* Points to a file system ID structure. The system uses this structure to determine which virtual file system (VFS) contains the requested file.
- fid Points to a file ID structure. The system uses this pointer to locate the specific file within the VFS.
- *vpp* Points to a location to store the file's vnode pointer upon successful return of the **fidtovp** kernel service.

# Description

The **fidtovp** kernel service returns a pointer to a vnode for the file identified by **fsid** and **fid**, and increments the count on the vnode so the file is not removed. Subroutines that call the **fidtovp** kernel service must call VNOP\_RELE to release the vnode pointer.

This kernel service is designed for use by the server side of distributed file systems.

# **Execution Environment**

The fidtovp kernel service can be called from the process environment only.

# **Return Values**

0 Indicates successful completion.

**ESTALE** Indicates the requested file or file system was removed or recreated since last access with the given file system ID or file ID.

# find\_input\_type Kernel Service

#### Purpose

Finds the given packet type in the Network Input Interface switch table and distributes the input packet according to the table entry for that type.

# **Syntax**

#include <sys/types.h>
#include <sys/errno.h>
#include <net/if.h>
int find\_input\_type (type, m, ac, header\_pointer)
ushort type;
struct mbuf \* m;
struct arpcom \* ac;
caddr\_t header\_pointer;

## **Parameters**

| type           | Specifies the protocol type.                                                                                                    |
|----------------|----------------------------------------------------------------------------------------------------|
| т              | Points to the <b>mbuf</b> buffer containing the packet to distribute.                                                                                        |
| ac             | Points to the network common portion ( <b>arpcom</b> ) of the network interface on which the packet was received. This common portion is defined as follows: |
| header_pointer | in net/if_arp.h<br>Points to the buffer containing the input packet header.                                                                                  |

## Description

The **find\_input\_type** kernel service finds the given packet type in the Network Input table and distributes the input packet contained in the **mbuf** buffer pointed to by the *m* value. The *ac* parameter is passed to services that do not have a queued interface.

### **Execution Environment**

The find\_input\_type kernel service can be called from either the process or interrupt environment.

### **Return Values**

Indicates that the protocol type was successfully found.Indicates that the service could not find the type in the Network Input table.

### **Related Information**

The add\_input\_type kernel service, del\_input\_type kernel service.

Network Kernel Services in AIX 5L Version 5.2 Kernel Extensions and Device Support Programming Concepts.

# fp\_access Kernel Service

# Purpose

Checks for access permission to an open file.

# **Syntax**

#include <sys/types.h>
#include <sys/errno.h>
int fp\_access ( fp, perm)
struct file \*fp;
int perm;

# **Parameters**

*fp* Points to a file structure returned by the **fp\_open** or **fp\_opendev** kernel service.

*perm* Indicates which read, write, and execute permissions are to be checked. The **/usr/include/sys/mode.h** file contains pertinent values (IREAD, IWRITE, IEXEC).

# Description

The **fp\_access** kernel service is used to see if either the read, write, or exec bit is set anywhere in a file's permissions mode. Set *perm* to one of the following constants from **mode.h**:

IREAD IWRITE IEXEC

## **Execution Environment**

The fp\_access kernel service can be called from the process environment only.

## **Return Values**

Indicates that the calling process has the requested permission.Indicates all other conditions.

# **Related Information**

The access subroutine.

Logical File System Kernel Services in AIX 5L Version 5.2 Kernel Extensions and Device Support Programming Concepts.

# fp\_close Kernel Service

### **Purpose**

Closes a file.

### Syntax

#include <sys/types.h>
#include <sys/errno.h>
int fp\_close ( fp)
struct file \*fp;

# Parameter

*fp* Points to a file structure returned by the **fp\_open**, **fp\_getf**, or **fp\_opendev** kernel service.

# Description

The **fp\_close** kernel service is a common service for closing files used by both the file system and routines outside the file system.

# **Execution Environment**

The **fp\_close** kernel service can be called from the process environment only.

#### **Return Values**

0 Indicates a successful operation.

If an error occurs, one of the values from the /usr/include/sys/error.h file is returned.

### **Related Information**

The close subroutine.

Logical File System Kernel Services in AIX 5L Version 5.2 Kernel Extensions and Device Support Programming Concepts.

# fp\_close Kernel Service for Data Link Control (DLC) Devices

#### **Purpose**

Allows kernel to close the generic data link control (GDLC) device manager using a file pointer.

### **Syntax**

int fp\_close( fp)

### **Parameters**

fp

Specifies the file pointer of the GDLC being closed.

### **Description**

The **fp\_close** kernel service disables a GDLC channel. If this is the last channel to close on a port, the GDLC device manager resets to an idle state on that port and the communications device handler is closed. The **fp\_close** kernel service may be called from the process environment only.

### **Return Values**

0

ENXIO

Indicates a successful completion. Indicates an invalid file pointer. This value is defined in the **/usr/include/sys/errno.h** file.

# **Related Information**

The **fp\_close** kernel service.

The fp\_open kernel service for data link control (DLC) devices.

Generic Data Link Control (GDLC) Environment Overview in AIX 5L Version 5.2 Kernel Extensions and Device Support Programming Concepts.

# fp\_fstat Kernel Service

### **Purpose**

Gets the attributes of an open file.

# Syntax

#include <sys/types.h>
#include <sys/errno.h>
int fp\_fstat (fp, statbuf, statsz, segflag)
struct file \* fp;
caddr\_t statbuf;
unsigned int statsz;
unsigned int segflag;

# Parameters

| fp      | Points to a file structure returned by the <b>fp_open</b> kernel service.                               |
|---------|----------------------------------------------------------------------------------------------------|
| statbuf | Points to a buffer defined to be of stat or fullstat type structure. The statsz parameter indicates the |
|         | buffer type.                                                                                            |
| statsz  | Indicates the size of the stat or fullstat structure to be returned. The /usr/include/sys/stat.h file   |
|         | contains information about the stat structure.                                                          |
| segflag | Specifies the flag indicating where the information represented by the statbuf parameter is located:    |
|         | SYS ADSPACE                                                                                             |

Buffer is in kernel memory.

#### USER\_ADSPACE

Buffer is in user memory.

# Description

The **fp\_fstat** kernel service is an internal interface to the function provided by the **fstatx** subroutine.

# **Execution Environment**

The **fp\_fstat** kernel service can be called from the process environment only.

# **Return Values**

0 Indicates a successful operation.

If an error occurs, one of the values from the /usr/include/sys/errno.h file is returned.

# **Related Information**

The **fstatx** subroutine.

Logical File System Kernel Services in AIX 5L Version 5.2 Kernel Extensions and Device Support Programming Concepts.

# fp\_fsync Kernel Service

### **Purpose**

Writes changes for a specified range of a file to permanent storage.

# Syntax

#include <sys/fp\_io.h>

int fp\_fsync (fp, how, off, len)
struct file \*fp;
int how;
offset\_t off;
offset\_t len;

# Description

The **fp\_fsync** kernel service is an internal interface to the function provided by the **fsync\_range** subroutine.

# **Parameters**

| fp<br>how | Points to a file structure returned by the <b>fp_open</b> kernel service.<br>How to flush, <b>FDATASYNC</b> , or <b>FFILESYNC</b> : |
|-----------|----------------------------------------------------------------------------------------------------|
|           | FDATASYNC<br>Write file data and enough of the meta-data to retrieve the data for the specified range.                              |
|           | FFILESYNC<br>All modified file data and meta-data for the specified range.                                                          |
| off       | Starting file offset.                                                                                                    |
| len       | Length, or zero for everything                                                                                                    |

### **Execution Environment**

The fp\_fsync kernel service can be called from the process environment only.

### **Return Values**

0 ERRNO Indicates a successful operation. Returns an error number from the **/usr/include/sys/errno.h** file on failure.

# **Related Information**

The fsync or fsync\_range Subroutine in AIX 5L Version 5.2 Technical Reference: Base Operating System and Extensions Volume 1.

Logical File System Kernel Services in AIX 5L Version 5.2 Kernel Extensions and Device Support Programming Concepts.

# fp\_getdevno Kernel Service

# Purpose

Gets the device number or channel number for a device.

# **Syntax**

#include <sys/types.h>
#include <sys/errno.h>
#include <sys/file.h>
int fp\_getdevno ( fp, devp, chanp)

struct file \*fp; dev\_t \*devp; chan\_t \*chanp;

#### **Parameters**

*fp* Points to a file structure returned by the **fp\_open** or **fp\_opendev** service.
 *devp* Points to a location where the device number is to be returned.
 *chanp* Points to a location where the channel number is to be returned.

# **Description**

The **fp\_getdevno** service finds the device number and channel number for an open device that is associated with the file pointer specified by the *fp* parameter. If the value of either *devp* or *chanp* parameter is null, this service does not attempt to return any value for the argument.

## **Execution Environment**

The **fp\_getdevno** kernel service can be called from the process environment only.

## **Return Values**

0 Indicates a successful operation.

**EINVAL** Indicates that the pointer specified by the *fp* parameter does not point to a file structure for an open device.

## **Related Information**

Logical File System Kernel Services in AIX 5L Version 5.2 Kernel Extensions and Device Support Programming Concepts.

### fp\_getf Kernel Service

#### **Purpose**

Retrieves a pointer to a file structure.

# Syntax

#include <sys/types.h>
#include <sys/errno.h>
int fp\_getf ( fd, fpp)
int fd;
struct file \*\*fpp;

### **Parameters**

- fd Specifies a file descriptor.
- *fpp* Points to the location where the file pointer is to be returned.

# Description

A process calls the **fp\_getf** kernel service when it has a file descriptor for an open file, but needs a file pointer to use other Logical File System services.

The **fp\_getf** kernel service uses the file descriptor as an index into the process's open file table. From this table it extracts a pointer to the associated file structure.

As a side effect of the call to the **fp\_getf** kernel service, the reference count on the file descriptor is incremented. This count must be decremented when the caller has completed its use of the returned file pointer. The file descriptor reference count is decremented by a call to the **ufdrele** kernel service.

## **Execution Environment**

The fp\_getf kernel service can be called from the process environment only.

### **Return Values**

0 Indicates a successful operation.

EBADF Indicates that either the file descriptor is invalid or not currently used in the process.

## **Related Information**

The ufdrele kernel service.

Logical File System Kernel Services in AIX 5L Version 5.2 Kernel Extensions and Device Support Programming Concepts.

## fp\_hold Kernel Service

#### Purpose

Increments the open count for a specified file pointer.

# Syntax

#include <sys/types.h>
#include <sys/errno.h>

void fp\_hold ( fp)
struct file \*fp;

### Parameter

*fp* Points to a file structure previously obtained by calling the **fp\_open**, **fp\_getf**, or **fp\_opendev** kernel service.

# Description

The **fp\_hold** kernel service increments the use count in the file structure specified by the *fp* parameter. This results in the associated file remaining opened even when the original open is closed.

If this function is used, and access to the file associated with the pointer specified by the *fp* parameter is no longer required, the **fp\_close** kernel service should be called to decrement the use count and close the file as required.

### **Execution Environment**

The fp\_hold kernel service can be called from the process environment only.

# **Related Information**

Logical File System Kernel Services in AIX 5L Version 5.2 Kernel Extensions and Device Support Programming Concepts.

# fp\_ioctl Kernel Service

# Purpose

Issues a control command to an open device or file.

# **Syntax**

```
#include <sys/types.h>
#include <sys/errno.h>
```

```
int fp_ioctl (fp, cmd, arg, ext)
struct file * fp;
unsigned int cmd;
caddr_t arg;
int ext;
```

# Parameters

- *fp* Points to a file structure returned by the **fp\_open** or **fp\_opendev** kernel service.
- cmd Specifies the specific control command requested.
- arg Indicates the data required for the command.
- *ext* Specifies an extension argument required by some device drivers. Its content, form, and use are determined by the individual driver.

# Description

The **fp\_ioctl** kernel service is an internal interface to the function provided by the **ioctl** subroutine.

# **Execution Environment**

The **fp\_ioctl** kernel service can be called from the process environment only.

# **Return Values**

0 Indicates a successful operation.

If an error occurs, one of the values from the **/usr/include/sys/errno.h** file is returned. The **ioctl** subroutine contains valid **errno** values.

# **Related Information**

The ioctl subroutine.

Logical File System Kernel Services in AIX 5L Version 5.2 Kernel Extensions and Device Support Programming Concepts.

# fp\_ioctl Kernel Service for Data Link Control (DLC) Devices

# Purpose

Transfers special commands from the kernel to generic data link control (GDLC) using a file pointer.

# Syntax

#include <sys/gdlextcb.h>
#include <fcntl.h>
int fp\_ioctl (fp, cmd, arg, ext)

# **Parameters**

| fp<br>cmd | Specifies the file pointer of the target GDLC.<br>Specifies the operation to be performed by GDLC. For a<br>listing of all possible operators, see "ioctl Operations (op)<br>for DLC"AIX 5L Version 5.2 Technical Reference:<br>Communications Volume 1. |
|-----------|----------------------------------------------------------------------------------------------------|
| arg       | Specifies the address of the parameter block. The argument for this parameter must be in the kernel space. For a listing of possible values, see "Parameter Blocks by ioctl Operation for DLC" <i>AIX 5L Version 5.2 Technical</i>                       |
| ext       | Reference: Communications Volume 1.<br>Specifies the extension parameter. This parameter is ignored by GDLC.                                                                                                    |

## **Description**

Various GDLC functions can be initiated using the **fp\_ioctl** kernel service, such as changing configuration parameters, contacting the remote, and testing a link. Most of these operations can be completed before returning to the user synchronously. Some operations take longer, so asynchronous results are returned much later using the **exception** function handler. GDLC calls the kernel user's exception handler to complete these results. Each GDLC supports the **fp\_ioctl** kernel service by way of its **dlcioctl** entry point. The **fp\_ioctl** kernel service may be called from the process environment only.

**Note:** The **DLC\_GET\_EXCEP** ioctl operation is not used since all exception conditions are passed to the kernel user through the exception handler.

# **Return Values**

| 0      | Indicates a successful completion.                    |
|--------|-------------------------------------------------------|
| ENXIO  | Indicates an invalid file pointer.                    |
| EINVAL | Indicates an invalid value.                           |
| ENOMEM | Indicates insufficient resources to satisfy the ioctl |
|        | subroutine.                                           |

These return values are defined in the /usr/include/sys/errno.h file.

# **Related Information**

The **fp\_ioctl** kernel service.

The ioctl subroutine.

The ioctl subroutine interface for DLC devices.

Generic Data Link Control (GDLC) Environment Overview in *AIX 5L Version 5.2 Kernel Extensions and Device Support Programming Concepts.* 

# fp\_ioctlx Kernel Service

### Purpose

Issues a control command to an open device.

# Syntax

#include <sys/types.h>
#include <sys/errno.h>
#include <fcntl.h>

```
int fp_ioctlx (fp, cmd, arg, ext, flags, retval)
struct file *fp;
unsigned long cmd;
caddr_t arg;
ext_t ext;
unsigned long flags;
long *retval;
```

# Description

The **fp\_ioctlx** kernel service is an internal interface to the function provided by the **ioctl** subroutine.

The **fp\_ioctlx** kernel service issues a control command to an open device. Some drivers need the return value that is returned by the kernel service if there is no error. This value is not available through the **fp\_ioctl** kernel service. The **fp\_ioctlx** kernel service allows this data to be passed.

## **Parameters**

| fp     | Points to a file structure returned by the <b>fp_open</b> or <b>fp_opendev</b> kernel service.                                                                                                    |
|--------|----------------------------------------------------------------------------------------------------|
| cmd    | Specifies the specific control command requested.                                                                                                    |
| arg    | Indicates the data required for the command.                                                                                                    |
| ext    | Specifies an extension argument required by some device drivers. Its content, form, and use are determined by the individual driver.                                                                                                  |
| flags  | Indicates the address space of <i>arg</i> parameter. If the <i>arg</i> value is in kernel address space, <i>flags</i> should be specified as <b>FKERNEL</b> . Otherwise, it should be zero (drivers pass data that is in user space). |
| retval | Points to the location where the return value will be stored on successful return from the call.                                                                                                    |

# **Execution Environment**

The **fp\_ioctlx** kernel service can be called only from the process environment.

# **Return Values**

Upon successful completion, the **fp\_ioctlx** kernel service returns 0. If unsuccessful, one of the values from the **/usr/include/sys/errno.h** file is returned. The **ioctl** subroutine contains valid **errno** values. This value will be stored in the *retval* parameter.

# **Related Information**

The "fp\_ioctl Kernel Service" on page 137.

The ioctl, ioctlx, ioctl32, or ioctl32x Subroutine in *AIX 5L Version 5.2 Technical Reference: Base Operating System and Extensions Volume 1*.

### fp\_lseek, fp\_llseek Kernel Service

#### Purpose

Changes the current offset in an open file.

# Syntax

#include <sys/types.h>
#include <sys/errno.h>

int fp\_lseek ( fp, offset, whence)
struct file \*fp;
off\_t offset;
int whence;

int fp\_llseek
( fp, offset, whence)
struct file \*fp
offset\_t offset;
int whence;

### **Parameters**

fpPoints to a file structure returned by the fp\_open kernel service.offsetSpecifies the number of bytes (positive or negative) to move the file pointer.whenceIndicates how to use the offset value:

#### SEEK\_SET

Sets file pointer equal to the number of bytes specified by the offset parameter.

#### SEEK\_CUR

Adds the number of bytes specified by the offset parameter to current file pointer.

SEEK\_END

Adds the number of bytes specified by the offset parameter to current end of file.

# Description

The **fp\_lseek** and **fp\_llseek** kernel services are internal interfaces to the function provided by the **lseek** and **llseek** subroutines.

# **Execution Environment**

The fp\_lseek and fp\_llseek kernel services can be called from the process environment only.

### **Return Values**

Indicates a successful operation.ERRNO Returns an error number from the /usr/include/sys/errno.h file on failure.

# **Related Information**

The Iseek, Ilseek subroutine.

Logical File System Kernel Services in AIX 5L Version 5.2 Kernel Extensions and Device Support Programming Concepts.

### fp\_open Kernel Service

## Purpose

Opens special and regular files or directories.

# Syntax

#include <sys/types.h>
#include <sys/errno.h>

int fp\_open (path, oflags, cmode, ext, segflag, fpp)
char \* path;
unsigned oflags;
unsigned cmode;
int ext;
unsigned segflag;
struct file \*\* fpp;

# Parameters

| path    | Points to the file name of the file to be opened.                                                                         |
|---------|----------------------------------------------------------------------------------------------------|
| oflags  | Specifies open mode flags as described in the open subroutine.                                                            |
| cmode   | Specifies the mode (permissions) value to be given to the file if the file is to be created.                              |
| ext     | Specifies an extension argument required by some device drivers. Individual drivers determine its content, form, and use. |
| segflag | Specifies the flag indicating where the pointer specified by the <i>path</i> parameter is located:                        |
|         | SYS_ADSPACE                                                                                                    |
|         | The pointer specified by the <i>path</i> parameter is stored in kernel memory.                                            |
|         | USER_ADSPACE                                                                                                    |
|         | The pointer specified by the <i>path</i> parameter is stored in application memory.                                       |
| fpp     | Points to the location where the file structure pointer is to be returned by the <b>fp_open</b> service.                  |

# Description

The **fp\_open** kernel service provides a common service used by:

- The file system for the implementation of the open subroutine
- · Kernel routines outside the file system that must open files

# **Execution Environment**

The **fp\_open** kernel service can be called from the process environment only.

# **Return Values**

0 Indicates a successful operation.

Also, the *fpp* parameter points to an open file structure that is valid for use with the other Logical File System services. If an error occurs, one of the values from the **/usr/include/sys/errno.h** file is returned. The discussion of the **open** subroutine contains possible **errno** values.

# **Related Information**

The open subroutine.

Logical File System Kernel Services in AIX 5L Version 5.2 Kernel Extensions and Device Support Programming Concepts.

# fp\_open Kernel Service for Data Link Control (DLC) Devices

#### **Purpose**

Allows kernel to open the generic data link control (GDLC) device manager by its device name.

# **Syntax**

#include <sys/gdlextcb.h>
#include <fcntl.h>
fp\_open (path, oflags, cmode, ext, segflag, fpp)

# **Parameters**

| path<br>oflags | Consists of a character string containing the <b>/dev</b> special file name of the GDLC device manager, with the name of the communications device handler appended. The format is shown in the following example:<br>/dev/dlcether/ent0<br>Specifies a value to set the file status flag. The GDLC device manager ignores all but the following values:                                                                                       |
|----------------|----------------------------------------------------------------------------------------------------|
|                | O_RDWR<br>Open for reading and writing. This must be set<br>for GDLC or the open will not be successful.                                                                                                    |
|                | O_NDELAY, O_NONBLOCK<br>Subsequent writes return immediately if no<br>resources are available. The calling process is<br>not put to sleep.                                                                                                    |
| cmode          | Specifies the <b>O_CREAT</b> mode parameter. This is ignored by GDLC.                                                                                                    |
| ext<br>segflag | Specifies the extended kernel service parameter. This is a pointer to the <b>dlc_open_ext</b> extended I/O structure for open subroutines. The argument for this parameter must be in the kernel space. "open Subroutine Extended Parameters for DLC" <i>AIX 5L Version 5.2 Technical Reference: Communications Volume 1</i> provides more information on the extension parameter. Specifies the segment flag indicating where the <i>path</i> |
|                | parameter is located:<br>FP_SYS                                                                                                    |
|                | The <i>path</i> parameter is stored in kernel memory.                                                                                                    |
| fpp            | FP_USR<br>The <i>path</i> parameter is stored in application<br>memory.<br>Specifies the returned file pointer. This parameter is                                                                                                    |
|                | passed by reference and updated by the file I/O subsystem to be the file pointer for this <b>open</b> subroutine.                                                                                                    |

# Description

The **fp\_open** kernel service allows the kernel user to open a GDLC device manager by specifying the special file names of both the DLC and the communications device handler. Since the GDLC device manager is multiplexed, more than one process can open it (or the same process multiple times) and still have unique channel identifications.

Each open carries the communications device handler's special file name so that the DLC knows which port to transfer data on.

The kernel user must also provide functional entry addresses in order to obtain receive data and exception conditions. Each GDLC supports the **fp\_open** kernel service via its **dlcopen** entry point. The **fp\_open** kernel service may be called from the process environment only. "Using GDLC Special Kernel Services" in *AIX 5L Version 5.2 Communications Programming Concepts* provides additional information.

# **Return Values**

Upon successful completion, this service returns a value of 0 and a valid file pointer in the *fpp* parameter.

| ECHILD | Indicates that the service cannot create a kernel process. |
|--------|------------------------------------------------------------|
| EINVAL | Indicates an invalid value.                                |
| ENODEV | Indicates that no such device handler is present.          |
| ENOMEM | Indicates insufficient resources to satisfy the open.      |
| EFAULT | Indicates that the kernel service, such as the copyin or   |
|        | initp service, has failed.                                 |

These return values are defined in the /usr/include/sys/errno.h file.

# **Related Information**

The copyin kernel service, fp\_open kernel service, initp kernel service.

The **fp\_close** kernel service for data link control (DLC) devices.

**open** Subroutine Extended Parameters for DLC in *AIX 5L Version 5.2 Technical Reference: Communications Volume 1.* 

Generic Data Link Control (GDLC) Environment Overview and Using GDLC Special Kernel Services in *AIX* 5L Version 5.2 Communications Programming Concepts.

# fp\_opendev Kernel Service

### **Purpose**

Opens a device special file.

# Syntax

#include <sys/types.h>
#include <sys/errno.h>

int fp\_opendev (devno, devflag, channame, ext, fpp)
dev\_t devno;
int devflag;
char \* channame;
int ext;
struct file\*\* fpp;

# **Parameters**

devnoSpecifies the major and minor device number of device driver to open.devflagSpecifies one of the following values:

#### DREAD

The device is being opened for reading only.

#### DWRITE

The device is being opened for writing.

#### DNDELAY

The device is being opened in nonblocking mode.

channame Points to a channel specifying a character string or a null value.

- *ext* Specifies an extension argument required by some device drivers. Its content, form, and use are determined by the individual driver.
- fpp Specifies the returned file pointer. This parameter is passed by reference and is updated by the fp\_opendev service to be the file pointer for this open instance. This file pointer is used as input to other Logical File System services to specify the open instance.

# Description

The kernel or kernel extension calls the **fp\_opendev** kernel service to open a device by specifying its device major and minor number. The **fp\_opendev** kernel service provides the correct semantics for opening the character or multiplexed class of device drivers.

If the specified device driver is nonmultiplexed:

- An in-core i-node is found or created for this device.
- The i-node reference count is incremented.
- The device driver's **ddopen** entry point is called with the *devno*, *devflag*, and *ext* parameters. The unused *chan* parameter on the call to the **ddopen** routine is set to 0.

If the device driver is a multiplexed character device driver (that is, its **ddmpx** entry point is defined), an in-core i-node is created for this channel. The device driver's **ddmpx** routine is also called with the *channame* pointer to the channel identification string if non-null. If the *channame* pointer is null, the **ddmpx** device driver routine is called with the pointer to a null character string.

If the device driver can allocate the channel, the **ddmpx** routine returns a channel ID, represented by the *chan* parameter. If the device driver cannot allocate a channel, the **fp\_opendev** kernel service returns an **ENXIO** error code. If successful, the i-node reference count is incremented. The device driver's **ddopen** routine is also called with the *devno*, *devflag*, *chan* (provided by **ddmpx** routine), and *ext* parameters.

If the return value from the specified device driver's **ddopen** routine is nonzero, it is returned as the return code for the **fp\_opendev** kernel service. If the return code from the device driver's **ddopen** routine is 0, the **fp\_opendev** service returns the file pointer corresponding to this open of the device.

The **fp\_opendev** kernel service can only be called in the process environment or device driver top half. Interrupt handlers cannot call it. It is assumed that all arguments to the **fp\_opendev** kernel service are in kernel space.

The file pointer (*fpp*) returned by the **fp\_opendev** kernel service is only valid for use with a subset of the Logical File System services. These nine services can be called:

- fp\_close
- fp\_ioctl
- fp\_poll
- fp\_select

- fp\_read
- fp\_readv
- fp\_rwuio
- fp\_write
- fp\_writev

Other services return an EINVAL return value if called.

## **Execution Environment**

The fp\_opendev kernel service can be called from the process environment only.

## **Return Values**

0 Indicates a successful operation.

The \**fpp* field also points to an open file structure that is valid for use with the other Logical File System services. If an error occurs, one of the following values from the **/usr/include/sys/errno.h** file is returned:

| EINVAL | Indicates that the major portion of the <i>devno</i> parameter exceeds the maximum number allowed, or the <i>devflags</i> parameter is not valid. |
|--------|----------------------------------------------------------------------------------------------------|
| ENODEV | Indicates that the device does not exist.                                                                                                    |
| EINTR  | Indicates that the signal was caught while processing the <b>fp_opendev</b> request.                                                              |
| ENFILE | Indicates that the system file table is full.                                                                                                    |
| ENXIO  | Indicates that the device is multiplexed and unable to allocate the channel.                                                                      |

The **fp\_opendev** service also returns any nonzero return code returned from a device driver **ddopen** routine.

# **Related Information**

The **ddopen** Device Driver Entry Point.

The **fp\_close** kernel service, **fp\_ioctl** kernel service, **fp\_poll** kernel service, **fp\_read** kernel service, **fp\_readv** kernel service, **fp\_rwuio** kernel service, **fp\_select** kernel service, **fp\_write** kernel service, **fp\_writev** kernel service.

Logical File System Kernel Services in AIX 5L Version 5.2 Kernel Extensions and Device Support Programming Concepts.

### fp\_poll Kernel Service

### **Purpose**

Checks the I/O status of multiple file pointers, file descriptors, and message queues.

# Syntax

```
#include <sys/types.h>
#include <sys/errno.h>
#include <sys/poll.h>
```

```
int fp_poll (listptr, nfdsmsgs, timeout, flags)
void * listptr;
```

unsigned long nfdsmsgs; long timeout; uint flags;

### **Parameters**

| listptr  | Points to an array of <b>pollfd</b> or <b>pollmsg</b> structures, or to a single <b>pollist</b> structure. Each structure specifies a file pointer, file descriptor, or message queue ID. The events of interest for this file or message queue are also specified.                                                                                                    |
|----------|----------------------------------------------------------------------------------------------------|
| nfdsmsgs | Specifies the number of files and message queues to check. The low-order 16 bits give the number of elements present in the array of <b>pollfd</b> structures. The high-order 16 bits give the number of elements present in the array of <b>pollmsg</b> structures. If either half of the <i>nfdsmsgs</i> parameter is equal to 0, then the corresponding array is presumed abse1e.                                                                                                    |
| timeout  | Specifies how long the service waits for a specified event to occur. If the value of this parameter is -1, the <b>fp_poll</b> kernel service does not return until at least one of the specified events has occurred. If the time-out value is 0, the <b>fp_poll</b> kernel service does not wait for an event to occur. Instead, the service returns immediately even if none of the specified events have occurred. For any other value of the <i>timeout</i> parameter, the <b>fp_poll</b> kernel service specifies the maximum length of time (in milliseconds) to wait for at least one of the specified events to occur. |
| flags    | Specifies the type of data in the listptr parameter:                                                                                                    |
|          | POLL_FDMSG<br>Input is a file descriptor and/or message queue.                                                                                                    |
|          | 0 Input is a file pointer.                                                                                                    |

# Description

**Note:** The **fp\_poll** service applies only to character devices, pipes, message queues, and sockets. Not all character device drivers support the **fp\_poll** service.

The **fp\_poll** kernel service checks the specified file pointers/descriptors and message queues to see if they are ready for reading or writing, or if they have an exceptional condition pending.

The **pollfd**, **pollmsg**, and **pollist** structures are defined in the */usr/include/sys/poll.h* file. These are the same structures described for the **poll** subroutine. One difference is that the **fd** field in the **pollfd** structure contains a file pointer when the *flags* parameter on the **fp\_poll** kernel service equals 0 (zero). If the *flags* parameter is set to a **POLL\_FDMSG** value, the field is taken as a file descriptor in all processed **pollfd** structures. If either the **fd** or **msgid** fields in their respective structures has a negative value, the processing for that structure is skipped.

When performing a poll operation on both files and message queues, the *listptr* parameter points to a **pollist** structure, which can specify both files and message queues. To construct a **pollist** structure, use the **POLLIST** macro as described in the **poll** subroutine.

If the number of **pollfd** elements in the *nfdsmsgs* parameter is 0, then the *listptr* parameter must point to an array of **pollmsg** structures.

If the number of **pollmsg** elements in the *nfdsmsgs* parameter is 0, then the *listptr* parameter must point to an array of **pollfd** structures.

If the number of **pollmsg** and **pollfd** elements are both nonzero in the *nfdsmsgs* parameter, the *listptr* parameter must point to a **pollist** structure as previously defined.

# **Execution Environment**

The **fp\_poll** kernel service can be called from the process environment only.

# **Return Values**

Upon successful completion, the **fp\_poll** kernel service returns a value that indicates the total number of files and message queues that satisfy the selection criteria. The return value is similar to the *nfdsmsgs* parameter in the following ways:

- The low-order 16 bits give the number of files.
- The high-order 16 bits give the number of message queue identifiers that have nonzero revents values.

Use the **NFDS** and **NMSGS** macros to separate these two values from the return value. A return code of 0 (zero) indicates that:

- The call has timed out.
- None of the specified files or message queues indicates the presence of an event.

In other words, all *revents* fields are 0 (zero).

When the return code from the **fp\_poll** kernel service is negative, it is set to the following value:

**EINTR** Indicates that a signal was caught during the **fp\_poll** kernel service.

## **Related Information**

The poll subroutine.

The selreg kernel service.

Logical File System Kernel Services in AIX 5L Version 5.2 Kernel Extensions and Device Support Programming Concepts.

# fp\_read Kernel Service

#### **Purpose**

Performs a read on an open file with arguments passed.

### **Syntax**

```
#include <sys/types.h>
#include <sys/errno.h>
```

int fp\_read (fp, buf, nbytes, ext, segflag, countp)
struct file \* fp;
char \* buf;
int nbytes;
int ext;
int segflag;
int \* countp;

#### **Parameters**

| fp     | Points to a file structure returned by the <b>fp_open</b> or <b>fp_opendev</b> kernel service.  |
|--------|-------------------------------------------------------------------------------------------------|
| buf    | Points to the buffer where data read from the file is to be stored.                             |
| nbytes | Specifies the number of bytes to be read from the file into the buffer.                         |
| ext    | Specifies an extension argument required by some device drivers. Its content, form, and use are |
|        | determined by the individual driver.                                                            |

segflag Indicates in which part of memory the buffer specified by the *buf* parameter is located:

#### SYS\_ADSPACE

The buffer specified by the *buf* parameter is in kernel memory.

#### USER\_ADSPACE

*countp* The buffer specified by the *buf* parameter is in application memory. Points to the location where the count of bytes actually read from the file is to be returned.

#### Description

The fp\_read kernel service is an internal interface to the function provided by the read subroutine.

#### **Execution Environment**

The fp\_read kernel service can be called from the process environment only.

### **Return Values**

0 Indicates successful completion.

If an error occurs, one of the values from the /usr/include/sys/errno.h file is returned.

# **Related Information**

The read subroutine.

Logical File System Kernel Services in AIX 5L Version 5.2 Kernel Extensions and Device Support Programming Concepts.

### fp\_readv Kernel Service

#### **Purpose**

Performs a read operation on an open file with arguments passed in iovec elements.

### **Syntax**

#include <sys/types.h>
#include <sys/errno.h>

```
int fp_readv
(fp, iov, iovcnt, ext,
segflag, countp)
struct file * fp;
char * iov;
int iovcnt;
int ext;
int segflag;
int * countp;
```

#### **Parameters**

*fp* Points to a file structure returned by the **fp\_open** kernel service.

*iov* Points to an array of **iovec** elements. Each **iovec** element describes a buffer where data to be read from the file is to be stored.

| iovcnt<br>ext<br>segflag | Specifies the number of <b>iovec</b> elements in the array pointed to by the <i>iov</i> parameter.<br>Specifies an extension argument required by some device drivers. Its content, form, and use are determined by the individual driver.<br>Indicates in which part of memory the array specified by the <i>iov</i> parameter is located: |
|--------------------------|----------------------------------------------------------------------------------------------------|
|                          | SYS_ADSPACE<br>The array specified by the <i>iov</i> parameter is in kernel memory.                                                                                                    |
| countp                   | <b>USER_ADSPACE</b><br>The array specified by the <i>iov</i> parameter is in application memory.<br>Points to the location where the count of bytes actually read from the file is to be returned.                                                                                                    |

# Description

The **fp\_readv** kernel service is an internal interface to the function provided by the **readv** subroutine.

## **Execution Environment**

The **fp\_readv** kernel service can be called from the process environment only.

### **Return Values**

0 Indicates a successful operation.

If an error occurs, one of the values from the /usr/include/sys/errno.h file is returned.

### **Related Information**

The readv subroutine.

Logical File System Kernel Services in AIX 5L Version 5.2 Kernel Extensions and Device Support Programming Concepts.

### fp\_rwuio Kernel Service

#### **Purpose**

Performs read and write on an open file with arguments passed in a uio structure.

### **Syntax**

```
#include <sys/types.h>
#include <sys/errno.h>
```

```
int fp_rwuio
( fp, rw, uiop, ext)
struct file *fp;
enum uio_rw rw;
struct uio *uiop;
int ext;
```

# **Parameters**

*fp* Points to a file structure returned by the **fp\_open** or **fp\_opendev** kernel service.
 *rw* Indicates whether this is a read operation or a write operation. It has a value of **UIO\_READ** or **UIO\_WRITE**.
 *uiop* Points to a **uio** structure, which contains information such as where to move data and how much to move.

*ext* Specifies an extension argument required by some device drivers. Its content, form, and use are determined by the individual driver.

# Description

The **fp\_rwuio** kernel service is not the preferred interface for read and write operations. The **fp\_rwuio** kernel service should only be used if the calling routine has been passed a **uio** structure. If the calling routine has not been passed a **uio** structure, it should not attempt to construct one and call the **fp\_rwuio** kernel service with it. Rather, it should pass the requisite **uio** components to the **fp\_read** or **fp\_write** kernel services.

# **Execution Environment**

The **fp\_rwuio** kernel service can be called from the process environment only.

## **Return Values**

0 Indicates a successful operation.

If an error occurs, one of the values from the /usr/include/sys/errno.h file is returned.

### **Related Information**

The **uio** structure.

Logical File System Kernel Services in *AIX 5L Version 5.2 Kernel Extensions and Device Support Programming Concepts.* 

# fp\_select Kernel Service

#### **Purpose**

Provides for cascaded, or redirected, support of the select or poll request.

### **Syntax**

#include <sys/types.h>
#include <sys/errno.h>
int fp\_select ( fp, events, rtneventp, notify)
struct file \*fp;
ushort events;
ushort \*rtneventp;
void (\*notify)();

### **Parameters**

fp

Points to the open instance of the device driver, socket, or pipe for which the low-level select operation is intended.

| events    | Identifies the events that are to be checked. There are three standard event flags defined for the <b>poll</b> and <b>select</b> functions and one informational flag. The <b>/usr/include/sys/poll.h</b> file details the event bit definition. The four basic indicators are:                                                                                                    |
|-----------|----------------------------------------------------------------------------------------------------|
|           | POLLIN<br>Input is present for the specified object.                                                                                                    |
|           | POLLOUT<br>The specified file object is capable of accepting output.                                                                                                    |
|           | POLLPRI<br>An exception condition has occurred on the specified object.                                                                                                    |
| rtneventp | <ul> <li>POLLSYNC         This is a synchronous request only. If none of the requested events are true, the selected routine should not remember this request as pending. That is, the routine does not need to call the selnotify service because of this request.     </li> <li>Indicates the returned events pointer. This parameter, passed by reference, is used to indicate which selected events are true at the current time. The returned event bits include the requested events plus an additional error event indicator:</li> </ul> |
| notify    | <ul> <li>POLLERR         An error condition was indicated by the object's select routine. If this flag is set, the nonzero return code from the specified object's select routine is returned as the return code from the <b>fp_select</b> kernel service.     </li> <li>Points to a routine to be called when the specified object invokes the <b>selnotify</b> kernel service for an outstanding asynchronous select or poll event request. If no routine is to be called, this parameter must be NULL.     </li> </ul>                       |

## Description

The **fp\_select** kernel service is a low-level service used by kernel extensions to perform a select operation for an open device, socket, or named pipe. The **fp\_select** kernel service can be used for both synchronous and asynchronous select requests. Synchronous requests report on the current state of a device, and asynchronous requests allow the caller to be notified of future events on a device.

#### Invocation from a Device Driver's ddselect Routine

A device driver's **ddselect** routine can call the **fp\_select** kernel service to pass select/poll requests to other device drivers. The **ddselect** routine for one device invokes the **fp\_select** kernel service, which calls the **ddselect** routine for a second device, and so on. This is required when event information for the original device depends upon events occurring on other devices. A cascaded chain of select requests can be initiated that involves more than two devices, or a single device can issue **fp\_select** calls to several other devices.

Each **ddselect** routine should preserve, in its call to the **fp\_select** kernel service, the same **POLLSYNC** indicator that it received when previously called by the **fp\_select** kernel service.

#### Invocation from Outside a Device Driver's ddselect Routine

If the **fp\_select** kernel service is invoked outside of the device driver's **ddselect** routine, the **fp\_select** kernel service sets the **POLLSYNC** flag, always making the request synchronous. In this case, no notification of future events for the specified device occurs, nor is a **notify** routine called, if specified. The **fp\_select** kernel service can be used in this manner (unrelated to a poll or select request in progress) to check an object's current status.

#### Asynchronous Processing and the Use of the notify Routine

For asynchronous requests, the **fp\_select** kernel service allows its callers to register a **notify** routine to be called by the kernel when specified events become true. When the relevant device driver detects that one

or more pending events have become true, it invokes the **selnotify** kernel service. The **selnotify** kernel service then calls the **notify** routine, if one has been registered. Thus, the **notify** routine is called at interrupt time and must be programmed to run in an interrupt environment.

Use of a **notify** routine affects both the calling sequence at interrupt time and how the requested information is actually reported. Generalized asynchronous processing entails the following sequence of events:

- A select request is initiated on a device and passed on (by multiple fp\_select kernel service invocations) to further devices. Eventually, a device driver's ddselect routine that is not dependent on other devices for information is reached. This ddselect routine finds that none of the requested events are true, but remembers the asynchronous request, and returns to the caller. In this way, the entire chain of calls is backed out, until the origin of the select request is reached. The kernel then puts the originating process to sleep.
- 2. Later, one or more events become true for the device remembering the asynchronous request. The device driver routine (possibly an interrupt handler) calls the **selnotify** kernel service.
- 3. If the events are still being waited on, the **selnotify** kernel service responds in one of two ways. If no **notify** routine was registered when the select request was made for the device, then all processes waiting for events on this device are awakened. If a **notify** routine exists for the device, then this routine is called. The **notify** routine determines whether the original requested event should be reported as true, and if so, calls the **selnotify** kernel service on its own.

The following example details a cascaded scenario involving several devices. Suppose that a request has been made for Device A, and Device A depends on Device B, which depends on Device C. When specified events become true at Device C, the **selnotify** kernel service called from Device C's device driver performs differently depending on whether a **notify** routine was registered at the time of the request.

#### Cascaded Processing without the Use of notify Routines

If no **notify** routine was registered from Device B, then the **selnotify** kernel service determines that the specified events are to be considered true for the device driver at the head of the cascading chain. (The head of the chain, in this case Device A, is the first device driver to issue the **fp\_select** kernel service from its select routine.) The **selnotify** kernel service awakens all processes waiting for events that have occurred on Device A.

It is important to note that when no **notify** routine is used, any device driver in the calling chain that reports an event with the **selnotify** kernel service causes that event to appear true for the first device in the chain. As a result, any processes waiting for events that have occurred on that first device are awakened.

#### **Cascaded Processing with notify Routines**

If, on the other hand, **notify** routines have been registered throughout the chain, then each interrupting device (by calling the **selnotify** kernel service) invokes the **notify** routine for the device above it in the calling chain. Thus in the preceding example, the **selnotify** kernel service for Device C calls the **notify** routine registered when Device B's **ddselect** routine invoked the **fp\_select** kernel service. Device B's **notify** routine must then decide whether to again call the **selnotify** kernel service to alert Device A's **notify** routine. If so, then Device A's **notify** routine is called, and makes its own determination whether to call another **selnotify** routine. If it does, the **selnotify** kernel service wakes up all the processes waiting on occurred events for Device A.

A variation on this scenario involves a cascaded chain in which only some device drivers have registered **notify** routines. In this case, the **selnotify** kernel service at each level calls the **notify** routine for the level above, until a level is encountered for which no **notify** routine was registered. At this point, all events of interest are determined to be true for the device driver at the head of the cascading chain. If any **notify** routines were registered in levels above the current level, they are never called.

#### Returning from the fp\_select Kernel Service

The **fp\_select** kernel service does not wait for any selected events to become true, but returns immediately after the call to the object's **ddselect** routine has completed.

If the object's select routine is successfully called, the return code for the **fp\_select** kernel service is set to the return code provided by the object's **ddselect** routine.

## **Execution Environment**

The **fp\_select** kernel service can be called from the process environment only.

### **Return Values**

0 Indicates successful completion.

EAGAIN Indicates that the allocation of internal data structures failed. The *rtneventp* parameter is not updated.EINVAL Indicates that the *fp* parameter is not a valid file pointer. The *rtneventp* parameter has the POLLNVAL flag set.

The **fp\_select** kernel service can also be set to the nonzero return code from the specified object's **ddselect** routine. The *rtneventp* parameter has the **POLLERR** flag set.

## **Related Information**

The fp\_poll kernel service, selnotify kernel service, selreg kernel service.

The fp\_select kernel service notify routine.

The **poll** subroutine, **select** subroutine.

Logical File System Kernel Services in AIX 5L Version 5.2 Kernel Extensions and Device Support Programming Concepts.

# fp\_select Kernel Service notify Routine

#### **Purpose**

Registers the notify routine.

#### **Syntax**

#include <sys/types.h>
#include <sys/errno.h>
void notify (id, sub\_id, rtnevents, pid)
int id;
int sub\_id;
ushort rtnevents;
pid\_t pid;

### **Parameters**

id

Indicates the selected function ID specified by the routine that made the call to the **selnotify** kernel service to indicate the occurrence of an outstanding event. For device drivers, this parameter is equivalent to the *devno* (device major and minor number) parameter.

| sub_id    | Indicates the unique ID specified by the routine that made the call to the <b>selnotify</b> kernel service to indicate the occurrence of an outstanding event. For device drivers, this parameter is equivalent to the <i>chan</i> parameter: channel for multiplexed drivers; 0 for nonmultiplexed drivers. |
|-----------|----------------------------------------------------------------------------------------------------|
| rtnevents | Specifies the <i>rtnevents</i> parameter supplied by the routine that made the call to the <b>selnotify</b> service indicating which events are designated as true.                                                                                                    |
| pid       | Specifies the process ID of a process waiting for the event corresponding to this call of the <b>notify</b> routine.                                                                                                    |

When a **notify** routine is provided for a cascaded function, the **selnotify** kernel service calls the specified **notify** routine instead of posting the process that was waiting on the event. It is up to this **notify** routine to determine if another **selnotify** call should be made to notify the waiting process of an event.

The **notify** routine is not called if the request is synchronous (that is, if the **POLLSYNC** flag is set in the *events* parameter) or if the original poll or select request is no longer outstanding.

**Note:** When more than one process has requested notification of an event and the **fp\_select** kernel service is used with a **notify** routine specified, the notification of the event causes the **notify** routine to be called once for each process that is currently waiting on one or more of the occurring events.

### **Description**

The **fp\_select** kernel service **notify** routine is registered by the caller of the **fp\_select** kernel service to be called by the kernel when specified events become true. The option to register this **notify** routine is available in a cascaded environment. The **notify** routine can be called at interrupt time.

### **Execution Environment**

The **fp\_select** kernel service **notify** routine can be called from either the process or interrupt environment.

#### **Related Information**

The **fp\_select** kernel service, **selnotify** kernel service.

Logical File System Kernel Services in AIX 5L Version 5.2 Kernel Extensions and Device Support Programming Concepts.

### fp\_write Kernel Service

#### **Purpose**

Performs a write operation on an open file with arguments passed.

# **Syntax**

#include <sys/types.h>
#include <sys/errno.h>
int fp\_write (fp, buf, nbytes, ext, segflag, countp)
struct file \* fp;
char \* buf;
int nbytes,
int ext;
int segflag;
int \* countp;

# Parameters

| fp      | Points to a file structure returned by the <b>fp_open</b> or <b>fp_opendev</b> kernel service.                                       |
|---------|----------------------------------------------------------------------------------------------------|
| buf     | Points to the buffer where data to be written to a file is located.                                                                  |
| nbytes  | Indicates the number of bytes to be written to the file.                                                                             |
| ext     | Specifies an extension argument required by some device drivers. Its content, form, and use are determined by the individual driver. |
| segflag | Indicates in which part of memory the buffer specified by the buf parameter is located:                                              |
|         | SYS_ADSPACE                                                                                                    |
|         | The buffer specified by the buf parameter is in kernel memory.                                                                       |
|         | USER ADSPACE                                                                                                    |
|         |                                                                                                    |
|         | The buffer specified by the <i>buf</i> parameter is in application memory.                                                           |

# Description

The **fp\_write** kernel service is an internal interface to the function provided by the **write** subroutine.

# **Execution Environment**

The fp\_write kernel service can be called from the process environment only.

# **Return Values**

0 Indicates a successful operation.

ERRNO Returns an error number from the /usr/include/sys/errno.h file on failure.

# **Related Information**

The write subroutine.

Logical File System Kernel Services in AIX 5L Version 5.2 Kernel Extensions and Device Support Programming Concepts.

# fp\_write Kernel Service for Data Link Control (DLC) Devices

# Purpose

Allows kernel data to be sent using a file pointer.

# Syntax

#include <sys/gdlextcb.h>
#include <sys/fp\_io.h>
int fp\_write (fp, buf, nbytes, ext, segflag, countp)

# **Parameters**

fp

Specifies file pointer returned from the **fp\_open** kernel service. Points to a kernel **mbuf** structure.

buf

| nbytes<br>ext | Contains the byte length of the write data. It is not<br>necessary to set this field to the actual length of write<br>data, however, since the <b>mbuf</b> contains a length field.<br>Instead, this field can be set to any non-negative value<br>(generally set to 0).<br>Specifies the extended kernel service parameter. This is a<br>pointer to the <b>dlc_io_ext</b> extended I/O structure for writes.<br>The argument for this parameter must be in the kernel<br>space. For more information on this parameter, see "write<br>Subroutine Extended Parameters for DLC" <i>AIX 5L Version</i><br><i>5.2 Technical Reference: Communications Volume 1.</i> |
|---------------|----------------------------------------------------------------------------------------------------|
| segflag       | Specifies the segment flag indicating where the <i>path</i> parameter is located. The only valid value is:                                                                                                    |
| countp        | <b>FP_SYS</b><br>The <i>path</i> parameter is stored in kernel memory.<br>Points to the location where a count of bytes actually<br>written is to be returned (must be in kernel space). GDLC<br>does not provide this information for a kernel user since<br><b>mbufs</b> are used, but the file system requires a valid<br>address and writes a copy of the <i>nbytes</i> parameter to that<br>location.                                                                                                    |
|               |                                                                                                    |

## Description

Four types of data can be sent to generic data link control (GDLC). Network data can be sent to a service access point (SAP), and normal, exchange identification (XID) or datagram data can be sent to a link station (LS).

Kernel users pass a communications memory buffer (**mbuf**) directly to GDLC on the **fp\_write** kernel service. In this case, a **uiomove** kernel service is not required, and maximum performance can be achieved by merely passing the buffer pointer to GDLC. Each write buffer is required to have the proper buffer header information and enough space for the data link headers to be inserted. A write data offset is passed back to the kernel user at start LS completion for this purpose.

All data must fit into a single packet for each write call. That is, GDLC does not separate the user's write data area into multiple transmit packets. A maximum write data size is passed back to the user at **DLC\_ENABLE\_SAP** completion and at **DLC\_START\_LS** completion for this purpose.

Normally, a write subroutine can be satisfied immediately by GDLC by completing the data link headers and sending the transmit packet down to the device handler. In some cases, however, transmit packets can be blocked by the particular protocol's flow control or a resource outage. GDLC reacts to this differently, based on the system blocked/nonblocked file status flags (set by the file system and based on the **O\_NDELAY** and **O\_NONBLOCKED** values passed on the **fp\_open** kernel service). Nonblocked **write** subroutines that cannot get enough resources to queue the communications memory buffer (**mbuf**) return an error indication. Blocked write subroutines put the calling process to sleep until the resources free up or an error occurs. Each GDLC supports the **fp\_write** kernel service via its **dlcwrite** entry point. The **fp\_write** kernel service may be called from the process environment only.

# **Return Values**

0 EAGAIN Indicates a successful operation. Indicates that transmit is temporarily blocked, and the calling process cannot be put to sleep.

| EINTR  | Indicates that a signal interrupted the kernel service before it could complete successfully. |
|--------|-----------------------------------------------------------------------------------------------|
| EINVAL | Indicates an invalid argument, such as too much data for a single packet.                     |
| ENXIO  | Indicates an invalid file pointer.                                                            |

These return values are defined in the /usr/include/sys/errno.h file.

# **Related Information**

The fp\_open kernel service, fp\_write kernel service.

The **uiomove** subroutine.

Generic Data Link Control (GDLC) Environment Overview in *AIX 5L Version 5.2 Kernel Extensions and Device Support Programming Concepts.* 

Parameter Blocks by ioctl Operation for DLC.

read Subroutine Extended Parameters for DLC.

#### fp\_writev Kernel Service

### Purpose

Performs a write operation on an open file with arguments passed in iovec elements.

### **Syntax**

#include <sys/types.h>
#include <sys/errno.h>
int fp\_writev (fp, iov, iovcnt, ext, segflag, countp)
struct file \* fp;
struct iovec \* iov;
int iovcnt;
int ext;
int segflag;
int \* countp;

# **Parameters**

| fp      | Points to a file structure returned by the <b>fp_open</b> kernel service.                                                            |
|---------|----------------------------------------------------------------------------------------------------|
| iov     | Points to an array of <b>iovec</b> elements. Each <b>iovec</b> element describes a buffer containing data to be written to the file. |
| iovcnt  | Specifies the number of iovec elements in an array pointed to by the iov parameter.                                                  |
| ext     | Specifies an extension argument required by some device drivers. Its content, form, and use are determined by the individual driver. |
| segflag | Indicates which part of memory the information designated by the iov parameter is located in:                                        |
|         | SYS_ADSPACE<br>The information designated by the <i>iov</i> parameter is in kernel memory.                                           |
|         | <b>USER_ADSPACE</b><br>The information designated by the <i>iov</i> parameter is in application memory.                              |

*countp* Points to the location where the count of bytes actually written to the file is to be returned.

# Description

The **fp\_writev** kernel service is an internal interface to the function provided by the **writev** subroutine.

# **Execution Environment**

The fp\_writev kernel service can be called from the process environment only.

## **Return Values**

0 Indicates a successful operation.

If an error occurs, one of the values from the /usr/include/sys/errno.h file is returned.

# **Related Information**

The writev subroutine.

Logical File System Kernel Services in *AIX 5L Version 5.2 Kernel Extensions and Device Support Programming Concepts.* 

# fubyte Kernel Service

#### Purpose

Retrieves a byte of data from user memory.

## **Syntax**

#include <sys/types.h>
#include <sys/errno.h>
int fubyte ( uaddr)
uchar \*uaddr;

# Parameter

uaddr Specifies the address of the user data.

# Description

The **fubyte** kernel service fetches, or retrieves, a byte of data from the specified address in user memory. It is provided so that system calls and device heads can safely access user data. The **fubyte** service ensures that the user has the appropriate authority to:

- · Access the data.
- Protect the operating system from paging I/O errors on user data.

The fubyte service should be called only while executing in kernel mode in the user process.

# **Execution Environment**

The fubyte kernel service can be called from the process environment only.

# **Return Values**

When successful, the fubyte service returns the specified byte.

-1 Indicates a *uaddr* parameter that is not valid.

The access is not valid under the following circumstances:

- · The user does not have sufficient authority to access the data.
- The address is not valid.
- An I/O error occurs while referencing the user data.

#### **Related Information**

The fuword kernel service, subyte kernel service, suword kernel service.

Accessing User-Mode Data while in Kernel Mode and Memory Kernel Services in AIX 5L Version 5.2 Kernel Extensions and Device Support Programming Concepts.

#### fubyte64 Kernel Service

#### Purpose

Retrieves a byte of data from user memory.

# Syntax

#include <sys/types.h>
#include <sys/errno.h>
#include <sys/uio.h>
int fubyte64 (uaddr64)
unsigned long long uaddr64;

### Parameter

uaddr64 Specifies the address of user data.

# Description

The **fubyte64** kernel service fetches, or retrieves, a byte of data from the specified address in user memory. It is provided so that system calls and device heads can safely access user data. The **fubyte64** service ensures that the user has the appropriate authority to:

- Access the data.
- Protect the operating system from paging I/O errors on user data.

This service will operate correctly for both 32-bit and 64-bit user address spaces. The *uaddr64* parameter is interpreted as being a non-remapped 32-bit address for the case where the current user address space is 32- bits. If the current user address space is 64-bits, then **uaddr64** is treated as a 64-bit address.

The fubyte64 service should be called only while executing in kernel mode in the user process.

### **Execution Environment**

The fubyte64 kernel service can be called from the process environment only.

### **Return Values**

When successful, the fubyte64 service returns the specified byte.

-1 Indicates a *uaddr64* parameter that is not valid.

The access is not valid under the following circumstances:

- The user does not have sufficient authority to access the data.
- · The address is not valid.
- An I/O error occurs while referencing the user data.

### **Related Information**

The fuword64 kernel service, subyte64 kernel service, and suword64 kernel service.

Accessing User-Mode Data While in Kernel Mode and Memory Kernel Services in *AIX 5L Version 5.2 Kernel Extensions and Device Support Programming Concepts.* 

#### fuword Kernel Service

#### Purpose

Retrieves a word of data from user memory.

#### **Syntax**

#include <sys/types.h>
#include <sys/errno.h>

int fuword ( uaddr)
int \*uaddr;

#### Parameter

*uaddr* Specifies the address of user data.

# Description

The **fuword** kernel service retrieves a word of data from the specified address in user memory. It is provided so that system calls and device heads can safely access user data. The **fuword** service ensures that the user had the appropriate authority to:

- Access the data.
- · Protect the operating system from paging I/O errors on user data.

The fuword service should be called only while executing in kernel mode in the user process.

### **Execution Environment**

The fuword kernel service can be called from the process environment only.

#### **Return Values**

When successful, the fuword service returns the specified word of data.

-1 Indicates a *uaddr* parameter that is not valid.

The access is not valid under the following circumstances:

- The user does not have sufficient authority to access the data.
- · The address is not valid.
- An I/O error occurred while referencing the user data.

For the fuword service, a retrieved value of -1 and a return code of -1 are indistinguishable.

# **Related Information**

The fubyte kernel service, subyte kernel service, suword kernel service.

Accessing User-Mode Data while in Kernel Mode and Memory Kernel Services in *AIX 5L Version 5.2 Kernel Extensions and Device Support Programming Concepts.* 

#### fuword64 Kernel Service

### Purpose

Retrieves a word of data from user memory.

## Syntax

#include <sys/types.h>
#include <sys/errno.h>
#include <sys/uio.h>
int fuword64 (uaddr64)
unsigned long long uaddr64;

### Parameter

*uaddr64* Specifies the address of user data.

# Description

The **fuword64** kernel service retrieves a word of data from the specified address in user memory. It is provided so that system calls and device heads can safely access user data. The **fuword64** service ensures that the user has the appropriate authority to:

- Access the data.
- Protect the operating system from paging I/O errors on user data.

This service will operate correctly for both 32-bit and 64-bit user address spaces. The *uaddr64* parameter is interpreted as being a non-remapped 32-bit address for the case where the current user address space is 32- bits. If the current user address space is 64-bits, then **uaddr64** is treated as a 64-bit address.

The **fuword64** service should be called only while executing in kernel mode in the user process.

# **Execution Environment**

The fuword64 kernel service can be called from the process environment only.

# **Return Values**

When successful, the fuword64 service returns the word of data.

-1 Indicates a *uaddr64* parameter that is not valid.

The access is not valid under the following circumstances:

- The user does not have sufficient authority to access the data.
- The address is not valid.
- An I/O error occurs while referencing the user data.

# **Related Information**

The fubyte64 kernel service, subyte64 kernel service, and suword64 kernel service.

Accessing User-Mode Data While in Kernel Mode and Memory Kernel Services in AIX 5L Version 5.2 Kernel Extensions and Device Support Programming Concepts.

#### getadsp Kernel Service

#### **Purpose**

Obtains a pointer to the current process's address space structure for use with the **as\_att** and **as\_det** kernel services.

# **Syntax**

#include <sys/types.h> #include <sys/errno.h>
#include <sys/vmuser.h>
#include <sys/adspace.h>
adspace\_t \*getadsp ()

## Description

The **getadsp** kernel service returns a pointer to the current process's address space structure for use with the **as\_att** and **as\_det** kernel services. This routine distinguishes between kernel processes (kprocs) and ordinary processes. It returns the correct address space pointer for the current process.

Note: The getadsp kernel service is not supported on the 64-bit kernel.

### **Execution Environment**

The getadsp kernel service can be called from the process environment only.

### **Return Values**

The getadsp service returns a pointer to the current process's address space structure.

#### **Related Information**

The as\_att kernel service, as\_det kernel service, as\_geth kernel service, as\_getsrval kernel service, as\_puth kernel service.

Memory Kernel Services and Understanding Virtual Memory Manager Interfaces in AIX 5L Version 5.2 Kernel Extensions and Device Support Programming Concepts.

#### getblk Kernel Service

#### **Purpose**

Assigns a buffer to the specified block.

### Syntax

```
#include <sys/types.h>
#include <sys/errno.h>
#include <sys/buf.h>
```

struct buf \*getblk
( dev, blkno)

dev\_t dev;
daddr\_t blkno;

### **Parameters**

devSpecifies the device containing the block to be allocated.blknoSpecifies the block to be allocated.

# Description

The **getblk** kernel service first checks whether the specified buffer is in the buffer cache. If the buffer resides there, but is in use, the **e\_sleep** service is called to wait until the buffer is no longer in use. Upon waking, the **getblk** service tries again to access the buffer. If the buffer is in the cache and not in use, it is removed from the free list and marked as busy. Its buffer header is then returned. If the buffer is not in the buffer is taken from the free list and returned.

## **Execution Environment**

The getblk kernel service can be called from the process environment only.

# **Return Values**

The **getblk** service returns a pointer to the buffer header. A nonzero value for **B\_ERROR** in the b\_flags field of the buffer header (**buf** structure) indicates an error. If this occurs, the caller should release the block's buffer using the **brelse** kernel service.

# **Related Information**

Block I/O Buffer Cache Kernel Services: Overview in *AIX 5L Version 5.2 Kernel Extensions and Device Support Programming Concepts* summarizes how the **bread**, **brelse**, and **getblk** services uniquely manage the block I/O buffer cache.

I/O Kernel Services in AIX 5L Version 5.2 Kernel Extensions and Device Support Programming Concepts.

### getc Kernel Service

#### **Purpose**

Retrieves a character from a character list.

### Syntax

#include <sys/types.h>
#include <sys/errno.h>
#include <cblock.h>

int getc ( header)
struct clist \*header;

# Parameter

header Specifies the address of the clist structure that describes the character list.

### Description

**Attention:** The caller of the **getc** service must ensure that the character list is pinned. This includes the **clist** header and all the **cblock** character buffers. Otherwise, the system may crash.

The **getc** kernel service returns the character at the front of the character list. After returning the last character in the buffer, the **getc** service frees that buffer.

# **Execution Environment**

The getc kernel service can be called from either the process or interrupt environment.

### **Return Values**

-1 Indicates that the character list is empty.

## **Related Information**

I/O Kernel Services in AIX 5L Version 5.2 Kernel Extensions and Device Support Programming Concepts.

## getcb Kernel Service

#### **Purpose**

Removes the first buffer from a character list and returns the address of the removed buffer.

## **Syntax**

#include <sys/types.h>
#include <sys/errno.h>
#include <cblock.h>

struct cblock \*getcb
( header)
struct clist \*header;

### Parameter

header Specifies the address of the **clist** structure that describes the character list.

# Description

**Attention:** The caller of the **getcb** service must ensure that the character list is pinned. This includes the **clist** header and all the **cblock** character buffers. Character buffers acquired from the **getcf** service are pinned. Otherwise, the system may crash.

The **getcb** kernel service returns the address of the character buffer at the start of the character list and removes that buffer from the character list. The user must free the buffer with the **putcf** service when finished with it.

# **Execution Environment**

The getcb kernel service can be called from either the process or interrupt environment.

# **Return Values**

A null address indicates the character list is empty.

The **getcb** service returns the address of the character buffer at the start of the character list when the character list is not empty.

## **Related Information**

The getcf kernel service.

I/O Kernel Services in AIX 5L Version 5.2 Kernel Extensions and Device Support Programming Concepts.

#### getcbp Kernel Service

#### **Purpose**

Retrieves multiple characters from a character buffer and places them at a designated address.

### **Syntax**

#include <cblock.h>

```
int getcbp ( header, dest, n)
struct clist *header;
char *dest;
int n;
```

#### **Parameters**

headerSpecifies the address of the clist structure that describes the character list.destSpecifies the address where the characters obtained from the character list are to be placed.nSpecifies the number of characters to be read from the character list.

### Description

Attention: The caller of the **getcbp** services must ensure that the character list is pinned. This includes the **clist** header and all the **cblock** character buffers. Character buffers acquired from the **getcf** service are pinned. Otherwise, the system may crash.

The **getcbp** kernel service retrieves as many as possible of the *n* characters requested from the character buffer at the start of the character list. The **getcbp** service then places them at the address pointed to by the *dest* parameter.

### **Execution Environment**

The getcbp kernel service can be called from either the process or interrupt environment.

## **Return Values**

The getcbp service returns the number of characters retrieved from the character buffer.

#### **Related Information**

The **getcf** kernel service.

I/O Kernel Services in AIX 5L Version 5.2 Kernel Extensions and Device Support Programming Concepts.

### getcf Kernel Service

### **Purpose**

Retrieves a free character buffer.

## Syntax

```
#include <sys/types.h>
#include <sys/errno.h>
#include <cblock.h
struct cblock *getcf ( )</pre>
```

Description

The **getcf** kernel service retrieves a character buffer from the list of available ones and returns that buffer's address. The returned character buffer is pinned. If you use the **getcf** service to get a character buffer, be sure to free the space when you have finished using it. The buffers received from the **getcf** service should be freed by using the **putcf** kernel service.

Before starting the **getcf** service, the caller should request enough **clist** resources by using the **pincf** kernel service. The proper use of the **getcf** service ensures that there are sufficient pinned buffers available to the caller.

If the **getcf** service indicates that there is no available character buffer, the **waitcfree** service can be called to wait until a character buffer becomes available.

The getcf service has no parameters.

## **Execution Environment**

The getcf kernel service can be called from either the process or interrupt environment.

### **Return Values**

Upon successful completion, the getcf service returns the address of the allocated character buffer.

A null pointer indicates no buffers are available.

#### **Related Information**

The pincf kernel service, putcf kernel service, waitcfree kernel service.

I/O Kernel Services in AIX 5L Version 5.2 Kernel Extensions and Device Support Programming Concepts.

### getcx Kernel Service

#### **Purpose**

Returns the character at the end of a designated list.

## Syntax

```
#include <sys/types.h>
#include <sys/errno.h>
#include <cblock.h>
```

int getcx ( header)
struct clist \*header;

## Parameter

header Specifies the address of the **clist** structure that describes the character list.

## Description

**Attention:** The caller of the **getcx** service must ensure that the character list is pinned. This includes the **clist** header and all the **cblock** character buffers. Character buffers acquired from the **getcf** service are pinned.

The **getcx** kernel service is identical to the **getc** service, except that the **getcx** service returns the character at the end of the list instead of the character at the front of the list. The character at the end of the list is the last character in the first buffer, not in the last buffer.

## **Execution Environment**

The getcx kernel service can be called from either the process or interrupt environment.

## **Return Values**

The **getcx** service returns the character at the end of the list instead of the character at the front of the list.

## **Related Information**

The getcf kernel service.

I/O Kernel Services in AIX 5L Version 5.2 Kernel Extensions and Device Support Programming Concepts.

### geteblk Kernel Service

#### **Purpose**

Allocates a free buffer.

### **Syntax**

```
#include <sys/types.h>
#include <sys/errno.h>
#include <sys/buf.h>
struct buf *geteblk ( )
```

### Description

**Attention:** The use of the **geteblk** service by character device drivers is strongly discouraged. As an alternative, character device drivers can use the **xmalloc** service to allocate the memory space directly, or the character I/O kernel services such as the **getcb** or **getcf** services.

The **geteblk** kernel service allocates a buffer and buffer header and returns the address of the buffer header. If no free buffers are available, then the **geteblk** service waits for one to become available. Block device drivers can retrieve buffers using the **geteblk** service.

In the header, the b\_forw, b\_back, b\_flags, b\_bcount, b\_dev, and b\_un fields are used by the system and cannot be modified by the driver. The av\_forw and av\_back fields are available to the user of the **geteblk** service for keeping a chain of buffers by the user of the **geteblk** service. (This user could be the kernel file system or a device driver.) The b\_blkno and b\_resid fields can be used for any purpose.

The **brelse** service is used to free this type of buffer.

The geteblk service has no parameters.

### **Execution Environment**

The geteblk kernel service can be called from the process environment only.

## **Return Values**

The **geteblk** service returns a pointer to the buffer header. There are no error codes because the **geteblk** service waits until a buffer header becomes available.

## **Related Information**

The breise kernel service, xmalloc kernel service.

Block I/O Buffer Cache Kernel Services: Overview, I/O Kernel Services, buf Structure, Device Driver Concepts Overview in *AIX 5L Version 5.2 Kernel Extensions and Device Support Programming Concepts*.

#### geterror Kernel Service

#### **Purpose**

Determines the completion status of the buffer.

## Syntax

```
#include <sys/types.h>
#include <sys/errno.h>
#include <sys/buf.h>
```

int geterror ( bp)
struct buf \*bp;

### Parameter

bp Specifies the address of the buffer structure whose status is to be checked.

## **Description**

The **geterror** kernel service checks the specified buffer to see if the **b\_error** flag is set. If that flag is not set, the **geterror** service returns 0. Otherwise, it returns the nonzero **B\_ERROR** value or the **EIO** value (if **b\_error** is 0).

### **Execution Environment**

The geterror kernel service can be called from either the process or interrupt environment.

### **Return Values**

| 0             | Indicates that no I/O error occurred on the buffer.         |
|---------------|-------------------------------------------------------------|
| b_error value | Indicates that an I/O error occurred on the buffer.         |
| EIO           | Indicates that an unknown I/O error occurred on the buffer. |

## **Related Information**

Block I/O Buffer Cache Kernel Services: Overview and I/O Kernel Services in AIX 5L Version 5.2 Kernel Extensions and Device Support Programming Concepts.

### getexcept Kernel Service

### Purpose

Allows kernel exception handlers to retrieve additional exception information.

## Syntax

#include <sys/types.h>
#include <sys/errno.h>
#include <sys/except.h>

void getexcept
( exceptp)
struct except \*exceptp;

## Parameter

*exceptp* Specifies the address of an **except** structure, as defined in the **/usr/include/sys/except.h** file. The **getexcept** service copies detailed exception data from the current machine-state save area into this caller-supplied structure.

## Description

The **getexcept** kernel service provides exception handlers the capability to retrieve additional information concerning the exception from the machine-state save area.

The **getexcept** service should only be used by exception handlers when called to handle an exception. The contents of the structure pointed at by the *exceptp* parameter is platform-specific, but is described in the **/usr/include/sys/except.h** file for each type of exception that provides additional data. This data is typically included in any error logging data for the exception. It can be also used to attempt to handle or recover from the exception.

## **Execution Environment**

The **getexcept** kernel service can be called from either the process or interrupt environment. It should be called only when handling an exception.

### **Return Values**

The getexcept service has no return values.

## **Related Information**

Kernel Extension and Device Driver Management Kernel Services and in *AIX 5L Version 5.2 Kernel Extensions and Device Support Programming Concepts.* 

### getfslimit Kernel Service

#### Purpose

Returns the maximum file size limit of the current process.

## Syntax

#include <sys/types.h>
offset\_t getfslimit (void)

## Description

The **getfslimit** kernel service returns the file size limit of the current process as a 64 bit integer. This can be used by file systems to implement the checks needed to enforce limits. The **getfslimit** kernel service is called from the process environment.

## **Return Values**

The getfslimit kernel service returns the the file size limit, there are no error values.

### **Related Information**

The ulimit subroutine, getrlimit subroutine, setrlimit subroutine.

The ulimit command.

### getpid Kernel Service

### **Purpose**

Gets the process ID of the current process.

## **Syntax**

#include <sys/types.h>
#include <sys/errno.h>
pid t getpid ()

### Description

The getpid kernel service returns the process ID of the calling process.

The **getpid** service can also be used to check the environment that the routine is being executed in. If the caller is executing in the interrupt environment, the **getpid** service returns a process ID of -1. If a routine is executing in a process environment, the **getpid** service obtains the current process ID.

## **Execution Environment**

The getpid kernel service can be called from either the process or interrupt environment.

### **Return Values**

-1 Indicates that the **getpid** service was called from an interrupt environment.

The getpid service returns the process ID of the current process if called from a process environment.

## **Related Information**

Process and Exception Management Kernel Services and Understanding Execution Environments in *AIX* 5L Version 5.2 Kernel Extensions and Device Support Programming Concepts.

## getppidx Kernel Service

#### **Purpose**

Gets the parent process ID of the specified process.

## Syntax

#include <sys/types.h>
#include <sys/errno.h>

pid\_t getppidx ( ProcessID)
pid\_t ProcessID;

## Parameter

ProcessID

Specifies the process ID. If this parameter is 0, then the parent process ID of the calling process will be returned.

## Description

The getppidx kernel service returns the parent process ID of the specified process.

## **Execution Environment**

The getppidx kernel service can be called from the process environment only.

## **Return Values**

-1 Indicates that the *ProcessID* parameter is invalid.

The getppidx service returns the parent process ID of the calling process.

### **Related Information**

The getpid kernel service.

Process and Exception Management Kernel Services and Understanding Execution Environments in *AIX* 5L Version 5.2 Kernel Extensions and Device Support Programming Concepts.

## getuerror Kernel Service

## Purpose

Allows kernel extensions to read the ut\_error field for the current thread.

## **Syntax**

```
#include <sys/types.h>
#include <sys/errno.h>
int getuerror ()
```

## Description

The **getuerror** kernel service allows a kernel extension in a process environment to retrieve the current value of the current thread's **ut\_error** field. Kernel extensions can use the **getuerror** service when using system calls or other kernel services that return error information in the **ut\_error** field.

For system calls, the system call handler copies the value of the **ut\_error** field in the per thread **uthread** structure to the **errno** global variable before returning to the caller. However, when kernel services use available system calls, the system call handler is bypassed. The **getuerror** service must then be used to obtain error information.

## **Execution Environment**

The getuerror kernel service can be called from the process environment only.

## **Return Values**

0 Indicates a successful operation.

When an error occurs, the **getuerror** kernel service returns the current value of the **ut\_error** field in the per thread **uthread** structure. Possible return values for this field are defined in the **/usr/include/sys/errno.h** file.

## **Related Information**

The setuerror kernel service.

Kernel Extension and Device Driver Management Kernel Services and Understanding System Call Execution in *AIX 5L Version 5.2 Kernel Extensions and Device Support Programming Concepts.* 

## getufdflags and setufdflags Kernel Services

#### **Purpose**

Queries and sets file-descriptor flags.

## **Syntax**

#include <sys/user.h>
int getufdflags(fd, flagsp)
int fd;
int \*flagsp;
#include <sys/user.h>
int setufdflags(fd, flags)
int fd;
int flags;

#### **Parameters**

fd Identifies the file descriptor.

*flags* Sets attribute flags for the specified file descriptor. Refer to the **sys/user.h** file for the list of valid flags. *flagsp* Points to an integer field where the flags associated with the file descriptor are stored on successful return.

## Description

The **setufdflags** and **getufdflags** kernel services set and query the file descriptor flags. The file descriptor flags are listed in **fontl.h**.

## **Execution Environment**

These kernel services can be called from the process environment only.

## **Return Values**

0 Indicates successful completion.

**EBADF** Indicates that the *fd* parameter is not a file descriptor for an open file.

## **Related Information**

The ufdhold and ufdrele kernel services.

### get\_umask Kernel Service

### Purpose

Queries the file mode creation mask.

## Syntax

int get\_umask(void)

### Description

The get\_umask service gets the value of the file mode creation mask currently set for the process.

**Note:** There is no corresponding kernel service to set the umask because kernel routines that need to set the umask can call the **umask** subroutine.

## **Execution Environment**

The get\_umask kernel service can be called from the process environment only.

### **Return Values**

The **get\_umask** kernel service always completes successfully. Its return value is the current value of the **umask**.

## **Related Information**

The **umask** subroutine.

## get64bitparm Kernel Service

### Purpose

Obtains the value of a 64-bit parameter passed by a 64-bit process when it invokes a system call provided by a 32-bit kernel extension.

### **Syntax**

#include <sys/remap.h>

```
unsigned long long get64bitparm (parm, position)
unsigned long parm;
int position;
```

### **Parameters**

|          | Specifies the system call parameter whose 64-bit value is desired. The value of <i>parm</i> must be the low-order 32 bits of the system call argument used by the 64-bit caller. |
|----------|----------------------------------------------------------------------------------------------------|
| position | Specifies the 0-based parameter number of the desired system call parameter.                                                                                                    |

## Description

In the 32-bit kernel, pointers and longs are 32-bit types. In 64-bit programs, pointers and longs are 64-bit types. When a 64-bit program invokes a system call and passes 64-bit values, there is no direct way for a kernel extension to obtain the full 64-bit value, because the kernel extension is running in 32-bit mode.

To allow 64-bit values to be passed to a system call, the system call handler saves the high-order word of the 8 parameter registers. Then parameters are truncated to 32-bit values before the system call function is invoked. The full 64-bit value can be retrieved by calling get64bitparm(), passing the original 32-bit parameter and the 0-based parameter number as arguments.

## **Return Values**

The full 64-bit argument value is returned as a **long long**. If called from a 32-bit process, the returned value is unpredictable. If *position* is less than 0 or greater than 7, the **panic** kernel service is called.

## **Examples**

1. Suppose a subroutine takes 2 parameters, a number and a pointer. The subroutine could be written as follows:

```
#include <sys/remap.h>
my_syscall(int count, void *user_data)
{
    __ptr64 user_ptr;
    if (IS64U)
    user_ptr = (__ptr64)get64bitparm((unsigned long)user_data, 1);
    else
    user_ptr = (__ptr64)user_data;
...
}
```

When my\_syscall is called from a 64-bit process, user\_data will have been truncated to 32 bits, if the caller is a 64-bit process. The **get64bitparm** kernel service allows the full 64-bit value to be obtained. When **my\_syscall** is called from a 32-bit process, the **user\_data** pointer can be used directly. The *count* parameter can be used directly whether the current process is 32-bit or 64-bit, since the size of an **int** is the same in both 32-bit mode and 64-bit mode.

The **get64bitparm** kernel service is not needed when the 64-bit kernel is running, because a pointer parameter is already a 64-bit value. To allow for common code, the **get64bitparm** kernel service is defined as a macro that returns its first argument, when a kernel extension is compiled in 64-bit mode.

## **Execution Environment**

This kernel service can only be called from the process environment when the current process is in 64-bit mode.

### **Implementation Specifics**

The get64bitparm kernel service is only available on the 32-bit PowerPC kernel.

## **Related Information**

The saveretval64 kernel service, as\_remap64 kernel service.

## gfsadd Kernel Service

#### **Purpose**

Adds a file system type to the gfs table.

## **Syntax**

#include <sys/types.h>
#include <sys/errno.h>
int gfsadd ( gfsno, gfsp)
int gfsno;
struct gfs \*gfsp;

## **Parameters**

gfsnoSpecifies the file system number. This small integer value is either defined in the<br/>/usr/include/sys/vmount.h file or a user-defined number of the same order.gfspPoints to the file system description structure.

## Description

The **gfsadd** kernel service is used during configuration of a file system. The configuration routine for a file system invokes the **gfsadd** kernel service with a **gfs** structure. This structure describes the file system type.

The **gfs** structure type is defined in the **/usr/include/sys/gfs.h** file. The **gfs** structure must have the following fields filled in:

| Field     | Description                                                                                                    |
|-----------|----------------------------------------------------------------------------------------------------|
| gfs_type  | Specifies the integer type value. The predefined types are listed in the <b>/usr/include/sys/vmount.h</b> file.                                                                      |
| gfs_name  | Specifies the character string name of the file system. The maximum length of this field is 16 bytes. Shorter names must be null-padded.                                             |
| gfs_flags | Specifies the flags that define the capabilities of the file system. The following flag values are defined:                                                                          |
|           | GFS_SYS5DIR<br>File system that uses the System V-type directory structure.                                                                                                    |
|           | GFS_REMOTE<br>File system is remote (ie. NFS).                                                                                                    |
|           | GFS_FUMNT<br>File system supports forced unmount.                                                                                                    |
|           | GFS_NOUMASK<br>File system applies umask when creating new objects.                                                                                                    |
|           | GFS_VERSION4<br>File system supports AIX Version 4 V-node interface.                                                                                                    |
|           | GFS_VERSION42<br>File system supports AIX 4.2 V-node interface. (new vnode op: vn_seek)                                                                                              |
|           | GFS_VERSION421<br>File system supports AIX 4.2.1 V-node interface.(new vnode ops: vn_sync_range,<br>vn_create_attr, vn_finfo, vn_map_lloff, vn_readdir_eofp, vn_rdwr_attr))          |
| gfs_ops   | GFS_VERSION43<br>File system supports AIX 4.3 V-node interface. (new file flag for vn_sync_range:FMSYNC)<br>Specifies the array of pointers to <b>vfs</b> operation implementations. |

gn\_ops Specifies the array of pointers to v-node operation implementations.

The file system description structure can also specify:

- gfs\_init Points to an initialization routine to be called by the **gfsadd** kernel service. This field must be null if no initialization routine is to be called.
- gfs\_data Points to file system private data.

## **Execution Environment**

The gfsadd kernel service can be called from the process environment only.

### **Return Values**

0 Indicates successful completion.

**EBUSY** Indicates that the file system type has already been installed.

**EINVAL** Indicates that the *gfsno* value is larger than the system-defined maximum. The system-defined maximum is indicated in the **/usr/include/sys/vmount.h** file.

## **Related Information**

The **gfsdel** kernel service.

## gfsdel Kernel Service

#### **Purpose**

Removes a file system type from the gfs table.

## **Syntax**

```
#include <sys/types.h>
#include <sys/errno.h>
```

int gfsdel ( gfsno)
int gfsno;

### Parameter

gfsno Specifies the file system number. This value identifies the type of the file system to be deleted.

## Description

The **gfsdel** kernel service is called to delete a file system type. It is not valid to mount any file system of the given type after that type has been deleted.

## **Execution Environment**

The gfsdel kernel service can be called from the process environment only.

## **Return Values**

| 0      | Indicates successful completion.                                                                     |
|--------|----------------------------------------------------------------------------------------------------|
| ENOENT | Indicates that the indicated file system type was not installed.                                     |
| EINVAL | Indicates that the gfsno value is larger than the system-defined maximum. The system-defined maximum |
|        | is indicated in the <b>/usr/include/sys/vmount.h</b> file.                                           |
| EBUSY  | Indicates that there are active vfs structures for the file system type being deleted.               |

## **Related Information**

Virtual File System Overview, Virtual File System Kernel Services in AIX 5L Version 5.2 Kernel Extensions and Device Support Programming Concepts.

The gfsadd kernel service.

### i\_clear Kernel Service

#### **Purpose**

Removes an interrupt handler.

### **Syntax**

```
#include <sys/types.h>
#include <sys/errno.h>
#include <sys/intr.h>
```

```
void i_clear ( handler)
struct intr *handler;
```

### Parameter

handler Specifies the address of the interrupt handler structure passed to the i\_init service.

## Description

The **i\_clear** service removes the interrupt handler specified by the *handler* parameter from the set of interrupt handlers that the kernel knows about. "Coding an Interrupt Handler" in *AIX 5L Version 5.2 Kernel Extensions and Device Support Programming Concepts* contains a brief description of interrupt handlers.

The **i\_mask** service is called by the **i\_clear** service to disable the interrupt handler's bus interrupt level when this is the last interrupt handler for the bus interrupt level. The **i\_clear** service removes the interrupt handler structure from the list of interrupt handlers. The kernel maintains this list for that bus interrupt level.

## **Execution Environment**

The i\_clear kernel service can be called from the process environment only.

### **Return Values**

The i\_clear service has no return values.

## **Related Information**

The **i\_init** kernel service.

I/O Kernel Services, Understanding Interrupts in *AIX 5L Version 5.2 Kernel Extensions and Device Support Programming Concepts.* 

## i\_disable Kernel Service

#### **Purpose**

Disables interrupt priorities.

## Syntax

#include <sys/types.h>
#include <sys/errno.h>
#include <sys/intr.h>

int i\_disable ( new)
int new;

### Parameter

new Specifies the new interrupt priority.

## Description

Attention: The i\_disable service has two side effects that result from the replaceable and pageable nature of the kernel. First, it prevents process dispatching. Second, it ensures, within limits, that the caller's stack is in memory. Page faults that occur while the interrupt priority is not equal to INTBASE crash the system.

Note: The i\_disable service is very similar to the standard UNIX spl service.

The **i\_disable** service sets the interrupt priority to a more favored interrupt priority. The interrupt priority is used to control which interrupts are allowed.

A value of **INTMAX** is the most favored priority and disables all interrupts. A value of **INTBASE** is the least favored and disables only interrupts not in use. The **/usr/include/sys/intr.h** file defines valid interrupt priorities.

The interrupt priority is changed only to serialize code executing in more than one environment (that is, process and interrupt environments).

For example, a device driver typically links requests in a list while executing under the calling process. The device driver's interrupt handler typically uses this list to initiate the next request. Therefore, the device driver must serialize updating this list with device interrupts. The **i\_disable** and **i\_enable** services provide this ability. The **I\_init** kernel service contains a brief description of interrupt handlers.

**Note:** When serializing such code in a multiprocessor-safe kernel extension, locking must be used as well as interrupt control. For this reason, new code should call the **disable\_lock** kernel service instead of **i\_disable**. The **disable\_lock** service performs locking only on multiprocessor systems, and helps ensure that code is portable between uniprocessor and multiprocessor systems.

The **i\_disable** service must always be used with the **i\_enable** service. A routine must always return with the interrupt priority restored to the value that it had upon entry.

The **i\_mask** service can be used when a routine must disable its device across a return.

Because of these side effects, the caller of the i\_disable service should ensure that:

- The reference parameters are pinned.
- The code executed during the disable operation is pinned.
- The amount of stack used during the disable operation is less than 1KB.
- The called programs use less than 1KB of stack.

In general, the caller of the **i\_disable** service should also call only services that can be called by interrupt handlers. However, processes that call the **i\_disable** service can call the **e\_sleep**, **e\_wait**, **e\_sleep**, **i\_disable**, and **unlockl** services as long as the event word or lockword is pinned.

The kernel's first-level interrupt handler sets the interrupt priority for an interrupt handler before calling the interrupt handler. The interrupt priority for a process is set to **INTBASE** when the process is created and is part of each process's state. The dispatcher sets the interrupt priority to the value associated with the process to be executed.

### **Execution Environment**

The i\_disable kernel service can be called from either the process or interrupt environment.

### **Return Value**

The **i\_disable** service returns the current interrupt priority that is subsequently used with the **i\_enable** service.

### **Related Information**

The disable\_lock kernel service, i\_enable kernel service, i\_mask kernel service.

I/O Kernel Services, Understanding Execution Environments, Understanding Interrupts in *AIX 5L Version 5.2 Kernel Extensions and Device Support Programming Concepts*.

### i\_enable Kernel Service

#### **Purpose**

Enables interrupt priorities.

### **Syntax**

#include <sys/types.h>
#include <sys/errno.h>
#include <sys/intr.h>

void i\_enable ( old)
int old;

### Parameter

old Specifies the interrupt priority returned by the i\_disable service.

## Description

The **i\_enable** service restores the interrupt priority to a less-favored value. This value should be the value that was in effect before the corresponding call to the **i\_disable** service.

Note: When serializing a thread with an interrupt handler in a multiprocessor-safe kernel extension, locking must be used as well as interrupt control. For this reason, new code should call the **unlock\_enable** kernel service instead of **i\_enable**. The **unlock\_enable** service performs locking only on multiprocessor systems, and helps ensure that code is portable between uniprocessor and multiprocessor systems.

## **Execution Environment**

The i\_enable kernel service can be called from either the process or interrupt environment.

## **Return Values**

The i\_enable service has no return values.

## **Related Information**

The i\_disable kernel service, unlock\_enable kernel service.

Understanding Interrupts, I/O Kernel Services, Understanding Execution Environments in AIX 5L Version 5.2 Kernel Extensions and Device Support Programming Concepts.

### ifa\_ifwithaddr Kernel Service

### Purpose

Locates an interface based on a complete address.

### **Syntax**

```
#include <sys/types.h>
#include <sys/errno.h>
#include <sys/socket.h>
#include <net/if.h>
#include <net/af.h>
```

```
struct ifaddr * ifa_ifwithaddr ( addr)
struct sockaddr *addr;
```

### Parameter

addr Specifies a complete address.

## Description

The **ifa\_ifwithaddr** kernel service is passed a complete address and locates the corresponding interface. If successful, the **ifa\_ifwithaddr** service returns the **ifaddr** structure associated with that address.

## **Execution Environment**

The ifa\_ifwithaddr kernel service can be called from either the process or interrupt environment.

### **Return Values**

If successful, the **ifa\_ifwithaddr** service returns the corresponding **ifaddr** structure associated with the address it is passed. If no interface is found, the **ifa\_ifwithaddr** service returns a null pointer.

## Example

To locate an interface based on a complete address, invoke the **ifa\_ifwithaddr** kernel service as follows: ifa\_ifwithaddr((struct sockaddr \*)&ipaddr);

## **Related Information**

The ifa\_ifwithdstaddr kernel service, ifa\_ifwithnet kernel service.

Network Kernel Services in AIX 5L Version 5.2 Kernel Extensions and Device Support Programming Concepts.

## ifa\_ifwithdstaddr Kernel Service

## Purpose

Locates the point-to-point interface with a given destination address.

## Syntax

```
#include <sys/types.h>
#include <sys/errno.h>
#include <sys/socket.h>
#include <net/if.h>
```

struct ifaddr \* ifa\_ifwithdstaddr ( addr)
struct sockaddr \*addr;

## Parameter

addr Specifies a destination address.

## Description

The **ifa\_ifwithdstaddr** kernel service searches the list of point-to-point addresses per interface and locates the connection with the destination address specified by the *addr* parameter.

## **Execution Environment**

The ifa\_withdstaddr kernel service can be called from either the process or interrupt environment.

## **Return Values**

If successful, the **ifa\_ifwithdstaddr** service returns the corresponding **ifaddr** structure associated with the point-to-point interface. If no interface is found, the **ifa\_ifwithdstaddr** service returns a null pointer.

## Example

To locate the point-to-point interface with a given destination address, invoke the **ifa\_ifwithdstaddr** kernel service as follows:

```
ifa_ifwithdstaddr((struct sockaddr *)&ipaddr);
```

## **Related Information**

The ifa\_ifwithaddr kernel service, ifa\_ifwithnet kernel service.

Network Kernel Services in AIX 5L Version 5.2 Kernel Extensions and Device Support Programming Concepts.

## ifa\_ifwithnet Kernel Service

## Purpose

Locates an interface on a specific network.

## Syntax

```
#include <sys/types.h>
#include <sys/errno.h>
#include <sys/socket.h>
#include <net/if.h>
```

```
struct ifaddr * ifa_ifwithnet ( addr)
register struct sockaddr *addr;
```

### Parameter

addr Specifies the address.

### Description

The **ifa\_ifwithnet** kernel service locates an interface that matches the network specified by the address it is passed. If more than one interface matches, the **ifa\_ifwithnet** service returns the first interface found.

### **Execution Environment**

The ifa\_ifwithnet kernel service can be called from either the process or interrupt environment.

### **Return Values**

If successful, the **ifa\_ifwithnet** service returns the **ifaddr** structure of the correct interface. If no interface is found, the **ifa\_ifwithnet** service returns a null pointer.

### Example

To locate an interface on a specific network, invoke the **ifa\_ifwithnet** kernel service as follows: ifa ifwithnet((struct sockaddr \*)&ipaddr);

### **Related Information**

The ifa\_ifwithaddr kernel service, ifa\_ifwithdstaddr kernel service.

Network Kernel Services in AIX 5L Version 5.2 Kernel Extensions and Device Support Programming Concepts.

### if\_attach Kernel Service

### **Purpose**

Adds a network interface to the network interface list.

## **Syntax**

```
#include <sys/types.h>
#include <sys/errno.h>
#include <net/if.h>
```

```
if_attach ( ifp)
struct ifnet *ifp;
```

## Parameter

ifp Points to the interface network (ifnet) structure that defines the network interface.

## Description

The if\_attach kernel service registers a Network Interface Driver (NID) in the network interface list.

## **Execution Environment**

The if\_attach kernel service can be called from either the process or interrupt environment.

## **Return Values**

The if\_attach kernel service has no return values.

## **Related Information**

The if\_detach kernel service.

Network Kernel Services in AIX 5L Version 5.2 Kernel Extensions and Device Support Programming Concepts.

## if\_detach Kernel Service

### Purpose

Deletes a network interface from the network interface list.

## Syntax

```
#include <sys/types.h>
#include <sys/errno.h>
#include <net/if.h>
```

if\_detach ( ifp)
struct ifnet \*ifp;

## Parameter

ifp Points to the interface network (ifnet) structure that describes the network interface to delete.

## Description

The if\_detach kernel service deletes a Network Interface Driver (NID) entry from the network interface list.

## **Execution Environment**

The if\_detach kernel service can be called from either the process or interrupt environment.

## **Return Values**

Indicates that the network interface was successfully deleted.Indicates that the if\_detach kernel service could not find the NID in the network interface list.

## **Related Information**

The if\_attach kernel service.

Network Kernel Services in AIX 5L Version 5.2 Kernel Extensions and Device Support Programming Concepts.

## if\_down Kernel Service

#### **Purpose**

Marks an interface as down.

## Syntax

#include <sys/types.h>
#include <sys/errno.h>
#include <net/if.h>
void if\_down ( ifp)
register struct ifnet \*ifp;

### Parameter

*ifp* Specifies the **ifnet** structure associated with the interface array.

## Description

The if\_down kernel service:

- · Marks an interface as down by setting the flags field of the ifnet structure appropriately.
- Notifies the protocols of the transaction.
- Flushes the output queue.

The *ifp* parameter specifies the **ifnet** structure associated with the interface as the structure to be marked as down.

## **Execution Environment**

The if\_down kernel service can be called from either the process or interrupt environment.

## **Return Values**

The if\_down service has no return values.

### Example

To mark an interface as down, invoke the **if\_down** kernel service as follows: if\_down(ifp);

## **Related Information**

Network Kernel Services in AIX 5L Version 5.2 Kernel Extensions and Device Support Programming Concepts.

### if\_nostat Kernel Service

#### Purpose

Zeroes statistical elements of the interface array in preparation for an attach operation.

## Syntax

#include <sys/types.h>
#include <sys/errno.h>
#include <net/if.h>

void if\_nostat ( ifp)
struct ifnet \*ifp;

## Parameter

ifp Specifies the ifnet structure associated with the interface array.

## Description

The **if\_nostat** kernel service zeroes the statistic elements of the **ifnet** structure for the interface. The *ifp* parameter specifies the **ifnet** structure associated with the interface that is being attached. The **if\_nostat** service is called from the interface attach routine.

## **Execution Environment**

The if\_nostat kernel service can be called from either the process or interrupt environment.

## **Return Values**

The if\_nostat service has no return values.

## Example

To zero statistical elements of the interface array in preparation for an attach operation, invoke the **if\_nostat** kernel service as follows:

if\_nostat(ifp);

## **Related Information**

Network Kernel Services in AIX 5L Version 5.2 Kernel Extensions and Device Support Programming Concepts.

### ifunit Kernel Service

## Purpose

Returns a pointer to the ifnet structure of the requested interface.

## Syntax

```
#include <sys/types.h>
#include <sys/errno.h>
#include <net/if.h>
```

struct ifnet \*
ifunit ( name)
char \*name;

## Parameter

name Specifies the name of an interface (for example, en0).

## Description

The **ifunit** kernel service searches the list of configured interfaces for an interface specified by the *name* parameter. If a match is found, the **ifunit** service returns the address of the **ifnet** structure for that interface.

## **Execution Environment**

The ifunit kernel service can be called from either the process or interrupt environment.

## **Return Values**

The **ifunit** kernel service returns the address of the **ifnet** structure associated with the named interface. If the interface is not found, the service returns a null value.

## Example

To return a pointer to the **ifnet** structure of the requested interface, invoke the **ifunit** kernel service as follows:

ifp = ifunit("en0");

### **Related Information**

Network Kernel Services in AIX 5L Version 5.2 Kernel Extensions and Device Support Programming Concepts.

### i\_init Kernel Service

#### **Purpose**

Defines an interrupt handler.

## Syntax

#include <sys/types.h>
#include <sys/errno.h>
#include <sys/intr.h>

int i\_init
( handler)
struct intr \*handler;

### Parameter

handler Designates the address of the pinned interrupt handler structure.

## Description

**Attention:** The interrupt handler structure must not be altered between the call to the **i\_init** service to define the interrupt handler and the call to the **i\_clear** service to remove the interrupt handler. The structure must also stay pinned. If this structure is altered at those times, a kernel panic may result.

The **i\_init** service allows device drivers to define an interrupt handler to the kernel. The interrupt handler **intr** structure pointed to by the *handler* parameter describes the interrupt handler. The caller of the **i\_init** service must initialize all the fields in the **intr** structure. The **/usr/include/sys/intr.h** file defines these fields and their valid values.

The **i\_init** service enables interrupts by linking the interrupt handler structure to the end of the list of interrupt handlers defined for that bus level. If this is the first interrupt handler for the specified bus interrupt level, the **i\_init** service enables the bus interrupt level by calling the **i\_unmask** service.

The interrupt handler can be called before the i\_init service returns if the following two conditions are met:

• The caller of the **i\_init** service is executing at a lower interrupt priority than the one defined for the interrupt.

• An interrupt for the device or another device on the same bus interrupt level is already pending.

On multiprocessor systems, all interrupt handlers defined with the **i\_init** kernel service run by default on the first processor started when the system was booted. This ensures compatibility with uniprocessor interrupt handlers. If the interrupt handler being defined has been designed to be multiprocessor-safe, or is an EPOW (Early Power-Off Warning) or off-level interrupt handler, set the **INTR\_MPSAFE** flag in the flags field of the **intr** structure passed to the **i\_init** kernel service. The interrupt handler will then run on any available processor.

#### **Coding an Interrupt Handler**

The kernel calls the interrupt handler when an enabled interrupt occurs on that bus interrupt level. The interrupt handler is responsible for determining if the interrupt is from its own device and processing the interrupt. The interface to the interrupt handler is as follows:

# int interrupt\_handler (handler) struct intr \*handler;

The *handler* parameter points to the same interrupt handler structure specified in the call to the **i\_init** kernel service. The device driver can pass additional parameters to its interrupt handler by declaring the interrupt handler structure to be part of a larger structure that contains these parameters.

The interrupt handler can return one of two return values. A value of **INTR\_SUCC** indicates that the interrupt handler processed the interrupt and reset the interrupting device. A value of **INTR\_FAIL** indicates that the interrupt was not from this interrupt handler's device.

#### **Registering Early Power-Off Warning (EPOW) Routines**

The **i\_init** kernel service can also be used to register an EPOW (Early Power-Off Warning) notification routine.

The return value from the EPOW interrupt handler should be **INTR\_SUCC**, which indicates that the interrupt was successfully handled. All registered EPOW interrupt handlers are called when an EPOW interrupt is indicated.

### **Execution Environment**

The i\_init kernel service can be called from the process environment only.

#### **Return Values**

**INTR\_SUCC** Indicates a successful completion.

**INTR\_FAIL** Indicates an unsuccessful completion. The **i\_init** service did not define the interrupt handler.

An unsuccessful completion occurs when there is a conflict between a shared and a nonshared bus interrupt level. An unsuccessful completion also occurs when more than one interrupt priority is assigned to a bus interrupt level.

### **Related Information**

Understanding Interrupts, I/O Kernel Services, in *AIX 5L Version 5.2 Kernel Extensions and Device Support Programming Concepts*.

### i\_mask Kernel Service

#### **Purpose**

Disables a bus interrupt level.

## Syntax

#include <sys/types.h>
#include <sys/errno.h>
#include <sys/intr.h>

void i\_mask ( handler)
struct intr \*handler;

## Parameter

handler Specifies the address of the interrupt handler structure that was passed to the i\_init service.

## Description

The i\_mask service disables the bus interrupt level specified by the handler parameter.

The **i\_disable** and **i\_enable** services are used to serialize the execution of various device driver routines with their device interrupts.

The **i\_init** and **i\_clear** services use the **i\_mask** and **i\_unmask** services internally to configure bus interrupt levels.

Device drivers can use the **i\_disable**, **i\_enable**, **i\_mask**, and **i\_unmask** services when they must perform off-level processing with their device interrupts disabled. Device drivers also use these services to allow process execution when their device interrupts are disabled.

## **Execution Environment**

The i\_mask kernel service can be called from either the process or interrupt environment.

## **Return Values**

The **i\_mask** service has no return values.

### **Related Information**

The i\_unmask kernel service.

Understanding Interrupts, I/O Kernel Services, in *AIX 5L Version 5.2 Kernel Extensions and Device Support Programming Concepts*.

## init\_heap Kernel Service

### Purpose

Initializes a new heap to be used with kernel memory management services.

## Syntax

#include <sys/types.h>
#include <sys/errno.h>
#include <sys/xmalloc.h>
#include <sys/malloc.h>

heapaddr\_t init\_heap ( area, size, heapp)
caddr\_t area;
int size;
heapaddr\_t \*heapp;

## Parameters

*area* Specifies the virtual memory address used to define the starting memory area for the heap. This address must be page-aligned.

size Specifies the size of the heap in bytes. This value must be an integral number of system pages.

*heapp* Points to the external heap descriptor. This must have a null value. The base kernel uses this field is used to specify special heap characteristics that are unavailable to kernel extensions.

## Description

The **init\_heap** kernel service is most commonly used by a kernel process to initialize and manage an area of virtual memory as a private heap. Once this service creates a private heap, the returned **heapaddr\_t** value can be used with the **xmalloc** or **xmfree** service to allocate or deallocate memory from the private heap. Heaps can be created within other heaps, a kernel process private region, or even on a stack.

Few kernel extensions ever require the **init\_heap** service because the exported global **kernel\_heap** and **pinned\_heap** are normally used for memory allocation within the kernel. However, kernel processes can use the **init\_heap** service to create private nonglobal heaps within their process private region for controlling kernel access to the heap and possibly for performance considerations.

## **Execution Environment**

The init\_heap kernel service can be called from the process environment only.

## **Related Information**

The xmalloc kernel service, xmfree kernel service.

Memory Kernel Services and Using Kernel Processes in AIX 5L Version 5.2 Kernel Extensions and Device Support Programming Concepts.

### initp Kernel Service

### **Purpose**

Changes the state of a kernel process from idle to ready.

## Syntax

#include <sys/types.h>
#include <sys/errno.h>

int initp
(pid, func, init\_parms,
parms\_length, name)
pid\_t pid;

void ( func) (int
flag, void\* init\_parms, int parms\_length );
void \* init\_parms;
int parms\_length;
char \* name;

#### **Parameters**

| pid          | Specifies the process identifier of the process to be initialized. |
|--------------|--------------------------------------------------------------------|
| func         | Specifies the process's initialization routine.                    |
| init_parm    | Specifies the pointer to the initialization parameters.            |
| parms_length | Specifies the length of the initialization parameters.             |
| name         | Specifies the process name.                                        |

## Description

The **initp** kernel service completes the transition of a kernel process from idle to ready. The idle state for a process is represented by **p\_status == SIDL**. Before calling the **initp** service, the **creatp** service is called to create the process. The **creatp** service allocates and initializes a process table entry.

The **initp** service creates and initializes the process-private segment. The process is marked as a kernel process by a bit set in the **p\_flag** field in the process table entry. This bit, the SKPROC bit, signifies that the process is a kernel process.

The process calling the **initp** service to initialize a newly created process must be the same process that called the **creatp** service to create the new process.

"Using Kernel Processes" in *AIX 5L Version 5.2 Kernel Extensions and Device Support Programming Concepts* further explains how the **initp** kernel service completes the initialization process begun by the **creatp** service.

The *pid* parameter identifies the process to be initialized. It must be valid and identify a process in the SIDL (idle) state.

The *name* parameter points to a character string that names the process. The leading characters of this string are copied to the user structure. The number of characters copied is implementation-dependent, but at least four are always copied.

The *func* parameter indicates the main entry point of the process. The new process is made ready to run this function. If the *init\_parms* parameter is not null, it points to data passed to this routine. The parameter structure must be agreed upon between the initializing and initialized process. The **initp** service copies the data specified by the *init\_parm* parameter (with the exact number of bytes specified by the *parms\_length* parameter) of data to the new process's stack.

### **Execution Environment**

The initp kernel service can be called from the process environment only.

### Example

{

To initialize the kernel process running the function *main\_kproc*, enter:

```
.
.
pid = creatp();
initp(pid, main_kproc, &node_num, sizeof(int), "tkproc");
```

### **Return Values**

| 0      | Indicates a successful operation.                                                                  |
|--------|----------------------------------------------------------------------------------------------------|
| ENODEV | The process could not be scheduled because it has a processor attachment that does not contain any |
|        | available processors. This can be caused by Dynamic Processor Deallocation.                        |
| ENOMEM | Indicates that there was insufficient memory to initialize the process.                            |
| EINVAL | Indicates an <i>pid</i> parameter that was not valid.                                              |

## **Related Information**

The creatp kernel service.

The func subroutine.

Introduction to Kernel Processes, Process and Exception Management Kernel Services, and Dynamic Logical Partitioning in *AIX 5L Version 5.2 Kernel Extensions and Device Support Programming Concepts*.

## initp Kernel Service func Subroutine

### **Purpose**

Directs the process initialization routine.

## **Syntax**

```
#include <sys/types.h>
#include <sys/errno.h>
```

```
void func (flag, init_parms, parms_length)
int flag;
void * init_parms;
int parms length;
```

## **Parameters**

| func                       | Specifies the process's initialization routine.                                                                   |
|----------------------------|----------------------------------------------------------------------------------------------------|
| flag                       | Has a 0 value if this subroutine is executed as a result of initializing a process with the <b>initp</b> service. |
| init_parms<br>parms_length | Specifies the pointer to the initialization parameters.<br>Specifies the length of the initialization parameters. |

## **Related Information**

The **initp** kernel service.

Process and Exception Management Kernel Services in *AIX 5L Version 5.2 Kernel Extensions and Device Support Programming Concepts.* 

### io\_att Kernel Service

#### **Purpose**

Selects, allocates, and maps a region in the current address space for I/O access.

## **Syntax**

```
#include <sys/types.h>
#include <sys/errno.h>
#include <sys/vmuser.h>
#include <sys/adspace.h>
```

```
caddr_t io_att ( iohandle, offset)
vmhandle_t iohandle;
caddr_t offset;
```

## Parameters

iohandleSpecifies a handle for the I/O object to be mapped in the current address space.offsetSpecifies the address offset in both the I/O space and the virtual memory region to be mapped.

## Description

Attention: The io\_att service will crash the kernel if there are no more free regions.

The io\_att kernel service performs these four tasks:

- · Selects an unallocated virtual memory region.
- · Allocates it.
- Maps the I/O address space specified by the *iohandle* parameter with the access permission specified in the handle.
- · Constructs the address specified by the offset parameter in the current address space.

The **io\_att** kernel service assumes an address space model of fixed-size I/O objects and virtual memory address space regions.

Note: The io\_att kernel service is not supported on the 64-bit kernel.

### **Execution Environment**

The io\_att kernel service can be called from either the process or interrupt environment.

## **Return Values**

The **io\_att** kernel service returns an address for the offset in the virtual memory address space.

## **Related Information**

The **io\_det** kernel service.

Memory Kernel Services and Understanding Virtual Memory Manager Interfaces in AIX 5L Version 5.2 Kernel Extensions and Device Support Programming Concepts.

#### io\_det Kernel Service

#### **Purpose**

Unmaps and deallocates the region in the current address space at the given address.

## **Syntax**

```
#include <sys/types.h>
#include <sys/errno.h>
#include <sys/vmuser.h>
#include <sys/adspace.h>
```

```
void io_det ( eaddr)
caddr_t eaddr;
```

## Parameter

eaddr Specifies the effective address for the virtual memory region that is to be detached. This address should be the same address that was previously obtained by using the **io\_att** kernel service to attach the virtual memory region.

## Description

The **io\_det** kernel service unmaps the region containing the address specified by the *eaddr* parameter and deallocates the region. This service then adds the region to the free list for the current address space.

The **io\_det** service assumes an address space model of fixed-size I/O objects and address space regions.

Note: The io\_det kernel service is not supported on the 64-bit kernel.

### **Execution Environment**

The io\_det kernel service can be called from either the process or interrupt environment.

### **Return Values**

The io\_det kernel service has no return values.

### **Related Information**

The **io\_att** kernel service.

Memory Kernel Services and Understanding Virtual Memory Manager Interfaces in AIX 5L Version 5.2 Kernel Extensions and Device Support Programming Concepts.

### io\_map Kernel Service

### Purpose

Attach to an I/O mapping

## Syntax

#include <sys/adspace.h>

void \* io\_map (io\_handle)
io\_handle\_t io\_handle;

## Description

The **io\_map** kernel service sets up addressibility to the I/O address space defined by the **io\_handle\_t** structure. It returns an effective address representing the start of the mapped region.

This is a replacement call for **iomem\_att**, however, it might replace multiple **iomem\_att** calls depending on the device, the driver, and whether multiple regions were mapped into a single virtual segment. Like **iomem\_att**, this service does not return any kind of failure. If something goes wrong, the system crashes.

There is a major difference between **io\_map** and **iomem\_att**. **iomem\_att** takes an **io\_map** structure containing a bus address and returns a fully qualified effective address with any byte offset from the bus address preserved and computed into the returned effective address. The **io\_map** kernel service always returns a segment-aligned effective address representing the beginning of the I/O segment corresponding to **io\_handle\_t**. Manipulation of page and byte offsets within the segment are responsibilities of the device driver.

The **io\_map** kernel service is subject to nesting rules regarding the number of attaches allowed. A total system number of active temporary attaches is 4. However, it is recommended that no more than one active attach be owned by a driver calling the interrupt or DMA kernel services. It is also recommended that no active attaches be owned by a driver when calling other kernel services.

### **Parameters**

*io\_handle* Received on a prior successful call to io\_map\_init. Describes the I/O space to attach to.

## **Execution Environment**

The **io\_map** kernel service can be called from the process or interrupt environment.

### **Return Values**

The io\_map kernel service returns a segment-aligned effective address to access the I/O address spaces.

#### **Related Information**

"io\_map\_init Kernel Service" on page 195, "io\_map\_clear Kernel Service", and "io\_unmap Kernel Service" on page 196.

Programmed I/O (PIO) Kernel Services in AIX 5L Version 5.2 Kernel Extensions and Device Support Programming Concepts.

## io\_map\_clear Kernel Service

#### **Purpose**

Removes an I/O mapping segment.

## Syntax

#include <sys/adspace.h>

void io\_map\_clear (io\_handle)
io\_handle\_t io\_handle;

## Description

This service destroys all mappings defined by the *io\_handle\_t* parameter.

There should be no active mappings (outstanding **io\_map** calls) to this handle when **io\_map\_clear** is called. The segment previously created by an **io\_map\_init** call or multiple **io\_map\_init** calls, is deleted.

## Parameters

io\_handle

Received on a prior successful call to io\_map\_init. Describes the I/O space to be removed.

## **Execution Environment**

The io\_map\_clear kernel service can be called from the process environment only.

### **Related Information**

"io\_map\_init Kernel Service", "io\_map Kernel Service" on page 193, and "io\_unmap Kernel Service" on page 196.

Programmed I/O (PIO) Kernel Services in AIX 5L Version 5.2 Kernel Extensions and Device Support Programming Concepts.

## io\_map\_init Kernel Service

## Purpose

Creates and initializes an I/O mapping segment.

## **Syntax**

```
#include <sys/adspace.h>
#include <sys/vm_types.h>
io_handle_t io_map_init (io_map_ptr, page_offset, io_handle)
struct io map *io map ptr;
vpn_t page offset;
io_handle_t io_handle;
struct io map {
                                        /* structure version number */
/* flags for mapping */
        int key;
        int flags;
        int32long64_t size;
                                       /* size of address space needed */
                                         /* bus ID */
        int bid;
        long long busaddr;
                                        /* bus address */
```

};

## Description

The **io\_map\_init** kernel service will create a segment to establish a cache-inhibited virtual-to-real translation for the bus address region defined by the contents of the **io\_map** struct. The *flags* parameter of the **io\_map** structure can be used to customize the mapping such as making the region read-only, using the **IOM\_RDONLY** flag.

The **io\_map\_init** kernel service returns a handle of an opaque type *io\_handle\_t* to be used on future **io\_map** or **io\_unmap** calls. All services that use the *io\_handle* returned by **io\_map\_init** must use the handle from the most recent call. Using an old handle is a programming error.

The *vpn\_t* type parameter represents the virtual page number offset to allow the caller to specify where, in the virtual segment, to map this region. The offset must not conflict with a previous mapping in the segment. The caller should map the most frequently accessed and performance critical I/O region at *vpn\_t* offset 0 into the segment. This is due to the fact that the subsequent **io\_map** calls using this *io\_handle* will return an effective address representing the start of the segment. A single bus memory address page can be mapped multiple times at different *vpn\_t* offsets within the segment.

The *io\_handle\_t* parameter is useful when the caller wants to append a new mapping to an existing segment. For the initial creation of a new I/O segment, this parameter must be NULL. For appended mappings to the same segment, this parameter is the *io\_handle\_t* returned from the last successful **io\_map\_init** call. If the mapping fails for any reason (offset conflicts with prior mapping, or no more room in the segment), NULL is returned. In this case, the previous *io\_handle\_t* is still valid. If successful, the *io\_handle\_t* returned should be used on all future calls. In this way, a device driver can manage multiple I/O address spaces of a single adapter within a single virtual address segment, requiring the driver to do only a single attach, io\_map, to gain addressibility to all of the mappings.

### **Parameters**

| io_map_ptr  | Pointer to <b>io_map</b> structure describing the address region to map.                                                                                                    |
|-------------|----------------------------------------------------------------------------------------------------|
| page_offset | Page offset at which to map the specified region into the virtual address segment.                                                                                                    |
| io_handle   | For the first call, this parameter should be NULL. When adding to an existing mapping, this parameter is the <i>io_handle</i> received on a prior successful call to <b>io_map_init</b> . |

### **Execution Environment**

The io\_map\_init kernel service can be called from the process environment only.

#### **Return Values**

io\_handle\_t
 An opaque handle to the mapped I/O segment in the virtual memory that must be used in subsequent calls to this service.
 NULL
 Failed to create or append mapping.

### **Related Information**

"io\_map\_clear Kernel Service" on page 194, "io\_map Kernel Service" on page 193, and "io\_unmap Kernel Service".

Programmed I/O (PIO) Kernel Services in AIX 5L Version 5.2 Kernel Extensions and Device Support Programming Concepts.

### io\_unmap Kernel Service

#### Purpose

Detach from an I/O mapping

## Syntax

#include <sys/adspace.h>

void io unmap (eaddr) void \*eaddr;

## Description

The io unmap kernel service removes addressibility to the I/O address space defined by the eaddr parameter. There must be a valid active mapping from a previous **io\_map** call for this effective address. The eaddr parameter can be any valid effective address within the segment, and it does not have to be exactly the same as the address returned by io map.

This is a replacement call for **iomem det**, however, it might replace multiple **iomem det** calls depending on the device and driver and whether multiple regions were mapped into this single virtual segment through io\_map\_init.

## **Parameters**

eaddr

Received on a prior successful call to io\_map. Effective address for the I/O space to detach from.

## **Execution Environment**

The **io unmap** kernel service can be called from the process or interrupt environment.

## **Related Information**

"io\_map\_init Kernel Service" on page 195, "io\_map\_clear Kernel Service" on page 194, and "io\_map Kernel Service" on page 193.

Programmed I/O (PIO) Kernel Services in AIX 5L Version 5.2 Kernel Extensions and Device Support Programming Concepts.

## iodone Kernel Service

## Purpose

Performs block I/O completion processing.

## Syntax

```
#include <sys/types.h>
#include <sys/errno.h>
#include <sys/buf.h>
```

void iodone ( bp) struct buf \*bp;

## Parameter

Specifies the address of the **buf** structure for the buffer whose I/O has completed. bp

## Description

A device driver calls the **iodone** kernel service when a block I/O request is complete. The device driver must not reference or alter the buffer header or buffer after calling the **iodone** service.

The **iodone** service takes one of two actions, depending on the current interrupt level. Either it invokes the caller's individual **iodone** routine directly, or it schedules I/O completion processing for the buffer to be performed off-level, at the **INTIODONE** interrupt level. The interrupt handler for this level then calls the iodone routine for the individual device driver. In either case, the individual iodone routine is defined by the b\_iodone buffer header field in the buffer header. This iodone routine is set up by the caller of the device's strategy routine.

For example, the file I/O system calls set up a routine that performs buffered I/O completion processing. The **uphysio** service sets up a routine that performs raw I/O completion processing. Similarly, the pager sets up a routine that performs page-fault completion processing.

#### Setting up an iodone Routine

Under certain circumstances, a device driver can set up an **iodone** routine. For example, the logical volume device driver can follow this procedure:

- 1. Take a request for a logical volume.
- 2. Allocate a buffer header.
- 3. Convert the logical volume request into a physical volume request.
- 4. Update the allocated buffer header with the information about the physical volume request. This includes setting the b\_iodone buffer header field to the address of the individual iodone routine.
- 5. Call the physical volume device driver strategy routine.

Here, the caller of the logical volume strategy routine has set up an iodone routine that is started when the logical volume request is complete. The logical volume strategy routine in turn sets up an iodone routine that is invoked when the physical volume request is complete.

The key point of this example is that only the caller of a strategy routine can set up an iodone routine and even then, this can only be done while setting up the request in the buffer header.

The interface for the **iodone** routine is identical to the interface to the **iodone** service.

### **Execution Environment**

The **iodone** kernel service can be called from either the process or interrupt environment.

### **Return Values**

The iodone service has no return values.

#### **Related Information**

The iowait kernel service.

The **buf** structure.

Understanding Interrupts and I/O Kernel Services in AIX 5L Version 5.2 Kernel Extensions and Device Support Programming Concepts.

#### iomem\_att Kernel Service

### Purpose

Establishes access to memory-mapped I/O.

## Syntax

#include <sys/types.h>
#include <sys/adspace.h>

```
void *iomem_att (io_map_ptr)
struct io_map *io_map_ptr;
struct io_map {
    int key;
    int flags;
    int size;
    int BID;
    long long busaddress;
}
```

#### **Parameters**

The address of the **io\_map** structure passes the following parameters to the **iomem\_att** kernel service:

| key        | Set to IO_MEM_MAP.                    |
|------------|---------------------------------------|
| flags      | Describes the mapping.                |
| size       | Specifies the number of bytes to map. |
| bid        | Specifies the bus identifier.         |
| busaddress | Specifies the address of the bus.     |

## Description

**Note:** The **iomem\_att** kernel service is only supported on PowerPC machines. All mappings are done with storage attributes: cache inhibited, guarded, and coherent. It is a violation of the PowerPC architecture to access memory with multiple storage modes. The caller of **iomem\_att** must ensure no mappings using other storage attributes exist in the system.

Calling this function on a POWER-based machine causes the system to crash.

The **iomem\_att** kernel service provides temporary addressability to memory-mapped I/O. The **iomem\_att** kernel service does the following:

- · Allocates one segment of kernel address space
- · Establishes kernel addressability
- Maps a contiguous region of memory mapped I/O into that segment.

The addressability is valid only for the context that called **iomem\_att**. The memory is addressable until **iomem\_det** is called. I/O memory must be mapped each time a context is entered and freed before returning.

**Note:** Kernel address space is an exhaustible resource and when exhausted, the system crashes. A driver must never map more than 2 I/O regions at once. No drivers or kernel service other than DMA, interrupt, or PIO can be called with an **iomem\_att** outstanding. DMA, interrupt and PIO kernel services can be called with up to two I/O regions mapped.

The *size* parameter supports from 4096 bytes to 256 MB. The caller can specify a minimum of *size* bytes, but may choose to map up to 256 MB. The caller must not reference memory beyond *size* bytes. The *size* parameter should be set to the minimum value required to address the target device.

Specifying **IOM\_RDONLY** in the *flags* parameter results in a read-only mapping. A store to memory, mapped in this mode, results in a data storage interrupt. If the *flag* parameter is **0** (zero) the memory is mapped read-write. All mappings are read-write on 601-based machines.

Note: The iomem\_att kernel service is not supported on the 64-bit kernel.

## **Execution Environment**

The iomem\_att kernel service can be called from either the process or interrupt environment.

### **Return Values**

The iomem\_att kernel service returns the effective address that can be used to address the I/O memory.

### **Related Information**

The iomem\_det Kernel Service.

Kernel Extension and Device Driver Management Kernel Services in AIX 5L Version 5.2 Kernel Extensions and Device Support Programming Concepts.

### iomem\_det Kernel Service

#### Purpose

Releases access to memory-mapped IO.

### **Syntax**

#include <sys/types.h>
#include <sys/adspace.h>
void iomem\_det (ioaddr)
void \*ioaddr

#### **Parameters**

*ioaddr* Specifies the effective address returned by the **iomem\_att** kernel service.

## Description

The **iomem\_det** kernel service releases memory-mapped I/O addressability. A call to the **iomem\_det** kernel service must be made for every **iomem\_att** call, with the address that **iomem\_att** returned.

Note: The iomem\_det kernel service is not supported on the 64-bit kernel.

### **Execution Evironment**

The iomem\_det kernel service can be called from either the process or interrupt environment.

#### **Return Values**

The iomem\_det kernel service returns no return values.

### **Related Information**

The iomem\_att kernel service.

Kernel Extension and Device Driver Management Kernel Services in AIX 5L Version 5.2 Kernel Extensions and Device Support Programming Concepts.

### iostadd Kernel Service

### Purpose

Registers an I/O statistics structure used for updating I/O statistics reported by the iostat subroutine.

# Syntax

#include <sys/types.h>
#include <sys/errno.h>
#include <sys/iostat.h>
#include <sys/devinfo.h>

```
int iostadd ( devtype, devstatp)
int devtype;
union {
    struct ttystat *ttystp;
    struct dkstat *dkstp;
    } devstatp;
```

# Description

The **iostadd** kernel service is used to register the I/O statistics structure required to maintain statistics on a device. The **iostadd** service is typically called by a tty, disk, or CD-ROM device driver to provide the statistical information used by the **iostat** subroutine. The **iostat** subroutine displays statistic information for tty and disk devices on the system. The **iostadd** service should be used once for each configured device.

In AIX 5.2, support for Multi-Path I/O (MPIO) was added to the **iostadd** kernel service and the **dkstat** structure. The **dkstat** structure was expanded to accomodate the MPIO data. The **iostadd** kernel service was modified to handle the new version of the **dkstat** structure as well as older, legacy versions. For an MPIO device, the anchor is the disk's **dkstat** structure. This must be the first **dkstat** structure registered using the **iostadd** kernel service. Any path **dkstat** structures that are registered subsequently must reference the address of the anchor **dkstat** (disk) structure in the dkstat.dk\_mpio\_anchor field.

For tty devices, the *devtype* parameter has a value of **DD\_tty**. In this case, the **iostadd** service uses the *devstatp* parameter to return a pointer to a **ttystat** structure.

For disk or CD-ROM devices with a *devtype* value of **DD\_DISK** or **DD\_CD-ROM**, the caller must provide a pinned and initialized **dkstat** structure as an input parameter. This structure is pointed to by the *devstatp* parameter on entry to the **iostadd** kernel service.

If the device driver support for a device is terminated, the **dkstat** or **ttystat** structure registered with the **iostadd** kernel service should be deregistered by calling the **iostdel** kernel service.

#### **I/O Statistics Structures**

The **iostadd** kernel service uses two structures that are found in the **usr/include/sys/iostat.h** file: the **ttystat** structure and the **dkstat** structure.

The ttystat structure contains the following tty-related fields:

| Field   | Description                                                       |
|---------|-------------------------------------------------------------------|
| rawinch | Count of raw characters received by the tty device                |
| caninch | Count of canonical characters generated from canonical processing |
| outch   | Count of the characters output to a tty device                    |

The second structure used by the **iostadd** kernel service is the **dkstat** structure, which contains information about disk devices. This structure contains the following fields:

| Field     | Description                                            |
|-----------|--------------------------------------------------------|
| diskname  | 32-character string name for the disk's logical device |
| dknextp   | Pointer to the next dkstat structure in the chain      |
| dk_status | Disk entry-status flags                                |

| Field             | Description                                            |
|-------------------|--------------------------------------------------------|
| dk_time           | Time the disk is active                                |
| dk_bsize          | Number of bytes in a block                             |
| dk_xfers          | Number of transfers to or from the disk                |
| dk_rblks          | Number of blocks read from the disk                    |
| dk_wblks          | Number of blocks written to the disk                   |
| dk_seeks          | Number of seek operations for disks                    |
| dk_version        | Version of the dkstat structure                        |
| dk_q_depth        | Que depth                                              |
| dk_mpio_anchor    | Pointer to the path data anchor (disk)                 |
| dk_mpio_next_path | Pointer to the next path dkstat structure in the chain |
| dk_mpio_path_id   | Path ID                                                |

#### tty Device Driver Support

The rawinch field in the **ttystat** structure should be incremented by the number of characters received by the tty device. The caninch field in the **ttystat** structure should be incremented by the number of input characters generated from canonical processing. The outch field is increased by the number of characters output to tty devices. These fields should be incremented by the device driver, but never be cleared.

#### **Disk Device Driver Support**

A disk device driver must perform these four tasks:

- Allocate and pin a **dkstat** structure during device initialization.
- Update the dkstat.diskname field with the device's logical name.
- Update the dkstat.dk\_bsize field with the number of bytes in a block on the device.
- Set all other fields in the structure to 0.

If a disk device driver supports MPIO, it must perform the following tasks:

- Allocate and pin a **dkstat** structure during device initialization.
- Update the dkstat.diskname field with the device's logical name.
- Update the dkstat.dk\_bsize field with the number of bytes in a block on the device.
- Set the value of dkstat.dk\_version to dk\_qd\_mpio\_magic.
- Set the value of dkstat.dk\_mpio\_anchor to 0 if the dkstat structure being added is the disk.
- Set the value of dkstat.dk\_mpio\_anchor to the address of the path's anchor (disk) **dkstat** structure, and set dkstat.dk\_mpio\_path\_id to the path's ID if the **dkstat** structure being added is a path.
- Set all other fields to 0.

If the device supports discrete seek commands, the dkstat.dk\_xrate field in the structure should be set to the transfer rate capability of the device (KB/sec). The device's **dkstat** structure should then be registered using the **iostadd** kernel service.

During drive operation update, the dkstat.dk\_status field should show the busy/nonbusy state of the device. This can be done by setting and resetting the **IOST\_DK\_BUSY** flag. The dkstat.dk\_xfers field should be incremented for each transfer initiated to or from the device. The dkstat.dk\_rblks and dkstat.dk\_wblks fields should be incremented by the number of blocks read or written.

If the device supports discrete seek commands, the dkstat.dk\_seek field should be incremented by the number of seek commands sent to the device. If the device does not support discrete seek commands, both the dkstat.dk\_seek and dkstat.dk\_xrate fields should be left with a value of 0.

The base kernel updates the dkstat.dk\_nextp and dkstat.dk\_time fields. They should not be modified by the device driver after initialization. For MPIO devices, the base kernel also updates the dkstat.dk\_mpio\_next\_path field.

Note: The same dkstat structure must not be registered more than once.

#### **Parameters**

*devtype* Specifies the type of device for which I/O statistics are kept. The various device types are defined in the **/usr/include/sys/devinfo.h** file. Currently, I/O statistics are only kept for disks, CD-ROMs, and tty devices. Possible values for this parameter are:

#### DD\_DISK

For disks

DD\_CD-ROM For CD-ROMs

For tty devices

#### DD\_TTY

devstatp

Points to an I/O statistics structure for the device type specified by the *devtype* parameter. For a *devtype* parameter of **DD\_tty**, the address of a pinned **ttystat** structure is returned. For a *devtype* parameter of **DD\_DISK** or **DD\_CD-ROM**, the parameter is an input parameter pointing to a **dkstat** structure previously allocated by the caller.

## **Execution Environment**

The **iostadd** kernel service can be called from the process environment only.

#### **Return Values**

- 0 Indicates that no error has been detected.
- **EINVAL** Indicates that the *devtype* parameter specified a device type that is not valid. For MPIO devices, indicates that an anchor for a path **dkstat** structure was not found.

## **Related Information**

The iostat command.

The **iostdel** kernel service.

Kernel Extension and Device Driver Management Kernel Services in *AIX 5L Version 5.2 Kernel Extensions* and Device Support Programming Concepts.

#### iostdel Kernel Service

#### Purpose

Removes the registration of an I/O statistics structure used for maintaining I/O statistics on a particular device.

## Syntax

```
#include <sys/types.h>
#include <sys/errno.h>
#include <sys/iostat.h>
```

```
void iostdel ( devstatp)
union {
    struct ttystat *ttystp;
    struct dkstat *dkstp;
    } devstatp;
```

The **iostdel** kernel service removes the registration of an I/O statistics structure for a device being terminated. The device's **ttystat** or **dkstat** structure should have previously been registered using the **iostadd** kernel service. Following a return from the **iostdel** service, the **iostat** command will no longer display statistics for the device being terminated.

In AIX 5.2, support for Multi-Path I/O (MPIO) was added to the **iostdel** kernel service. For an MPIO device, the anchor is the disk's **dkstat** structure. An anchor (disk) may have several paths associated with it. Each of these paths can have a **dkstat** structure registered using the **iostadd** kernel service. The semantics for unregistering a **dkstat** structure for an MPIO device are more restrictive than for a non-MPIO device. All paths must unregister before the anchor (disk) is unregistered. If the anchor (disk) **dkstat** structure is unregistered before all of the paths associated with it are unregistered, the **iostdel** kernel service will remove the registration of the anchor (disk) **dkstat** structure and all remaining registered paths.

#### **Parameters**

devstatp Points to an I/O statistics structure previously registered using the **iostadd** kernel service.

#### **Execution Environment**

The iostdel kernel service can be called from the process environment only.

#### **Return Values**

The iostdel service has no return values.

#### **Related Information**

The iostat command.

The iostadd kernel service.

Kernel Extension and Device Driver Management Kernel Services in AIX 5L Version 5.2 Kernel Extensions and Device Support Programming Concepts.

#### iowait Kernel Service

#### **Purpose**

Waits for block I/O completion.

## **Syntax**

#include <sys/types.h>
#include <sys/errno.h>
#include <sys/buf.h>

int iowait ( bp)
struct buf \*bp;

# Parameter

bp Specifies the address of the **buf** structure for the buffer with in-process I/O.

# Description

The **iowait** kernel service causes a process to wait until the I/O is complete for the buffer specified by the *bp* parameter. Only the caller of the strategy routine can call the **iowait** service. The **B\_ASYNC** bit in the buffer's b\_flags field should not be set.

The **iodone** kernel service must be called when the block I/O transfer is complete. The **buf** structure pointed to by the *bp* parameter must specify an iodone routine. This routine is called by the iodone interrupt handler in response to the call to the **iodone** kernel service. This iodone routine must call the **e\_wakeup** service with the bp->b\_events field as the event. This action awakens all processes waiting on I/O completion for the **buf** structure using the **iowait** service.

## **Execution Environment**

The iowait kernel service can be called from the process environment only.

## **Return Values**

The iowait service uses the geterror service to determine which of the following values to return:

| 0             | Indicates that I/O was successful on this buffer.       |
|---------------|---------------------------------------------------------|
| EIO           | Indicates that an I/O error has occurred.               |
| b_error value | Indicates that an I/O error has occurred on the buffer. |

# **Related Information**

The geterror kernel service, iodone kernel service.

The **buf** structure.

# ip\_fltr\_in\_hook, ip\_fltr\_out\_hook, ipsec\_decap\_hook, inbound\_fw, outbound\_fw Kernel Service

## **Purpose**

Contains hooks for IP filtering.

## Syntax

```
#define FIREWALL OK
                           0 /* Accept IP packet
#define FIREWALL_VK
                                                                     */
                          1 /* Drop IP packet
                                                                     */
#define FIREWALL_OK_NOTSEC 2 /* Accept non-encapsulated IP packet
                                 (ipsec decap hook only)
                                                           */
#include <sys/mbuf.h>
#include <net/if.h>
int (*ip_fltr_in_hook)(struct mbuf **pkt, void **arg)
int (*ipsec decap hook)(struct mbuf **pkt, void **arg)
int (*ip fltr out hook)(struct ifnet *ifp, struct mbuf **pkt, int flags)
#include <sys/types.h>
#include <sys/mbuf.h>
```

#include <netinet/ip\_var.h>

void (\*inbound\_fw)(struct ifnet \*ifp, struct mbuf \*m, inbound\_fw\_args\_t \*args)

void ipintr\_noqueue\_post\_fw(struct ifnet \*ifp, struct mbuf \*m, inbound\_fw\_args\_t \*args)

inbound\_fw\_args\_t \*inbound\_fw\_save\_args(inbound\_fw\_args\_t \*args)

int (\*outbound\_fw)(struct ifnet \*ifp, struct mbuf \*m0, outbound\_fw\_args\_t \*args)

int ip\_output\_post\_fw( struct ifnet \*ifp, struct mbuf \*m0, outbound\_fw\_args\_t \*args)

```
outbound_fw_args_t *outbound_fw_save_args(outbound_fw_args_t *args)
```

#### **Parameters**

- *pkt* Points to the mbuf chain containing the IP packet to be received (**ip\_fltr\_in\_hook**, **ipsec\_decap\_hook**) or transmitted (**ip\_fltr\_out\_hook**). The *pkt* parameter may be examined and/or changed in any of the three hook functions.
- arg Is the address of a pointer to *void* that is locally defined in the function where **ip\_fltr\_in\_hook** and **ipsec\_decap\_hook** are called. The *arg* parameter is initially set to NULL, but the address of this pointer is passed to the two hook functions, **ip\_fltr\_in\_hook** and **ipsec\_decap\_hook**. The *arg* parameter may be set by either of these functions, thereby allowing a void pointer to be shared between them.
- *ifp* Is the outgoing interface on which the IP packet will be transmitted for the **ip\_fltr\_out\_hook** function.
- *flags* Indicates the ip\_output flags passed by a transport layer protocol. Valid flags are currently defined in the /usr/include/netinet/ip\_var.h files. See the Flags section below.

#### Description

These routines provide kernel-level hooks for IP packet filtering enabling IP packets to be selectively accepted, rejected, or modified during reception, transmission, and decapsulation. These hooks are initially NULL, but are exported by the netinet kernel extension and will be invoked if assigned non-NULL values.

The **ip\_fltr\_in\_hook** routine is used to filter incoming IP packets, the **ip\_fltr\_out\_hook** routine filters outgoing IP packets, and the **ipsec\_decap\_hook** routine filters incoming encapsulated IP packets.

The **ip\_fltr\_in\_hook** function is invoked for every IP packet received by the host, whether addressed directly to this host or not. It is called after verifying the integrity and consistency of the IP packet. The function is free to examine or change the IP packet (*pkt*) or the pointer shared with **ipsec\_decap\_hook** (*arg*). The return value of the **ip\_fltr\_in\_hook** indicates whether *pkt* should be accepted or dropped. The return values are described in Expected Return Values below. If *pkt* is accepted (a return value of **FIREWALL\_OK**) and it is addressed directly to the host, the **ipsec\_decap\_hook** function is invoked next. If *pkt* is accepted, but is not directly addressed to the host, it is forwarded if IP forwarding is enabled. If **ip\_fltr\_in\_hook** indicates *pkt* should be dropped (a return value of **FIREWALL\_NOTOK**), it is neither delivered nor forwarded.

The **ipsec\_decap\_hook** function is called after reassembly of any IP fragments (the **ip\_fltr\_in\_hook** function will have examined each of the IP fragments) and is invoked only for IP packets that are directly addressed to the host. The **ipsec\_decap\_hook** function is free to examine or change the IP packet (*pkt*) or the pointer shared with **ipsec\_decap\_hook** (*arg*). The hook function should perform decapsulation if necessary, back into *pkt* and return the proper status so that the IP packet can be processed appropriately. See the Expected Return Values section below. For acceptable encapsulated IP packets (a return value of **FIREWALL\_OK**), the decapsulated packet is processed again by jumping to the beginning of the IP input processing loop. Consequently, the decapsulated IP packet will be examined first by **ip\_fltr\_in\_hook** and, if addressed to the host, by **ipsec\_decap\_hook**. For acceptable non-encapsulated IP packets (a return value of **FIREWALL\_OK\_NOTSEC**), IP packet delivery simply continues and *pkt* is processed by the transport layer. A return value of **FIREWALL\_NOTOK** indicates that *pkt* should be dropped.

The **ip\_fltr\_out\_hook** function is called for every IP packet to be transmitted, provided the outgoing IP packet's destination IP address is NOT an IP multicast address. If it is, it is sent immediately, bypassing the **ip\_fltr\_out\_hook** function. This hook function is invoked after inserting the IP options from the upper protocol layers, constructing the complete IP header, and locating a route to the destination IP address. The **ip\_fltr\_out\_hook** function may modify the outgoing IP packet (*pkt*), but the interface and route have already been assigned and may not be changed. The return value from the **ip\_fltr\_out\_hook** function indicates whether *pkt* should be transmitted or dropped. See the Expected Return Values section below. If *pkt* is not dropped (**FIREWALL\_OK**), it's source address is verified to be local and, if *pkt* is to be broadcast, the ability to broadcast is confirmed. Thereafter, *pkt* is enqueued on the interfaces (*ifp*) output queue. If *pkt* is dropped (**FIREWALL\_NOTOK**), it is not transmitted and **EACCES** is returned to the process.

The **inbound\_fw** and **outbound\_fw** firewall hooks allow kernel extensions to get control of packets at the place where IP receives them. If **inbound\_fw** is set, **ipintr\_noqueue**, the IP input routine, calls **inbound\_fw** and then exits. If not, **ipintr\_noqueue** calls **ipintr\_noqueue\_post\_fw** and then exits. If the **inbound\_fw** hook routine wishes to pass the packet into IP, it can call **ipintr\_noqueue\_post\_fw**. **inbound\_fw** may copy its *args* parameter by calling **inbound\_fw\_save\_args**, and may free its copy of its *args* parameter by calling **inbound\_fw\_free\_args**.

Similarly, **ip\_output** calls **outbound\_fw** if it is set, and calls **ip\_output\_post\_fw** if not. The **outbound\_fw** hook can call **ip\_output\_post\_fw** if it wants to send a packet. **outbound\_fw** may copy its *args* parameter by calling **outbound\_fw\_save\_args**, and later free its copy of its *args* parameter by calling **outbound\_fw\_free\_args**.

## Flags

| IP_FORWARDING     | Indicates that most of the IP headers exist.   |
|-------------------|------------------------------------------------|
| IP_RAWOUTPUT      | Indicates that the raw IP header exists.       |
| IP_MULTICAST_OPTS | Indicates that multicast options are present.  |
| IP_ROUTETOIF      | Contains bypass routing tables.                |
| IP_ALLOWBROADCAST | Provides capability to send broadcast packets. |
| IP_BROADCASTOPTS  | Contains broadcast options inside.             |
| IP_PMTUOPTS       | Provides PMTU discovery options.               |
| IP_GROUP_ROUTING  | Contains group routing gidlist.                |

## **Expected Return Values**

| FIREWALL_OK        | Indicates that <i>pkt</i> is acceptable for any of the filtering functions. It will be delivered, forwarded, or transmitted as appropriate.                                                                                                    |
|--------------------|----------------------------------------------------------------------------------------------------|
| FIREWALL_NOTOK     | Indicates that <i>pkt</i> should be dropped. It will not be received ( <b>ip_fltr_in_hook</b> ,<br><b>ipsec_decap_hook</b> ) or transmitted ( <b>ip_fltr_out_hook</b> ).                                                                                                    |
| FIREWALL_OK_NOTSEC | Indicates a return value only valid for the <b>ipsec_decap_hook</b> function. This indicates that <i>pkt</i> is acceptable according to the filtering rules, but is not encapsulated; <i>pkt</i> will be processed by the transport layer rather than processed as a decapsulated IP packet. |

## **Related Information**

See Network Kernel Services AIX 5L Version 5.2 Kernel Extensions and Device Support Programming Concepts.

## i\_pollsched Kernel Service

#### **Purpose**

Queue a pseudo interrupt to an interrupt handler list.

# **Syntax**

#include <sys/intr.h>
int i\_pollsched (handler, pril)
struct intr \*handler;
int pril;

#### **Parameters**

handlerPointer to the intr structure for which the interrupt is to be queued.prilProcessor level to queue logical interrupt for.

## Description

The **i\_pollsched** service allows device drivers to queue a pseudo interrupt to another interrupt handler. The calling arguements are mutually exclusive. If *handler* is not NULL then it is used to generate a *pril* value, via **pal\_i\_genplvl** subroutine. If the *handler* is NULL then the value in *pril* represents the processor level of the target interrupt *handler*.

This service will not queue an interrupt to a funneled, or nonMPSAFE interrupt *handler*, unless the service is executing on the MPMASTER processor. INTR\_FAIL will be returned if not executing on MPMASTER processor and the target interrupt handler is not MPSAFE.

This service should only be called on an RSPC based platform (running AIX 5.1 or earlier). Calling this service on a non-RSPC machine will always result in a failure return code.

## **Execution Environment**

The **i\_pollsched** kernel service can be called from either the process of interrupt environments.

#### **Return Values**

**INTR\_SUCC** Interrupted was queued.

**INTR\_FAIL** Interrupt was not queued. This can be returned when the target list was NULL or the service was called on an invalid platform.

## i\_reset Kernel Service

#### **Purpose**

Resets a bus interrupt level.

## **Syntax**

#include <sys/types.h>
#include <sys/errno.h>
#include <sys/intr.h>

void i\_reset ( handler)
struct intr \*handler;

# Parameter

handler Specifies the address of an interrupt handler structure passed to the i\_init service.

# Description

The **i\_reset** service resets the bus interrupt specified by the *handler* parameter. A device interrupt handler calls the **i\_reset** service after resetting the interrupt at the device on the bus. See **i\_init** kernel service for a brief description of interrupt handlers.

## **Execution Environment**

The i\_reset kernel service can be called from either the process or interrupt environment.

## **Return Values**

The i\_reset service has no return values.

## **Related Information**

The i\_init kernel service.

Understanding Interrupts, I/O Kernel Services, Processing Interrupts in AIX 5L Version 5.2 Kernel Extensions and Device Support Programming Concepts.

## i\_sched Kernel Service

#### **Purpose**

Schedules off-level processing.

## **Syntax**

```
#include <sys/types.h>
#include <sys/errno.h>
#include <sys/intr.h>
```

void i\_sched ( handler)
struct intr \*handler;

## Parameter

handler Specifies the address of the pinned interrupt handler structure.

# Description

The **i\_sched** service allows device drivers to schedule some of their work to be processed at a less-favored interrupt priority. This capability allows interrupt handlers to run as quickly as possible, avoiding interrupt-processing delays and overrun conditions. See the **i\_init** kernel service for a brief description of interrupt handlers.

Processing can be scheduled off-level in the following situations:

- · The interrupt handler routine for a device driver must perform time-consuming processing.
- · This work does not need to be performed immediately.

Attention: The caller cannot alter any fields in the **intr** structure from the time the **i\_sched** service is called until the kernel calls the off-level routine. The structure must also stay pinned. Otherwise, the system may crash.

The interrupt handler structure pointed to by the *handler* parameter describes an off-level interrupt handler. The caller of the **i\_sched** service must set up all fields in the **intr** structure. The **INIT\_OFFL***n* macros in the **/usr/include/sys/intr.h** file can be used to initialize the *handler* parameter. The *n* value represents the priority class that the off-level handler should run at. Currently, classes from 0 to 3 are defined.

Use of the **i\_sched** service has two additional restrictions:

First, the **i\_sched** service will not re-register an **intr** structure that is already registered for off-level handling. Since **i\_sched** has no return value, the service will simply return normally without registering the specified structure if it was already registered but not yet executed. The kernel removes the **intr** structure from the registration list immediately prior to calling the off-level handler specified in the structure. It is therefore possible for the off-level handler to use the structure again to register another off-level request.

Care must be taken when scheduling off-level requests from a second-level interrupt handler (SLIH). If the off-level request is already registered but has not yet executed, a second registration will be ignored. If the off-level handler is currently executing, or has already run, a new request will be registered. Users of this service should be aware of these timing considerations and program accordingly.

Second, the kernel uses the flags field in the specified **intr** structure to determine if this structure is already registered. This field should be initialized once before the first call to the **i\_sched** service and should remain unmodified for future calls to the **i\_sched** service.

**Note:** Off-level interrupt handler path length should not exceed 5,000 instructions. If it does exceed this number, real-time support is adversely affected.

#### **Execution Environment**

The i\_sched kernel service can be called from either the process or interrupt environment.

#### **Return Values**

The i\_sched service has no return values.

#### **Related Information**

The **i\_init** kernel service.

Understanding Interrupts, I/O Kernel Services, Processing Interrupts in AIX 5L Version 5.2 Kernel Extensions and Device Support Programming Concepts.

#### i\_unmask Kernel Service

#### **Purpose**

Enables a bus interrupt level.

#### **Syntax**

#include <sys/types.h>
#include <sys/errno.h>
#include <sys/intr.h>

void i\_unmask ( handler)
struct intr \*handler;

# Parameter

handler Specifies the address of the interrupt handler structure that was passed to the **i\_init** service.

## Description

The i\_unmask service enables the bus interrupt level specified by the handler parameter.

## **Execution Environment**

The i\_unmask kernel service can be called from either the process or interrupt environment.

## **Return Values**

The i\_unmask service has no return values.

## **Related Information**

The i\_init kernel service, i\_mask kernel service.

Understanding Interrupts, I/O Kernel Services, Processing Interrupts in AIX 5L Version 5.2 Kernel Extensions and Device Support Programming Concepts.

## **IS64U Kernel Service**

#### **Purpose**

Determines if the current user-address space is 64-bit or not.

## Syntax

#include <sys/types.h>
#include <sys/user.h>
int IS64U

## Description

The IS64U kernel service returns 1 if the current user-address space is 64-bit. It returns 0 otherwise.

## **Execution Environment**

The **IS64U** kernel service can be called from a process or interrupt handler environment. In either case, it will operate only on the current user-address space.

## **Return Values**

- 0 The current user-address space is 32-bits.
- 1 The current user-address space is 64-bits.

## **Related Information**

The as\_att kernel service, as\_det kernel service, as\_geth kernel service, as\_getsrval kernel service, as\_puth kernel service, getadsp kernel service, and as\_att64 kernel service.

Memory Kernel Services and Understanding Virtual Memory Manager Interfaces in AIX 5L Version 5.2 Kernel Extensions and Device Support Programming Concepts.

## kcap\_is\_set and kcap\_is\_set\_cr Kernel Service

## Purpose

Determines if the given capability is present in an effective capability set.

# Syntax

```
kcap_is_set (capability)
cap_value_t capability;
```

```
kcap_is_set_cr (capability, cred)
cap_value_t capability;
struct ucred *cred;
```

## **Parameters**

capabilitySpecifies the capability to be examined. Must be one of the capabilities named in the<br/>sys/capabilities.h header file.credPointer to the credentials to be examined.

# Description

The **kcap\_is\_set** subroutine determines if the given capability is present in the current process' effective capability set. The **kcap\_is\_set\_cr** subroutine determines if the given capability is present in the effective capability set of the credentials structure referenced by the *cred* parameter. The *cred* parameter must be a valid referenced credentials structure.

#### **Return Values**

The **kcap\_is\_set** and **kcap\_is\_set\_cr** subroutines return 1 if the capability is present. Otherwise, they return 0.

## **Related Information**

Security Kernel Services in AIX 5L Version 5.2 Kernel Extensions and Device Support Programming Concepts.

## kcred\_getcap Kernel Service

## **Purpose**

Copies a capability vector from a credentials structure.

## **Syntax**

#include <sys/capabilities.h>

#include <sys/cred.h>

```
int kcred_getcap ( crp, cap )
struct ucred * cr;
struct __cap_t * cap;
```

# Parameters

crpPointer to a credentials structurecapCapabilities set

The **kcred\_getcap** kernel service copies the capability set from the credentials structure referenced by *crp* into *cap*. *crp* must be a valid, referenced credentials structure.

# **Execution Environment**

The kcred\_getcap kernel service can be called from the process environment only.

## **Return Values**

0Success.-1An error has occurred.

# **Related Information**

Security Kernel Services in AIX 5L Version 5.2 Kernel Extensions and Device Support Programming Concepts.

# kcred\_getgroups Kernel Service

#### **Purpose**

Copies the concurrent group set from a credentials structure.

# Syntax

#include <sys/cred.h>

int kcred\_getgroups ( crp, ngroups, groups )
struct ucred \* cr;
int ngroups;
gid\_t \* groups;

# **Parameters**

| crp     | Pointer to a credentials structure   |
|---------|--------------------------------------|
| ngroups | Size of the array of group ID values |
| groups  | Array of group ID values             |

# Description

The **kcred\_getgroups** kernel service returns up to *ngroups* concurrent group set members from the credentials structure pointed to by *crp. crp* must be a valid referenced credentials structure.

## **Execution Environment**

The kcred\_getgroups kernel service can be called from the process environment only.

## **Return Values**

| >= 0 | The number of concurrent groups copied to groups. |
|------|---------------------------------------------------|
| -1   | An error has occurred.                            |

## **Related Information**

Security Kernel Services in AIX 5L Version 5.2 Kernel Extensions and Device Support Programming Concepts.

## kcred\_getpag Kernel Service

## **Purpose**

Copies a process authentication group (PAG) ID from a credentials structure.

# **Syntax**

#include <sys/cred.h>

```
int kcred_getpag ( crp, which, pag )
struct ucred * cr;
int which;
int * pag;
```

## **Parameters**

| crp   | Pointer to a credentials structure |
|-------|------------------------------------|
| which | PAG ID to get                      |
| pag   | Process authentication group       |

# Description

The **kcred\_getpag** kernel service copies the requested PAG from the credentials structure referenced by *crp* into *pag*. The value of *which* must be a defined PAG ID. The PAG ID for the *Distributed Computing Environment* (DCE) is 0. *crp* must be a valid, referenced credentials structure.

## **Execution Environment**

The kcred\_getpag kernel service can be called from the process environment only.

## **Return Values**

0 Success.

-1 An error has occurred.

## **Related Information**

Security Kernel Services in AIX 5L Version 5.2 Kernel Extensions and Device Support Programming Concepts.

## kcred\_getpagid Kernel Service

## Purpose

Returns the PAG identifier for a PAG name.

## **Syntax**

int kcred\_getpagid (name)
char \*name;

Given a PAG type name, the kcred\_getpagid subroutine returns the PAG identifier for that PAG name.

## **Parameters**

name A pointer to the name of the PAG type whose integer PAG identifer is to be returned.

## **Return Values**

A return value greater than or equal to 0 is the PAG identifier. A value less than 0 indicates an error.

## **Error Codes**

**ENOENT** The *name* parameter doesn't refer to an existing PAG entry.

# **Related Information**

"\_\_pag\_getid System Call" on page 1, "\_\_pag\_getname System Call" on page 1, "\_\_pag\_getvalue System Call" on page 2, "\_\_pag\_setname System Call" on page 3, "\_\_pag\_setvalue System Call" on page 3, "kcred\_getpagname Kernel Service", and "kcred\_setpagname Kernel Service" on page 219.

## kcred\_getpagname Kernel Service

## **Purpose**

Retrieves the name of a PAG.

## **Syntax**

int kcred\_getpagname (type, buf, size)
int type;
char \*buf;
int size;

## Description

The kcred\_getpagname kernel service retrieves the name of a PAG type given its integer value.

## **Parameters**

| type | The integer valued identifier representing the PAG type.                       |
|------|--------------------------------------------------------------------------------|
| buf  | A char * to where the PAG name is copied.                                      |
| size | An int that specifies the size of buf in bytes. The size of the buffer must be |
|      | PAG_NAME_LENGTH_MAX+1.                                                         |

## **Return Values**

If successful, a 0 is returned. If unsuccessful, an error code value less than 0 is returned. The PAG name associated with *type* is copied into the caller-supplied buffer *buf*.

## **Error Codes**

| EINVAL | The value of <i>id</i> is less than 0 or greater than the maximum PAG identifier. |
|--------|-----------------------------------------------------------------------------------|
| ENOENT | There is no PAG associated with id.                                               |
| ENOSPC | The size parameter is insufficient to hold the PAG name.                          |

## **Related Information**

"\_\_pag\_getid System Call" on page 1, "\_\_pag\_getname System Call" on page 1, "\_\_pag\_getvalue System Call" on page 2, "\_\_pag\_setname System Call" on page 3, "\_\_pag\_setvalue System Call" on page 3, "kcred\_getpagid Kernel Service" on page 214, and "kcred\_setpagname Kernel Service" on page 219.

## kcred\_getpriv Kernel Service

#### **Purpose**

Copies a privilege vector from a credentials structure.

# Syntax

#include <sys/priv.h>

#include <sys/cred.h>

```
int kcred_getpriv ( crp, which, priv )
struct ucred * cr;
int which;
priv_t * priv;
```

# Parameters

crp which priv Pointer to a credentials structure Privilege set to get Privilege set

## Description

The **kcred\_getpriv** kernel service returns a single privilege set from the credentials structure referenced by *crp*. The *which* parameter is one of **PRIV\_BEQUEATH**, **PRIV\_EFFECTIVE**, **PRIV\_INHERITED**, or **PRIV\_MAXIMUM**. The corresponding privilege set will be copied to *priv*. *rp* must be a valid, referenced credentials structure.

## **Execution Environment**

The kcred\_getpriv kernel service can be called from the process environment only.

## **Return Values**

0Success. to priv.-1An error has occurred.

## **Related Information**

Security Kernel Services in AIX 5L Version 5.2 Kernel Extensions and Device Support Programming Concepts.

## kcred\_setcap Kernel Service

## **Purpose**

Copies a capabilities set into a credentials structure.

# Syntax

#include <sys/capabilities.h>

#include <sys/cred.h>

```
int kcred_setcap ( crp, cap )
struct ucred * cr;
struct __cap_t * cap;
```

# **Parameters**

crpPointer to a credentials structurecapCapabilities set

# Description

The **kcred\_setcap** kernel service initializes the capability set in the credentials structure referenced by *crp* with *cap. rp* must be a valid, referenced credentials structure and must not be the current credentials of any process.

## **Execution Environment**

The kcred\_setcap kernel service can be called from the process environment only.

## **Return Values**

0 Success.

-1 An error has occurred.

# **Related Information**

Security Kernel Services in AIX 5L Version 5.2 Kernel Extensions and Device Support Programming Concepts.

## kcred\_setgroups Kernel Service

## **Purpose**

Copies a concurrent group set into a credentials structure.

# Syntax

#include <sys/cred.h>

int kcred\_setgroups ( crp, ngroups, groups )
struct ucred \* cr;
int ngroups;
gid\_t \* groups;

# Parameters

| crp     |  |
|---------|--|
| ngroups |  |
| groups  |  |

Pointer to a credentials structure Size of the array of group ID values Array of group ID values

The **kcred\_setgroups** kernel service copies *ngroups* concurrent group set members into the credentials structure pointed to by *crp. crp* must be a valid, referenced credentials structure and must not be the current credentials of any process.

## **Execution Environment**

The kcred\_setgroups kernel service can be called from the process environment only.

## **Return Values**

- 0 The concurrent group set has been copied successfully.
- -1 An error has occurred.

#### **Related Information**

Security Kernel Services in AIX 5L Version 5.2 Kernel Extensions and Device Support Programming Concepts.

## kcred\_setpag Kernel Service

## **Purpose**

Copies a process authentication group ID into a credentials structure.

## Syntax

#include <sys/cred.h>

```
int kcred_setpag ( crp, which, pag )
struct ucred * cr;
int which;
int pag;
```

#### **Parameters**

crp Pointer to a credentials structure which PAG ID to set pag Process authentication group

## Description

The **kcred\_setpag** kernel service initializes the specified PAG in the credentials structure referenced by *crp* with *pag*. The value of *which* must be a defined PAG ID. The PAG ID for the *Distributed Computing Environment* (DCE) is 0. *Crp* must be a valid, referenced credentials structure. *crp* may be a reference to the current credentials of a process.

## **Execution Environment**

The kcred\_setpag kernel service can be called from the process environment only.

## **Return Values**

| 0  | Success.               |
|----|------------------------|
| -1 | An error has occurred. |

# **Related Information**

Security Kernel Services in AIX 5L Version 5.2 Kernel Extensions and Device Support Programming Concepts.

## kcred\_setpagname Kernel Service

## Purpose

Copies a process authentication group ID into a credentials structure.

## Syntax

int kcred\_setpagname (name, flags, func)
char \*name;
int flags;

# Description

The **kcred\_setpagname** kernel service registers the name of a PAG and returns the PAG type identifier. If the PAG name has already been registered, the previously returned PAG type identifier is returned if the *flags* and *func* parameters match their earlier values.

# **Parameters**

| name  | The <i>name</i> parameter is a 1 to 4 character, NULL-terminated name for the PAG type. Typical values might include "afs", "dfs", "pki" and "krb5."                                                                                                    |
|-------|----------------------------------------------------------------------------------------------------|
| flags | The <i>flags</i> parameter indicates if each PAG value is unique (PAG_UNIQUEVALUE) or multivalued (PAG_MULTIVALUED). A multivalued PAG type allows multiple calls to the <b>kcred_setpag</b> kernel service to be made to store multiple values for a single PAG type.                                                                                                    |
| func  | The <i>func</i> parameter is a pointer to an allocating and deallocating function. The <i>flag</i> parameter to that function is either PAGVALUE_ALLOC or PAGVALUE_FREE. The <i>value</i> parameter is the actual PAG value. The <i>func</i> parameter will be invoked by the <b>crfree</b> kernel service with a flag value of PAGVALUE_FREE on the last free value of a credential. Whenever a credentials structure is initialized with new PAG values, <i>func</i> will be invoked by that function with a value of PAGVALUE_ALLOC. This parameter may be ignored and an error returned if the value of <i>func</i> is non-NULL. |

## **Return Values**

A value of 0 or greater is returned upon successful completion. This value is the PAG type identifier which is used with other kernel services, such as the **kcred\_getpag** and **kcred\_setpag** subroutines . A negative value is returned if unsuccessful.

## **Error Codes**

| ENOSPC | The PAG table is full. |
|--------|------------------------|
|        |                        |

**EEXISTS** The named PAG type already exists in the table and the *flags* and *func* parameters do not match their earlier values.

**EINVAL** The *flags* parameter is an invalid value.

# **Related Information**

"\_\_pag\_getid System Call" on page 1, "\_\_pag\_getname System Call" on page 1, "\_\_pag\_getvalue System Call" on page 2, "\_\_pag\_setname System Call" on page 3, "\_\_pag\_setvalue System Call" on page 3, "kcred\_getpagid Kernel Service" on page 214, and "kcred\_getpagname Kernel Service" on page 215.

## kcred\_setpriv Kernel Service

#### **Purpose**

Copies a privilege vector into a credentials structure.

# Syntax

#include <sys/priv.h>

#include <sys/cred.h>

int kcred\_setpriv ( crp, which, priv )
struct ucred \* cr;
int which;
priv\_t \* priv;

## **Parameters**

| crp   | Pointer to a credentials structure |
|-------|------------------------------------|
| which | Privilege set to set               |
| priv  | Privilege set                      |

## **Description**

The **kcred\_setpriv** kernel service sets one or more single privilege sets in the credentials structure referenced by *crp*. The *which* parameter is one or more bit-wise ored values of **PRIV\_BEQUEATH**, **PRIV\_EFFECTIVE**, **PRIV\_INHERITED**, and **PRIV\_MAXIMUM**. The corresponding privilege sets are initialized from *priv*. *crp* must be a valid, referenced credentials structure and must not be the current credentials of any process.

## **Execution Environment**

The kcred\_setpriv kernel service can be called from the process environment only.

#### **Return Values**

| <b>0</b> Success. to priv. |
|----------------------------|
|                            |

-1 An error has occurred.

## **Related Information**

Security Kernel Services in AIX 5L Version 5.2 Kernel Extensions and Device Support Programming Concepts.

## kgethostname Kernel Service

## Purpose

Retrieves the name of the current host.

## **Syntax**

#include <sys/types.h>
#include <sys/errno.h>

int
kgethostname ( name, namelen)
char \*name;
int \*namelen;

## **Parameters**

name Specifies the address of the buffer in which to place the host name.
 namelen Specifies the address of a variable in which the length of the host name will be stored. This parameter should be set to the size of the buffer before the kgethostname kernel service is called.

## **Description**

The **kgethostname** kernel service returns the standard name of the current host as set by the **sethostname** subroutine. The returned host name is null-terminated unless insufficient space is provided.

## **Execution Environment**

The kgethostname kernel service can be called from either the process or interrupt environment.

## **Return Value**

0 Indicates successful completion.

## **Related Information**

The sethostname subroutine.

Network Kernel Services in AIX 5L Version 5.2 Kernel Extensions and Device Support Programming Concepts.

## kgettickd Kernel Service

## Purpose

Retrieves the current status of the systemwide time-of-day timer-adjustment values.

## **Syntax**

```
#include <sys/types.h>
int kgettickd (timed, tickd, time_adjusted)
int *timed;
int *tickd;
int *time_adjusted;
```

## **Parameters**

| timed         | Specifies the current amount of time adjustment in microseconds remaining to be applied to the systemwide timer.                                                                                                    |
|---------------|----------------------------------------------------------------------------------------------------|
| tickd         | Specifies the time-adjustment rate in microseconds.                                                                                                    |
| time_adjusted | Indicates if the systemwide timer has been adjusted. A value of True indicates that the timer has been adjusted by a call to the <b>adjtime</b> or <b>settimer</b> subroutine. A value of False indicates that it has not. The use of the <b>ksettimer</b> kernel service has no effect on this flag. This flag can be changed by the <b>ksettickd</b> kernel service. |

The **kgettickd** kernel service provides kernel extensions with the capability to determine if the **adjtime** or **settimer** subroutine has adjusted or changed the systemwide timer.

The **kgettickd** kernel service is typically used only by kernel extensions providing time synchronization functions. This includes coordinated network time (which is the periodic synchronization of all system clocks to a common time by a time server or set of time servers on a network), where use of the **adjtime** subroutine is insufficient.

## **Execution Environment**

The kgettickd kernel service can be called from either the process or interrupt environment.

# **Return Values**

The kgettickd service always returns a value of 0.

## **Related Information**

The ksettimer kernel service.

The adjtime subroutine, settimer subroutine.

Timer and Time-of-Day Kernel Services and Using Fine Granularity Timer Services and Structures in *AIX 5L Version 5.2 Kernel Extensions and Device Support Programming Concepts.* 

## kmod\_entrypt Kernel Service

#### **Purpose**

Returns a function pointer to a kernel module's entry point.

## Syntax

```
#include <sys/types.h>
#include <sys/errno.h>
#include <sys/ldr.h>
```

```
void (*(kmod_entrypt ( kmid, flags)))( )
mid_t kmid;
uint flags;
```

## Parameters

*kmid* Specifies the kernel module ID of the object file for which the entry point is requested. This parameter is the kernel module ID returned by the **kmod\_load** kernel service.

*flags* Flag specifying entry point options. The following flag is defined:

**0** Returns a function pointer to the specified module's entry point as specified in the module header.

# Description

The **kmod\_entrypt** kernel service obtains a function pointer to a specified module's entry point. This function pointer is typically used to invoke a routine in the module for initializing or terminating its functions. Initialization and termination occurs after loading and before unloading. The module for which the entry point is requested is specified by the kernel module ID represented by the *kmid* parameter.

# **Execution Environment**

The kmod\_entrypt kernel service can be called from the process environment only.

## **Return Values**

A nonnull function pointer indicates a successful completion. This function pointer contains the module's entry point. A null function pointer indicates an error.

## **Related Information**

The kmod\_load kernel service.

Kernel Extension and Device Driver Management Kernel Services in AIX 5L Version 5.2 Kernel Extensions and Device Support Programming Concepts.

## kmod\_load Kernel Service

## Purpose

Loads an object file into the kernel or queries for an object file already loaded.

# **Syntax**

#include <sys/ldr.h>
#include <sys/types.h>
#include <sys/errno.h>

```
int kmod_load (pathp,
flags,libpathp, kmidp)
caddr_t pathp;
uint flags;
caddr_t
libpathp;
mid_t * kmidp;
```

## **Parameters**

pathp Points to a character string containing the path-name of the object file to load or query.

Specifies a set of loader flags describing which loader options to invoke. The following flags are defined:

#### LD\_USRPATH

The character strings pointed to by the *pathp* and *libpathp* parameters are in user address space. If the **LD\_USRPATH** flag is not set, the character strings are assumed to be in kernel, or system, space.

#### LD\_KERNELEX

Puts this object file's exported symbols into the **/usr/lib/boot/unix** name space. Additional object files loaded due to symbol resolution for the specified file do not have their exported symbols placed in kernel name space.

#### LD\_SINGLELOAD

When this flag is set, the object file specified by the *pathp* parameter is loaded into the kernel only if an object file with the same path-name has not already been loaded. If an object file with the same path-name has already been loaded, its module ID is returned (using the *kmidp* parameter) and its load count incremented. If the object file is not yet loaded, this service performs the load as if the flag were not set.

This option is useful in supporting global kernel routines where only one copy of the routine and its data can be present. Typically, routines that export symbols to be added to kernel name space are of this type.

**Note:** A path-name comparison is done to determine whether the same object file has already been loaded. This service will erroneously load a new copy of the object file into the kernel if the path-name to the object file is expressed differently than it was on a previous load request.

If neither this flag nor the **LD\_QUERY** flag is set, this service loads a new copy of the object file into the kernel. This occurs even if other copies of the object file have previously been loaded.

#### LD\_QUERY

This flag specifies that a query operation will determine if the object file specified by the *pathp* parameter is loaded. If not loaded, a kernel module ID of 0 is returned using the *kmidp* parameter. Otherwise, the kernel module ID assigned to the object file is returned.

If multiple instances of this file have been loaded into the kernel, the kernel module ID of the most recently loaded object file is returned.

The *libpathp* parameter is not used for this option.

**Note:** A path-name comparison is done to determine whether the same object file has been loaded. This service will erroneously return a not loaded condition if the path-name to the object file is expressed differently than it was on a previous load request.

If this flag is set, no object file is loaded and the LD\_SINGLELOAD and LD\_KERNELEX flags are ignored, if set.

- *libpathp* Points to a character string containing the search path to use for finding object files required to complete symbol resolution for this load. If the parameter is null, the search path is set from the specification in the object file header for the object file specified by the *pathp* parameter.
- *kmidp* Points to an area where the kernel module ID associated with this load of the specified module is to be returned. The data in this area is not valid if the **kmod\_load** service returns a nonzero return code.

## Description

The **kmod\_load** kernel service loads into the kernel a kernel extension object file specified by the *pathp* parameter. This service returns a kernel module ID for that instance of the module.

You can specify flags to request a single load, which ensures that only one copy of the object file is loaded into the kernel. An additional option is simply to query for a given object file (specified by path-name). This allows the user to determine if a module is already loaded and then access its assigned kernel module ID.

flags

The **kmod\_load** service also provides load-time symbol resolution of the loaded module's imported symbols. The **kmod\_load** service loads additional kernel object modules if required for symbol resolution.

#### Loader Symbol Binding Support

Symbols imported from the kernel name space are resolved with symbols that exist in the kernel name space at the time of the load. (Symbols are imported from the kernel name space by specifying the **#!/unix** character string as the first field in an import list at link-edit time.)

Kernel modules can also import symbols from other kernel object modules. These other kernel object modules are loaded along with the specified object module if they are needed to resolve the imported symbols.

Any symbols exported by the specified kernel object module are added to the kernel name space if the *flags* parameter has the **LD\_KERNELEX** flag set. This makes the symbols available to other subsequently loaded kernel object modules. Kernel object modules loaded on behalf of the specified kernel object module (to resolve imported symbols) do not have their exported symbols added to the kernel name space.

Kernel export symbols specified (at link-edit time) with the **SYSCALL** keyword in the primary module's export list are added to the system call table. These kernel export symbols are available to application programs as system calls.

#### Finding Shared Object Modules for Resolving Symbol References

The search path search string is taken from the module header of the object module specified by the *pathp* parameter if the *libpathp* parameter is null. The module header of the object module specified by the *pathp* parameter is used.

If the module header contains an unqualified base file name for the symbol (no / [slash] characters in the name), a search string is used to find the location of the shared object module required to resolve the import. This search string can be taken from one of two places. If the *libpathp* parameter on the call to the **kmod\_load** service is not null, then it points to a character string specifying the search path to be used. However, if the *libpathp* parameter is null, then the search path is to be taken from the module header for the object module specified by the *pathp* parameter.

The search path specification found in object modules loaded to resolve imported symbols is not used. The kernel loader service does not support deferred symbol resolution. The load of the kernel module is terminated with an error if any imported symbols cannot be resolved.

## **Execution Environment**

The kmod\_load kernel service can be called from the process environment only.

## **Return Values**

If the object file is loaded without error, the module ID is returned in the location pointed to by the *kmidp* parameter and the return code is set to 0.

## **Error Codes**

If an error results, the module is not loaded, and no kernel module ID is returned. The return code is set to one of the following return values:

| Return Value | Description                                                                                  |
|--------------|----------------------------------------------------------------------------------------------|
| EACCES       | Indicates that an object module to be loaded is not an ordinary file or that the mode of the |
|              | object module file denies read-only access.                                                  |
| EACCES       | Search permission is denied on a component of the path prefix.                               |

| described by the <i>pathp</i> or <i>libpathp</i> parameters when the LD_USRPATH flag is set. This error<br>code is also returned if an I/O error occurs when accessing data in this area.ENOEXECIndicates that the program file has the appropriate access permission, but has an XCOFF<br>indicator that is not valid in its header. The kmod_load kernel service supports loading of<br>XCOFF (Extended Common Object File Format) object files only. This error code is also<br>returned if the loader is unable to resolve an imported symbol.EINVALIndicates that the program file has a valid XCOFF indicator in its header, but the header is<br>either damaged or incorrect for the machine on which the file is to be loaded.ENOMEMIndicates that the object file is currently open for writing by some process.ENOTINEIndicates that a component of the path prefix is not a directory.ENOENTIndicates that no such file or directory exists or the path-name is null.ESTALEIndicates that too many symbolic links were encountered in a virtual file system that has<br>been unmounted.ELOOPIndicates that a component of a path-name exceeded 255 characters, or an entire path-name<br>exceeded 1023 characters. | Return Value | Description                                                                                                    |
|----------------------------------------------------------------------------------------------------|--------------|----------------------------------------------------------------------------------------------------|
| <ul> <li>indicator that is not valid in its header. The kmod_load kernel service supports loading of XCOFF (Extended Common Object File Format) object files only. This error code is also returned if the loader is unable to resolve an imported symbol.</li> <li>EINVAL Indicates that the program file has a valid XCOFF indicator in its header, but the header is either damaged or incorrect for the machine on which the file is to be loaded.</li> <li>ENOMEM Indicates that the load requires more kernel memory than allowed by the system-imposed maximum.</li> <li>ETXTBSY Indicates that the object file is currently open for writing by some process.</li> <li>ENOTDIR Indicates that a component of the path prefix is not a directory.</li> <li>ENOENT Indicates that the caller's root or current directory is located in a virtual file system that has been unmounted.</li> <li>ELOOP Indicates that too many symbolic links were encountered in translating the <i>path</i> or <i>libpathp</i> parameter.</li> <li>ENAMETOOLONG Indicates that a component of a path-name exceeded 255 characters, or an entire path-name exceeded 1023 characters.</li> </ul>                                          | EFAULT       | described by the pathp or libpathp parameters when the LD_USRPATH flag is set. This error                                                                                                |
| either damaged or incorrect for the machine on which the file is to be loaded.ENOMEMIndicates that the load requires more kernel memory than allowed by the system-imposed<br>maximum.ETXTBSYIndicates that the object file is currently open for writing by some process.ENOTDIRIndicates that a component of the path prefix is not a directory.ENOENTIndicates that no such file or directory exists or the path-name is null.ESTALEIndicates that the caller's root or current directory is located in a virtual file system that has<br>been unmounted.ELOOPIndicates that too many symbolic links were encountered in translating the path or libpathp<br>parameter.ENAMETOOLONGIndicates that a component of a path-name exceeded 255 characters, or an entire path-name<br>exceeded 1023 characters.                                                                                                    | ENOEXEC      | indicator that is not valid in its header. The <b>kmod_load</b> kernel service supports loading of XCOFF (Extended Common Object File Format) object files only. This error code is also |
| ETXTBSYIndicates that the object file is currently open for writing by some process.ENOTDIRIndicates that a component of the path prefix is not a directory.ENOENTIndicates that no such file or directory exists or the path-name is null.ESTALEIndicates that the caller's root or current directory is located in a virtual file system that has been unmounted.ELOOPIndicates that too many symbolic links were encountered in translating the path or libpathp parameter.ENAMETOOLONGIndicates that a component of a path-name exceeded 255 characters, or an entire path-name exceeded 1023 characters.                                                                                                    | EINVAL       |                                                                                                    |
| <ul> <li>ENOTDIR Indicates that a component of the path prefix is not a directory.</li> <li>ENOENT Indicates that no such file or directory exists or the path-name is null.</li> <li>ESTALE Indicates that the caller's root or current directory is located in a virtual file system that has been unmounted.</li> <li>ELOOP Indicates that too many symbolic links were encountered in translating the <i>path</i> or <i>libpathp</i> parameter.</li> <li>ENAMETOOLONG Indicates that a component of a path-name exceeded 255 characters, or an entire path-name exceeded 1023 characters.</li> </ul>                                                                                                    | ENOMEM       |                                                                                                    |
| <ul> <li>ENOENT Indicates that no such file or directory exists or the path-name is null.</li> <li>ESTALE Indicates that the caller's root or current directory is located in a virtual file system that has been unmounted.</li> <li>ELOOP Indicates that too many symbolic links were encountered in translating the <i>path</i> or <i>libpathp</i> parameter.</li> <li>ENAMETOOLONG Indicates that a component of a path-name exceeded 255 characters, or an entire path-name exceeded 1023 characters.</li> </ul>                                                                                                    | ETXTBSY      | Indicates that the object file is currently open for writing by some process.                                                                                                    |
| ESTALE       Indicates that the caller's root or current directory is located in a virtual file system that has been unmounted.         ELOOP       Indicates that too many symbolic links were encountered in translating the <i>path</i> or <i>libpathp</i> parameter.         ENAMETOOLONG       Indicates that a component of a path-name exceeded 255 characters, or an entire path-name exceeded 1023 characters.                                                                                                    | ENOTDIR      | Indicates that a component of the path prefix is not a directory.                                                                                                    |
| ELOOPbeen unmounted.ENAMETOOLONGIndicates that too many symbolic links were encountered in translating the path or libpathp<br>parameter.ENAMETOOLONGIndicates that a component of a path-name exceeded 255 characters, or an entire path-name<br>exceeded 1023 characters.                                                                                                    | ENOENT       | Indicates that no such file or directory exists or the path-name is null.                                                                                                    |
| ENAMETOOLONG parameter.<br>Indicates that a component of a path-name exceeded 255 characters, or an entire path-name exceeded 1023 characters.                                                                                                    | ESTALE       |                                                                                                    |
| exceeded 1023 characters.                                                                                                    | ELOOP        |                                                                                                    |
| EIO Indicates that an I/O error occurred during the operation.                                                                                                    | ENAMETOOLONG |                                                                                                    |
|                                                                                                    | EIO          | Indicates that an I/O error occurred during the operation.                                                                                                    |

# **Related Information**

The kmod\_unload kernel service.

Kernel Extension and Device Driver Management Kernel Services in AIX 5L Version 5.2 Kernel Extensions and Device Support Programming Concepts.

## kmod\_unload Kernel Service

## **Purpose**

Unloads a kernel object file.

## Syntax

#include <sys/types.h>
#include <sys/errno.h>
#include <sys/ldr.h>

int kmod\_unload ( kmid, flags)
mid\_t kmid;
uint flags;

## **Parameters**

- *kmid* Specifies the kernel module ID of the object file to be unloaded. This kernel module ID is returned when using the **kmod\_load** kernel service.
- flags Flags specifying unload options. The following flag is defined:
  - **0** Unloads the object module specified by its *kmid* parameter and any object modules that were loaded as a result of loading the specified object file if this file is not still in use.

The **kmod\_unload** kernel service unloads a previously loaded kernel extension object file. The object to be unloaded is specified by the *kmid* parameter. Upon successful completion, the following objects are unloaded or marked *unload pending*:

- · The specified object file
- · Any imported kernel object modules that were loaded as a result of the loading of the specified module

Users of these exports or system calls are modules bound to this module's exported symbols. If there are no users of any of the module's kernel exports or system calls, the module is immediately unloaded. If there are users of this module, the module is not unloaded but marked *unload pending*.

Marking a module *unload pending* removes the module's exported symbols from the kernel name space. Any system calls exported by this module are also removed. This prohibits new users of these symbols. The module is unloaded only when all current users have been unloaded.

If the unload is successfully completed or marked *pending*, a value of 0 is returned. When an error occurs, the specified module and any imported modules are not unloaded. A nonzero return value indicates the error.

## **Execution Environment**

The kmod\_unload kernel service can be called from the process environment only.

## **Return Values**

0 Indicates successful completion.

**EINVAL** Indicates that the *kmid* parameter, which specifies the kernel module, is not valid or does not correspond to a currently loaded module.

# **Related Information**

The **kmod\_load** kernel service.

Kernel Extension and Device Driver Management Kernel Services in AIX 5L Version 5.2 Kernel Extensions and Device Support Programming Concepts.

## **kmsgctl Kernel Service**

## **Purpose**

Provides message-queue control operations.

# Syntax

```
#include <sys/types.h>
#include <sys/errno.h>
#include <sys/ipc.h>
#include <sys/msg.h>
```

```
int kmsgctl ( msqid, cmd, buf)
int msqid, cmd;
struct msqid_ds *buf;
```

# Parameters

- *msqid* Specifies the message queue ID, which indicates the message queue for which the control operation is being requested for.
- *cmd* Specifies which control operation is being requested. There are three valid commands.
- *buf* Points to the **msqid\_ds** structure provided by the caller of the **kmsgctl** service. Data is obtained either from this structure or from status returned in this structure, depending on the *cmd* parameter. The **msqid\_ds** structure is defined in the **/usr/include/sys/msg.h** file.

## Description

The **kmsgctl** kernel service provides a variety of message-queue control operations as specified by the *cmd* parameter. The **kmsgctl** kernel service provides the same functions for user-mode processes in kernel mode as the **msgctl** subroutine performs for kernel processes or user-mode processes in user mode. The **kmsgctl** service can be called by a user-mode process in kernel mode or by a kernel process. A kernel process can also call the **msgctl** subroutine to provide the same function.

The following three commands can be specified with the cmd parameter:

IPC\_STATSets only documented fields. See the msgctl subroutine.IPC\_SETSets the value of the following fields of the data structure associated with the msqid parameter to the<br/>corresponding values found in the structure pointed to by the buf parameter:

- msg\_perm.uid
- msg\_perm.gid
- msg\_perm.mode (only the low-order 9 bits)
- msg\_qbytes

To perform the **IPC\_SET** operation, the current process must have an effective user ID equal to the value of the msg\_perm.uid or msg\_perm.cuid field in the data structure associated with the *msqid* parameter. To raise the value of the msg\_qbytes field, the calling process must have the appropriate system privilege.

**IPC\_RMID** Removes from the system the message-queue identifier specified by the *msqid* parameter. This operation also destroys both the message queue and the data structure associated with it. To perform this operation, the current process must have an effective user ID equal to the value of the msg\_perm.uid or msg\_perm.cuid field in the data structure associated with the *msqid* parameter.

## **Execution Environment**

The kmsgctl kernel service can be called from the process environment only.

## **Return Values**

- 0 Indicates successful completion.
- EINVAL Indicates either
  - The identifier specified by the msqid parameter is not a valid message queue identifier.
  - The command specified by the *cmd* parameter is not a valid command.
- **EACCES** The command specified by the *cmd* parameter is equal to **IPC\_STAT** and read permission is denied to the calling process.
- **EPERM** The command specified by the *cmd* parameter is equal to **IPC\_RMID**, **IPC\_SET**, and the effective user ID of the calling process is not equal to that of the value of the msg\_perm.uid field in the data structure associated with the *msqid* parameter.
- **EPERM** Indicates the following conditions:
  - The command specified by the *cmd* parameter is equal to IPC\_SET.
  - An attempt is being made to increase to the value of the msg\_qbytes field, but the calling process does not have the appropriate system privilege.

# **Related Information**

The **msgctl** subroutine.

Message Queue Kernel Services and Understanding System Call Execution in *AIX 5L Version 5.2 Kernel Extensions and Device Support Programming Concepts.* 

#### **kmsgget Kernel Service**

#### **Purpose**

Obtains a message queue identifier.

## **Syntax**

```
#include <sys/types.h>
#include <sys/errno.h>
#include <sys/stat.h>
#include <sys/ipc.h>
#include <sys/msg.h>
```

```
int kmsgget ( key, msgflg, msqid)
key_t key;
int msgflg;
int *msqid;
```

#### **Parameters**

*key* Specifies either a value of **IPC\_PRIVATE** or an IPC key constructed by the **ftok** subroutine (or a similar algorithm).

msgflg

Specifies that the *msgflg* parameter is constructed by logically ORing one or more of these values:

#### IPC\_CREAT

Creates the data structure if it does not already exist.

#### IPC\_EXCL

Causes the kmsgget kernel service to fail if  $\ensuremath{\text{IPC}\_\text{CREAT}}$  is also set and the data structure already exists.

#### S\_IRUSR

Permits the process that owns the data structure to read it.

#### S\_IWUSR

Permits the process that owns the data structure to modify it.

#### S\_IRGRP

Permits the process group associated with the data structure to read it.

#### S\_IWGRP

Permits the process group associated with the data structure to modify it.

#### S\_IROTH

Permits others to read the data structure.

#### S\_IWOTH

Permits others to modify the data structure.

The values that begin with **S\_I**... are defined in the **/usr/include/sys/stat.h** file. They are a subset of the access permissions that apply to files.

*msqid* A reference parameter where a valid message-queue ID is returned if the **kmsgget** kernel service is successful.

The **kmsgget** kernel service returns the message-queue identifier specified by the *msqid* parameter associated with the specified *key* parameter value. The **kmsgget** kernel service provides the same functions for user-mode processes in kernel mode as the **msgget** subroutine performs for kernel processes or user-mode processes in user mode. The **kmsgget** service can be called by a user-mode process in kernel process can also call the **msgget** subroutine to provide the same function.

# **Execution Environment**

The kmsgget kernel service can be called from the process environment only.

## **Return Values**

0 Indicates successful completion. The *msqid* parameter is set to a valid message-queue identifier.

If the **kmsgget** kernel service fails, the *msqid* parameter is not valid and the return code is one of these four values:

- **EACCES** Indicates that a message queue ID exists for the *key* parameter but operation permission as specified by the *msgflg* parameter cannot be granted.
- **ENOENT** Indicates that a message queue ID does not exist for the *key* parameter and the **IPC\_CREAT** command is not set.
- **ENOSPC** Indicates that a message queue ID is to be created but the system-imposed limit on the maximum number of allowed message queue IDs systemwide will be exceeded.
- **EEXIST** Indicates that a message queue ID exists for the value specified by the *key* parameter, and both the **IPC\_CREAT** and **IPC\_EXCL** commands are set.

# **Related Information**

The msgget subroutine.

Message Queue Kernel Services and Understanding System Call Execution in *AIX 5L Version 5.2 Kernel Extensions and Device Support Programming Concepts.* 

## kmsgrcv Kernel Service

## **Purpose**

Reads a message from a message queue.

## **Syntax**

```
#include <sys/types.h>
#include <sys/errno.h>
#include <sys/ipc.h>
#include <sys/msg.h>
```

```
int kmsgrcv
(msqid, msgp, msgsz,
msgtyp, msgflg, flags, bytes)
int msqid;
struct msgxbuf * msgp;
    or struct msgbuf *msgp;
int msgsz;
mtyp t msgtyp;
```

int msgflg; int flags; ssize\_t \* bytes;

#### **Parameters**

*msqid* Specifies the message queue from which to read.

- *msgp* Points to either an **msgxbuf** or an **msgbuf** structure where the message text is placed. The type of structure pointed to is determined by the values of the *flags* parameter. These structures are defined in the **/usr/include/sys/msg.h** file.
- *msgsz* Specifies the maximum number of bytes of text to be received from the message queue. The received message is truncated to the size specified by the *msgsz* parameter if the message is longer than this size and **MSG\_NOERROR** is set in the *msgflg* parameter. The truncated part of the message is lost and no indication of the truncation is given to the calling process.

*msgtyp* Specifies the type of message requested as follows:

- If the *msgtyp* parameter is equal to 0, the first message on the queue is received.
- If the *msgtyp* parameter is greater than 0, the first message of the type specified by the *msgtyp* parameter is received.
- If the *msgtyp* parameter is less than 0, the first message of the lowest type that is less than or equal to the absolute value of the *msgtyp* parameter is received.
- *msgflg* Specifies a value of 0, or is constructed by logically ORing one of several values:

#### **MSG\_NOERROR**

Truncates the message if it is longer than the number of bytes specified by the *msgsz* parameter.

#### **IPC\_NOWAIT**

Specifies the action to take if a message of the desired type is not on the queue:

- If IPC\_NOWAIT is set, then the kmsgrcv service returns an ENOMSG value.
- If **IPC\_NOWAIT** is not set, then the calling process suspends execution until one of the following occurs:
  - A message of the desired type is placed on the queue.
  - The message queue ID specified by the *msqid* parameter is removed from the system.
     When this occurs, the **kmsgrcv** service returns an **EIDRM** value.
  - The calling process receives a signal that is to be caught. In this case, a message is not received and the kmsgrcv service returns an EINTR value.
- *flags* Specifies a value of 0 if a normal message receive is to be performed. If an extended message receive is to be performed, this flag should be set to an **XMSG** value. With this flag set, the **kmsgrcv** service functions as the **msgxrcv** subroutine would. Otherwise, the **kmsgrcv** service functions as the **msgrcv** subroutine would.
- *bytes* Specifies a reference parameter. This parameter contains the number of message-text bytes read from the message queue upon return from the **kmsgrcv** service.

If the message is longer than the number of bytes specified by the *msgsz* parameter bytes but **MSG\_NOERROR** is not set, then the **kmsgrcv** kernel service fails and returns an **E2BIG** return value.

## Description

The **kmsgrcv** kernel service reads a message from the queue specified by the *msqid* parameter and stores the message into the structure pointed to by the *msgp* parameter. The **kmsgrcv** kernel service provides the same functions for user-mode processes in kernel mode as the **msgrcv** and **msgxrcv** subroutines perform for kernel processes or user-mode processes in user mode.

The **kmsgrcv** service can be called by a user-mode process in kernel mode or by a kernel process. A kernel process can also call the **msgrcv** and **msgxrcv** subroutines to provide the same functions.

## **Execution Environment**

The kmsgrcv kernel service can be called from the process environment only.

## **Return Values**

| 0      | Indicates a successful operation.                                                                                                    |
|--------|----------------------------------------------------------------------------------------------------|
| EINVAL | Indicates that the ID specified by the msqid parameter is not a valid message queue ID.                                                       |
| EACCES | Indicates that operation permission is denied to the calling process.                                                                         |
| EINVAL | Indicates that the value of the msgsz parameter is less than 0.                                                                               |
| E2BIG  | Indicates that the message text is greater than the maximum length specified by the <i>msgsz</i> parameter and <b>MSG_NOERROR</b> is not set. |
| ENOMSG | Indicates that the queue does not contain a message of the desired type and IPC_NOWAIT is set.                                                |
| EINTR  | Indicates that the <b>kmsgrcv</b> service received a signal.                                                                                  |
| EIDRM  | Indicates that the message queue ID specified by the <i>msqid</i> parameter has been removed from the system.                                 |

## **Related Information**

The msgrcv subroutine, msgxrcv subroutine.

Message Queue Kernel Services in AIX 5L Version 5.2 Kernel Extensions and Device Support Programming Concepts.

Understanding System Call Execution in *AIX 5L Version 5.2 Kernel Extensions and Device Support Programming Concepts.* 

#### kmsgsnd Kernel Service

#### **Purpose**

Sends a message using a previously defined message queue.

## **Syntax**

```
#include <sys/types.h>
#include <sys/errno.h>
#include <sys/ipc.h>
#include <sys/msg.h>
```

```
int kmsgsnd (msqid, msgp, msgsz, msgflg)
int msqid;
struct msgbuf * msgp;
int msgsz, msgflg;
```

## **Parameters**

- *msqid* Specifies the message queue ID that indicates which message queue the message is to be sent on.
   *msgp* Points to an **msgbuf** structure containing the message. The **msgbuf** structure is defined in the /usr/include/sys/msg.h file.
- *msgsz* Specifies the size of the message to be sent in bytes. The *msgsz* parameter can range from 0 to a system-imposed maximum.
- msgflg Specifies the action to be taken if the message cannot be sent for one of several reasons.

The **kmsgsnd** kernel service sends a message to the queue specified by the *msqid* parameter. The **kmsgsnd** kernel service provides the same functions for user-mode processes in kernel mode as the **msgsnd** subroutine performs for kernel processes or user-mode processes in user mode. The **kmsgsnd** service can be called by a user-mode process in kernel mode or by a kernel process. A kernel process can also call the **msgsnd** subroutine to provide the same function.

There are two reasons why the kmsgsnd kernel service cannot send the message:

- The number of bytes already on the queue is equal to the msg\_qbytes member.
- The total number of messages on all queues systemwide is equal to a system-imposed limit.

There are several actions to take when the **kmsgsnd** kernel service cannot send the message:

- If the *msgflg* parameter is set to **IPC\_NOWAIT**, then the message is not sent, and the **kmsgsnd** service fails and returns an **EAGAIN** value.
- If the *msgflg* parameter is 0, then the calling process suspends execution until one of the following occurs:
  - The condition responsible for the suspension no longer exists, in which case the message is sent.
  - The message queue ID specified by the *msqid* parameter is removed from the system. When this occurs, the **kmsgsnd** service fails and an **EIDRM** value is returned.
  - The calling process receives a signal that is to be caught. In this case, the message is not sent and the calling process resumes execution as described in the **sigaction** kernel service.

## **Execution Environment**

The kmsgsnd kernel service can be called from the process environment only.

The calling process must have write permission to perform the kmsgsnd operation.

## **Return Values**

| 0      | Indicates a successful operation.                                                                                                    |
|--------|----------------------------------------------------------------------------------------------------|
| EINVAL | Indicates that the msqid parameter is not a valid message queue ID.                                                                               |
| EACCES | Indicates that operation permission is denied to the calling process.                                                                             |
| EAGAIN | Indicates that the message cannot be sent for one of the reasons stated previously, and the <i>msgflg</i> parameter is set to <b>IPC_NOWAIT</b> . |
| EINVAL | Indicates that the msgsz parameter is less than 0 or greater than the system-imposed limit.                                                       |
| EINTR  | Indicates that the kmsgsnd service received a signal.                                                                                             |
| EIDRM  | Indicates that the message queue ID specified by the <i>msqid</i> parameter has been removed from the system.                                     |
| ENOMEM | Indicates that the system does not have enough memory to send the message.                                                                        |

## **Related Information**

The **msgsnd** subroutine.

Message Queue Kernel Services and Understanding System Call Execution in *AIX 5L Version 5.2 Kernel Extensions and Device Support Programming Concepts.* 

## kra\_attachrset Subroutine

#### Purpose

Attaches a work component to a resource set.

# Syntax

#include <sys/rset.h>
int kra\_attachrset (rstype, rsid, rset, flags)
rstype\_t rstype;
rsid\_t rsid;
rsethandle\_t rset;
unsigned int flags;

## Description

The **kra\_attachrset** subroutine attaches a work component specified by the *rstype* and *rsid* parameters to a resource set specified by the *rset* parameter.

The work component is an existing process identified by the process ID. A process ID value of RS\_MYSELF indicates the attachment applies to the current process.

The following conditions must be met to successfully attach a process to a resource set:

- The resource set must contain processors that are available in the system.
- The calling process must either have root authority or have CAP\_NUMA\_ATTACH capability.
- The calling process must either have root authority or the same effective userid as the target process.
- The target process must not contain any threads that have bindprocessor bindings to a processor.
- The resource set must be contained in (be a subset of ) the target process' partition resource set.

If any of these conditions are not met, the attachment will fail.

Once a process is attached to a resource set, the threads in the process will only run on processors contained in the resource set.

## **Parameters**

| rstype | Specifies the type of work component to be attached to the resource set specified by the <i>rset</i> parameter. The <i>rstype</i> parameter must be the following value, defined in <b>rset.h</b> : |
|--------|----------------------------------------------------------------------------------------------------|
|        | R_PROCESS: existing process                                                                                                    |
| rsid   | Identifies the work component to be attached to the resource set specified by the <i>rset</i> parameter. The <i>rsid</i> parameter must be the following:                                           |
|        | <ul> <li>Process ID (for rstype of R_PROCESS): set the rsid_t at_pid field to the desired process' process ID.</li> </ul>                                                                           |
| rset   | Specifies which work component (specified by the rstype and rsid parameters) to attach to the resource                                                                                              |
|        | set.                                                                                                    |
| flags  | Reserved for future use. Specify as 0.                                                                                                    |

## **Return Values**

Upon successful completion, the **kra\_attachrset** subroutine returns a 0. If unsuccessful, one or more of the following are true:

| EINVAL | One of the following is true:                                   |
|--------|-----------------------------------------------------------------|
|        | The flags parameter contains an invalid value.                  |
|        | The <i>rstype</i> parameter contains an invalid type qualifier. |

**ENODEV** The resource set specified by the *rset* parameter does not contain any available processors.

**ESRCH** The process identified by the *rstype* and *rsid* parameters does not exist.

**EPERM** One of the following is true:

- The resource set specified by the *rset* parameter is not included in the partition resource set of the process identified by the *rstype* and *rsid* parameters.
- The calling process has neither root authority nor CAP\_NUMA\_ATTACH attachment privilege.
- The calling process has neither root authority nor the same effective user ID as the process identified by the *rstype* and *rsid* parameters.
- The process identified by the *rstype* and *rsid* parameters has one or more threads with a bindprocessor processor binding.

## **Related Information**

"kra\_getrset Subroutine" on page 237, and "kra\_detachrset Subroutine" on page 236.

#### kra\_creatp Subroutine

#### Purpose

Creates a new kernel process and attaches it to a resource set.

# Syntax

```
#include <sys/rset.h>
int kra_creatp (pid, rstype, rsid, flags)
pid_t *pid;
rstype_t rstype;
rsid_t rsid;
unsigned int flags;
```

## Description

The **kra\_creatp** kernel service creates a new kernel process and attaches it to a resource set. The **kra\_creatp** kernel service attaches the new kernel process to the resource set specified by the *rstype* and *rsid* parameters.

The **kra\_creatp** kernel service is similar to the **creatp** kernel service. See the "creatp Kernel Service" on page 57 for details on creating a new kernel process.

The following conditions must be met to successfully attach a kernel process to a resource set:

- · The resource set must contain processors that are available in the system.
- The calling process must either have root authority or have CAP\_NUMA\_ATTACH capability.
- · The calling thread must not have a bindprocessor binding to a processor.
- The resource set must be contained in the calling process' partition resource set.
- Note: When the **creatp** kernel service is used, the new kernel process inherits its parent's resource set attachments.

## **Parameters**

| pid<br>rstype | Pointer to a <b>pid_t</b> field to receive the process ID of the new kernel process.<br>Specifies the type of resource the new process will be attached to. This parameter must be the<br>following value, defined in <b>rset.h</b> . |
|---------------|----------------------------------------------------------------------------------------------------|
| rsid          | <ul> <li>R_RSET: resource set.</li> <li>Identifies the resource set the new process will be attached to.</li> </ul>                                                                                                    |
|               | <ul> <li>Process ID (for <i>rstype</i> of R_PROCESS): set the <i>rsid_t at_pid</i> field to the desired process' process ID.</li> </ul>                                                                                               |

flags Reserved for future use. Specify as 0.

# **Return Values**

Upon successful completion, the **kra\_creatp** kernel service returns a 0. If unsuccessful, one or more of the following are true:

| EINVAL | One of the following is true:                                                                                  |
|--------|----------------------------------------------------------------------------------------------------|
|        | The <i>rstype</i> parameter contains an invalid type identifier.                                               |
|        | The <i>flags</i> parameter contains an invalid flags value.                                                    |
| ENODEV | The specified resource set does not contain any available processors.                                          |
| EFAULT | Invalid address.                                                                                               |
| EPERM  | One of the following is true:                                                                                  |
|        | The calling process has neither root authority nor CAP_NUMA_ATTACH attachment privilege.                       |
|        | The calling process contains one or more threads with a bindprocessor processor binding.                       |
|        | <ul> <li>The specified resource set is not included in the calling process' partition resource set.</li> </ul> |
| ENOMEM | Memory not available.                                                                                          |

# **Related Information**

The "creatp Kernel Service" on page 57, "initp Kernel Service" on page 189, and "kra\_attachrset Subroutine" on page 233.

## kra\_detachrset Subroutine

#### **Purpose**

Detaches a work component from a resource set.

## **Syntax**

```
#include <sys/rset.h>
int kra_detachrset (rstype, rsid, flags)
rstype_t rstype;
rsid_t rsid;
unsigned int flags;
```

# Description

The **kra\_detachrset** subroutine detaches a work component specified by *rstype* and *rsid* from a resource set.

The work component is an existing process identified by the process ID. A process ID value of RS\_MYSELF indicates the detach command applies to the current process.

The following conditions must be met to detach a process from a resource set:

- The calling process must either have root authority or have CAP\_NUMA\_ATTACH capability.
- The calling process must either have root authority or the same effective userid as the target process.

If these conditions are not met, the operation will fail.

Once a process is detached from a resource set, the threads in the process can run on all available processors contained in the process' partition resource set.

# Parameters

- *rstype* Specifies the type of work component to be detached from to the resource set specified by *rset*. This parameter must be the following value, defined in **rset.h**:
  - R\_PROCESS: existing process
- *rsid* Identifies the work component to be attached to the resource set specified by *rset*. This parameter must be the following:
  - Process ID (for rstype of R\_PROCESS): set the rsid\_t at\_pid field to the desired process' process ID.

flags Reserved for future use. Specify as 0.

### **Return Values**

Upon successful completion, the **kra\_detachrset** subroutine returns a 0. If unsuccessful, one or more of the following are true:

**EINVAL** One of the following is true:

- The *flags* parameter contains an invalid value.
  - The *rstype* contains an invalid type qualifier.
  - The process identified by the *rstype* and *rsid* parameters does not exist.
- **EPERM** One of the following is true:
  - The calling process has neither root authority nor CAP\_NUMA\_ATTACH attachment privilege.
  - The calling process has neither root authority nor the same effective user ID as the process identified by the *rstype* and *rsid* parameters.

### **Related Information**

The "kra\_attachrset Subroutine" on page 233.

### kra\_getrset Subroutine

### **Purpose**

ESRCH

Gets the resource set to which a work component is attached.

# **Syntax**

```
#include <sys/rset.h>
int kra_getrset (rstype, rsid, flags, rset, rset_type)
rstype_t rstype;
rsid_t rsid;
unsigned int flags;
rsethandle_t rset;
unsigned int *rset_type;
```

# Description

The kra\_getrset subroutine returns the resource set to which a specified work component is attached.

The work component is an existing process identified by the process ID. A process ID value of RS\_MYSELF indicates the resource set attached to the current process is requested.

Upon successful completion, one of the following types of resource set is returned into the *rset\_type* parameter:

• A value of RS\_EFFECTIVE\_RSET indicates the process was explicitly attached to the resource set. This may have been done with the **kra\_attachrset** subroutine.

- A value of RS\_PARTITION\_RSET indicates the process was not explicitly attached to a resource set. However, the process had an explicitly set partition resource set. This may be set with the **krs\_setpartition** subroutine or through the use of WLM work classes with resource sets.
- A value of RS\_DEFAULT\_RSET indicates the process was not explicitly attached to a resource set nor did it have an explicitly set partition resource set. The system default resource set is returned.

### **Parameters**

| rstype    | Specifies the type of the work component whose resource set attachment is requested. This parameter must be the following value, defined in <b>rset.h</b> : |
|-----------|----------------------------------------------------------------------------------------------------|
|           | R_PROCESS: existing process                                                                                                    |
| rsid      | Identifies the work component whose resource set attachment is requested. This parameter must be the following:                                             |
|           | • Process ID (for <i>rstype</i> of R_PROCESS): set the <i>rsid_t at_pid</i> field to the desired process' process ID.                                       |
| flags     | Reserved for future use. Specify as 0.                                                                                                    |
| rset      | Specifies the resource set to receive the work component's resource set.                                                                                    |
| rset_type | Points to an unsigned integer field to receive the resource set type.                                                                                       |

# **Return Values**

Upon successful completion, the **kra\_getrset** subroutine returns a 0. If unsuccessful, one or more of the following are true:

| EINVAL | One of the following is true:                                      |
|--------|--------------------------------------------------------------------|
|        | <ul> <li>The flags parameter contains an invalid value.</li> </ul> |
|        | • The <i>rstype</i> parameter contains an invalid type qualifier.  |
| EFAULT | Invalid address.                                                   |

**ESRCH** The process identified by the *rstype* and *rsid* parameters does not exist.

# **Related Information**

The "krs\_getpartition Subroutine" on page 242.

### krs\_alloc Subroutine

#### **Purpose**

Allocates a resource set and returns its handle.

### **Syntax**

```
#include <sys/rset.h>
int krs_alloc (rset, flags)
rsethandle_t *rset;
unsigned int flags;
```

### Description

The **krs\_alloc** subroutine allocates a resource set and initializes it according to the information specified by the *flags* parameter. The value of the *flags* parameter determines how the new resource set is initialized.

### **Parameters**

*rset* Points to an **rsethandle\_t** where the resource set handle is stored on successful completion.

- flags Specifies how the new resource set is initialized. It takes one of the following values, defined in **rset.h**:
  - RS\_EMPTY (or 0 value): The resource set is initialized to contain no resources.
  - **RS\_SYSTEM**: The resource set is initialized to contain available system resources.
  - RS\_ALL: The resource set is initialized to contain all resources.
  - **RS\_PARTITION**: The resource set is initialized to contain the resources in the caller's process partition resource set.

### **Return Values**

Upon successful completion, the **krs\_alloc** subroutine returns a 0. If unsuccessful, one or more of the following is returned:

EINVALThe flags parameter contains an invalid value.ENOMEMThere is not enough space to create the data structures related to the resource set.

### **Related Information**

"krs\_free Subroutine", "krs\_getinfo Subroutine" on page 240, and "krs\_init Subroutine" on page 243.

### krs\_free Subroutine

#### **Purpose**

Frees a resource set.

# **Syntax**

#include <sys/rset.h>
void krs\_free(rset)
rsethandle\_t rset;

### Description

The **krs\_free** subroutine frees a resource set identified by the *rset* parameter. The resource set must have been allocated by the **krs\_alloc** subroutine.

### **Parameters**

*rset* Specifies the resource set whose memory will be freed.

### **Related Information**

The "krs\_alloc Subroutine" on page 238.

### krs\_getassociativity Subroutine

### Purpose

Gets the hardware associativity values for a resource.

# **Syntax**

```
#include <sys/rset.h>
int krs_getassociativity (type, id, assoc_array, array_size)
unsigned int type;
unsigned int id;
unsigned int *assoc_array;
unsigned int array_size;
```

# Description

The **krs\_getassociativity** subroutine returns the array of hardware associativity values for a specified resource.

This is a special purpose subroutine intended for specialized root applications needing the hardware associativity value information. The **krs\_getinfo**, **krs\_getrad**, and **krs\_numrads** subroutines are provided for typical applications to discover system hardware topology.

The calling process must have root authority to get hardware associativity values.

# **Parameters**

| type        | Specifies the resource type whose associativity values are requested. The only value supported to retrieve values for a processor is R_PROCS. |
|-------------|----------------------------------------------------------------------------------------------------|
| id          | Specifies the logical resource id whose associativity values are requested.                                                                   |
| assoc_array | Specifies the address of an array of unsigned integers to receive the associativity values.                                                   |
| array_size  | Specifies the number of unsigned integers in assoc_array.                                                                                     |

# **Return Values**

Upon successful completion, the **krs\_getassociativity** subroutine returns a 0. The *assoc\_array* parameter array contains the resource's associativity values. The first entry in the array indicates the number of associativity values returned. If the hardware system does not provide system topology data, a value of 0 is returned in the first array entry. If unsuccessful, one or more of the following are returned:

| EINVAL | One of the following occurred:                                    |
|--------|-------------------------------------------------------------------|
|        | • The array_size parameter was specified as 0.                    |
|        | An invalid type parameter was specified.                          |
| ENODEV | The resource specified by the <i>id</i> parameter does not exist. |
| EFAULT | Invalid address.                                                  |
| EPERM  | The calling process does not have root authority.                 |

# **Related Information**

"krs\_getinfo Subroutine", "krs\_getrad Subroutine" on page 243, and "krs\_numrads Subroutine" on page 244.

### krs\_getinfo Subroutine

### **Purpose**

Gets information about a resource set.

# Syntax

#include <sys/rset.h>
int krs\_getinfo(rset, info\_type, flags, result)
rsethandle\_t rset;
rsinfo\_t info\_type;
unsigned int flags;
int \*result;

# Description

The **krs\_getinfo** subroutine retrieves information about the resource set identified by the *rset* parameter. Depending on the value of the *info\_type* parameter, the **krs\_getinfo** subroutine returns information about the number of available processors, the number of available memory pools, or the amount of available memory contained in the resource *rset*.

The subroutine can also return global system information such as the maximum system detail level, the symmetric multiprocessor (SMP) and multiple chip module (MCM) system detail levels, and the maximum number of processor or memory pool resources in a resource set.

# **Parameters**

rset

Specifies a resource set handle of a resource set the information should be retrieved from. This parameter is not meaningful if the *info\_type* parameter is R\_MAXSDL, R\_MAXPROCS, R\_MAXMEMPS, R\_SMPSDL, or R\_MCMSDL.

*info\_type* Specifies the type of information being requested. One of the following values (defined in **rset.h**) can be used:

• R\_NUMPROCS: The number of available processors in the resource set is returned.

• **R\_NUMMEMPS**: The number of available memory pools in the resource set is returned.

• **R\_MEMSIZE**: The amount of available memory (in MB) contained in the resource set is returned.

• **R\_MAXSDL**: The maximum system detail level of the system is returned.

- **R\_MAXPROCS**: The maximum number of processors that may be contained in a resource set is returned.
- **R\_MAXMEMPS**: The maximum number of memory pools that may be contained in a resource set is returned.
- **R\_SMPSDL**: The system detail level that corresponds to the traditional notion of an SMP is returned. A system detail level of 0 is returned if the hardware system does not provide system topology data.
- **R\_MCMSDL**: The system detail level that corresponds to resources packaged in an MCM is returned. A system detail level of 0 is returned if the hardware system does not have MCMs or does not provide system topology data.

flags Reserved for future use. Must be specified as 0.

*result* Points to an integer where the result is stored on successful completion.

# **Return Values**

Upon successful completion, the **krs\_getinfo** subroutine returns a 0, and the *result* field contains the requested information. If unsuccessful, one or more of the following are returned:

**EINVAL** One of the following is true:

- The *info\_type* parameter specifies an invalid resource type value.
- The *flags* parameter was not specified as 0.

EFAULT Invalid address.

# **Related Information**

The "krs\_numrads Subroutine" on page 244.

### krs\_getpartition Subroutine

### Purpose

Gets the partition resource set to which a process is attached.

# Syntax

```
#include <sys/rset.h>
int krs_getpartition (pid, flags, rset, rset_type)
pid_t pid;
unsigned int flags;
rsethandle_t rset;
unsigned int *rset type;
```

# Description

The **krs\_getpartition** subroutine returns the partition resource set attached to the specified process. A process ID value of RS\_MYSELF indicates the partition resource set attached to the current process is requested.

Upon successful completion, the type of resource set is returned into the *rset\_type* parameter.

A value of RS\_PARTITION\_RSET indicates the process has a partition resource set that is set explicitly. This may be set with the **krs\_setpartition** subroutine or through the use of WLM work classes with resource sets.

A value of RS\_DEFAULT\_RSET indicates the process did not have an explicitly set partition resource set. The system default resource set is returned.

# **Parameters**

| pid       | Specifies the process ID whose partition <i>rset</i> is requested.         |
|-----------|----------------------------------------------------------------------------|
| flags     | Reserved for future use. Specify as 0.                                     |
| rset      | Specifies the resource set to receive the process' partition resource set. |
| rset_type | Points to an unsigned integer field to receive the resource set type.      |

# **Return Values**

Upon successful completion, the **krs\_getpartition** subroutine returns a 0. If unsuccessful, one or more of the following are true:

- EFAULT Invalid address.
- **ESRCH** The process identified by the *pid* parameter does not exist.

# **Related Information**

The "kra\_getrset Subroutine" on page 237.

### krs\_getrad Subroutine

### Purpose

Returns a system resource allocation domain (RAD) contained in an input resource set.

# Syntax

```
#include <sys/rset.h>
int krs_getrad (rad, sdl, index, flags)
rsethandle_t rad;
unsigned int sdl;
unsigned int index;
unsigned int flags;
```

# Description

The krs\_getrad subroutine returns a system RAD at a specified system detail level and index.

The system RAD is specified by system detail level *sdl* and index number *index*.

The *rad* parameter must be allocated (using the **krs\_alloc** subroutine) prior to calling the **krs\_getrad** subroutine.

# **Parameters**

- rad Specifies a resource set handle to receive the desired system RAD.
- sdl Specifies the system detail level of the desired system RAD.
- *index* Specifies the index of the system RAD that should be returned from among those at the specified *sdl*. This parameter must belong to the [0, krs\_numrads(*rset*, *sdl*, *flags*)-1] interval.
- flags Reserved for future use. Specify as 0.

# **Return Values**

Upon successful completion, the **krs\_getrad** subroutine returns a 0. If unsuccessful, one or more of the following are true:

- **EINVAL** One of the following is true:
  - The flags parameter contains an invalid value.
  - The sdl parameter is greater than the maximum system detail level.
  - The RAD specified by the *index* parameter does not exist at the system detail level specified by the *sdl* parameter.

EFAULT Invalid address.

# **Related Information**

"krs\_numrads Subroutine" on page 244, "krs\_getinfo Subroutine" on page 240, "krs\_alloc Subroutine" on page 238, and "krs\_op Subroutine" on page 245.

# krs\_init Subroutine

### Purpose

Initializes a previously allocated resource set.

# Syntax

#include <sys/rset.h>
int krs\_init (rset, flags)
rsethandle\_t rset;
unsigned int flags;

# Description

The **krs\_init** subroutine initializes a previously allocated resource set. The resource set is initialized according to information specified by the *flags* parameter.

# **Parameters**

rset

Specifies the handle of the resource set to initialize.

- flags
- Specifies how the resource set is initialized. It takes one of the following values, defined in **rset.h**:
- RS\_EMPTY: The resource set is initialized to contain no resources.
- **RS\_SYSTEM**: The resource set is initialized to contain available system resources.
- RS\_ALL: The resource set is initialized to contain all resources.
- **RS\_PARTITION**: The resource set is initialized to contain the resources in the caller's process partition resource set.

### **Return Values**

Upon successful completion, the krs\_init subroutine returns a 0. If unsuccessful, the following is returned:

**EINVAL** The *flags* parameter contains an invalid value.

# **Related Information**

The "krs\_alloc Subroutine" on page 238.

### krs\_numrads Subroutine

### **Purpose**

Returns the number of system resource allocation domains (RADs) that have available resources.

# Syntax

```
#include <sys/rset.h>
int krs_numrads(rset, sdl, flags)
rsethandle_t rset;
unsigned int sdl;
unsigned int flags;
```

# Description

The **krs\_numrads** subroutine returns the number of system RADs at system detail level *sdl*, that have available resources contained in the resource set identified by the *rset* parameter.

The number of atomic RADs contained in the *rset* parameter is returned if the *sdl* parameter is equal to the maximum system detail level.

### **Parameters**

*rset* Specifies the resource set handle for the resource set being queried.

*sdl* Specifies the system detail level in which the caller is interested.

flags Reserved for future use. Specify as 0.

# **Return Values**

Upon successful completion, the number of RADs is returned. If unsuccessful, a -1 is returned and one or more of the following are true:

- The flags parameter contains an invalid value.
- The *sdl* parameter is greater than the maximum system detail level.

### **Related Information**

"krs\_getrad Subroutine" on page 243, and "krs\_getinfo Subroutine" on page 240.

### krs\_op Subroutine

### Purpose

Performs a set of operations on one or two resource sets.

# Syntax

```
#include <sys/rset.h>
int krs_op (command, rset1, rset2, flags, id)
unsigned int command;
rsethandle_t rset1, rset2;
unsigned int flags;
unsigned int id;
```

### Description

The **krs\_op** subroutine performs the operation specified by the *command* parameter on resource set *rset1*, or both resource sets *rset1* and *rset2*.

### **Parameters**

*command* Specifies the operation to apply to the resource sets identified by *rset1* and *rset2*. One of the following values, defined in **rset.h**, can be used:

- RS\_UNION: The resources contained in either rset1 or rset2 are stored in rset2.
- RS\_INTERSECTION: The resources that are contained in both rset1 and rset2 are stored in rset2.
- **RS\_EXCLUSION**: The resources in *rset1* that are also in *rset2* are removed from *rset2*. On completion, *rset2* contains all the resources that were contained in *rset2* but were not contained in *rset1*.
- **RS\_COPY**: All resources in *rset1* whose type is *flags* are stored in *rset2*. If *rset1* contains no resources of this type, *rset2* will be empty. The previous content of *rset2* is lost, while the content of *rset1* is unchanged.
- **RS\_ISEMPTY**: Test if resource set *rset1* is empty.
- RS\_ISEQUAL: Test if resource sets rset1 and rset2 are equal.
- **RS\_ISCONTAINED**: Test if all resources in resource set *rset1* are also contained in resource set *rset2*.
- **RS\_TESTRESOURCE**: Test if the resource whose type is *flags* and index is *id* is contained in resource set *rset1*.
- RS\_ADDRESOURCE: Add the resource whose type is *flags* and index is *id* to resource set *rset1*.
- **RS\_DELRESOURCE**: Delete the resource whose type is *flags* and index is *id* from resource set *rset1*.
- *rset1* Specifies the resource set handle for the first of the resource sets involved in the *command* operation.

- *rset2* Specifies the resource set handle for the second of the resource sets involved in the *command* operation. This resource set is also used, on return, to store the result of the operation, and its previous content is lost. The *rset2* parameter is ignored on the RS\_ISEMPTY, RS\_TESTRESOURCE, RS\_ADDRESOURCE, and RS\_DELRESOURCE commands.
- flags When combined with the RS\_COPY command, the *flags* parameter specifies the type of the resources that will be copied from *rset1* to *rset2*. This parameter is constructed by logically ORing one or more of the following values, defined in **rset.h**:
  - R\_PROCS: processors
  - R\_MEMPS: memory pools
  - · R\_ALL\_RESOURCES: processors and memory pools

If none of the above are specified for *flags*, R\_ALL\_RESOURCES is assumed.

On the RS\_TESTRESOURCE, RS\_ADDRESOURCE, and RS\_DELRESOURCE commands, the *id* parameter specifies the index of the resource to be tested, added, or deleted. This parameter is ignored on the other commands.

# **Return Values**

id

- 0 Successful completion. The tested condition is not met for the RS\_ISEMPTY, RS\_ISEQUAL, RS\_ISCONTAINED, and RS\_TESTRESOURCE commands.
- 1 Successful completion. The tested condition is met for the RS\_ISEMPTY, RS\_ISEQUAL, RS\_ISCONTAINED, and RS\_TESTRESOURCE commands.
- -1 Unsuccessful completion. One or more of the following are true:
  - rset1 identifies an invalid resource set.
  - rset2 identifies an invalid resource set.
  - command identifies an invalid operation.
  - flags identifies an invalid resource type.
  - id specifies a resource index that is too large.
  - Invalid address.

### krs\_setpartition Subroutine

### **Purpose**

Sets the partition resource set of a process.

### **Syntax**

```
#include <sys/rset.h>
int krs_setpartition(pid, rset, flags)
pid_t pid;
rsethandle_t rset;
unsigned int flags;
```

# Description

The **krs\_setpartition** subroutine sets a process' partition resource set. The subroutine can also be used to remove a process' partition resource set.

The partition resource set limits the threads in a process to running only on the processors contained in the partition resource set.

The work component is an existing process identified by process ID. A process ID value of RS\_MYSELF indicates the attachment applies to the current process.

The following conditions must be met to set a process' partition resource set:

- The calling process must have root authority.
- The resource set must contain processors that are available in the system.
- The new partition resource set must be equal to, or a superset of the target process' effective resource set.
- The target process must not contain any threads that have bindprocessor bindings to a processor.

### **Parameters**

- *pid* Specifies the process ID of the process whose partition resource set is to be set. A value of RS\_MYSELF indicates the current process' partition resource set should be set.
- *rset* Specifies the partition resource set to be set. A value of RS\_DEFAULT indicates the process' partition resource set should be removed.

flags Reserved for future use. Specify as 0.

# **Return Values**

Upon successful completion, the **krs\_setpartition** subroutine returns a 0. If unsuccessful, one or more of the following are true:

| EINVAL | The <i>flags</i> parameter contains an invalid value.                                              |
|--------|----------------------------------------------------------------------------------------------------|
| ENODEV | The resource set specified by the <i>rset</i> parameter does not contain any available processors. |
| ESRCH  | The process identified by the <i>pid</i> parameter does not exist.                                 |
| EFAULT | Invalid address.                                                                                   |
| ENOMEM | Memory not available.                                                                              |
| EPERM  | One of the following is true:                                                                      |
|        | The calling process does not have root authority.                                                  |
|        | The process identified by the pid perspector has one or more threads with a hinderessan            |

- The process identified by the *pid* parameter has one or more threads with a bindprocessor processor binding.
- The process identified by the *pid* parameter has an effective resource set and the new partition resource set identified by the *rset* parameter does not contain all of the effective resource set's resources.

# **Related Information**

"krs\_getpartition Subroutine" on page 242 and "kra\_attachrset Subroutine" on page 233.

### ksettickd Kernel Service

### Purpose

Sets the current status of the systemwide timer-adjustment values.

# Syntax

```
#include <sys/types.h>
int ksettickd (timed, tickd, time_adjusted)
int *timed;
int *tickd;
int *time_adjusted;
```

# **Parameters**

timed

Specifies the number of microseconds by which the systemwide timer is to be adjusted unless set to a null pointer.

| tickd         | Specifies the adjustment rate of the systemwide timer unless set to a null pointer. This rate determines the number of microseconds that the systemwide timer is adjusted with each timer tick. Adjustment continues until the time has been corrected by the amount specified by the <i>timed</i> parameter. |
|---------------|----------------------------------------------------------------------------------------------------|
| time_adjusted | Sets the kernel-maintained time adjusted flag to True or False. If the <i>time_adjusted</i> parameter is a null pointer, calling the <b>ksettickd</b> kernel service always sets the kernel's <i>time_adjusted</i> parameter to False.                                                                        |

# Description

The **ksettickd** kernel service provides kernel extensions with the capability to update the *time\_adjusted* parameter, and set or change the systemwide time-of-day timer adjustment amount and rate. The timer-adjustment values indicated by the *timed* and *tickd* parameters are the same values used by the **adjtime** subroutine. A call to the **settimer** or **adjtime** subroutine for the systemwide time-of-day timer sets the *time\_adjusted* parameter to True, as read by the **kgettickd** kernel service.

This kernel service is typically used only by kernel extensions providing time synchronization functions such as coordinated network time where the **adjtime** subroutine is insufficient.

**Note:** The **ksettickd** service provides no serialization with respect to the **adjtime** and **settimer** subroutines, the **ksettimer** kernel service, or the timer interrupt handler, all of which also use and update these values. The caller of this kernel service must provide the necessary serialization to ensure appropriate operation.

### **Execution Environment**

The ksettickd kernel service can be called from either the process or interrupt environment.

### **Return Value**

The **ksettickd** kernel service always returns a value of 0.

### **Related Information**

The kgettickd kernel service, ksettimer kernel service.

The adjtime subroutine, settimer subroutine.

Timer and Time-of-Day Kernel Services and Using Fine Granularity Timer Services and Structures in *AIX 5L Version 5.2 Kernel Extensions and Device Support Programming Concepts.* 

### ksettimer Kernel Service

#### **Purpose**

Sets the systemwide time-of-day timer.

### **Syntax**

```
#include <sys/types.h>
#include <sys/errno.h>
#include <sys/time.h>
int ksettimer (nct)
struct timestruc t *nct;
```

# Parameter

*nct* Points to a **timestruc\_t** structure, which contains the new current time to be set. The nanoseconds member of this structure is valid only if greater than or equal to 0, and less than the number of nanoseconds in a second.

# Description

The **ksettimer** kernel service provides a kernel extension with the capability to set the systemwide time-of-day timer. Kernel extensions typically use this kernel service to support network coordinated time, which is the periodic synchronization of all system clocks to a common time by a time server or set of time servers on a network. The newly set "current" time must represent the amount of time since 00:00:00 GMT, January 1, 1970.

# **Execution Environment**

The ksettimer kernel service can be called from the process environment only.

# **Return Values**

| 0      | Indicates success.                                                                                        |
|--------|----------------------------------------------------------------------------------------------------|
| EINVAL | Indicates that the new current time specified by the nct parameter is outside the range of the systemwide |
|        | timer.                                                                                                    |
| EIO    | Indicates that an error occurred while this kernel service was accessing the timer device.                |

# **Related Information**

Using Fine Granularity Timer Services and Structures and Timer and Time-of-Day Kernel Services in *AIX* 5L Version 5.2 Kernel Extensions and Device Support Programming Concepts.

# kthread\_kill Kernel Service

### Purpose

Posts a signal to a specified kernel-only thread.

# **Syntax**

#include <sys/thread.h>

```
void kthread_kill ( tid, sig)
tid_t tid;
int sig;
```

# **Parameters**

tid Specifies the target kernel-only thread. If its value is -1, the signal is posted to the calling thread.

*sig* Specifies the signal number to post.

# Description

The **kthread\_kill** kernel service posts the signal *sig* to the kernel thread specified by the *tid* parameter. When the service is called from the process environment, the target thread must be in the same process as the calling thread. When the service is called from the interrupt environment, the signal is posted to the target thread, without a permission check.

# **Execution Environment**

The **kthread\_kill** kernel service can be called from either the process environment or the interrupt environment.

### **Return Values**

The kthread\_kill kernel service has no return values.

### **Related Information**

The **sig\_chk** kernel service.

### kthread\_start Kernel Service

### **Purpose**

Starts a previously created kernel-only thread.

# **Syntax**

#include <sys/thread.h>

```
int kthread_start ( tid, i_func, i_data_addr, i_data_len, i_stackaddr, i_sigmask)
tid_t tid;
int (*i_func) (void *);
void *i_data_addr;
size_t i_data_len;
void *i_stackaddr;
sigset_t *i_sigmask;
```

# Parameters

| tid         | Specifies the kernel-only thread to start.                                                           |
|-------------|----------------------------------------------------------------------------------------------------|
| i_func      | Points to the entry-point routine of the kernel-only thread.                                         |
| i_data_addr | Points to data that will be passed to the entry-point routine.                                       |
| i_data_len  | Specifies the length of the data chunk.                                                              |
| i_stackaddr | Specifies the stack's base address for the kernel-only thread.                                       |
| i_sigmask   | Specifies the set of signal to block from delivery when the new kernel-only thread begins execution. |

# Description

The **kthread\_start** kernel service starts the kernel-only thread specified by the *tid* parameter. The thread must have been previously created with the **thread\_create** kernel service, and its state must be **TSIDL**.

This kernel service initializes and schedules the thread for the processor. Its state is changed to **TSRUN**. The thread is initialized so that it begins executing at the entry point specified by the *i\_func* parameter, and that the signals specified by the *i\_sigmask* parameter are blocked from delivery.

The thread's entry point gets one parameter, a pointer to a chunk of data that is copied to the base of the thread's stack. The *i\_data\_addr* and *i\_data\_len* parameters specify the location and quantity of data to copy. The format of the data must be agreed upon by the initializing and initialized thread.

The thread's stack's base address is specified by the *i\_stackaddr* parameter. If a value of zero is specified, the kernel will allocate the memory for the stack (96K). This memory will be reclaimed by the system when

the thread terminates. If a non-zero value is specified, then the caller should allocate the backing memory for the stack. Since stacks grow from high addresses to lower addresses, the *i\_stackaddr* parameter specifies the highest address for the thread's stack.

The thread will be automatically terminated when it returns from the entry point routine. If it is the last thread in the process, then the process will be exited.

### **Execution Environment**

The kthread\_start kernel service can be called from the process environment only.

### **Return Values**

The kthread\_start kernel service returns one of the following values:

0 Indicates a successful start. ESRCH Indicates that the *tid* parameter is not valid.

# **Related Information**

The thread\_create kernel service.

Process and Exception Management Kernel Services in AIX 5L Version 5.2 Kernel Extensions and Device Support Programming Concepts.

# kvmgetinfo Kernel Service

### Purpose

Retrieves Virtual Memory Manager (VMM) information.

# Syntax

#include <sys/vminfo.h>

int kvmgetinfo ( void \*out, int command, int arg)

# Description

The kvmgetinfo kernel service returns the current value of certain VMM parameters.

# **Parameters**

out

Specifies the address where VMM information should be returned.

| command | Specifies which information should be returned. The valid values for the <i>command</i> parameter are decribed below:                                                                                                    |
|---------|----------------------------------------------------------------------------------------------------|
|         | VMINFO<br>The content of vmminfo structure (described in sys/vminfo.h) will be returned.<br>The <i>out</i> parameter should point to a vminfo structure and the <i>arg</i> parameter<br>should be the size of this structure. The smaller of the <i>arg</i> or <i>sizeof</i> (vminfo<br>structure) parameters will be copied.                                                                                                    |
|         | VM_PAGE_INFO<br>The size, in bytes, of the page backing the address specified in the <i>addr</i> field of<br>the vm_page_info structure (described in the sys/vminfo.h file) is returned. The<br><i>out</i> parameter should point to a vm_page_info structure with the <i>addr</i> field set to<br>the desired address of which to query the page size. This address, <i>addr</i> , is<br>interpreted as an address in the address space of the current running process.<br>The <i>arg</i> parameter should be the size of the vm_page_info structure. |
| arg     | IPC_LIMITS<br>The content of the ipc_limits struct (described in the sys/vminfo.h file) is<br>returned. The <i>out</i> parameter should point to an ipc_limits structure and <i>arg</i><br>should be the size of this structure. The smaller of the <i>arg</i> or <i>sizeof</i> (struct<br>ipc_limits) parameters will be copied. The ipc_limits struct contains the<br>inter-process communication (IPC) limits for the system. An additional parameter which will depend upon the <i>command</i> parameter.                                           |

# **Execution Environment**

The kvmgetinfo kernel service can be called from the process environment only.

### **Return Values**

| 0      | Indicates successful completion.                                                           |
|--------|--------------------------------------------------------------------------------------------|
| ENOSYS | Indicates the command parameter is not valid (or not yet implemented).                     |
| EINVAL | When VM_PAGE_INFO is the command, the <i>adr</i> field of the vm_page_info structure is an |
|        | invalid address.                                                                           |

### **Related Information**

Memory Kernel Services and Understanding Virtual Memory Manager Interfaces in AIX 5L Version 5.2 Kernel Extensions and Device Support Programming Concepts.

# limit\_sigs or sigsetmask Kernel Service

### **Purpose**

Changes the signal mask for the calling kernel thread.

# **Syntax**

#include <sys/encap.h>

```
void limit_sigs (
    siglist,
    old_mask)
sigset_t *siglist;
sigset_t *old_mask;
```

void sigsetmask ( old\_mask)
sigset\_t \*old\_mask;

### **Parameters**

siglistSpecifies the signal set to deliver.old\_maskPoints to the old signal set.

# Description

The **limit\_sigs** kernel service changes the signal mask for the calling kernel thread such that only the signals specified by the *siglist* parameter will be delivered, unless they are currently being blocked or ignored.

The old signal mask is returned via the *old\_mask* parameter. If the *siglist* parameter is **NULL**, the signal mask is not changed; it can be used for getting the current signal mask.

The **sigsetmask** kernel service should be used to restore the set of blocked signals for the calling thread. The typical usage of these services is the following:

```
sigset_t allowed = limited set of signals
sigset_t old;
/* limits the set of delivered signals */
limit_sigs (&allowed, &old);
    /* do something with a limited set of delivered signals */
/* restore the original set */
```

**Execution Environment** 

The limit\_sigs and sigsetmask kernel services can be called from the process environment only.

### **Return Values**

sigsetmask (&old);

The limit\_sigs and sigsetmask kernel services have no return values.

# **Related Information**

The kthread\_kill kernel service.

### lock\_alloc Kernel Service

### **Purpose**

Allocates system memory for a simple or complex lock.

# **Syntax**

```
#include <sys/lock_def.h>
#include <sys/lock_alloc.h>
```

```
void lock_alloc ( lock_addr, flags, class, occurrence)
void *lock_addr;
int flags;
short class;
short occurrence;
```

# **Parameters**

lock\_addr Specifies a valid simple or complex lock address. flags

Specifies whether the memory allocated is to be pinned or pageable. Set this parameter as follows:

#### LOCK\_ALLOC\_PIN

Allocate pinned memory; use if it is not permissible to take a page fault while calling a locking kernel service for this lock.

#### LOCK\_ALLOC PAGED

Allocate pageable memory; use if it is permissible to take a page fault while calling a locking kernel service for this lock.

| class      | Specifies the family which the lock belongs to.                                                          |
|------------|----------------------------------------------------------------------------------------------------|
| occurrence | Identifies the instance of the lock within the family. If only one instance of the lock is defined, this |
|            | parameter should be set to -1.                                                                           |

### Description

The lock alloc kernel service allocates system memory for a simple or complex lock. The lock alloc kernel service must be called for each simple or complex before the lock is initialized and used. The memory allocated is for internal lock instrumentation use, and is not returned to the caller; no memory is allocated if instrumentation is not used.

### **Execution Environment**

The lock\_alloc kernel service can be called from the process environment only.

### **Return Values**

The lock alloc kernel service has no return values.

### **Related Information**

The lock\_free kernel service, lock\_init kernel service, simple\_lock\_init kernel service.

Understanding Locking and Locking Kernel Services in AIX 5L Version 5.2 Kernel Extensions and Device Support Programming Concepts

### lock\_clear\_recursive Kernel Service

#### Purpose

Prevents a complex lock from being acquired recursively.

### Syntax

#include <sys/lock\_def.h>

void lock\_clear\_recursive ( lock\_addr) complex lock t lock addr;

### **Parameter**

lock addr Specifies the address of the lock word which is no longer to be acquired recursively.

# Description

The **lock\_clear\_recursive** kernel service prevents the specified complex lock from being acquired recursively. The lock must have been made recursive with the **lock\_set\_recursive** kernel service. The calling thread must hold the specified complex lock in write-exclusive mode.

# **Execution Environment**

The lock\_clear\_recursive kernel service can be called from the process environment only.

# **Return Values**

The lock\_clear\_recursive kernel service has no return values.

# **Related Information**

The lock\_init kernel service, lock\_done kernel service, lock\_read kernel service, lock\_read\_to\_write kernel service, lock\_write kernel service, lock\_set\_recursive kernel service.

Understanding Locking and Locking Kernel Services in *AIX 5L Version 5.2 Kernel Extensions and Device* Support Programming Concepts

# lock\_done Kernel Service

# Purpose

Unlocks a complex lock.

### **Syntax**

#include <sys/lock\_def.h>

void lock\_done ( lock\_addr)
complex\_lock\_t lock\_addr;

# Parameter

*lock\_addr* Specifies the address of the lock word to unlock.

# Description

The **lock\_done** kernel services unlocks a complex lock. The calling kernel thread must hold the lock either in shared-read mode or exclusive-write mode. If one or more kernel threads are waiting to acquire the lock in exclusive-write mode, one of these kernel threads (the one with the highest priority) is made runnable and may compete for the lock. Otherwise, any kernel threads which are waiting to acquire the lock in shared-read mode are made runnable. If there was at least one kernel thread waiting for the lock, the priority of the calling kernel thread is recomputed.

If the lock is held recursively, it is not actually released until the **lock\_done** kernel service has been called once for each time that the lock was locked.

### **Execution Environment**

The lock\_done kernel service can be called from the process environment only.

# **Return Values**

The lock\_done kernel service has no return values.

# **Related Information**

The lock\_alloc kernel service, lock\_free kernel service, lock\_init kernel service.

Understanding Locking and Locking Kernel Services in AIX 5L Version 5.2 Kernel Extensions and Device Support Programming Concepts

### lock\_free Kernel Service

#### **Purpose**

Frees the memory of a simple or complex lock.

### **Syntax**

```
#include <sys/lock_def.h>
#include <sys/lock_alloc.h>
```

void lock\_free ( lock\_addr)
void \*lock\_addr;

### Parameter

*lock\_addr* Specifies the address of the lock word whose memory is to be freed.

### Description

The **lock\_free** kernel service frees the memory of a simple or complex lock. The memory freed is the internal operating system memory which was allocated with the **lock\_alloc** kernel service.

**Note:** It is only necessary to call the **lock\_free** kernel service when the memory that the corresponding lock was protecting is released. For example, if you allocate memory for an i-node which is to be protected by a lock, you must allocate and initialize the lock before using it. The memory may be used with several i-nodes, each taken from, and returned to, the free i-node pool; the **lock\_init** kernel service must be called each time this is done. The **lock\_free** kernel service must be called when the memory allocated for the inode is finally freed.

# **Execution Environment**

The lock\_free kernel service can be called from the process environment only.

### **Return Values**

The lock\_free kernel service has no return values.

# **Related Information**

The lock\_alloc kernel service.

Understanding Locking and Locking Kernel Services in AIX 5L Version 5.2 Kernel Extensions and Device Support Programming Concepts

### lock\_init Kernel Service

### Purpose

Initializes a complex lock.

# Syntax

#include <sys/lock\_def.h>

void lock\_init ( lock\_addr, can\_sleep)
complex\_lock\_t lock\_addr;
boolean\_t can\_sleep;

# **Parameters**

lock\_addrSpecifies the address of the lock word.can\_sleepThis parameter is ignored.

# Description

The **lock\_init** kernel service initializes the specified complex lock. This kernel service must be called for each complex lock before the lock is used. The complex lock must previously have been allocated with the **lock\_alloc** kernel service. The *can\_sleep* parameter is included for compatibility with OSF/1 1.1, but is ignored. Using a value of **TRUE** for this parameter will maintain OSF/1 1.1 semantics.

# **Execution Environment**

The lock\_init kernel service can be called from the process environment only.

### **Return Values**

The lock\_init kernel service has no return values.

# **Related Information**

The lock\_alloc kernel service, lock\_free kernel service.

Understanding Locking and Locking Kernel Services in AIX 5L Version 5.2 Kernel Extensions and Device Support Programming Concepts

# lock\_islocked Kernel Service

# Purpose

Tests whether a complex lock is locked.

# Syntax

#include <sys/lock\_def.h>

int lock\_islocked ( lock\_addr)
complex\_lock\_t lock\_addr;

# Parameter

*lock\_addr* Specifies the address of the lock word to test.

# Description

The **lock\_islocked** kernel service determines whether the specified complex lock is free, or is locked in either shared-read or exclusive-write mode.

### **Execution Environment**

The lock\_islocked kernel service can be called from the process environment only.

### **Return Values**

**TRUE** Indicates that the lock was locked.

**FALSE** Indicates that the lock was free.

### **Related Information**

The lock\_init kernel service.

Understanding Locking and Locking Kernel Services in AIX 5L Version 5.2 Kernel Extensions and Device Support Programming Concepts

### **lockl Kernel Service**

### Purpose

Locks a conventional process lock.

### **Syntax**

#include <sys/types.h>
#include <sys/errno.h>
#include <sys/lockl.h>

int lockl ( lock\_word, flags)
lock\_t \*lock\_word;
int flags;

### **Parameters**

flags

*lock\_word* Specifies the address of the lock word.

Specifies the flags that control waiting for a lock. The *flags* parameter is used to control how signals affect waiting for a lock. The four flags are:

#### LOCK\_NDELAY

Controls whether the caller waits for the lock. Setting the flag causes the request to be terminated. The lock is assigned to the caller. Not setting the flag causes the caller to wait until the lock is not owned by another process before the lock is assigned to the caller.

#### LOCK\_SHORT

Prevents signals from terminating the wait for the lock. **LOCK\_SHORT** is the default flag for the **lockI** Kernel Service. This flag causes non-preemptive sleep.

#### LOCK\_SIGRET

Causes the wait for the lock to be terminated by an unmasked signal.

#### LOCK\_SIGWAKE

Causes the wait for the lock to be terminated by an unmasked signal and control transferred to the return from the last operation by the **setjmpx** kernel service.

Note: The LOCK\_SIGRET flag overrides the LOCK\_SIGWAKE flag.

# Description

**Note:** The **lockl** kernel service is provided for compatibility only and should not be used in new code, which should instead use simple locks or complex locks.

The lockl kernel service locks a conventional lock

The lock word can be located in shared memory. It must be in the process's address space when the **lockl** or **unlockl** services are called. The kernel accesses the lock word only while executing under the caller's process.

The *lock\_word* parameter is typically part of the data structure that describes the resource managed by the lock. This parameter must be initialized to the **LOCK\_AVAIL** value before the first call to the **lockI** service. Only the **lockI** and **unlockI** services can alter this parameter while the lock is in use.

The **lockl** service is nestable. The caller should use the **LOCK\_SUCC** value for determining when to call the **unlockl** service to unlock the conventional lock.

The **lockl** service temporarily assigns the owner the process priority of the most favored waiter for the lock.

A process must release all locks before terminating or leaving kernel mode. Signals are not delivered to kernel processes while those processes own any lock. "Understanding System Call Execution" in *AIX 5L Version 5.2 Kernel Extensions and Device Support Programming Concepts* discusses how system calls can use the **lockI** service when accessing global data.

### **Execution Environment**

The lockl kernel service can be called from the process environment only.

### **Return Values**

| LOCK_SUCC | Indicates that the process does not already own the lock or the lock is not owned by another      |
|-----------|---------------------------------------------------------------------------------------------------|
|           | process when the <i>flags</i> parameter is set to LOCK_NDELAY.                                    |
| LOCK_NEST | Indicates that the process already owns the lock or the lock is not owned by another process when |

- the flags parameter is set to LOCK\_NDELAY.LOCK\_FAILIndicates that the lock is owned by another process when the flags parameter is set to<br/>LOCK\_NDELAY.
- **LOCK\_SIG** Indicates that the wait is terminated by a signal when the *flags* parameter is set to **LOCK\_SIGRET**.

# **Related Information**

The **unlockl** kernel service.

Understanding Locking in AIX 5L Version 5.2 Kernel Extensions and Device Support Programming Concepts.

Locking Kernel Services in AIX 5L Version 5.2 Kernel Extensions and Device Support Programming Concepts

### lock\_mine Kernel Service

### Purpose

Checks whether a simple or complex lock is owned by the caller.

# **Syntax**

#include <sys/lock\_def.h>

boolean\_t lock\_mine ( lock\_addr)
void \*lock addr;

# Parameter

*lock\_addr* Specifies the address of the lock word to check.

# Description

The **lock\_mine** kernel service checks whether the specified simple or complex lock is owned by the calling kernel thread. Because a complex lock held in shared-read mode has no owner, the service returns FALSE in this case. This kernel service is provided to assist with debugging.

### **Execution Environment**

The lock\_mine kernel service can be called from the process environment only.

### **Return Values**

- **TRUE** Indicates that the calling kernel thread owns the lock.
- FALSE Indicates that the calling kernel thread does not own the lock, or that a complex lock is held in shared-read mode.

### **Related Information**

The **lock\_init** kernel service, **lock\_islocked** kernel service, **lock\_read** kernel service, **lock\_write** kernel service, **simple\_lock** kernel service.

Understanding Locking and Locking Kernel Services in AIX 5L Version 5.2 Kernel Extensions and Device Support Programming Concepts

### lock\_read or lock\_try\_read Kernel Service

#### **Purpose**

Locks a complex lock in shared-read mode.

### **Syntax**

#include <sys/lock\_def.h>

```
void lock_read ( lock_addr)
complex_lock_t lock_addr;
```

boolean\_t lock\_try\_read ( lock\_addr)
complex\_lock\_t lock\_addr;

### Parameter

*lock\_addr* Specifies the address of the lock word to lock.

# Description

The **lock\_read** kernel service locks the specified complex lock in shared-read mode; it blocks if the lock is locked in exclusive-write mode. The lock must previously have been initialized with the **lock\_init** kernel service. The **lock\_read** kernel service has no return values.

The **lock\_try\_read** kernel service tries to lock the specified complex lock in shared-read mode; it returns immediately if the lock is locked in exclusive-write mode, otherwise it locks the lock in shared-read mode. The lock must previously have been initialized with the **lock\_init** kernel service.

### **Execution Environment**

The lock\_read and lock\_try\_read kernel services can be called from the process environment only.

# **Return Values**

The lock\_try\_read kernel service has the following return values:

**TRUE** Indicates that the lock was successfully acquired in shared-read mode.

**FALSE** Indicates that the lock was not acquired.

### **Related Information**

The lock\_init kernel service, lock\_islocked kernel service, lock\_done kernel service.

Understanding Locking and Locking Kernel Services in AIX 5L Version 5.2 Kernel Extensions and Device Support Programming Concepts

### lock\_read\_to\_write or lock\_try\_read\_to\_write Kernel Service

### Purpose

Upgrades a complex lock from shared-read mode to exclusive-write mode.

# Syntax

#include <sys/lock\_def.h>

boolean\_t lock\_read\_to\_write ( lock\_addr)
complex\_lock\_t lock\_addr;

boolean\_t lock\_try\_read\_to\_write ( lock\_addr)
complex\_lock\_t lock\_addr;

# Parameter

*lock\_addr* Specifies the address of the lock word to be converted from read-shared to write-exclusive mode.

# Description

The **lock\_read\_to\_write** and **lock\_try\_read\_to\_write** kernel services try to upgrade the specified complex lock from shared-read mode to exclusive-write mode. The lock is successfully upgraded if no other thread has already requested write-exclusive access for this lock. If the lock cannot be upgraded, it is no longer held on return from the **lock\_read\_to\_write** kernel service; it is still held in shared-read mode on return from the **lock\_try\_read\_to\_write** kernel service.

The calling kernel thread must hold the lock in shared-read mode.

### **Execution Environment**

The **lock\_read\_to\_write** and **lock\_try\_read\_to\_write** kernel services can be called from the process environment only.

#### **Return Values**

The following only apply to lock\_read\_to\_write:

- **TRUE** Indicates that the lock was not upgraded and is no longer held.
- FALSE Indicates that the lock was successfully upgraded to exclusive-write mode.

The following only apply to lock\_try\_read\_to\_write:

**TRUE** Indicates that the lock was successfully upgraded to exclusive-write mode.

**FALSE** Indicates that the lock was not upgraded and is held in read mode.

### **Related Information**

The lock\_init kernel service, lock\_islocked kernel service, lock\_done kernel service.

Understanding Locking and Locking Kernel Services in AIX 5L Version 5.2 Kernel Extensions and Device Support Programming Concepts

### lock\_set\_recursive Kernel Service

#### **Purpose**

Prepares a complex lock for recursive use.

### **Syntax**

#include <sys/lock\_def.h>

void lock\_set\_recursive ( lock\_addr)
complex\_lock\_t lock\_addr;

### Parameter

*lock\_addr* Specifies the address of the lock word to be prepared for recursive use.

### Description

The **lock\_set\_recursive** kernel service prepares the specified complex lock for recursive use. A complex lock cannot be nested until the **lock\_set\_recursive** kernel service is called for it. The calling kernel thread must hold the specified complex lock in write-exclusive mode.

When a complex lock is used recursively, the **lock\_done** kernel service must be called once for each time that the thread is locked in order to unlock the lock.

Only the kernel thread which calls the **lock\_set\_recursive** kernel service for a lock may acquire that lock recursively.

# **Execution Environment**

The lock\_set\_recursive kernel service can be called from process environment only.

### **Return Values**

The lock\_set\_recursive kernel service has no return values.

### **Related Information**

The **lock\_init** kernel service, **lock\_done** kernel service, **lock\_write** kernel service, **lock\_clear\_recursive** kernel service.

Understanding Locking and Locking Kernel Services in *AIX 5L Version 5.2 Kernel Extensions and Device* Support Programming Concepts

### lock\_write or lock\_try\_write Kernel Service

### Purpose

Locks a complex lock in exclusive-write mode.

# **Syntax**

#include <sys/lock\_def.h>

void lock\_write ( lock\_addr)
complex\_lock\_t lock\_addr;

boolean\_t lock\_try\_write ( lock\_addr)
complex\_lock\_t lock\_addr;

# Parameter

*lock\_addr* Specifies the address of the lock word to lock.

# Description

The **lock\_write** kernel service locks the specified complex lock in exclusive-write mode; it blocks if the lock is busy. The lock must have been previously initialized with the **lock\_init** kernel service. The **lock\_write** kernel service has no return values.

The **lock\_try\_write** kernel service tries to lock the specified complex lock in exclusive-write mode; it returns immediately without blocking if the lock is busy. The lock must have been previously initialized with the **lock\_init** kernel service.

# **Execution Environment**

The lock\_write and lock\_try\_write kernel services can be called from the process environment only.

### **Return Values**

The lock\_try\_write kernel service has the following parameters:

TRUE Indicates that the lock was successfully acquired.

FALSE Indicates that the lock was not acquired.

# **Related Information**

The lock\_init kernel service, lock\_islocked kernel service, lock\_done kernel service, lock\_read\_to\_write kernel service, lock\_try\_read\_to\_write kernel service, lock\_write\_to\_read kernel service.

Understanding Locking and Locking Kernel Services in *AIX 5L Version 5.2 Kernel Extensions and Device* Support Programming Concepts

### lock\_write\_to\_read Kernel Service

### Purpose

Downgrades a complex lock from exclusive-write mode to shared-read mode.

# Syntax

#include <sys/lock\_def.h>

void lock\_write\_to\_read ( lock\_addr)
complex\_lock\_t lock\_addr;

### Parameter

lock\_addr

Specifies the address of the lock word to be downgraded from exclusive-write to shared-read mode.

### Description

The **lock\_write\_to\_read** kernel service downgrades the specified complex lock from exclusive-write mode to shared-read mode. The calling kernel thread must hold the lock in exclusive-write mode.

Once the lock has been downgraded to shared-read mode, other kernel threads will also be able to acquire it in shared-read mode.

### **Execution Environment**

The lock\_write\_to\_read kernel service can be called from the process environment only.

### **Return Values**

The lock\_write\_to\_read kernel service has no return values.

# **Related Information**

The lock\_init kernel service, lock\_islocked kernel service, lock\_done kernel service, lock\_read\_to\_write kernel service, lock\_try\_read\_to\_write kernel service, lock\_try\_write kernel service, lock\_write kernel service.

Understanding Locking and Locking Kernel Services in *AIX 5L Version 5.2 Kernel Extensions and Device Support Programming Concepts* 

### **loifp Kernel Service**

### Purpose

Returns the address of the software loopback interface structure.

# Syntax

#include <sys/types.h>
#include <sys/errno.h>
struct ifnet \*loifp ()

# Description

The **loifp** kernel service returns the address of the **ifnet** structure associated with the software loopback interface. The interface address can be used to examine the interface flags. This address can also be used to determine whether the **looutput** kernel service can be called to send a packet through the loopback interface.

# **Execution Environment**

The loifp kernel service can be called from either the process or interrupt environment.

# **Return Values**

The loifp service returns the address of the ifnet structure describing the software loopback interface.

### **Related Information**

The looutput kernel service.

Network Kernel Services in AIX 5L Version 5.2 Kernel Extensions and Device Support Programming Concepts.

### longjmpx Kernel Service

### Purpose

Allows exception handling by causing execution to resume at the most recently saved context.

# **Syntax**

```
#include <sys/types.h>
#include <sys/errno.h>
```

```
int longjmpx ( ret_val)
int ret val;
```

### **Parameters**

ret\_val

Specifies the return value to be supplied on the return from the **setjmpx** kernel service for the resumed context. This value normally indicates the type of exception that has occurred.

# Description

The **longjmpx** kernel service causes the normal execution flow to be modified so that execution resumes at the most recently saved context. The kernel mode lock is reacquired if it is necessary. The interrupt priority level is reset to that of the saved context.

The **longjmpx** service internally calls the **clrjmpx** service to remove the jump buffer specified by the *jump\_buffer* parameter from the list of contexts to be resumed. The **longjmpx** service always returns a nonzero value when returning to the restored context. Therefore, if the value of the *ret\_val* parameter is 0, the **longjmpx** service returns an **EINTR** value to the restored context.

If there is no saved context to resume, the system crashes.

### **Execution Environment**

The longjmpx kernel service can be called from either the process or interrupt environment.

### **Return Values**

A successful call to the **longjmpx** service does not return to the caller. Instead, it causes execution to resume at the return from a previous **setjmpx** call with the return value of the *ret\_val* parameter.

### **Related Information**

The clrjmpx kernel service, setjmpx kernel service.

Understanding Exception Handling in *AIX 5L Version 5.2 Kernel Extensions and Device Support Programming Concepts.* 

Process and Exception Management Kernel Services in *AIX 5L Version 5.2 Kernel Extensions and Device Support Programming Concepts.* 

#### lookupvp Kernel Service

#### **Purpose**

Retrieves the v-node that corresponds to the named path.

### **Syntax**

#include <sys/types.h>
#include <sys/errno.h>

```
int lookupvp ( namep, flags, vpp, crp)
char *namep;
int flags;
struct vnode **vpp;
struct ucred *crp;
```

### **Parameters**

*crp* Points to the **cred** structure. This structure contains data that the file system can use to validate access permission.

- *namep* Points to a character string path name.
- flags Specifies lookup directives, including these six flags:

L\_LOC The path-name resolution must not cross a mount point into another file system implementation.

#### L\_NOFOLLOW

If the final component of the path name resolves to a symbolic link, the link is not to be traversed.

#### L\_NOXMOUNT

If the final component of the path name resolves to a mounted-over object, the mounted-over object, rather than the root of the next virtual file system, is to be returned.

L\_CRT The object is to be created.

L\_DEL The object is to be deleted.

#### L\_EROFS

An error is to be returned if the object resides in a read-only file system.

*vpp* Points to the location where the v-node pointer is to be returned to the calling routine.

# Description

The **lookupvp** kernel service provides translation of the path name provided by the *namep* parameter into a virtual file system node. The **lookupvp** service provides a flexible interface to path-name resolution by regarding the *flags* parameter values as directives to the lookup process. The lookup process is a cooperative effort between the logical file system and underlying virtual file systems (VFS). Several v-node and VFS operations are employed to:

- · Look up individual name components
- · Read symbolic links
- · Cross mount points

The **lookupvp** kernel service determines the process's current and root directories by consulting the u\_cdir and u\_rdir fields in the **u** structure. Information about the virtual file system and file system installation for transient v-nodes is obtained from each name component's **vfs** or **gfs** structure.

### **Execution Environment**

The lookupvp kernel service can be called from the process environment only.

### **Return Values**

0 Indicates a successful operation.

errno Indicates an error. This number is defined in the /usr/include/sys/errno.h file.

### **Related Information**

Understanding Data Structures and Header Files for Virtual File Systems in *AIX 5L Version 5.2 Kernel Extensions and Device Support Programming Concepts.* 

Virtual File System Overview in *AIX 5L Version 5.2 Kernel Extensions and Device Support Programming Concepts.* 

Virtual File System (VFS) Kernel Services in *AIX 5L Version 5.2 Kernel Extensions and Device Support Programming Concepts.* 

### **looutput Kernel Service**

### **Purpose**

Sends data through a software loopback interface.

# **Syntax**

```
#include <sys/types.h>
#include <sys/errno.h>
```

```
int looutput ( ifp, m0, dst)
struct ifnet *ifp;
struct mbuf *m0;
struct sockaddr *dst;
```

### **Parameters**

*ifp* Specifies the address of an **ifnet** structure describing the software loopback interface.

*m0* Specifies an **mbuf** chain containing output data.

dst Specifies the address of a **sockaddr** structure that specifies the destination for the data.

# Description

The **looutput** kernel service sends data through a software loopback interface. The data in the *m0* parameter is passed to the input handler of the protocol specified by the *dst* parameter.

# **Execution Environment**

The looutput kernel service can be called from either the process or interrupt environment.

# **Return Values**

0Indicates that the data was successfully sent.ENOBUFSIndicates that resource allocation failed.EAFNOSUPPORTIndicates that the address family specified by the *dst* parameter is not supported.

# **Related Information**

The loifp kernel service.

Network Kernel Services in AIX 5L Version 5.2 Kernel Extensions and Device Support Programming Concepts.

### **Itpin Kernel Service**

### **Purpose**

Pins the address range in the system (kernel) space and frees the page space for the associated pages.

# **Syntax**

#include <sys/types.h>
#include <sys/errno.h>
#include <sys/pin.h>
int ltpin (addr, length)

caddr\_t addr; int length;

# **Parameters**

addrSpecifies the address of the first byte to pin.lengthSpecifies the number of bytes to pin.

# Description

The **Itpin** (long term pin) kernel service pins the real memory pages touched by the address range specified by the *addr* and *length* parameters in the system (kernel) address space. It pins the real-memory pages to ensure that page faults do not occur for memory references in this address range. The **Itpin** kernel service increments the long-term pin count for each real-memory page. While either the long-term or short-term pin count is nonzero, the page cannot be paged out of real memory.

The **Itpin** kernel service pins either the entire address range or none of it. Only a limited number of pages are pinned in the system. If there are not enough unpinned pages in the system, the **Itpin** kernel service returns an error code. The **Itpin** kernel service is not a published interface.

**Note:** The operating system pins only whole pages at a time. Therfore, if the requested range is not aligned on a page boundary, then memory outside this range is also pinned.

The Itpin kernel service can only be called for addresses within the system (kernel) address space.

#### **Return Values**

- 0 Indicates successful completion.
- **EINVAL** Indicates that the *length* parameter has a negative value. Otherwise, the area of memory beginning at the address of the first byte to pin (the **addr** parameter) and extending for the number of bytes specified by the *length* parameter is not defined.
- **EIO** Indicates that a permanent I/O error occurred while referencing data.
- **ENOMEM** Indicates that the **pin** kernel service was unable to pin due to insufficient real memory or exceeding the system-wide pin count.
- **ENOSPC** Indicates insufficient file system or paging space.

# **Related Information**

The Itunpin kernel service.

### **Itunpin Kernel Service**

### **Purpose**

Unpins the address range in system (kernel) address space and reallocates paging space for the specified region.

### **Syntax**

```
#include <sys/types.h>
#include <sys/errno.h>
#include <sys/pin.h>
```

```
int ltunpin (addr, length)
caddr_t addr;
int length;
```

### **Parameters**

addrSpecifies the address of the first byte to unpin.lengthSpecifies the number of bytes to unpin.

# Description

The **Itunpin** kernel service decreases the long-term pin count of each page in the address range. When the long-term pin count becomes 0, the backing storage (paging space) for the memory region is allocated and assigned to the pages. When both the long-term and short-term pin counts are 0, the page is no longer pinned and the **Itunpin** kernel service will assert. If allocating backing pages would put the system below the low paging space threshold, the call waits until paging space becomes available.

The **Itunpin** kernel service can only be called with addresses in the system (kernel) address space from the process environment.

# **Return Values**

0 Indicates successful completion.

**EINVAL** Indicates that the *length* parameter is a negative value.

### **Related Information**

The Itpin kernel service.

### m\_adj Kernel Service

#### Purpose

Adjusts the size of an **mbuf** chain.

### **Syntax**

#include <sys/types.h>
#include <sys/errno.h>
#include <sys/mbuf.h>

void m\_adj ( m, diff)
struct mbuf \*m;
int diff;

### **Parameters**

*m* Specifies the **mbuf** chain to be adjusted.

*diff* Specifies the number of bytes to be removed.

### Description

The **m\_adj** kernel service adjusts the size of an **mbuf** chain by the number of bytes specified by the *diff* parameter. If the number specified by the *diff* parameter is nonnegative, the bytes are removed from the front of the chain. If this number is negative, the alteration is done from back to front.

### **Execution Environment**

The m\_adj kernel service can be called from either the process or interrupt environment.

#### **Return Values**

The m\_adj service has no return values.

### **Related Information**

I/O Kernel Services in AIX 5L Version 5.2 Kernel Extensions and Device Support Programming Concepts.

### mbreq Structure for mbuf Kernel Services

#### **Purpose**

Contains **mbuf** structure registration information for the **m\_reg** and **m\_dereg** kernel services.

### **Syntax**

#include <sys/mbuf.h>

struct mbreq {

| int | low_mbuf;                 |
|-----|---------------------------|
| int | low_clust;                |
| int | initial_mbuf;             |
| int | <pre>initial_clust;</pre> |

}

# **Parameters**

| low_mbuf      | Specifies the mbuf structure low-water mark.                                   |
|---------------|--------------------------------------------------------------------------------|
| low_clust     | Specifies the page-sized <b>mbuf</b> structure low-water mark.                 |
| initial_mbuf  | Specifies the initial allocation of <b>mbuf</b> structures.                    |
| initial_clust | Specifies the initial allocation of page-sized $\boldsymbol{mbuf}$ structures. |

# Description

The mbreq structure specifies the mbuf structure usage expectations for a user of mbuf kernel services.

### **Related Information**

The m\_dereg kernel service, m\_reg kernel service.

I/O Kernel Services in AIX 5L Version 5.2 Kernel Extensions and Device Support Programming Concepts.

# mbstat Structure for mbuf Kernel Services

### **Purpose**

Contains mbuf usage statistics.

# **Syntax**

#include <sys/mbuf.h>

```
struct mbstat {
  ulong m_mbufs;
  ulong m_clusters;
  ulong m_clfree;
  ulong m_drops;
  ulong m_wait;
  ulong m_drain;
  short m_mtypes[256];
}
```

# Parameters

| m_mbufs    | Specifies the number of <b>mbuf</b> structures allocated.      |
|------------|----------------------------------------------------------------|
| m_clusters | Specifies the number of clusters allocated.                    |
| m_spare    | Specifies the spare field.                                     |
| m_clfree   | Specifies the number of free clusters.                         |
| m_drops    | Specifies the times failed to find space.                      |
| m_wait     | Specifies the times waited for space.                          |
| m_drain    | Specifies the times drained protocols for space.               |
| m_mtypes   | Specifies the type-specific <b>mbuf</b> structure allocations. |
|            |                                                                |

# Description

The **mbstat** structure provides usage information for the **mbuf** services. Statistics can be viewed through the **netstat -m** command.

# **Related Information**

The netstat command.

I/O Kernel Services in AIX 5L Version 5.2 Kernel Extensions and Device Support Programming Concepts.

### m\_cat Kernel Service

### **Purpose**

Appends one mbuf chain to the end of another.

### **Syntax**

```
#include <sys/types.h>
#include <sys/errno.h>
#include <sys/mbuf.h>
```

```
void m_cat ( m, n)
struct mbuf *m;
struct mbuf *n;
```

### **Parameters**

- *m* Specifies the **mbuf** chain to be appended to.
- *n* Specifies the **mbuf** chain to append.

# Description

The **m\_cat** kernel service appends an **mbuf** chain specified by the *n* parameter to the end of **mbuf** chain specified by the *m* parameter. Where possible, compaction is performed.

### **Execution Environment**

The m\_cat kernel service can be called from either the process or interrupt environment.

### **Return Values**

The m\_cat service has no return values.

### **Related Information**

I/O Kernel Services in AIX 5L Version 5.2 Kernel Extensions and Device Support Programming Concepts.

### m\_clattach Kernel Service

### Purpose

Allocates an mbuf structure and attaches an external cluster.

# Syntax

#include <sys/types.h>
#include <sys/errno.h>
#include <sys/mbuf.h>

#### struct mbuf \*

```
m_clattach( ext_buf, ext_free, ext_size, ext_arg, wait)
caddr_t ext_buf;
int (*ext_free)();
int ext_size;
int ext_arg;
int wait;
```

### **Parameters**

| ext_buf  | Specifies the address of the external data area.                                           |
|----------|--------------------------------------------------------------------------------------------|
| ext_free | Specifies the address of a function to be called when this <b>mbuf</b> structure is freed. |
| ext_size | Specifies the length of the external data area.                                            |
| ext_arg  | Specifies an argument to pass to the above function.                                       |
| wait     | Specifies either the M_WAIT or M_DONTWAIT value.                                           |

# Description

The **m\_clattach** kernel service allocates an **mbuf** structure and attaches the cluster specified by the *ext\_buf* parameter. This data is owned by the caller. The m\_data field of the returned **mbuf** structure points to the caller's data. Interrupt handlers can call this service only with the *wait* parameter set to **M\_DONTWAIT**.

Note: The m\_clattach kernel service replaces the m\_clgetx kernel service, which is no longer supported.

The calling function is required to fill out the mbuf structure sufficiently to support normal usage. This includes support for the DMA functions during network transmission. To support DMA functions, the **ext\_hasxm** flag field needs to be set to true and the **ext\_xmemd** structure needs to be filled out. For buffers allocated from the kernel pinned heap, the **ext\_xmemd.aspace\_id** field should be set to XMEM\_GLOBAL.

### **Execution Environment**

The m\_clattach kernel service can be called from either the process or interrupt environment.

### **Return Values**

The **m\_clattach** kernel service returns the address of an allocated **mbuf** structure. If the *wait* parameter is set to **M\_DONTWAIT** and there are no free **mbuf** structures, the **m\_clattach** service returns null.

### **Related Information**

I/O Kernel Services in AIX 5L Version 5.2 Kernel Extensions and Device Support Programming Concepts.

#### m\_clget Macro for mbuf Kernel Services

#### **Purpose**

Allocates a page-sized **mbuf** structure cluster.

# **Syntax**

#include <sys/mbuf.h>

int m\_clget ( m)
struct mbuf \*m;

### Parameter

m Specifies the **mbuf** structure with which the cluster is to be associated.

# Description

The **m\_clget** macro allocates a page-sized **mbuf** cluster and attaches it to the given **mbuf** structure. If successful, the length of the **mbuf** structure is set to **CLBYTES**.

### **Execution Environment**

The m\_clget macro can be called from either the process or interrupt environment.

#### **Return Values**

- 1 Indicates successful completion.
- 0 Indicates an error.

### **Related Information**

The m\_clgetm kernel service.

I/O Kernel Services in AIX 5L Version 5.2 Kernel Extensions and Device Support Programming Concepts.

### m\_clgetm Kernel Service

#### **Purpose**

Allocates and attaches an external buffer.

#### **Syntax**

```
#include <sys/types.h>
#include <sys/errno.h>
#include <sys/mbuf.h>
```

int
m\_clgetm( m, how, size)
struct mbuf \*m;
int how;
int size;

### **Parameters**

*m* Specifies the **mbuf** structure that the cluster will be associated with.
 *how* Specifies either the **M\_DONTWAIT** or **M\_WAIT** value.

size Specifies the size of external cluster to attach. Valid sizes are listed in the /usr/include/sys/mbuf.h file

# Description

The **m\_clgetm** service allocates an **mbuf** cluster of the specified number of bytes and attaches it to the **mbuf** structure indicated by the *m* parameter. If successful, the **m\_clgetm** service sets the **M\_EXT** flag.

### **Execution Environment**

The m\_clgetm kernel service can be called from either the process or interrupt environment.

An interrupt handler can specify the *wait* parameter as **M\_DONTWAIT** only.

### **Return Values**

1 Indicates a successful operation.

If there are no free **mbuf** structures, the **m\_clgetm** kernel service returns a null value.

### **Related Information**

The m\_free kernel service, m\_freem kernel service, m\_get kernel service.

The m\_clget macro.

I/O Kernel Services in AIX 5L Version 5.2 Kernel Extensions and Device Support Programming Concepts.

#### m\_collapse Kernel Service

#### **Purpose**

Guarantees that an **mbuf** chain contains no more than a given number of **mbuf** structures.

### **Syntax**

```
#include <sys/types.h>
#include <sys/errno.h>
#include <sys/mbuf.h>
```

```
struct mbuf *m_collapse ( m, size)
struct mbuf *m;
int size;
```

### **Parameters**

*m* Specifies the **mbuf** chain to be collapsed.*size* Denotes the maximum number of **mbuf** structures allowed in the chain.

### Description

The **m\_collapse** kernel service reduces the number of **mbuf** structures in an **mbuf** chain to the number of **mbuf** structures specified by the *size* parameter. The **m\_collapse** service accomplishes this by copying data into page-sized **mbuf** structures until the chain is of the desired length. (If required, more than one page-sized **mbuf** structure is used.)

#### **Execution Environment**

The **m\_collapse** kernel service can be called from either the process or interrupt environment.

### **Return Values**

If the chain cannot be collapsed into the number of **mbuf** structures specified by the *size* parameter, a value of null is returned and the original chain is deallocated. Upon successful completion, the head of the altered **mbuf** chain is returned.

# **Related Information**

I/O Kernel Services in AIX 5L Version 5.2 Kernel Extensions and Device Support Programming Concepts.

### m\_copy Macro for mbuf Kernel Services

#### **Purpose**

Creates a copy of all or part of a list of **mbuf** structures.

# **Syntax**

#include <sys/mbuf.h>

```
struct mbuf *m_copy ( m, off, len)
struct mbuf *m;
int off;
int len;
```

#### **Parameters**

m Specifies the **mbuf** structure, or the head of a list of **mbuf** structures, to be copied.

off Specifies an offset into data from which copying starts.

len Denotes the total number of bytes to copy.

# Description

The **m\_copy** macro makes a copy of the structure specified by the *m* parameter. The copy begins at the specified bytes (represented by the *off* parameter) and continues for the number of bytes specified by the *len* parameter. If the *len* parameter is set to **M\_COPYALL**, the entire **mbuf** chain is copied.

# **Execution Environment**

The m\_copy macro can be called from either the process or interrupt environment.

#### **Return Values**

Upon successful completion, the address of the copied list (the **mbuf** structure that heads the list) is returned. If the copy fails, a value of null is returned.

### **Related Information**

The m\_copydata kernel service, m\_copym kernel service.

I/O Kernel Services in AIX 5L Version 5.2 Kernel Extensions and Device Support Programming Concepts.

### m\_copydata Kernel Service

#### Purpose

Copies data from an **mbuf** chain to a specified buffer.

# Syntax

#include <sys/types.h>
#include <sys/errno.h>
#include <sys/mbuf.h>

```
void m_copydata (m, off, len, cp)
struct mbuf * m;
int off;
int len;
caddr_t cp;
```

### Parameters

- *m* Indicates the **mbuf** structure, or the head of a list of **mbuf** structures, to be copied.
- off Specifies an offset into data from which copying starts.
- len Denotes the total number of bytes to copy.
- cp Points to a data buffer into which to copy the **mbuf** data.

### Description

The **m\_copydata** kernel service makes a copy of the structure specified by the *m* parameter. The copy begins at the specified bytes (represented by the *off* parameter) and continues for the number of bytes specified by the *len* parameter. The data is copied into the buffer specified by the *cp* parameter.

#### **Execution Environment**

The m\_copydata kernel service can be called from either the process or interrupt environment.

#### **Return Values**

The mcopydata service has no return values.

### **Related Information**

The m\_copy macro.

I/O Kernel Services in AIX 5L Version 5.2 Kernel Extensions and Device Support Programming Concepts.

#### m\_copym Kernel Service

#### **Purpose**

Creates a copy of all or part of a list of mbuf structures.

### Syntax

```
#include <sys/types.h>
#include <sys/errno.h>
#include <sys/mbuf.h>
```

```
struct mbuf *
m_copym( m, off, len, wait)
struct mbuf m;
int off;
int len;
int wait;
```

# **Parameters**

- *m* Specifies the **mbuf** structure to be copied.
- off Specifies an offset into data from which copying will start.
- *len* Specifies the total number of bytes to copy.
- wait Specifies either the M\_DONTWAIT or M\_WAIT value.

# Description

The **m\_copym** kernel service makes a copy of the **mbuf** structure specified by the *m* parameter starting at the specified offset from the beginning and continuing for the number of bytes specified by the *len* parameter. If the *len* parameter is set to **M\_COPYALL**, the entire **mbuf** chain is copied.

If the **mbuf** structure specified by the *m* parameter has an external buffer attached (that is, the **M\_EXT** flag is set), the copy is done by reference to the external cluster. In this case, the data must not be altered or both copies will be changed. Interrupt handlers can specify the *wait* parameter as **M\_DONTWAIT** only.

### **Execution Environment**

The m\_copym kernel service can be called from either the process or interrupt environment.

### **Return Values**

The address of the copy is returned upon successful completion. If the copy fails, null is returned. If the *wait* parameter is set to **M\_DONTWAIT** and there are no free **mbuf** structures, the **m\_copym** kernel service returns a null value.

# **Related Information**

The m\_copydata kernel service.

The m\_copy macro.

I/O Kernel Services in AIX 5L Version 5.2 Kernel Extensions and Device Support Programming Concepts.

#### m\_dereg Kernel Service

#### **Purpose**

Deregisters expected **mbuf** structure usage.

### **Syntax**

```
#include <sys/types.h>
#include <sys/errno.h>
#include <sys/mbuf.h>
```

void m\_dereg ( mbp)
struct mbreq mbp;

# Parameter

mbp Defines the address of an mbreq structure that specifies expected mbuf usage.

# Description

The **m\_dereg** kernel service deregisters requirements previously registered with the **m\_reg** kernel service. The **m\_dereg** service is mandatory if the **m\_reg** service is called.

### **Execution Environment**

The m\_dereg kernel service can be called from the process environment only.

### **Return Values**

The m\_dereg service has no return values.

### **Related Information**

The mbreq Structure for mbuf Kernel Services.

The **m\_reg** kernel service.

I/O Kernel Services in AIX 5L Version 5.2 Kernel Extensions and Device Support Programming Concepts.

### m\_free Kernel Service

#### **Purpose**

Frees an **mbuf** structure and any associated external storage area.

# Syntax

#include <sys/types.h>
#include <sys/errno.h>
#include <sys/mbuf.h>

struct mbuf \*m\_free( m)
struct mbuf \*m;

### Parameter

*m* Specifies the **mbuf** structure to be freed.

# Description

The **m\_free** kernel service returns an **mbuf** structure to the buffer pool. If the **mbuf** structure specified by the *m* parameter has an attached cluster (that is, a paged-size **mbuf** structure), the **m\_free** kernel service also frees the associated external storage.

### **Execution Environment**

The m\_free kernel service can be called from either the process or interrupt environment.

# **Return Values**

If the **mbuf** structure specified by the *m* parameter is the head of an **mbuf** chain, the **m\_free** service returns the next **mbuf** structure in the chain. A null value is returned if the structure specified by the *m* parameter is not part of an **mbuf** chain.

### **Related Information**

The **m\_get** kernel service.

I/O Kernel Services in AIX 5L Version 5.2 Kernel Extensions and Device Support Programming Concepts.

#### m\_freem Kernel Service

#### **Purpose**

Frees an entire **mbuf** chain.

# Syntax

#include <sys/types.h>
#include <sys/errno.h>
#include <sys/mbuf.h>

void m\_freem ( m)
struct mbuf \*m;

### Parameter

*m* Indicates the head of the **mbuf** chain to be freed.

### **Description**

The **m\_freem** kernel service starts the **m\_free** kernel service for each **mbuf** structure in the chain headed by the head specified by the *m* parameter.

### **Execution Environment**

The **m\_freem** kernel service can be called from either the process or interrupt environment.

#### **Return Values**

The m\_freem service has no return values.

### **Related Information**

The m\_free kernel service, m\_get kernel service.

I/O Kernel Services in AIX 5L Version 5.2 Kernel Extensions and Device Support Programming Concepts.

#### m\_get Kernel Service

#### **Purpose**

Allocates a memory buffer (mbuf) from the mbuf pool.

### Syntax

```
#include <sys/types.h>
#include <sys/errno.h>
#include <sys/mbuf.h>
```

```
struct mbuf *m_get ( wait, type)
int wait;
int type;
```

### Parameters

wait Indicates the action to be taken if there are no free **mbuf** structures. Possible values are:

#### **M\_DONTWAIT**

Called from either an interrupt or process environment.

#### M\_WAIT

Called from a process environment.

type Specifies a valid mbuf type, as listed in the /usr/include/sys/mbuf.h file.

### Description

The **m\_get** kernel service allocates an **mbuf** structure of the specified type. If the buffer pool is empty and the *wait* parameter is set to **M\_WAIT**, the **m\_get** kernel service does not return until an **mbuf** structure is available.

#### **Execution Environment**

The m\_get kernel service can be called from either the process or interrupt environment.

An interrupt handler can specify the *wait* parameter as **M\_DONTWAIT** only.

#### **Return Values**

Upon successful completion, the **m\_get** service returns the address of an allocated **mbuf** structure. If the *wait* parameter is set to **M\_DONTWAIT** and there are no free **mbuf** structures, the **m\_get** kernel service returns a null value.

#### **Related Information**

The m\_free kernel service, m\_freem kernel service.

I/O Kernel Services in AIX 5L Version 5.2 Kernel Extensions and Device Support Programming Concepts.

#### m\_getclr Kernel Service

#### **Purpose**

Allocates and zeroes a memory buffer from the **mbuf** pool.

### **Syntax**

```
#include <sys/types.h>
#include <sys/errno.h>
#include <sys/mbuf.h>
```

```
struct mbuf *m_getclr ( wait, type)
int wait;
int type;
```

#### **Parameters**

*wait* This flag indicates the action to be taken if there are no free **mbuf** structures. Possible values are:

#### **M\_DONTWAIT**

Called from either an interrupt or process environment.

M\_WAIT

Called from a process environment only.

type Specifies a valid **mbuf** type, as listed in the /usr/include/sys/mbuf.h file.

### Description

The **m\_getclr** kernel service allocates an **mbuf** structure of the specified type. If the buffer pool is empty and the *wait* parameter is set to **M\_WAIT** value, the **m\_getclr** service does not return until an **mbuf** structure is available.

The **m\_getclr** kernel service differs from the **m\_get** kernel service in that the **m\_getclr** service zeroes the data portion of the allocated **mbuf** structure.

#### **Execution Environment**

The **m\_getclr** kernel service can be called from either the process or interrupt environment. Interrupt handlers can call the **m\_getclr** service only with the *wait* parameter set to the **M\_DONTWAIT** value.

#### **Return Values**

The **m\_getclr** kernel service returns the address of an allocated **mbuf** structure. If the *wait* parameter is set to the **M\_DONTWAIT** value and there are no free **mbuf** structures, the **m\_getclr** kernel service returns a null value.

#### **Related Information**

The m\_free kernel service, m\_freem kernel service, m\_get kernel service.

I/O Kernel Services in AIX 5L Version 5.2 Kernel Extensions and Device Support Programming Concepts.

#### m\_getclust Macro for mbuf Kernel Services

#### **Purpose**

Allocates an mbuf structure from the mbuf buffer pool and attaches a page-sized cluster.

#### **Syntax**

#include <sys/mbuf.h>

```
struct mbuf *m_getclust ( wait, type)
int wait;
int type;
```

#### **Parameters**

*wait* Indicates the action to be taken if there are no available **mbuf** structures. Possible values are:

#### M\_DONTWAIT

Called from either an interrupt or process environment.

#### M\_WAIT

Called from a process environment only.

type Specifies a valid **mbuf** type from the **/usr/include/sys/mbuf.h** file.

#### Description

The **m\_getclust** macro allocates an **mbuf** structure of the specified type. If the allocation succeeds, the **m\_getclust** macro then attempts to attach a page-sized cluster to the structure.

If the buffer pool is empty and the *wait* parameter is set to **M\_WAIT**, the **m\_getclust** macro does not return until an **mbuf** structure is available.

### **Execution Environment**

The m\_getclust macro can be called from either the process or interrupt environment.

#### **Return Values**

The address of an allocated **mbuf** structure is returned on success. If the *wait* parameter is set to **M\_DONTWAIT** and there are no free **mbuf** structures, the **m\_getclust** macro returns a null value.

#### **Related Information**

The m\_getclustm kernel service.

I/O Kernel Services in AIX 5L Version 5.2 Kernel Extensions and Device Support Programming Concepts.

#### m\_getclustm Kernel Service

#### **Purpose**

Allocates an mbuf structure from the mbuf buffer pool and attaches a cluster of the specified size.

#### **Syntax**

#include <sys/mbuf.h>

```
struct mbuf *
m_getclustm( wait, type, size)
int wait;
int type;
int size;
```

### **Parameters**

waitSpecifies either the M\_DONTWAIT or M\_WAIT value.typeSpecifies a valid mbuf type from the /usr/include/sys/mbuf.h file.sizeSpecifies the size of the external cluster to attach. Valid sizes are in the /usr/include/sys/mbuf.h file.

# Description

The **m\_getclustm** service allocates an **mbuf** structure of the specified type. If successful, the **m\_getclustm** service then attempts to attach a cluster of the indicated size (specified by the *size* parameter) to the **mbuf** structure. If the buffer pool is empty and the *wait* parameter is set to **M\_WAIT**, the **m\_get** service does not return until an **mbuf** structure is available. Interrupt handlers should call this service only with the *wait* parameter set to **M\_DONTWAIT**.

#### **Execution Environment**

The m\_getclustm kernel service can be called from either the process or interrupt environment.

An interrupt handler can specify the *wait* parameter as **M\_DONTWAIT** only.

### **Return Values**

The **m\_getclustm** kernel service returns the address of an allocated **mbuf** structure on success. If the *wait* parameter is set to **M\_DONTWAIT** and there are no free **mbuf** structures, the **m\_getclustm** kernel service returns null.

# **Related Information**

The m\_clget kernel service, m\_free kernel service, m\_freem kernel service, m\_get kernel service.

The m\_getclust macro.

I/O Kernel Services in AIX 5L Version 5.2 Kernel Extensions and Device Support Programming Concepts.

#### m\_gethdr Kernel Service

#### **Purpose**

Allocates a header memory buffer from the **mbuf** pool.

### **Syntax**

```
#include <sys/types.h>
#include <sys/errno.h>
#include <sys/mbuf.h>
```

```
struct mbuf *
m_gethdr ( wait, type)
int wait;
int type;
```

#### **Parameters**

wait Specifies either the M\_DONTWAIT or M\_WAIT value.type Specifies the valid mbuf type from the /usr/include/sys/mbuf.h file.

# Description

The **m\_gethdr** kernel service allocates an **mbuf** structure of the specified type. If the buffer pool is empty and the *wait* parameter is set to **M\_WAIT**, the **m\_gethdr** kernel service will not return until an **mbuf** structure is available. Interrupt handlers should call this kernel service only with the *wait* parameter set to **M\_DONTWAIT**. The **M\_PKTHDR** flag is set for the returned **mbuf** structure.

### **Execution Environment**

The m\_gethdr kernel service can be called from either the process or interrupt environment.

An interrupt handler can specify the *wait* parameter as **M\_DONTWAIT** only.

#### **Return Values**

The address of an allocated **mbuf** structure is returned on success. If the *wait* parameter is set to **M\_DONTWAIT** and there are no free **mbuf** structure, the **m\_gethdr** kernel service returns null.

### **Related Information**

The m\_free kernel service, m\_freem kernel service.

I/O Kernel Services in AIX 5L Version 5.2 Kernel Extensions and Device Support Programming Concepts.

### M\_HASCL Macro for mbuf Kernel Services

#### Purpose

Determines if an **mbuf** structure has an attached cluster.

### Syntax

```
#include <sys/types.h>
#include <sys/errno.h>
#include <sys/mbuf.h>
```

struct mbuf \* m; M\_HASCL (m);

# Parameter

*m* Indicates the address of the **mbuf** structure in question.

#### Description

The M\_HASCL macro determines if an mbuf structure has an attached cluster.

# **Execution Environment**

The M\_HASCL macro can be called from either the process or interrupt environment.

# Example

The M\_HASCL macro can be used as in the following example:

```
struct mbuf *m;
if (M_HASCL(m))
printf("mbuf has attached cluster");
```

# **Related Information**

I/O Kernel Services in AIX 5L Version 5.2 Kernel Extensions and Device Support Programming Concepts.

### m\_pullup Kernel Service

#### **Purpose**

Adjusts an **mbuf** chain so that a given number of bytes is in contiguous memory in the data area of the head **mbuf** structure.

### Syntax

```
#include <sys/types.h>
#include <sys/errno.h>
#include <sys/mbuf.h>
```

```
struct mbuf *m_pullup ( m, size)
struct mbuf *m;
int size;
```

#### **Parameters**

*m* Specifies the **mbuf** chain to be adjusted.*size* Specifies the number of bytes to be contiguous.

#### Description

The **m\_pullup** kernel service guarantees that the **mbuf** structure at the head of a chain has in contiguous memory within its data area at least the number of data bytes specified by the *size* parameter.

#### **Execution Environment**

The m\_pullup kernel service can be called from either the process or interrupt environment.

#### **Return Values**

Upon successful completion, the head structure in the altered **mbuf** chain is returned.

A value of null is returned and the original chain is deallocated under the following circumstances:

- The size of the chain is less than indicated by the size parameter.
- The number indicated by the *size* parameter is greater than the data portion of the head-size **mbuf** structure.

#### **Related Information**

I/O Kernel Services in AIX 5L Version 5.2 Kernel Extensions and Device Support Programming Concepts.

#### m\_reg Kernel Service

#### Purpose

Registers expected mbuf usage.

#### Syntax

#include <sys/types.h>
#include <sys/errno.h>
#include <sys/mbuf.h>

void m\_reg ( mbp)
struct mbreq mbp;

#### Parameter

*mbp* Defines the address of an **mbreq** structure that specifies expected **mbuf** usage.

### Description

The **m\_reg** kernel service lets users of **mbuf** services specify initial requirements. The **m\_reg** kernel service also allows the buffer pool low-water and deallocation marks to be adjusted based on expected usage. Its use is recommended for better control of the buffer pool.

When the number of free **mbuf** structures falls below the low-water mark, the total **mbuf** pool is expanded. When the number of free **mbuf** structures rises above the deallocation mark, the total **mbuf** pool is contracted and resources are returned to the system.

#### **Execution Environment**

The m\_reg kernel service can be called from the process environment only.

#### **Return Values**

The m\_reg service has no return values.

#### **Related Information**

The mbreq structure for mbuf kernel services, the m\_dereg kernel service.

I/O Kernel Services in AIX 5L Version 5.2 Kernel Extensions and Device Support Programming Concepts.

#### md\_restart\_block\_read Kernel Service

#### **Purpose**

A copy of the RESTART\_BLOCK structure in the NVRAM header will be placed in the caller's buffer.

### Syntax

#### **Parameters**

*md* Specifies the address of the **mdio** structure. The **mdio** structure contains the following fields:

#### md\_data

Pointer to the data buffer.

#### md\_size

Number of bytes in the data buffer.

#### md\_addr

Contains the value PMMode on return in the least significant byte.

# Description

The RestartBlock which is in the **NVRAM** header will be copied to the user supplied buffer. This block is a communication vehicle for the software and the firmware.

### **Return Values**

Returns 0 for successful completion.

ENOMEM Indicates that there was not enough room in the user supplied buffer to contain the RestartBlock.EINVAL Indicates this is not a PowerPC reference platform.

### **Prerequisite Information**

Kernel Extensions and Device Driver Management Kernel Services in Kernel Extensions and Device Support Programming Concepts.

### **Related Information**

Machine Device Driver in AIX 5L Version 5.2 Technical Reference: Kernel and Subsystems Volume 2.

#### md\_restart\_block\_upd Kernel Service

#### Purpose

The caller supplied RestartBlock will be copied to the NVRAM header.

### **Syntax**

#### Description

The 8-bit value in *pmmode* will be stored into the **NVRAM** header at the PMMode offset. The RestartBlock which is in the caller's buffer will be copied to the **NVRAM** after the RestartBlock checksum is calculated and a new Crc1 value is computed.

#### **Parameters**

md Specifies the address of the mdio structure. The mdio structure contains the following fields:

#### md\_data

Pointer to the RestartBlock structure..

pmmode Value to be stored into PMMode in the NVRAM header.

### **Return Values**

Returns 0 for successful completion.

EINVAL Indicates this is not a PowerPC reference platform.

### **Prerequisite Information**

Kernel Extensions and Device Driver Management Kernel Services in Kernel Extensions and Device Support Programming Concepts.

### **Related Information**

Machine Device Driver in AIX 5L Version 5.2 Technical Reference: Kernel and Subsystems Volume 2.

# **MTOCL Macro for mbuf Kernel Services**

#### **Purpose**

Converts a pointer to an **mbuf** structure to a pointer to the head of an attached cluster.

# **Syntax**

#include <sys/mbuf.h>

struct mbuf \* m; MTOCL (m);

### Parameter

*m* Indicates the address of the **mbuf** structure in question.

### Description

The MTOCL macro converts a pointer to an mbuf structure to a pointer to the head of an attached cluster.

The **MTOCL** macro can be used as in the following example:

```
caddr_t attcls;
struct mbuf *m;
attcls = (caddr_t) MTOCL(m);
```

#### **Execution Environment**

The MTOCL macro can be called from either the process or interrupt environment.

#### **Related Information**

The M\_HASCL macro for mbuf kernel services.

I/O Kernel Services in AIX 5L Version 5.2 Kernel Extensions and Device Support Programming Concepts.

#### **MTOD Macro for mbuf Kernel Services**

#### Purpose

Converts a pointer to an **mbuf** structure to a pointer to the data stored in that **mbuf** structure.

#### **Syntax**

#include <sys/mbuf.h>

MTOD ( m, type);

#### **Parameters**

*m* Identifies the address of an **mbuf** structure.

type Indicates the type to which the resulting pointer should be cast.

# Description

The **MTOD** macro converts a pointer to an **mbuf** structure into a pointer to the data stored in the **mbuf** structure. This macro can be used as in the following example:

```
char *bufp;
bufp = MTOD(m, char *);
```

### **Execution Environment**

The MTOD macro can be called from either the process or interrupt environment.

### **Related Information**

The **DTOM** macro for **mbuf** Kernel Services.

I/O Kernel Services in AIX 5L Version 5.2 Kernel Extensions and Device Support Programming Concepts.

### M\_XMEMD Macro for mbuf Kernel Services

#### Purpose

Returns the address of an mbuf cross-memory descriptor.

### **Syntax**

#include <sys/mbuf.h>
#include <sys/xmem.h>

struct mbuf \* m; M\_XMEMD (m);

#### Parameter

*m* Specifies the address of the **mbuf** structure in question.

### Description

The M\_XMEMD macro returns the address of an mbuf cross-memory descriptor.

#### **Execution Environment**

The M\_XMEMD macro can be called from either the process or interrupt environment.

### Example

The M\_XMEMD macro can be used as in the following example:

struct mbuf \*m; struct xmem \*xmemd; xmemd = M XMEMD(m);

### **Related Information**

I/O Kernel Services in AIX 5L Version 5.2 Kernel Extensions and Device Support Programming Concepts.

#### net\_attach Kernel Service

#### **Purpose**

Opens a communications I/O device handler.

# **Syntax**

```
#include <sys/types.h>
#include <sys/errno.h>
#include <aixif/net_if.h>
#include <sys/comio.h>

int net_attach (kopen_ext, device_req, netid, netfpp)
struct kopen_ext * kopen_ext;
struct device_req * device_req;
struct netid_list * netid;
struct file ** netfpp;
```

# Parameters

kopen\_extSpecifies the device handler kernel open extension.device\_reqIndicates the address of the device description structure.netidIndicates the address of the network ID list.netfppSpecifies the address of the variable that will hold the returned file pointer.

### Description

The **net\_attach** kernel service opens the device handler specified by the *device\_req* parameter and then starts all the network IDs listed in the address specified by the *netid* parameter. The **net\_attach** service then sleeps and waits for the asynchronous start completion notifications from the **net\_start\_done** kernel service.

#### **Execution Environment**

The net\_attach kernel service can be called from the process environment only.

# **Return Values**

Upon success, a value of 0 is returned and a file pointer is stored in the address specified by the *netfpp* parameter. Upon failure, the **net\_attach** service returns either the error codes received from the **fp\_opendev** or **fp\_ioctl** kernel service, or the value **ETIMEDOUT**. The latter value is returned when an open operation times out.

### **Related Information**

The net\_detach kernel service, net\_start kernel service, net\_start\_done kernel service.

Network Kernel Services in AIX 5L Version 5.2 Kernel Extensions and Device Support Programming Concepts.

### net\_detach Kernel Service

### Purpose

Closes a communications I/O device handler.

### Syntax

```
#include <sys/types.h>
#include <sys/errno.h>
#include <aixif/net_if.h>
```

int net\_detach ( netfp)
struct file \*netfp;

#### Parameter

netfp Points to an open file structure obtained from the net\_attach kernel service.

### Description

The **net\_detach** kernel service closes the device handler associated with the file pointer specified by the *netfp* parameter.

#### **Execution Environment**

The net\_detach kernel service can be called from the process environment only.

#### **Return Values**

The **net\_detach** service returns the value it obtains from the **fp\_close** service.

#### **Related Information**

The fp\_close kernel service, net\_attach kernel service.

Network Kernel Services in AIX 5L Version 5.2 Kernel Extensions and Device Support Programming Concepts.

#### net\_error Kernel Service

#### **Purpose**

Handles errors for communication network interface drivers.

### **Syntax**

#include <sys/types.h>
#include <sys/errno.h>
#include <net/if.h>
#include <sys/comio.h>

```
net_error ( ifp, error_code, netfp)
struct ifnet *ifp;
int error_code;
struct file *netfp;
```

### **Parameters**

| error_code | Specifies the error code listed in the /usr/include/sys/comio.h file.             |
|------------|-----------------------------------------------------------------------------------|
| ifp        | Specifies the address of the <b>ifnet</b> structure for the device with an error. |
| netfp      | Specifies the file pointer for the device with an error.                          |

### Description

The **net\_error** kernel service provides generic error handling for communications network interface (if) drivers. Network interface (if) kernel extensions call this service to trace errors and, in some instances, perform error recovery.

Errors traced include those:

- · Received from the communications adapter drivers.
- · Occurring during input and output packet processing.

### **Execution Environment**

The net\_error kernel service can be called from either the process or interrupt environment.

#### **Return Values**

The net\_error service has no return values.

### **Related Information**

The net\_attach kernel service, net\_detach kernel service.

Network Kernel Services in AIX 5L Version 5.2 Kernel Extensions and Device Support Programming Concepts.

#### net\_sleep Kernel Service

#### **Purpose**

Sleeps on the specified wait channel.

### Syntax

#include <sys/types.h>
#include <sys/errno.h>
#include <sys/pri.h>

net\_sleep ( chan, flags)
int chan;
int flags;

#### **Parameters**

*chan* Specifies the wait channel to sleep upon.*flags* Sleep flags described in the **sleep** kernel service.

### Description

The **net\_sleep** kernel service puts the caller to sleep waiting on the specified wait channel. If the caller holds the network lock, the **net\_sleep** kernel service releases the lock before sleeping and reacquires the lock when the caller is awakened.

### **Execution Environment**

The net\_sleep kernel service can be called from the process environment only.

#### **Return Values**

- **0** Indicates that the sleeping process was not awakened by a signal.
- 1 Indicates that the sleeper was awakened by a signal.

### **Related Information**

The net\_wakeup kernel service, sleep kernel service.

Network Kernel Services in AIX 5L Version 5.2 Kernel Extensions and Device Support Programming Concepts.

#### net\_start Kernel Service

#### Purpose

Starts network IDs on a communications I/O device handler.

# **Syntax**

#include <sys/types.h>
#include <sys/errno.h>
#include <aixif/net\_if.h>
#include <sys/comio.h>

```
struct file *net_start ( netfp, netid)
struct file *netfp;
struct netid_list *netid;
```

#### **Parameters**

netfpSpecifies the file pointer of the device handler.netidSpecifies the address of the network ID list.

#### Description

The **net\_start** kernel service starts all the network IDs listed in the list specified by the *netid* parameter. This service then waits for the asynchronous notification of completion of starts.

### **Execution Environment**

The net\_start kernel service can be called from the process environment only.

#### **Return Values**

The **net\_start** service uses the return value returned from a call to the **fp\_ioctl** service requesting the **CIO\_START** operation.

**ETIMEDOUT** Indicates that the start for at least one network ID timed out waiting for start-done notifications from the device handler.

### **Related Information**

The fp\_ioctl kernel service, net\_attach kernel service, net\_start\_done kernel service,.

Network Kernel Services in AIX 5L Version 5.2 Kernel Extensions and Device Support Programming Concepts.

#### net\_start\_done Kernel Service

#### **Purpose**

Starts the done notification handler for communications I/O device handlers.

### **Syntax**

```
#include <sys/types.h>
#include <sys/errno.h>
#include <aixif/net_if.h>
#include <aixif/net_if.h>
#include <sys/comio.h>
void net_start_done ( netid, sbp)
struct netid_list *netid;
struct status_block *sbp;
```

# Parameters

netid Specifies the address of the network ID list for the device being started.

*sbp* Specifies the status block pointer returned from the device handler.

# Description

The **net\_start\_done** kernel service is used to mark the completion of a network ID start operation. When all the network IDs listed in the *netid* parameter have been started, the **net\_attach** kernel service returns to the caller. The **net\_start\_done** service should be called when a **CIO\_START\_DONE** status block is received from the device handler. If the status block indicates an error, the start process is immediately aborted.

### **Execution Environment**

The net\_start\_done kernel service can be called from either the process or interrupt environment.

#### **Return Values**

The net\_start\_done service has no return values.

### **Related Information**

The net\_attach kernel service, net\_start kernel service.

The **CIO\_START\_DONE** status block.

Network Kernel Services in AIX 5L Version 5.2 Kernel Extensions and Device Support Programming Concepts.

#### net\_wakeup Kernel Service

#### **Purpose**

Wakes up all sleepers waiting on the specified wait channel.

# Syntax

#include <sys/types.h>
#include <sys/errno.h>

net\_wakeup ( chan)
int chan;

#### Parameter

chan Specifies the wait channel.

### Description

The net\_wakeup service wakes up all network processes sleeping on the specified wait channel.

### **Execution Environment**

The net\_wakeup kernel service can be called from either the process or interrupt environment.

### **Return Values**

The net\_wakeup service has no return values.

### **Related Information**

The net\_sleep kernel service.

Network Kernel Services in AIX 5L Version 5.2 Kernel Extensions and Device Support Programming Concepts.

#### net\_xmit Kernel Service

#### **Purpose**

Transmits data using a communications device handler .

#### **Syntax**

```
#include <sys/types.h>
#include <sys/errno.h>
#include <aixif/net_if.h>
```

```
int net_xmit (ifp, m, netfp, lngth, m_ext)
struct ifnet * ifp;
struct mbuf * m;
struct file * netfp;
int lngth;
struct mbuf * m_ext;
```

### **Parameters**

| ifp   | Indicates an address of the ifnet structure for this interface.                     |
|-------|-------------------------------------------------------------------------------------|
| т     | Specifies the address of an <b>mbuf</b> structure containing the data to transmit.  |
| netfp | Indicates the open file pointer obtained from the <b>net_attach</b> kernel service. |
| Ingth | Indicates the total length of the buffer being transmitted.                         |
| m_ext | Indicates the address of an <b>mbuf</b> structure containing a write extension.     |

### Description

The **net\_xmit** kernel service builds a **uio** structure and then invokes the **fp\_rwuio** service to transmit a packet. The **net\_xmit\_trace** kernel service is an alternative for network interfaces that choose not to use the **net\_xmit** kernel service.

#### **Execution Environment**

The net\_xmit kernel service can be called from either the process or interrupt environment.

#### **Return Values**

0 Indicates that the packet was transmitted successfully.

**ENOBUFS** Indicates that buffer resources were not available.

The **net\_xmit** kernel service returns a value from the **fp\_rwuio** service when an error occurs during a call to that service.

### **Related Information**

The fp\_rwuio kernel service, net\_xmit\_trace kernel service.

Network Kernel Services in AIX 5L Version 5.2 Kernel Extensions and Device Support Programming Concepts.

#### net\_xmit\_trace Kernel Service

#### **Purpose**

Traces transmit packets.

#### **Syntax**

#include <sys/types.h>
#include <sys/errno.h>

```
int net_xmit_trace ( ifp, mbuf )
struct ifnet *ifp;
struct mbuf *mbuf;
```

### **Parameters**

*ifp* Designates the address of the **ifnet** structure for this interface. *mbuf* Designates the address of the **mbuf** structure to be traced.

### Description

The **net\_xmit\_trace** kernel service traces the data pointed to by the *mbuf* parameter. This kernel service was added for those network interfaces that choose not to use the **net\_xmit** kernel service to transmit packets. An application program (the **iptrace** command) reads the trace data and writes it to a file for the **ipreport** command to interpret.

### **Execution Environment**

The net\_xmit\_trace kernel service can be called from either the process or interrupt environment.

#### **Return Values**

The net\_xmit\_trace kernel service has no return values.

### **Related Information**

The net\_xmit kernel service.

The **ipreport** command.

The iptrace daemon.

Network Kernel Services in AIX 5L Version 5.2 Kernel Extensions and Device Support Programming Concepts.

# **NLuprintf Kernel Service**

#### Purpose

Submits a request to print an internationalized message to a process' controlling terminal.

# Syntax

#include <sys/uprintf.h>
int NLuprintf (Uprintf)
struct uprintf \*Uprintf;

### **Parameters**

*Uprintf* Points to a **uprintf** request structure.

# Description

The **NLuprintf** kernel service submits a internationalized kernel message request with the **uprintf** request structure specified by the *Uprintf* parameter as input. Once the request has been successfully submitted, the **uprintfd** daemon retrieves, converts, formats, and writes the message described by the **uprintf** request structure to a process' controlling terminal.

The caller must initialize the **uprintf** request structure before calling the **NLuprintf** kernel service. Fields in the **uprintf** request structure use several constants. The following constants are defined in the **/usr/include/sys/uprintf.h** file:

- UP\_MAXSTR
- UP\_MAXARGS
- UP\_MAXCAT
- UP\_MAXMSG

The uprintf request structure consists of the following fields:

#### Field

Uprintf->upf\_defmsg

#### Description

Points to a default message format. The default message format is a character string that contains either or both of two types of objects:

- Plain characters, which are copied to the message output stream
- Conversion specifications, each of which causes zero or more items to be fetched from the Uprintf->arg value parameter array

Each conversion specification consists of a % (percent sign) followed by a character that indicates the type of conversion to be applied:

- % Performs no conversion. Prints a % character.
- d, i Accepts an integer value and converts it to signed decimal notation.
- **u** Accepts an integer value and converts it to unsigned decimal notation.
- Accepts an integer value and converts it to unsigned octal notation.
- **x** Accepts an integer value and converts it to unsigned hexadecimal notation.
- c Accepts and prints a **char** value.
- Accepts a value as a string (character pointer).
   Characters from the string are printed until a \0 (null character) is encountered.

Field-width or precision conversion specifications are not supported.

The maximum length of the default message-format string pointed to by the Uprintf->upf\_defmsg field is the number of characters specified by the **UP\_MAXSTR** constant. The Uprintf->upf\_defmsg field must be a nonnull character.

The default message format is used in constructing the kernel message if the message format described by the Uprintf->upf\_NLsetno and Uprint->upf\_NLmsgno fields cannot be retrieved from the message catalog specified by Uprintf->upf\_NLcatname. The conversion specifications contained within the default message format should match those contained in the message format specified by the upf\_NLsetno and upf\_NLmsgno fields.

Specifies from zero to the number of value parameters specified by the **UP\_MAXARGS** constant. A *Value* parameter may be a integer value, a character value, or a string value (character pointer). Strings are limited in length to the number of characters specified by the **UP\_MAXSTR** constant. String value parameters must be nonnull characters. The number, type, and order of items in the *Value* parameter array should match the conversion specifications within the message format string.

Uprintf->upf arg[UP MAXARGS]

| Field                  |  |
|------------------------|--|
| Uprintf->upf_NLcatname |  |

Uprintf->upf\_NLsetno Uprintf->upf\_NLmsgno

#### Description

Points to the message catalog file name. If the catalog file name referred to by the Uprintf->upf\_NLcatname field begins with a / (slash), it is assumed to be an absolute path name. If the catalog file name is not an absolute path name, the process environment determines the directory paths to search. The maximum length of the catalog file name is limited to the number of characters specified by the **UP\_MAXCAT** constant. The value of the Uprintf->upf\_NLcatname field must be a nonnull character.

Specifies the set ID.

Specifies the message ID. The Uprintf->upf\_NLsetno and Uprintf->upf\_NLmsgno fields specify a particular message format string to be retrieved from the message catalog specified by the Uprintf->upf\_NLcatname field.

The maximum length of the constructed kernel message is limited to the number of characters specified by the **UP\_MAXMSG** constant. Messages larger then the number of characters specified by the **UP\_MAXMSG** constant are discarded.

#### **Execution Environment**

The NLuprintf kernel service can be called from the process environment only.

#### **Return Values**

| 0      | Indicates a successful operation.                                                                                                    |
|--------|----------------------------------------------------------------------------------------------------|
| ENOMEM | Indicates that memory is not available to buffer the request.                                                                                                    |
| ENODEV | Indicates that a controlling terminal does not exist for the process.                                                                                                    |
| ESRCH  | Indicates the uprintfd daemon is not active. No requests may be submitted.                                                                                                 |
| EINVAL | Indicates that the message catalog file-name pointer is null or the catalog file name is greater than the number of characters specified by the <b>UP_MAXCAT</b> constant. |
| EINVAL | Indicates that a string-value parameter pointer is null or the string-value parameter is greater than the number of characters specified by the <b>UP_MAXCAT</b> constant. |
| EINVAL | Indicates one of the following:                                                                                                    |
|        | Default message format pointer is null.                                                                                                    |
|        | • Number of characters in the default message format is greater than the number specified by the UP_MAXSTR constant.                                                       |

 Number of conversion specifications contained within the default message format is greater than the number specified by the UP\_MAXARGS constant.

### **Related Information**

The uprintf kernel service.

The uprintfd daemon.

Process and Exception Management Kernel Services in *AIX 5L Version 5.2 Kernel Extensions and Device Support Programming Concepts.* 

#### ns\_add\_demux Network Kernel Service

#### Purpose

Adds a demuxer for the specified type of network interface.

# Syntax

#include <sys/ndd.h>
#include <sys/cdli.h>

```
int ns_add_demux (ndd_type, demux)
    u_long ndd_type;
    struct ns_demuxer * demux;
```

### **Parameters**

ndd\_typeSpecifies the interface type of the demuxer to be added.demuxSpecifies the pointer to an **ns\_demux** structure that defines the demuxer.

# Description

The **ns\_add\_demux** network service adds the specified demuxer to the list of available network demuxers. Only one demuxer per network interface type can exist. An interface type describes a certain class of network devices that have the same characteristics (such as ethernet or token ring). The values of the *ndd\_type* parameter listed in the */usr/include/sys/ndd.h* file are the numbers defined by Simple Network Management Protocol (SNMP). If the desired type is not in the **ndd.h** file, the SNMP value should be used if it is defined. Otherwise, any undefined type above **NDD\_MAX\_TYPE** may be used.

Note: The ns\_demuxer structure must be allocated and pinned by the network demuxer.

# Examples

The following example illustrates the ns\_add\_demux network service:

```
struct ns_demuxer demuxer;
bzero (&demuxer, sizeof (demuxer));
demuxer.nd_add_filter = eth_add_filter;
demuxer.nd_del_filter = eth_del_filter;
demuxer.nd_add_status = eth_add_status;
demuxer.nd_del_status = eth_del_status;
demuxer.nd_receive = eth_receive;
demuxer.nd_status = eth_status;
demuxer.nd_response = eth_response;
demuxer.nd_use_nsdnx = 1;
ns_add_demux(NDD_IS088023, &demuxer);
```

### **Return Values**

Indicates the operation was successful.Indicates a demuxer already exists for the given type.

# **Related Information**

The **ns\_del\_demux** network service.

#### ns\_add\_filter Network Service

#### Purpose

Registers a receive filter to enable the reception of packets.

# Syntax

#include <sys/cdli.h>
#include <sys/ndd.h>

int ns\_add\_filter (nddp, filter, len, ns\_user)
 struct ndd \* nddp;
 caddr\_t filter;
 int len;
 struct ns\_user \* ns\_user;

#### **Parameters**

| nddp    | Specifies the <b>ndd</b> structure to which this add request applies.                            |
|---------|--------------------------------------------------------------------------------------------------|
| filter  | Specifies the pointer to the receive filter.                                                     |
| len     | Specifies the length in bytes of the receive filter to which the <i>filter</i> parameter points. |
| ns_user | Specifies the pointer to a <b>ns_user</b> structure that defines the user.                       |

# Description

The **ns\_add\_filter** network service registers a receive filter for the reception of packets and enables a network demuxer to route packets to the appropriate users. The **add** request is passed on to the **nd\_add\_filter** function of the demuxer for the specified NDD. The caller of the **ns\_add\_filter** network service is responsible for relinquishing filters before calling the **ns\_free** network service.

### **Examples**

The following example illustrates the ns\_add\_filter network service:

```
struct ns_8022 dl;
struct ns_user ns_user;
dl.filtertype = NS_LLC_DSAP_SNAP;
dl.dsap = 0xaa;
dl.orgcode[0] = 0x0;
dl.orgcode[1] = 0x0;
dl.orgcode[2] = 0x0;
dl.ethertype = 0x0800;
ns_user.isr = ipintr;
ns_user.protoq = &ipintrq;
ns_user.netisr = NETISR_IP;
ns_user.ifp = ifp;
ns_user.pkt_format = NS_PROT0_SNAP;
ns_add filter(nddp, &dl, sizeof(dl), &ns_user);
```

### **Return Values**

0 Indicates the operation was successful.

The network demuxer may supply other return values.

### **Related Information**

The ns\_del\_filter network service.

#### ns\_add\_status Network Service

#### Purpose

Adds a status filter for the routing of asynchronous status.

# Syntax

#include <sys/cdli.h>
#include <sys/ndd.h>

```
int ns_add_status (nddp, statfilter, len, ns_statuser)
    struct ndd * nddp;
    caddr_t statfilter;
    int len;
    struct ns_statuser * ns_statuser;
```

### **Parameters**

| nddp        | Specifies a pointer to the <b>ndd</b> structure to which this add request applies. |
|-------------|------------------------------------------------------------------------------------|
| statfilter  | Specifies a pointer to the status filter.                                          |
| len         | Specifies the length, in bytes, of the value of the statfilter parameter.          |
| ns_statuser | Specifies a pointer to an <b>ns_statuser</b> structure that defines this user.     |

# Description

The **ns\_add\_status** network service registers a status filter. The add request is passed on to the **nd\_add\_status** function of the demuxer for the specified network device driver (NDD). This network service enables the user to receive asynchronous status information from the specified device.

**Note:** The user's status processing function is specified by the isr field of the **ns\_statuser** structure. The network demuxer calls the user's status processing function directly when asynchronous status information becomes available. Consequently; the status processing function cannot be a scheduled routine. The caller of the **ns\_add\_status** network service is responsible for relinquishing status filters before calling the **ns\_free** network service.

# **Examples**

The following example illustrates the ns\_add\_status network service:

```
struct ns_statuser user;
struct ns_com_status filter;
filter.filtertype = NS_STATUS_MASK;
filter.mask = NDD_HARD_FAIL;
filter.sid = 0;
user.isr = status_fn;
user.isr_data = whatever_makes_sense;
```

error = ns\_add\_status(nddp, &filter, sizeof(filter), &user);

# **Return Values**

0 Indicates the operation was successful.

The network demuxer may supply other return values.

#### **Related Information**

The ns\_del\_status network service.

#### ns\_alloc Network Service

#### Purpose

Allocates use of a network device driver (NDD).

#### Syntax

#include <sys/ndd.h>

#### **Parameters**

nddnameSpecifies the device name to be allocated.nddppIndicates the address of the pointer to a ndd structure.

#### Description

The **ns\_alloc** network service searches the Network Service (NS) device chain to find the device driver with the specified *nddname* parameter. If the service finds a match, it increments the reference count for the specified device driver. If the reference count is incremented to 1, the **ndd\_open** subroutine specified in the **ndd** structure is called to open the device driver.

#### **Examples**

The following example illustrates the ns\_alloc network service:

```
struct ndd *nddp;
error = ns_alloc("en0", &nddp);
```

#### **Return Values**

If a match is found and the **ndd\_open** subroutine to the device is successful, a pointer to the **ndd** structure for the specified device is stored in the *nddpp* parameter. If no match is found or the open of the device is unsuccessful, a non-zero value is returned.

0 Indicates the operation was successful.

**ENODEV** Indicates an invalid network device.

**ENOENT** Indicates no network demuxer is available for this device.

The **ndd\_open** routine may specify other return values.

#### **Related Information**

The **ns\_free** network service.

#### ns\_attach Network Service

#### **Purpose**

Attaches a network device to the network subsystem.

# Syntax

#include <sys/ndd.h>

### **Parameters**

nddp Specifies a pointer to an ndd structure describing the device to be attached.

# Description

The **ns\_attach** network service places the device into the available network service (NS) device chain. The network device driver (NDD) should be prepared to be opened after the **ns\_attach** network service is called.

Note: The ndd structure is allocated and initialized by the device. It should be pinned.

# **Examples**

The following example illustrates the ns\_attach network service:

# **Return Values**

Indicates the operation was successful.Indicates the device is already in the available NS device chain.

# **Related Information**

The ns\_detach network service.

#### ns\_del\_demux Network Service

#### Purpose

Deletes a demuxer for the specified type of network interface.

### **Syntax**

#include <sys/ndd.h>

#### **Parameters**

ndd\_type Specifies the network interface type of the demuxer that is to be deleted.

### **Description**

If the demuxer is not currently in use, the **ns\_del\_demux** network service deletes the specified demuxer from the list of available network demuxers. A demuxer is in use if a network device driver (NDD) is open for the demuxer.

#### **Examples**

The following example illustrates the **ns\_del\_demux** network service: ns\_del\_demux(NDD\_IS088023);

#### **Return Values**

Indicates the operation was successful.Indicates the demuxer of the specified type does not exist.

### **Related Information**

The **ns\_add\_demux** network service.

#### ns\_del\_filter Network Service

#### **Purpose**

Deletes a receive filter.

### **Syntax**

```
#include <sys/cdli.h>
#include <sys/ndd.h>
```

```
int ns_del_filter (nddp, filter, len)
    struct ndd * nddp;
    caddr_t filter;
    int len;
```

#### **Parameters**

nddp Specifies the **ndd** structure that this delete request is for.

filterSpecifies the pointer to the receive filter.lenSpecifies the length in bytes of the receive filter.

# Description

The **ns\_del\_filter** network service deletes the receive filter from the corresponding network demuxer. This disables packet reception for packets that match the filter. The delete request is passed on to the **nd\_del\_filter** function of the demuxer for the specified network device driver (NDD).

# Examples

The following example illustrates the ns\_del\_filter network service:

```
struct ns_8022 dl;
dl.filtertype = NS_LLC_DSAP_SNAP;
dl.dsap = 0xaa;
dl.orgcode[0] = 0x0;
dl.orgcode[1] = 0x0;
dl.orgcode[2] = 0x0;
dl.ethertype = 0x0800;
ns_del_filter(nddp, &dl, sizeof(dl));
```

# **Return Values**

0 Indicates the operation was successful.

The network demuxer may supply other return values.

# **Related Information**

The ns\_add\_filter network service, ns\_alloc network service.

### ns\_del\_status Network Service

#### Purpose

Deletes a previously added status filter.

# Syntax

```
#include <sys/cdli.h>
#include <sys/ndd.h>
```

```
int ns_del_status (nddp, statfilter, len)
    struct ndd * nddp;
    caddr_t statfilter;
    int len;
```

# Parameters

| nddp       | Specifies the pointer to the <b>ndd</b> structure to which this delete request applies. |
|------------|-----------------------------------------------------------------------------------------|
| statfilter | Specifies the pointer to the status filter.                                             |
| len        | Specifies the length, in bytes, of the value of the statfilter parameter.               |

# Description

The **ns\_del\_status** network service deletes a previously added status filter from the corresponding network demuxer. The delete request is passed on to the **nd\_del\_status** function of the demuxer for the specified network device driver (NDD). This network service disables asynchronous status notification from the specified device.

### **Examples**

The following example illustrates the ns\_del\_status network service:

```
error = ns_add_status(nddp, &filter,
sizeof(filter));
```

### **Return Values**

0 Indicates the operation was successful.

The network demuxer may supply other return values.

#### **Related Information**

The **ns\_add\_status** network service.

#### ns\_detach Network Service

#### **Purpose**

Removes a network device from the network subsystem.

#### **Syntax**

#include <sys/ndd.h>

```
int ns_detach (nddp)
    struct ndd * nddp;
```

### **Parameters**

nddp Specifies a pointer to an ndd structure describing the device to be detached.

# Description

The ns\_detach service removes the ndd structure from the chain of available NS devices.

#### **Examples**

The following example illustrates the **ns\_detach** network service: ns\_detach(nddp);

### **Return Values**

0Indicates the operation was successful.ENOENTIndicates the specified ndd structure was not found.EBUSYIndicates the network device driver (NDD) is currently in use.

# **Related Information**

The ns\_attach network service.

#### ns\_free Network Service

#### **Purpose**

Relinquishes access to a network device.

# Syntax

#include <sys/ndd.h>

```
void ns_free (nddp)
    struct ndd * nddp;
```

#### **Parameters**

*nddp* Specifies the **ndd** structure of the network device that is to be freed from use.

# Description

The **ns\_free** network service relinquishes access to a network device. The **ns\_free** network service also decrements the reference count for the specified **ndd** structure. If the reference count becomes 0, the **ns\_free** network service calls the **ndd\_close** subroutine specified in the **ndd** structure.

# Examples

The following example illustrates the **ns\_free** network service:

struct ndd \*nddp
ns\_free(nddp);

#### Files

net/cdli.c

#### **Related Information**

The **ns\_alloc** network service.

#### panic Kernel Service

#### **Purpose**

Crashes the system.

#### Syntax

#include <sys/types.h>
#include <sys/errno.h>

panic ( s)
char \*s;

# Parameter

*s* Points to a character string to be written to the error log.

# Description

The **panic** kernel service is called when a catastrophic error occurs and the system can no longer continue to operate. The **panic** service performs these two actions:

- Writes the character string pointed to by the *s* parameter to the error log.
- Performs a system dump.

The system halts after the dump. You should wait for the dump to complete, reboot the system, and then save and analyze the dump.

#### **Execution Environment**

The **panic** kernel service can be called from either the process or interrupt environment.

#### **Return Values**

The panic kernel service has no return values.

#### **Related Information**

RAS Kernel Services in AIX 5L Version 5.2 Kernel Extensions and Device Support Programming Concepts.

#### pci\_cfgrw Kernel Service

#### **Purpose**

Reads and writes PCI bus slot configuration registers.

#### **Syntax**

#include <sys/mdio.h>
int pci\_cfgrw(bid, md, write\_flag)
int bid;
struct mdio \*md;
int write flag;

#### **Description**

The **pci\_cfgrw** kernel service provides serialized access to the configuration registers for a PCI bus. To ensure data integrity in a multi-processor environment, a lock is required before accessing the configuration registers. Depending on the value of the *write\_flag* parameter, a read or write to the configuration register is performed at offset *md\_addr* for the device identified by *md\_sla*.

The **pci\_cfgrw** kernel service provides for kernel extensions the same services as the **MIOPCFGET** and **MIOPCFPUT** ioctls provides for applications. The **pci\_cfgrw** kernel service can be called from either the process or the interrupt environment.

# **Parameters**

bid

Specifies the bus identifier.

| md         | Specifies the address of the mdio structure. The mdio structure contains the following fields:                      |
|------------|----------------------------------------------------------------------------------------------------|
|            | md_addr<br>Starting offset of the configuration register to access (0 to 0xFF).                                     |
|            | <i>ms_data</i><br>Pointer to the data buffer.                                                                       |
|            | <i>md_size</i><br>Number of items of size specified by the <i>md_incr</i> parameter. The maximum size is 256 bytes. |
|            | <i>md_incr</i><br>Access types, <b>MV_BYTE</b> , <b>MV_WORD</b> , or <b>MV_SHORT</b> .                              |
|            | md_sla Device Number and Function Number.                                                                           |
| write_flag | (Device Number * 8) + Function.<br>Set to <b>1</b> for write and <b>0</b> for read.                                 |

## **Return Values**

Returns 0 for successful completion.

| ENOMEM | Indicates no memory could be allocated.                            |
|--------|--------------------------------------------------------------------|
| EINVAL | Indicated that the bus, device/function, or size is not valid.     |
| EPERM  | Indicates that the platform does not allow the requested operation |

# **Related Information**

Machine Device Driver in AIX 5L Version 5.2 Technical Reference: Kernel and Subsystems Volume 2

#### pfctlinput Kernel Service

#### **Purpose**

Invokes the **ctlinput** function for each configured protocol.

# **Syntax**

```
#include <sys/types.h>
#include <sys/errno.h>
#include <sys/domain.h>
```

```
void pfctlinput ( cmd, sa)
int cmd;
struct sockaddr *sa;
```

# **Parameters**

*cmd* Specifies the command to pass on to protocols.

sa Indicates the address of a **sockaddr** structure that is passed to the protocols.

# Description

The **pfctlinput** kernel service searches through the protocol switch table of each configured domain and invokes the protocol **ctlinput** function if defined. Both the *cmd* and *sa* parameters are passed as parameters to the protocol function.

# **Execution Environment**

The pfctlinput kernel service can be called from either the process or interrupt environment.

# **Return Values**

The pfctlinput service has no return values.

# **Related Information**

Network Kernel Services in AIX 5L Version 5.2 Kernel Extensions and Device Support Programming Concepts.

# pffindproto Kernel Service

# Purpose

Returns the address of a protocol switch table entry.

## **Syntax**

```
#include <sys/types.h>
#include <sys/errno.h>
#include <sys/domain.h>
```

```
struct protosw *pffindproto (family, protocol, type)
int family;
int protocol;
int type;
```

# Parameters

```
familySpecifies the address family for which to search.protocolIndicates the protocol within the address family.typeSpecifies the type of socket (for example, SOCK_RAW).
```

# Description

The **pffindproto** kernel service first searches the domain switch table for the address family specified by the *family* parameter. If found, the **pffindproto** service then searches the protocol switch table for that domain and checks for matches with the *type* and *protocol* parameters.

If a match is found, the **pffindproto** service returns the address of the protocol switch table entry. If the *type* parameter is set to **SOCK\_RAW**, the **pffindproto** service returns the first entry it finds with protocol equal to 0 and type equal to **SOCK\_RAW**.

# **Execution Environment**

The pffindproto kernel service can be called from either the process or interrupt environment.

# **Return Values**

The **pffindproto** service returns a null value if a protocol switch table entry was not found for the given search criteria. Upon success, the **pffindproto** service returns the address of a protocol switch table entry.

# **Related Information**

Network Kernel Services in AIX 5L Version 5.2 Kernel Extensions and Device Support Programming Concepts.

Understanding Socket Header Files in AIX 5L Version 5.2 Communications Programming Concepts.

#### pgsignal Kernel Service

#### Purpose

Sends a signal to all of the processes in a process group.

#### **Syntax**

#include <sys/types.h>
#include <sys/errno.h>

void pgsignal ( pid, sig)
pid\_t pid;
int sig;

#### **Parameters**

*pid* Specifies the process ID of a process in the group of processes to receive the signal.

sig Specifies the signal to send.

# Description

The **pgsignal** kernel service sends a signal to each member in the process group to which the process identified by the *pid* parameter belongs. The *pid* parameter must be the process identifier of the member of the process group to be sent the signal. The *sig* parameter specifies which signal to send.

Device drivers can get the value for the *pid* parameter by using the **getpid** kernel service. This value is the process identifier for the currently executing process.

The **sigaction** subroutine contains a list of the valid signals.

#### **Execution Environment**

The pgsignal kernel service can be called from either the process or interrupt environment.

# **Return Values**

The **pgsignal** service has no return values.

#### **Related Information**

The getpid kernel service, pidsig kernel service.

The sigaction subroutine.

Process and Exception Management Kernel Services in *AIX 5L Version 5.2 Kernel Extensions and Device Support Programming Concepts.* 

# pidsig Kernel Service

#### **Purpose**

Sends a signal to a process.

# **Syntax**

#include <sys/types.h>
#include <sys/errno.h>

void pidsig ( pid, sig)
pid\_t pid;
int sig;

#### **Parameters**

pid Specifies the process ID of the receiving process.

*sig* Specifies the signal to send.

# Description

The **pidsig** kernel service sends a signal to a process. The *pid* parameter must be the process identifier of the process to be sent the signal. The *sig* parameter specifies the signal to send. See the **sigaction** subroutine for a list of the valid signals.

Device drivers can get the value for the *pid* parameter by using the **getpid** kernel service. This value is the process identifier for the currently executing process.

The **pidsig** kernel service can be called from an interrupt handler execution environment if the process ID is known.

#### **Execution Environment**

The pidsig kernel service can be called from either the process or interrupt environment.

#### **Return Values**

The **pidsig** service has no return values.

#### **Related Information**

The getpid kernel service, pgsignal kernel service.

The sigaction subroutine.

Process and Exception Management Kernel Services in *AIX 5L Version 5.2 Kernel Extensions and Device Support Programming Concepts.* 

#### pin Kernel Service

#### **Purpose**

Pins the address range in the system (kernel) space.

# Syntax

#include <sys/types.h>
#include <sys/errno.h>
#include <sys/pin.h>

int pin ( addr, length)
caddr\_t addr;
int length;

# Parameters

addrSpecifies the address of the first byte to pin.lengthSpecifies the number of bytes to pin.

# Description

The **pin** service pins the real memory pages touched by the address range specified by the *addr* and *length* parameters in the system (kernel) address space. It pins the real-memory pages to ensure that page faults do not occur for memory references in this address range. The **pin** service increments the pin count for each real-memory page. While the pin count is nonzero, the page cannot be paged out of real memory.

The **pin** routine pins either the entire address range or none of it. Only a limited number of pages can be pinned in the system. If there are not enough unpinned pages in the system, the **pin** service returns an error code.

The **pin** service can only be called for addresses within the system (kernel) address space. The **xmempin** service should be used for addresses within kernel or user space.

# **Execution Environment**

The pin kernel service can be called from the process environment only.

# **Return Values**

- 0 Indicates successful completion.
- **EINVAL** Indicates that the value of the *length* parameter is negative or 0. Otherwise, the area of memory beginning at the address of the first byte to pin (the *addr* parameter) and extending for the number of bytes specified by the *length* parameter is not defined.

**EIO** Indicates that a permanent I/O error occurred while referencing data.

**ENOMEM** Indicates that the **pin** service was unable to pin due to insufficient real memory or exceeding the systemwide pin count.

**ENOSPC** Indicates insufficient file system or paging space.

# **Related Information**

The **xmempin** and **xmemunpin** kernel services.

Understanding Execution Environments and Memory Kernel Services in *AIX 5L Version 5.2 Kernel Extensions and Device Support Programming Concepts.* 

#### pincf Kernel Service

#### Purpose

Manages the list of free character buffers.

# Syntax

#include <sys/types.h>
#include <sys/errno.h>
#include <cblock.h>

**Note:** If the requested range is not aligned on a page boundary, then memory outside this range is also pinned. This is because the operating system pins only whole pages at a time.

int pincf ( delta)
int delta;

# Parameter

delta Specifies the amount by which to change the number of free-pinned character buffers.

# **Description**

The **pincf** service is used to control the size of the list of free-pinned character buffers. A positive value for the *delta* parameter increases the size of this list, while a negative value decreases the size.

All device drivers that use character blocks need to use the **pincf** service. These drivers must indicate with a positive delta value the maximum number of character blocks they expect to be using concurrently. Device drivers typically call this service with a positive value when the **ddopen** routine is called. They should call the **pincf** service with a negative value of the same amount when they no longer need the pinned character blocks. This occurs typically when the **ddclose** routine is called.

## **Execution Environment**

The pincf kernel service can be called in the process environment only.

#### **Return Values**

The **pincf** service returns a value representing the amount by which the service changed the number of free-pinned character buffers.

## **Related Information**

The waitcfree kernel service.

I/O Kernel Services in AIX 5L Version 5.2 Kernel Extensions and Device Support Programming Concepts.

#### pincode Kernel Service

#### **Purpose**

Pins the code and data associated with a loaded object module.

#### **Syntax**

```
#include <sys/types.h>
#include <sys/errno.h>
#include <sys/pin.h>
```

```
int pincode ( func)
int (*func) ();
```

#### Parameter

*func* Specifies an address used to determine the object module to be pinned. The address is typically that of a function exported by this object module.

# Description

The **pincode** service uses the **pin** service to pin the specified object module. The loader entry for the object module is used to determine the size of both the code and data.

# **Execution Environment**

The pincode kernel service can be called from the process environment only.

## **Return Values**

Indicates successful completion.
 Indicates that the *func* parameter is not a valid pointer to the function.

**ENOMEM** Indicates that the **pincode** service was unable to pin the module due to insufficient real memory.

When an error occurs, the **pincode** service returns without pinning any pages.

# **Related Information**

The pin kernel service.

Understanding Execution Environments and Memory Kernel Services in *AIX 5L Version 5.2 Kernel Extensions and Device Support Programming Concepts.* 

## pinu Kernel Service

#### **Purpose**

Pins the specified address range in user or system memory.

# Syntax

```
#include <sys/types.h>
#include <sys/errno.h>
#include <sys/uio.h>
```

```
int pinu ( base, len, segflg)
caddr_t base;
int len;
short segflg;
```

# **Parameters**

base Specifies the address of the first byte to pin.

*len* Indicates the number of bytes to pin.

*segflg* Specifies whether the data to pin is in user space or system space. The values for this flag are defined in the */usr/include/sys/uio.h* file. This value can be one of the following:

#### UIO\_SYSSPACE

Indicates the region is mapped into the kernel address space.

#### UIO\_USERSPACE

Indicates the region is mapped into the user address space.

# Description

The **pinu** kernel service is used to pin pages backing a specified memory region which is defined in either system or user address space. Pinning a memory region prohibits the pager from stealing pages from the pages backing the pinned memory region. Once a memory region is pinned, accessing that region does not result in a page fault until the region is subsequently unpinned.

The **pinu** kernel service will not work on a mapped file.

If the caller has a valid cross-memory descriptor for the address range, the **xmempin** and **xmemunpin** kernel services can be used instead of **pinu** and **unpinu**, and result in less pathlength.

Note: The pinu kernel service is not supported on the 64-bit kernel.

#### **Execution Environment**

The pinu kernel service can be called from the process environment only.

## **Return Values**

Indicates successful completion.
 Indicates that the memory region as specified by the *base* and *len* parameters is not within the address space specified by the *segflg* parameter.
 Indicates that the value of the *length* parameter is negative or 0. Otherwise, the area of memory beginning at the byte specified by the *base* parameter and extending for the number of bytes specified by the *len* parameter is not defined.
 Indicates that the **pinu** service is unable to pin the region due to insufficient real memory or because it has exceeded the systemwide pin count.

## **Related Information**

The pin kernel service, unpinu kernel service, xmempin kernel service, xmemunpin kernel service.

Understanding Execution Environments and Memory Kernel Services in *AIX 5L Version 5.2 Kernel Extensions and Device Support Programming Concepts.* 

# pio\_assist Kernel Service

#### **Purpose**

Provides a standardized programmed I/O exception handling mechanism for all routines performing programmed I/O.

# **Syntax**

```
#include <sys/types.h>
#include <sys/errno.h>
```

```
int pio_assist ( ioparms, iofunc, iorecov)
caddr_t ioparms;
int (*iofunc)();
int (*iorecov)();
```

#### **Parameters**

ioparmsPoints to parameters for the I/O routine.iofuncSpecifies the I/O routine function pointer.iorecovSpecifies the I/O recovery routine function pointer.

# Description

The **pio\_assist** kernel service assists in handling exceptions caused by programmed I/O. Use of the **pio\_assist** service standardizes the programmed I/O exception handling for all routines performing

programmed I/O. The **pio\_assist** service is built upon other kernel services that routines access to provide their own exception handling if the **pio\_assist** service should not be used.

#### Using the pio\_assist Kernel Service

To use the **pio\_assist** service, the device handler writer must provide a callable routine that performs the I/O operation. The device handler writer can also optionally provide a routine that can recover and log I/O errors. The mainline device handler code would then call the **pio\_assist** service with the following parameters:

- · A pointer to the parameters needed by the I/O routine
- The function pointer for the routine performing I/O
- A pointer for the I/O recovery routine (or a null pointer, if there is no I/O recovery routine)

If the pointer for the I/O recovery routine is a null character, the *iofunc* routine is recalled to recover from I/O exceptions. The I/O routine for error retry should only be re-used if the I/O routine can handle being recalled when an error occurs, and if the sequence of I/O instructions can be reissued to recover from typical bus errors.

The *ioparms* parameter points to the parameters needed by the I/O routine. It is passed to the I/O routine when the **pio\_assist** service calls the I/O routine. It is also passed to the I/O recovery routine when the I/O recovery routine is invoked by the **pio\_assist** service. If any of the parameters found in the structure pointed to by the *ioparms* parameter are modified by the *iofunc* routine and needed by the *iorecov* or recalled *iofunc* routine, they must be declared as *volatile*.

#### Requirements for Coding the Caller-Provided I/O Routine

The *iofunc* parameter is a function pointer to the routine performing the actual I/O. It is called by the **pio\_assist** service with the following parameters:

The *ioparms* parameter points to the parameters used by the I/O routine that was provided on the call to the **pio\_assist** kernel service.

If the **pio\_assist** kernel service is used with a null pointer to the *iorecov* I/O recovery routine, the *iofunc* I/O routine is called to retry all programmed I/O exceptions. This is useful for devices that have I/O operations that can be re-sent without concern for hardware state synchronization problems.

Upon return from the I/O, the return code should be 0 if no error was encountered by the I/O routine itself. If a nonzero return code is presented, it is used as the return code from the **pio\_assist** kernel service.

#### Requirements for Coding the Caller-Provided I/O Recovery Routine

The *iorecov* parameter is a function pointer to the device handler's I/O recovery routine. This *iorecov* routine is responsible for logging error information, if required, and performing the necessary recovery operations to complete the I/O, if possible. This may in fact include calling the original I/O routine. The *iorecov* routine is called with the following parameters when an exception is detected during execution of the I/O routine:

The *parms* parameter points to the parameters used by the I/O routine that were provided on the call to the **pio\_assist** service.

The *action* parameter is an operation code set by the **pio\_assist** kernel service to one of the following:

| PIO_RETRY    | Log error and retry I/O operations, if possible. |
|--------------|--------------------------------------------------|
| PIO_NO_RETRY | Log error but do not retry the I/O operation.    |

The **pio\_except** structure containing the exception information is platform-specific and defined in the **/usr/include/sys/except.h** file. The fields in this structure define the type of error that occurred, the bus address on which the error occurred, and additional platform-specific information to assist in the handling of the exception.

The *iorecov* routine should return with a return code of 0 if the exception is a type that the routine can handle. A **EXCEPT\_NOT\_HANDLED** return code signals that the exception is a type not handled by the *iorecov* routine. This return code causes the **pio\_assist** kernel service to invoke the next exception handler on the stack of exception handlers. Any other nonzero return code signals that the *iorecov* routine handled the exception but could not successfully recover the I/O. This error code is returned as the return code from the **pio\_assist** kernel service.

#### Return Codes by the pio\_assist Kernel Service

The **pio\_assist** kernel service returns a return code of 0 if the *iofunc* I/O routine does not indicate any errors, or if programmed I/O exceptions did occur but were successfully handled by the *iorecov* I/O recovery routine. If an I/O exception occurs during execution of the *iofunc* or *iorecov* routines and the exception count has not exceeded the maximum value, the *iorecov* routine is called with an *op* value of **PIO\_RETRY**.

If the number of exceptions that occurred during this operation exceeds the maximum number of retries set by the platform-specific value of **PIO\_RETRY\_COUNT**, the **pio\_assist** kernel service calls the *iorecov* routine with an *op* value of **PIO\_NO\_RETRY**. This indicates that the I/O operation should not be retried. In this case, the **pio\_assist** service returns a return code value of **EIO** indicating failure of the I/O operation.

If the exception is not an I/O-related exception or if the *iorecov* routine returns with the return code of **EXCEPT\_NOT\_HANDLED** (indicating that it could not handle the exception), the **pio\_assist** kernel service does not return to the caller. Instead, it invokes the next exception handler on the stack of exception handlers for the current process or interrupt handler. If no other exception handlers are on the stack, the default exception handler is invoked. The normal action of the default exception handler is to cause a system crash.

#### **Execution Environment**

The pio\_assist kernel service can be called from either the process or interrupt environment.

#### **Return Values**

- 0 Indicates that either no errors were encountered, or PIO errors were encountered and successfully handled.
- EIO Indicates that the I/O operation was unsuccessful because the maximum number of I/O retry operations was exceeded.

# **Related Information**

Kernel Extension and Device Driver Management Kernel Services, User-Mode Exception Handling, Kernel-Mode Exception Handling in *AIX 5L Version 5.2 Kernel Extensions and Device Support Programming Concepts.* 

## **Process State-Change Notification Routine**

#### **Purpose**

Allows kernel extensions to be notified of major process and thread state transitions.

# Syntax

void prochadd\_handler ( term, type, id)
struct proch \*term;
int type;
long id;

void proch\_reg\_handler ( term, type, id)
struct prochr \*term;
int type;
long id;

## **Parameters**

- *term* Points to the **proch** structure used in the **prochadd** call or to the **prochr** structure used in the **proch\_reg** call.
- *type* Defines the state change event being reported: process initialization, process termination, process exec, thread initialization, or thread termination. These values are defined in the **/usr/include/sys/proc.h** file. The values that may be passed as *type* also depend on how the callout is requested.

Possible prochadd\_handler type values:

# PROCH\_INITIALIZE Process is initializing. PROCH\_TERMINATE Process is terminating. PROCH\_EXEC Process is about to exec a new program. THREAD\_INITIALIZE A new thread is created. THREAD\_TERMINATE A thread is terminated. Possible proch\_reg\_handler type values:

#### PROCHR INITIALIZE

Process is initializing.

#### PROCHR\_TERMINATE

Process is terminating.

#### PROCHR\_EXEC

id

Process is about to exec a new program.

#### PROCHR\_THREAD\_INIT

A new thread is created.

#### PROCHR\_THREAD\_TERM

A thread is terminated.

Defines either the process ID or the thread ID.

The notification callout is set up by using either the **prochadd** or the **proch\_reg** kernel service. If you request the notification using the **prochadd** kernel service, the callout follows the syntax shown first as **prochadd\_handler**. If you request the notification using the **proch\_reg** kernel service, the callout follows the syntax shown second as **proch\_reg\_handler**.

For process initialization, the **process state-change notification** routine is called in the execution environment of a parent process for the initialization of a newly created child process. For kernel processes, the notification routine is called when the **initp** kernel service is called to complete initialization.

For process termination, the notification routines are called before the kernel handles default termination procedures. The routines must be written so as not to allocate any resources under the terminating process. The notification routine is called under the process image of the terminating process.

# **Related Information**

The **prochadd** kernel service, **prochdel** kernel service, **proch\_reg** kernel service, **proch\_unreg** kernel service.

Kernel Extension and Device Driver Management Kernel Services in AIX 5L Version 5.2 Kernel Extensions and Device Support Programming Concepts.

## proch\_reg Kernel Service

#### **Purpose**

Registers a callout handler.

# **Syntax**

#include <sys/proc.h>
int proch\_reg(struct prochr \*)

Note: The prochr structure contains the following elements that must be set prior to calling proch\_reg:

```
void (* proch_handler)(struct prochr *, int, long)
unsigned int int prochr mask
```

# **Parameters**

int prochr\_mask

Specifies the set of kernel events for which a callout is requested. Unlike the old\_style interface, the callout is invoked only for the specified events. This mask is formed by ORing together any of these defined values:

PROCHR\_INITIALIZE Process created.

PROCHR\_TERMINATE Process terminated

PROCHR\_EXEC Process has issued the exec system call

PROCHR\_THREADINIT Thread created

PROCHR\_THREADTERM Thread terminated

If the same **struct prochr** \* is registered more than once, only the most recently specified information is retained in the kernel.

The **struct prochr** \* is not copied to a new location in memory. As a result, if the structure is changed, results are unpredictable. This structure does not need to be pinned.

The primary consideration for the new-style interface is to improve scalability. A lock is only acquired when callouts are made. A summary mask of all currently registered callout event types is maintained. This summary mask is updated every time **proch\_reg** or **proch\_unreg** is called, even when registering an identical **struct prochr** \*. Further, the lock is a complex lock, so once callouts have been registered, there is no lock contention in invoking them because the lock is held read-only.

When a callout to a registered handler function is made, the parameters passed are:

- · a pointer to the registered prochr structure
- · a callout request value to indicate the reason for the callout
- a thread or process ID

#### **Return Values**

On successful completion, the **proch\_reg** kernel service returns a value of 0. The only error (non-zero) return is from trying to register with a NULL pointer.

#### **Execution Environment**

The proch\_reg kernel service can be called from the process environment only.

#### **Related Information**

The proch\_unreg kernel service.

The Process State-Change Notification Routine.

Kernel Extension and Driver Management Kernel Services in *AIX 5L Version 5.2 Kernel Extensions and Device Support Programming Concepts.* 

#### proch\_unreg Kernel Service

#### **Purpose**

Unregisters a callout handler that was previously registered using the proch\_reg kernel service.

#### **Syntax**

#include <sys/proc.h>
int proch unreg(struct prochr \*old prochr);

#### Parameter

old\_prochr Specifies the address of the **proch** structure to be unregistered.

Unregisters an existing callout handler that was previously registered using the **proch\_reg()** kernel service.

# **Return Values**

On successful completion, the **proch\_unreg** kernel service returns a value of 0. An error (non-zero) return occurs when trying to unregister a handler that is not presently registered.

# **Execution Environment**

The proch\_unreg kernel service can be called from the process environment only.

# **Related Information**

The proch\_reg kernel service.

Kernel Extension and Driver Management Kernel Services in *AIX 5L Version 5.2 Kernel Extensions and Device Support Programming Concepts.* 

## prochadd Kernel Service

#### **Purpose**

Adds a system-wide process state-change notification routine.

# **Syntax**

#include <sys/types.h>
#include <sys/errno.h>
#include <sys/proc.h>

void prochadd ( term)
struct proch \*term;

# **Parameters**

*term* Points to a **proch** structure containing a notification routine to be added from the chain of systemwide notification routines.

# Description

The **prochadd** kernel service allows kernel extensions to register for notification of major process state transitions. The **prochadd** service allows the caller to be notified when a process:

- · Has just been created.
- Is about to be terminated.
- · Is executing a new program.

The complete list of callouts is:

| Callout           | Description                                     |
|-------------------|-------------------------------------------------|
| PROCH_INITIALIZE  | Process (pid) created (initp, kforkx)           |
| PROCH_TERMINATE   | Process (pid) terminated (kexitx)               |
| PROCH_EXEC        | Process (pid) executing (execvex)               |
| THREAD_INITIALIZE | Thread (tid) created (kforkx, thread_create)    |
| THREAD_TERMINATE  | Thread (tid) created (kexitx, thread_terminate) |

The **prochadd** service is typically used to allow recovery or reassignment of resources when processes undergo major state changes.

The caller should allocate a **proch** structure and update the proch.handler field with the entry point of a caller-supplied notification routine before calling the **prochadd** kernel service. This notification routine is called once for each process in the system undergoing a major state change.

The proch structure has the following form:

```
struct proch
{
    struct proch *next
    void *handler ();
}
```

# **Execution Environment**

The prochadd kernel service can be called from the process environment only.

## **Related Information**

The prochdel kernel service.

The Process State-Change Notification Routine.

Kernel Extension and Driver Management Kernel Services in *AIX 5L Version 5.2 Kernel Extensions and Device Support Programming Concepts.* 

#### prochdel Kernel Service

#### Purpose

Deletes a process state change notification routine.

# Syntax

```
#include <sys/types.h>
#include <sys/errno.h>
#include <sys/proc.h>
```

void prochdel ( term)
struct proch \*term;

# Parameter

*term* Points to a **proch** structure containing a notification routine to be removed from the chain of system-wide notification routines. This structure was previously registered by using the **prochadd** kernel service.

# Description

The **prochdel** kernel service removes a process change notification routine from the chain of system-wide notification routines. The registered notification routine defined by the handler field in the **proch** structure is no longer to be called by the kernel when major process state changes occur.

If the **proch** structure pointed to by the *term* parameter is not found in the chain of structures, the **prochdel** service performs no operation.

# **Execution Environment**

The prochdel kernel service can be called from the process environment only.

# **Related Information**

The prochadd kernel service.

The Process State-Change Notification Routine.

Kernel Extension and Driver Management Kernel Services in *AIX 5L Version 5.2 Kernel Extensions and Device Support Programming Concepts.* 

#### probe or kprobe Kernel Service

#### **Purpose**

Logs errors with symptom strings.

## Library (for probe)

Run-time Services Library.

## **Syntax**

```
#include <sys/probe.h>
or
#include <sys/sysprobe.h>
int probe ( probe_p)
probe_t *probe_p
int kprobe (probe_p)
probe t *probe p
```

# Description

The probe subroutine logs an entry to the error log. The entry consists of an error log entry as defined in the **errlog** subroutine and the **err\_rec.h** header file, and a symptom string.

The **probe** subroutine is called from an application, while **kprobe** is called from the Kernel and Kernel extensions. Both **probe** and **kprobe** have the same interfaces, except for return codes.

IBM software should use the **sys/sysprobe.h** header file while non-IBM programs should include the **sys/probe.h file**. This is because IBM symptom strings must conform to different rules than non-IBM strings. It also tells any electronic support application whether or not to route the symptom string to IBM's Retain database.

#### **Parameters**

*probe\_p* is a p

is a pointer to the data structure which contains the pointer and length of the error record, and the data for the probe. The error record is described under the **errlog** subroutine and defined in **err\_rec.h**.

The first word of the structure is a magic number to identify this version of the structure. The magic number should be set to PROBE\_MAGIC.

**Note:** PROBE\_MAGIC is different between **probe.h** and **sysprobe.h** to distinguish an IBM symptom string from a non-IBM string.

The probe data consists of flags which control probe handling, the number of symptom string keywords, followed by an array consisting of one element for each keyword.

# Flags

#### SSNOSEND

nsskwd

sskwds

indicates this symptom string shouldn't be forwarded to automatic problem opening facilities. An example where **SSNOSEND** should be used is in symptom data used for debugging purposes. This gives the number of keywords specified (i.e.), the number of elements in the sskwds array. This is an array of keyword/value pairs. The keywords and their values are in the following table. The **I/S** value indicates whether the *keyword* and *value* are informational or are part of the logged symptom string. The number in parenthesis indicates, where applicable, the maximum string length.

| keyword        | I/S | value  | type | Description                                                                            |
|----------------|-----|--------|------|----------------------------------------------------------------------------------------|
| SSKWD_LONGNAME | Ι   | char * | (30) | Product's long name                                                                    |
| SSKWD_OWNER    | Ι   | char * | (16) | Product's owner                                                                        |
| SSKWD PIDS     | S   | char * | (11) | product id.(required for IBM symptom strings)                                          |
| SSKWD_LVLS     | S   | char * | (5)  | product level (required for IBM symptom strings)                                       |
| SSKWD_APPLID   | Ι   | char * | (8)  | application id.                                                                        |
| SSKWD_PCSS     | S   | char * | (8)  | probe id (required for all symptom strings)                                            |
| SSKWD_DESC     | Ι   | char * | (80) | problem description                                                                    |
| SSKWD_SEV      | Ι   | int    |      | severity from 1 (highest) to 4 (lowest). 3 is the default.                             |
| SSKWD_AB       | S   | char * | (5)  | abend code                                                                             |
| SSKWD_ADRS     | S   | void * |      | address. If used at all, this should be a relative address.                            |
| SSKWD_DEVS     | S   | char * | (6)  | Device type                                                                            |
| SSKWD_FLDS     | S   | char * | (9)  | arbitrary character string. This is usually a field name and                           |
|                |     |        |      | the SSKWD_VALUE keyword specifies the value.                                           |
| SSKWD_MS       | S   | char * | (11) | Message number                                                                         |
| SSKWD_OPCS     | S   | char * | (8)  | OP code                                                                                |
| SSKWD_OVS      | S   | char * | (9)  | overwritten storage                                                                    |
| SSKWD_PRCS     | S   |        |      | unsigned long return code                                                              |
| SSKWD_REGS     | S   | char * | (4)  | Register name (e.g.) GR15 or LR unsigned long Value                                    |
| SSKWD_VALU     | S   |        |      |                                                                                        |
| SSKWD_RIDS     | S   | char * | (8)  | resource or module id.                                                                 |
| SSKWD_SIG      | ς.  | int    |      | Signal number                                                                          |
| SSKWD_SN       | S   | char * | (7)  | Serial Number                                                                          |
| SSKWD_SRN      | S   | char * | (9)  | Service Req. Number If specified, and no error is logged, a hardware error is assumed. |
| SSKWD_WS       | S   | char * | (10) | Coded wait                                                                             |

# Note: The SSKWD\_PCCS value is always required. This is the probe id. Additionally, for IBM symptom strings, the SSKWD\_PIDS and SSKWD\_LVLS keywords are also required

If either the **erecp** or **erecl** fields in the **probe\_rec** structure is 0 then no error logging record is being passed, and one of the default templates for symptom strings is used. The default template indicating a software error is used unless the **SSKWD\_SRN** keyword is specified. If it is, the error is assumed to be a hardware error. If you don't wish to log your own error with a symptom string, and you wish to have a hardware error, and don't want to use the **SSKWD\_SRN** value, then you can supply an error log record using the error identifier of **ERRID\_HARDWARE\_SYMPTOM**, see the **/usr/include/sys/errids.h** file.

#### **Return Values for probe Subroutine**

| 0      | Successful                          |
|--------|-------------------------------------|
| -1     | Error. The errno variable is set to |
| EINVAL | Indicates an invalid parameter      |
| EFAULT | Indicates an invalid address        |

#### **Return Values for kprobe Kernal Service**

| 0      | Successful                     |  |  |
|--------|--------------------------------|--|--|
| EINVAL | Indicates an invalid parameter |  |  |

# **Execution Environment**

probe is executed from the application environment.

**kprobe** is executed from the Kernel and Kernel extensions. Currently, **kprobe** must not be called with interrupts disabled.

#### Files

/usr/include/sys/probe.h

Contains parameter definition.

# **Related Information**

Error Logging Overview.

The errlog subroutines.

The errsave or errlast subroutines.

#### purblk Kernel Service

#### **Purpose**

Purges the specified block from the buffer cache.

## **Syntax**

```
#include <sys/types.h>
#include <sys/errno.h>
#include <sys/buf.h>
```

void purblk ( dev, blkno)
dev\_t dev;
daddr\_t blkno;

#### **Parameters**

devSpecifies the device containing the block to be purged.blknoSpecifies the block to be purged.

#### **Description**

The **purblk** kernel service purges (that is, makes unreclaimable by marking the block with a value of **STALE**) the specified block from the buffer cache.

#### **Execution Environment**

The purblk kernel service can be called from the process environment only.

#### **Return Values**

The **purblk** service has no return values.

#### **Related Information**

The breise kernel service, geteblk kernel service.

Block I/O Buffer Cache Kernel Services: Overview in *AIX 5L Version 5.2 Kernel Extensions and Device Support Programming Concepts.* 

I/O Kernel Services in AIX 5L Version 5.2 Kernel Extensions and Device Support Programming Concepts.

#### putc Kernel Service

#### **Purpose**

Places a character at the end of a character list.

#### **Syntax**

```
#include <sys/types.h>
#include <sys/errno.h>
#include <cblock.h>
```

```
int putc ( c, header)
char c;
struct clist *header;
```

#### **Parameters**

*c* Specifies the character to place on the character list.*header* Specifies the address of the **clist** structure that describes the character list.

#### Description

**Attention:** The caller of the **putc** service must ensure that the character list is pinned. This includes the **clist** header and all the **cblock** character buffers. Character blocks acquired from the **getcf** service are also pinned. Otherwise, the system may crash.

The **putc** kernel service puts the character specified by the *c* parameter at the end of the character list pointed to by the *header* parameter.

If the **putc** service indicates that there are no more buffers available, the **waitcfree** service can be used to wait until a character block is available.

#### **Execution Environment**

The **putc** kernel service can be called from either the process or interrupt environment.

#### **Return Values**

- 0 Indicates successful completion.
- -1 Indicates that the character list is full and no more buffers are available.

# **Related Information**

The getcb kernel service, getcf kernel service, pincf kernel service, putcf kernel service, putcf kernel service, waitcfree kernel service.

I/O Kernel Services in AIX 5L Version 5.2 Kernel Extensions and Device Support Programming Concepts.

## putcb Kernel Service

#### **Purpose**

Places a character buffer at the end of a character list.

# Syntax

#include <sys/types.h>
#include <sys/errno.h>
#include <cblock.h>

void putcb ( p, header)
struct cblock \*p;
struct clist \*header;

#### **Parameters**

pSpecifies the address of the character buffer to place on the character list.headerSpecifies the address of the clist structure that describes the character list.

# Description

**Attention:** The caller of the **putcb** service must ensure that the character list is pinned. This includes the **clist** header and all the **cblock** character buffers. Character blocks acquired from the **getcf** service are pinned. Otherwise, the system may crash.

The **putcb** kernel service places the character buffer pointed to by the *p* parameter on the end of the character list specified by the *header* parameter. Before calling the **putcb** service, you must load this new buffer with characters and set the c\_first and c\_last fields in the **cblock** structure. The *p* parameter is the address returned by either the **getcf** or the **getcb** service.

# **Execution Environment**

The putcb kernel service can be called from either the process or interrupt environment.

#### **Return Values**

- 0 Indicates successful completion.
- -1 Indicates that the character list is full and no more buffers are available.

#### **Related Information**

The getcb kernel service, getcf kernel service, pincf kernel service, putcf kernel service, putcf kernel service, waitcfree kernel service.

I/O Kernel Services in AIX 5L Version 5.2 Kernel Extensions and Device Support Programming Concepts.

#### putcbp Kernel Service

#### Purpose

Places several characters at the end of a character list.

# Syntax

#include <sys/types.h>
#include <sys/errno.h>
#include <cblock.h>

```
int putcbp ( header, source, n)
struct clist *header;
char *source;
int n;
```

# **Parameters**

headerSpecifies the address of the clist structure that describes the character list.sourceSpecifies the address from which characters are read to be placed on the character list.nSpecifies the number of characters to be placed on the character list.

# **Description**

**Attention:** The caller of the **putcbp** service must ensure that the character list is pinned. This includes the **clist** header and all of the **cblock** character buffers. Character blocks acquired from the **getcf** service are pinned. Otherwise, the system may crash.

The **putcbp** kernel service operates on the characters specified by the *n* parameter starting at the address pointed to by the *source* parameter. This service places these characters at the end of the character list pointed to by the *header* parameter. The **putcbp** service then returns the number of characters added to the character list. If the character list is full and no more buffers are available, the **putcbp** service returns a 0. Otherwise, it returns the number of characters written.

# **Execution Environment**

The putcbp kernel service can be called from either the process or interrupt environment.

# **Return Values**

The **putcbp** service returns the number of characters written or a value of 0 if the character list is full, and no more buffers are available.

# **Related Information**

The getcb kernel service, getcf kernel service, pincf kernel service, putcf kernel service, putcfl kernel service, waitcfree kernel service.

I/O Kernel Services in AIX 5L Version 5.2 Kernel Extensions and Device Support Programming Concepts.

# putcf Kernel Service

#### **Purpose**

Frees a specified buffer.

#### **Syntax**

#include <sys/types.h>
#include <sys/errno.h>
#include <cblock.h>

void putcf ( p)
struct cblock \*p;

# Parameter

*p* Identifies which character buffer to free.

# Description

The **putcf** kernel service unpins the indicated character buffer.

The **putcf** service returns the specified buffer to the list of free character buffers.

# **Execution Environment**

The **putcf** kernel service can be called from either the process or interrupt environment.

## **Return Values**

The **putcf** service has no return values.

#### **Related Information**

I/O Kernel Services in AIX 5L Version 5.2 Kernel Extensions and Device Support Programming Concepts.

# putcfl Kernel Service

#### **Purpose**

Frees the specified list of buffers.

## **Syntax**

```
#include <sys/types.h>
#include <sys/errno.h>
#include <cblock.h>
```

void putcfl ( header)
struct clist \*header;

# Parameter

header Identifies which list of character buffers to free.

# Description

The **putcfl** kernel service returns the specified list of buffers to the list of free character buffers. The **putcfl** service unpins the indicated character buffer.

Note: The caller of the putcfl service must ensure that the header and clist structure are pinned.

# **Execution Environment**

The putcfl kernel service can be called from either the process or interrupt environment.

# **Return Values**

The **putcfl** service has no return values.

# **Related Information**

I/O Kernel Services in AIX 5L Version 5.2 Kernel Extensions and Device Support Programming Concepts.

# putcx Kernel Service

#### **Purpose**

Places a character on a character list.

# Syntax

#include <sys/types.h>
#include <sys/errno.h>
#include <sys/cblock.h>

int putcx ( c, header)
char c;
struct clist \*header;

## **Parameters**

cSpecifies the character to place at the front of the character list.headerSpecifies the address of the clist structure that describes the character list.

# Description

The **putcx** kernel service puts the character specified by the *c* parameter at the front of the character list pointed to by the *header* parameter. The **putcx** service is identical to the **putc** service, except that it puts the character at the front of the list instead of at the end.

If the **putcx** service indicates that there are no more buffers available, the **waitcfree** service can be used to wait until a character buffer is available.

**Note:** The caller of the **putcx** service must ensure that the character list is pinned. This includes the **clist** header and all the **cblock** character buffers. Character blocks acquired from the **getcf** service are pinned.

# **Execution Environment**

The **putcx** kernel service can be called from either the process or interrupt environment.

# **Return Values**

- 0 Indicates successful completion.
- -1 Indicates that the character list is full and no more buffers are available.

# **Related Information**

The getcb kernel service, getcf kernel service, pincf kernel service, putcf kernel service, putcf kernel service, waitcfree kernel service.

I/O Kernel Services in AIX 5L Version 5.2 Kernel Extensions and Device Support Programming Concepts.

#### raw\_input Kernel Service

#### Purpose

Builds a raw\_header structure for a packet and sends both to the raw protocol handler.

# **Syntax**

```
#include <sys/types.h>
#include <sys/errno.h>
```

```
void raw_input (m0, proto, src, dst)
struct mbuf * m0;
struct sockproto * proto;
struct sockaddr * src;
struct sockaddr * dst;
```

# **Parameters**

| m0    | Specifies the address of an <b>mbuf</b> structure containing input data.         |
|-------|----------------------------------------------------------------------------------|
| proto | Specifies the protocol definition of data.                                       |
| src   | Identifies the <b>sockaddr</b> structure indicating where data is from.          |
| dst   | Identifies the <b>sockaddr</b> structure indicating the destination of the data. |
|       |                                                                                  |

# Description

The **raw\_input** kernel service accepts an input packet, builds a **raw\_header** structure (as defined in the **/usr/include/net/raw\_cb.h** file), and passes both on to the raw protocol input handler.

# **Execution Environment**

The raw\_input kernel service can be called from either the process or interrupt environment.

#### **Return Values**

The raw\_input service has no return values.

#### **Related Information**

Network Kernel Services in AIX 5L Version 5.2 Kernel Extensions and Device Support Programming Concepts.

#### raw\_usrreq Kernel Service

#### Purpose

Implements user requests for raw protocols.

# **Syntax**

```
#include <sys/types.h>
#include <sys/errno.h>
```

```
void raw_usrreq (so, req, m, nam, control)
struct socket * so;
int req;
struct mbuf * m;
struct mbuf * nam;
struct mbuf * control;
```

#### **Parameters**

so Identifies the address of a raw socket.

| req     | Specifies the request command.                                                              |
|---------|---------------------------------------------------------------------------------------------|
| т       | Specifies the address of an <b>mbuf</b> structure containing data.                          |
| nam     | Specifies the address of an <b>mbuf</b> structure containing the <b>sockaddr</b> structure. |
| control | This parameter should be set to a null value.                                               |

The raw\_usrreq kernel service implements user requests for the raw protocol.

The **raw\_usrreq** service supports the following commands:

| Command        | Description                       |
|----------------|-----------------------------------|
| PRU_ABORT      | Aborts (fast DISCONNECT, DETACH). |
| PRU_ACCEPT     | Accepts connection from peer.     |
| PRU_ATTACH     | Attaches protocol to up.          |
| PRU_BIND       | Binds socket to address.          |
| PRU_CONNECT    | Establishes connection to peer.   |
| PRU_CONNECT2   | Connects two sockets.             |
| PRU_CONTROL    | Controls operations on protocol.  |
| PRU_DETACH     | Detaches protocol from up.        |
| PRU_DISCONNECT | Disconnects from peer.            |
| PRU_LISTEN     | Listens for connection.           |
| PRU_PEERADDR   | Fetches peer's address.           |
| PRU_RCVD       | Have taken data; more room now.   |
| PRU_RCVOOB     | Retrieves out of band data.       |
| PRU_SEND       | Sends this data.                  |
| PRU_SENDOOB    | Sends out of band data.           |
| PRU_SENSE      | Returns status into m.            |
| PRU_SOCKADDR   | Fetches socket's address.         |
| PRU_SHUTDOWN   | Will not send any more data.      |

Any unrecognized command causes the **panic** kernel service to be called.

# **Execution Environment**

The raw\_userreq kernel service can be called from either the process or interrupt environment.

# **Return Values**

| EOPNOTSUPP | Indicates an unsupported command.                                          |
|------------|----------------------------------------------------------------------------|
| EINVAL     | Indicates a parameter error.                                               |
| EACCESS    | Indicates insufficient authority to support the <b>PRU_ATTACH</b> command. |
| ENOTCONN   | Indicates an attempt to detach when not attached.                          |
| EISCONN    | Indicates that the caller tried to connect while already connected.        |

# **Related Information**

The **panic** kernel service.

Network Kernel Services in AIX 5L Version 5.2 Kernel Extensions and Device Support Programming Concepts.

# reconfig\_register, reconfig\_unregister, or reconfig\_complete Kernel Service

## **Purpose**

Register and unregister reconfiguration handlers.

# Syntax

#include <sys/dr.h>

```
int reconfig_register (handler, actions, h_arg, h_token, name)
int (*handler)(void *event, void *h_arg, int req, void *resource_info);
int actions;
void *h_arg;
ulong *h_token;
char *name;
int reconfig uppedictor (h_token)
```

```
int reconfig_unregister (h_token)
ulong h_token;
```

```
void reconfig_complete (event, rc)
void *event;
int rc;
```

# Description

The **reconfig\_register** and **reconfig\_unregister** kernel services register and unregister reconfiguration handlers, which are invoked by the kernel both before and after DLPAR operations depending on the set of events specified by the kernel extension when registering.

The **reconfig\_complete** kernel service is used to indicate that the request has completed. If a kernel extension expects that the operation is likely to take a long time (several seconds), the handler should return **DR\_WAIT** to the caller, but proceed with the request asynchronously. In this case, the handler indicates that it has completed the request by invoking the **reconfig\_complete** kernel service.

# Parameters

handler

Specifies the kernel extension function to be invoked.

actions

h\_arg

h\_token

name

event

req

Allows the kernel extension to specify which of the following events require notification:

- DR\_CPU\_ADD\_CHECK
- DR\_CPU\_ADD\_PRE
- DR\_CPU\_ADD\_POST
- DR\_CPU\_ADD\_POST\_ERROR
- DR\_CPU\_REMOVE\_CHECK
- DR\_CPU\_REMOVE\_PRE
- DR\_CPU\_REMOVE\_POST
- DR\_CPU\_REMOVE\_POST\_ERROR
- DR\_MEM\_ADD\_CHECK
- DR\_MEM\_ADD\_PRE
- DR\_MEM\_ADD\_POST
- DR\_MEM\_ADD\_POST\_ERROR
- DR\_MEM\_REMOVE\_CHECK
- DR\_MEM\_REMOVE\_PRE
- DR\_MEM\_REMOVE\_POST
- DR\_MEM\_REMOVE\_POST\_ERROR

Specified by the kernel extension, remembered by the kernel along with the function descriptor for the handler, and passed to the handler when it is invoked. It is not used directly by the kernel, but is intended to support kernel extensions that manage multiple adapter instances. This parameter points to an adapter control block.

An output parameter that is used when unregistering the handler.

Provided for information purposes and may be included within an error log entry, if the driver returns an error. It is provided by the kernel extension and should be limited to 15 ASCII characters.

Passed to the handler and intended to be used only when calling the **reconfig\_complete** kernel service.

Indicates the following DLPAR operation to be performed by the handler:

- DR\_CPU\_ADD\_CHECK
- DR\_CPU\_ADD\_PRE
- DR\_CPU\_ADD\_POST
- DR\_CPU\_ADD\_POST\_EEROR
- DR\_CPU\_REMOVE\_CHECK
- DR\_CPU\_REMOVE\_PRE
- DR\_CPU\_REMOVE\_POST
- DR\_CPU\_REMOVE\_POST\_ERROR
- DR\_MEM\_ADD\_CHECK
- DR\_MEM\_ADD\_PRE
- DR\_MEM\_ADD\_POST
- DR\_MEM\_ADD\_POST\_ERROR
- DR\_MEM\_REMOVE\_CHECK
- DR\_MEM\_REMOVE\_PRE
- DR\_MEM\_REMOVE\_POST
- DR\_MEM\_REMOVE\_POST\_ERROR

resource\_info

Identifies the resource specific information for the current DLPAR request. If the request is cpu based, the *resource\_info* data is provided through a **dri\_cpu** structure. Otherwise a **dri\_mem** structure is used. Can be set to **DR\_FAIL** or **DR\_SUCCESS**.

rc

# **Return Values**

Upon successful completion, the **reconfig\_register** and **reconfig\_unregister** kernel services return zero. If unsuccessful, the appropriate **errno** value is returned.

# **Execution Environment**

The **reconfig\_register**, **reconfig\_unregister**, and **handler** interfaces are invoked in the process environment only.

The reconfig\_complete kernel service may be invoked in the process or interrupt environment.

# **Related Information**

Making Kernel Extensions DLPAR-Aware in AIX 5L Version 5.2 General Programming Concepts: Writing and Debugging Programs.

# register\_HA\_handler Kernel Service

#### **Purpose**

Registers a High Availability Event Handler with the Kernel.

#### **Syntax**

#include <sys/high\_avail.h>

int register\_HA\_handler (ha\_handler)
ha\_handler\_ext\_t \* ha\_handler;

# Parameter

ha\_handler

Specifies a pointer to a structure of the type **ha\_handler\_ext\_t** as defined in /usr/include/sys/high\_avail.h.

# Description

The **register\_HA\_handler** kernel registers the **High Availability Event Handler (HAEH)** function to those kernel extensions that need to be made aware of high availability events such as processor deallocation. This function is called by the kernel, at base level, when a high availability event is initiated, due to some hardware fault.

The ha\_handler\_ext\_t structure has 3 fields:

| Field | Description                                                                                                |
|-------|----------------------------------------------------------------------------------------------------|
| _fun  | Contains a pointer to the high availability event handler function.                                        |
| _data | Contains a user defined value which will be passed as an argument by the kernel when calling the function. |
| _name | Component name                                                                                             |

When a high availability event is initiated, the kernel calls \_fun() at base level (that is, process environment) with 2 parameters:

- The first is the data the user passed in the \_data field at registration time.
- The second is a pointer to a haeh\_event\_t structure defined in /usr/include/sys/high\_avail.h.

The fields of interest in this structure are:

| Field       | Description                                                                |
|-------------|----------------------------------------------------------------------------|
| _magic      | Identifies the event type. The only possible value is <b>HA_CPU_FAIL</b> . |
| dealloc_cpu | The logical number of the CPU being deallocated.                           |

The high availability even handler, in addition to user specific functions, must unbind its threads bound to *dealloc\_cpu* and stop the timer request blocks (TRB) started by those bound threads when applicable.

The high availability event handler must return one of the following values:

| Value       | Description                                          |
|-------------|------------------------------------------------------|
| HA_ACCEPTED | The user processing of the event has succeeded.      |
| HA_REFUSED  | The user processing of the event was not successful. |

Any return value different from **HA\_ACCEPTED** causes the kernel to abort the processing of the event. In the case of a processor failure, the processor deallocation is aborted. In this case, a CPU\_DEALLOC\_ABORTED error log entry is created, and the value passed in the *\_name* field appears in the detailed data area of the error log entry.

An extension may register the same HAEH N times (N > 1). Although it is considered as an incorrect behaviour, no error is reported. The given HAEH is invoked N times for each HA event. This handler has to be unregistered as many times as it was registered.

Since the kernel calls the HAEH in turn, it is possible for a HAEH to be called multiple times for the same event. The kernel extensions should be ready to deal with this possibility. For example, two kernel extensions **K1** and **K2** have registered HA Handlers. A CPU deallocation is initiated. The HAEH for **K1** gets invoked, does its job and returns HA\_ACCEPTED. **K2** gets invoked next and for some reason returns HA\_REFUSED. The deallocation is aborted, and an error log entry reports **K2** as the reason for failure. Later, the system administer unloads **K2** and restarts the deallocation by manually running **ha\_star**. The result is that the HAEH for **K1** gets invoked again with the same parameters.

#### **Execution Environment**

The register\_HA\_handler kernel service can be called from the process environment only.

#### **Return Values**

0

Indicates a successful operation.

A non zero value indicates an error.

#### **Related Information**

The unregister\_HA\_handler kernel service.

The **RAS Kernel Services** in the AIX 5L Version 5.2 Kernel Extensions and Device Support Programming Concepts.

## rmalloc Kernel Service

## **Purpose**

Allocates an area of memory from the real\_heap heap.

# Syntax

```
#include <sys/types.h>
caddr_t rmalloc (size, align)
int size
int align
```

## **Parameters**

*size* Specifies the number of bytes to allocate. *align* Specifies alignment characteristics.

# Description

The **rmalloc** kernel service allocates an area of memory from the contiguous real memory heap. This area is the number of bytes in length specified by the *size* parameter and is aligned on the byte boundary specified by the *align* parameter. The *align* parameter is actually the log base 2 of the desired address boundary. For example, an *align* value of 4 requests that the allocated area be aligned on a 16-byte boundary.

The contiguous real memory heap, **real\_heap**, is a heap of contiguous real memory pages located in the low 16MB of real memory. This heap is virtually mapped into the kernel extension's address space. By nature, this heap is implicitly pinned, so no explicit pinning of allocated regions is necessary.

The **real\_heap** heap is useful for devices that require DMA transfers greater than 4K but do not provide a scatter/gather capability. Such a device must be given contiguous bus addresses by its device driver. The device driver should pass the **DMA\_CONTIGUOUS** flag on its **d\_map\_init** call in order to obtain contiguous mappings. On certain platforms it is possible that a **d\_map\_init** call using the **DMA\_CONTIGUOUS** flag could fail. In this case, the device driver can make use of the **real\_heap** heap (using **rmalloc**) to obtain contiguous bus addresses for its device driver. Because the **real\_heap** heap is a limited resource, device drivers should always attempt to use the **DMA\_CONTIGUOUS** flag first.

On unsupported platforms, the **rmalloc** service returns NULL if the requested memory cannot be allocated.

The **rmfree** kernel service should be called to free allocation from a previous **rmalloc** call. The **rmalloc** kernel service can be called from the process environment only.

# **Return Values**

Upon successful completion, the **rmalloc** kernel service returns the address of the allocated area. A **NULL** pointer is returned if the requested memory cannot be allocated.

# **Related Information**

The rmfree kernel service.

## rmfree Kernel Service

## Purpose

Frees memory allocated by the **rmalloc** kernel service.

# Syntax

#include <sys/types.h>

int rmfree ( pointer, size)
caddr\_t pointer
int size

## **Parameters**

pointerSpecifies the address of the area in memory to free.sizeSpecifies the size of the area in memory to free.

# Description

The **rmfree** kernel service frees the area of memory pointed to by the *pointer* parameter in the contiguous real memory heap. This area of memory must be allocated with the **rmalloc** kernel service, and the *pointer* must be the pointer returned from the corresponding **rmalloc** kernel service call. Also, the *size* must be the same size that was used on the corresponding **rmalloc** call.

Any memory allocated in a prior **rmalloc** call must be explicitly freed with an **rmfree** call. This service can be called from the process environment only.

# **Return Values**

- 0 Indicates successful completion.
- -1 Indicates one of the following:
  - The area was not allocated by the **rmalloc** kernel service.
  - The heap was not initialized for memory allocation.

# **Related Information**

The **rmalloc** kernel service.

#### rmmap\_create Kernel Service

#### **Purpose**

Defines an Effective Address [EA] to Real Address [RA] translation region.

# Syntax

#include <sys/ioacc.h>
#include <sys/adspace.h>

int rmmap\_create ( eaddrp, iomp, flags)
void \*\*eaddrp;
struct io\_map \*iomp;
int flags;

## **Parameters**

*eaddr* Desired process effective address of the mapping region.

- *iomp* The bus memory to which the effective address described by the *eaddr* parameter should correspond. For real memory, the bus id should be set to **REALMEM\_BID** and the bus address should be set to the real memory address. The size field must be at least **PAGESIZE**, no larger than **SEGSIZE**, and a multiple of **PAGESIZE**. The key should be set to **IO\_MEM\_MAP**. The flags field is not used.
- *flags* The flags select page and segment attributes of the translation. Not all page attribute flags are compatible. See below for the valid combinations of page attribute flags.

#### RMMAP\_PAGE\_W

PowerPC "Write Through" page attribute. Write-through mode is not supported, and if this flag is set, **EINVAL** is reported.

#### RMMAP\_PAGE\_I

PowerPC "Cache Inhibited" page attribute. This flag is valid for I/O mappings, but is not allowed for real memory mappings.

#### RMMAP\_PAGE\_M

PowerPC "Memory Coherency Required" page attribute. This flag is optional for I/O mappings; however, it is required for memory mappings. The default operating mode for real memory pages has this bit set.

#### RMMAP\_PAGE\_G

PowerPC "Guarded" page attribute. This flag is optional for I/O mappings, and must be 0 for real memory mappings. Note that although optional for I/O, it is strongly recommended that this be set for I/O mappings. When set, the processor will not make unnecessary (speculative) references to the page. This includes out of order read/write operations and branch fetching. When clear, normal PowerPC speculative execution rules apply. This bit does not exist on the PowerPC 601 RISC Microprocessor (running AIX 5.1 or earlier) and is ignored.

#### RMMAP\_RDONLY

When set, the page protection bits used in the **HTAB** will not allow write operations regardless of the setting of the key bit in the associated segment register. Exactly one of **RMMAP\_RDONLY** and **RMMAP\_RDWR** must be specified.

#### RMMAP\_RDWR

When set, the page protection bits used in the **HTAB** will allow read and write operations regardless of the setting of the key bit in the associated segment register. Exactly one of: **RMMAP\_RDONLY**, and **RMMAP\_RDWR** must be specified.

#### RMMAP\_PRELOAD

When set, the protection attributes of this region will be entered immediately into the hardware page table. This is very slow initially, but prevents each referenced page in the region from faulting in separately. This is only advisory. The **rmmap\_create64** reserves the right to preload regions which do not specify this flag and to ignore the flag on regions which do. This flag is not maintained as an attribute of the map region, it is used only during the current call.

#### **RMMAP\_INHERIT**

When set, this specifies that the translation region created by this **rmmap\_create** invocation should be inherited on a **fork** operation, to the child process. This inheritance is achieved with copy-semantics. That is to say that the child will have its own private mapping to the same I/O or real memory address range as the parent.

#### Description

The translation regions created with **rmmap\_create** kernel service are maintained in I/O mapping segments. Any single such segment may translate up to 256 Megabytes of real memory or memory mapped I/O in a single region. The only granularity for which the **rmmap\_remove** service may be invoked is a single mapping created by a single call to the **rmmap\_create**.

There are constraints on the size of the mapping and the *flags* parameter, described later, which will cause the call to fail regardless of whether adequate effective address space exists.

If **rmmap\_create** kernel service is called with the effective address of zero (0), the function attempts to find free space in the process address space. If successful, an I/O mapping segment is created and the effective address (which is passed by reference) is changed to the effective address which is mapped to the first page of the *iomp* memory.

If **rmmap\_create** kernel service is called with a non-zero effective address, it is taken as the desired effective address which should translate to the passed *iomp* memory. This function verifies that the requested range is free. If not, it fails and returns **EINVAL**. If the mapping at the effective address is not contained in a single segment, the function fails and returns **ENOSPC**. Otherwise, the region is allocated and the effective address is not modified. The effective address is mapped to the first page of the *iomp* memory. References outside of the mapped regions but within the same segment are invalid.

The effective address (if provided) and the bus address must be a multiple of **PAGESIZE** or **EINVAL** is returned.

I/O mapping segments are not inherited by child processes after a **fork** subroutine.

I/O mapping segments are not inherited by child processes after a **fork** subroutine, except when **RMMAP\_INHERIT** is specified. These segments are deleted by **exec**, **exit**, or **rmmap\_remove** of the last range in a segment.

Only certain combinations of flags are permitted, depending on the type of memory being mapped. For real memory mappings, **RMMAP\_PAGE\_M** is required while **RMMAP\_PAGE\_W**, **RMMAP\_PAGE\_I**, and **RMMAP\_PAGE\_G** are not allowed. For I/O mappings, it is valid to specify only **RMMAP\_PAGE\_M**, with no other page attribute flags. It is also valid to specify **RMMAP\_PAGE\_I** and optionally, either or both of **RMMAP\_PAGE\_M**, and **RMMAP\_PAGE\_G**. **RMMAP\_PAGE\_W** is never allowed.

The real address range described by the *iomp* parameter must be unique within this I/O mapping segment.

# **Execution Environment**

The **rmmap\_create** kernel service can only be called from the process environment.

#### **Return Values**

On successful completion, **rmmap\_create** kernel service returns zero and modifies the effective address to the value at which the newly created mapping region was attached to the process address space. Otherwise, it returns one of:

**EINVAL** Some type of parameter error occurred. These include, but are not limited to, size errors and mutually exclusive flag selections.

**ENOMEM** The operating system could not allocate the necessary data structures to represent the mapping.

**ENOSPC** Effective address space exhausted in the region indicated by *eaddr*.

**EPERM** This hardware platform does not implement this service.

#### **Implementation Specifics**

This service only functions on PowerPC microprocessors.

#### **Related Information**

The **rmmap\_remove** kernel service.

Memory Kernel Services and Understanding Virtual Memory Manager Interfaces in AIX 5L Version 5.2 Kernel Extensions and Device Support Programming Concepts.

#### rmmap\_create64 Kernel Service

#### Purpose

Defines an Effective Address [EA] to Real Address [RA] translation region for either 64-bit or 32-bit Effective Addresses.

#### **Syntax**

#include <sys/ioacc.h>
#include <sys/adspace.h>
int rmmap\_create64(eaddrp, iomp, flags)
unsigned long long \*eaddrp;
struct io\_map \*iomp;
int flags;

#### **Parameters**

- *eaddrp* Desired process effective address of the mapping region. This address is interpreted as a 64-bit quantity if the current user address space is 64-bits, and is interpreted as a 32-bit (not remapped) quantity if the current user address space is 32-bits.
- *iomp* The bus memory to which the effective address described by the **eaddr** parameter should correspond. For real memory, the bus id should be set to **REALMEM\_BID** and the bus address should be set to the real memory address. The size field must be at least **PAGESIZE**, no larger than **SEGSIZE**, and a multiple of **PAGESIZE**. The key should be set to **IO\_MEM\_MAP**. The flags field is not used.
- *flags* The flags select page and segment attributes of the translation. Not all page attribute flags are compatible. See below for the valid combination of page attribute flags.

#### RMMAP\_PAGE\_W

PowerPC "Write Through" page attribute. Valid with all other flags. If set, page operates write-through. If clear, operates write-back.

#### RMMAP\_PAGE\_W

PowerPC "Write Through" page attribute. Write-through mode is not supported, and if this flag is set, **EINVAL** will be reported.

#### RMMAP\_PAGE\_I

PowerPC "Cache Inhibited" page attribute. Valid with all other flags. If set, page operates cache inhibited. If clear, page is considered cacheable.

#### RMMAP\_PAGE\_I

PowerPC "Cache Inhibited" page attribute. This flag is valid for I/O mappings, but is not allowed for real memory mappings.

#### RMMAP\_PAGE\_M

PowerPC "Memory Coherency Required" page attribute. Valid with all other flags. If set, accesses to a location are serialized within the processor complex. Otherwise, there is no guaranteed ordering. The default operating mode for real memory pages has this bit set.

#### RMMAP\_PAGE\_M

PowerPC "Memory Coherency Required" page attribute. This flag is optional for I/O mappings, however, it is required for memory mappings. The default operating mode for real memory pages has this bit set.

#### RMMAP\_PAGE\_G

PowerPC "Guarded" page attribute. Valid with all other flags. When set, the processor will not make unnecessary (speculative) references to the page. This includes out of order read/write operations and branch fetching. When clear, normal PowerPC speculative execution rules apply. This bit does not exist on the PowerPC 601 RISC Microprocessor (running AIX 5.1 or earlier) and is ignored.

#### RMMAP\_PAGE\_G

PowerPC "Guarded" page attribute. This flag is optional for I/O mappings, and must be 0 for real memory mappings. Note that although optional for I/O, it is strongly recommended that this be set for I/O mappings. When set, the processor will not make unnecessary (speculative) references to the page. This includes out of order read/write operations and branch fetching. When clear, normal PowerPC speculative execution rules apply. This bit does not exist on the PowerPC 601 RISC Microprocessor (running AIX 5.1 or earlier) and is ignored.

#### RMMAP\_RDONLY

When set, the page protection bits used in the **HTAB** will not allow write operations regardless of the setting of the key bit in the associated segment register. Exactly one of: **RMMAP\_RDONLY**, and **RMMAP\_RDWR** must be specified.

#### RMMAP\_RDWR

When set, the page protection bits used in the **HTAB** will allow read and write operations regardless of the setting of the key bit in the associated segment register. Exactly one of: **RMMAP\_RDONLY**, and **RMMAP\_RDWR** must be specified.

#### RMMAP\_PRELOAD

When set, the protection attributes of this region will be entered immediately into the hardware page table. This is very slow initially, but prevents each referenced page in the region from faulting in separately. This is only advisory. The **rmmap\_create64** reserves the right to preload regions which do not specify this flag and to ignore the flag on regions which do. This flag is not maintained as an attribute of the map region, it is used only during the current call.

#### **RMMAP\_INHERIT**

When set, this specifies that the translation region created by this **rmmap\_create64** invocation should be inherited on a **fork** operation, to the child process. This inheritance is achieved with copy-semantics. That is to say that the child has its own private mapping to the same I/O or real memory address range as the parent.

#### **Description**

The translation regions created with the **rmmap\_create64** kernel service are maintained in I/O mapping segments. Any single such segment may translate up to 256 Megabytes of memory mapped I/O in a single region. The only granularity for which the **rmmap\_remove64** service may be invoked is a single mapping created by a single call to **rmmap\_create64**.

There are constraints on the size of the mapping and the flags parameter, described later, which will cause the call to fail regardless of whether adequate effective address space exists.

If the **rmmap\_create64** kernel service is called with the effective address of zero (0), the function will attempt to find free space in the process address space. If successful, an I/O mapping segment is created and the effective address (which is passed by reference) is changed to the effective address that is mapped to the first page of the iomp memory.

If **rmmap\_create64** kernel service is called with a non-zero effective address, it is taken as the desired effective address that should translate to the passed iomp memory. This function verifies that the requested range is free. If not, it fails and returns **EINVAL**. If the mapping at the effective address is not contained in a single segment, the function fails and returns **ENOSPC**. Otherwise, the region is allocated and the effective address is not modified. The effective address is mapped to the first page of iomp memory. References outside of the mapped regions but within the same segment are invalid.

The effective address (if provided) and the bus address (or real address for real memory mappings) must be a multiple of **PAGESIZE** or **EINVAL** is returned.

The real address range described by the **iomp** parameter must be unique within this I/O mapping segment.

If the **rmmap\_create64** kernel service is called with a length which is either not a multiple of **PAGESIZE**, is less than **PAGESIZE**, or is greater than **SEGSIZE**, **EINVAL** is returned. This return code takes precedence in cases where otherwise the segment would overflow and **ENOSPC** is returned.

I/O mapping segments are not inherited by child processes after a **fork** subroutine except when **RMMAP\_INHERIT** is specified. These segments are deleted by **exec,exit**, or **rmmap\_remove64** of the last range in a segment.

Only certain combinations of page flags are permitted, depending on the type of memory being mapped. For real memory mappings, **RMMAP\_PAGE\_M** is required while **RMMAP\_PAGE\_W**, **RMMAP\_PAGE\_I**, and **RMMAP\_PAGE\_G** are not allowed. For I/O mappings, it is valid to specify only **RMMAP\_PAGE\_M**, with no other page attribute flags. It is also valid to specify **RMMAP\_PAGE\_I** and optionally, either or both of the **RMMAP\_PAGE\_M**, and **RMMAP\_PAGE\_G**. **RMMAP\_PAGE\_W** is never allowed.

## **Execution Environment**

The rmmap\_create64 kernel service can be called from the process environment only.

#### **Return Values**

On successful completion, the **rmmap\_create64** kernel service returns zero and modifies the effective address to the value at which the newly created mapping region was attached to the process address space. Otherwise, it returns one of:

- **EINVAL** Some type of parameter error occured. These include, but are not limited to, size errors and mutually exclusive flag selections.
- **ENOMEM** The operating system could not allocate the necessary data structures to represent the mapping.
- **ENOSPC** Effective address space exhausted in the region indicated by **eaddr**.
- **EPERM** This hardware platform does not implement this service.

# **Implementation Specifics**

This service only functions on PowerPC microprocessors.

### **Related Information**

The rmmap\_remove64 kernel service.

Memory Kernel Services and Understanding Virtual Memory Manager Interfaces in AIX 5L Version 5.2 Kernel Extensions and Device Support Programming Concepts.

### rmmap\_getwimg Kernel Service

#### **Purpose**

Returns wimg information about a particular effective address range within an effective address to real address translation region.

## **Syntax**

```
#include <sys/adspace.h>
```

```
int rmmap_getwimg(eaddr, npages, results)
unsigned long long eaddr;
unsigned int npages;
char* results;
```

# Parameters

- *eaddr* The process effective address of the start of the desired mapping region. This address should point somewhere inside the first page of the range. This address is interpreted as a 64-bit quantity if the current user address space is 64-bits, and is interpreted as a 32-bit (not remapped) quantity if the current user address space is 32-bits.
   *npages* The number of pages whose wimg information is returned, starting from the page indicated by **eaddr**.
- *results* The number of pages whose wing information is returned, starting from the page indicated by **eaddr**. This is an array of bytes, where the wing information is returned. The address of this is passed in by the caller, and **rmmap\_getwing** stores the wing information for each page in the range in each successive byte in this array. The size of this array is indicated by *npages* as specified by the caller. The caller is responsible for ensuring that the storage allocated for this array is large enough to hold *npage* bytes.

## Description

The wimg information corresponding to the input effective address range is returned.

This routine only works for regions previously mapped with an I/O mapping segment as created by **rmmap\_create64** or **rmmap\_create**.

**npages** should not be such that the range crosses a segment boundary. If it does, EINVAL is returned.

The wimg information is returned in the **results** array. Each element of the **results** array is a character. Each character may be added with the following fields to examine wimg information: **RMMAP\_PAGE\_W**, **RMMAP\_PAGE\_I**, **RMMAP\_PAGE\_M** or **RMMAP\_PAGE\_G**. The array is valid if the return value is 0.

### **Execution Environment**

The **rmmap\_getwimg** kernel service is called from the process environment only.

# **Return Values**

- **0** Successful completion. Indicates that the *results* array is valid and should be examined.
- **EINVAL** An error occurred. Most likely the region was not mapped via **rmmap\_create64** or **rmmap\_create** previously.
- EINVAL Input range crosses a certain boundary.
- **EINVAL** The hardware platform does not implement this service.

# **Implementation Specifics**

This service only functions on PowerPC microprocessors.

# **Related Information**

The **rmmap\_create64** kernel service, the **rmmap\_remove64** kernel service, the **rmmap\_create** kernel service, the **rmmap\_remove** kernel service.

Memory Kernel Services and Understanding Virtual Memory Manager Interfaces in AIX 5L Version 5.2 Kernel Extensions and Device Support Programming Concepts.

#### rmmap\_remove Kernel Service

### Purpose

Destroys an effective address to real address translation region.

# Syntax

#include <sys/adspace.h>
int rmmap\_remove (eaddrp);
void \*\*eaddrp;

### **Parameters**

eaddrp Pointer to the process effective address of the desired mapping region.

# Description

Destroys an effective address to real address translation region. If **rmmap\_remove** kernel service is called with the effective address within the region of a previously created I/O mapping segment, the region is destroyed. This service must be called from the process level.

# **Execution Environment**

The rmmap\_remove kernel service can be called from the process environment only.

### **Return Values**

Indicates a successful operation.
 EINVAL The provided *eaddr* does not correspond to a valid I/O mapping segment.
 EINVAL This hardware platform does not implement this service.

## **Implementation Specifics**

This service only functions on PowerPC microprocessors.

## **Related Information**

The rmmap\_create Kernel Service.

Memory Kernel Services and Understanding Virtual Memory Manager Interfaces in *AIX 5L Version 5.2 Kernel Extensions and Device Support Programming Concepts.* 

### rmmap\_remove64 Kernel Service

#### Purpose

Destroys an effective address to real address translation region.

## Syntax

#include <sys/adspace.h>
int rmmap\_remove64 (eaddr);
unsigned long long eaddr;

### Parameter

*eaddr* The process effective address of the desired mapping region. This address is interpreted as a 64-bit quantity if the current user address space is 64-bits, and is interpreted as a 32-bit (not remapped) quantity if the current user address space is 32-bits.

# Description

If **rmmap\_remove64** is called with the effective address within the region of a previously created I/O mapping segment, the region is destroyed.

# **Execution Environment**

The rmmap\_remove64 kernel service can be called from the process environment only.

## **Return Values**

0Indicates a successful operation.EINVALThe provided *eaddr* does not correspond to a valid I/O mapping segment.EINVALThis hardware platform does not implement this service.

## **Implementation Specifics**

This service only functions on PowerPC microprocessors.

## **Related Information**

The rmmap\_create64 kernel service.

Memory Kernel Services and Understanding Virtual Memory Manager Interfaces in *AIX 5L Version 5.2 Kernel Extensions and Device Support Programming Concepts.* 

## rtalloc Kernel Service

### Purpose

Allocates a route.

## **Syntax**

#include <sys/types.h>
#include <sys/errno.h>
#include <net/route.h>

void rtalloc ( ro)
register struct route \*ro;

## Parameter

ro Specifies the route.

## Description

The **rtalloc** kernel service allocates a route, which consists of a destination address and a reference to a routing entry.

### **Execution Environment**

The **rtalloc** kernel service can be called from either the process or interrupt environment.

### **Return Values**

The rtalloc service has no return values.

## Example

To allocate a route, invoke the **rtalloc** kernel service as follows: rtalloc(ro);

## **Related Information**

Network Kernel Services in AIX 5L Version 5.2 Kernel Extensions and Device Support Programming Concepts.

## rtalloc\_gr Kernel Service

### **Purpose**

Allocates a route.

# Syntax

#include <sys/types.h>
#include <sys/errno.h>
#include <net/route.h>

```
void rtalloc_gr ( ro, gidlist)
register struct route *ro;
struct gidstruct *gidlist;
```

## Parameter

roSpecifies the route.gidlistPoints to the group list.

## Description

The **rtalloc\_gr** kernel service allocates a route, which consists of a destination address and a reference to a routing entry.

A route can be allocated only if its group id restrictions specify that it can be used by a user with the *gidlist* that is passed in.

### **Execution Environment**

The rtalloc\_gr kernel service can be called from either the process or interrupt environment.

## **Return Values**

The rtalloc\_gr service has no return values.

### Example

To allocate a route, invoke the **rtalloc\_gr** kernel service as follows: rtalloc\_gr (ro, gidlist);

## **Related Information**

Network Kernel Services in AIX 5L Version 5.2 Kernel Extensions and Device Support Programming Concepts.

The rtalloc kernel service.

### rtfree Kernel Service

#### **Purpose**

Frees the routing table entry.

# Syntax

```
#include <sys/types.h>
#include <sys/errno.h>
#include <net/route.h>
```

```
int rtfree ( rt)
register struct rtentry *rt;
```

## Parameter

rt Specifies the routing table entry.

# Description

The **rtfree** kernel service frees the entry it is passed from the routing table. If the route does not exist, the **panic** service is called. Otherwise, the **rtfree** service frees the **mbuf** structure that contains the route and decrements the routing reference counters.

## **Execution Environment**

The rtfree kernel service can be called from either the process or interrupt environment.

## **Return Values**

The rtfree kernel service has no return values.

## Example

To free a routing table entry, invoke the **rtfree** kernel service as follows: rtfree(rt);

## **Related Information**

The panic kernel service.

Network Kernel Services in AIX 5L Version 5.2 Kernel Extensions and Device Support Programming Concepts.

### rtinit Kernel Service

### **Purpose**

Sets up a routing table entry typically for a network interface.

### **Syntax**

```
#include <sys/types.h>
#include <sys/errno.h>
#include <sys/socket.h>
#include <net/route.h>
```

int rtinit (ifa, cmd, flags)
struct ifaddr \* ifa;
int cmd, flags;

#### **Parameters**

- *ifa* Specifies the address of an **ifaddr** structure containing destination address, interface address, and netmask.
- cmd Specifies a request to add or delete route entry.
- flags Identifies routing flags, as defined in the /usr/include/net/route.h file.

## Description

The **rtinit** kernel service creates a routing table entry for an interface. It builds an **rtentry** structure using the values in the *ifa* and *flags* parameters.

The **rtinit** service then calls the **rtrequest** kernel service and passes the *cmd* parameter and the **rtentry** structure to process the request. The *cmd* parameter contains either the value **RTM\_ADD** (a request to add the route entry) or the value **RTM\_DELETE** (delete the route entry). Valid routing flags to set are defined in the **/usr/include/route.h** file.

### **Execution Environment**

The rtinit kernel service can be called from either the process or interrupt environment.

#### **Return Values**

The rtinit kernel service returns values from the rtrequest kernel service.

#### **Example**

To set up a routing table entry, invoke the **rtinit** kernel service as follows:

```
rtinit(ifa, RMT_ADD, flags ( RTF_DYNAMIC);
```

#### **Related Information**

The rtrequest kernel service.

Network Kernel Services in AIX 5L Version 5.2 Kernel Extensions and Device Support Programming Concepts.

### rtredirect Kernel Service

#### **Purpose**

Forces a routing table entry with the specified destination to go through a given gateway.

### **Syntax**

#include <sys/types.h>
#include <sys/errno.h>
#include <sys/mbuf.h>
#include <net/route.h>

```
rtredirect ( dst, gateway, netmask, flags, src, rtp)
struct sockaddr *dst, *gateway, *netmask, *src;
int flags;
struct rtentry **rtp;
```

#### **Parameters**

| dst     | Specifies the destination address.                                                                    |
|---------|----------------------------------------------------------------------------------------------------|
| gateway | Specifies the gateway address.                                                                        |
| netmask | Specifies the network mask for the route.                                                             |
| flags   | Indicates routing flags as defined in the /usr/include/net/route.h file.                              |
| src     | Identifies the source of the redirect request.                                                        |
| rtp     | Indicates the address of a pointer to a <b>rtentry</b> structure. Used to return a constructed route. |

## Description

The **rtredirect** kernel service forces a routing table entry for a specified destination to go through the given gateway. Typically, the **rtredirect** service is called as a result of a routing redirect message from the network layer. The *dst*, *gateway*, and *flags* parameters are passed to the **rtrequest** kernel service to process the request.

## **Execution Environment**

The rtredirect kernel service can be called from either the process or interrupt environment.

### **Return Values**

0 Indicates a successful operation.

If a bad redirect request is received, the routing statistics counter for bad redirects is incremented.

## Example

To force a routing table entry with the specified destination to go through the given gateway, invoke the **rtredirect** kernel service:

rtredirect(dst, gateway, netmask, flags, src, rtp);

# **Related Information**

The rtinit kernel service.

Network Kernel Services in AIX 5L Version 5.2 Kernel Extensions and Device Support Programming Concepts.

#### rtrequest Kernel Service

#### Purpose

Carries out a request to change the routing table.

# Syntax

```
#include <sys/types.h>
#include <sys/errno.h>
#include <sys/mbuf.h>
#include <net/if.h>
#include <net/af.h>
#include <net/route.h>
int rtrequest ( req, dst, gateway, netmask, flags, ret_nrt)
int req;
struct sockaddr *dst, *gateway, *netmask;
int flags;
struct rtentry **ret nrt;
```

## **Parameters**

| req     | Specifies a request to add or delete a route.                              |
|---------|----------------------------------------------------------------------------|
| dst     | Specifies the destination part of the route.                               |
| gateway | Specifies the gateway part of the route.                                   |
| netmask | Specifies the network mask to apply to the route.                          |
| flags   | Identifies routing flags, as defined in the /usr/include/net/route.h file. |
| ret_nrt | Specifies to return the resultant route.                                   |

# Description

The **rtrequest** kernel service carries out a request to change the routing table. Interfaces call the **rtrequest** service at boot time to make their local routes known for routing table ioctl operations. Interfaces also call the **rtrequest** service as the result of routing redirects. The request is either to add (if the *req* parameter has a value of **RMT\_ADD**) or delete (the *req* parameter is a value of **RMT\_DELETE**) the route.

## **Execution Environment**

The **rtrequest** kernel service can be called from either the process or interrupt environment.

## **Return Values**

| 0           | Indicates a successful operation.                                                                |
|-------------|--------------------------------------------------------------------------------------------------|
| ESRCH       | Indicates that the route was not there to delete.                                                |
| EEXIST      | Indicates that the entry the rtrequest service tried to add already exists.                      |
| ENETUNREACH | Indicates that the rtrequest service cannot find the interface for the route.                    |
| ENOBUFS     | Indicates that the <b>rtrequest</b> service cannot get an <b>mbuf</b> structure to add an entry. |

## Example

To carry out a request to change the routing table, invoke the **rtrequest** kernel service as follows: rtrequest(RTM ADD, dst, gateway, netmask, flags, &rtp);

# **Related Information**

The **rtinit** kernel service.

Network Kernel Services in AIX 5L Version 5.2 Kernel Extensions and Device Support Programming Concepts.

## rtrequest\_gr Kernel Service

## Purpose

Carries out a request to change the routing table.

# Syntax

```
#include <sys/types.h>
#include <sys/errno.h>
#include <sys/mbuf.h>
#include <net/if.h>
#include <net/af.h>
#include <net/route.h>

int rtrequest_gr ( req, dst, gateway, gidlist, netmask, flags, ret_nrt)
int req;
struct sockaddr *dst, *gateway, *netmask;
int flags;
struct rtentry **ret_nrt;
struct gidstruct *gidlist;
```

# Parameters

| req     | Specifies a request to add or delete a route.                              |
|---------|----------------------------------------------------------------------------|
| dst     | Specifies the destination part of the route.                               |
| gateway | Specifies the gateway part of the route.                                   |
| gidlist | Points to the group list.                                                  |
| netmask | Specifies the network mask to apply to the route.                          |
| flags   | Identifies routing flags, as defined in the /usr/include/net/route.h file. |
| ret_nrt | Specifies to return the resultant route.                                   |

# Description

The **rtrequest\_gr** kernel service carries out a request to change the routing table. Interfaces call the **rtrequest\_gr** service at boot time to make their local routes known for routing table ioctl operations. Interfaces also call the **rtrequest\_gr** service as the result of routing redirects. The request is either to add (if the *req* parameter has a value of **RMT\_ADD**) or delete (the *req* parameter is a value of **RMT\_DELETE**) the route.

The *gidlist* parameter specifies a list of group id restrictions. A route can be allocated only if its group id restrictions specify that it can be used by the user on whose behalf the allocation is done. A route with a NULL *gidlist* can be used by any user.

# **Execution Environment**

The rtrequest\_gr kernel service can be called from either the process or interrupt environment.

## **Return Values**

| 0           | Indicates a successful operation.                                                     |
|-------------|---------------------------------------------------------------------------------------|
| ESRCH       | Indicates that the route was not there to delete.                                     |
| EEXIST      | Indicates that the entry the rtrequest_gr service tried to add already exists.        |
| ENETUNREACH | Indicates that the rtrequest_gr service cannot find the interface for the route.      |
| ENOBUFS     | Indicates that the rtrequest_gr service cannot get an mbuf structure to add an entry. |

## Example

To carry out a request to change the routing table, invoke the **rtrequest\_gr** kernel service as follows: rtrequest\_gr(RTM\_ADD, dst, gateway, netmask, flags, &rtp);

## **Related Information**

The rtinit kernel service.

Network Kernel Services in AIX 5L Version 5.2 Kernel Extensions and Device Support Programming Concepts.

The rtrequest kernel service.

#### rusage\_incr Kernel Service

#### **Purpose**

Increments a field of the rusage structure.

## **Syntax**

#include <sys/encap.h>

```
void rusage_incr ( field, amount)
int field;
int amount;
```

#### **Parameters**

field

Specifies the field to increment. It must have one of the following values:

#### RUSAGE\_INBLOCK

Denotes the ru\_inblock field. This field specifies the number of times the file system performed input.

#### RUSAGE\_OUTBLOCK

Denotes the ru\_outblock field. This field specifies the number of times the file system performed output.

#### RUSAGE\_MSGRCV

Denotes the ru\_msgrcv field. This field specifies the number of IPC messages received.

#### RUSAGE\_MSGSENT

Denotes the ru\_msgsnd field. This field specifies the number of IPC messages sent. amount Specifies the amount to increment to the field.

### Description

The **rusage\_incr** kernel service increments the field specified by the *field* parameter of the calling process' **rusage** structure by the amount *amount*.

### **Execution Environment**

The rusage\_incr kernel service can be called from the process environment only.

### **Return Values**

The rusage\_incr kernel service has no return values.

## **Related Information**

The getrusage subroutine.

#### saveretval64 Kernel Service

#### **Purpose**

The **saveretval64** kernel service allows a 64-bit value to be returned from a 32-bit kernel extension function to a 64-bit process.

## **Syntax**

#include <sys/remap.h>

```
unsigned long long saveretval64 (unsigned long long retval);
unsigned long long retval;
```

### **Parameters**

retval

Specifies the 64-bit value to be returned as a pointer, long, unsigned long, long long, or unsigned long long to a 64-bit process.

## Description

In 64-bit programs, pointers and longs are 64-bit types, and a long long fits in a single general purpose register. In the 32-bit kernel, the only 64-bit type is a long long, which occupies two general purpose registers. In order to return a 64-bit value to a 64-bit process, the **saveretval64** kernel service is called, which saves the low-order word of the return value. The system call then returns the high-order word. The system call handler combines the two halves of the return value before returning control to the 64-bit application program.

## **Return Values**

The *retval* parameter is returned. If the current process is a 32-bit process, the **panic** kernel service is called.

## **Examples**

1. Suppose a system call returns a 64-bit pointer. The system call could be written as follows:

```
#include <sys/user.h>
                           /* For IS64U() */
                            /* For ptr64 and 64BIT KERNEL */
#include <sys/types.h>
#include <sys/remap.h>
void *
my_syscall(int arg)
       __ptr64 retval = my_syscall_implementation(arg);
#ifndef 64BIT KERNEL
       if (IS64U)
       {
              /* Return value must be shifted to return high-order word */
              return (void *)(saveretval64(retval)>>32);
       }
#endif
       return retval;
```

2. If the system call returns a long long (signed or unsigned), the code can be simplified.

```
#include <sys/user.h>
#include <sys/remap.h>
long long
my_syscall2(int arg)
{
    long long retval = my_syscall2_implementation(arg);
    if (IS64U)
    {
        /* High-order word of a long long is returned in
        general purpose register 3. No shifting is necessary. */
        return (long long)(saveretval64(retval));
    }
    return retval;
}
```

The **saveretval64()** kernel service is not needed when the 64-bit kernel is running, because 64-bit values fit in a single general purpose register. To allow for common code, the **saveretval64()** kernel service is defined as a macro that returns its argument, when a kernel extension is compiled in 64-bit mode.

## **Execution Environment**

This kernel service can only be called from the process environment when the current process is in 64-bit mode.

#### **Implementation Specifics**

The saveretval64 kernel service is only available on the 32-bit PowerPC kernel.

#### **Related Information**

The get64bitparm kernel service, as\_remap64 kernel service.

#### schednetisr Kernel Service

#### **Purpose**

Schedules or invokes a network software interrupt service routine.

#### **Syntax**

```
#include <sys/types.h>
#include <sys/errno.h>
#include <net/netisr.h>
```

```
int schednetisr ( anisr)
int anisr;
```

#### **Parameter**

anisr Specifies the software interrupt number to issue.

### Description

The **schednetisr** kernel service schedules or calls a network interrupt service routine. The **add\_netisr** kernel service establishes interrupt service routines. If the service was added with a service level of **NET\_OFF\_LEVEL**, the **schednetisr** kernel service directly calls the interrupt service routine. If the service level was **NET\_KPROC**, a network kernel dispatcher is notified to call the interrupt service routine.

## **Execution Environment**

The schednetisr kernel service can be called from either the process or interrupt environment.

### **Return Values**

EFAULT Indicates that a network interrupt service routine does not exist for the specified interrupt number.EINVAL Indicates that the *anisr* parameter is out of range.

## **Related Information**

The add\_netisr kernel service, del\_netisr kernel service.

Network Kernel Services in AIX 5L Version 5.2 Kernel Extensions and Device Support Programming Concepts.

#### selnotify Kernel Service

#### **Purpose**

Wakes up processes waiting in a poll or select subroutine or in the fp\_poll kernel service.

## **Syntax**

```
#include <sys/types.h>
#include <sys/errno.h>
```

```
void selnotify ( id, subid, rtnevents)
int id;
int subid;
ushort rtnevents;
```

# Parameters

| id                 | Indicates a primary resource identification value. This value along with the subidentifier (specified by the <i>subid</i> parameter) is used by the kernel to notify the appropriate processes of the occurrence of the indicated events. If the resource on which the event has occurred is a device driver, this parameter must be the device major/minor number (that is, a <b>dev_t</b> structure that has been cast to an <b>int</b> ). The kernel has reserved values for the <i>id</i> parameter that do not conflict with possible device major or minor numbers for sockets, message queues, and named pipes. |
|--------------------|----------------------------------------------------------------------------------------------------|
| subid<br>rtnevents | Helps identify the resource on which the event has occurred for the kernel. For a multiplexed device driver, this is the number of the channel on which the requested events occurred. If the device driver is nonmultiplexed, the <i>subid</i> parameter must be set to 0.<br>Consists of a set of bits indicating the requested events that have occurred on the specified device or channel. These flags have the same definition as the event flags that were provided by the                                                                                                    |
|                    | events parameter on the unsatisfied call to the object's select routine.                                                                                                    |

## Description

The **selnotify** kernel service should be used by device drivers that support select or poll operations. It is also used by the kernel to support select or poll requests to sockets, named pipes, and message queues.

The **selnotify** kernel service wakes up processes waiting on a **select** or **poll** subroutine. The processes to be awakened are those specifying the given device and one or more of the events that have occurred on the specified device. The **select** and **poll** subroutines allow a process to request information about one or

more events on a particular device. If none of the requested events have yet happened, the process is put to sleep and re-awakened later when the events actually happen.

The **selnotify** service should be called whenever a previous call to the device driver's **ddselect** entry point returns and both of the following conditions apply:

- The status of all requested events is false.
- Asynchronous notification of the events is requested.

The **selnotify** service can be called for other than these conditions but performs no operation.

#### Sequence of Events for Asynchronous Notification

The device driver must store information about the events requested while in the driver's **ddselect** routine under the following conditions:

- None of the requested events are true (at the time of the call).
- The POLLSYNC flag is not set in the events parameter.

The **POLLSYNC** flag, when not set, indicates that asynchronous notification is desired. In this case, the **selnotify** service should be called when one or more of the requested events later becomes true for that device and channel.

When the device driver finds that it can satisfy a **select** request, (perhaps due to new input data) and an unsatisfied request for that event is still pending, the **selnotify** service is called with the following items:

- · Device major and minor number specified by the id parameter
- · Channel number specified by the subid parameter
- · Occurred events specified by the rtnevents parameter

These parameters describe the device instance and requested events that have occurred on that device. The notifying device driver then resets its requested-events flags for the events that have occurred for that device and channel. The reset flags thus indicate that those events are no longer requested.

If the *rtnevents* parameter indicated by the call to the **selnotify** service is no longer being waited on, no processes are awakened.

#### **Execution Environment**

The **selnotify** kernel service can be called from either the process or interrupt environment.

#### **Return Values**

The selnotify service has no return values.

#### **Implementation Specifics**

The selnotify kernel service is part of Base Operating System (BOS) Runtime.

#### **Related Information**

The **ddselect** device driver entry point.

The fp\_poll kernel service, fp\_select kernel service, selreg kernel service.

The **poll** subroutine, **select** subroutine.

Kernel Extension and Device Driver Management Kernel Services in AIX 5L Version 5.2 Kernel Extensions and Device Support Programming Concepts.

## selreg Kernel Service

## **Purpose**

Registers an asynchronous poll or select request with the kernel.

## **Syntax**

#include <sys/types.h>
#include <sys/errno.h>
#include <sys/poll.h>

```
int selreg ( corl, dev_id, unique_id, reqevents, notify)
int corl;
int dev_id;
int unique_id;
ushort reqevents;
void (*notify) ( );
```

## **Parameters**

| corl      | The correlator for the poll or select request. The <i>corl</i> parameter is used by the <b>poll</b> and <b>select</b> subroutines to correlate the returned events in a specific select control block with a process' file descriptor or message queue.                                                                                                    |
|-----------|----------------------------------------------------------------------------------------------------|
| dev_id    | Primary resource identification value. Along with the <i>unique_id</i> parameter, the <i>dev_id</i> parameter is used to record in the select control block the resource on which the requested poll or select events are expected to occur.                                                                                                    |
| unique_id | Unique resource identification value. Along with the <i>dev_id</i> parameter, the <i>unique_id</i> parameter denotes the resource on which the requested events are expected to occur. For a multiplexed device driver, this parameter specifies the number of the channel on which the requested events are expected to occur. For a nonmultiplexed device driver, this parameter must be set to 0. |
| reqevents | Requested events parameter. The <i>reqevents</i> parameter consists of a set of bit flags denoting the events for which notification is being requested. These flags have the same definitions as the event flags provided by the <i>events</i> parameter on the unsatisfied call to the object's <b>select</b> subroutine (see the <b>sys/poll.h</b> file for the definitions).                     |
|           | Note: The POLLSYNC bit flag should not be set in this parameter.                                                                                                    |
| notify    | Notification routine entry point. This parameter points to a notification routine used for nested poll and select calls.                                                                                                    |

## Description

The **selreg** kernel service is used by **select** file operations in the top half of the kernel to register an unsatisfied asynchronous poll or select event request with the kernel. This registration enables later calls to the **selnotify** kernel service from resources in the bottom half of the kernel to correctly identify processes awaiting events on those resources.

The event requests may originate from calls to the **poll** or **select** subroutine, from processes, or from calls to the **fp\_poll** or **fp\_select** kernel service. A **select** file operation calls the **selreg** kernel service under the following circumstances:

- The poll or select request is asynchronous (the **POLLSYNC** flag is not set for the requested event's bit flags).
- The poll or select request determines (by calling the underlying resource's **ddselect** entry point) that the requested events have not yet occurred.

A registered event request takes the form of a select control block. The select control block is a structure containing the following:

- Requested event bit flags
- Returned event bit flags
- Primary resource identifier
- Unique resource identifier
- Pointer to a proc table entry
- · File descriptor correlator
- · Pointer to a notification routine that is non-null only for nested calls to the poll and select subroutines

The **selreg** kernel service allocates and initializes a select control block each time it is called.

When an event occurs on a resource that supports the **select** file operation, the resource calls the **selnotify** kernel service. The **selnotify** kernel service locates all select control blocks whose primary and unique identifiers match those of the resource, and whose requested event flags match the occurred events on the resource. Then, for each of the matching control blocks, the **selnotify** kernel service takes one of two courses of action, depending upon whether the control block's notification routine pointer is non-null (nested) or null (non-nested):

- In nested calls to the **select** or **poll** subroutines, the notification routine is called with the primary and unique resource identifiers, the returned event bit flags, and the process identifiers.
- In non-nested calls to the **select** or **poll** subroutine (the usual case), the SSEL bit of the process identified in the block is cleared, the returned event bit flags in the block are updated, and the process is awakened. A process awakened in this manner completes the **poll** or **select** call in which it was sleeping. The **poll** or **select** subroutine then collects the returned event bit flags in its processes' select control blocks for return to the user mode process, deallocates the control blocks, and returns tallys of the numbers of requested events that occurred to the user process.

#### **Execution Environment**

The **selreg** kernel service can be called from the process environment only.

### **Returns Values**

0 Indicates successful completion.

**EAGAIN** Indicates the **selreg** kernel service was unable to allocate a select control block.

## **Related Information**

The **ddselect** device driver entry point.

The **fp\_poll** kernel service, **fp\_select** kernel service, **selnotify** kernel service.

The **poll** subroutine, **select** subroutine.

Select and Poll Support and Kernel Extension and Device Driver Management Kernel Services in *AIX 5L Version 5.2 Kernel Extensions and Device Support Programming Concepts.* 

### setjmpx Kernel Service

## Purpose

Allows saving the current execution state or context.

# **Syntax**

#include <sys/types.h>
#include <sys/errno.h>

int setjmpx ( jump\_buffer)
label\_t \*jump\_buffer;

## Parameter

jump\_buffer

Specifies the address of the caller-supplied jump buffer that was specified on the call to the **setjmpx** service.

# Description

The **setjmpx** kernel service saves the current execution state, or context, so that a subsequent **longjmpx** call can cause an immediate return from the **setjmpx** service. The **setjmpx** service saves the context with the necessary state information including:

- The current interrupt priority.
- Whether the process currently owns the kernel mode lock.

Other state variables include the nonvolatile general purpose registers, the current program's table of contents and stack pointers, and the return address.

Calls to the **setjmpx** service can be nested. Each call to the **setjmpx** service causes the context at this point to be pushed to the top of the stack of saved contexts.

## **Execution Environment**

The setjmpx kernel service can be called from either the process or interrupt environment.

# **Return Values**

Nonzero valueIndicates that a longjmpx call caused the setjmpx service to return.0Indicates any other circumstances.

# **Related Information**

The clrjmpx kernel service, longjmpx kernel service.

Handling Signals While in a System Call, Exception Processing, Implementing Kernel Exception Handlers, Process and Exception Management Kernel Services in *AIX 5L Version 5.2 Kernel Extensions and Device Support Programming Concepts*.

### setpinit Kernel Service

## Purpose

Sets the parent of the current kernel process to the initialization process.

## Syntax

```
#include <sys/types.h>
#include <sys/errno.h>
#include <sys/device.h>
int setpinit()
```

Chapter 1. Kernel Services 363

## Description

The **setpinit** kernel service can be called by a kernel process to set its parent process to the **init** process. This is done to redirect the death of child signal for the termination of the kernel process. As a result, the init process is allowed to perform its default zombie process cleanup.

The **setpinit** service is used by a kernel process that can terminate, but does not want the user-mode process under which it was created to receive a death of child process notification.

## **Execution Environment**

The setpinit kernel service can be called from the process environment only.

### **Return Values**

0 Indicates a successful operation.

EINVAL Indicates that the current process is not a kernel process.

# **Related Information**

Using Kernel Processes and Process and Exception Management Kernel Services in AIX 5L Version 5.2 Kernel Extensions and Device Support Programming Concepts.

#### setuerror Kernel Service

#### **Purpose**

Allows kernel extensions to set the ut\_error field for the current thread.

### **Syntax**

#include <sys/types.h>
#include <sys/errno.h>

int setuerror ( errno)
int errno;

#### Parameter

*errno* Contains a value found in the **/usr/include/sys/errno.h** file that is to be copied to the current thread **ut\_error** field.

# Description

The **setuerror** kernel service allows a kernel extension in a process environment to set the **ut\_error** field in current thread's **uthread** structure. Kernel extensions providing system calls available to user-mode applications typically use this service. For system calls, the value of the **ut\_error** field in the per thread **uthread** structure is copied to the **errno** global variable by the system call handler before returning to the caller.

## **Execution Environment**

The setuerror kernel service can be called from the process environment only.

# **Return Codes**

The setuerror kernel service returns the errno parameter.

# **Related Information**

The getuerror kernel service.

Kernel Extension and Device Driver Management Kernel Services and Understanding System Call Execution in *AIX 5L Version 5.2 Kernel Extensions and Device Support Programming Concepts.* 

## sig\_chk Kernel Service

#### **Purpose**

Provides a kernel process the ability to poll for receipt of signals.

## Syntax

```
#include <sys/types.h>
#include <sys/errno.h>
#include <sys/signal.h>
int sig chk ()
```

### Description

Attention: A system crash will occur if the sig\_chk service is not called by a kernel process.

The **sig\_chk** kernel service can be called by a kernel thread in kernel mode to determine if any unmasked signals have been received. Signals do not preempt threads because serialization of critical data areas would be lost. Instead, threads must poll for signals, either periodically or after a long sleep has been interrupted by a signal.

The **sig\_chk** service checks for any pending signal that has a specified *signal catch* or *default* action. If one is found, the service returns the signal number as its return value. It also removes the signal from the pending signal mask. If no signal is found, this service returns a value of 0. The **sig\_chk** service does not return signals that are blocked or ignored. It is the responsibility of the kernel process to handle the signal appropriately.

For kernel-only threads, the **sig\_chk** kernel service clears the returned signal from the list of pending signals. For other kernel threads, the signal is not cleared, but left pending. It will be delivered to the kernel thread as soon as it returns to the user mode.

Understanding Kernel Threads in *AIX 5L Version 5.2 Kernel Extensions and Device Support Programming Concepts* provides more information about kernel-only thread signal handling.

## **Execution Environment**

The sig\_chk kernel service can be called from the process environment only.

### **Return Values**

Upon completion, the **sig\_chk** service returns a value of 0 if no pending unmasked signal is found. Otherwise, it returns a nonzero signal value indicating the number of the highest priority signal that is pending. Signal values are defined in the **/usr/include/sys/signal.h** file.

### **Related Information**

Introduction to Kernel Processes, Process and Exception Management Kernel Services, and Kernel Process Signal and Exception Handling in *AIX 5L Version 5.2 Kernel Extensions and Device Support Programming Concepts.* 

## simple\_lock or simple\_lock\_try Kernel Service

#### **Purpose**

Locks a simple lock.

# Syntax

#include <sys/lock\_def.h>

void simple\_lock ( lock\_addr)
simple\_lock\_t lock\_addr;

boolean\_t simple\_lock\_try ( lock\_addr)
simple\_lock\_t lock addr;

## Parameter

*lock\_addr* Specifies the address of the lock word to lock.

## Description

The **simple\_lock** kernel service locks the specified lock; it blocks if the lock is busy. The lock must have been previously initialized with the **simple\_lock\_init** kernel service. The **simple\_lock** kernel service has no return values.

The **simple\_lock\_try** kernel service tries to lock the specified lock; it returns immediately without blocking if the lock is busy. If the lock is free, the **simple\_lock\_try** kernel service locks it. The lock must have been previously initialized with the **simple\_lock\_init** kernel service.

Note: When using simple locks to protect thread-interrupt critical sections, it is recommended that you use the **disable\_lock** kernel service instead of calling the **simple\_lock** kernel service directly.

## **Execution Environment**

The simple\_lock and simple\_lock\_try kernel services can be called from the process environment only.

### **Return Values**

The **simple\_lock\_try** kernel service has the following return values:

**TRUE** Indicates that the simple lock has been successfully acquired.

FALSE Indicates that the simple lock is busy, and has not been acquired.

## **Related Information**

The disable\_lock kernel service, lock\_mine kernel service, simple\_lock\_init kernel service, simple\_unlock kernel service.

Understanding Locking and Locking Kernel Services in *AIX 5L Version 5.2 Kernel Extensions and Device* Support Programming Concepts

## simple\_lock\_init Kernel Service

### **Purpose**

Initializes a simple lock.

# Syntax

#include <sys/lock\_def.h>

void simple\_lock\_init ( lock\_addr)
simple\_lock\_t lock\_addr;

## Parameter

lock\_addr Specifies the address of the lock word.

# Description

The **simple\_lock\_init** kernel service initializes a simple lock. This kernel service must be called before the simple lock is used. The simple lock must previously have been allocated with the **lock\_alloc** kernel service.

## **Execution Environment**

The simple\_lock\_init kernel service can be called from the process environment only.

The simple\_lock\_init kernel service may be called either the process or interrupt environments.

## **Return Values**

The simple\_lock\_init kernel service has no return values.

## **Related Information**

The lock\_alloc kernel service, lock\_free kernel service, simple\_lock kernel service, simple\_lock\_try kernel service, simple\_unlock kernel service.

Understanding Locking and Locking Kernel Services in AIX 5L Version 5.2 Kernel Extensions and Device Support Programming Concepts

## simple\_unlock Kernel Service

## Purpose

Unlocks a simple lock.

## Syntax

#include <sys/lock\_def.h>

void simple\_unlock ( lock\_addr)
simple\_lock\_t lock\_addr;

# Parameter

*lock\_addr* Specifies the address of the lock word to unlock.

# Description

The **simple\_unlock** kernel service unlocks the specified simple lock. The lock must be held by the thread which calls the **simple\_unlock** kernel service. Once the simple lock is unlocked, the highest priority thread

(if any) which is waiting for it is made runnable, and may compete for the lock again. If at least one kernel thread was waiting for the lock, the priority of the calling kernel thread is recomputed.

Note: When using simple locks to protect thread-interrupt critical sections, it is recommended that you use the **unlock\_enable** kernel service instead of calling the **simple\_unlock** kernel service directly.

#### **Execution Environment**

The simple\_unlock kernel service can be called from the process environment only.

#### **Return Values**

The simple\_unlock kernel service has no return values.

#### **Related Information**

The lock\_mine kernel service, simple\_lock\_init kernel service, simple\_lock kernel service, simple\_lock\_try kernel service, unlock\_enable kernel service.

Understanding Locking and Locking Kernel Services in AIX 5L Version 5.2 Kernel Extensions and Device Support Programming Concepts

#### sleep Kernel Service

#### Purpose

Forces the calling kernel thread to wait on a specified channel.

### **Syntax**

```
#include <sys/types.h>
#include <sys/errno.h>
#include <sys/pri.h>
#include <sys/proc.h>
```

```
int sleep ( chan, priflags)
void *chan;
int priflags;
```

#### **Parameters**

*chan*Specifies the channel number. For the **sleep** service, this parameter identifies the channel to wait for (sleep on).*priflags*Specifies two conditions:

- The priority at which the kernel thread is to run when it is reactivated.
- Flags indicating how a signal is to be handled by the sleep kernel service.

The valid flags and priority values are defined in the /usr/include/sys/pri.h file.

### Description

The **sleep** kernel service is provided for compatibility only and should not be invoked by new code. The **e\_sleep\_thread** or **et\_wait** kernel service should be used when writing new code.

The **sleep** service puts the calling kernel thread to sleep, causing it to wait for a wakeup to be issued for the channel specified by the *chan* parameter. When the process is woken up again, it runs with the priority specified in the *priflags* parameter. The new priority is effective until the process returns to user mode.

All processes that are waiting on the channel are restarted at once, causing a race condition to occur between the activated threads. Thus, after returning from the **sleep** service, each thread should check whether it needs to sleep again.

The channel specified by the *chan* parameter is simply an address that by convention identifies some event to wait for. When the kernel or kernel extension detects such an event, the **wakeup** service is called with the corresponding value in the *chan* parameter to start up all the threads waiting on that channel. The channel identifier must be unique systemwide. The address of an external kernel variable (which can be defined in a device driver) is generally used for this value.

If the **SWAKEONSIG** flag is not set in the *priflags* parameter, signals do not terminate the sleep. If the **SWAKEONSIG** flag is set and the **PCATCH** flag is not set, the kernel calls the **longjmpx** kernel service to resume the context saved by the last **setjmpx** call if a signal interrupts the sleep. Therefore, any system call (such as those calling device driver **ddopen**, **ddread**, and **ddwrite** routines) or kernel process that does an interruptible sleep without the **PCATCH** flag set must have set up a context using the **setjmpx** kernel service. This allows the sleep to resume in case a signal is sent to the sleeping process.

Attention: The caller of the **sleep** service must own the kernel-mode lock specified by the *kernel\_lock* parameter. The **sleep** service does not provide a compatible level of serialization if the kernel lock is not owned by the caller of the **sleep** service.

## **Execution Environment**

The sleep kernel service can be called from the process environment only.

## **Return Values**

- 0 Indicates successful completion.
- 1 Indicates that a signal has interrupted a sleep with both the **PCATCH** and **SWAKEONSIG** flags set in the *priflags* parameter.

## **Related Information**

Locking Strategy in Kernel Mode in *AIX 5L Version 5.2 Kernel Extensions and Device Support Programming Concepts.* 

Process and Exception Management Kernel Services in *AIX 5L Version 5.2 Kernel Extensions and Device Support Programming Concepts.* 

### subyte Kernel Service

### **Purpose**

Stores a byte of data in user memory.

### **Syntax**

#include <sys/types.h>
#include <sys/errno.h>

int subyte ( uaddr, c)
uchar \*uaddr;
uchar c;

## **Parameters**

*uaddr* Specifies the address of user data.

*c* Specifies the character to store.

## Description

The **subyte** kernel service stores a byte of data at the specified address in user memory. It is provided so that system calls and device heads can safely access user data. The **subyte** service ensures that the user has the appropriate authority to:

- Access the data.
- Protect the operating system from paging I/O errors on user data.

The subyte service should only be called while executing in kernel mode in the user process.

## **Execution Environment**

The subyte kernel service can be called from the process environment only.

## **Return Values**

-1

- 0 Indicates successful completion.
  - Indicates a *uaddr* parameter that is not valid for one of the following reasons:
    - The user does not have sufficient authority to access the data.
    - · The address is not valid.
    - An I/O error occurs when the user data is referenced.

### **Related Information**

The fubyte kernel service, fuword kernel service, suword kernel service.

Accessing User-Mode Data While in Kernel Mode and Memory Kernel Services in AIX 5L Version 5.2 Kernel Extensions and Device Support Programming Concepts.

### subyte64 Kernel Service

#### Purpose

Stores a byte of data in user memory.

### **Syntax**

```
#include <sys/types.h>
#include <sys/errno.h>
#include <sys/uio.h>
int subyte64 ( uaddr64, c )
unsigned long long uaddr64;
char c;
```

### Parameter

uaddr64Specifies the address of user data.cSpecifies the character to store.

# Description

The **subyte64** kernel service stores a byte of data at the specified address in user memory. It is provided so that system calls and device heads can safely access user data. The **subyte64** service ensures that the user has the appropriate authority to:

- · Access the data.
- Protect the operating system from paging I/O errors on user data.

This service will operate correctly for both 32-bit and 64-bit user address spaces. The *uaddr64* parameter is interpreted as being a non-remapped 32-bit address for the case where the current user address space is 32- bits. If the current user address space is 64-bits, then **uaddr64** is treated as a 64-bit address.

The subyte64 service should be called only while executing in kernel mode in the user process.

## **Execution Environment**

The subyte64 kernel service can be called from the process environment only.

## **Return Values**

- 0 Indicates successful completion.
- Indicates a uaddr64 parameter that is not valid because: The user does not have sufficient authority to access the data, or The address is not valid, or An I/O error occurs while referencing the user data.

## **Related Information**

The fubyte64 kernel service, fuword64 kernel service, and suword64 kernel service.

Accessing User-Mode Data While in Kernel Mode and Memory Kernel Services in AIX 5L Version 5.2 Kernel Extensions and Device Support Programming Concepts.

#### suser Kernel Service

#### **Purpose**

Determines the privilege state of a process.

## **Syntax**

#include <sys/types.h>
#include <sys/errno.h>

int suser ( ep)
char \*ep;

### Parameter

ep Points to a character variable where the **EPERM** value is stored on failure.

## Description

The **suser** kernel service checks whether a process has any effective privilege (that is, whether the process's uid field equals 0).

## **Execution Environment**

The suser kernel service can be called from the process environment only.

## **Return Values**

0Indicates failure. The character pointed to by the *ep* parameter is set to the value of<br/>EPERM. This indicates that the calling process does not have any effective privilege.Nonzero valueIndicates success (the process has the specified privilege).

#### **Related Information**

Security Kernel Services in AIX 5L Version 5.2 Kernel Extensions and Device Support Programming Concepts.

#### suword Kernel Service

#### Purpose

Stores a word of data in user memory.

### **Syntax**

#include <sys/types.h>
#include <sys/errno.h>

int suword ( uaddr, w)
int \*uaddr;
int w;

#### **Parameters**

*uaddr* Specifies the address of user data.*w* Specifies the word to store.

## Description

The **suword** kernel service stores a word of data at the specified address in user memory. It is provided so that system calls and device heads can safely access user data. The **suword** service ensures that the user had the appropriate authority to:

- · Access the data.
- · Protect the operating system from paging I/O errors on user data.

The suword service should only be called while executing in kernel mode in the user process.

### **Execution Environment**

The suword kernel service can be called from the process environment only.

### **Return Values**

0 Indicates successful completion.

- -1 Indicates a *uaddr* parameter that is not valid for one of these reasons:
  - · The user does not have sufficient authority to access the data.
  - The address is not valid.
  - An I/O error occurs when the user data is referenced.

## **Related Information**

The fubyte kernel service, fuword kernel service, subyte kernel service.

Memory Kernel Services and Accessing User-Mode Data While in Kernel Mode in AIX 5L Version 5.2 Kernel Extensions and Device Support Programming Concepts.

### suword64 Kernel Service

### Purpose

Stores a word of data in user memory.

## **Syntax**

#include <sys/types.h>
#include <sys/errno.h>
#include <sys/uio.h>
int suword64 (uaddr64, w)
unsigned long long uaddr64;
int w;

## Parameter

*uaddr64* Specifies the address of user data.*w* Specifies the word to store.

# Description

The **suword64** kernel service stores a word of data at the specified address in user memory. It is provided so that system calls and device heads can safely access user data. The **suword64** service ensures that the user has the appropriate authority to:

- · Access the data.
- Protect the operating system from paging I/O errors on user data.

This service will operate correctly for both 32-bit and 64-bit user address spaces. The *uaddr64* parameter is interpreted as being a non-remapped 32-bit address for the case where the current user address space is 32-bits. If the current user address space is 64-bits, then **uaddr64** is treated as a 64-bit address.

The **suword64** service should be called only while executing in kernel mode in the user process.

## **Execution Environment**

The suword64 kernel service can be called from the process environment only.

## **Return Values**

- 0 Indicates successful completion.
- -1 Indicates a *uaddr64* parameter that is not valid because:

The user does not have sufficient authority to access the data, or The address is not valid, or An I/O error occurs while referencing the user data.

## **Related Information**

The fubyte64 kernel service, fuword64 kernel service, and subyte64 kernel service.

Accessing User-Mode Data While in Kernel Mode and Memory Kernel Services in AIX 5L Version 5.2 Kernel Extensions and Device Support Programming Concepts.

## syncvfs Kernel Service

#### **Purpose**

Updates a filesystem.

# **Syntax**

#include <fscntl.h>

int syncvfs (vfsName, command)
char \*vfsName;
int command;

## Description

The **syncvfs** kernel service behaves in 3 different manners depending on the granularity specified. In each case the **GFS\_SYNCVFS** flag is checked and **VFS\_SYNCVFS** or **VFS\_SYNC** is called on the GFS and/or VFS specified. In each case the the *command* parameter is passed untouched. The cases are:

- If a NULL pointer is passed through the *vfsName* parameter, the **FS\_SYNCVFS\_ALL** level is assumed, and the call loops through each GFS in a similar manner to the sync call.
- If **FS\_SYNCVFS\_FSTYPE** is passed, the GFS is scanned and the names compared. The GFS with the correct name (if one exists) is called with its own GFS pointer and a null VFS pointer.
- If **FS\_SYNCVFS\_FS** is passed, the mount point is looked up and, if it exists, **VFS\_SYNCVFS** is called with the GFS pointer and the VFS pointer of the filesystem found.

## **Parameters**

vfsName

Depending on the value of the *command* parameter, this can either be NULL, the name of a filesystem type (for example, "jfs", "j2") or the name of a filesystem, specified by mount point (for example, "/testj2").

command

Command is the mask of two options, a level and a granularity. The granularity can be one of:

#### FS\_SYNCVFS\_ALL

sync every filesystem

#### FS\_SYNCVFS\_FSTYPE sync every filesystem of VFS type corresponding to *vfsName*

#### FS\_SYNCVFS\_FS

sync specific filesystem at vfsName

The level can be one of:

#### FS\_SYNCVFS\_TRY

daemon heurstics

#### FS\_SYNCVFS\_FORCE user requested sync

FS\_SYNCVFS\_QUIESCE

full filesystem quiesce

## **Return Values**

Upon successful completion, the **syncvfs** kernel service returns 0. If unsuccessful, -1 is returned and the **errno** global variable is set.

## **Related Information**

### talloc Kernel Service

### **Purpose**

Allocates a timer request block before starting a timer request.

## Syntax

```
#include <sys/types.h>
#include <sys/errno.h>
#include <sys/timer.h>
struct trb *talloc()
```

## Description

The **talloc** kernel service allocates a timer request block. The user must call it before starting a timer request with the **tstart** kernel service. If successful, the **talloc** service returns a pointer to a pinned timer request block.

# **Execution Environment**

The talloc kernel service can be called from the process environment only.

## **Return Values**

The **talloc** service returns a pointer to a timer request block upon successful allocation of a **trb** structure. Upon failure, a null value is returned.

## **Related Information**

The tfree kernel service, tstart kernel service, tstop kernel service.

Timer and Time-of-Day Kernel Services and Using Fine Granularity Timer Services and Structures in *AIX* 5L Version 5.2 Kernel Extensions and Device Support Programming Concepts.

#### tfree Kernel Service

#### **Purpose**

Deallocates a timer request block.

## **Syntax**

```
#include <sys/types.h>
#include <sys/errno.h>
#include <sys/timer.h>
```

```
void tfree ( t)
struct trb *t;
```

#### Parameter

*t* Points to the timer request structure to be freed.

## Description

The **tfree** kernel service deallocates a timer request block that was previously allocated with a call to the **talloc** kernel service. The caller of the **tfree** service must first cancel any pending timer request associated with the timer request block being freed before attempting to free the request block. Canceling the timer request block can be done using the **tstop** kernel service.

### **Execution Environment**

The tfree kernel service can be called from either the process or interrupt environment.

### **Return Values**

The tfree service has no return values.

### **Related Information**

The talloc kernel service, tstart kernel service, tstop kernel service.

Timer and Time-of-Day Kernel Services and Using Fine Granularity Timer Services and Structures in *AIX* 5L Version 5.2 Kernel Extensions and Device Support Programming Concepts.

#### thread\_create Kernel Service

#### **Purpose**

Creates a new kernel thread in the calling process.

### **Syntax**

#include <sys/thread.h>
tid\_t thread\_create ()

# Description

The **thread\_create** kernel service creates a new kernel-only thread in the calling process. The thread's ID is returned; it is unique system wide.

The new thread does not begin running immediately; its state is set to **TSIDL**. The execution will start after a call to the **kthread\_start** kernel service. If the process is exited prior to the thread being made runnable, the thread's resources are released immediately. The thread's signal mask is inherited from the calling thread; the set of pending signals is cleared. Signals sent to the thread are marked pending while the thread is in the **TSIDL** state.

If the calling thread is bound to a specific processor, the new thread will also be bound to the processor.

## **Execution Environment**

The thread\_create kernel service can be called from the process environment only.

## **Return Values**

Upon successful completion, the new thread's ID is returned. Otherwise, -1 is returned, and the error code can be checked by calling the **getuerror** kernel service.

## **Error Codes**

- **EAGAIN** The total number of kernel threads executing system wide or the maximum number of kernel threads per process would be exceeded.
- **ENOMEM** There is not sufficient memory to create the kernel thread.

## **Related Information**

The kthread\_start kernel service.

Process and Exception Management Kernel Services in *AIX 5L Version 5.2 Kernel Extensions and Device Support Programming Concepts.* 

## thread\_self Kernel Service

### Purpose

Returns the caller's kernel thread ID.

## Syntax

#include <sys/thread.h>
tid\_t thread\_self ()

## Description

The thread\_self kernel service returns the thread process ID of the calling process.

The **thread\_self** service can also be used to check the environment that the routine is being executed in. If the caller is executing in the interrupt environment, the **thread\_self** service returns a process ID of -1. If a routine is executing in a process environment, the **thread\_self** service obtains the thread process ID.

### **Execution Environment**

The thread\_self kernel service can be called from either the process or interrupt environment.

# **Return Values**

-1 Indicates that the thread\_self service was called from an interrupt environment.

The **thread\_self** service returns the thread process ID of the current process if called from a process environment.

## **Related Information**

Process and Exception Management Kernel Services and Understanding Execution Environments in *AIX* 5L Version 5.2 Kernel Extensions and Device Support Programming Concepts.

## thread\_setsched Kernel Service

#### **Purpose**

Sets kernel thread scheduling parameters.

## **Syntax**

#include <sys/thread.h>
#include <sys/sched.h>

int thread\_setsched ( tid, priority, policy)
tid\_t tid;
int priority;
int policy;

#### **Parameters**

tid

Specifies the kernel thread.

*priority* Specifies the priority. It must be in the range from 0 to **PRI\_LOW**; 0 is the most favored priority. Specifies the scheduling policy. It must have one of the following values:

#### SCHED\_FIFO

Denotes fixed priority first-in first-out scheduling.

#### SCHED\_FIFO2

Allows a thread that sleeps for a relatively short amount of time to be requeued to the head, rather than the tail, of its priority run queue.

#### SCHED\_FIFO3

Causes threads to be enqueued to the head of their run queues.

#### SCHED\_RR

Denotes fixed priority round-robin scheduling.

#### SCHED\_OTHER

Denotes the default scheduling policy.

## Description

The **thread\_setsched** subroutine sets the scheduling parameters for a kernel thread. This includes both the priority and the scheduling policy, which are specified in the *priority* and *policy* parameters. The calling and the target thread must be in the same process.

When setting the scheduling policy to **SCHED\_OTHER**, the system chooses the priority; the *priority* parameter is ignored. The only way to influence the priority of a thread using the default scheduling policy is to change the process nice value.

The calling thread must belong to a process with root authority to change the scheduling policy of a thread to either SCHED\_FIFO, SCHED\_FIFO2, SCHED\_FIFO3, or SCHED\_RR.

## **Execution Environment**

The thread\_setsched kernel service can be called from the process environment only.

#### **Return Values**

Upon successful completion, 0 is returned. Otherwise, -1 is returned, and the error code can be checked by calling the **getuerror** kernel service.

## **Error Codes**

**EINVAL** The *priority* or *policy* parameters are not valid.

**EPERM** The calling kernel thread does not have sufficient privilege to perform the operation.

**ESRCH** The kernel thread *tid* does not exist.

# **Related Information**

The thread\_create kernel service.

Process and Exception Management Kernel Services in *AIX 5L Version 5.2 Kernel Extensions and Device Support Programming Concepts.* 

## thread\_terminate Kernel Service

#### Purpose

Terminates the calling kernel thread.

## **Syntax**

#include <sys/thread.h>
void thread\_terminate ()

### Description

The **thread\_terminate** kernel service terminates the calling kernel thread and cleans up its structure and its kernel stack. If it is the last thread in the process, the process will exit.

The **thread\_terminate** kernel service is automatically called when a thread returns from its entry point routine (defined in the call to the **kthread\_start** kernel service).

## **Execution Environment**

The thread\_terminate kernel service can be called from the process environment only.

### **Return Values**

The thread\_terminate kernel service never returns.

### **Related Information**

The kthread\_start kernel service.

Process and Exception Management Kernel Services in *AIX 5L Version 5.2 Kernel Extensions and Device Support Programming Concepts.* 

#### timeout Kernel Service

**Attention:** This service should not be used in AIX Version 4, because it is not multi-processor safe. The base kernel timer and watchdog services should be used instead. See talloc and w\_init for more information.

#### Purpose

Schedules a function to be called after a specified interval.

## **Syntax**

#include <sys/types.h>
#include <sys/errno.h>

```
void timeout ( func, arg, ticks)
void (*func)();
caddr_t *arg;
int ticks;
```

## **Parameters**

*func* Indicates the function to be called.

- arg Indicates the parameter to supply to the function specified by the func parameter.
- *ticks* Specifies the number of timer ticks that must occur before the function specified by the *func* parameter is called. Many timer ticks can occur per second. The HZ label found in the **/usr/include/sys/m\_param.h** file can be used to determine the number of ticks per second.

## **Description**

The **timeout** service is not part of the kernel. However, it is a compatibility service provided in the **libsys.a** library. To use the **timeout** service, a kernel extension must have been bound with the **libsys.a** library. The **timeout** service, like the associated kernel services **untimeout** and **timeoutcf**, can be bound and used only in the pinned part of a kernel extension or the bottom half of a device driver because these services use interrupt disable for serialization.

The **timeout** service schedules the function pointed to by the *func* parameter to be called with the *arg* parameter after the number of timer ticks specified by the *ticks* parameter. Use the **timeoutcf** routine to allocate enough callout elements for the maximum number of simultaneous active time outs that you expect.

Note: The timeoutcf routine must be called before calling the timeout service.

Calling the **timeout** service without allocating a sufficient number of callout table entries can result in a kernel panic because of a lack of pinned callout table elements. The value of a timer tick depends on the hardware's capability. You can use the **restimer** subroutine to determine the minimum granularity.

Multiple pending timeout requests with the same func and arg parameters are not allowed.

#### The func Parameter

The function specified by the *func* parameter should be declared as follows:

```
void func (arg)
void *arg;
```

### **Execution Environment**

The timeout routine can be called from either the process or interrupt environment.

The function specified by the *func* parameter is called in the interrupt environment. Therefore, it must follow the conventions for interrupt handlers.

# **Return Values**

The timeout service has no return values.

## **Related Information**

The untimeout kernel service.

The timeoutcf kernel subroutine.

The **restimer** subroutine.

Timer and Time-of-Day Kernel Services in *AIX 5L Version 5.2 Kernel Extensions and Device Support Programming Concepts.* 

## timeoutcf Subroutine for Kernel Services

**Attention:** This service should not be used in AIX Version 4, because it is not multi-processor safe. The base kernel timer and watchdog services should be used instead. See talloc and w\_init for more information.

## Purpose

Allocates or deallocates callout table entries for use with the timeout kernel service.

## Library

libsys.a (Kernel extension runtime routines)

# **Syntax**

#include <sys/types.h>
#include <sys/errno.h>

```
int timeoutcf ( cocnt)
int cocnt;
```

#### **Parameter**

*cocnt* Specifies the callout count. This value indicates the number of callout elements by which to increase or decrease the current allocation. If this number is positive, the number of callout entries for use with the **timeout** service is increased. If this number is negative, the number of elements is decreased by the amount specified.

# Description

The **timeoutcf** subroutine is not part of the kernel. It is a compatibility service provided in the **libsys.a** library. To use the **timeoutcf** subroutine, a kernel extension must have been bound with the **libsys.a** library. The **timeoutcf** subroutine, like the associated kernel libsys services **untimeout** and **timeout**, can be bound and used only in the pinned part of a kernel extension or the bottom half of a device driver because these services use interrupt disable for serialization.

The **timeoutcf** subroutine registers an increase or decrease in the number of callout table entries available for the **timeout** subroutine to use. Before a subroutine can use the **timeout** kernel service, the **timeoutcf** 

subroutine must increase the number of callout table entries available to the **timeout** kernel service. It increases this number by the maximum number of outstanding time outs that the routine can have pending at one time.

The **timeoutcf** subroutine should be used to decrease the amount of callout table entries by the amount it was increased under the following conditions:

- · The routine using the timeout subroutine has finished using it.
- The calling routine has no more outstanding time-out requests pending.

Typically the **timeoutcf** subroutine is called in a device driver's **open** and **close** routine. It is called to allocate and deallocate sufficient elements for the maximum expected use of the **timeout** kernel service for that instance of the open device.

Attention: A kernel panic results under either of these two circumstances:

- A request to decrease the callout table allocation is made that is greater than the number of unused callout table entries.
- The timeoutcf subroutine is called in an interrupt environment.

## **Execution Environment**

The timeoutcf subroutine can be called from the process environment only.

#### **Return Values**

- **0** Indicates a successful allocation or deallocation of the requested callout table entries.
- -1 Indicates an unsuccessful operation.

## **Related Information**

The timeout kernel service.

Timer and Time-of-Day Kernel Services in AIX 5L Version 5.2 Kernel Extensions and Device Support Programming Concepts.

#### trcgenk Kernel Service

#### **Purpose**

Records a trace event for a generic trace channel.

#### **Syntax**

```
#include <sys/types.h>
#include <sys/errno.h>
#include <sys/trchkid.h>
```

```
void trcgenk (chan, hk_word, data_word, len, buf)
unsigned int chan, hk_word, data_word, len;
char * buf;
```

## **Parameters**

chan

Specifies the channel number for the trace session. This number is obtained from the **trcstart** subroutine.

| —         | 0             | 0                                      | 21                      |                                           |
|-----------|---------------|----------------------------------------|-------------------------|-------------------------------------------|
|           |               | ook identifier is a 12<br>10 to 0x0FF. | -bit value. For user pr | ograms, the hook ID can be a value from   |
|           | hk_type       |                                        |                         |                                           |
|           | A 4-          | -bit hook type. The t                  | rcgenk kernel service   | e automatically records this information. |
| data_word | Specifies a v | word of user-defined                   | data.                   |                                           |
| len       | Specifies the | e length in bytes of the               | ne buffer specified by  | the <i>buf</i> parameter.                 |
| buf       | Points to a b | ouffer of trace data. T                | The maximum amount      | t of trace data is 4096 bytes.            |
|           |               |                                        |                         |                                           |

An integer containing a hook ID and a hook type:

# Description

hk word

The **trcgenk** kernel service records a trace event if a trace session is active for the specified trace channel. If a trace session is not active, the **trcgenk** kernel service simply returns. The **trcgenk** kernel service is located in pinned kernel memory.

The **trcgenk** kernel service is used to record a trace entry consisting of an *hk\_word* entry, a *data\_word* entry, and a variable number of bytes of trace data.

# **Execution Environment**

The trcgenk kernel service can be called from either the process or interrupt environment.

# **Return Values**

The trcgenk kernel service has no return values.

# **Related Information**

The trace daemon.

The trcgenkt kernel service.

The trcgen subroutine, trcgent subroutine, trchook subroutine, trcoff subroutine, trcon subroutine, trcstart subroutine, trcstop subroutine.

RAS Kernel Services in AIX 5L Version 5.2 Kernel Extensions and Device Support Programming Concepts.

#### trcgenkt Kernel Service

## **Purpose**

Records a trace event, including a time stamp, for a generic trace channel.

## **Syntax**

```
#include <sys/types.h>
#include <sys/errno.h>
#include <sys/trchkid.h>
```

```
void trcgenkt (chan, hk_word, data_word, len, buf)
unsigned int chan, hk_word, data_word, len;
char * buf;
```

# Parameters

| chan             | Specifies the channel number for the trace session. This number is obtained from the <b>trcstart</b> subroutine.     |  |  |
|------------------|----------------------------------------------------------------------------------------------------|--|--|
| hk_word          | An integer containing a hook ID and a hook type:                                                                     |  |  |
|                  | <b>hk_id</b> A hook identifier is a 12-bit value. For user programs, the hook ID can be a value from 0x010 to 0x0FF. |  |  |
|                  |                                                                                                    |  |  |
|                  | hk_type                                                                                                    |  |  |
|                  | hk_type<br>A 4-bit hook type. The trcgenkt service automatically records this information.                           |  |  |
| data_word        |                                                                                                    |  |  |
| data_word<br>len | A 4-bit hook type. The <b>trcgenkt</b> service automatically records this information.                               |  |  |

# Description

The **trcgenkt** kernel service records a trace event if a trace session is active for the specified trace channel. If a trace session is not active, the **trcgenkt** service simply returns. The **trcgenkt** kernel service is located in pinned kernel memory.

The **trcgenkt** service records a trace entry consisting of an *hk\_word* entry, a *data\_word* entry, a variable number of bytes of trace data, and a time stamp.

## **Execution Environment**

The trcgenkt kernel service can be called from either the process or interrupt environment.

## **Return Values**

The trcgenkt service has no return values.

## **Related Information**

The trace daemon.

The trcgenk kernel service.

The trcgen subroutine, trcgent subroutine, trchook subroutine, trcoff subroutine, trcon subroutine, trcstart subroutine, trcstop subroutine.

RAS Kernel Services in AIX 5L Version 5.2 Kernel Extensions and Device Support Programming Concepts.

# trcgenkt Kernel Service for Data Link Control (DLC) Devices

## **Purpose**

Records a trace event, including a time stamp, for a DLC trace channel.

# Syntax

#include <sys/trchkid.h>

```
void trcgenkt (chan, hk_word, data_word, len, buf)
unsigned int chan, hk_word, data_word, len;
char * buf;
```

## **Parameters**

*chan* Specifies the channel number for the trace session. This number is obtained from the **trcstart** subroutine.

*hk\_word* Contains the trace hook identifier defined in the **/usr/include/sys/trchkid.h** file. The types of link trace entries registered using the hook ID include:

#### HKWD\_SYSX\_DLC\_START

Start link station completions

#### HKWD\_SYSX\_DLC\_TIMER Time-out completions

#### HKWD\_SYSX\_DLC\_XMIT Transmit completions

#### HKWD\_SYSX\_DLC\_RECV Receive completions

#### HKWD\_SYSX\_DLC\_HALT

Halt link station completions

data\_word

Specifies trace data format field. This field varies depending on the hook ID. Each of these definitions are in the **/usr/include/sys/gdlextcb.h** file:

• The first half-word always contains the data link protocol field including one of these definitions:

DLC\_DL\_SDLC SDLC

DLC\_DL\_HDLC HDLC

DLC\_DL\_BSC BISYNC

DLC\_DL\_ASC ASYNC

DLC\_DL\_PCNET PC Network

DLC\_DL\_ETHER Standard Ethernet

#### DLC\_DL\_802\_3 IEEE 802.3

DLC\_DL\_TOKEN Token-Ring  On start or halt link station completion, the second half-word contains the physical link protocol in use:

DLC\_PL\_EIA232 EIA-232D Telecommunications

DLC\_PL\_EIA366 EIA-366 Auto Dial

DLC\_PL\_X21 CCITT X.21 Data Network

DLC\_PL\_PCNET PC Network Broadband

DLC\_PL\_ETHER Standard Baseband Ethernet DLC\_PL\_SMART

Smart Modem Auto Dial

DLC\_PL\_802\_3 IEEE 802.3 Baseband Ethernet

DLC\_PL\_TBUS IEEE 802.4 Token Bus

DLC\_PL\_TRING IEEE 802.5 Token-Ring

DLC\_PL\_EIA422 EIA-422 Telecommunications

- DLC\_PL\_V35 CCITT V.35 Telecommunications
- DLC\_PL\_V25BIS CCITT V.25 bis Autodial for Telecommunications
- · On timeout completion, the second half-word contains the type of timeout occurrence:

DLC\_TO\_SLOW\_POLL Slow station poll

DLC\_TO\_IDLE\_POLL Idle station poll

- DLC\_TO\_ABORT Link station aborted
- DLC\_TO\_INACT Link station receive inactivity

DLC\_TO\_FAILSAFE Command failsafe

- DLC\_TO\_REPOLL\_T1 Command repoll
- DLC\_TO\_ACK\_T2 I-frame acknowledgment

- On transmit completion, the second half-word is set to the data link control bytes being sent. Some transmit packets only have a single control byte; in that case, the second control byte is not displayed.
- On receive completion, the second half-word is set to the data link control bytes that were received. Some receive packets only have a single control byte; in that case, the second control byte is not displayed.

Specifies the length in bytes of the entry specific data specified by the buf parameter.

Specifies the pointer to the entry specific data that consists of:

#### **Start Link Station Completions**

Link station diagnostic tag and the remote station's name and address.

#### **Time-out Completions**

No specific data is recorded.

#### **Transmit Completions**

Either the first 80 bytes or all the transmitted data, depending on the short/long trace option.

#### **Receive Completions**

Either the first 80 bytes or all the received data, depending on the short/long trace option.

#### Halt Link Station Completions

Link station diagnostic tag, the remote station's name and address, and the result code.

## Description

len

buf

The **trcgenkt** kernel service records a trace event if a trace session is active for the specified trace channel. If a trace session is not active, the **trcgenkt** kernel service simply returns. The **trcgenkt** kernel service is located in pinned kernel memory.

The **trcgenkt** kernel service is used to record a trace entry consisting of an *hk\_word* entry, a *data\_word* entry, a variable number of bytes of trace data, and a time stamp.

## **Execution Environment**

The trcgenkt kernel service can be called from either the process or interrupt environment.

## **Return Values**

The trcgenkt kernel service has no return values.

#### **Related Information**

The trcgenk kernel service, trcgenkt kernel service.

The trace daemon.

Generic Data Link Control (GDLC) Environment Overview and RAS Kernel Services in *AIX 5L Version 5.2 Kernel Extensions and Device Support Programming Concepts.* 

### tstart Kernel Service

#### Purpose

Submits a timer request.

# Syntax

#include <sys/types.h>
#include <sys/errno.h>
#include <sys/timer.h>

void tstart ( t)
struct trb \*t;

## Parameter

*t* Points to a timer request structure.

# Description

The **tstart** kernel service submits a timer request with the timer request block specified by the *t* parameter as input. The caller of the **tstart** kernel service must first call the **talloc** kernel service to allocate the timer request structure. The caller must then initialize the structure's fields before calling the **tstart** kernel service.

Once the request has been submitted, the kernel calls the t->func timer function when the amount of time specified by the t->timeout.it value has elapsed. The t->func timer function is called on an interrupt level. Therefore, code for this routine must follow conventions for interrupt handlers.

The **tstart** kernel service examines the t->flags field to determine if the timer request being submitted represents an absolute request or an incremental one. An absolute request is a request for a time out at the time represented in the **it\_value** structure. An incremental request is a request for a time out at the time represented by now, plus the time in the **it\_value** structure.

The caller should place time information for both absolute and incremental timers in the **itimerstruc\_t t.it** value substructure. The **T\_ABSOLUTE** absolute request flag is defined in the **/usr/include/sys/timer.h** file and should be ORed into the t->flag field if an absolute timer request is desired.

Modifications to the system time are added to incremental timer requests, but not to absolute ones. Consider the user who has submitted an absolute timer request for noon on 12/25/88. If a privileged user then modifies the system time by adding four hours to it, then the timer request submitted by the user still occurs at noon on 12/25/88.

By contrast, suppose it is presently 12 noon and a user submits an incremental timer request for 6 hours from now (to occur at 6 p.m.). If, before the timer expires, the privileged user modifies the system time by adding four hours to it, the user's timer request will then expire at 2200 (10 p.m.).

# **Execution Environment**

The tstart kernel service can be called from either the process or interrupt environment.

## **Return Values**

The tstart service has no return values.

# **Related Information**

The talloc kernel service, tfree kernel service, tstop kernel service.

Timer and Time-of-Day Kernel Services and Using Fine Granularity Timer Services and Structures in *AIX 5L Version 5.2 Kernel Extensions and Device Support Programming Concepts.* 

## tstop Kernel Service

## Purpose

Cancels a pending timer request.

# Syntax

```
#include <sys/types.h>
#include <sys/errno.h>
#include <sys/timer.h>
```

```
int tstop ( t)
struct trb *t;
```

# Parameter

*t* Specifies the pending timer request to cancel.

# Description

The **tstop** kernel service cancels a pending timer request. The **tstop** kernel service must be called before a timer request block can be freed with the **tfree** kernel service.

In a multiprocessor environment, the timer function associated with a timer request block may be active on another processor when the **tstop** kernel service is called. In this case, the timer request cannot be canceled. A multiprocessor-safe driver must therefore check the return code and take appropriate action if the cancel request failed.

In a uniprocessor environment, the call always succeeds. This is untrue in a multiprocessor environment, where the call will fail if the timer is being handled by another processor. Therefore, the function now has a return value, which is set to 0 if successful, or -1 otherwise. Funnelled device drivers do not need to check the return value since they run in a logical uniprocessor environment. Multiprocessor-safe and multiprocessor-efficient device drivers need to check the return value in a loop. In addition, if a driver uses locking, it must release and reacquire its lock within this loop. A delay should be used between the release and reacquiring the lock as shown below:

```
while (tstop(&trp)) {
    release_any_lock;
    delay_some_time;
    reacquire_the_lock;
} /* null while loop if locks not used */
```

# **Execution Environment**

The tstop kernel service can be called from either the process or interrupt environment.

# **Return Values**

- 0 Indicates that the request was successfully canceled.
- -1 Indicates that the request could not be canceled.

# **Related Information**

The talloc kernel service, tfree kernel service, tstart kernel service.

Timer and Time-of-Day Kernel Services, Using Fine Granularity Timer Services and Structures, Using Multiprocessor-Safe Timer Services in *AIX 5L Version 5.2 Kernel Extensions and Device Support Programming Concepts.* 

tuning\_register\_handler, tuning\_register\_bint32, tuning\_register\_bint64, tuning\_register\_buint32, tuning\_register\_buint64, tuning\_get\_context, or tuning\_deregister System Call

### **Purpose**

Adds, removes, or gets the context of a file.

# Syntax

```
typedef enum {
    TH MORE,
    TH EOF
} tmode_t;
#define TH ABORT TH EOF
typedef int (*tuning_read_t)(tmode_t mode, long *size, char **buf, void *context);
typedef int (*tuning_write_t)(tmode_t mode, long *size, char *buf, void *context);
tinode_t *tuning_register_handler (path, mode, readfunc, writefunc, context)
const char *path;
mode_t mode;
tuning_read_t readfunc;
tuning_write_t writefunc;
void * context;
tinode *tuning_register_bint32 (path, mode, variable, low, high)
const char *path;
mode t mode;
int32 *variable;
int32 low;
int32 high;
tinode *tuning_register_buint32 (path, mode, variable, low, high)
const char *path;
mode t mode;
uint32 *variable;
uint32 low;
uint32 high;
tinode *tuning register bint64 (path, mode, variable, low, high)
const char *path;
mode t mode;
int64 *variable;
int64 low;
int64 high;
tinode *tuning_register_buint64 (path, mode, variable, low, high)
const char *path;
mode t mode;
uint64 *variable;
uint64 low;
uint64 high;
void tuning_deregister (t)
tinode t * t;
```

# Description

The **tuning\_register\_handler** system call is used to add a file at the location specified by the *path* parameter. When this file is read from or written to, one of the two callbacks passed as parameters to the function is invoked.

Accesses to the file are viewed in terms of streams. A single stream is created by a sequence of one open, one or more reads, and one close on the file. While the file is open by one process, attempts to open the same file by other processes will be blocked unless **O\_NONBLOCK** is passed in the flags to the **open** subroutine.

The *readfunc* callback behaves like a producer function. The function is called when the user attempts to read from the file. The *mode* parameter is equal to **TH\_MORE** unless the user closes the file prematurely. On entry, the *size* parameter is an integer containing the size of the buffer. The *context* parameter is the context pointer passed to the registration function. Upon return, *size* should contain either the actual amount of data returned, or a zero if an end-of-file condition should be returned to the user. The return value of the function can also be used to signal end-of-file, as described below.

**Note:** It is expected that the *readfunc* callback has already done any necessary end-of-file cleanup when it returns the end-of-file signal.

If the amount of data returned is nonzero, the *buf* parameter may be modified to point to a new buffer. If this is done, the callback is responsible for freeing the new buffer.

If the buffer provided by the caller is too small, the caller may instead set *buf* to NULL. In this case, the *size* parameter should be modified to indicate the size of the buffer needed. The caller will then re-invoke the callback with a buffer of at least the requested size.

If the user closes the file before the callback indicates end-of-file, the callback will be invoked one last time with *mode* equal to **TH\_ABORT**. In this case, the *size* parameter is equal to 0 on entry, and any data returned is discarded. The callback must reset its state because no further callbacks will be made for this stream.

The *writefunc* callback behaves as a consumer function and is used when the user attempts to write to the file. The *mode* parameter is set to **TH\_EOF** if no further data can be expected on this stream (for example, the user called the **close** subroutine on the file). Otherwise, *mode* is set to **TH\_MORE**. The *size* parameter contains the size of the data passed in the buffer. The *buf* parameter is the pointer to the buffer.

Note: There will be zero or more calls with the *mode* parameter set to **TH\_MORE** and one call with the *mode* parameter set to **TH\_EOF** for every stream.

The *buf* parameter may change between invocations. Upon return from the callback, the *size* parameter must be modified to reflect the amount of data consumed from the buffer, and the buffer must not be freed even if all data is consumed. The function is expected to consume data in a linear (first in, first out) fashion. Unconsumed data is present at the beginning of the buffer at the next invocation of the callback. The *size* parameter will include the size of the unconsumed data.

Both callbacks' return values are expected to be zero. If unsuccessful, a positive value will be placed into the **errno** global variable (with the accompanying indication of an error return from the system call). If the return value of a callback is less than 0, end-of-file will be signaled to the user, and the return value will be treated as its unary negation (For example, -1 will be treated like 0). In this case, no further callbacks will be made for this stream.

The **tuning\_register\_bint32**, and **tuning\_register\_bint64** system calls are used to add a file at the location specified by the *path* parameter that, when read from, will return the ASCII value of the integer variable pointed to by the *variable* parameter. When written to, this file will set the integer variable to the value whose ASCII value was written, unless that value does not satisfy the relation low <= value < high.

In this case, the integer variable is not modified, and an error is returned to the user through an error return of the system call during which the invalid attempt is detected (probably either **write** or **close**).

The **tuning\_get\_context** system call returns the *context* of the registration function used to create the **tinode\_t** structure referred to by the *argument* parameter.

The **tuning\_register** system call is the basic interface by which a file can be added to the **/proc/sys** directory hierarchy. This function is not exported to kernel extensions, and its direct use in the kernel is strongly discouraged. The *path* parameter contains the path relative to the **/proc/sys** root at which the file should appear. Intermediate path components are automatically created. The *mode* parameter contains the UNIX permissions and the type of the file to be created (as per the **st\_mode** field of the **stat** struct). If the file type is not specified, it is assumed to be **S\_IFREG**. In most cases this parameter will be 0644 or 0600. The *vnops* parameter is used to dispatch all operations on the file.

The **tuning\_deregister** system call is used to remove a file from the **/proc/sys** directory hierarchy. It is exported to kernel extensions. It should only be used when a specific file's implementation is no longer available. The *t* parameter is a **tinode\_t** structure as returned by **tuning\_register**. If the file is currently open, any further access to it after this call returns **ESTALE**.

## **Parameters**

| mode      | Is set to either <b>TH_EOF</b> if no further data is expected from the user for this change, or <b>TH_MORE</b> if further data is expected. |
|-----------|----------------------------------------------------------------------------------------------------|
| size      | Contains the size of the data passed in the buffer.                                                                                         |
| buf       | Points to the buffer.                                                                                                    |
| context   | Points to the context passed to the registration function.                                                                                  |
| path      | Specifies the location of the file to be added.                                                                                             |
| readfunc  | Behaves as a producer function.                                                                                                    |
| writefunc | Behaves as a consumer function.                                                                                                    |
| variable  | Specifies the variable.                                                                                                    |
| high      | Specifies the maximum value that the variable parameter can contain.                                                                        |
| low       | Specifies the minimum value that the variable parameter can contain.                                                                        |
| t         | A tinode_t structure as returned by tuning_register.                                                                                        |

## **Return Values**

Upon successful completion, the **tuning\_register** system call returns the newly created **tinode\_t** structure. If unsuccessful, a NULL value is returned.

#### **Examples**

A user of this interface might include the following line in their initialization routine: tuning\_var = tuning\_register\_buint64 ("fs/jfs2/max\_readahead", 0644 &j2\_max\_read\_ahead, 0, 1024);

In this example *tuning\_var* is a global variable of type **tinode\_t** \*. This causes the **fs** and **fs/jfs2** directories to be created, and a file (pipe) to be created as **fs/jfs2/max\_readahead**. The file returns the value of **j2\_max\_readahead** in ASCII when read. The variable is read at the time of the first read. A write would set the value of the variable, but only at the time of either the first newline being written or a **close** function being performed. In order to write the variable after reading it, one must close the file and reopen it for write. This file is not seekable.

#### ue\_proc\_check Kernel Service

## **Purpose**

Determines if a process is critical to the system.

# Syntax

int ue\_proc\_check (pid)
pid\_t pid;

# Description

The **ue\_proc\_check** kernel service determines if a particular process is critical to the system. A critical process is either a kernel process or a process registered as critical by the **ue\_proc\_register** system call. A process that is critical will cause the system to terminate if that process has an unrecoverable hardware error associated with the process. Unrecoverable hardware errors associated with a process are determined by the kernel machine check handler on systems that support UE-Gard error processing.

The **ue\_proc\_check** kernel service should be called only while executing in kernel mode in the user process.

## **Parameters**

pid Specifies the process' ID to be checked as critical.

# **Execution Environment**

The **ue\_proc\_check** kernel service can be called from the interrupt environment only.

## **Return Values**

| 0      | Indicates that the <i>pid</i> is not critical.                                        |
|--------|---------------------------------------------------------------------------------------|
| EINVAL | Indicates that the <i>pid</i> is critical.                                            |
| -1     | Indicates that the <i>pid</i> parameter is not valid or the process no longer exists. |

## **Related Information**

The "ue\_proc\_register Subroutine".

## ue\_proc\_register Subroutine

## **Purpose**

Registers a process as critical to the system.

# Syntax

int ue\_proc\_register (pid, argument)
pid\_t pid;
int argument;

# Description

The **ue\_proc\_register** system call registers a particular process as critical to the system. A process that is critical will cause the system to terminate if that process has an unrecoverable hardware error associated with the process. Unrecoverable hardware errors associated with a process are determined by the kernel machine check handler on systems that support UE-Gard error processing.

An execced process from a critical process must register itself to be critical. A fork from a process inherits the critical registration unless the argument is set to **NONCRITFORK**.

If the value of the *pid* parameter is equal to (**pid\_t**) 0, the subroutine is registering the calling process.

The **ue\_proc\_register** system call should be called only while executing with root authority in the user process.

### **Parameters**

*pid*Specifies the process' ID to be registered critical.*argument*Defined in the **sys/proc.h** header file. Can be the following value:

#### NONCRITFORK

The pid forks are not critical.

# **Execution Environment**

The ue\_proc\_register system call can be called from the process environment only.

## **Return Values**

Indicates successful completion.
 EINVAL Indicates that the *pid* parameter is not valid or the process no longer exists.
 EACCES Indicates that the caller does not have sufficient authority to alter the *pid* registration.

## **Related Information**

The "ue\_proc\_unregister Subroutine".

### ue\_proc\_unregister Subroutine

#### Purpose

Unregisters a process from being critical to the system.

## Syntax

int ue\_proc\_register (pid)
pid\_t pid;

## **Description**

The **ue\_proc\_unregister** system call unregisters a particular process as being no longer critical to the system. A process that has been previously registered critical will cause the system to terminate if that process has an unrecoverable hardware error associated with the process. Unrecoverable hardware errors associated with a process are determined by the kernel machine check handler on systems that support UE-Gard error processing.

If the value of the *pid* parameter is equal to (**pid\_t**) 0, the subroutine is unregistering the calling process.

The **ue\_proc\_unregister** service should be called only while executing with root authority in the user process.

#### **Parameters**

pid

Specifies the process' ID to be unregistered.

# **Execution Environment**

The ue\_proc\_unregister system call can be called from the process environment only.

# **Return Values**

Indicates successful completion.
 Indicates that the *pid* parameter is not valid or the process no longer exists.
 Indicates that the caller does not have sufficient authority to alter the *pid* registration.

# **Related Information**

The "ue\_proc\_register Subroutine" on page 393.

## uexadd Kernel Service

## Purpose

Adds a systemwide exception handler for catching user-mode process exceptions.

# **Syntax**

```
#include <sys/types.h>
#include <sys/errno.h>
#include <sys/except.h>
```

void uexadd ( exp)
struct uexcepth \*exp;

# Parameter

*exp* Points to an exception handler structure. This structure must be pinned and is used for registering user-mode process exception handlers. The **uexcepth** structure is defined in the **/usr/include/sys/except.h** file.

# Description

The **uexadd** kernel service is typically used to install a systemwide exception handler to catch exceptions occurring during execution of a process in user mode. The **uexadd** kernel service adds the exception handler structure specified by the *exp* parameter, to the chain of exception handlers to be called if an exception occurs while a process is executing in user mode. The last exception handler registered is the first exception handler called for a user-mode exception.

The **uexcepth** structure has:

- A chain element used by the kernel to chain the registered user exception handlers.
- A function pointer defining the entry point of the exception handler being added.

Additional exception handler-dependent information can be added to the end of the structure, but must be pinned.

Attention: The **uexcepth** structure must be pinned when the **uexadd** kernel service is called. It must remain pinned and unmodified until after the call to the **uexdel** kernel service to delete the specified exception handler. Otherwise, the system may crash.

# **Execution Environment**

The **uexadd** kernel service can be called from the process environment only.

## **Return Values**

The **uexadd** kernel service has no return values.

# **Related Information**

The uexdel kernel service and User-Mode Exception Handler for the uexadd Kernel Service.

User-Mode Exception Handling and Kernel Extension and Device Driver Management Services in *AIX 5L Version 5.2 Kernel Extensions and Device Support Programming Concepts.* 

# User-Mode Exception Handler for the uexadd Kernel Service

#### **Purpose**

Handles exceptions that occur while a kernel thread is executing in user mode.

# **Syntax**

```
#include <sys/types.h>
#include <sys/errno.h>
#include <sys/except.h>
```

```
int func (exp, type, tid, mst)
struct excepth * exp;
int type;
tid_t tid;
struct mstsave * mst;
```

# **Parameters**

- exp Points to the excepth structure used to register this exception handler.
- *mst* Points to the current **mstsave** area for the process. This pointer can be used to access the **mstsave** area to obtain additional information about the exception.
- tid Specifies the thread ID of the kernel thread that was executing at the time of the exception.
- *type* Denotes the type of exception that has occurred. This type value is platform-specific. Specific values are defined in the **/usr/include/sys/except.h** file.

# Description

The user-mode exception handler (*exp->*func) is called for synchronous exceptions that are detected while a kernel thread is executing in user mode. The kernel exception handler saves exception information in the **mstsave** area of the structure. For user-mode exceptions, it calls the first exception handler found on the user exception handler list. The exception handler executes in an interrupt environment at the priority level of either **INTPAGER** or **INTIODONE**.

If the registered exception handler returns a return code indicating that the exception was handled, the kernel exits from the exception handler without calling additional exception handlers from the list. If the exception handler returns a return code indicating that the exception was not handled, the kernel invokes the next exception handler on the list. The last exception handler in the list is the default handler. This is typically signalling the thread.

The kernel exception handler must not page fault. It should also register an exception handler using the **setjmpx** kernel service if any exception-handling activity can result in an exception. This is important particularly if the exception handler is handling the I/O. If the exception handler did not handle the exception, the return code should be set to the **EXCEPT\_NOT\_HANDLED** value for user-mode exception handling.

# **Execution Environment**

The user-mode exception handler for the **uexadd** kernel service is called in the interrupt environment at the **INTPAGER** or **INTIODONE** priority level.

## **Return Values**

EXCEPT\_HANDLEDIndicates that the exception was successfully handled.EXCEPT\_NOT\_HANDLEDIndicates that the exception was not handled.

### **Related Information**

The **uexadd** kernel service.

User-Mode Exception Handling and Kernel Extension and Device Driver Management Kernel Services in AIX 5L Version 5.2 Kernel Extensions and Device Support Programming Concepts.

### uexblock Kernel Service

### **Purpose**

Makes the currently active kernel thread nonrunnable when called from a user-mode exception handler.

## **Syntax**

#include <sys/types.h>
#include <sys/errno.h>
#include <sys/except.h>

void uexblock ( tid)
tid\_t \*tid;

## Parameter

tid Specifies the thread ID of the currently active kernel thread to be put into a wait state.

# Description

The **uexblock** kernel service puts the currently active kernel thread specified by the *tid* parameter into a wait state until the **uexclear** kernel service is used to make the thread runnable again. If the **uexblock** kernel service is called from the process environment, the *tid* parameter must specify the current active thread; otherwise the system will crash with a kernel panic.

The **uexblock** kernel service can be used to lazily control user-mode threads access to a shared serially usable resource. Multiple threads can use a serially used resource, but only one process at a time. When a thread attempts to but cannot access the resource, a user-mode exception can be set up to occur. This gives control to an exception handler registered by the **uexadd** kernel service. This exception handler can then block the thread using the **uexblock** kernel service until the resource is made available. At this time, the **uexclear** kernel service can be used to make the blocked thread runnable.

# **Execution Environment**

The **uexblock** kernel service can be called from either the process or interrupt environment.

## **Return Values**

The **uexblock** service has no return values.

# **Related Information**

The **uexclear** kernel service.

User-Mode Exception Handling and Kernel Extension and Device Driver Management Services in *AIX 5L Version 5.2 Kernel Extensions and Device Support Programming Concepts*.

### uexclear Kernel Service

#### **Purpose**

Makes a kernel thread blocked by the **uexblock** service runnable again.

### **Syntax**

```
#include <sys/types.h>
#include <sys/errno.h>
#include <sys/except.h>
```

void uexclear ( tid)
tid\_t \*tid;

## Parameter

tid Specifies the thread ID of the previously blocked kernel thread to be put into a run state.

# Description

The **uexclear** kernel service puts a kernel thread specified by the *tid* parameter back into a runnable state after it was made nonrunnable by the **uexblock** kernel service. A thread that has been sent a **SIGSTOP** stop signal is made runnable again when it receives the **SIGCONT** continuation signal.

The **uexclear** kernel service can be used to lazily control user-mode thread access to a shared serially usable resource. A serially used resource is usable by more than one thread, but only by one at a time. When a thread attempts to access the resource but does not have access, a user-mode exception can be setup to occur.

This setup gives control to an exception handler registered by the **uexadd** kernel service. Using the **uexblock** kernel service, this exception handler can then block the thread until the resource is later made available. At that time, the **uexclear** service can be used to make the blocked thread runnable.

# **Execution Environment**

The **uexclear** kernel service can be called from either the process or interrupt environment.

# **Return Values**

The uexclear service has no return values.

## **Related Information**

The **uexblock** kernel service.

User-Mode Exception Handling and Kernel Extension and Device Driver Management Services in *AIX 5L Version 5.2 Kernel Extensions and Device Support Programming Concepts.* 

## uexdel Kernel Service

## Purpose

Deletes a previously added systemwide user-mode exception handler.

# Syntax

```
#include <sys/types.h>
#include <sys/errno.h>
#include <sys/except.h>
```

void uexdel ( exp)
struct uexcepth \*exp;

# Parameter

exp Points to the exception handler structure used to add the exception handler with the **uexadd** kernel service.

# Description

The **uexdel** kernel service removes a user-mode exception handler from the systemwide list of exception handlers maintained by the kernel's exception handler.

The **uexdel** kernel service removes the exception handler structure specified by the *exp* parameter from the chain of exception handlers to be called if an exception occurs while a process is executing in user mode. Once the **uexdel** kernel service has completed, the specified exception handler is no longer called. In addition, the **uexcepth** structure can be modified, freed, or unpinned.

# **Execution Environment**

The **uexdel** kernel service can be called from the process environment only.

# **Return Values**

The uexdel kernel service has no return values.

# **Related Information**

The **uexadd** kernel service.

User-Mode Exception Handling and Kernel Extension and Device Driver Management Services in *AIX 5L Version 5.2 Kernel Extensions and Device Support Programming Concepts*.

## ufdcreate Kernel Service

## Purpose

Allocates and initializes a file descriptor.

# Syntax

#include <fcntl.h>
#include <sys/types.h>
#include <sys/file.h>
int ufdcreate (flags, ops, datap, type, fdp, cnp)

```
int flags;
struct fileops * ops;
void * datap;
short type;
int * fdp;
struct ucred *crp;
```

# **Parameters**

| flags | Specifies the flags to save in a <b>file</b> structure. The <b>file</b> structure is defined in the <b>sys/file.h</b> file. If a <b>read</b> or <b>write</b> subroutine is called with the file descriptor returened by this routine, the <b>FREAD</b> and <b>FWRITE</b> flags must be set appropriately. Valid flags are defined in the <b>fcntl.h</b> file. |
|-------|----------------------------------------------------------------------------------------------------|
| ops   | Points to the list of subsystem-supplied routines to call for the file system operations: read/write, ioctl, select, fstat, and close. The <b>fileops</b> structure is defined in the <b>sys/file.h</b> file. See "File Operations" for more information.                                                                                                    |
| datap | Points to type-dependent structures. The system saves this pointer in the <b>file</b> structure. As a result, the pointer is available to the file operations when they are called.                                                                                                    |
| type  | Specifies the unique type value for the file structure. Valid types are listed in the sys/file.h file.                                                                                                    |
| fdp   | Points to an integer field where the file descriptor is stored on successful return.                                                                                                    |
| crp   | Points to a credentials structure. This pointer is saved in the file struct for use in subsequent operations. It must be a valid <b>ucred</b> struct. The <b>crref()</b> kernel service can be used to obtain a <b>ucred</b> struct.                                                                                                    |

# Description

The **ufdcreate** kernel service provides a file interface to kernel extensions. Kernel extensions use this service to create a file descriptor and file structure pair. Also, this service allows kernel extensions to provide their own file descriptor-based system calls, enabling read/write, ioctl, select, fstat, and close operations on objects outside the file system. The **ufdcreate** kernel services does not require the extension to understand or conform to the synchronization requirements of the logical file system (LFS).

The **ufdcreate** kernel service provides a file descriptor to the caller and creates the underlying file structure. The caller must include pointers to subsystem-supplied routines for the read/write, ioctl, select, fstat, and close operations. If any of the operations are not needed by the calling subsystem, then the caller must provide a pointer to an appropriate **errno** value. Typically, the **EOPNOTSUPP** value is used for this purpose. See "File Operations" for information about the requirements for the subsystem-supplied routines.

# **Removing a File Descriptor**

There is no corresponding operation to remove a file descriptor (and the attendant structures) created by the **ufdcreate** kernel service. To remove a file descriptor, use a call to the **close** subroutine. The **close** subroutine can be called from a routine or from within the kernel or kernel extension. If the close is not called, the file is closed when the process exits.

Once a call is made to the **ufdcreate** kernel service, the file descriptor is considered open before the call to the service returns. When a **close** or **exit** subroutine is called, the close file operation specified on the call to the **ufdcreate** interface is called.

# **File Operations**

The **ufdcreate** kernel service allows kernel extensions to provide their own file descriptor-based system calls, enabling read/write, ioctl, select, fstat, and close operations on objects outside the file system. The **fileops** structure defined in the **sys/file.h** file provides interfaces for these routines.

#### read/write Requirements

The read/write operation manages input and output to the object specified by the *fp* parameter. The actions taken by this operation are dependent on the object type. The syntax for the operation is as follows:

```
#include <sys/types.h>
#include <sys/uio.h>
int (*fo_rw) (fp, rw, uiop, ext)
struct file *fp;
enum uio_rw rw;
struct uio *uiop;
int ext;
```

The parameters have the following values:

#### Value Description

- *fp* Points to the **file** structure. This structure corresponds to the file descriptor used on the **read** or **write** subroutine.
- *rw* Contains a **UIO\_READ** value for a read operation or **UIO\_WRITE** value for a write operation.
- *uiop* Points to a **uio** structure. This structure describes the location and size information for the input and output requested. The **uio** structure is defined in the **uio.h** file.
- *ext* Specifies subsystem-dependent information. If the **readx** or **writex** subroutine is used, the value passed by the operation is passed through to this subroutine. Otherwise, the value is 0.

If successful, the **fo\_rw** operation returns a value of 0. A nonzero return value should be programmed to indicate an error. See the **sys/errno.h** file for a list of possible values.

**Note:** On successful return, the uiop->uio\_resid field must be updated to include the number of bytes of data actually transferred.

#### ioctl Requirements

The ioctl operation provides object-dependent special command processing. The **ioctl** subroutine performs a variety of control operations on the object associated with the specified open **file** structure. This subroutine is typically used with character or block special files and returns an error for ordinary files.

The control operation provided by the ioctl operation is specific to the object being addressed, as are the data type and contents of the *arg* parameter.

The syntax for the ioctl operation is as follows:

```
#include <sys/types.h>
#include <sys/ioctl.h>
int (*fo_ioctl) (fp, cmd, arg, ext, kflag)
struct file *fp;
int cmd, ext, kflag;
caddr_t arg;
```

The parameters have the following values:

#### Value Description

| fp    | Points to the <b>file</b> structure. This structure corresponds to the file descriptor used by the <b>ioctl</b> subroutine. |
|-------|----------------------------------------------------------------------------------------------------|
| cmd   | Defines the specific request to be acted upon by this routine.                                                              |
| arg   | Contains data that is dependent on the cmd parameter.                                                                       |
| ext   | Specifies subsystem-specific information. If the ioctlx subroutine is used, the value passed by the                         |
|       | application is passed through to this subroutine. Otherwise, the value is 0.                                                |
| kflag | Determines where the call is made from. The kflag parameter has the value FKERNEL (from the fcntl.h                         |
|       | file) if this routine is called through the <b>fp_ioctl</b> interface. Otherwise, its value is 0.                           |

If successful, the **fo\_ioctl** operation returns a value of 0. For errors, the **fo\_ioctl** operation should return a nonzero return value to indicate an error. Refer to the **sys/errno.h** file for the list of possible values.

#### select Requirements

The select operation performs a select operation on the object specified by the *fp* parameter. The syntax for this operation is as follows:

#include <sys/types.h>

int (\*fo\_select) (fp, corl, reqevents, rtneventsp, notify)
struct file \*fp;
int corl;
ushort reqevents, \*rtneventsp;
void (notify) ();

The parameters have the following values:

| Value      | Description                                                                                                    |
|------------|----------------------------------------------------------------------------------------------------|
| fp         | Points to the <b>file</b> structure. This structure corresponds to the file descriptor used by the <b>select</b> subroutine.                                                                                                    |
| corl       | Specifies the ID used for correlation in the selnotify kernel service.                                                                                                    |
| reqevents  | Identifies the events to check. The poll and select functions define three standard event flags and one informational flag. The <b>sys/poll.h</b> file details the event bit definition. See the <b>fp_select</b> kernel service for information about the possible flags. |
| rtneventsp | Indicates the returned events pointer. This parameter, passed by reference, indicates the events that are true at the current time. The returned event bits include the request events and an error event indicator.                                                       |
| notify     | Points to a routine to call when the specified object invokes the <b>selnotify</b> kernel service for an outstanding asynchronous select or poll event request. If no routine is to be called, this parameter must be null.                                                |

If successful, the **fo\_select** operation returns a value of 0. This operation should return a nonzero return value to indicate an error. Refer to the **sys/errno.h** file for the list of possible values.

#### fstat Requirements

The fstat operation fills in an **attribute** structure. Depending on the object type specified by the *fp* parameter, many fields in the structure may not be applicable. The value passed back from this operation is dependent upon both the object type and what any routine that understands the type is expecting. The syntax for this operation is as follows:

#include <sys/types.h>

int (\*fo\_fstat) (fp, sbp)
struct file \*fp;
struct stat \*sbp;

The parameters have the following values:

#### Value Description

*fp* Points to the **file** structure. This structure corresponds to the file descriptor used by the **stat** subroutine.*sbp* Points to the **stat** structure to be filled in by this operation. The address supplied is in kernel space.

If successful, the **fo\_fstat** operation returns a value of 0. A nonzero return value should be programmed to indicate an error. Refer to the **sys/errno.h** file for the list of possible values.

#### close Requirements

The close operation invalidates routine access to objects specified by the *fp* parameter and releases any data associated with that access. This operation is called from the **close** subroutine code when the **file** structure use count is decremented to 0. For example, if there are multiple accesses to an object (created

by the **dup**, **fork**, or other subsystem-specific operation), the **close** subroutine calls the close operation when it determines that there is no remaining access through the **file** structure being closed.

A file descriptor is considered open once a file descriptor and **file** structure have been set up by the LFS. The close file operation is called whenever a close or exit is specified. As a result, the close operation must be able to close an object that is not fully open, depending on what the caller did before the **file** structure was initialized.

The syntax for the close operation is as follows:

```
#include <sys/file.h>
int (*fo_close) (fp)
struct file *fp;
```

The parameter is:

*fp* Points to the **file** structure. This structure corresponds to the file descriptor used by the **close** subroutine.

If successful, the **fo\_close** operation returns a value of 0. This operation should return a nonzero return value to indicate an error. Refer to the **sys/errno.h** file for the list of possible values.

# **Execution Environment**

The ufdcreate kernel service can be called from the process environment only.

## **Return Values**

If the **ufdcreate** kernel service succeeds, it returns a value of 0. If the kernel service fails, it returns a nonzero value and sets the **errno** global variable.

## **Error Codes**

The ufdcreate kernel service fails if one or more of the following errors occur:

| Error  | Description                                                                                        |
|--------|----------------------------------------------------------------------------------------------------|
| EINVAL | The ops parameter is null, or the fileops structure does not have entries for for every operation. |
| EMFILE | All file descriptors for the process have already been allocated.                                  |
| ENFILE | The system file table is full.                                                                     |

# **Related Information**

The selnotify kernel service.

The close subroutine, exit, atexit, or \_exit subroutine, ioctl subroutine, open subroutine, read subroutine, select subroutine, write subroutine, fp\_select subroutine.

Logical File System Kernel Services in AIX 5L Version 5.2 Kernel Extensions and Device Support Programming Concepts.

## ufdgetf Kernel Service

## **Purpose**

Returns a pointer to a file structure associated with a file descriptor.

# Syntax

#include <sys/file.h>

int ufdgetf( fd, fpp)
int fd;
struct file \*\*fpp;

### **Parameters**

- fd Identifies the file descriptor. The descriptor must be for an open file.
- *fpp* Points to a location to store the file pointer.

# Description

The **ufdgetf** kernel service returns a pointer to a file structure associated with a file descriptor. The calling routine must have a use count on the file descriptor. To obtain a use count on the file descriptor, the caller must first call the **ufdhold** kernel service.

# **Execution Environment**

The ufdget kernel service can be called from the process environment only.

## **Return Values**

Indicates successful completion.Indicates that the *fd* parameter is not a file descriptor for an open file.

# **Related Information**

The ufdhold kernel service.

# ufdhold and ufdrele Kernel Service

## **Purpose**

Increment or decrement a file descriptor reference count.

# Syntax

int ufdhold( fd)
int fd;
int ufdrele(fd)
int fd;

## Parameter

fd Identifies the file descriptor.

# Description

**Attention:** It is extremely important that the calls to **ufdhold** and **ufdrele** kernel service are balanced. If a file descriptor is held more times than it is released, the **close** subroutine on the descriptor never completes. The process hangs and cannot be killed. If the descriptor is released more times than it is held, the system panics.

The **ufdhold** and **ufdrele** kernel services increment and decrement a file-descriptor reference count. Together, these kernel services maintain the file descriptor reference count. The **ufdhold** kernel service increments the count. The **ufdrele** kernel service decrements the count. These subroutines are supported for kernel extensions that provide their own file-descriptor-based system calls. This support is required for synchronization with the **close** subroutine.

When a thread is executing a file-descriptor-based system call, it is necessary that the logical file system (LFS) be aware of it. The LFS uses the count in the file descriptor to monitor the number of system calls currently using any particular file descriptor. To keep the count accurately, any thread using the file descriptor must increment the count before performing any operation and decrement the count when all activity using the file descriptor is completed for that system call.

## **Execution Environment**

These kernel services can be called from the process environment only.

## **Return Values**

0 Indicates successful completion.

**EBADF** Indicates that the *fd* parameter is not a file descriptor for an open file.

# **Related Information**

The ufdgetf kernel service.

The close subroutine.

# uiomove Kernel Service

## Purpose

Moves a block of data between kernel space and a space defined by a uio structure.

# Syntax

#include <sys/types.h>
#include <sys/errno.h>
#include <sys/uio.h>

```
int uiomove ( cp, n, rw, uiop)
caddr_t cp;
int n;
uio_rw rw;
struct uio *uiop;
```

## **Parameters**

- *cp* Specifies the address in kernel memory to or from which data is moved.
- *n* Specifies the number of bytes to move.
- *rw* Indicates the direction of the move:

#### UIO\_READ

Copies data from kernel space to space described by the **uio** structure.

#### **UIO\_WRITE**

Copies data from space described by the uio structure to kernel space.

*uiop* Points to a **uio** structure describing the buffer used in the data transfer.

# Description

The **uiomove** kernel service moves the specified number of bytes of data between kernel space and a space described by a **uio** structure. Device driver top halves, especially character device drivers, frequently use the **uiomove** service to transfer data into or out of a user area. The uio\_resid and uio\_iovcnt fields in the **uio** structure describing the data area must be greater than 0 or an error is returned.

The **uiomove** service moves the number of bytes of data specified by either the *n* or *uio\_resid* parameter, whichever is less. If either the *n* or *uio\_resid* parameter is 0, no data is moved. The uio\_segflg field in the **uio** structure is used to indicate if the move is accessing a user- or kernel-data area, or if the caller requires cross-memory operations and has provided the required cross-memory descriptors. If a cross-memory operation is indicated, there must be a cross-memory descriptor in the **uio\_xmem** array for each iovec element.

If the move is successful, the following fields in the uio structure are updated:

| Field       | Description                                                                                                |
|-------------|----------------------------------------------------------------------------------------------------|
| uio_iov     | Specifies the address of current iovec element to use.                                                     |
| uio_xmem    | Specifies the address of the current xmem element to use.                                                  |
| uio_iovcnt  | Specifies the number of remaining iovec elements.                                                          |
| uio_iovdcnt | Specifies the number of already processed iovec elements.                                                  |
| uio_offset  | Specifies the character offset on the device performing the I/O.                                           |
| uio_resid   | Specifies the total number of characters remaining in the data area described by the <b>uio</b> structure. |
| iov_base    | Specifies the address of the data area described by the current iovec element.                             |
| iov_len     | Specifies the length of remaining data area in the buffer described by the current iovec element.          |

# **Execution Environment**

The uiomove kernel service can be called from the process environment only.

# **Return Values**

- 0 Indicates successful completion.
- -1 Indicates that an error occurred for one of the following conditions:

#### ENOMEM

Indicates there was no room in the buffer.

**EIO** Indicates a permanent I/O error file space.

```
ENOSPC
```

Out of file-space blocks.

```
EFAULT
```

Indicates a user location that is not valid.

# **Related Information**

The uphysio kernel service, ureadc kernel service, uwritec kernel service.

# unlock\_enable Kernel Service

## Purpose

Unlocks a simple lock if necessary, and restores the interrupt priority.

# Syntax

#include <sys/lock\_def.h>

void unlock\_enable ( int\_pri, lock\_addr)
int int\_pri;
simple\_lock\_t lock\_addr;

# Parameters

int\_pri

lock addr

Specifies the interrupt priority to restore. This must be set to the value returned by the corresponding call to the **disable\_lock** kernel service. Specifies the address of the lock word to unlock.

# Description

The **unlock\_enable** kernel service unlocks a simple lock if necessary, and restores the interrupt priority, in order to provide optimized thread-interrupt critical section protection for the system on which it is executing. On a multiprocessor system, calling the **unlock\_enable** kernel service is equivalent to calling the **simple\_unlock** and **i\_enable** kernel services. On a uniprocessor system, the call to the **simple\_unlock** service is not necessary, and is omitted. However, you should still pass the valid lock address which was used with the corresponding call to the **disable\_lock** kernel service. Never pass a **NULL** lock address.

# **Execution Environment**

The unlock\_enable kernel service can be called from either the process or interrupt environment.

# **Return Values**

The unlock\_enable kernel service has no return values.

# **Related Information**

The disable\_lock kernel service, i\_enable kernel service, simple\_unlock kernel service.

Understanding Locking, Locking Kernel Services, Understanding Interrupts, I/O Kernel Services, Interrupt Environment in *AIX 5L Version 5.2 Kernel Extensions and Device Support Programming Concepts*.

# unlockl Kernel Service

# Purpose

Unlocks a conventional process lock.

# Syntax

#include <sys/types.h>
#include <sys/errno.h>

void unlock1 ( lock\_word)
lock\_t \*lock\_word;

# Parameter

lock\_word

Specifies the address of the lock word.

# Description

**Note:** The **unlockl** kernel service is provided for compatibility only and should not be used in new code, which should instead use simple locks or complex locks.

The **unlocki** kernel service unlocks a conventional lock. Only the owner of a lock can unlock it. Once a lock is unlocked, the highest priority thread (if any) which is waiting for the lock is made runnable and may compete again for the lock. If there was at least one process waiting for the lock, the priority of the caller is recomputed. Preempting a System Call discusses how system calls can use locking kernel services when accessing global data.

The **lockl** and **unlockl** services do not maintain a nesting level count. A single call to the **unlockl** service unlocks the lock for the caller. The return code from the **lockl** service should be used to determine when to unlock the lock.

Note: The unlockl kernel service can be called with interrupts disabled, only if the event or lock word is pinned.

# **Execution Environment**

The unlockI kernel service can be called from the process environment only.

## **Return Values**

The unlockl service has no return values.

# Example

A call to the **unlockl** service can be coded as follows:

# **Related Information**

The lockl kernel service.

Understanding Locking in AIX 5L Version 5.2 Kernel Extensions and Device Support Programming Concepts.

Locking Kernel Services in AIX 5L Version 5.2 Kernel Extensions and Device Support Programming Concepts

Preempting a System Call in AIX 5L Version 5.2 Kernel Extensions and Device Support Programming Concepts.

Interrupt Environment in AIX 5L Version 5.2 Kernel Extensions and Device Support Programming Concepts.

## unpin Kernel Service

## Purpose

Unpins the address range in system (kernel) address space.

# Syntax

#include <sys/types.h>
#include <sys/errno.h>
#include <sys/pin.h>

int unpin ( addr, length)
caddr addr;
int length;

## **Parameters**

addr Specifies the address of the first byte to unpin in the system (kernel) address space.*length* Specifies the number of bytes to unpin.

# Description

The **unpin** kernel service decreases the pin count of each page in the address range. When the pin count is 0, the page is not pinned and can be paged out of real memory. Upon finding an unpinned page, the **unpin** service returns the **EINVAL** error code and leaves any remaining pinned pages still pinned.

The **unpin** service can only be called with addresses in the system (kernel) address space. The **xmemunpin** service should be used where the address space might be in either user or kernel space.

## **Execution Environment**

The unpin kernel service can be called from either the process or interrupt environment.

## **Return Values**

0 Indicates successful completion.

**EINVAL** Indicates that the value of the *length* parameter is negative or 0. Otherwise, the area of memory beginning at the byte specified by the *base* parameter and extending for the number of bytes specified by the *len* parameter is not defined. If neither cause is responsible, an unpinned page was specified.

# **Related Information**

The pin, xmempin, and xmemunpin kernel services.

Understanding Execution Environments and Memory Kernel Services in *AIX 5L Version 5.2 Kernel Extensions and Device Support Programming Concepts.* 

## unpincode Kernel Service

## Purpose

Unpins the code and data associated with a loaded object module.

# Syntax

#include <sys/types.h>
#include <sys/errno.h>
#include <sys/pin.h>

int unpincode ( func)
int (\*func) ( );

## Parameter

*func* Specifies an address used to determine the object module to be unpinned. The address is typically that of a function that is exported by this object module.

# Description

The **unpincode** kernel service uses the **ltunpin** kernel service to decrement the pin count for the pages associated with the following items:

- · Code associated with the object module
- Data area of the object module that contains the function specified by the func parameter

The loader entry for the module is used to determine the size of both the code and the data area.

# **Execution Environment**

The unpincode kernel service can be called from the process environment only.

### **Return Values**

0 Indicates successful completion.

**EINVAL** Indicates that the *func* parameter is not a valid pointer to the function.

**EFAULT** Indicates that the calling process does not have access to the area of memory that is associated with the module.

# **Related Information**

The unpin kernel service.

Understanding Execution Environments and Memory Kernel Services in AIX 5L Version 5.2 Kernel Extensions and Device Support Programming Concepts.

#### unpinu Kernel Service

#### **Purpose**

Unpins the specified address range in user or system memory.

# Syntax

```
#include <sys/types.h>
#include <sys/errno.h>
#include <sys/uio.h>
```

```
int unpinu ( base, len, segflg)
caddr_t base;
int len;
short segflg;
```

# Parameters

- base Specifies the address of the first byte to unpin.
- *len* Indicates the number of bytes to unpin.
- *segflg* Specifies whether the data to unpin is in user space or system space. The values for this flag are defined in the */usr/include/sys/uio.h* file. This value can be one of the following:

#### UIO\_SYSSPACE

The region is mapped into the kernel address space.

#### UIO\_USERSPACE

The region is mapped into the user address space.

## Description

The **unpinu** service unpins a region of memory previously pinned by the **pinu** kernel service. When the pin count is 0, the page is not pinned and can be paged out of real memory. Upon finding an unpinned page, the **unpinu** service returns the **EINVAL** error code and leaves any remaining pinned pages still pinned.

The **unpinu** service should be used where the address space might be in either user or kernel space.

If the caller has a valid cross-memory descriptor for the address range, the **xmempin** and **xmemunpin** kernel services can be used instead of **pinu** and **unpinu**, and result in less pathlength.

Note: The unpinu kernel service is not currently supported on the 64-bit kernel.

## **Execution Environment**

The **unpinu** service can be called in the process environment when unpinning data that is in either user space or system space. It can be called in the interrupt environment only when unpinning data that is in system space.

## **Return Values**

- 0 Indicates successful completion.
- **EFAULT** Indicates that the memory region as specified by the *base* and *len* parameters is not within the address specified by the *segflg* parameter.
- **EINVAL** Indicates that the value of the *length* parameter is negative or 0. Otherwise, the area of memory beginning at the byte specified by the *base* parameter and extending for the number of bytes specified by the *len* parameter is not defined. If neither cause is responsible, an unpinned page was specified.

# **Related Information**

The pin kernel service, unpin kernel service, xmempin kernel service, xmemunpin kernel service.

Understanding Execution Environments and Memory Kernel Services in *AIX 5L Version 5.2 Kernel Extensions and Device Support Programming Concepts.* 

## unregister\_HA\_handler Kernel Service

#### Purpose

Removes from the kernel the registration of a High Availability Event Handler.

# **Syntax**

#include <sys/high\_avail.h>

int register\_HA\_handler (ha\_handler)
ha\_handler\_ext\_t \* ha\_handler;

## Parameter

ha\_handler

Specifies a pointer to a structure of the type ha\_handler\_ext\_t defined in /usr/include/sys/high\_avail.h. This structure must be identical to the one passed to register\_HA\_handler at the time of registration.

# **Description**

The **unregister\_HA\_handler** kernel service cancels an unconfigured kernel extensions that have registered a high availability event handler, done by the **register\_HA\_handler** kernel service, so that the kernel extension can be unloaded.

Failure to do so may cause a system crash when a high availability event such as a processor deallocation is initiated due to some hardware fault.

# **Execution Environment**

The unregister\_HA\_handler kernel service can be called from the process environment only.

An extension may register the same HAEH N times (N > 1). Although this is considered an incorrect behaviour, no error is reported. The given HAEH will be invoked N times for each HA event. This handler has to be unregistered as many times as it was registered.

## **Return Values**

0

Indicates a successful operation.

A non-zero value indicates an error.

## **Related Information**

The register\_HA\_handler kernel service.

The **RAS Kernel Services** in the AIX 5L Version 5.2 Kernel Extensions and Device Support Programming Concepts.

#### untimeout Kernel Service

**Attention:** This service should not be used in AIX Version 4, because it is not multi-processor safe. The base kernel timer and watchdog services should be used instead. See talloc and w\_init for more information.

#### **Purpose**

Cancels a pending timer request.

# Syntax

#include <sys/types.h>
#include <sys/errno.h>

void untimeout ( func, arg)
void (\*func)();
caddr\_t \*arg;

# **Parameters**

*func* Specifies the function associated with the timer to be canceled.

arg Specifies the function argument associated with the timer to be canceled.

# Description

The **untimeout** kernel service is not part of the kernel. However, it is a compatibility service provided in the **libsys.a** library. To use the **untimeout** service, a kernel extension must have been bound with the **libsys.a** library. The **untimeout** service, like the associated kernel libsys services **timeoutcf** and **timeout**, can be bound and used only in the pinned part of a kernel extension or the bottom half of a device driver because these services use interrupt disable for serialization.

The **untimeout** kernel service cancels a specific request made with the **timeout** service. The *func* and *arg* parameters must match those used in the **timeout** kernel service request that is to be canceled.

Upon return, the specified timer request is canceled, if found. If no timer request matching *func* and *arg* is found, no operation is performed.

# **Execution Environment**

The untimeout kernel service can be called from either the process or interrupt environment.

# **Return Values**

The untimeout kernel service has no return values.

# **Related Information**

The timeout kernel service.

Timer and Time-of-Day Kernel Services in *AIX 5L Version 5.2 Kernel Extensions and Device Support Programming Concepts.* 

# uphysio Kernel Service

# Purpose

Performs character I/O for a block device using a **uio** structure.

# Syntax

```
#include <sys/types.h>
#include <sys/errno.h>
#include <sys/buf.h>
#include <sys/uio.h>
```

int uphysio (uiop, rw, buf\_cnt, devno, strat, mincnt, minparms)
struct uio \* uiop;
int rw;

uint buf\_cnt; dev\_t devno; int (\* strat)(); int (\* mincnt)(); void \* minparms;

## **Parameters**

| uiop     | Points to the <b>uio</b> structure describing the buffer of data to transfer using character-to-block I/O.                                                                                                    |
|----------|----------------------------------------------------------------------------------------------------|
| rw       | Indicates either a read or write operation. A value of <b>B_READ</b> for this flag indicates a read operation. A value of <b>B_WRITE</b> for this flag indicates a write operation.                                                                                                    |
| buf_cnt  | Specifies the maximum number of <b>buf</b> structures to use when calling the strategy routine specified by the <i>strat</i> parameter. This parameter is used to indicate the maximum amount of concurrency the device can support and minimize the I/O redrive time. The value of the <i>buf_cnt</i> parameter can range from 1 to 64.                |
| devno    | Specifies the major and minor device numbers. With the <b>uphysio</b> service, this parameter specifies the device number to be placed in the <b>buf</b> structure before calling the strategy routine specified by the <i>strat</i> parameter.                                                                                                    |
| strat    | Represents the function pointer to the <b>ddstrategy</b> routine for the device.                                                                                                    |
| mincnt   |                                                                                                    |
|          | Represents the function pointer to a routine used to reduce the data transfer size specified in the <b>buf</b> structure, as required by the device before the strategy routine is started. The routine can also be used to update extended parameter information in the <b>buf</b> structure before the information is passed to the strategy routine. |
| minparms | Points to parameters to be used by the <i>mincnt</i> parameter.                                                                                                    |

# Description

The **uphysio** kernel service performs character I/O for a block device. The **uphysio** service attempts to send to the specified strategy routine the number of **buf** headers specified by the *buf\_cnt* parameter. These **buf** structures are constructed with data from the **uio** structure specified by the *uiop* parameter.

The **uphysio** service initially transfers data area descriptions from each iovec element found in the **uio** structure into individual **buf** headers. These headers are later sent to the strategy routine. The **uphysio** kernel service tries to process as many data areas as the number of **buf** headers permits. It then invokes the strategy routine with the list of **buf** headers.

#### **Preparing Individual buf Headers**

The routine specified by the *mincnt* parameter is called before the **buf** header, built from an iovec element, is added to the list of **buf** headers to be sent to the strategy routine. The *mincnt* parameter is passed a pointer to the **buf** header along with the *minparms* pointer. This arrangement allows the *mincnt* parameter to tailor the length of the data transfer described by the **buf** header as required by the device performing the I/O. The *mincnt* parameter can also optionally modify certain device-dependent fields in the **buf** header.

When the *mincnt* parameter returns with no error, an attempt is made to pin the data buffer described by the **buf** header. If the pin operation fails due to insufficient memory, the data area described by the **buf** header is reduced by half. The **buf** header is again passed to the *mincnt* parameter for modification before trying to pin the reduced data area.

This process of downsizing the transfer specified by the **buf** header is repeated until one of the three following conditions occurs:

- The pin operation succeeds.
- The *mincnt* parameter indicates an error.
- The data area size is reduced to 0.

When insufficient memory indicates a failed pin operation, the number of **buf** headers used for the remainder of the operation is reduced to 1. This is because trying to pin multiple data areas simultaneously under these conditions is not desirable.

If the user has not already obtained cross-memory descriptors, further processing is required. (The uio\_segflg field in the **uio** structure indicates whether the user has already initialized the cross-memory descriptors. The **usr/include/sys/uio.h** file contains information on possible values for this flag.)

When the data area described by the **buf** header has been successfully pinned, the **uphysio** service verifies user access authority for the data area. It also obtains a cross-memory descriptor to allow the device driver interrupt handler limited access to the data area.

#### **Calling the Strategy Routine**

After the **uphysio** kernel service obtains a cross-memory descriptor to allow the device driver interrupt handler limited access to the data area, the **buf** header is then put on a list of **buf** headers to be sent to the strategy routine specified by the *strat* parameter.

The strategy routine specified by the *strat* parameter is called with the list of **buf** headers when:

- The list reaches the number of **buf** structures specified by the *buf\_cnt* parameter.
- The data area described by the uio structure has been completely described by buf headers.

The **buf** headers in the list are chained together using the av\_back and av\_forw fields before they are sent to the strategy routine.

#### Waiting for buf Header Completion

When all available **buf** headers have been sent to the strategy routine, the **uphysio** service waits for one or more of the **buf** headers to be marked complete. The **IODONE** handler is used to wake up the **uphysio** service when it is waiting for completed **buf** headers from the strategy routine.

When the **uphysio** service is notified of a completed **buf** header, the associated data buffer is unpinned and the cross-memory descriptor is freed. (However, the cross-memory descriptor is freed only if the user had not already obtained it.) An error is detected on the data transfer under the following conditions:

- The completed **buf** header has a nonzero b\_resid field.
- The b flags field has the **B\_ERROR** flag set.

When an error is detected by the **uphysio** service, no new **buf** headers are sent to the strategy routine.

The **uphysio** service waits for any **buf** headers already sent to the strategy routine to be completed and then returns an error code to the caller. If no errors are detected, the **buf** header and any other completed **buf** headers are again used to send more data transfer requests to the strategy routine as they become available. This process continues until all data described in the **uio** structure has been transferred or until an error has been detected.

The **uphysio** service returns to the caller when:

- All **buf** headers have been marked complete by the strategy routine.
- All data specified by the **uio** structure has been transferred.

The **uphysio** service also returns an error code to the caller if an error is detected.

#### Error Detection by the uphysio Kernel Service

When it detects an error, the **uphysio** kernel service reports the error that was detected closest to the start of the data area described by the **uio** structure. No additional **buf** headers are sent to the strategy routine. The **uphysio** kernel service waits for all **buf** headers sent to the strategy routine to be marked complete.

However, additional **buf** headers may have been sent to the strategy routine between these two events:

- After the strategy routine detects the error.
- Before the **uphysio** service is notified of the error condition in the completed **buf** header.

When errors occur, various fields in the returned **uio** structure may or may not reflect the error. The uio\_iov and uio\_iovcnt fields are not updated and contain their original values.

The uio\_resid and uio\_offset fields in the returned **uio** structure indicate the number of bytes transferred by the strategy routine according to the sum of all (the b\_bcount field minus the b\_resid fields) fields in the **buf** headers processed by the strategy routine. These headers include the **buf** header indicating the error nearest the start of the data area described by the original **uio** structure. Any data counts in **buf** headers completed after the detection of the error are not reflected in the returned **uio** structure.

## **Execution Environment**

The uphysio kernel service can be called from the process environment only.

## **Return Values**

| 0                                        | Indicates successful completion.                                                                                                  |
|------------------------------------------|----------------------------------------------------------------------------------------------------|
| ENOMEM                                   | Indicates that no memory is available for the required <b>buf</b> headers.                                                        |
| EAGAIN                                   | Indicates that the operation fails due to a temporary insufficient resource condition.                                            |
| EFAULT                                   | Indicates that the uio_segflg field<br>indicated user space and that the user<br>does not have authority to access the<br>buffer. |
| EIO or the b_error field in a buf header | Indicates an I/O error in a <b>buf</b> header processed by the strategy routine.                                                  |
| Return code from the mincnt parameter    | Indicates that the return code from the<br><i>mincnt</i> parameter if the routine                                                 |

returned with a nonzero return code.

#### **Related Information**

The **ddstrategy** device driver entry point.

The geterror kernel service, iodone kernel service.

The **mincnt** routine.

The **buf** structure, **uio** structure.

### uphysio Kernel Service mincnt Routine

### Purpose

Tailors a **buf** data transfer request to device-dependent requirements.

# Syntax

```
#include <sys/types.h>
#include <sys/errno.h>
#include <sys/buf.h>
```

int mincnt ( bp, minparms)
struct buf \*bp;
void \*minparms;

### **Parameters**

bpPoints to the **buf** structure to be tailored.minparmsPoints to parameters.

# Description

Only the following fields in the **buf** header sent to the routine specified by the **uphysio** kernel service *mincnt* parameter can be modified by that routine:

- b\_bcount
- b\_work
- b\_options

The *mincnt* parameter cannot modify any other fields without the risk of error. If the *mincnt* parameter determines that the **buf** header cannot be supported by the target device, the routine should return a nonzero return code. This stops the **buf** header and any additional **buf** headers from being sent to the **ddstrategy** routine.

The **uphysio** kernel service waits for all **buf** headers already sent to the strategy routine to complete and then returns with the return code from the *mincnt* parameter.

### **Related Information**

The **uphysio** kernel service.

### uprintf Kernel Service

### **Purpose**

Submits a request to print a message to the controlling terminal of a process.

### Syntax

#include <sys/uprintf.h>

int uprintf ( Format [, Value, ...])
char \*Format;

### **Parameters**

Format

Specifies a character string containing either or both of two types of objects:

- · Plain characters, which are copied to the message output stream.
- · Conversion specifications, each of which causes 0 or more items to be retrieved from the Value parameter list. Each conversion specification consists of a % (percent sign) followed by a character that indicates the type of conversion to be applied:
  - % Performs no conversion. Prints %.
  - d. i Accepts an integer Value and converts it to signed decimal notation.
  - Accepts an integer Value and converts it to unsigned decimal notation. u
  - Accepts an integer Value and converts it to unsigned octal notation. 0
  - Accepts an integer Value and converts it to unsigned hexadecimal notation. х
  - s Accepts a Value as a string (character pointer), and characters from the string are printed until a \ 0 (null character) is encountered. Value must be non-null and the maximum length of the string is limited to UP\_MAXSTR characters.

Field width or precision conversion specifications are not supported.

The following constants are defined in the /usr/include/sys/uprintf.h file:

- UP MAXSTR
- UP\_MAXARGS
- UP\_MAXCAT
- UP\_MAXMSG

The Format string may contain from 0 to the number of conversion specifications specified by the **UP\_MAXARGS** constant. The maximum length of the *Format* string is the number of characters specified by the UP\_MAXSTR constant. Format must be non-null.

The maximum length of the constructed kernel message is limited to the number of characters specified by the UP\_MAXMSG constant. Messages larger then the number of characters specified by the UP\_MAXMSG constant are discarded.

Value Specifies, as an array, the value to be converted. The number, type, and order of items in the Value parameter list should match the conversion specifications within the Format string.

### Description

The **uprintf** kernel service submits a kernel message request. Once the request has been successfully submitted, the uprintfd daemon constructs the message based on the Format and Value parameters of the request. The **uprintfd** daemon then writes the message to the process' controlling terminal.

### Execution Environment

The **uprintf** kernel service can be called from the process environment only.

### **Return Values**

| 0      | Indicates a successful operation.                                                                                                    |
|--------|----------------------------------------------------------------------------------------------------|
| ENOMEM | Indicates that memory is not available to buffer the request.                                                                                                    |
| ENODEV | Indicates that a controlling terminal does not exist for the process.                                                                                                    |
| ESRCH  | Indicates that the uprintfd daemon is not active. No requests may be submitted.                                                                                                    |
| EINVAL | Indicates that a string <i>Value</i> string pointer is null or the string <i>Value</i> parameter is greater than the number of characters specified by the <b>UP_MAXSTR</b> constant. |

- **EINVAL** Indicates one of the following:
  - Format string pointer is null.
  - Number of characters in the *Format* string is greater than the number specified by the **UP\_MAXSTR** constant.
  - Number of conversion specifications contained within the *Format* string is greater than the number specified by the **UP\_MAXARGS** constant.

The NLuprintf kernel service.

The uprintfd daemon.

Process and Exception Management Kernel Services in *AIX 5L Version 5.2 Kernel Extensions and Device Support Programming Concepts.* 

#### ureadc Kernel Service

#### **Purpose**

Writes a character to a buffer described by a **uio** structure.

### **Syntax**

```
#include <sys/types.h>
#include <sys/errno.h>
#include <sys/uio.h>
```

```
int ureadc ( c, uiop)
int c;
struct uio *uiop;
```

### **Parameters**

*c* Specifies a character to be written to the buffer.*uiop* Points to a **uio** structure describing the buffer in which to place a character.

### Description

The **ureadc** kernel service writes a character to a buffer described by a **uio** structure. Device driver top half routines, especially character device drivers, frequently use the **ureadc** kernel service to transfer data into a user area.

The uio\_resid and uio\_iovcnt fields in the **uio** structure describing the data area must be greater than 0. If these fields are not greater than 0, an error is returned. The uio\_segflg field in the **uio** structure is used to indicate whether the data is being written to a user- or kernel-data area. It is also used to indicate if the caller requires cross-memory operations and has provided the required cross-memory descriptors. The values for the flag are defined in the **/usr/include/sys/uio.h** file.

If the data is successfully written, the following fields in the **uio** structure are updated:

| Field      | Description                                                                        |
|------------|------------------------------------------------------------------------------------|
| uio_iov    | Specifies the address of current iovec element to use.                             |
| uio_xmem   | Specifies the address of current xmem element to use (used for cross-memory copy). |
| uio_iovcnt | Specifies the number of remaining iovec elements.                                  |

| Field       | Description                                                                                                    |
|-------------|----------------------------------------------------------------------------------------------------|
| uio_iovdcnt | Specifies the number of iovec elements already processed.                                                       |
| uio_offset  | Specifies the character offset on the device from which data is read.                                           |
| uio_resid   | Specifies the total number of characters remaining in the data area described by the uio structure.             |
| iov_base    | Specifies the address of the next available character in the data area described by the current i ovec element. |
| iov_len     | Specifies the length of remaining data area in the buffer described by the current iovec element.               |

#### **Execution Environment**

The ureadc kernel service can be called from the process environment only.

#### **Return Values**

Indicates successful completion.
 Indicates that there is no room in the buffer.
 Indicates that the user location is not valid for one of these reasons:

 The uio\_segflg field indicates user space and the base address (iov\_base field) points to a location outside of the user address space.
 The user does not have sufficient authority to access the location.

An I/O error occurs while accessing the location.

#### **Related Information**

The uiomove kernel service, uphysio kernel service, uwritec kernel service.

The **uio** structure.

Memory Kernel Services in AIX 5L Version 5.2 Kernel Extensions and Device Support Programming Concepts.

#### uwritec Kernel Service

#### Purpose

Retrieves a character from a buffer described by a **uio** structure.

### **Syntax**

```
#include <sys/types.h>
#include <sys/errno.h>
#include <sys/uio.h>
```

int uwritec ( uiop)
struct uio \*uiop;

### Parameter

*uiop* Points to a **uio** structure describing the buffer from which to read a character.

# Description

The **uwritec** kernel service reads a character from a buffer described by a **uio** structure. Device driver top half routines, especially character device drivers, frequently use the **uwritec** kernel service to transfer data out of a user area. The uio\_resid and uio\_iovcnt fields in the **uio** structure must be greater than 0 or an error is returned.

The uio\_segflg field in the **uio** structure indicates whether the data is being read out of a user- or kernel-data area. This field also indicates whether the caller requires cross-memory operations and has provided the required cross-memory descriptors. The values for this flag are defined in the **/usr/include/sys/uio.h** file.

If the data is successfully read, the following fields in the **uio** structure are updated:

| Field       | Description                                                                                                    |
|-------------|----------------------------------------------------------------------------------------------------|
| uio_iov     | Specifies the address of the current iovec element to use.                                                      |
| uio_xmem    | Specifies the address of the current xmem element to use (used for cross-memory copy).                          |
| uio_iovcnt  | Specifies the number of remaining iovec elements.                                                               |
| uio_iovdcnt | Specifies the number of iovec elements already processed.                                                       |
| uio_offset  | Specifies the character offset on the device to which data is written.                                          |
| uio_resid   | Specifies the total number of characters remaining in the data area described by the <b>uio</b> structure.      |
| iov_base    | Specifies the address of the next available character in the data area described by the current i ovec element. |
| iov_len     | Specifies the length of the remaining data in the buffer described by the current iovec element.                |

# **Execution Environment**

The uwritec kernel service can be called from the process environment only.

# **Return Values**

Upon successful completion, the uwritec service returns the character it was sent to retrieve.

- -1 Indicates that the buffer is empty or the user location is not valid for one of these three reasons:
  - The uio\_segf1g field indicates user space and the base address (iov\_base field) points to a location outside of the user address space.
  - The user does not have sufficient authority to access the location.
  - An I/O error occurred while the location was being accessed.

# **Related Information**

The **uiomove** kernel service, **uphysio** kernel service, **ureadc** kernel service.

### vec\_clear Kernel Service

### Purpose

Removes a virtual interrupt handler.

### Syntax

#include <sys/types.h>
#include <sys/errno.h>

void vec\_clear ( levsublev)
int levsublev;

# Parameter

levsublev

Represents the value returned by **vec\_init** kernel service when the virtual interrupt handler was defined.

# Description

The **vec\_clear** kernel service is not part of the base kernel but is provided by the device queue management kernel extension. This queue management kernel extension must be loaded into the kernel before loading any kernel extensions referencing these services.

The **vec\_clear** kernel service removes the association between a virtual interrupt handler and the virtual interrupt level and sublevel that was assigned by the **vec\_init** kernel service. The virtual interrupt handler at the sublevel specified by the *levsublev* parameter no longer registers upon return from this routine.

### **Execution Environment**

The vec\_clear kernel service can be called from the process environment only.

### **Return Values**

The **vec\_clear** kernel service has no return values. If no virtual interrupt handler is registered at the specified sublevel, no operation is performed.

### **Related Information**

The vec\_init kernel service.

#### vec\_init Kernel Service

#### **Purpose**

Defines a virtual interrupt handler.

### **Syntax**

```
#include <sys/types.h>
#include <sys/errno.h>
```

```
int vec_init ( level, routine, arg)
int level;
void (*routine) ();
int arg;
```

### **Parameters**

- *level* Specifies the virtual interrupt level. This level value is not used by the vec\_init kernel service and implies no relative priority. However, it is returned with the sublevel assigned for the registered virtual interrupt handler.
   *routine* Identifies the routine to call when a virtual interrupt occurs on a given interrupt sublevel.
- arg Specifies a value that is passed to the virtual interrupt handler.

# Description

The **vec\_init** kernel service is not part of the base kernel but provided by the device queue management kernel extension. This queue management kernel extension must be loaded into the kernel before loading any kernel extensions referencing these services.

The **vec\_init** kernel service associates a virtual interrupt handler with a level and sublevel. This service searches the available sublevels to find the first unused one. The *routine* and *arg* parameters are used to initialize the open sublevel. The **vec\_init** kernel service then returns the level and assigned sublevel.

There is a maximum number of available sublevels. If this number is exceeded, the **vec\_init** service halts the system. This service should be called to initialize a virtual interrupt before any device queues using the virtual interrupt are created.

The *level* parameter is not used by the **vec\_init** service. It is provided for compatibility reasons only. However, its value is passed back intact with the sublevel.

### **Execution Environment**

The vec\_init kernel service can be called from the process environment only.

# **Return Values**

The **vec\_init** kernel service returns a value that identifies the virtual interrupt level and assigned sublevel. The low-order 8 bits of this value specify the sublevel, and the high-order 8 bits specify the level. The **attchq** kernel service uses the same format. This level value is the same value as that supplied by the *level* parameter.

### vfsrele Kernel Service

### Purpose

Releases all resources associated with a virtual file system.

### Syntax

```
#include <sys/types.h>
#include <sys/errno.h>
```

```
int vfsrele ( vfsp)
struct vfs *vfsp;
```

### Parameter

*vfsp* Points to a virtual file system structure.

# Description

The vfsrele kernel service releases all resources associated with a virtual file system.

When a file system is unmounted, the VFS\_UNMOUNTED flag is set in the vfs structure, indicating that it is no longer valid to do path name-related operations within the file system. When this flag is set and a VN\_RELE v-node operation releases the last active v-node within the file system, the VN\_RELE v-node implementation must call the vfsrele kernel service to complete the deallocation of the vfs structure.

### **Execution Environment**

The vfsrele kernel service can be called from the process environment only.

# **Return Values**

The vfsrele kernel service always returns a value of 0.

Virtual File System Overview, Virtual File System (VFS) Kernel Services, Understanding Virtual Nodes (V-nodes) in *AIX 5L Version 5.2 Kernel Extensions and Device Support Programming Concepts*.

### vm\_att Kernel Service

#### **Purpose**

Maps a specified virtual memory object to a region in the current address space.

### **Syntax**

#include <sys/types.h>
#include <sys/errno.h>
#include <sys/vmuser.h>

```
caddr_t vm_att ( vmhandle, offset)
vmhandle_t vmhandle;
caddr_t offset;
```

### **Parameters**

vmhandleSpecifies the handle for the virtual memory object to be mapped.offsetSpecifies the offset in the virtual memory object and region.

# Description

The **vm\_att** kernel service performs the following tasks:

- · Selects an unallocated region in the current address space and allocates it.
- Maps the virtual memory object specified by the *vmhandle* parameter with the access permission specified in the handle.
- Constructs the address in the current address space corresponding to the offset in the virtual memory object and region.

The **vm\_att** kernel service assumes an address space model of fixed-size virtual memory objects and address space regions.

Attention: If there are no more free regions, this call cannot complete and calls the **panic** kernel service.

### **Execution Environment**

The vm\_att kernel service can be called from either the process or interrupt environment.

### **Return Values**

The **vm\_att** kernel service returns the address that corresponds to the *offset* parameter in the address space.

### **Related Information**

The as\_geth kernel service, as\_getsrval kernel service, as\_puth kernel service, vm\_det kernel service.

Memory Kernel Services and Understanding Virtual Memory Manager Interfaces in AIX 5L Version 5.2 Kernel Extensions and Device Support Programming Concepts.

### vm\_cflush Kernel Service

### Purpose

Flushes the processor's cache for a specified address range.

# Syntax

```
#include <sys/types.h>
#include <sys/errno.h>
#include <sys/vmuser.h>
```

```
void vm_cflush ( eaddr, nbytes)
caddr_t eaddr;
int nbytes;
```

### **Parameters**

*eaddr* Specifies the starting address of the specified range.*nbytes* Specifies the number of bytes in the address range. If this parameter is negative or 0, no lines are invalidated.

# Description

The **vm\_cflush** kernel service writes to memory all modified cache lines that intersect the address range (*eaddr*, *eaddr* + *nbytes* -1). The *eaddr* parameter can have any alignment in a page.

The vm\_cflush kernel service can only be called with addresses in the system (kernel) address space.

# **Execution Environment**

The vm\_cflush kernel service can be called from both the interrupt and the process environment.

# **Return Values**

The vm\_cflush kernel service has no return values.

### **Related Information**

Memory Kernel Services and Understanding Virtual Memory Manager Interfaces in AIX 5L Version 5.2 Kernel Extensions and Device Support Programming Concepts.

### vm\_det Kernel Service

### **Purpose**

Unmaps and deallocates the region in the current address space that contains a given address.

### Syntax

```
#include <sys/types.h>
#include <sys/errno.h>
#include <sys/vmuser.h>
```

void vm\_det ( eaddr)
caddr\_t eaddr;

## Parameter

*eaddr* Specifies the effective address in the current address space. The region containing this address is to be unmapped and deallocated.

### Description

The **vm\_det** kernel service unmaps the region containing the *eaddr* parameter and deallocates the region, adding it to the free list for the current address space.

The **vm\_det** kernel service assumes an address space model of fixed-size virtual memory objects and address space regions.

Attention: If the region is not mapped, or a system region is referenced, the system will halt.

### **Execution Environment**

The vm\_det kernel service can be called from either the process or interrupt environment.

#### **Related Information**

The vm\_att kernel service.

Memory Kernel Services and Understanding Virtual Memory Manager Interfaces in AIX 5L Version 5.2 Kernel Extensions and Device Support Programming Concepts.

#### vm\_galloc Kernel Service

#### **Purpose**

Allocates a region of global memory in the 64-bit kernel.

### **Syntax**

```
#include <sys/types.h>
#include <sys/errno.h>
#include <sys/vmuser.h>
```

int vm\_galloc (int type, vmsize\_t size, ulong \* eaddr)

### Description

The **vm\_galloc** kernel service allocates memory from the kernel global memory pool on the 64-bit kernel. The allocation size is rounded up to the nearest 4K boundary. The default page protection key for global memory segments is 00 unless overridden with the **V\_UREAD** flag.

The type field may have the following values, which may be combined:

| V_WORKING | Required. Creates a working storage segment.                |
|-----------|-------------------------------------------------------------|
| V_SYSTEM  | The new allocation is a global system area that does not    |
|           | belong to any application. Storage reference errors to this |
|           | area will result in system crashes.                         |
| V_UREAD   | Overrides the default page protection of 00 and creates     |
|           | the new region with a default page protection of 01.        |

The **vm\_galloc** kernel service is intended for subsystems that have large data structures for which **xmalloc** is not the best choice for management. The kernel **xmalloc** heap itself does reside in global memory.

### **Parameters**

| type  | Flags that may be specified to control the allocation.      |
|-------|-------------------------------------------------------------|
| size  | Specifies the size, in bytes, of the desired allocation.    |
| eaddr | Pointer to where vm_galloc will return the start address of |
|       | the allocated storage.                                      |

#### **Execution Environment**

The vm\_galloc kernel service can be called from the process environment only.

#### **Return Values**

| 0      | Successful completion. A new region was allocated, and its start address is returned at the address specified by the <b>eaddr</b> parameter. |
|--------|----------------------------------------------------------------------------------------------------|
| EINVAL | Invalid size or type specified.                                                                                                    |
| ENOSPC | Not enough space in the <b>galloc</b> heap to perform the allocation.                                                                        |
| ENOMEM | Insufficient resources available to satisfy the request.                                                                                     |

### **Related Information**

The vm\_gfree kernel service.

Memory Kernel Services and Understanding Virtual Memory Manager Interfaces in AIX 5L Version 5.2 Kernel Extensions and Device Support Programming Concepts.

### vm\_gfree Kernel Service

#### **Purpose**

Frees a region of global memory in the kernel previously allocated with the vm\_galloc kernel service.

### **Syntax**

```
#include <sys/types.h>
#include <sys/errno.h>
#include <sys/vmuser.h>
```

```
int vm_gfree (ulong eaddr, vmsize_t size)
```

# Description

The **vm\_gfree** kernel service frees up a global memory region previously allocated with the **vm\_galloc** kernel service. The start address and size must exactly match what was previously allocated by the **vm\_galloc** kernel service. It is not valid to free part of a previously allocated region in the **vm\_galloc** area.

Any I/O to or from the region being freed up must be quiesced before calling the vm\_gfree kernel service.

# Parameters

eaddrStart address of the region to free.sizeSize in bytes of the region to free.

### **Execution Environment**

The vm\_gfree kernel service can be called from the process environment only.

#### **Return Values**

0 EINVAL

Successful completion. The region was freed. Invalid size or start address specified. This could mean that the region is out of range of the **vm\_galloc** heap, was not previously allocated with **vm\_galloc**, or does not exactly match a previous allocation from **vm\_galloc**.

# **Related Information**

The vm\_galloc kernel service.

Memory Kernel Services and Understanding Virtual Memory Manager Interfaces in AIX 5L Version 5.2 Kernel Extensions and Device Support Programming Concepts.

### vm\_handle Kernel Service

### **Purpose**

Constructs a virtual memory handle for mapping a virtual memory object with a specified access level.

### Syntax

```
#include <sys/types.h>
#include <sys/errno.h>
#include <sys/vmuser.h>
```

```
vmhandle_t vm_handle ( vmid, key)
vmid_t vmid;
int key;
```

### **Parameters**

*vmid* Specifies a virtual memory object identifier, as returned by the **vms\_create** kernel service.

*key* Specifies an access key. This parameter has a 1 value for limited access and a 0 value for unlimited access, respectively.

### Description

The **vm\_handle** kernel service constructs a virtual memory handle for use by the **vm\_att** kernel service. The handle identifies the virtual memory object specified by the *vmid* parameter and contains the access key specified by the *key* parameter.

A virtual memory handle is used with the **vm\_att** kernel service to map a virtual memory object into the current address space.

The **vm\_handle** kernel service assumes an address space model of fixed-size virtual memory objects and address space regions.

## **Execution Environment**

The vm\_handle kernel service can be called from the process environment only.

### **Return Values**

The vm\_handle kernel service returns a virtual memory handle type.

### **Related Information**

The vm\_att kernel service, vms\_create kernel service.

Memory Kernel Services and Understanding Virtual Memory Manager Interfaces in AIX 5L Version 5.2 Kernel Extensions and Device Support Programming Concepts.

### vm\_makep Kernel Service

#### **Purpose**

Makes a page in client storage.

### **Syntax**

```
#include <sys/types.h>
#include <sys/errno.h>
#include <sys/vmuser.h>
```

```
int vm_makep ( vmid, pno)
vmid_t vmid;
int pno;
```

### Parameters

*vmid* Specifies the ID of the virtual memory object.*pno* Specifies the page number in the virtual memory object.

### Description

The **vm\_makep** kernel service makes the page specified by the *pno* parameter addressable in the virtual memory object without requiring a page-in operation. The **vm\_makep** kernel service is restricted to client storage.

The page is not initialized to any particular value. It is assumed that the page is completely overwritten. If the page is already in memory, a value of 0, indicating a successful operation, is returned.

### **Execution Environment**

The **vm\_makep** kernel service can be called from the process environment only.

### **Return Values**

| 0      | Indicates a successful operation.                                        |
|--------|--------------------------------------------------------------------------|
| EINVAL | Indicates a virtual memory object type or page number that is not valid. |
| EFBIG  | Indicates that the page number exceeds the file-size limit.              |

Memory Kernel Services and Understanding Virtual Memory Manager Interfaces in AIX 5L Version 5.2 Kernel Extensions and Device Support Programming Concepts.

#### vm\_mount Kernel Service

#### **Purpose**

Adds a file system to the paging device table.

### **Syntax**

```
#include <sys/types.h>
#include <sys/errno.h>
#include <sys/vmuser.h>
```

```
int vm_mount ( type, ptr, nbufstr)
int type;
int (*ptr)();
int nbufstr;
```

### Parameters

| type    | Specifies the type of device. The <i>type</i> parameter must have a value of <b>D_REMOTE</b> . |
|---------|------------------------------------------------------------------------------------------------|
| ptr     | Points to the file system's strategy routine.                                                  |
| nbufstr | Specifies the number of <b>buf</b> structures to use.                                          |

## Description

The **vm\_mount** kernel service allocates an entry in the paging device table for the file system. This service also allocates the number of **buf** structures specified by the *nbufstr* parameter for the calls to the strategy routine.

### **Execution Environment**

The vm\_mount kernel service can be called from the process environment only.

### **Return Values**

Indicates a successful operation.
 Indicates that there is no memory for the buf structures.
 Indicates that the file system strategy pointer is already in the paging device table.

### **Related Information**

The vm\_umount kernel service.

Memory Kernel Services and Understanding Virtual Memory Manager Interfaces in AIX 5L Version 5.2 Kernel Extensions and Device Support Programming Concepts.

### vm\_move Kernel Service

#### Purpose

Moves data between a virtual memory object and a buffer specified in the uio structure.

# Syntax

#include <sys/types.h>
#include <sys/errno.h>
#include <sys/vmuser.h>
#include <sys/uio.h>

int vm\_move (vmid, offset, limit, rw, uio)
vmid\_t vmid;
caddr\_t offset;
int limit;
enum uio\_rw rw;
struct uio \* uio;

# Parameters

| vmid   | Specifies the virtual memory object ID.                                                                                                    |
|--------|----------------------------------------------------------------------------------------------------|
| offset | Specifies the offset in the virtual memory object.                                                                                                    |
| limit  | Indicates the limit on the transfer length. If this parameter is negative or 0, no bytes are transferred.                                                                      |
| rw     | Specifies a read/write flag that gives the direction of the move. The possible values for this parameter (UIO_READ, UIO_WRITE) are defined in the /usr/include/sys/uio.h file. |
|        |                                                                                                    |
| uio    | Points to the <b>uio</b> structure.                                                                                                    |

### **Description**

The **vm\_move** kernel service moves data between a virtual memory object and the buffer specified in a **uio** structure.

This service determines the virtual addressing required for the data movement according to the offset in the object.

The **vm\_move** kernel service is similar to the **uiomove** kernel service, but the address for the trusted buffer is specified by the *vmid* and *offset* parameters instead of as a **caddr\_t** address. The offset size is also limited to the size of a **caddr\_t** address since virtual memory objects must be smaller than this size.

Note: The vm\_move kernel service does not support use of cross-memory descriptors.

I/O errors for paging space and a lack of paging space are reported as signals.

### **Execution Environment**

The vm\_move kernel service can be called from the process environment only.

### **Return Values**

| 0      | Indicates a successful operation.  |
|--------|------------------------------------|
| EFAULT | Indicates a bad address.           |
| ENOMEM | Indicates insufficient memory.     |
| ENOSPC | Indicates insufficient disk space. |
| EIO    | Indicates an I/O error.            |

Other file system-specific **errno** global variables are returned by the virtual file system involved in the move function.

# **Related Information**

The **uiomove** kernel service.

Memory Kernel Services and Understanding Virtual Memory Manager Interfaces in AIX 5L Version 5.2 Kernel Extensions and Device Support Programming Concepts.

#### vm\_protectp Kernel Service

#### **Purpose**

Sets the page protection key for a page range.

### **Syntax**

```
#include <sys/types.h>
#include <sys/errno.h>
#include <sys/vmuser.h>
```

```
int vm_protectp ( vmid, pfirst, npages, key)
vmid_t vmid;
int pfirst;
int npages;
int key;
```

# Description

The **vm\_protectp** kernel service is called to set the storage protect key for a given page range. The *key* parameter specifies the value to which the page protection key is set. The protection key is set for all pages touched by the specified page range that are resident in memory. The **vm\_protectp** kernel service applies only to client storage.

If a page is not in memory, no state information is saved from a particular call to the **vm\_protectp** service. If the page is later paged-in, it receives the default page protection key.

Note: The vm\_protectp subroutine is not supported for use on large pages.

### **Parameters**

| vmid   | Specifies the identifier for the virtual memory object for which the page protection key is to be set. |
|--------|----------------------------------------------------------------------------------------------------|
| pfirst | Specifies the first page number in the designated page range.                                          |
| npages | Specifies the number of pages in the designated page range.                                            |
| key    | Specifies the value to be used in setting the page protection key for the designated page range.       |

### **Execution Environment**

The vm\_protectp kernel service can be called from the process environment only.

### **Return Values**

0 EINVAL Indicates a successful operation.

- Indicates one of the following errors:
- Invalid virtual memory object ID.
- The starting page in the designated page range is negative.
- The number of pages in the page range is negative.
- The designated page range exceeds the size of virtual memory object.
- The target page range does not exist.
- One or more large pages lie in the target page range.

Memory Kernel Services and Understanding Virtual Memory Manager Interfaces in AIX 5L Version 5.2 Kernel Extensions and Device Support Programming Concepts.

### vm\_qmodify Kernel Service

### **Purpose**

Determines whether a mapped file has been changed.

### **Syntax**

```
#include <sys/types.h>
#include <sys/errno.h>
#include <sys/vmuser.h>
```

int vm\_qmodify ( vmid)
vmid\_t vmid;

### Parameter

vmid Specifies the ID of the virtual memory object to check.

# Description

The vm\_qmodify kernel service performs two tests to determine if a mapped file has been changed:

- The **vm\_qmodify** kernel service first checks the virtual memory object modified bit, which is set whenever a page is written out.
- If the modified bit is 0, the list of page frames holding pages for this virtual memory object are examined to see if any page frame has been modified.

If both tests are false, the **vm\_qmodify** kernel service returns a value of False. Otherwise, this service returns a value of True.

If the virtual memory object modified bit was set, it is reset to 0. The page frame modified bits are not changed.

### **Execution Environment**

The **vm\_qmodify** kernel service can be called from the process environment only.

### **Return Values**

FALSE Indicates that the virtual memory object has not been modified.

**TRUE** Indicates that the virtual memory object has been modified.

### **Related Information**

Memory Kernel Services and Understanding Virtual Memory Manager Interfaces in AIX 5L Version 5.2 Kernel Extensions and Device Support Programming Concepts.

#### vm\_release Kernel Service

#### **Purpose**

Releases virtual memory resources for the specified address range.

# Syntax

#include <sys/types.h>
#include <sys/errno.h>
#include <sys/vmuser.h>

int vm\_release ( vaddr, nbytes)
caddr\_t vaddr;
int nbytes;

### Description

The **vm\_release** kernel service releases pages that intersect the specified address range from the *vaddr* parameter to the *vaddr* parameter plus the number of bytes specified by the *nbytes* parameter. The value in the *nbytes* parameter must be nonnegative and the caller must have write access to the pages specified by the address range.

Each page that intersects the byte range is logically reset to 0, and any page frame is discarded. A page frame in I/O state is marked for discard at I/O completion. That is, the page frame is placed on the free list when the I/O operation completes.

Note: All of the pages to be released must be in the same virtual memory object.

Note: The vm\_release subroutine is not supported for use on large pages.

#### **Parameters**

vaddrSpecifies the address of the first byte in the address range to be released.nbytesSpecifies the number of bytes to be released.

### **Execution Environment**

The vm\_release kernel service can be called from the process environment only.

### **Return Values**

Indicates successful completion.
 Indicates that the caller does not have write access to the specified pages.
 Indicates one of the following errors:

 The specified region is not mapped.

- The specified region is an I/O region.
- The length specified in the *nbytes* parameter is negative.
- The specified address range crosses a virtual memory object boundary.
- One or more large pages lie in the target page range.

# **Related Information**

The vm\_releasep kernel service.

Memory Kernel Services and Understanding Virtual Memory Manager Interfaces in AIX 5L Version 5.2 Kernel Extensions and Device Support Programming Concepts.

#### vm\_releasep Kernel Service

#### Purpose

Releases virtual memory resources for the specified page range.

## Syntax

```
#include <sys/types.h>
#include <sys/errno.h>
#include <sys/vmuser.h>
```

```
int vm_releasep ( vmid, pfirst, npages)
vmid_t vmid;
int pfirst;
int npages;
```

### Description

The vm\_releasep kernel service releases pages for the specified page range in the virtual memory object. The values in the *pfirst* and *npages* parameters must be nonnegative.

Each page of the virtual memory object that intersects the page range (pfirst, pfirst + npages -1) is logically reset to 0, and any page frame is discarded. A page frame in the I/O state is marked for discard at I/O completion.

For working storage, paging-space disk blocks are freed and the storage-protect key is reset to the default value.

**Note:** All of the pages to be released must be in the same virtual memory object.

Note: The vm\_releasep subroutine is not supported for use on large pages.

#### **Parameters**

vmid Specifies the virtual memory object identifier. pfirst Specifies the first page number in the specified page range. Specifies the number of pages in the specified page range. npages

### **Execution Environment**

The vm\_releasep kernel service can be called from the process environment only.

### **Return Values**

0 Indicates a successful operation.

EINVAL

- Indicates one of the following errors:
- An invalid virtual memory object ID.
- The starting page is negative.
- · Number of pages is negative.
- · Page range crosses a virtual memory object boundary.
- One or more large pages lie in the target page range.

The vm\_release kernel service.

Memory Kernel Services and Understanding Virtual Memory Manager Interfaces in AIX 5L Version 5.2 Kernel Extensions and Device Support Programming Concepts.

#### vms\_create Kernel Service

### Purpose

Creates a virtual memory object of the specified type, size, and limits.

### Syntax

#include <sys/types.h>
#include <sys/errno.h>
#include <sys/vmuser.h>

```
int vms_create (vmid, type, gn, size, uplim, downlim)
vmid_t * vmid;
int type;
struct gnode * gn;
int size;
int uplim;
int downlim;
```

## Parameters

| vmid             | Points to the variable in which the virtual memory object identifier is to be stored.                                                                                                    |
|------------------|----------------------------------------------------------------------------------------------------|
| type             | Specifies the virtual memory object type and options as an OR of bits. The <i>type</i> parameter must have the value of <b>V_CLIENT</b> . The <b>V_INTRSEG</b> flag specifies if the process can be interrupted from a page wait on this object. |
| gn               | Specifies the address of the g-node for client storage.                                                                                                    |
| size             | Specifies the current size of the file (in bytes). This can be any valid file size. If the V_LARGE is specified, it is interpreted as number of pages.                                                                                           |
| uplim<br>downlim | Ignored. The enforcement of file size limits is done by comparing with the <b>u_limit</b> value in the <b>u</b> block. Ignored.                                                                                                    |

# Description

The **vms\_create** kernel service creates a virtual memory object. The resulting virtual memory object identifier is passed back by reference in the *vmid* parameter.

The *size* parameter is used to determine the size in units of bytes of the virtual memory object to be created. This parameter sets an internal variable that determines the virtual memory range to be processed when the virtual memory object is deleted.

An entry for the file system is required in the paging device table when the **vms\_create** kernel service is called.

### **Execution Environment**

The vms\_create kernel service can be called from the process environment only.

# **Return Values**

0Indicates a successful operation.ENOMEMIndicates that no space is available for the virtual memory object.ENODEVIndicates no entry for the file system in the paging device table.EINVALIndicates incompatible or bad parameters.

### **Related Information**

The vms\_delete kernel service.

Memory Kernel Services and Understanding Virtual Memory Manager Interfaces in AIX 5L Version 5.2 Kernel Extensions and Device Support Programming Concepts.

#### vms\_delete Kernel Service

### **Purpose**

Deletes a virtual memory object.

# **Syntax**

```
#include <sys/types.h>
#include <sys/errno.h>
#include <sys/vmuser.h>
```

```
int vms_delete ( vmid)
vmid_t vmid;
```

### Parameter

```
vmid Specifies the ID of the virtual memory object to be deleted.
```

### **Description**

The **vms\_delete** kernel service deallocates the temporary resources held by the virtual memory object specified by the *vmid* parameter and then frees the control block. This delete operation can complete asynchronously, but the caller receives a synchronous return code indicating success or failure.

#### **Releasing Resources**

The completion of the delete operation can be delayed if paging I/O is still occurring for pages attached to the object. All page frames not in the I/O state are released.

If there are page frames in the I/O state, they are marked for discard at I/O completion and the virtual memory object is placed in the iodelete state. When an I/O completion occurs for the last page attached to a virtual memory object in the iodelete state, the virtual memory object is placed on the free list.

### **Execution Environment**

The vms\_delete kernel service can be called from the process environment only.

### **Return Values**

0Indicates a successful operation.EINVALIndicates that the *vmid* parameter is not valid.

The vms\_create kernel service.

Memory Kernel Services and Understanding Virtual Memory Manager Interfaces in AIX 5L Version 5.2 Kernel Extensions and Device Support Programming Concepts.

#### vms\_iowait Kernel Service

#### **Purpose**

Waits for the completion of all page-out operations for pages in the virtual memory object.

### **Syntax**

```
#include <sys/types.h>
#include <sys/errno.h>
#include <sys/vmuser.h>
```

int vms\_iowait ( vmid)
vmid\_t vmid;

### Parameter

*vmid* Identifies the virtual memory object for which to wait.

# Description

The **vms\_iowait** kernel service performs two tasks. First, it determines the I/O level at which all currently scheduled page-outs are complete for the virtual memory object specified by the *vmid* parameter. Then, the **vms\_iowait** service places the current process in a wait state until this I/O level has been reached.

The I/O level value is a count of page-out operations kept for each virtual memory object.

The I/O level accounts for out-of-order processing by not incrementing the I/O level for new page-out requests until all previous requests are complete. Because of this, processes waiting on different I/O levels can be awakened after a single page-out operation completes.

If the caller holds the kernel lock, the **vms\_ iowait** service releases the kernel lock before waiting and reacquires it afterwards.

### **Execution Environment**

The vms\_iowait kernel service can be called from the process environment only.

### **Return Values**

- **0** Indicates that the page-out operations completed.
- EIO Indicates that an error occurred while performing I/O.

### **Related Information**

Memory Kernel Services and Understanding Virtual Memory Manager Interfaces in AIX 5L Version 5.2 Kernel Extensions and Device Support Programming Concepts.

### vm\_uiomove Kernel Service

#### **Purpose**

Moves data between a virtual memory object and a buffer specified in the uio structure.

# Syntax

#include <sys/types.h>
#include <sys/errno.h>
#include <sys/vmuser.h>
#include <sys/uio.h>

int vm\_uiomove (vmid, limit, rw, uio)
vmid\_t vmid;
int limit;
enum uio\_rw rw;
struct uio \*uio;

### **Parameters**

| vmid  | Specifies the virtual memory object ID.                                                                   |  |
|-------|----------------------------------------------------------------------------------------------------|--|
| limit | Indicates the limit on the transfer length. If this parameter is negative or 0, no bytes are transferred. |  |
| rw    | Specifies a read/write flag that gives the direction of the move. The possible values for this parameter  |  |
|       | (UIO_READ, UIO_WRITE) are defined in the /usr/include/sys/uio.h file.                                     |  |
| uio   | Points to the <b>uio</b> structure.                                                                       |  |

# Description

The **vm\_uiomove** kernel service moves data between a virtual memory object and the buffer specified in a uio structure.

This service determines the virtual addressing required for the data movement according to the offset in the object.

The **vm\_uiomove** kernel service is similar to the **uiomove** kernel service, but the address for the trusted buffer is specified by the *vmid* parameter and the uio\_offset field of *offset* parameters instead of as a **caddr\_t** address. The offset size is a 64 bit offset\_t, which allows file offsets in client segments which are greater than 2 gigabytes. **vm\_uiomove** must be used instead of **vm\_move** if the client filesystem supports files which are greater than 2 gigabytes.

Note: The vm\_uiomove kernel service does not support use of cross-memory descriptors.

I/O errors for paging space and a lack of paging space are reported as signals.

### **Execution Environment**

The vm\_uiomove kernel service can be called from the process environment only.

### **Return Values**

| 0      | Indicates a successful operation.  |
|--------|------------------------------------|
| EFAULT | Indicates a bad address.           |
| ENOMEM | Indicates insufficient memory.     |
| ENOSPC | Indicates insufficient disk space. |
| EIO    | Indicates an I/O error.            |

Other file system-specific **errno** global variables are returned by the virtual file system involved in the move function.

### **Related Information**

The **uiomove** kernel service.

Memory Kernel Services and Understanding Virtual Memory Manager Interfaces in AIX 5L Version 5.2 Kernel Extensions and Device Support Programming Concepts.

#### vm\_umount Kernel Service

#### **Purpose**

Removes a file system from the paging device table.

### Syntax

```
#include <sys/types.h>
#include <sys/errno.h>
#include <sys/vmuser.h>
```

```
int vm_umount ( type, ptr)
int type;
int (*ptr)();
```

### **Parameters**

*type* Specifies the type of device. The *type* parameter must have a value of **D\_REMOTE**.*ptr* Points to the strategy routine.

### Description

The **vm\_umount** kernel service waits for all I/O for the device scheduled by the pager to finish. This service then frees the entry in the paging device table. The associated **buf** structures are also freed.

### **Execution Environment**

The vm\_umount kernel service can be called from the process environment only.

#### **Return Values**

- 0 Indicates successful completion.
- **EINVAL** Indicates that a file system with the strategy routine designated by the *ptr* parameter is not in the paging device table.

### **Related Information**

The vm\_mount kernel service.

Memory Kernel Services and Understanding Virtual Memory Manager Interfaces in AIX 5L Version 5.2 Kernel Extensions and Device Support Programming Concepts.

#### vm\_write Kernel Service

#### **Purpose**

Initiates page-out for a page range in the address space.

## **Syntax**

```
#include <sys/types.h>
#include <sys/errno.h>
#include <sys/vmuser.h>
```

```
int vm_write (vaddr, nbytes, force)
int vaddr;
int nbytes;
int force;
```

### Description

The **vm\_write** kernel service initiates page-out for pages that intersect the address range (*vaddr*, *vaddr* + *nbytes*).

If the *force* parameter is nonzero, modified pages are written to disk regardless of how recently they have been written.

Page-out is initiated for each modified page. An unchanged page is left in memory with its reference bit set to 0. This makes the unchanged page a candidate for the page replacement algorithm.

The caller must have write access to the specified pages.

The initiated I/O is asynchronous. The vms\_iowait kernel service can be called to wait for I/O completion.

Note: The vm\_write subroutine is not supported for use on large pages.

### **Parameters**

vaddrSpecifies the address of the first byte of the page range for which a page-out is desired.nbytesSpecifies the number of bytes starting at the byte specified by the vaddr parameter. This parameter must<br/>be nonnegative. All of the bytes must be in the same virtual memory object.forceSpecifies a flag indicating that a modified page is to be written regardless of when it was last written.

### **Execution Environment**

The vm\_write kernel service can be called from the process environment only.

### **Return Values**

0 Indie EINVAL Indie

- Indicates a successful completion.
  - Indicates one of these four errors:
    - A region is not defined.
    - A region is an I/O region.
    - The length specified by the *nbytes* parameter is negative.
    - The address range crosses a virtual memory object boundary.
    - One or more large pages lie in the target page range.

```
EACCESIndicates that access does not permit writing.EIOIndicates a permanent I/O error.
```

The vm\_writep kernel service, vms\_iowait kernel service.

Memory Kernel Services and Understanding Virtual Memory Manager Interfaces in AIX 5L Version 5.2 Kernel Extensions and Device Support Programming Concepts.

### vm\_writep Kernel Service

### Purpose

Initiates page-out for a page range in a virtual memory object.

### Syntax

```
#include <sys/types.h>
#include <sys/errno.h>
#include <sys/vmuser.h>
```

```
int vm_writep ( vmid, pfirst, npages)
vmid_t vmid;
int pfirst;
int npages;
```

### Description

The **vm\_writep** kernel service initiates page-out for the specified page range in the virtual memory object. I/O is initiated for modified pages only. Unchanged pages are left in memory, but their reference bits are set to 0.

The caller can wait for the completion of I/O initiated by this and prior calls by calling the **vms\_iowait** kernel service.

Note: The vm\_writep subroutine is not supported for use on large pages.

#### **Parameters**

vmidSpecifies the identifier for the virtual memory object.pfirstSpecifies the first page number at which page-out is to begin.npagesSpecifies the number of pages for which the page-out operation is to be performed.

### **Execution Environment**

The vm\_writep kernel service can be called from the process environment only.

### **Return Values**

EINVAL

0 Indicates successful completion.

- Indicates any one of the following errors:
  - · The virtual memory object ID is not valid.
  - The starting page is negative.
  - The number of pages is negative.
  - The page range exceeds the size of virtual memory object.
  - One or more large pages lie in the target page range.

The vm\_write kernel service, vms\_iowait kernel service.

Memory Kernel Services and Understanding Virtual Memory Manager Interfaces in *AIX 5L Version 5.2 Kernel Extensions and Device Support Programming Concepts.* 

### vn\_free Kernel Service

#### **Purpose**

Frees a v-node previously allocated by the vn\_get kernel service.

### **Syntax**

```
#include <sys/types.h>
#include <sys/errno.h>
```

int vn\_free ( vp)
struct vnode \*vp;

### Parameter

vp Points to the v-node to be deallocated.

# Description

The **vn\_free** kernel service provides a mechanism for deallocating v-node objects used within the virtual file system. The v-node specified by the *vp* parameter is returned to the pool of available v-nodes to be used again.

### **Execution Environment**

The vn\_free kernel service can be called from the process environment only.

### **Return Values**

The vn\_free service always returns 0.

### **Related Information**

The **vn\_get** kernel service.

Virtual File System Overview and Virtual File System (VFS) Kernel Services in AIX 5L Version 5.2 Kernel Extensions and Device Support Programming Concepts.

### vn\_get Kernel Service

#### **Purpose**

Allocates a virtual node.

### **Syntax**

#include <sys/types.h>
#include <sys/errno.h>

```
int vn_get ( vfsp, gnp, vpp)
struct vfs *vfsp;
struct gnode *gnp;
struct vnode **vpp;
```

#### **Parameters**

- *vfsp* Points to a **vfs** structure describing the virtual file system that is to contain the v-node. Any returned v-node belongs to this virtual file system.
- *gnp* Points to the g-node for the object. This pointer is stored in the returned v-node. The new v-node is added to the list of v-nodes in the g-node.
- *vpp* Points to the place in which to return the v-node pointer. This is set by the **vn\_get** kernel service to point to the newly allocated v-node.

### Description

The **vn\_get** kernel service provides a mechanism for allocating v-node objects for use within the virtual file system environment. A v-node is first allocated from an effectively infinite pool of available v-nodes.

Upon successful return from the **vn\_get** kernel service, the pointer to the v-node pointer provided (specified by the *vpp* parameter) has been set to the address of the newly allocated v-node.

The fields in this v-node have been initialized as follows:

| Field   | Initial Value                                       |
|---------|-----------------------------------------------------|
| v_count | Set to 1.                                           |
| v_vfsp  | Set to the value in the vfsp parameter.             |
| v_gnode | Set to the value in the gnp parameter.              |
| v_next  | Set to list of others v-nodes with the same g-node. |

All other fields in the v-node are zeroed.

### **Execution Environment**

The vn\_get kernel service can be called from the process environment only.

#### **Return Values**

0 Indicates successful completion.

**ENOMEM** Indicates that the **vn\_get** kernel service could not allocate memory for the v-node. (This is a highly unlikely occurrence.)

### **Related Information**

The vn\_free kernel service.

Virtual File System Overview and Virtual File System (VFS) Kernel Services in *AIX 5L Version 5.2 Kernel Extensions and Device Support Programming Concepts.* 

#### waitcfree Kernel Service

#### Purpose

Checks the availability of a free character buffer.

# Syntax

#include <sys/types.h>
#include <sys/errno.h>
#include <sys/cblock.h>
#include <sys/sleep.h>

int waitcfree ( )

# Description

The **waitcfree** kernel service is used to wait for a buffer which was allocated by a previous call to the **pincf** kernel service. If one is not available, the **waitcfree** kernel service waits until either a character buffer becomes available or a signal is received.

The waitcfree kernel service has no parameters.

### **Execution Environment**

The waitfree kernel service can be called from the process environment only.

### **Return Values**

EVENT\_SUCCIndicates a successful operation.EVENT\_SIGIndicates that the wait was terminated by a signal.

# **Related Information**

The **pincf** kernel service, **putc** kernel service, **putcb** kernel service, **putcbp** kernel service, **putcf** kernel service, **putcf** kernel service.

I/O Kernel Services in AIX 5L Version 5.2 Kernel Extensions and Device Support Programming Concepts.

#### waitq Kernel Service

### **Purpose**

Waits for a queue element to be placed on a device queue.

### **Syntax**

```
#include <sys/types.h>
#include <sys/errno.h>
#include <sys/deviceq.h>
```

```
struct req_qe *waitq ( queue_id)
cba_id queue id;
```

### Parameter

*queue\_id* Specifies the device queue identifier.

### Description

The **waitq** kernel service is not part of the base kernel but is provided by the device queue management kernel extension. This queue management kernel extension must be loaded into the kernel before loading any kernel extensions referencing these services.

The **waitq** kernel service waits for a queue element to be placed on the device queue specified by the *queue\_id* parameter. This service performs these two actions:

- · Waits on the event mask associated with the device queue.
- · Calls the readq kernel service to make the most favored queue element the active one.

Processes can only use the **waitq** kernel service to wait for a single device queue. Use the **et\_wait** service to wait on the occurrence of more than one event, such as multiple device queues.

The **waitq** kernel service uses the **EVENT\_SHORT** form of the **et\_wait** kernel service. Therefore, a signal does not terminate the wait. Use the **et\_wait** kernel service if you want a signal to terminate the wait.

The **readq** kernel service can be used to read the active queue element from a queue. It does not wait for a queue element if there are none in the queue.

Attention: The server must not alter any fields in the queue element or the system may halt.

#### **Execution Environment**

The waitq kernel service can be called from the process environment only.

#### **Return Values**

The waitq service returns the address of the active queue element in the device queue.

#### **Related Information**

The et\_wait kernel service.

#### w\_clear Kernel Service

#### Purpose

Removes a watchdog timer from the list of watchdog timers known to the kernel.

#### **Syntax**

```
#include <sys/types.h>
#include <sys/errno.h>
#include <sys/watchdog.h>
```

int w\_clear ( w)
struct watchdog \*w;

### Parameter

*w* Specifies the watchdog timer structure.

### Description

The watchdog timer services, including the **w\_clear** kernel service, are typically used to verify that an I/O operation completes in a reasonable time.

When the **w\_clear** kernel service removes the watchdog timer, the *w*->**count** watchdog count is no longer decremented. In addition, the *w*->**func** watchdog timer function is no longer called.

In a uniprocessor environment, the call always succeeds. This is untrue in a multiprocessor environment, where the call will fail if the watchdog timer is being handled by another processor. Therefore, the function

now has a return value, which is set to 0 if successful, or -1 otherwise. Funnelled device drivers do not need to check the return value since they run in a logical uniprocessor environment. Multiprocessor-safe and multiprocessor-efficient device drivers need to check the return value in a loop. In addition, if a driver uses locking, it must release and reacquire its lock within this loop, as shown below:

# **Execution Environment**

The w\_clear kernel service can be called from the process environment only.

# **Return Values**

- 0 Indicates that the watchdog timer was successfully removed.
- -1 Indicates that the watchdog timer could not be removed.

# **Related Information**

The w\_init kernel service, w\_start kernel service, w\_stop kernel service.

Timer and Time-of-Day Kernel Services in *AIX 5L Version 5.2 Kernel Extensions and Device Support Programming Concepts.* 

### w\_init Kernel Service

### Purpose

Registers a watchdog timer with the kernel.

### Syntax

```
#include <sys/types.h>
#include <sys/errno.h>
#include <sys/watchdog.h>
```

int w\_init ( w)
struct watchdog \*w;

### Parameter

*w* Specifies the watchdog timer structure.

# Description

Attention: The watchdog structure must be pinned when the **w\_init** service is called. It must remain pinned until after the call to the **w\_clear** service. During this time, the watchdog structure must not be altered except by the watchdog services.

The watchdog timer services, including the  $w_{init}$  kernel service, are typically used to verify that an I/O operation completes in a reasonable time. The watchdog timer is initialized to the stopped state and must be started using the  $w_{start}$  service.

In a uniprocessor environment, the call always succeeds. This is untrue in a multiprocessor environment, where the call will fail if the watchdog timer is being handled by another processor. Therefore, the function now has a return value, which is set to 0 if successful, or -1 otherwise. Funnelled device drivers do not

need to check the return value since they run in a logical uniprocessor environment. Multiprocessor-safe and multiprocessor-efficient device drivers need to check the return value in a loop. In addition, if a driver uses locking, it must release and reacquire its lock within this loop, as shown below:

The calling parameters for the watchdog timer function are: void func (w) struct watchdog \*w;

### **Execution Environment**

The w\_init kernel service can be called from the process environment only.

# **Return Values**

- **0** Indictates that the watchdog structure was successfully initialized.
- -1 Indicates that the watchdog structure could not be initialized.

### **Related Information**

The w\_clear kernel service, w\_start kernel service, w\_stop kernel service.

Timer and Time-of-Day Kernel Services in *AIX 5L Version 5.2 Kernel Extensions and Device Support Programming Concepts.* 

#### w\_start Kernel Service

#### **Purpose**

Starts a watchdog timer.

### **Syntax**

```
#include <sys/types.h>
#include <sys/errno.h>
#include <sys/watchdog.h>
```

void w\_start ( w)
struct watchdog \*w;

### Parameter

```
w Specifies the watchdog timer structure.
```

### Description

The watchdog timers, including the **w\_start** kernel service, are typically used to verify that an I/O operation completes in a reasonable time. The **w\_start** and **w\_stop** kernel services are designed to allow the timer to be started and stopped efficiently. The kernel decrements the *w*->count watchdog count every second. The kernel calls the *w*->func watchdog timer function when the *w*->count watchdog count reaches 0. A watchdog timer is ignored when the *w*->count watchdog count is less than or equal to 0.

The w\_start kernel service sets the w->count watchdog count to a value of w->restart.

**Attention:** The watchdog structure must be pinned when the **w\_start** kernel service is called. It must remain pinned until after the call to the **w\_clear** kernel service. During this time, the watchdog structure must not be altered except by the watchdog services.

### **Execution Environment**

The w\_start kernel service can be called from the process and interrupt environments.

## **Return Values**

The w\_start kernel service has no return values.

### **Related Information**

The w\_clear kernel service, w\_init kernel service, w\_stop kernel service.

Timer and Time-of-Day Kernel Services in *AIX 5L Version 5.2 Kernel Extensions and Device Support Programming Concepts.* 

### w\_stop Kernel Service

#### **Purpose**

Stops a watchdog timer.

### **Syntax**

#include <sys/types.h>
#include <sys/errno.h>
#include <sys/watchdog.h>

void w\_stop ( w)
struct watchdog \*w;

### Parameter

*w* Specifies the watchdog timer structure.

### Description

The watchdog timer services, including the **w\_stop** kernel service, are typically used to verify that an I/O operation completes in a reasonable time. The **w\_start** and **w\_stop** kernel services are designed to allow the timer to be started and stopped efficiently. The kernel decrements the *w*->count watchdog count every second. The kernel calls the *w*->func watchdog timer function when the *w*->count watchdog count reaches 0. A watchdog timer is ignored when *w*->count is less than or equal to 0.

Attention: The watchdog structure must be pinned when the **w\_stop** kernel service is called. It must remain pinned until after the call to the **w\_clear** kernel service. During this time, the watchdog structure must not be altered except by the watchdog services.

### **Execution Environment**

The **w\_stop** kernel service can be called from the process and interrupt environments.

### **Return Values**

The w\_stop kernel service has no return values.

The w\_clear kernel service, w\_init kernel service, w\_start kernel service.

Timer and Time-of-Day Kernel Services in *AIX 5L Version 5.2 Kernel Extensions and Device Support Programming Concepts.* 

#### xlate\_create Kernel Service

#### **Purpose**

Creates pretranslation data structures.

### **Syntax**

int xlate\_create (dp, baddr, count, flags)
struct xmem\*dp;
caddr\_t baddr;
int count;
uint flags;

### Description

The **xlate\_create** kernel service creates pretranslation data structures capable of pretranslating all pages of the virtual buffer indicated by the *baddr* parameter for length of *count* into a list of physical page numbers, appended to the cross memory descriptor pointed to by *dp*.

If the **XLATE\_ALLOC** flag is set, only the data structures are created and no pretranslation is done. If the flag is not set, in addition to the data structures being created, each page of the buffer is translated and the access permissions verified, requiring read-write access to each page. The **XLATE\_ALLOC** flag is useful when the buffer will be pinned and utilized later, through the **xlate\_pin** and **xlate\_unpin** kernel services.

The **XLATE\_SPARSE** flag can be used to indicate that only selected portions of a pretranslated region may be valid (pinned and pretranslated) at any given time. The **XLATE\_SPARSE** flag can be used in conjunction with the **XLATE\_ALLOC** flag to preallocate the pretranslation data structures for an address region that will be dynamically managed.

The **xlate\_create** kernel service is primarily for use when memory buffers will be reused for I/O. The use of this service to create a pretranslation for the memory buffer avoids page translation and access checking overhead for all future DMAs involving the memory buffer until the **xlate\_remove** kernel service is called.

### **Parameters**

- *dp* Points to the cross memory descriptor.
- baddr Points to the virtual buffer.
- count Specifies the length of the virtual buffer.

*flags* Specifies the operation. Valid values are as follows:

#### XLATE\_PERSISTENT

Indicates that the pretranslation data structures should be persistent across calls to pretranslation services.

#### XLATE\_ALLOC

Indicates that the pretranslation data structures should be allocated only, and no translation should be performed.

#### XLATE\_SPARSE

Indicates that the pretranslation information will be sparse, allowing for the coexistence of valid (active) pretranslation regions and invalid (inactive) pretranslation regions.

#### **Return Values**

| ENOMEM    | Unable to allocate memory                       |
|-----------|-------------------------------------------------|
| XMEM_FAIL | No physical translation, or No Access to a Page |
| XMEM_SUCC | Successful pretranslation created               |

#### **Execution Environment**

The **xlate\_create** kernel service can only be called from the process environment. The entire buffer must be pinned (unless the **XLATE\_ALLOC** flag is set), and the cross memory descriptor valid.

#### **Related Information**

"xlate\_remove Kernel Service" on page 452, "xm\_mapin Kernel Service" on page 454, "xm\_det Kernel Service" on page 453, "xlate\_pin Kernel Service", or "xlate\_unpin Kernel Service" on page 453.

#### xlate\_pin Kernel Service

#### **Purpose**

Pins all pages of a virtual buffer.

#### **Syntax**

```
int xlate_pin (dp, baddr, count, rw)
struct xmem *dp;
caddr_t baddr;
int count;
int rw;
```

### Description

The **xlate\_pin** kernel service pins all pages of the virtual buffer indicated by the *baddr* parameter for length of *count* and also appends pretranslation information to the cross memory descriptor pointed to by the *dp* parameter.

The **xlate\_pin** kernel service results in a short-term pin, which will support **mmap** and **shmatt** allocated memory buffers.

In addition to pinning and translating each page, the access permissions to the page are verified according to the desired access (as specified by the *rw* parameter). For a setting of **B\_READ**, write access to the page must be allowed. For a setting of **B\_WRITE**, only read access to the page must be allowed.

The caller can preallocate pretranslation data structures and append them to the cross memory descriptor prior to the call (through a call to the **xlate\_create** kernel service), or have this service allocate the

necessary data structures. If the cross memory descriptor is already of type **XMEM\_XLATE**, it is assumed that the data structures are already allocated. If callers wish to have the pretranslation data structures persist across the subsequent **xlate\_unpin** call, they should also set the **XLATE\_PERSISTENT** flag on the call to the **xlate\_create** kernel service.

### **Parameters**

| dp    | Points to the cross memory descriptor.          |
|-------|-------------------------------------------------|
| baddr | Points to the virtual buffer.                   |
| count | Specifies the length of the virtual buffer.     |
| rw    | Specifies the access permissions for each page. |

# **Return Values**

If successful, the **xlate\_pin** kernel service returns 0. If unsuccessful, one of the following is returned:

| EINVAL    | Invalid cross memory descriptor or parameters. |
|-----------|------------------------------------------------|
| ENOMEM    | Unable to allocate memory.                     |
| ENOSPC    | Out of Paging Resources.                       |
| XMEM_FAIL | Page Access violation.                         |

### **Execution Environment**

The **xlate\_pin** kernel service is only callable from the process environment, and the cross memory descriptor must be valid.

### **Related Information**

"xlate\_create Kernel Service" on page 450, "xlate\_remove Kernel Service", "xm\_det Kernel Service" on page 453, "xm\_mapin Kernel Service" on page 454, or "xlate\_unpin Kernel Service" on page 453.

### xlate\_remove Kernel Service

### **Purpose**

Removes physical translation information from an xmem descriptor from a prior xlate\_create call.

### **Syntax**

```
caddr_t xlate_remove (dp)
struct xmem *dp;
```

### Description

See the **xlate\_create** kernel service.

### **Parameters**

#### dp

Points to the cross memory descriptor.

### **Return Values**

XMEM\_FAIL XMEM\_SUCC No pretranslation information present in the xmem descriptor. Pretranslation successfully removed.

# **Execution Environment**

The xlate\_remove kernel service can only be called from the process environment.

# **Related Information**

"xlate\_create Kernel Service" on page 450, "xm\_mapin Kernel Service" on page 454, "xm\_det Kernel Service", "xlate\_pin Kernel Service" on page 451, or "xlate\_unpin Kernel Service".

# xlate\_unpin Kernel Service

#### **Purpose**

Unpins all pages of a virtual buffer.

# Syntax

```
int xlate_unpin (dp, baddr, count)
struct xmem *dp;
caddr_t baddr;
int count;
```

# Description

The **xlate\_unpin** kernel service unpins pages from a prior call to the **xlate\_pin** kernel service based on the *baddr* and *count* parameters. It does this by utilizing the pretranslated real page numbers appended to the cross memory descriptor pointed to by *dp*.

If the **XLATE\_PERSISTENT** flag is not set in the **prexflags** flag word of the pretranslation data structure, the pretranslation data structures are also freed.

## **Parameters**

| dp    | Points to the cross memory descriptor.      |
|-------|---------------------------------------------|
| baddr | Points to the virtual buffer.               |
| count | Specifies the length of the virtual buffer. |

## **Return Values**

If successful, the **xlate\_unpin** kernel service returns 0. If unsuccessful, one of the following is returned:

| EINVAL    | Invalid cross memory descriptor or parameters.                 |
|-----------|----------------------------------------------------------------|
| ENOSPC    | Unable to allocate paging space (case of <b>mmap</b> segment). |
| ENOSPC    | Out of Paging Resources.                                       |
| XMEM_FAIL | Page Access violation.                                         |

## **Related Information**

"xlate\_create Kernel Service" on page 450, "xlate\_remove Kernel Service" on page 452, "xm\_det Kernel Service", "xm\_mapin Kernel Service" on page 454, or "xlate\_pin Kernel Service" on page 451.

## xm\_det Kernel Service

#### Purpose

Releases the addressability to the address space described by an xmem descriptor.

# Syntax

void xm\_det (baddr, dp)
caddr\_t baddr;
struct xmem \*dp;

# Description

See the xm\_mapin Kernel Service for more information.

# **Parameters**

baddrSpecifies the effective address previously returned from the xm\_mapin kernel service.dpCross memory descriptor that describes the above memory object.

# **Related Information**

"xlate\_create Kernel Service" on page 450, "xlate\_remove Kernel Service" on page 452, "xm\_mapin Kernel Service", "xlate\_pin Kernel Service" on page 451, or "xlate\_unpin Kernel Service" on page 453.

# xm\_mapin Kernel Service

#### **Purpose**

Sets up addressability in the current process context.

# **Syntax**

```
int xm_mapin (dp, baddr, count, eaddr)
struct xmem *dp;
caddr_t baddr;
size_t count;
caddr_t *eaddr;
```

# Description

The **xm\_mapin** kernel service sets up addressability in the current process context to the address space indicated by the cross memory descriptor pointed to by the *dp* parameter and the offset specified in the low 28 bits of the *baddr* parameter.

This service is created specifically for Client File Systems, or others who need to setup addressability to an address space defined by an xmem descriptor.

In the case of a segment crossing (XMEM\_PROC2), the **xm\_mapin** kernel service will setup addressability to what it can. If the requested mapping is fully contained in either the first or second segments, the entire request will be successfully mapped. If the requested mapping spans a segment boundary, no mapping will be performed, and a return code of **EAGAIN** is returned to indicate that individual calls to the **xm\_mapin** kernel service are necessary to map the portions of the buffer in each segment. The **xm\_mapin** kernel service must be called again with the original *baddr* and a *count* indicating the number of bytes to the next 256 MB boundary. This will provide an effective address to use for accessing this portion of the buffer. Then, **xm\_mapin** must be called with the segment boundary address (previous *baddr* + *count*), and a new *count* indicating the remainder of the buffer. This will provide another effective address to use for accessing the second portion of the buffer.

# **Parameters**

| dp    | Points to the cross memory descriptor. |
|-------|----------------------------------------|
| baddr | Points to the virtual buffer.          |

countSpecifies the length of the virtual buffer.eaddrPoints to where the effective address to access the data buffer is returned.

# **Return Values**

0

XMEM\_FAIL EAGAIN Successful. (Reference Parameter *eaddr* contains the address to use)

Invalid cross memory descriptor.

Segment boundary crossing encountered. Caller should make separate xmem\_att calls to map each segments worth

# **Execution Environment**

The xm\_mapin kernel service can be called from the process or interrupt environments.

# **Related Information**

"xlate\_create Kernel Service" on page 450, "xlate\_remove Kernel Service" on page 452, "xm\_det Kernel Service" on page 453, "xlate\_pin Kernel Service" on page 451, and "xlate\_unpin Kernel Service" on page 453.

# xmalloc Kernel Service

# Purpose

Allocates memory.

# Syntax

#include <sys/types.h>
#include <sys/errno.h>
#include <sys/malloc.h>

caddr\_t xmalloc ( size, align, heap)
int size;
int align;
caddr t heap;

# Parameters

sizeSpecifies the number of bytes to allocate.alignSpecifies the alignment characteristics for the allocated memory.heapSpecifies the address of the heap from which the memory is to be allocated.

# Description

The **xmalloc** kernel service allocates an area of memory out of the heap specified by the *heap* parameter. This area is the number of bytes in length specified by the *size* parameter and is aligned on the byte boundary specified by the *align* parameter. The *align* parameter is actually the log base 2 of the desired address boundary. For example, an *align* value of 4 requests that the allocated area be aligned on a 2<sup>4</sup> (16) byte boundary.

Two heaps are provided in the kernel segment for use by kernel extensions. The kernel extensions should use the **kernel\_heap** value when allocating memory that is not pinned. They should also use the

**pinned\_heap** value when allocating memory that is pinned. In particular, the **pinned\_heap** value should be specified when allocating memory that is to be always pinned or pinned for long periods of time. The memory is pinned upon successful return from the **xmalloc** kernel service. When allocating memory that can be pageable (or only pinned for short periods of time), the **kernel\_heap** value should be specified. The **pin** and **unpin** kernel services should be used to pin and unpin memory from the heap when required.

Kernel extensions can use these services to allocate memory out of the kernel heaps. For example, the **xmalloc** (**128,3,kernel\_heap**) kernel service allocates a 128-byte double word aligned area out of the kernel heap.

A kernel extension must use the **xmfree** kernel service to free the allocated memory. If it does not, subsequent allocations eventually are unsuccessful.

The **xmalloc** kernel service has two compatibility interfaces: **malloc** and **palloc**.

The following additional interfaces to the **xmalloc** kernel service are provided:

- malloc (size) is equivalent to xmalloc (size, 0, kernel\_heap).
- palloc (size, align) is equivalent to xmalloc (size, align, kernel\_heap).

## **Execution Environment**

The **xmalloc** kernel service can be called from the process environment only.

#### **Return Values**

Upon successful completion, the **xmalloc** kernel service returns the address of the allocated area. A null pointer is returned under the following circumstances:

- · The requested memory cannot be allocated.
- The heap has not been initialized for memory allocation.

## **Related Information**

The xmfree kernel service.

Memory Kernel Services in AIX 5L Version 5.2 Kernel Extensions and Device Support Programming Concepts.

#### xmattach Kernel Service

#### Purpose

Attaches to a user buffer for cross-memory operations.

## **Syntax**

```
#include <sys/types.h>
#include <sys/errno.h>
#include <sys/xmem.h>
```

```
int xmattach (addr, count, dp, segflag)
char * addr;
int count;
struct xmem * dp;
int segflag;
```

# Parameters

| addr    | Specifies the address of the user buffer to be accessed in a cross-memory operation.                                                                                                    |
|---------|----------------------------------------------------------------------------------------------------|
| count   | Indicates the size of the user buffer to be accessed in a cross-memory operation.                                                                                                    |
| dp      | Specifies a cross-memory descriptor. The <i>dp</i> -> <b>aspace_id</b> variable must be set to a value of<br>XMEM_INVAL.                                                                                           |
| segflag | Specifies a segment flag. This flag is used to determine the address space of the memory that the cross-memory descriptor applies to. The valid values for this flag can be found in the /usr/include/xmem.h file. |

# Description

The **xmattach** kernel service prepares the user buffer so that a device driver can access it without executing under the process that requested the I/O operation. A device top-half routine calls the **xmattach** kernel service. The **xmattach** kernel service allows a kernel process or device bottom-half routine to access the user buffer with the **xmemin** or **xmemout** kernel services. The device driver must use the **xmdetach** kernel service to inform the kernel when it has finished accessing the user buffer.

The kernel remembers which segments are attached for cross-memory operations. Resources associated with these segments cannot be freed until all cross-memory descriptors have been detached. "Cross Memory Kernel Services" in Memory Kernel Services in in *AIX 5L Version 5.2 Kernel Extensions and Device Support Programming Concepts* describes how the cross-memory kernel services use cross-memory descriptors.

**Note:** When the **xmattach** kernel service remaps user memory containing the cross-memory buffer, the effects are machine-dependent. Also, cross-memory descriptors are not inherited by a child process.

# **Execution Environment**

The **xmattach** kernel service can be called from the process environment only.

# **Return Values**

XMEM\_SUCC XMEM\_FAIL Indicates a successful operation.

Indicates one of the following errors:

- The buffer size indicated by the *count* parameter is less than or equal to 0.
- The cross-memory descriptor is in use (*dp*->aspace\_id != XMEM\_INVAL).
- The area of memory indicated by the *addr* and *count* parameters is not defined.

# **Related Information**

The **uphysio** kernel service, **xmdetach** kernel service, **xmattach64** kernel service, **xmemin** kernel service, and **xmemout** kernel service.

Cross Memory Kernel Services, and Memory Kernel Services.

## xmattach64 Kernel Service

# Purpose

Attaches to a user buffer for cross-memory operations.

# **Syntax**

#include <sys/types.h>
#include <sys/errno.h>
#include <sys/xmem.h>
int xmattach64 ( addr64, count, dp, segflag )
unsigned long long addr64 ;
int count;
struct xmem \*dp;
int segflags;

# Parameters

 addr64
 Specifies the address of the user buffer to be accessed in a cross-memory operation.

 count
 Indicates the size of the user buffer to be accessed in a cross-memory operation.

 dp
 Specifies a cross-memory descriptor. The dp->aspace\_id variable must be set to a value of XMEM\_INVAL.

 segflag
 Specifies a segment flag. This flag is used to determine the address space of the memory that the cross-memory descriptor applies to. The valid values for this flag can be found in the /usr/include/xmem.h file.

# Description

The **xmattach64** kernel service prepares the user buffer so that a device driver can access it without executing under the process that requested the I/O operation. A device top-half routine calls the **xmattach64** kernel service. The **xmattach64** kernel service allows a kernel process or device bottom-half routine to access the user buffer with the **xmemin** or **xmemout** kernel services. The device driver must use the **xmdetach** kernel service to inform the kernel when it has finished accessing the user buffer. The kernel remembers which segments are attached for cross-memory operations. Resources associated with these segments cannot be freed until all cross-memory descriptors have been detached. See "Cross Memory Kernel Services" in Memory Kernel Services

The address of the buffer to attach to: addr64, is interpreted as being either a 64-bit unremapped address, or a 32-bit unremapped address, as a function of both whether the current user-address space is 64 or 32-bits, and the input *segflag* parameter.

The input addr64 is interpreted to be a 64-bit address (in user space), if and only if, all of the following conditions apply:

- Input segflag is USER\_ADSPACE or USERI\_ADSPACE (and)
- · Current user process address space is 64-bits.

In all other cases, the input address (addr64), is treated as a 32-bit unremapped address.

# **Execution Environment**

The xmattach64 kernel service can be called from the process environment only.

## **Return Values**

XMEM\_SUCCIndicates a successful operation.XMEM\_FAILIndicates one of the following errors:

- 1. The buffer size indicated by the *count* parameter is less than or equal to 0.
- 2. The cross-memory descriptor is in use (dp->aspace\_id != XMEM\_INVAL).
- 3. The area of memory indicated by the *addr64* and *count* parameters is not defined.

4. The buffer crosses more than one segment boundary.

# **Related Information**

The **uphysio** kernel service, **xmdetach** kernel service, **xmattach** kernel service, **xmemin** kernel service, and **xmemout** kernel service. Cross Memory Kernel Services

and Memory Kernel Services in AIX 5L Version 5.2 Kernel Extensions and Device Support Programming Concepts.

# xmdetach Kernel Service

#### **Purpose**

Detaches from a user buffer used for cross-memory operations.

# Syntax

```
#include <sys/types.h>
#include <sys/errno.h>
#include <sys/xmem.h>
```

int xmdetach ( dp)
struct xmem \*dp;

# Parameter

dp Points to a cross-memory descriptor initialized by the **xmattach** kernel service.

# Description

The **xmdetach** kernel service informs the kernel that a user buffer can no longer be accessed. This means that some previous caller, typically a device driver bottom half or a kernel process, is no longer permitted to do cross-memory operations on this buffer. Subsequent calls to either the **xmemin** or **xmemout** kernel service using this cross-memory descriptor result in an error return. The cross-memory descriptor is set to *dp*->**aspace\_id = XMEM\_INVAL** so that the descriptor can be used again. "Cross Memory Kernel Services" in Memory Kernel Services in *AIX 5L Version 5.2 Kernel Extensions and Device Support Programming Concepts* describes how the cross-memory kernel services use cross-memory descriptors.

# **Execution Environment**

The xmdetach kernel service can be called from either the process or interrupt environment.

# **Return Values**

XMEM\_SUCCIndicates successful completion.XMEM\_FAILIndicates that the descriptor was not valid or the buffer was not defined.

# **Related Information**

The xmattach kernel service, xmemin kernel service, xmemout kernel service.

Cross Memory Kernel Services and Memory Kernel Services in AIX 5L Version 5.2 Kernel Extensions and Device Support Programming Concepts.

#### xmemdma Kernel Service

## **Purpose**

Prepares a page for direct memory access (DMA) I/O or processes a page after DMA I/O is complete.

# Syntax

#include <sys/types.h>
#include <sys/errno.h>
#include <sys/xmem.h>

int xmemdma ( xp, xaddr, flag)
struct xmem \*xp;
caddr\_t xaddr;
int flag;

#### **Parameters**

*xp* Specifies a cross-memory descriptor.

*xaddr* Identifies the address specifying the page for transfer.

flag Specifies whether to prepare a page for DMA I/O or process it after DMA I/O is complete. Possible values are:

#### XMEM\_ACC\_CHK

Performs access checking on the page. When this flag is set, the page protection attributes are verified.

#### XMEM\_DR\_SAFE

Indicates that the use of the real memory address is DLPAR safe.

#### XMEM\_HIDE

Prepares the page for DMA I/O. For cache-inconsistent platforms, this preparation includes hiding the page by making it inaccessible.

#### XMEM\_UNHIDE

Processes the page after DMA I/O. Also, this flag reveals the page and makes it accessible for cache-inconsistent platforms.

#### XMEM\_WRITE\_ONLY

Marks the intended transfer as outbound only. This flag is used with **XMEM\_ACC\_CHK** to indicate that read-only access to the page is sufficient.

# Description

The **xmemdma** kernel service operates on the page specified by the *xaddr* parameter in the region specified by the cross-memory descriptor. If the cross-memory descriptor is for the kernel, the *xaddr* parameter specifies a kernel address. Otherwise, the *xaddr* parameter specifies the offset in the region described in the cross-memory descriptor.

The **xmemdma** kernel service is provided for machines that have processor-memory caches, but that do not perform DMA I/O through the cache. Device handlers for Micro Channel DMA devices use the **d\_master** service and **d\_complete** kernel service instead of the **xmemdma** kernel service.

If the *flag* parameter indicates **XMEM\_HIDE** (that is, **XMEM\_UNHIDE** is not set) and this is the first hide for the page, the **xmemdma** kernel service prepares the page for DMA I/O by flushing the cache and making the page invalid. When the **XMEM\_UNHIDE** bit is set and this is the last unhide for the page, the following events take place:

1. The page is made valid.

If the page is not in pager I/O state:

- 2. Any processes waiting on the page are readied.
- 3. The modified bit for the page is set unless the page has a read-only storage key.

The page is made not valid during DMA operations so that it is not addressable with any virtual address. This prevents any process from reading or loading any part of the page into the cache during the DMA operation.

The page specified must be in memory and must be pinned.

If the **XMEM\_ACC\_CHK** bit is set, then the **xmemdma** kernel service also verifies access permissions to the page. If the page access is read-only, then the **XMEM\_WRITE\_ONLY** bit must be set in the *flag* parameter.

#### Note:

- 1. The **xmemdma** kernel service does not hide or reveal the page nor does it perform any cache flushing. The service's primary function is for real-address translation.
- 2. This service is not supported for large-memory systems with greater than 4GB of physical memory addresses. For such systems, **xmemdma64** should be used.

## **Execution Environment**

The **xmemdma** kernel service can be called from either the process or interrupt environment.

## **Return Values**

On successful completion, the **xmemdma** service returns the real address corresponding to the *xaddr* and *xp* parameters.

# **Error Codes**

The **xmemdma** kernel service returns a value of **XMEM\_FAIL** if one of the following are true:

- The descriptor was invalid.
- The page specified by the *xaddr* or *xp* parameter is invalid.
- Access is not allowed to the page.

# **Related Information**

Cross Memory Kernel Services and Memory Kernel Services in *AIX 5L Version 5.2 Kernel Extensions and Device Support Programming Concepts.* 

Understanding Direct Memory Access (DMA) Transfer.

Dynamic Logical Partitioning in *AIX 5L Version 5.2 General Programming Concepts: Writing and Debugging Programs.* 

#### xmemdma64 Kernel Service

#### Purpose

Prepares a page for direct memory access (DMA) I/O or processes a page after DMA I/O is complete.

## **Syntax**

#include <sys/types.h>
#include <sys/errno.h>
#include <sys/xmem.h>

unsigned long long xmemdma64 (
struct xmem \*dp,
caddr\_t xaddr,>
int flags)

## **Parameters**

dp

xaddr flags Specifies a cross-memory descriptor. Identifies the address specifying the page for transfer. Specifies whether to prepare a page for DMA I/O or process it after DMA I/O is complete. Possible values are:

#### XMEM\_HIDE

Prepares the page for DMA I/O. If cache-inconsistent, then the data cache is flushed, the memory page is hidden, and the real page address is returned. If cache-consistent, then the modified bit is set and the real address of the page is returned.

#### XMEM\_UNHIDE

Processes the page after DMA I/O. Also, this flag reveals the page, readies any processes waiting on the page, and sets the modified bit accordingly.

#### XMEM\_ACC\_CHK

Performs access checking on the page. When this flag is set, the page protection attributes are verified.

#### XMEM\_WRITE\_ONLY

Marks the intended transfer as outbound only. This flag is used with **XMEM\_ACC\_CHK** to indicate that read-only access to the page is sufficient.

## Description

The **xmemdma64** kernel service operates on the page specified by the *xaddr* parameter in the region specified by the cross-memory descriptor. If the cross-memory descriptor is for the kernel, the *xaddr* parameter specifies a kernel address. Otherwise, the *xaddr* parameter specifies the offset in the region described in the cross-memory descriptor.

The **xmemdma64** kernel service is provided for machines that have processor-memory caches, but that do not perform DMA I/O through the cache. Device handlers for Micro Channel DMA devices (running AIX 5.1 or earlier) use the **d\_master** service and **d\_complete** kernel service instead of the **xmemdma64** kernel service.

If the *flag* parameter indicates **XMEM\_HIDE** (that is, **XMEM\_UNHIDE** is not set) and this is the first hide for the page, the **xmemdma64** kernel service prepares the page for DMA I/O by flushing the cache and making the page invalid. When the **XMEM\_UNHIDE** bit is set and this is the last unhide for the page, the following events take place:

1. The page is made valid.

If the page is not in pager I/O state:

- 2. Any processes waiting on the page are readied.
- 3. The modified bit for the page is set unless the page has a read-only storage key.

The page is made not valid during DMA operations so that it is not addressable with any virtual address. This prevents any process from reading or loading any part of the page into the cache during the DMA operation.

The page specified must be in memory and must be pinned.

If the **XMEM\_ACC\_CHK** bit is set, then the **xmemdma64** kernel service also verifies access permissions to the page. If the page access is read-only, then the **XMEM\_WRITE\_ONLY** bit must be set in the *flag* parameter.

**Note:** The **xmemdma64** kernel service does not hide or reveal the page, nor does it perform any cache flushing. The service's primary function is for real-address translation.

# **Execution Environment**

The xmemdma64 kernel service can be called from either the process or interrupt environment.

## **Return Values**

On successful completion, the **xmemdma64** service returns the real address corresponding to the *xaddr* and *xp* parameters.

# **Error Codes**

The xmemdma64 kernel service returns a value of XMEM\_FAIL if one of the following are true:

- The descriptor was invalid.
- The page specified by the *xaddr* or *xp* parameter is invalid.
- · Access is not allowed to the page.

# **Related Information**

Cross Memory Kernel Services and Memory Kernel Services in *AIX 5L Version 5.2 Kernel Extensions and Device Support Programming Concepts.* 

Understanding Direct Memory Access (DMA) Transfer.

## xmempin Kernel Service

#### **Purpose**

Pins the specified address range in user or system memory.

# Syntax

```
#include <sys/types.h>
#include <sys/errno.h>
#include <sys/uio.h>
```

```
int xmempin( base, len, xd)
caddr_t base;
int len;
struct xmem *xd;
```

## **Parameters**

- base Specifies the address of the first byte to pin.
- *len* Indicates the number of bytes to pin.
- *xd* Specifies the cross-memory descriptor.

# Description

The **xmempin** kernel service is used to pin pages backing a specified memory region which is defined in either system or user address space. Pinning a memory region prohibits the pager from stealing pages

from the pages backing the pinned memory region. Once a memory region is pinned, accessing that region does not result in a page fault until the region is subsequently unpinned.

The pinu kernel service will not work on a mapped file.

The cross-memory descriptor must have been filled in correctly prior to the **xmempin** call (for example, by calling the **xmattach** kernel service). If the caller does not have a valid cross-memory descriptor, the **pinu** and **unpinu** kernel services must be used. The **xmempin** and **xmemunpin** kernel services have shorter pathlength than the **pinu** and **unpinu** kernel services.

#### **Execution Environment**

The **xmempin** kernel service can be called from the process environment only.

#### **Return Values**

- 0 Indicates successful completion.
- **EFAULT** Indicates that the memory region as specified by the *base* and *len* parameters is not within the address space specified by the *xd* parameter.
- **EINVAL** Indicates that the value of the length parameter is negative or 0. Otherwise, the area of memory beginning at the byte specified by the *base* parameter and extending for the number of bytes specified by the *len* parameter is not defined.
- **ENOMEM** Indicates that the **xmempin** kernel service is unable to pin the region due to insufficient real memory or because it has exceeded the systemwide pin count.

#### **Related Information**

The pin kernel service, unpin kernel service, pinu kernel service, xmemunpin kernel service.

Understanding Execution Environments and Memory Kernel Services in *AIX 5L Version 5.2 Kernel Extensions and Device Support Programming Concepts.* 

#### xmemunpin Kernel Service

#### **Purpose**

Unpins the specified address range in user or system memory.

# Syntax

```
#include <sys/types.h>
#include <sys/errno.h>
#include <sys/uio.h>
```

```
int xmemunpin ( base, len, xd)
caddr_t base;
int len;
struct xmem *xd;
```

#### **Parameters**

- base Specifies the address of the first byte to unpin.
- *len* Indicates the number of bytes to unpin.
- xd Specifies the cross-memory descriptor.

# Description

The **xmemunpin** kernel service unpins a region of memory previously pinned by the **pinu** kernel service. When the pin count is 0, the page is not pinned and can be paged out of real memory. Upon finding an unpinned page, the **xmemunpin** kernel service returns the **EINVAL** error code and leaves any remaining pinned pages still pinned.

The **xmemunpin** service should be used where the address space might be in either user or kernel space.

The cross-memory descriptor must have been filled in correctly prior to the **xmempin** call (for example, by calling the **xmattach** kernel service). If the caller does not have a valid cross-memory descriptor, the **pinu** and **unpinu** kernel services must be used. The **xmempin** and **xmemunpin** kernel services have shorter pathlength than the **pinu** and **unpinu** kernel services.

# **Execution Environment**

The **xmemunpin** kernel service can be called in the process environment when unpinning data that is in either user space or system space. It can be called in the interrupt environment only when unpinning data that is in system space.

# **Return Values**

- 0 Indicates successful completion.
- **EFAULT** Indicates that the memory region as specified by the *base* and *len* parameters is not within the address specified by the *xd* parameter.
- **EINVAL** Indicates that the value of the length parameter is negative or 0. Otherwise, the area of memory beginning at the byte specified by the *base* parameter and extending for the number of bytes specified by the *len* parameter is not defined. If neither cause is responsible, an unpinned page was specified.

# **Related Information**

The **pin** kernel service, **unpin** kernel service, **pinu** kernel service, **unpinu** kernel service, **xmempin** kernel service.

Understanding Execution Environments and Memory Kernel Services in AIX 5L Version 5.2 Kernel Extensions and Device Support Programming Concepts.

# xmemin Kernel Service

## **Purpose**

Performs a cross-memory move by copying data from the specified address space to kernel global memory.

# Syntax

```
#include <sys/types.h>
#include <sys/errno.h>
#include <sys/xmem.h>
int xmemin (uaddr, kaddr, count, dp)
caddr_t * uaddr;
caddr_t * kaddr;
int count;
struct xmem * dp;
```

# **Parameters**

- *uaddr* Specifies the address in memory specified by a cross-memory descriptor.
- kaddr Specifies the address in kernel memory.
- *count* Specifies the number of bytes to copy.
- dp Specifies the cross-memory descriptor.

# Description

The **xmemin** kernel service performs a cross-memory move. A cross-memory move occurs when data is moved to or from an address space other than the address space that the program is executing in. The **xmemin** kernel service copies data from the specified address space to kernel global memory.

The **xmemin** kernel service is provided so that kernel processes and interrupt handlers can safely access a buffer within a user process. Calling the **xmattach** kernel service prepares the user buffer for the cross-memory move.

The **xmemin** kernel service differs from the **copyin** and **copyout** kernel services in that it is used to access a user buffer when not executing under the user process. In contrast, the **copyin** and **copyout** kernel services are used only to access a user buffer while executing under the user process.

# **Execution Environment**

The **xmemin** kernel service can be called from either the process or interrupt environment.

#### **Return Values**

XMEM FAIL

**XMEM\_SUCC** Indicates successful completion.

Indicates one of the following errors:

- The user does not have the appropriate access authority for the user buffer.
- · The user buffer is located in an address range that is not valid.
- The segment containing the user buffer has been deleted.
- The cross-memory descriptor is not valid.

when executing on an interrupt level.

A paging I/O error occurred while the user buffer was being accessed.
 If the user buffer is not in memory, the **xmemin** kernel service also returns an **XMEM\_FAIL** error

# **Related Information**

The xmattach kernel service, xmdetach kernel service, xmemout kernel service.

Cross Memory Kernel Services and Memory Kernel Services in *AIX 5L Version 5.2 Kernel Extensions and Device Support Programming Concepts.* 

#### **xmemout Kernel Service**

#### Purpose

Performs a cross-memory move by copying data from kernel global memory to a specified address space.

# Syntax

```
#include <sys/types.h>
#include <sys/errno.h>
#include <sys/xmem.h>
```

int xmemout (kaddr, uaddr, count, dp) caddr t \* kaddr; caddr\_t \* uaddr; int count; struct xmem \* dp;

# **Parameters**

| kaddr | Specifies the address in kernel memory.                                 |
|-------|-------------------------------------------------------------------------|
| uaddr | Specifies the address in memory specified by a cross-memory descriptor. |
| count | Specifies the number of bytes to copy.                                  |
| dp    | Specifies the cross-memory descriptor.                                  |

# Description

The **xmemout** kernel service performs a cross-memory move. A cross-memory move occurs when data is moved to or from an address space other than the address space that the program is executing in. The **xmemout** kernel service copies data from kernel global memory to the specified address space.

The **xmemout** kernel service is provided so that kernel processes and interrupt handlers can safely access a buffer within a user process. Calling the **xmattach** kernel service prepares the user buffer for the cross-memory move.

The **xmemout** kernel service differs from the **copyin** and **copyout** kernel services in that it is used to access a user buffer when not executing under the user process. In contrast, the copyin and copyout kernel services are only used to access a user buffer while executing under the user process.

# **Execution Environment**

The **xmemout** kernel service can be called from either the process or interrupt environment.

# **Return Values**

XMEM SUCC Indicates successful completion. XMEM FAIL

#### Indicates one of the following errors:

- The user does not have the appropriate access authority for the user buffer.
- The user buffer is located in an address range that is not valid.
- · The segment containing the user buffer has been deleted.
- · The cross-memory descriptor is not valid.
- A paging I/O error occurred while the user buffer was being accessed.
- If the user buffer is not in memory, the **xmemout** service also returns an **XMEM\_FAIL** error when executing on an interrupt level.

# **Related Information**

The **xmattach** kernel service, **xmdetach** kernel service, **xmemin** kernel service.

Cross Memory Kernel Services and Memory Kernel Services in AIX 5L Version 5.2 Kernel Extensions and Device Support Programming Concepts.

## xmfree Kernel Service

## Purpose

Frees allocated memory.

# Syntax

#include <sys/types.h>
#include <sys/errno.h>
#include <sys/malloc.h>

int xmfree ( ptr, heap)
caddr\_t ptr;
caddr\_t heap;

# **Parameters**

ptrSpecifies the address of the area in memory to free.heapSpecifies the address of the heap from which the memory was allocated.

# Description

The **xmfree** kernel service frees the area of memory pointed to by the *ptr* parameter in the heap specified by the *heap* parameter. This area of memory must be allocated with the **xmalloc** kernel service. In addition, the *ptr* pointer must be the pointer returned from the corresponding **xmalloc** call.

For example, the **xmfree** (*ptr*, **kernel\_heap**) kernel service frees the area in the kernel heap allocated by *ptr*=**xmalloc** (*size*, *align*, **kernel\_heap**).

A kernel extension must explicitly free any memory it allocates. If it does not, eventually subsequent allocations are unsuccessful. Pinned memory must also be unpinned before it is freed if allocated from the **kernel\_heap**. The kernel does not keep track of which kernel extension owns various allocated areas in the heap. Therefore, the kernel never automatically frees these allocated areas on process termination or device close.

An additional interface to the **xmfree** kernel service is provided. The **free** (*ptr*) is equivalent to **xmfree** (*ptr*, **kernel\_heap**).

# **Execution Environment**

The xmfree kernel service can be called from the process environment only.

# **Return Values**

- 0 Indicates successful completion.
- -1 Indicates one of the following errors:
  - The area to be freed was not allocated with the xmalloc kernel service.
  - The heap was not initialized for memory allocation.

# **Related Information**

The **xmalloc** kernel service.

Memory Kernel Services in AIX 5L Version 5.2 Kernel Extensions and Device Support Programming Concepts.

# **Chapter 2. Device Driver Operations**

# **Standard Parameters to Device Driver Entry Points**

## Purpose

Provides a description of standard device driver entry points parameters.

# Description

There are three parameters passed to device driver entry points that always have the same meanings: the *devno* parameter, the *chan* parameter, and the *ext* parameter.

# The devno Parameter

This value, defined to be of type **dev\_t**, specifies the device or subdevice to which the operation is directed. For convenience and portability, the **/usr/include/sys/sysmacros.h** file defines the following macros for manipulating device numbers:

| Macro                               | Descriptionf                                                                                                    |
|-------------------------------------|----------------------------------------------------------------------------------------------------|
| major(devno)                        | Returns the major device number.                                                                                  |
| minor(devno)                        | Returns the minor device number.                                                                                  |
| makedev( <i>maj</i> , <i>min</i> ). | Constructs a composite device number in the format of <i>devno</i> from the major and minor device numbers given. |

## The chan Parameter

This value, defined to be of type **chan\_t**, is the channel ID for a multiplexed device driver. If the device driver is not multiplexed, *chan* has the value of 0. If the driver is multiplexed, then the *chan* parameter is the **chan\_t** value returned from the device driver's **ddmpx** routine.

## The ext Parameter

The *ext* parameter, or extension parameter, is defined to be of type **int**. It is meaningful only with calls to such extended subroutines as the **openx**, **readx**, **writex**, and **ioctlx** subroutines. These subroutines allow applications to pass an extra, device-specific parameter to the device driver. This parameter is then passed to the **ddopen**, **ddread**, **ddwrite**, and **ddioctl** device driver entry points as the *ext* parameter. If the application uses one of the non-extended subroutines (for example, the **read** instead of the **readx** subroutine), then the *ext* parameter has a value of 0.

**Note:** Using the *ext* parameter is highly discouraged because doing so makes an application program less portable to other operating systems.

## **Related Information**

The **ddioctl** device driver entry point, **ddmpx** device driver entry point, **ddopen** device driver entry point, **ddwrite** device driver entry point.

The **close** subroutine, **ioctl** subroutine, **Iseek** subroutine, **open** subroutine, **read** subroutine, **write** subroutine.

Device Driver Kernel Extension Overview in AIX 5L Version 5.2 Kernel Extensions and Device Support Programming Concepts.

Programming in the Kernel Environment Overview in AIX 5L Version 5.2 Kernel Extensions and Device Support Programming Concepts.

#### **buf Structure**

#### **Purpose**

Describes buffering data transfers between a program and the peripheral device

# Introduction to Kernel Buffers

For block devices, kernel buffers are used to buffer data transfers between a program and the peripheral device. These buffers are allocated in blocks of 4096 bytes. At any given time, each memory block is a member of one of two linked lists that the device driver and the kernel maintain:

| List                            | Description                                                                                                    |
|---------------------------------|----------------------------------------------------------------------------------------------------|
| Available buffer queue (avlist) | A list of all buffers available for use. These buffers do<br>not contain data waiting to be transferred to or from a<br>device. |
| Busy buffer queue (blist)       | A list of all buffers that contain data waiting to be transferred to or from a device.                                          |

Each buffer has an associated buffer header called the **buf** structure pointing to it. Each buffer header has several parts:

- Information about the block
- · Flags to show status information
- · Busy list forward and backward pointers
- · Available list forward and backward pointers

The device driver maintains the av\_forw and av\_back pointers (for the available blocks), while the kernel maintains the b\_forw and b\_back pointers (for the busy blocks).

## buf Structure Variables for Block I/O

The **buf** structure, which is defined in the **/usr/include/sys/buf.h** file, includes the following fields:

b flags

Flag bits. The value of this field is constructed by logically ORing 0 or more of the following values:

#### **B\_WRITE**

This operation is a write operation.

#### **B\_READ**

This operation is a read data operation, rather than write.

#### **B** DONE

I/O on the buffer has been done, so the buffer information is more current than other versions.

#### **B ERROR**

A transfer error has occurred and the transaction has aborted.

#### **B BUSY**

The block is not on the free list.

#### **B\_INFLIGHT**

This I/O request has been sent to the physical device driver for processing.

#### **B** AGE

The data is not likely to be reused soon, so prefer this buffer for reuse. This flag suggests that the buffer goes at the head of the free list rather than at the end.

#### **B\_ASYNC**

Asynchronous I/O is being performed on this block. When I/O is done, release the block.

#### **B\_DELWRI**

The contents of this buffer still need to be written out before the buffer can be reused, even though this block may be on the free list. This is used by the write subroutine when the system expects another write to the same block to occur soon.

#### **B** NOHIDE

Indicates that the data page should not be hidden during direct memory access (DMA) transfer.

#### **B** STALE

The data conflicts with the data on disk because of an I/O error.

#### **B MORE DONE**

When set, indicates to the receiver of this buf structure that more structures are queued in the IODONE level. This permits device drivers to handle all completed requests before processing any new requests.

#### **B\_SPLIT**

|             | When set, indicates that the transfer can begin anywhere within the data buffer.                                                                                                 |
|-------------|----------------------------------------------------------------------------------------------------|
| b_forw      | The forward busy block pointer.                                                                                                    |
| b_back      | The backward busy block pointer.                                                                                                    |
| av_forw     | The forward pointer for a driver request queue.                                                                                                    |
| av_back     | The backward pointer for a driver request queue.                                                                                                    |
| b_iodone    | Anyone calling the strategy routine must set this field to point to their I/O done routine. This routine is called on the <b>INTIODONE</b> interrupt level when I/O is complete. |
| b_dev       | The major and minor device number.                                                                                                    |
| b_bcount    | The byte count for the data transfer.                                                                                                    |
| b_un.b_addr | The memory address of the data buffer.                                                                                                    |
| b_blkno     | The block number on the device.                                                                                                    |
| b_resid     | Amount of data not transferred after error.                                                                                                    |
| b_event     | Anchor for event list.                                                                                                    |
| b_xmemd     | Cross-memory descriptor.                                                                                                    |
|             |                                                                                                    |

.. . ..

# **Related Information**

The ddstrategy device driver entry point.

The write subroutine.

Device Driver Kernel Extension Overview in *AIX 5L Version 5.2 Kernel Extensions and Device Support Programming Concepts.* 

Programming in the Kernel Environment Overview in AIX 5L Version 5.2 Kernel Extensions and Device Support Programming Concepts.

Cross Memory Kernel Services in AIX 5L Version 5.2 Kernel Extensions and Device Support Programming Concepts.

## **Character Lists Structure**

Character device drivers, and other character-oriented support that can perform character-at-a-time I/O, can be implemented by using a common set of services and data buffers to handle characters in the form of *character lists*. A *character list* is a list or queue of characters. Some routines put characters in a list, and others remove the characters from the list.

Character lists, known as **clists**, contain a **clist** header and a chain of one or more data buffers known as character blocks. Putting characters on a queue allocates space (character blocks) from the common pool and links the character block into the data structure defining the character queue. Obtaining characters from a queue returns the corresponding space back to the pool.

A character list can be used to communicate between a character device driver top and bottom half. The **clist** header and the character blocks that are used by these routines must be pinned in memory, since they are accessed in the interrupt environment.

Users of the character list services must register (typically in the device driver **ddopen** routine) the number of character blocks to be used at any one time. This allows the kernel to manage the number of pinned character blocks in the character block pool. Similarly, when usage terminates (for example, when the device driver is closed), the using routine should remove its registration of character blocks. The **pincf** kernel service provides registration for character block usage.

The kernel provides four services for obtaining characters or character blocks from a character list: the **getc**, **getcb**, **getcb**, and **getcx** kernel services. There are also four services that add characters or character blocks to character lists: the **putc**, **putcb**, **putcb**, and **putcx** kernel services. The **getcf** kernel services allocates a free character block while the **putcf** kernel service returns a character block to the free list. Additionally, the **putcfl** kernel service returns a list of character buffers to the free list. The **waitcfree** kernel service determines if any character blocks are on the free list, and waits for one if none are available.

# **Using a Character List**

For each character list you use, you must allocate a **clist** header structure. This **clist** structure is defined in the **/usr/include/sys/cblock.h** file.

You do not need to be concerned with maintaining the fields in the **clist** header, as the character list services do this for you. However, you should initialize the  $c_cc$  count field to 0, and both character block pointers ( $c_cf$  and  $c_c1$ ) to null before using the **clist** header for the first time. The **clist** structure defines these fields.

Each buffer in the character list is a **cblock** structure, which is also defined in the **/usr/include/sys/cblock.h** file.

A character block data area does not need to be completely filled with characters. The **c\_first** and **c\_last** fields are zero-based offsets within the **c\_data** array, which actually contains the data.

Only a limited amount of memory is available for character buffers. All character drivers share this pool of buffers. Therefore, you must limit the number of characters in your character list to a few hundred. When the device is closed, the device driver should make certain all of its character lists are flushed so the buffers are returned to the list of free buffers.

# **Related Information**

The **getc** kernel service, **getcb** kernel service, **getcbp** kernel service, **getcf** kernel service, **getcx** kernel service, **putcb** kernel service, **putcb** kernel service, **putcb** kernel service, **putcf** kernel service, **putcf** kernel service, **p** 

Device Driver Kernel Extension Overview in AIX 5L Version 5.2 Kernel Extensions and Device Support Programming Concepts.

Programming in the Kernel Environment Overview in AIX 5L Version 5.2 Kernel Extensions and Device Support Programming Concepts.

#### uio Structure

#### Purpose

Describes a memory buffer to be used in a data transfer.

#### Introduction

The user I/O or **uio** structure is a data structure describing a memory buffer to be used in a data transfer. The **uio** structure is most commonly used in the read and write interfaces to device drivers supporting character or raw I/O. It is also useful in other instances in which an input or output buffer can exist in different kinds of address spaces, and in which the buffer is not contiguous in virtual memory.

The **uio** structure is defined in the **/usr/include/sys/uio.h** file.

## Description

The **uio** structure describes a buffer that is not contiguous in virtual memory. It also indicates the address space in which the buffer is defined. When used in the character device read and write interface, it also contains the device open-mode flags, along with the device read/write offset.

The kernel provides services that access data using a **uio** structure. The **ureadc**, **uwritec**, **uiomove**, and **uphysio** kernel services all perform data transfers into or out of a data buffer described by a **uio** structure. The **ureadc** kernel service writes a character into the buffer described by the **uio** structure. The **uwritec** kernel service reads a character from the buffer. These two services have names opposite from what you would expect, since they are named for the user action initiating the operation. A read on the part of the user thus results in a device driver writing to the buffer, while a write results in a driver reading from the buffer.

The **uiomove** kernel service copies data to or from a buffer described by a **uio** structure from or to a buffer in the system address space. The **uphysio** kernel service is used primarily by block device drivers providing raw I/O support. The **uphysio** kernel service converts the character read or write request into a block read or write request and sends it to the **ddstrategy** routine.

The buffer described by the **uio** structure can consist of multiple noncontiguous areas of virtual memory of different lengths. This is achieved by describing the data buffer with an array of elements, each of which consists of a virtual memory address and a byte length. Each element is defined as an iovec element. The **uio** structure also contains a field specifying the total number of bytes in the data buffer described by the structure.

Another field in the **uio** structure describes the address space of the data buffer, which can either be system space, user space, or cross-memory space. If the address space is defined as cross memory, an additional array of cross-memory descriptors is specified in the **uio** structure to match the array of iovec elements.

The **uio** structure also contains a byte offset (uio\_offset). This field is a 64 bit integer (offset\_t); it allows the file system to send I/O requests to a device driver's read & write entry points which have logical offsets beyond 2 gigabytes. Device drivers must use care not to cause a loss of significance by assigning the offset to a 32 bit variable or using it in calculations that overflow a 32 bit variable.

The called routine (device driver) is permitted to modify fields in the **uio** and **iovec** structures as the data transfer progresses. The final uio\_resid count is in fact used to determine how much data was transferred. Therefore this count must be decremented, with each operation, by the number of bytes actually copied.

The **uio** structure contains the following fields:

| Field       | Description                                                                                                    |
|-------------|----------------------------------------------------------------------------------------------------|
| uio_iov     | A pointer to an array of <b>iovec</b> structures describing the user buffer for the data transfer.                                                                                                    |
| uio_xmem    | A pointer to an array of <b>xmem</b> structures containing the cross-memory descriptors for the <b>iovec</b> array.                                                                                                    |
| uio_iovcnt  | The number of yet-to-be-processed <b>iovec</b> structures in the array pointed to by the uio_iov pointer. The count must be at least 1. If the count is greater than 1, then a <i>scatter-gather</i> of the data is to be performed into or out of the areas described by the <b>iovec</b> structures.            |
| uio_iovdcnt | The number of already processed iovec structures in the iovec array.                                                                                                    |
| uio_offset  | The file offset established by a previous <b>Iseek</b> , <b>IIseek</b> subroutine call. Most character devices ignore this variable, but some, such as the <b>/dev/mem</b> pseudo-device, use and maintain it.                                                                                                    |
| uio_segflg  | A flag indicating the type of buffer being described by the <b>uio</b> structure. This flag typically describes whether the data area is in user or kernel space or is in cross-memory. Refer to the <b>/usr/include/sys/uio.h</b> file for a description of the possible values of this flag and their meanings. |
| uio_fmode   | The value of the file mode that was specified on opening the file or modified by the <b>fcntl</b> subroutine. This flag describes the file control parameters. The <b>/usr/include/sys/fcntl.h</b> file contains specific values for this flag.                                                                   |
| uio_resid   | The byte count for the data transfer. It must not exceed the sum of all the iov_len values in the array of <b>iovec</b> structures. Initially, this field contains the total byte count, and when the operation completes, the value must be decremented by the actual number of bytes transferred.               |

The **iovec** structure contains the starting address and length of a contiguous data area to be used in a data transfer. The **iovec** structure is the element type in an array pointed to by the uio\_iov field in the **uio** structure. This array can contain any number of **iovec** structures, each of which describes a single unit of contiguous storage. Taken together, these units represent the total area into which, or from which, data is to be transferred. The uio\_iovcnt field gives the number of **iovec** structures in the array.

The iovec structure contains the following fields:

| Field    | Description                                                                                                    |
|----------|----------------------------------------------------------------------------------------------------|
| iov_base | A variable in the <b>iovec</b> structure containing the base address of the contiguous data area in the address space specified by the uio_segflag field. The length of the contiguous data area is specified by the iov len field. |
| iov_len  | A variable in the <b>iovec</b> structure containing the byte length of the data area starting at the address given in the <b>iov_base</b> variable.                                                                                 |

# **Related Information**

The ddread device driver entry point, ddwrite device driver entry point.

The uiomove kernel service, uphysio kernel service, ureadc kernel service, uwritec kernel service.

The fcntl subroutine, Iseek subroutine.

Device Driver Kernel Extension Overview in AIX 5L Version 5.2 Kernel Extensions and Device Support Programming Concepts.

Programming In the Kernel Environment Overview in AIX 5L Version 5.2 Kernel Extensions and Device Support Programming Concepts.

Cross Memory Kernel Services in AIX 5L Version 5.2 Kernel Extensions and Device Support Programming Concepts.

# ddclose Device Driver Entry Point

#### **Purpose**

Closes a previously open device instance.

## **Syntax**

```
#include <sys/device.h>
#include <sys/types.h>
int ddclose ( devno, chan)
dev_t devno;
chan_t chan;
```

## **Parameters**

*devno* Specifies the major and minor device numbers of the device instance to close. *chan* Specifies the channel number.

# Description

The **ddclose** entry point is called when a previously opened device instance is closed by the **close** subroutine or **fp\_close** kernel service. The kernel calls the routine under different circumstances for non-multiplexed and multiplexed device drivers.

For non-multiplexed device drivers, the kernel calls the **ddclose** routine when the last process having the device instance open closes it. This causes the g-node reference count to be decremented to 0 and the g-node to be deallocated.

For multiplexed device drivers, the **ddclose** routine is called for each close associated with an explicit open. In other words, the device driver's **ddclose** routine is invoked once for each time its **ddopen** routine was invoked for the channel.

In some instances, data buffers should be written to the device before returning from the **ddclose** routine. These are buffers containing data to be written to the device that have been queued by the device driver but not yet written.

Non-multiplexed device drivers should reset the associated device to an idle state and change the device driver device state to closed. This can involve calling the **fp\_close** kernel service to issue a close to an associated open device handler for the device. Returning the device to an idle state prevents the device from generating any more interrupt or direct memory access (DMA) requests. DMA channels and interrupt levels allocated for this device should be freed, until the device is re-opened, to release critical system resources that this device uses.

Multiplexed device drivers should provide the same device quiescing, but not in the **ddclose** routine. Returning the device to the idle state and freeing its resources should be delayed until the **ddmpx** routine is called to deallocate the last channel allocated on the device.

In all cases, the device instance is considered closed once the **ddclose** routine has returned to the caller, even if a nonzero return code is returned.

#### **Execution Environment**

The **ddclose** routine is executed only in the process environment. It should provide the required serialization of its data structures by using the locking kernel services in conjunction with a private lock word defined in the driver.

#### **Return Values**

The **ddclose** entry point can indicate an error condition to the user-mode application program by returning a nonzero return code. This causes the subroutine call to return a value of -1. It also makes the return code available to the user-mode application in the **errno** global variable. The return code used should be one of the values defined in the **/usr/include/sys/errno.h** file.

The device is always considered closed even if a nonzero return code is returned.

When applicable, the return values defined in the POSIX 1003.1 standard for the **close** subroutine should be used.

# **Related Information**

The ddopen device driver entry point.

The fp\_close kernel service, i\_clear kernel service, i\_disable kernel service.

The **close** subroutine, **open** subroutine.

Device Driver Kernel Extension Overview in *AIX 5L Version 5.2 Kernel Extensions and Device Support Programming Concepts.* 

Programming in the Kernel Environment Overview in AIX 5L Version 5.2 Kernel Extensions and Device Support Programming Concepts.

# ddconfig Device Driver Entry Point

# Purpose

Performs configuration functions for a device driver.

# **Syntax**

#include <sys/device.h>
#include <sys/types.h>

int ddconfig ( devno, cmd, uiop)
dev\_t devno;
int cmd;
struct uio \*uiop;

## **Parameters**

devnoSpecifies the major and minor device numbers.cmdSpecifies the function to be performed by the ddconfig routine.uiopPoints to a uio structure describing the relevant data area for configuration information.

# Description

The **ddconfig** entry point is used to configure a device driver. It can be called to do the following tasks:

- Initialize the device driver.
- Terminate the device driver.
- · Request configuration data for the supported device.
- Perform other device-specific configuration functions.

The **ddconfig** routine is called by the device's Configure, Unconfigure, or Change method. Typically, it is called once for each device number (major and minor) to be supported. This is, however, device-dependent. The specific device method and **ddconfig** routine determines the number of times it is called.

The **ddconfig** routine can also provide additional device-specific functions relating to configuration, such as returning device vital product data (VPD). The **ddconfig** routine is usually invoked through the **sysconfig** subroutine by the device-specific Configure method.

Device drivers and their methods typically support these values for the *cmd* parameter:

#### Value Description

CFG QVPD

CFG\_INIT Initializes the dev by the *devno* par

Initializes the device driver and internal data areas. This typically involves the minor number specified by the *devno* parameter, for validity. The device driver's **ddconfig** routine also installs the device driver's entry points in the device switch table, if this was the first time called (for the specified major number). This can be accomplished by using the **devswadd** kernel service along with a **devsw** structure to add the device driver's entry points to the device switch table for the major device number supplied in the *devno* parameter.

The **CFG\_INIT** command parameter should also copy the device-dependent information (found in the device-dependent structure provided by the caller) into a static or dynamically allocated save area for the specified device. This information should be used when the **ddopen** routine is later called.

The device-dependent structure's address and length are described in the **uio** structure pointed to by the *uiop* parameter. The **uiomove** kernel service can be used to copy the device-dependent structure into the device driver's data area.

When the **ddopen** routine is called, the device driver passes device-dependent information to the routines or other device drivers providing the device handler role in order to initialize the device. The delay in initializing the device until the **ddopen** call is received is useful in order to delay the use of valuable system resources (such as DMA channels and interrupt levels) until the device is actually needed.

# **CFG\_TERM** Terminates the device driver associated with the specified device number, as represented by the *devno* parameter. The **ddconfig** routine determines if any opens are outstanding on the specified *devno* parameter. If none are, the **CFG\_TERM** command processing marks the device as terminated, disallowing any subsequent opens to the device. All dynamically allocated data areas associated with the specified device number should be freed.

If this termination removes the last minor number supported by the device driver from use, the **devswdel** kernel service should be called to remove the device driver's entry points from the device switch table for the specified *devno* parameter.

If opens are outstanding on the specified device, the terminate operation is rejected with an appropriate error code returned. The Unconfigure method can subsequently unload the device driver if all uses of it have been terminated.

To determine if all the uses of the device driver have been terminated, a device method can make a **sysconfig** subroutine call. By using the **sysconfig SYS\_QDVSW** operation, the device method can learn whether or not the device driver has removed itself from the device switch table. Queries device-specific vital product data (VPD).

For this function, the calling routine sets up a **uio** structure pointed at by the *uiop* parameter to the **ddconfig** routine. This **uio** structure defines an area in the caller's storage in which the **ddconfig** routine is to write the VPD. The **uiomove** kernel service can be used to provide the data copy operation.

The data area pointed at by the *uiop* parameter has two different purposes, depending on the *cmd* function. If the **CFG\_INIT** command has been requested, the **uiop** structure describes the location and length of the device-dependent data structure (DDS) from which to read the information. If the **CFG\_QVPD** command has been requested, the **uiop** structure describes the area in which to write vital product data information. The content and format of this information is established by the specific device methods in conjunction with the device driver.

The **uiomove** kernel service can be used to facilitate copying information into or out of this data area. The format of the **uio** structure is defined in the **/usr/include/sys/uio.h** file and described further in the **uio** structure.

# **Execution Environment**

The ddconfig routine and its operations are called in the process environment only.

# **Return Values**

The **ddconfig** routine sets the return code to 0 if no errors are detected for the operation specified. If an error is to be returned to the caller, a nonzero return code should be provided. The return code used should be one of the values defined in the **/usr/include/sys/errno.h** file.

If this routine was invoked by a **sysconfig** subroutine call, the return code is passed to its caller (typically a device method). It is passed by presenting the error code in the **errno** global variable and providing a -1 return code to the subroutine.

# **Related Information**

The **sysconfig** subroutine.

The **ddopen** device driver entry point.

The devswadd kernel service, devswdel kernel service, uiomove kernel service.

The uio structure.

Device Driver Kernel Extension Overview in AIX 5L Version 5.2 Kernel Extensions and Device Support Programming Concepts.

Programming in the Kernel Environment Overview in AIX 5L Version 5.2 Kernel Extensions and Device Support Programming Concepts.

# dddump Device Driver Entry Point

#### **Purpose**

Writes system dump data to a device.

# **Syntax**

#include <sys/device.h>

```
int dddump (devno, uiop, cmd, arg, chan, ext)
dev_t devno;
struct uio * uiop;
int cmd, arg;
chan_t chan;
int ext;
```

# **Parameters**

| devno<br>uiop | Specifies the major and minor device numbers.<br>Points to the <b>uio</b> structure describing the data area or areas to be dumped. |
|---------------|----------------------------------------------------------------------------------------------------|
| cmd           | The parameter from the kernel dump function that specifies the operation to be performed.                                           |
| arg           | The parameter from the caller that specifies the address of a parameter block associated with the kernel dump command.              |
| chan          | Specifies the channel number.                                                                                                    |
| ext           | Specifies the extension parameter.                                                                                                  |

# **Description**

The kernel dump routine calls the **dddump** entry point to set up and send dump requests to the device. The **dddump** routine is optional for a device driver. It is required only when the device driver supports a device as a target for a possible kernel dump.

If this is the case, it is important that the system state change as little as possible when performing the dump. As a result, the **dddump** routine should use the minimal amount of services in writing the dump data to the device.

The *cmd* parameter can specify any of the following dump commands:

#### Dump Command Description

DUMPINIT

Initialization a device in preparation for supporting a system dump. The specified device instance must have previously been opened. The *arg* parameter points to a **dumpio\_stat** structure, defined in **/usr/include/sys/dump.h**. This is used for returning device-specific status in case of an error.

The **dddump** routine should pin all code and data that the device driver uses to support dump writing. This is required to prevent a page fault when actually performing a write of the dump data. (Pinned code should include the **dddump** routine.) The **pin** or **pincode** kernel service can be used for this purpose.

**DUMPQUERY** Determines the maximum and minimum number of bytes that can be transferred to the device in one **DUMPWRITE** command. For network dumps, the address of the write routine used in transferring dump data to the network dump device is also sent. The *uiop* parameter is not used and is null for this command. The *arg* parameter is a pointer to a **dmp\_query** structure, as defined in the **/usr/include/sys/dump.h** file.

The **dmp\_query** structure contains the following fields:

min tsize

Minimum transfer size (in bytes).

max\_tsize

Maximum transfer size (in bytes).

dumpwrite

Address of the write routine.

**Note:** Communications device drivers providing remote dump support must supply the address of the write routine used in transferring dump data to the device. The kernel dump function uses logical link control (LLC) to transfer the dump data to the device using the dumpwrite field.

The **DUMPQUERY** command returns the data transfer size information in the **dmp\_query** structure pointed to by the *arg* parameter. The kernel dump function then uses a buffer between the minimum and maximum transfer sizes (inclusively) when writing dump data.

If the buffer is not the size found in the max\_tsize field, then its size must be a multiple of the value in the min\_tsize field. The min\_tsize field and the max\_tsize field can specify the same value.

**DUMPSTART** Suspends current device activity and provide whatever setup of the device is needed before receiving a **DUMPWRITE** command. The *arg* parameter points to a **dumpio\_stat** structure, defined in **/usr/include/sys/dump.h**. This is used for returning device-specific status in case of an error.

#### Dump Command Description

| DUMPWRITE | Writes dump data to the target device. The <b>uio</b> structure pointed to by the <i>uiop</i> parameter specifies the data area or areas to be written to the device and the starting device offset. The <i>arg</i> parameter points to a <b>dumpio_stat</b> structure, defined in <b>/usr/include/sys/dump.h</b> . This is used for returning device-specific status in case of an error. Code for the <b>DUMPWRITE</b> command should minimize its reliance on system services, process dispatching, and such interrupt services as the <b>INTIODONE</b> interrupt priority or device hardware interrupts. <b>Note:</b> The <b>DUMPWRITE</b> command must never cause a page fault. This is ensured on the part of the caller, since the data areas to be dumped have been determined to be in memory. The device driver must ensure that all of its code, data and stack accesses are to pinned memory during its <b>DUMPINIT</b> command processing. |
|-----------|----------------------------------------------------------------------------------------------------|
| DUMPEND   | Indicates that the kernel dump has been completed. Any cleanup of the device state should be done at this time.                                                                                                    |
| DUMPTERM  | Indicates that the specified device is no longer a selected dump target device. If no other devices supported by this <b>dddump</b> routine have a <b>DUMPINIT</b> command outstanding, the <b>DUMPTERM</b> code should unpin any resources pinned when it received the <b>DUMPINIT</b> command. (The <b>unpin</b> kernel service is available for unpinning memory.) The <b>DUMPTERM</b> command is received before the device is closed.                                                                                                    |
| DUMPREAD  | Receives the acknowledgment packet for previous <b>DUMPWRITE</b> operations to a communications device driver. If the device driver receives the acknowledgment within the specified time, it returns a 0 and the response data is returned to the kernel dump function in the <i>uiop</i> parameter. If the device driver does not receive the acknowledgment within the specified time, it returns a value of <b>ETIMEDOUT</b> .                                                                                                    |

The arg parameter contains a timeout value in milliseconds.

#### **Execution Environment**

The **DUMPINIT dddump** operation is called in the process environment only. The **DUMPQUERY**, **DUMPSTART**, **DUMPWRITE**, **DUMPEND**, and **DUMPTERM dddump** operations can be called in both the process environment and interrupt environment.

## **Return Values**

The **dddump** entry point indicates an error condition to the caller by returning a nonzero return code.

## **Related Information**

The **devdump** kernel service, **dmp\_add** kernel service, **dmp\_del** kernel service, **dmp\_prinit** kernel service, **pin kernel** service, **pincode** kernel service, **unpin** kernel service.

The dump special file.

The **uio** structure.

Device Driver Kernel Extension Overview in AIX 5L Version 5.2 Kernel Extensions and Device Support Programming Concepts.

Programming in the Kernel Environment Overview in AIX 5L Version 5.2 Kernel Extensions and Device Support Programming Concepts.

## ddioctl Device Driver Entry Point

#### **Purpose**

Performs the special I/O operations requested in an ioctl or ioctlx subroutine call.

# Syntax

#include <sys/device.h>

```
int ddioctl (devno, cmd, arg, devflag, chan, ext)
dev_t devno;
int cmd;
void *arg;
ulong devflag;
chan_t chan;
int ext;
```

# Description

When a program issues an **ioctl** or **ioctlx** subroutine call, the kernel calls the **ddioctl** routine of the specified device driver. The **ddioctl** routine is responsible for performing whatever functions are requested. In addition, it must return whatever control information has been specified by the original caller of the **ioctl** subroutine. The *cmd* parameter contains the name of the operation to be performed.

Most ioctl operations depend on the specific device involved. However, all ioctl routines must respond to the following command:

**IOCINFO** Returns a **devinfo** structure (defined in the **/usr/include/sys/devinfo.h** file) that describes the device. (Refer to the description of the special file for a particular device in the Application Programming Interface.) Only the first two fields of the data structure need to be returned if the remaining fields of the structure do not apply to the device.

The *devflag* parameter indicates one of several types of information. It can give conditions in which the device was opened. (These conditions can subsequently be changed by the **fcntl** subroutine call.) Alternatively, it can tell which of two ways the entry point was invoked:

- · By the file system on behalf of a using application
- · Directly by a kernel routine using the fp\_ioctl kernel service

Thus flags in the *devflag* parameter have the following definitions, as defined in the */usr/include/sys/device.h* file:

**DKERNEL** Entry point called by kernel routine using the **fp\_ioctl** service.

- **DREAD** Open for reading.
- **DWRITE** Open for writing.
- **DAPPEND** Open for appending.
- **DNDELAY** Device open in nonblocking mode.

## **Parameters**

| devno | Specifies the major and minor device numbers. |
|-------|-----------------------------------------------|
|-------|-----------------------------------------------|

- *cmd* The parameter from the **ioctl** subroutine call that specifies the operation to be performed.
- *arg* The parameter from the **ioctl** subroutine call that specifies an additional argument for the *cmd* operation.
- *devflag* Specifies the device open or file control flags.
- *chan* Specifies the channel number.
- *ext* Specifies the extension parameter.

# **Execution Environment**

The **ddioctl** routine is executed only in the process environment. It should provide the required serialization of its data structures by using the locking kernel services in conjunction with a private lock word defined in the driver.

# **Return Values**

The **ddioctl** entry point can indicate an error condition to the user-mode application program by returning a nonzero return code. This causes the **ioctl** subroutine to return a value of -1 and makes the return code available to the user-mode application in the **errno** global variable. The error code used should be one of the values defined in the **/usr/include/sys/errno.h** file.

When applicable, the return values defined in the POSIX 1003.1 standard for the **ioctl** subroutine should be used.

#### **Related Information**

The **fp\_ioctl** kernel service.

The fcntl subroutine, ioctl or ioctlx subroutine, open subroutine.

Device Driver Kernel Extension Overview in AIX 5L Version 5.2 Kernel Extensions and Device Support Programming Concepts.

Virtual File System Kernel Extensions Overview in AIX 5L Version 5.2 Kernel Extensions and Device Support Programming Concepts.

Special Files Overview in AIX 5L Version 5.2 Files Reference.

Programming in the Kernel Environment Overview in AIX 5L Version 5.2 Kernel Extensions and Device Support Programming Concepts.

# ddmpx Device Driver Entry Point

## **Purpose**

Allocates or deallocates a channel for a multiplexed device driver.

## **Syntax**

```
#include <sys/device.h>
#include <sys/types.h>
```

int ddmpx ( devno, chanp, channame)
dev\_t devno;
chan\_t \*chanp;
char \*channame;

## **Parameters**

| devno    | Specifies the major and minor device numbers.                      |
|----------|--------------------------------------------------------------------|
| chanp    | Specifies the channel ID, passed by reference.                     |
| channame | Points to the path name extension for the channel to be allocated. |

# Description

Only multiplexed character class device drivers can provide the **ddmpx** routine, and *every* multiplexed driver must do so. The **ddmpx** routine cannot be provided by block device drivers even when providing *raw* read/write access.

A multiplexed device driver is a character class device driver that supports the assignment of channels to provide finer access control to a device or virtual subdevice. This type of device driver has the capability to decode special channel-related information appended to the end of the path name of the device's special file. This path name extension is used to identify a logical or virtual subdevice or channel.

When an **open** or **creat** subroutine call is issued to a device instance supported by a multiplexed device driver, the kernel calls the device driver's **ddmpx** routine to allocate a channel.

The kernel calls the **ddmpx** routine when a channel is to be allocated or deallocated. Upon allocation, the kernel dynamically creates g-nodes (in-core i-nodes) for channels on a multiplexed device to allow the protection attributes to differ for various channels.

To allocate a channel, the **ddmpx** routine is called with a *channame* pointer to the path name extension. The path name extension starts after the first *I* (slash) character that follows the special file name in the path name. The **ddmpx** routine should perform the following actions:

- Parse this path name extension.
- Allocate the corresponding channel.
- Return the channel ID through the *chanp* parameter.

If no path name extension exists, the *channame* pointer points to a null character string. In this case, an available channel should be allocated and its channel ID returned through the *chanp* parameter.

If no error is returned from the **ddmpx** routine, the returned channel ID is used to determine if the channel was already allocated. If already allocated, the g-node for the associated channel has its reference count incremented. If the channel was not already allocated, a new g-node is created for the channel. In either case, the device driver's **ddopen** routine is called with the channel number assigned by the **ddmpx** routine. If a nonzero return code is returned by the **ddmpx** routine, the channel is assumed not to have been allocated, and the device driver's **ddopen** routine is not called.

If a close of a channel is requested so that the channel is no longer used (as determined by the channel's g-node reference count going to 0), the kernel calls the **ddmpx** routine. The **ddmpx** routine deallocates the channel after the **ddclose** routine was called to close the last use of the channel. If a nonzero return code is returned by the **ddclose** routine, the **ddmpx** routine is still called to deallocate the channel. The **ddclose** routine's return code is saved, to be returned to the caller. If the **ddclose** routine returned no error, but a nonzero return code was returned by the **ddmpx** routine, the channel is assumed to be deallocated, although the return code is returned to the caller.

To deallocate a channel, the **ddmpx** routine is called with a null *channame* pointer and the channel ID passed by reference in the *chanp* parameter. If the channel g-node reference count has gone to 0, the kernel calls the **ddmpx** routine to deallocate the channel after invoking the **ddclose** routine to close it. The **ddclose** routine should not itself deallocate the channel.

## **Execution Environment**

The ddmpx routine is called in the process environment only.

# **Return Values**

If the allocation or deallocation of a channel is successful, the **ddmpx** routine should return a return code of 0. If an error occurs on allocation or deallocation, this routine returns a nonzero value.

The return code should conform to the return codes described for the **open** and **close** subroutines in the POSIX 1003.1 standard, where applicable. Otherwise, the return code should be one defined in the **/usr/include/sys/errno.h** file.

# **Related Information**

The ddclose device driver entry point, ddopen device driver entry point.

The close subroutine, open or creat subroutine.

Device Driver Kernel Extension Overview in AIX 5L Version 5.2 Kernel Extensions and Device Support Programming Concepts.

Programming in the Kernel Environment Overview in AIX 5L Version 5.2 Kernel Extensions and Device Support Programming Concepts.

# ddopen Device Driver Entry Point

## **Purpose**

Prepares a device for reading, writing, or control functions.

# Syntax

```
#include <sys/device.h>
int ddopen (devno, devflag, chan, ext)
dev_t devno;
ulong devflag;
chan_t chan;
int ext;
```

# **Parameters**

devnoIndicates major and minor device numbers.devflagSpecifies open file control flags.chanSpecifies the channel number.extSpecifies the extension parameter.

# Description

The kernel calls the **ddopen** routine of a device driver when a program issues an **open** or **creat** subroutine call. It can also be called when a system call, kernel process, or other device driver uses the **fp\_opendev** or **fp\_open** kernel service to use the device.

The **ddopen** routine must first ensure exclusive access to the device, if necessary. Many character devices, such as printers and plotters, should be opened by only one process at a time. The **ddopen** routine can enforce this by maintaining a static flag variable, which is set to 1 if the device is open and 0 if not.

Each time the **ddopen** routine is called, it checks the value of the flag. If the value is other than 0, the **ddopen** routine returns with a return code of **EBUSY** to indicate that the device is already open. Otherwise, the **ddopen** routine sets the flag and returns normally. The **ddclose** entry point later clears the flag when the device is closed.

Since most block devices can be used by several processes at once, a block driver should not try to enforce opening by a single user.

The **ddopen** routine must initialize the device if this is the first open that has occurred. Initialization involves the following steps:

- The ddopen routine should allocate the required system resources to the device (such as DMA channels, interrupt levels, and priorities). It should, if necessary, register its device interrupt handler for the interrupt level required to support the target device. (The i\_init and d\_init kernel services are available for initializing these resources.)
- 2. If this device driver is providing the head role for a device and another device driver is providing the handler role, the **ddopen** routine should use the **fp\_opendev** kernel service to open the device handler.
  - **Note:** The **fp\_opendev** kernel service requires a *devno* parameter to identify which device handler to open. This *devno* value, taken from the appropriate device dependent structure (DDS), should have been stored in a special save area when this device driver's **ddconfig** routine was called.

#### Flags Defined for the devflag Parameter

The *devflag* parameter has the following flags, as defined in the */usr/include/sys/device.h* file:

DKERNELEntry point called by kernel routine using the fp\_opendev or fp\_open kernel service.DREADOpen for reading.DWRITEOpen for writing.DAPPENDOpen for appending.DNDELAYDevice open in nonblocking mode.

## **Execution Environment**

The **ddopen** routine is executed only in the process environment. It should provide the required serialization of its data structures by using the locking kernel services in conjunction with a private lock word defined in the driver.

# **Return Values**

The **ddopen** entry point can indicate an error condition to the user-mode application program by returning a nonzero return code. Returning a nonzero return code causes the **open** or **creat** subroutines to return a value of -1 and makes the return code available to the user-mode application in the **errno** global variable. The return code used should be one of the values defined in the **/usr/include/errno.h** file.

If a nonzero return code is returned by the **ddopen** routine, the open request is considered to have failed. No access to the device instance is available to the caller as a result. In addition, for nonmultiplexed drivers, if the failed open was the first open of the device instance, the kernel calls the driver's **ddclose** entry point to allow resources and device driver state to be cleaned up. If the driver was multiplexed, the kernel does not call the **ddclose** entry point on an open failure.

When applicable, the return values defined in the POSIX 1003.1 standard for the **open** subroutine should be used.

## **Related Information**

The ddclose device driver entry point, ddconfig device driver entry point.

The **d\_init** kernel service, **fp\_open** kernel service, **fp\_opendev** kernel service, **i\_enable** kernel service, **i\_init** kernel service.

The close subroutine, creat subroutine, open subroutine.

Device Driver Kernel Extension Overview in AIX 5L Version 5.2 Kernel Extensions and Device Support Programming Concepts.

Programming in the Kernel Environment Overview in AIX 5L Version 5.2 Kernel Extensions and Device Support Programming Concepts.

#### ddread Device Driver Entry Point

#### **Purpose**

Reads in data from a character device.

# **Syntax**

#include <sys/device.h>
#include <sys/types.h>

```
int ddread ( devno, uiop, chan, ext)
dev_t devno;
struct uio *uiop;
chan_t chan;
int ext;
```

# **Parameters**

| <i>devno</i> Specifies the major and minor device numbers.                                             |  |
|----------------------------------------------------------------------------------------------------|--|
| <i>uiop</i> Points to a <b>uio</b> structure describing the data area or areas in which to be written. |  |
| chan Specifies the channel number.                                                                     |  |
| <i>ext</i> Specifies the extension parameter.                                                          |  |

# Description

When a program issues a **read** or **readx** subroutine call or when the **fp\_rwuio** kernel service is used, the kernel calls the **ddread** entry point.

This entry point receives a pointer to a **uio** structure that provides variables used to specify the data transfer operation.

Character device drivers can use the **ureadc** and **uiomove** kernel services to transfer data into and out of the user buffer area during a **read** subroutine call. These services receive a pointer to the **uio** structure and update the fields in the structure by the number of bytes transferred. The only fields in the **uio** structure that cannot be modified by the data transfer are the uio\_fmode and uio\_segflg fields.

For most devices, the **ddread** routine sends the request to the device handler and then waits for it to finish. The waiting can be accomplished by calling the **e\_sleep** kernel service. This service suspends the driver and the process that called it and permits other processes to run until a specified event occurs.

When the I/O operation completes, the device usually issues an interrupt, causing the device driver's interrupt handler to be called. The interrupt handler then calls the **e\_wakeup** kernel service specifying the awaited event, thus allowing the **ddread** routine to resume.

The uio\_resid field initially contains the total number of bytes to read from the device. If the device driver supports it, the uio\_offset field indicates the byte offset on the device from which the read should start.

The uio\_offset field is a 64 bit integer (offset\_t); this allows the file system to send I/O requests to a device driver's read & write entry points which have logical offsets beyond 2 gigabytes. Device drivers must use care not to cause a loss of significance by assigning the offset to a 32 bit variable or using it in calculations that overflow a 32 bit variable.

If no error occurs, the uio\_resid field should be 0 on return from the **ddread** routine to indicate that all requested bytes were read. If an error occurs, this field should contain the number of bytes remaining to be read when the error occurred.

If a read request starts at a valid device offset but extends past the end of the device's capabilities, no error should be returned. However, the uio\_resid field should indicate the number of bytes not transferred. If the read starts at the end of the device's capabilities, no error should be returned. However, the uio\_resid field should not be modified, indicating that no bytes were transferred. If the read starts past the end of the device's capabilities, an **ENXIO** return code should be returned, without modifying the uio resid field.

When the **ddread** entry point is provided for raw I/O to a block device, this routine usually translates requests into block I/O requests using the **uphysio** kernel service.

# **Execution Environment**

The **ddread** routine is executed only in the process environment. It should provide the required serialization of its data structures by using the locking kernel services in conjunction with a private lock word defined in the driver.

# **Return Values**

The **ddread** entry point can indicate an error condition to the caller by returning a nonzero return code. This causes the subroutine call to return a value of -1. It also makes the return code available to the user-mode program in the **errno** global variable. The error code used should be one of the values defined in the **/usr/include/sys/errno.h** file.

When applicable, the return values defined in the POSIX 1003.1 standard for the **read** subroutine should be used.

## **Related Information**

The **ddwrite** device driver entry point.

The **e\_sleep** kernel service, **e\_wakeup** kernel service, **fp\_rwuio** kernel service, **uiomove** kernel service, **uphysio** kernel service, **ureadc** kernel service.

The **uio** structure.

The read, readx subroutines.

Select/Poll Logic for ddwrite and ddread Routines.

Device Driver Kernel Extension Overview in *AIX 5L Version 5.2 Kernel Extensions and Device Support Programming Concepts.* 

Programming in the Kernel Environment Overview in AIX 5L Version 5.2 Kernel Extensions and Device Support Programming Concepts.

# ddrevoke Device Driver Entry Point

# Purpose

Ensures that a secure path to a terminal is provided.

# Syntax

#include <sys/device.h>
#include <sys/types.h>

```
int ddrevoke ( devno, chan, flag)
dev_t devno;
chan_t chan;
int flag;
```

# Parameters

devnoSpecifies the major and minor device numbers.chanSpecifies the channel number. For a multiplexed device driver, a value of -1 in this parameter means<br/>access to all channels is to be revoked.flagCurrently defined to have the value of 0. (Reserved for future extensions.)

# Description

The **ddrevoke** entry point can be provided only by character class device drivers. It cannot be provided by block device drivers even when providing raw read/write access. A **ddrevoke** entry point is required only by device drivers supporting devices in the Trusted Computing Path to a terminal (for example, by the **/dev/ lft** and **/dev/tty** files for the low function terminal and teletype device drivers). The **ddrevoke** routine is called by the **frevoke** and **revoke** subroutines.

The **ddrevoke** routine revokes access to a specific device or channel (if the device driver is multiplexed). When called, the **ddrevoke** routine should terminate all processes waiting in the device driver while accessing the specified device or channel. It should terminate the processes by sending a SIGKILL signal to all processes currently waiting for a specified device or channel data transfer. The current process is not to be terminated.

If the device driver is multiplexed and the channel ID in the *chan* parameter has the value -1, all channels are to be revoked.

# **Execution Environment**

The ddrevoke routine is called in the process environment only.

# **Return Values**

The **ddrevoke** routine should return a value of 0 for successful completion, or a value from the **/usr/include/errno.h** file on error.

### Files

| /dev/lft | Specifies the path of the LFT special file. |
|----------|---------------------------------------------|
| /dev/tty | Specifies the path of the tty special file. |

# **Related Information**

The **frevoke** subroutine, **revoke** subroutine.

LFT Subsystem Component Structure Overview, Device Driver Kernel Extension Overview, Programming in the Kernel Environment Overview, in *AIX 5L Version 5.2 Kernel Extensions and Device Support Programming Concepts.* 

The TTY Subsystem Overview in AIX 5L Version 5.2 General Programming Concepts: Writing and Debugging Programs.

### ddselect Device Driver Entry Point

### **Purpose**

Checks to see if one or more events has occurred on the device.

# Syntax

```
#include <sys/device.h>
#include <sys/poll.h>
```

```
int ddselect ( devno, events, reventp, chan)
dev_t devno;
ushort events;
ushort *reventp;
int chan;
```

### **Parameters**

| devno   | Specifies the major and minor device numbers.                                                                                                    |
|---------|----------------------------------------------------------------------------------------------------|
| events  | Specifies the events to be checked.                                                                                                    |
| reventp | Returned events pointer. This parameter, passed by reference, is used by the <b>ddselect</b> routine to indicate which of the selected events are true at the time of the call. The returned events location pointed to by the <i>reventp</i> parameter is set to 0 before entering this routine. |
| chan    | Specifies the channel number.                                                                                                    |

# Description

The **ddselect** entry point is called when the **select** or **poll** subroutine is used, or when the **fp\_select** kernel service is invoked. It determines whether a specified event or events have occurred on the device.

Only character class device drivers can provide the **ddselect** routine. It cannot be provided by block device drivers even when providing raw read/write access.

#### **Requests for Information on Events**

The *events* parameter represents possible events to check as flags (bits). There are three basic events defined for the **select** and **poll** subroutines, when applied to devices supporting select or poll operations:

| Event   | Description                                          |
|---------|------------------------------------------------------|
| POLLIN  | Input is present on the device.                      |
| POLLOUT | The device is capable of output.                     |
| POLLPRI | An exceptional condition has occurred on the device. |

A fourth event flag is used to indicate whether the **ddselect** routine should record this request for later notification of the event using the **selnotify** kernel service. This flag can be set in the *events* parameter if the device driver is not required to provide asynchronous notification of the requested events:

#### Event Description

**POLLSYNC** This request is a synchronous request only. The routine need not call the **selnotify** kernel service for this request even if the events later occur.

Additional event flags in the *events* parameter are left for device-specific events on the **poll** subroutine call.

#### Select Processing

If one or more events specified in the *events* parameter are true, the **ddselect** routine should indicate this by setting the corresponding bits in the *reventp* parameter. Note that the *reventp* returned events parameter is passed by reference.

If none of the requested events are true, then the **ddselect** routine sets the returned events parameter to 0. It is passed by reference through the *reventp* parameter. It also checks the **POLLSYNC** flag in the *events* parameter. If this flag is true, the **ddselect** routine should just return, since the event request was a synchronous request only.

However, if the **POLLSYNC** flag is false, the **ddselect** routine must notify the kernel when one or more of the specified events later happen. For this purpose, the routine should set separate internal flags for each event requested in the *events* parameter.

When any of these events become true, the device driver routine should use the **selnotify** service to notify the kernel. The corresponding internal flags should then be reset to prevent re-notification of the event.

Sometimes the device can be in a state in which a supported event or events can never be satisfied (such as when a communication line is not operational). In this case, the **ddselect** routine should simply set the corresponding *reventp* flags to 1. This prevents the **select** or **poll** subroutine from waiting indefinitely. As a result however, the caller will not in this case be able to distinguish between satisfied events and unsatisfiable ones. Only when a later request with an **NDELAY** option fails will the error be detected.

**Note:** Other device driver routines (such as the **ddread**, **ddwrite** routines) may require logic to support select or poll operations.

### **Execution Environment**

The **ddselect** routine is executed only in the process environment. It should provide the required serialization of its data structures by using the locking kernel services in conjunction with a private lock word defined in the driver.

### **Return Values**

The **ddselect** routine should return with a return code of 0 if the select or poll operation requested is valid for the resource specified. Requested operations are not valid, however, if either of the following is true:

- The device driver does not support a requested event.
- The device is in a state in which poll and select operations are not accepted.

In these cases, the **ddselect** routine should return with a nonzero return code (typically **EINVAL**), and without setting the relevant *reventp* flags to 1. This causes the **poll** subroutine to return to the caller with the **POLLERR** flag set in the returned events parameter associated with this resource. The **select** subroutine indicates to the caller that all requested events are true for this resource.

When applicable, the return values defined in the POSIX 1003.1 standard for the **select** subroutine should be used.

# **Related Information**

The ddread device driver entry point, ddwrite device driver entry point.

The fp\_select kernel service, selnotify kernel service.

The **poll** subroutine, **select** subroutine.

Programming in the Kernel Environment Overview and Device Driver Kernel Extension Overview in AIX 5L Version 5.2 Kernel Extensions and Device Support Programming Concepts.

### ddstrategy Device Driver Entry Point

### **Purpose**

Performs block-oriented I/O by scheduling a read or write to a block device.

### **Syntax**

void ddstrategy ( bp)
struct buf \*bp;

### **Parameter**

*bp* Points to a **buf** structure describing all information needed to perform the data transfer.

### Description

When the kernel needs a block I/O transfer, it calls the **ddstrategy** strategy routine of the device driver for that device. The strategy routine schedules the I/O to the device. This typically requires the following actions:

- The request or requests must be added on the list of I/O requests that need to be processed by the device.
- If the request list was empty before the preceding additions, the device's start I/O routine must be called.

#### **Required Processing**

The **ddstrategy** routine can receive a single request with multiple **buf** structures. However, it is not required to process requests in any specific order.

The strategy routine can be passed a list of operations to perform. The av\_forw field in the **buf** header describes this null-terminated list of **buf** headers. This list is not doubly linked: the av\_back field is undefined.

Block device drivers must be able to perform multiple block transfers. If the device cannot do multiple block transfers, or can only do multiple block transfers under certain conditions, then the device driver must transfer the data with more than one device operation.

#### Kernel Buffers and Using the buf Structure

An area of memory is set aside within the kernel memory space for buffering data transfers between a program and the peripheral device. Each kernel buffer has a header, the **buf** structure, which contains all necessary information for performing the data transfer. The **ddstrategy** routine is responsible for updating fields in this header as part of the transfer.

The caller of the strategy routine should set the b\_iodone field to point to the caller's I/O done routine. When an I/O operation is complete, the device driver calls the **iodone** kernel service, which then calls the I/O done routine specified in the b\_iodone field. The **iodone** kernel service makes this call from the **INTIODONE** interrupt level.

The value of the  $b_flags$  field is constructed by logically ORing zero or more possible  $b_flags$  field flag values.

**Attention:** Do not modify any of the following fields of the **buf** structure passed to the **ddstrategy** entry point: the b\_forw, b\_back, b\_dev, b\_un, or b\_b1kno field. Modifying these fields can cause unpredictable and disastrous results.

**Attention:** Do not modify any of the following fields of a **buf** structure acquired with the **geteblk** service: the b\_flags, b\_forw, b\_back, b\_dev, b\_count, or b\_un field. Modifying any of these fields can cause unpredictable and disastrous results.

### **Execution Environment**

The **ddstrategy** routine must be coded to execute in an interrupt handler execution environment (device driver bottom half). That is, the routine should neither touch user storage, nor page fault, nor sleep.

### **Return Values**

The **ddstrategy** routine, unlike other device driver routines, does not return a return code. Any error information is returned in the appropriate fields within the **buf** structure pointed to by the *bp* parameter.

When applicable, the return values defined in the POSIX 1003.1 standard for the **read** and **write** subroutines should be used.

# **Related Information**

The geteblk kernel service, iodone kernel service.

The **buf** structure.

The read subroutine, write subroutine.

Device Driver Kernel Extension Overview, Understanding Device Driver Structure and Understanding Device Driver Classes, Programming in the Kernel Environment Overview in *AIX 5L Version 5.2 Kernel Extensions and Device Support Programming Concepts*.

# ddwrite Device Driver Entry Point

### **Purpose**

Writes out data to a character device.

# **Syntax**

#include <sys/device.h>
#include <sys/types.h>

int ddwrite (devno, uiop, chan, ext)
dev\_t devno;
struct uio \* uiop;
chan\_t chan;
int ext;

# Parameters

- *devno* Specifies the major and minor device numbers.
- *uiop* Points to a **uio** structure describing the data area or areas from which to be written.
- *chan* Specifies the channel number.
- *ext* Specifies the extension parameter.

# Description

When a program issues a **write** or **writex** subroutine call or when the **fp\_rwuio** kernel service is used, the kernel calls the **ddwrite** entry point.

This entry point receives a pointer to a **uio** structure, which provides variables used to specify the data transfer operation.

Character device drivers can use the **uwritec** and **uiomove** kernel services to transfer data into and out of the user buffer area during a **write** subroutine call. These services are passed a pointer to the **uio** structure. They update the fields in the structure by the number of bytes transferred. The only fields in the **uio** structure that are not potentially modified by the data transfer are the uio\_fmode and uio\_segflg fields.

For most devices, the **ddwrite** routine queues the request to the device handler and then waits for it to finish. The waiting is typically accomplished by calling the **e\_sleep** kernel service to wait for an event. The **e\_sleep** kernel service suspends the driver and the process that called it and permits other processes to run.

When the I/O operation is completed, the device usually causes an interrupt, causing the device driver's interrupt handler to be called. The interrupt handler then calls the **e\_wakeup** kernel service specifying the awaited event, thus allowing the **ddwrite** routine to resume.

The uio\_resid field initially contains the total number of bytes to write to the device. If the device driver supports it, the uio\_offset field indicates the byte offset on the device from where the write should start.

The uio\_offset field is a 64 bit integer (offset\_t); this allows the file system to send I/O requests to a device driver's read & write entry points which have logical offsets beyond 2 gigabytes. Device drivers must use care not to cause a loss of significance by assigning the offset to a 32 bit variable or using it in calculations that overflow a 32 bit variable.

If no error occurs, the uio\_resid field should be 0 on return from the **ddwrite** routine to indicate that all requested bytes were written. If an error occurs, this field should contain the number of bytes remaining to be written when the error occurred.

If a write request starts at a valid device offset but extends past the end of the device's capabilities, no error should be returned. However, the uio\_resid field should indicate the number of bytes not transferred. If the write starts at or past the end of the device's capabilities, no data should be transferred. An error code of **ENXIO** should be returned, and the uio\_resid field should not be modified.

When the **ddwrite** entry point is provided for raw I/O to a block device, this routine usually uses the **uphysio** kernel service to translate requests into block I/O requests.

### **Execution Environment**

The **ddwrite** routine is executed only in the process environment. It should provide the required serialization of its data structures by using the locking kernel services in conjunction with a private lock word defined in the driver.

# **Return Values**

The **ddwrite** entry point can indicate an error condition to the caller by returning a nonzero return value. This causes the subroutine to return a value of -1. It also makes the return code available to the user-mode program in the **errno** global variable. The error code used should be one of the values defined in the **/usr/include/sys/errno.h** file.

When applicable, the return values defined in the POSIX 1003.1 standard for the **write** subroutine should be used.

# **Related Information**

The **ddread** device driver entry point.

The CIO\_GET\_FASTWRT ddioctl.

The **e\_sleep** kernel service, **e\_wakeup** kernel service, **fp\_rwuio** kernel service, **uiomove** kernel service, **uphysio** kernel service, **uwritec** kernel service.

The **uio** structure.

The write and writex subroutines.

Device Driver Kernel Extension Overview, Understanding Device Driver Roles, Understanding Interrupts, Understanding Locking in *AIX 5L Version 5.2 Kernel Extensions and Device Support Programming Concepts*.

# Select/Poll Logic for ddwrite and ddread Routines

### Description

The **ddread** and **ddwrite** entry points require logic to support the **select** and **poll** operations. Depending on how the device driver is written, the interrupt routine may also need to include this logic as well.

The select/poll logic is required wherever code checks on the occurrence of desired events. At each point where one of the selection criteria is found to be true, the device driver should check whether a notification is due for that selection. If so, it should call the **selnotify** kernel service to notify the kernel of the event.

The *devno*, *chan*, and *revents* parameters are passed to the **selnotify** kernel service to indicate which device and which events have become true.

# **Related Information**

The ddread device driver entry point, ddselect device driver entry point, ddwrite device driver entry point.

The **selnotify** kernel service.

The **poll** subroutine, **select** subroutine.

Device Driver Kernel Extension Overview and Programming in the Kernel Environment Overview in *AIX 5L Version 5.2 Kernel Extensions and Device Support Programming Concepts.* 

# Chapter 3. File System Operations

# List of Virtual File System Operations

The following entry points are specified by the virtual file system interface for performing operations on **vfs** structures:

| Entry Point | <b>Description</b>                                  |
|-------------|-----------------------------------------------------|
| vfs_cntl    | Issues control operations for a file system.        |
| vfs_init    | Initializes a virtual file system.                  |
| vfs_mount   | Mounts a virtual file system.                       |
| vfs_root    | Finds the root v-node of a virtual file system.     |
| vfs_statfs  | Obtains virtual file system statistics.             |
| vfs_sync    | Forces file system updates to permanent storage.    |
| vfs_umount  | Unmounts a virtual file system.                     |
| vfs_vget    | Gets the v-node corresponding to a file identifier. |

The following entry points are specified by the Virtual File System interface for performing operations on v-node structures:

| Entry Point | Description                                                                     |
|-------------|---------------------------------------------------------------------------------|
| vn_access   | Tests a user's permission to access a file.                                     |
| vn_close    | Releases the resources associated with a v-node.                                |
| vn_create   | Creates and opens a new file.                                                   |
| vn_fclear   | Releases portions of a file (by zeroing bytes).                                 |
| vn_fid      | Builds a file identifier for a v-node.                                          |
| vn_fsync    | Flushes in-memory information and data to permanent storage.                    |
| vn_ftrunc   | Decreases the size of a file.                                                   |
| vn_getacl   | Gets information about access control, by retrieving the access control list.   |
| vn_getattr  | Gets the attributes of a file.                                                  |
| vn_hold     | Assures that a v-node is not destroyed, by incrementing the v-node's use count. |
| vn_ioctl    | Performs miscellaneous operations on devices.                                   |
| vn_link     | Creates a new directory entry for a file.                                       |
| vn_lockctl  | Sets, removes, and queries file locks.                                          |
| vn_lookup   | Finds an object by name in a directory.                                         |
| vn_map      | Associates a file with a memory segment.                                        |
| vn_mkdir    | Creates a directory.                                                            |
| vn_mknod    | Creates a file of arbitrary type.                                               |
| vn_open     | Gets read and/or write access to a file.                                        |
| vn_rdwr     | Reads or writes a file.                                                         |
| vn_readdir  | Reads directory entries in standard format.                                     |
| vn_readlink | Reads the contents of a symbolic link.                                          |
| vn_rele     | Releases a reference to a virtual node (v-node).                                |
| vn_remove   | Unlinks a file or directory.                                                    |
| vn_rename   | Renames a file or directory.                                                    |
| vn_revoke   | Revokes access to an object.                                                    |
| vn_rmdir    | Removes a directory.                                                            |
| vn_select   | Polls a v-node for pending I/O.                                                 |
| vn_setacl   | Sets information about access control for a file.                               |
| vn_setattr  | Sets attributes of a file.                                                      |
| vn_strategy | Reads or writes blocks of a file.                                               |
| vn_symlink  | Creates a symbolic link.                                                        |
| vn_unmap    | Destroys a file or memory association.                                          |
|             |                                                                                 |

### vfs\_cntl Entry Point

### **Purpose**

Implements control operations for a file system.

# Syntax

int vfs\_cntl (vfsp, cmd, arg, argsize, crp)
struct vfs \* vfsp;
int cmd;
caddr\_t arg;
unsigned long argsize;
struct ucred \* crp;

# Parameters

vfspPoints to the file system for which the control operation is to be issued.cmdSpecifies which control operation to perform.argIdentifies data specific to the control operation.argsizeIdentifies the length of the data specified by the arg parameter.crpPoints to the cred structure. This structure contains data that the file system can use to validate access permission.

# Description

The **vfs\_cntl** entry point is invoked by the logical file system to request various control operations on the underlying file system. A file system implementation can define file system-specific *cmd* parameter values and corresponding control functions. The *cmd* parameter for these functions should have a minimum value of 32768. These control operations can be issued with the **fscntl** subroutine.

**Note:** The only system-supported control operation is **FS\_EXTENDFS**. This operation increases the file system size and accepts an *arg* parameter that specifies the new size. The **FS\_EXTENDFS** operation ignores the *argsize* parameter.

# **Execution Environment**

The vfs\_cntl entry point can be called from the process environment only.

# **Return Values**

Indicates success.

Non-zero return values are returned from the **/usr/include/sys/errno.h** file to indicate failure. Typical values include:

- **EINVAL** Indicates that the *cmd* parameter is not a supported control, or the *arg* parameter is not a valid argument for the command.
- EACCES Indicates that the *cmd* parameter requires a privilege that the current process does not have.

# **Related Information**

The fscntl subroutine.

Virtual File System Overview, Virtual File System Kernel Extensions Overview, Logical File System Overview, Understanding Virtual Nodes (V-nodes) in *AIX 5L Version 5.2 Kernel Extensions and Device Support Programming Concepts.* 

### vfs\_hold or vfs\_unhold Kernel Service

### Purpose

Holds or releases a vfs structure.

# Syntax

#include <sys/vfs.h>
void vfs\_hold(vfsp)
struct vfs \*vfsp;

void vfs\_unhold( vfsp)
struct vfs \*vfsp;

### Parameter

*vfsp* Points to a **vfs** structure.

### Description

The **vfs\_hold** kernel service holds a **vfs** structure and the **vfs\_unhold** kernel service releases it. These routines manage a use count for a virtual file system (VFS). A use count greater than 1 prevents the virtual file system from being unmounted.

# **Execution Environment**

These kernel services can be called from the process environment only.

### **Return Values**

None

### vfs\_init Entry Point

### **Purpose**

Initializes a virtual file system.

# Syntax

int vfs\_init ( gfsp)
struct gfs \*gfsp;

### Parameter

gfsp Points to a file system's attribute structure.

# Description

The **vfs\_init** entry point is invoked to initialize a file system. It is called when a file system implementation is loaded to perform file system-specific initialization.

The **vfs\_init** entry point is not called through the virtual file system switch. Instead, it is called indirectly by the **gfsadd** kernel service when the **vfs\_init** entry point address is stored in the **gfs** structure passed to the **gfsadd** kernel service as a parameter. (The **vfs\_init** address is placed in the gfs\_init field of the **gfs** structure.) The **gfs** structure is defined in the **/usr/include/sys/gfs.h** file.

Note: The return value for the vfs\_init entry point is passed back as the return value from the gfsadd kernel service.

# **Execution Environment**

The vfs\_init entry point can be called from the process environment only.

# **Return Values**

0 Indicates success.

Nonzero return values are returned from the /usr/include/sys/errno.h file to indicate failure.

# **Related Information**

The **gfsadd** kernel service.

Virtual File System Overview, Virtual File System Kernel Extensions Overview, Logical File System Overview in *AIX 5L Version 5.2 Kernel Extensions and Device Support Programming Concepts.* 

### vfs\_mount Entry Point

### **Purpose**

Mounts a virtual file system.

### **Syntax**

```
int vfs_mount ( vfsp)
struct vfs *vfsp;
struct ucred * crp;
```

### Parameter

*vfsp* Points to the newly created **vfs** structure.

*crp* Points to the **cred** structure. This structure contains data that the file system can use to validate access permission.

# Description

The **vfs\_mount** entry point is called by the logical file system to mount a new file system. This entry point is called after the **vfs** structure is allocated and initialized. Before this structure is passed to the **vfs\_mount** entry point, the logical file system:

- Guarantees the syntax of the vmount or mount subroutines.
- Allocates the vfs structure.
- Resolves the stub to a virtual node (v-node). This is the vfs\_mntdover field in the vfs structure.

• Initializes the following virtual file system fields:

| <b>Field</b><br>vfs_flags | <b>Description</b><br>Initialized depending on the type of mount. This field takes the following values:                                                                                                    |
|---------------------------|----------------------------------------------------------------------------------------------------|
|                           | <b>VFS_MOUNTOK</b><br>The user has write permission in the stub's parent directory and is the owner of the stub.                                                                                                    |
|                           | VFS_SUSER<br>The user has root user authority.                                                                                                    |
|                           | VFS_NOSUID<br>Execution of <b>setuid</b> and <b>setgid</b> programs from this mount are not allowed.                                                                                                    |
|                           | VFS_NODEV<br>Opens of devices from this mount are not allowed.                                                                                                    |
| vfs_type                  | Initialized to the / (root) file system type when the <b>mount</b> subroutine is used. If the <b>vmount</b> subroutine is used, the <b>vfs_type</b> field is set to the <i>type</i> parameter supplied by the user. The logical file system verifies the existence of the <i>type</i> parameter. |
| vfs_ops                   | Initialized according to the vfs_type field.                                                                                                    |
| vfs_mntdover              | Identifies the v-node that refers to the stub path argument. This argument is supplied by the <b>mount</b> or <b>vmount</b> subroutine.                                                                                                    |
| vfs_date                  | Holds the time stamp. The time stamp specifies the time to initialize the virtual file system.                                                                                                    |
| vfs_number                | Indicates the unique number sequence representing this virtual file system.                                                                                                    |
| vfs_mdata                 | Initialized with the <b>vmount</b> structure supplied by the user. The virtual file system data is detailed in the <b>/usr/include/sys/vmount.h</b> file. All arguments indicated by this field are copied to kernel space.                                                                      |

### **Execution Environment**

The vfs\_mount entry point can be called from the process environment only.

### **Return Values**

0 Indicates success.

Nonzero return values are returned from the /usr/include/sys/errno.h file to indicate failure.

### **Related Information**

The mount subroutine, vmount subroutine.

Virtual File System Overview, Virtual File System Kernel Extensions Overview, Logical File System Overview in *AIX 5L Version 5.2 Kernel Extensions and Device Support Programming Concepts.* 

### vfs\_root Entry Point

### **Purpose**

Returns the root v-node of a virtual file system (VFS).

# Syntax

```
int vfs_root ( vfsp, vpp, crp)
struct vfs *vfsp;
struct vnode **vpp;
struct ucred *crp;
```

# Parameters

- *vfsp* Points to the **vfs** structure.
- *vpp* Points to the place to return the v-node pointer.
- *crp* Points to the **cred** structure. This structure contains data that the file system can use to validate access permission.

# Description

The **vfs\_root** entry point is invoked by the logical file system to get a pointer to the root v-node of the file system. When successful, the *vpp* parameter points to the root virtual node (v-node) and the v-node hold count is incremented.

# **Execution Environment**

The vfs\_root entry point can be called from the process environment only.

### **Return Values**

0 Indicates success.

Nonzero return values are returned from the /usr/include/sys/errno.h file to indicate failure.

# **Related Information**

Virtual File System Overview, Virtual File System Kernel Extensions Overview, Understanding Data Structures and Header Files for Virtual File Systems, Logical File System Overview, Understanding Virtual Nodes (V-nodes) in *AIX 5L Version 5.2 Kernel Extensions and Device Support Programming Concepts*.

### vfs\_search Kernel Service

### **Purpose**

Searches the vfs list.

### Syntax

```
int vfs_search ( vfs_srchfcn, srchargs)
(int (*vfs_srchfcn)(struct vfs *caddr_t);
caddr t srchargs;
```

# **Parameters**

| vfs_srchfcn | Points to a search function. The search function is identified by the <i>vfs_srchfcn</i> parameter. This function is used to examine or modify an entry in the vfs list. The search function is called once for each currently active VFS. If the search function returns a value of 0, iteration through the vfs list continues to the next entry. If the return value is nonzero, <b>vfs_search</b> kernel service |
|-------------|----------------------------------------------------------------------------------------------------|
|             | returns to its caller, passing back the return value from the search function.                                                                                                    |
|             | When the system invokes this function, the system passes it a pointer to a virtual file system (VFS) and the <i>srchargs</i> parameter.                                                                                                    |
| srchargs    | Points to data to be used by the serach function. This pointer is not used by the <b>vfs_search</b> kernel service but is passed to the search function.                                                                                                    |

The **vfs\_search** kernel service searches the vfs list. This kernel service allows a process outside the file system to search the vfs list. The **vfs\_search** kernel service locks out all activity in the vfs list during a search. Then, the kernel service iterates through the vfs list and calls the search function on each entry.

The search function must not request locks that could result in deadlock. In particular, any attempt to do lock operations on the vfs list or on other VFS structures could produce deadlock.

The performance of the **vfs\_search** kernel service may not be acceptable for functions requiring quick response. Iterating through the vfs list and making an indirect function call for each structure is inherently slow.

### **Execution Environment**

The vfs\_search kernel service can be called from the process environment only.

### **Return Values**

This kernel service returns the value returned by the last call to the search function.

### vfs\_statfs Entry Point

### **Purpose**

Returns virtual file system statistics.

# Syntax

```
int vfs_stafs ( vfsp, stafsp, crp)
struct vfs *vfsp;
struct statfs *stafsp;
struct ucred *crp;
```

# **Parameters**

vfspPoints to the vfs structure being queried. This structure is defined in the /usr/include/sys/vfs.h file.stafspPoints to a statfs structure. This structure is defined in the /usr/include/sys/statfs.h file.crpPoints to the cred structure. This structure contains data that the file system can use to validate access permission.

# Description

The **vfs\_stafs** entry point is called by the logical file system to obtain file system characteristics. Upon return, the **vfs\_statfs** entry point has filled in the following fields of the **statfs** structure:

| Field      | Description                                                 |
|------------|-------------------------------------------------------------|
| f_blocks   | Specifies the number of blocks.                             |
| f_files    | Specifies the total number of file system objects.          |
| f_bsize    | Specifies the file system block size.                       |
| f_bfree    | Specifies the number of free blocks.                        |
| f_ffree    | Specifies the number of free file system objects.           |
| f_fname    | Specifies a 32-byte string indicating the file system name. |
| f_fpack    | Specifies a 32-byte string indicating a pack ID.            |
| f_name_max | Specifies the maximum length of an object name.             |

Fields for which a vfs structure has no values are set to 0.

# **Execution Environment**

The vfs\_statfs entry point can be called from the process environment only.

# **Return Values**

0 Indicates success.

Nonzero return values are returned from the /usr/include/sys/errno.h file to indicate failure.

# **Related Information**

The statfs subroutine.

Virtual File System Overview, Virtual File System Kernel Extensions Overview, Understanding Data Structures and Header Files for Virtual File Systems, Logical File System Overview, Understanding Virtual Nodes (V-nodes) in *AIX 5L Version 5.2 Kernel Extensions and Device Support Programming Concepts*.

### vfs\_sync Entry Point

### **Purpose**

Requests that file system changes be written to permanent storage.

# **Syntax**

int vfs\_sync (\* gfsp)
struct gfs \*gfsp;

### **Parameter**

*gfsp* Points to a **gfs** structure. The **gfs** structure describes the file system type. This structure is defined in the */usr/include/sys/gfs.h* file.

# Description

The **vfs\_sync** entry point is used by the logical file system to force all data associated with a particular virtual file system type to be written to its storage. This entry point is used to establish a known consistent state of the data.

Note: The vfs\_sync entry point is called once per file system type rather than once per virtual file system.

### **Execution Environment**

The vfs\_sync entry point can be called from the process environment only.

### **Return Values**

The vfs\_sync entry point is advisory. It has no return values.

# **Related Information**

The sync subroutine.

Virtual File System Overview, Virtual File System Kernel Extensions Overview, Logical File System Overview, Understanding Virtual Nodes (V-nodes) in *AIX 5L Version 5.2 Kernel Extensions and Device Support Programming Concepts*.

### vfs\_umount Entry Point

### **Purpose**

Unmounts a virtual file system.

# Syntax

int vfs\_umount ( vfsp, crp)
struct vfs \*vfsp;
struct ucred \*crp;

# **Parameters**

*vfsp* Points to the **vfs** structure being unmounted. This structure is defined in the */usr/include/sys/vfs.h* file.
 *crp* Points to the **cred** structure. This structure contains data that the file system can use to validate access permission.

# Description

The **vfs\_umount** entry point is called to unmount a virtual file system. The logical file system performs services independent of the virtual file system that initiate the unmounting. The logical file system services:

- Guarantee the syntax of the **uvmount** subroutine.
- · Perform permission checks:
  - If the *vfsp* parameter refers to a device mount, then the user must have root user authority to perform the operation.
  - If the vfsp parameter does not refer to a device mount, then the user must have root user authority
    or write permission in the parent directory of the mounted-over virtual node (v-node), as well as write
    permission to the file represented by the mounted-over v-node.
- Ensure that the virtual file system being unmounted contains no mount points for other virtual file systems.
- Ensure that the root v-node is not in use except for the mount. The root v-node is also referred to as the mounted v-node.
- Clear the v\_mvfsp field in the stub v-node. This prevents lookup operations already in progress from traversing the soon-to-be unmounted mount point.

The logical file system assumes that, if necessary, successful **vfs\_umount** entry point calls free the root v-node. An error return from the **vfs\_umount** entry point causes the mount point to be re-established. A 0 (zero) returned from the **vfs\_umount** entry point indicates the routine was successful and that the **vfs** structure was released.

# **Execution Environment**

The vfs\_umount entry point can be called from the process environment only.

# **Return Values**

0 Indicates success.

Nonzero return values are returned from the /usr/include/sys/errno.h file to indicate failure.

### **Related Information**

The **umount** subroutine, **uvmount** subroutine, **vmount** subroutine.

Virtual File System Overview, Virtual File System Kernel Extensions Overview, Virtual File System Kernel Extensions Overview, Understanding Data Structures and Header Files for Virtual File Systems, Logical File System Overview, Understanding Virtual Nodes (V-nodes) in *AIX 5L Version 5.2 Kernel Extensions and Device Support Programming Concepts.* 

### vfs\_vget Entry Point

#### **Purpose**

Converts a file identifier into a virtual node (v-node).

# **Syntax**

```
int vfs_vget ( vfsp, vpp, fidp, crp)
struct vfs *vfsp;
struct vnode **vpp;
struct fileid *fidp;
struct ucred *crp;
```

### **Parameters**

- *vfsp* Points to the virtual file system that is to contain the v-node. Any returned v-node should belong to this virtual file system.
- *vpp* Points to the place to return the v-node pointer. This is set to point to the new v-node. The fields in this v-node should be set as follows:

v\_vntype

The type of v-node dependent on private data.

v\_count

Set to at least 1 (one).

v\_pdata

If a new file, set to the private data for this file system.

- *fidp* Points to a file identifier. This is a file system-specific file identifier that must conform to the **fileid** structure. **Note:** If the *fidp* parameter is invalid, the *vpp* parameter should be set to a null value by the **vfs\_vget** entry point.
- *crp* Points to the **cred** structure. This structure contains data that the file system can use to validate access permission.

# Description

The **vfs\_vget** entry point is called to convert a file identifier into a v-node. This entry point uses information in the *vfsp* and *fidp* parameters to create a v-node or attach to an existing v-node. This v-node represents, logically, the same file system object as the file identified by the *fidp* parameter.

If the v-node already exists, successful operation of this entry point increments the v-node use count and returns a pointer to the v-node. If the v-node does not exist, the **vfs\_vget** entry point creates it using the **vn\_get** kernel service and returns a pointer to the new v-node.

### **Execution Environment**

The vfs\_vget entry point can be called from the process environment only.

# **Return Values**

0 Indicates success.

Nonzero return values are returned from the **/usr/include/sys/errno.h** file to indicate failure. A typical value includes:

**EINVAL** Indicates that the remote virtual file system specified by the *vfsp* parameter does not support chained mounts.

### **Related Information**

The **vn\_get** kernel service.

The access subroutine.

Virtual File System Overview, Virtual File System Kernel Extensions Overview, Logical File System Overview, Understanding Virtual Nodes (V-nodes) in *AIX 5L Version 5.2 Kernel Extensions and Device Support Programming Concepts.* 

### vn\_access Entry Point

#### Purpose

Requests validation of user access to a virtual node (v-node).

### **Syntax**

```
int vn_access ( vp, mode, who, crp)
struct vnode *vp;
int mode;
int who;
struct ucred *crp;
```

### **Parameters**

*vp* Points to the v-node.

*mode* Identifies the access mode.

*who* Specifies the IDs for which to check access. This parameter should be one of the following values, which are defined in the **/usr/include/sys/access.h** file:

#### ACC\_SELF

Determines if access is permitted for the current process. The effective user and group IDs and the supplementary group ID of the current process are used for the calculation.

#### ACC\_ANY

Determines if the specified access is permitted for any user, including the object owner. The *mode* parameter must contain only one of the valid modes.

#### ACC\_OTHERS

Determines if the specified access is permitted for any user, excluding the owner. The *mode* parameter must contain only one of the valid modes.

#### ACC\_ALL

Determines if the specified access is permitted for all users. (This is a useful check to make when files are to be written blindly across networks.) The *mode* parameter must contain only one of the valid modes.

*crp* Points to the **cred** structure. This structure contains data that the file system can use to validate access permission.

The **vn\_access** entry point is used by the logical volume file system to validate access to a v-node. This entry point is used to implement the **access** subroutine. The v-node is held for the duration of the **vn\_access** entry point. The v-node count is unchanged by this entry point.

In addition, the **vn\_access** entry point is used for permissions checks from within the file system implementation. The valid types of access are listed in the **/usr/include/sys/access.h** file. Current modes are read, write, execute, and existence check.

Note: The vn\_access entry point must ensure that write access is not requested on a read-only file system.

### **Execution Environment**

The vn\_access entry point can be called from the process environment only.

### **Return Values**

0 Indicates success.

Nonzero return values are returned from the **/usr/include/sys/errno.h** file to indicate failure. A typical value includes:

EACCESS Indicates no access is allowed.

# **Related Information**

The access subroutine.

Virtual File System Overview, Virtual File System Kernel Extensions Overview, Logical File System Overview, Understanding Virtual Nodes (V-nodes) in *AIX 5L Version 5.2 Kernel Extensions and Device Support Programming Concepts*.

### vn\_close Entry Point

#### Purpose

Closes a file associated with a v-node (virtual node).

# Syntax

```
int vn_close ( vp, flag, vinfo, crp)
struct vnode *vp;
int flag;
caddr_t vinfo;
struct ucred *crp;
```

### **Parameters**

- *vp* Points to the v-node.
- flag Identifies the flag word from the file pointer.
- vinfo This parameter is not used.
- *crp* Points to the **cred** structure. This structure contains data that the file system can use to validate access permission.

The **vn\_close** entry point is used by the logical file system to announce that the file associated with a given v-node is now closed. The v-node continues to remain active but will no longer receive read or write requests through the **vn\_rdwr** entry point.

A **vn\_close** entry point is called only when the use count of an associated file structure entry goes to 0 (zero).

Note: The v-node is held over the duration of the vn\_close entry point.

### **Execution Environment**

The vn\_close entry point can be called from the process environment only.

# **Return Values**

0 Indicates success.

Nonzero return values are returned from the /usr/include/sys/errno.h file to indicate failure.

**Note:** The **vn\_close** entry point may fail and an error will be returned to the application. However, the v-node is considered closed.

# **Related Information**

The close subroutine.

The vn\_open entry point, vn\_rele entry point.

Virtual File System Overview, Virtual File System Kernel Extensions Overview, Logical File System Overview, Understanding Virtual Nodes (V-nodes) in *AIX 5L Version 5.2 Kernel Extensions and Device Support Programming Concepts*.

### vn\_create Entry Point

### **Purpose**

Creates a new file.

### **Syntax**

int vn\_create (dp, vpp, flag, pname, mode, vinfop, crp)
struct vnode \* dp;
struct vnode \*\* vpp;
int flag;
char \* pname;
int mode;
caddr\_t \* vinfop;
struct ucred \* crp;

# **Parameters**

| dp   | Points to the virtual node (v-node) of the parent directory.                                    |
|------|-------------------------------------------------------------------------------------------------|
| vpp  | Points to the place in which the pointer to a v-node for the newly created file is returned.    |
| flag | Specifies an integer flag word. The vn create entry point uses this parameter to open the file. |

*pname* Points to the name of the new file.

- mode Specifies the mode for the new file.
- *vinfop* This parameter is unused.
- *crp* Points to the **cred** structure. This structure contains data that the file system can use to validate access permission.

# Description

The **vn\_create** entry point is invoked by the logical file system to create a regular (v-node type **VREG**) file in the directory specified by the *dp* parameter. (Other v-node operations create directories and special files.) Virtual node types are defined in the **/usr/include/sys/vnode.h** file. The v-node of the parent directory is held during the processing of the **vn\_create** entry point.

To create a file, the vn\_create entry point does the following:

- Opens the newly created file.
- · Checks that the file system associated with the directory is not read-only.

Note: The logical file system calls the vn\_lookup entry point before calling the vn\_create entry point.

### **Execution Environment**

The vn\_create entry point can be called from the process environment only.

### **Return Values**

0 Indicates success.

Nonzero return values are returned from the /usr/include/sys/errno.h file to indicate failure.

# **Related Information**

The vn\_lookup entry point.

Virtual File System Overview, Virtual File System Kernel Extensions Overview, Logical File System Overview, Understanding Virtual Nodes (V-nodes) in *AIX 5L Version 5.2 Kernel Extensions and Device Support Programming Concepts.* 

### vn\_create\_attr Entry Point

### **Purpose**

Creates a new file.

### Syntax

int
vn\_create\_attr (dvp, vpp, flags, name, vap, vcf, finfop, crp)
struct vnode \*dvp;
struct vnode \*vpp;
int flags;
char \*name;
struct vattr \*vap;

int vcf; caddr\_t finfop; struct ucred \*crp;

### **Parameters**

| dvp    | Points to the directory vnode.             |
|--------|--------------------------------------------|
| vpp    | Points to the newly created vnode pointer. |
| flags  | Specifies file creation flags.             |
| name   | Specifies the name of the file to create.  |
| vattr  | Points to the initial attributes.          |
| vcf    | Specifies create flags.                    |
| finfop | Specifies address of finfo field.          |
| crp    | Specifies user's credentials.              |
|        |                                            |

# Description

The **vn\_create\_attr** entry point is used to create a new file. This operation is similar to the vn\_create entry point except that the initial file attributes are passed in a vattr structure.

The va\_mask field in the vattr structure identifies which attributes are to be applied. For example, if the AT\_SIZE bit is set, then the file system should use va\_size for the initial file size. For all vn\_create\_attr calls, at least AT\_TYPE and AT\_MODE must be set.

The vcf parameter controls how the new vnode is to be activated. If vcf is set to VC\_OPEN, then the new object should be opened. If vcf is VC\_LOOKUP, then the new object should be created, but not opened. If vcf is VC\_DEFAULT, then the new object should be created, but the vnode for the object is not activated.

File systems that do not define GFS\_VERSION421 in their gfs flags do not need to supply a vn\_create\_attr entry point. The logical file system will funnel all creation requests through the old vn\_create entry point.

# **Execution Environment**

The vn\_create\_attr entry point can be called from the process environment only.

# **Return Values**

 Zero
 Indicates a successful operation; \*vpp contains a pointer to the new vnode.

 Nonzero
 Indicates that the operation failed; return values should be chosen from the /usr/include/sys/errno.h file.

# **Related Information**

The **open** subroutine, **mknod** subroutine.

Virtual File System Overview, Logical File System Overview, Understanding Virtual Nodes (V-nodes), and Virtual File System Kernel Extensions Overview.

List of Virtual File System Operations.

# vn\_fclear Entry Point

# Purpose

Releases portions of a file.

# **Syntax**

int vn\_fclear (vp, flags, offset, len, vinfo, crp)
struct vnode \* vp;
int flags;
offset\_t offset;
offset\_t len;
caddr\_t vinfo;
struct ucred \* crp;

### **Parameters**

| vp     | Points to the virtual node (v-node) of the file.                                                                              |
|--------|----------------------------------------------------------------------------------------------------|
| flags  | Identifies the flags from the open file structure.                                                                            |
| offset | Indicates where to start clearing in the file.                                                                                |
| len    | Specifies the length of the area to be cleared.                                                                               |
| vinfo  | This parameter is unused.                                                                                                    |
| crp    | Points to the <b>cred</b> structure. This structure contains data that the file system can use to validate access permission. |

# Description

The **vn\_fclear** entry point is called from the logical file system to clear bytes in a file, returning whole free blocks to the underlying file system. This entry point performs the clear regardless of whether the file is mapped.

Upon completion of the **vn\_fclear** entry point, the logical file system updates the file offset to reflect the number of bytes cleared.

# **Execution Environment**

The vn\_fclear entry point can be called from the process environment only.

# **Return Values**

0 Indicates success.

Nonzero return values are returned from the /usr/include/sys/errno.h file to indicate failure.

# **Related Information**

The fclear subroutine.

Virtual File System Overview, Virtual File System Kernel Extensions Overview, Logical File System Overview, Understanding Virtual Nodes (V-nodes) in *AIX 5L Version 5.2 Kernel Extensions and Device Support Programming Concepts*.

# vn\_fid Entry Point

### Purpose

Builds a file identifier for a virtual node (v-node).

# Syntax

int vn\_fid ( vp, fidp, crp)
struct vnode \*vp;
struct fileid \*fidp;
struct ucred \*crp;

# **Parameters**

*vp* Points to the v-node that requires the file identifier.

- *fidp* Points to where to return the file identifier.
- *crp* Points to the **cred** structure. This structure contains data that the file system can use to validate access permission.

# Description

The **vn\_fid** entry point is invoked to build a file identifier for the given v-node. This file identifier must contain sufficient information to find a v-node that represents the same file when it is presented to the **vfs\_get** entry point.

# **Execution Environment**

The vn\_fid entry point can be called from the process environment only.

# **Return Values**

0 Indicates success.

Nonzero return values are returned from the /usr/include/sys/errno.h file to indicate failure.

# **Related Information**

Virtual File System Overview, Virtual File System Kernel Extensions Overview, Logical File System Overview, Understanding Virtual Nodes (V-nodes) in *AIX 5L Version 5.2 Kernel Extensions and Device Support Programming Concepts*.

# vn\_finfo Entry Point

# Purpose

Returns information about a file.

# Syntax

int vn\_finfo (vp, cmd, bufp, length, crp) struct vnode \*vp; int cmd; void \*bufp; int length; struct ucred \*crp;

# **Parameters**

*vp* Points to the vnode to be queried.

| cmd  | Specifies the command parameter.        |
|------|-----------------------------------------|
| bufp | Points to the buffer for the informatio |

*bufp* Points to the buffer for the information.

- length Specifies the length of the buffer.
- *crp* Specifies user's credentials.

# Description

The vn\_finfo entry point is used to query a file system. It is used primarily to implement the **pathconf** and **fpathonf** subroutines. The **command** parameter defines what type of query is being done. The query commands and the associated data structures are defined in **<sys/finfo.h>**. If the file system does not support the particular query, it should return ENOSYS.

File systems that do not define GFS\_VERSION421 in their gfs flags do not need to supply a **vn\_finfo** entry point. If the command is FI\_PATHCONF, then the logical file system returns generic pathconf information. If the query is other than FI\_PATHCONF, then the request fails with EINVAL.

# **Execution Environment**

The vn\_finfo entry point can be called from the process environment only.

# **Return Values**

Zero Indicates a successful operation.

**Nonzero** Indicates that the operation failed; return values should be chosen from the **/usr/include/sys/errno.h** file.

# **Related Information**

The **pathconf**, **fpathconf** subroutine.

Virtual File System Overview, Logical File System Overview, Understanding Virtual Nodes (V-nodes) in *AIX 5L Version 5.2 Kernel Extensions and Device Support Programming Concepts*, and Virtual File System Kernel Extensions Overview.

# vn\_fsync Entry Point

### Purpose

Flushes information in memory and data to disk.

# Syntax

int vn\_fsync ( vp, flags, crp)
struct vnode \*vp;
int flags;
struct ucred \*crp;

# **Parameters**

- *vp* Points to the virtual node (v-node) of the file.
- flags Identifies flags from the open file.
- *crp* Points to the **cred** structure. This structure contains data that the file system can use to validate access permission.

The **vn\_fsync** entry point is called by the logical file system to request that all modifications associated with a given v-node be flushed out to permanent storage. This must be synchronously so that the caller can be assured that all I/O has completed successfully.

# **Execution Environment**

The vn\_fsync entry point can be called from the process environment only.

# **Return Values**

0 Indicates success.

Nonzero values are returned from the /usr/include/sys/errno.h file to indicate failure.

### **Related Information**

The **fsync** subroutine.

Virtual File System Overview, Virtual File System Kernel Extensions Overview, Logical File System Overview, Understanding Virtual Nodes (V-nodes) in *AIX 5L Version 5.2 Kernel Extensions and Device Support Programming Concepts.* 

# vn\_fsync\_range Entry Point

### Purpose

Flushes file data to disk.

### **Syntax**

int
vn\_fsync\_range (vp, flags, fd, offset, length, crp)
struct vnode \*vp;
int flags;
int fd;
offset\_t offset;
offset\_t length;
struct ucred \*crp;

# **Parameters**

vpPoints to the vnode.flagsSpecifies the File flags.fdSpecifies the File descriptor.lengthSpecifies the length of the flush request.crpSpecifies user's credentials.

# Description

The **vn\_fsync\_range** entry point is used to flush file data and meta-data to disk. The *offset* and *length* parameters define the range that needs to be flushed. If length is given as zero, then the entire file past offset should be flushed.

The *flags* parameter controls how the flushing should be done. If the O\_SYNC flag is set, then the flush should be done according to the synchronized file I/O integrity completion rules. If O\_DSYNC is set, then the flush should be done according to the synchronized data I/O integrity completion rules.

File systems that do not define GFS\_VERSION421 in their gfs flags do not need to supply a **vn\_fsync\_range** entry point. The logical file system will funnel all fsync requests through the old vn\_fsync entry point.

# **Execution Environment**

The vn\_fsync\_range entry points can be called from the process environment only.

### **Return Values**

Zero Indicates a successful operation.

Nonzero Indicates that the operation failed; return values should be chosen from the /usr/include/sys/errno.h file.

# **Related Information**

The fsync, fdatasync, fsync\_range subroutines.

Virtual File System Overview, Logical File System Overview, Understanding Virtual Nodes (V-nodes) in *AIX 5L Version 5.2 Kernel Extensions and Device Support Programming Concepts*, and Virtual File System Kernel Extensions Overview.

# vn\_ftrunc Entry Point

### **Purpose**

Truncates a file.

# **Syntax**

int vn\_ftrunc (vp, flags, length, vinfo, crp)
struct vnode \* vp;
int flags;
offset\_t length;
caddr\_t vinfo;
struct ucred \* crp;

# **Parameters**

- *vp* Points to the virtual node (v-node) of the file.
- *flags* Identifies flags from the open file structure.
- *length* Specifies the length to which the file should be truncated.
- *vinfo* This parameter is unused.
- *crp* Points to the **cred** structure. This structure contains data that the file system can use to validate access permission.

# Description

The **vn\_ftrunc** entry point is invoked by the logical file system to decrease the length of a file by truncating it. This operation is unsuccessful if any process other than the caller has locked a portion of the file past the specified offset.

# **Execution Environment**

The vn\_ftrunc entry point can be called from the process environment only.

### **Return Values**

0 Indicates success.

Nonzero return values are returned from the /usr/include/sys/errno.h file to indicate failure.

### **Related Information**

The ftruncate subroutine.

Virtual File System Overview, Virtual File System Kernel Extensions Overview, Logical File System Overview, Understanding Virtual Nodes (V-nodes) in *AIX 5L Version 5.2 Kernel Extensions and Device Support Programming Concepts*.

### vn\_getacl Entry Point

### **Purpose**

Retrieves the access control list (ACL) for a file.

### **Syntax**

```
#include <sys/acl.h>
```

```
int vn_getacl ( vp, uiop, crp)
struct vnode *vp;
struct uio *uiop;
struct ucred *crp;
```

# Description

The **vn\_getacl** entry point is used by the logical file system to retrieve the access control list (ACL) for a file to implement the **getacl** subroutine.

### **Parameters**

- *vp* Specifies the virtual node (v-node) of the file system object.
- *uiop* Specifies the **uio** structure that defines the storage for the ACL.
- *crp* Points to the **cred** structure. This structure contains data that the file system can use to validate access permission.

# **Execution Environment**

The vn\_getacl entry point can be called from the process environment only.

# **Return Values**

0 Indicates a successful operation.

Nonzero return values are returned from the **/usr/include/sys/errno.h** file to indicate failure. A valid value includes:

**ENOSPC** Indicates that the buffer size specified in the *uiop* parameter was not large enough to hold the ACL. If this is the case, the first word of the user buffer (data in the **uio** structure specified by the *uiop* parameter) is set to the appropriate size.

### **Related Information**

The chacl subroutine, chmod subroutine, chown subroutine, statacl subroutine.

Virtual File System Overview, Virtual File System Kernel Extensions Overview, Logical File System Overview, Understanding Virtual Nodes (V-nodes) in *AIX 5L Version 5.2 Kernel Extensions and Device Support Programming Concepts*.

### vn\_getattr Entry Point

#### **Purpose**

Gets the attributes of a file.

### **Syntax**

```
int vn_getattr ( vp, vap, crp)
struct vnode *vp;
struct vattr *vap;
struct ucred *crp;
```

### **Parameters**

- vp Specifies the virtual node (v-node) of the file system object.
- *vap* Points to a **vattr** structure.
- *crp* Points to the **cred** structure. This structure contains data that the file system can use to validate access permission.

### **Description**

The **vn\_getattr** entry point is called by the logical file system to retrieve information about a file. The **vattr** structure indicated by the *vap* parameter contains all the relevant attributes of the file. The **vattr** structure is defined in the **/usr/include/sys/vattr.h** file. This entry point is used to implement the **stat**, **fstat**, and **lstat** subroutines.

Note: The indicated v-node is held for the duration of the vn\_getattr subroutine.

### **Execution Environment**

The vn\_getattr entry point can be called from the process environment only.

### **Return Values**

0 Indicates success.

Nonzero return values are returned from the /usr/include/sys/errno.h file to indicate failure.

# **Related Information**

The statx subroutine.

Virtual File System Overview, Virtual File System Kernel Extensions Overview, Logical File System Overview, Understanding Virtual Nodes (V-nodes) in *AIX 5L Version 5.2 Kernel Extensions and Device Support Programming Concepts*.

### vn\_hold Entry Point

### **Purpose**

Assures that a virtual node (v-node) is not destroyed.

# Syntax

int vn\_hold ( vp)
struct vnode \*vp;

### Parameter

vp Points to the v-node.

# Description

The **vn\_hold** entry point increments the v\_count field, the hold count on the v-node, and the v-node's underlying g-node (generic node). This incrementation assures that the v-node is not deallocated.

### **Execution Environment**

The vn\_hold entry point can be called from the process environment only.

# **Return Values**

The vn\_hold entry point cannot fail and therefore has no return values.

### **Related Information**

Virtual File System Overview, Virtual File System Kernel Extensions Overview, Logical File System Overview, Understanding Virtual Nodes (V-nodes), Understanding Generic I-nodes (G-nodes) in *AIX 5L Version 5.2 Kernel Extensions and Device Support Programming Concepts*.

### vn\_ioctl Entry Point

# Purpose

Requests I/O control operations on special files.

### **Syntax**

```
int vn_ioctl (vp, cmd, arg, flags, ext, crp)
struct vnode * vp;
int cmd;
caddr_t arg;
int flags, ext;
struct ucred * crp;
```

### **Parameters**

*vp* Points to the virtual node (v-node) on which to perform the operation.

- *cmd* Identifies the specific command. Common operations for the **ioctl** subroutine are defined in the **/usr/include/sys/ioctl.h** file. The file system implementation can define other **ioctl** operations.
- *arg* Defines a command-specific argument. This parameter can be a single word or a pointer to an argument (or result structure).
- *flags* Identifies flags from the open file structure.
- *ext* Specifies the extended parameter passed by the **ioctl** subroutine. The **ioctl** subroutine always sets the *ext* parameter to 0.
- *crp* Points to the **cred** structure. This structure contains data that the file system can use to validate access permission.

The **vn\_ioctl** entry point is used by the logical file system to perform miscellaneous operations on special files. If the file system supports special files, the information is passed down to the **ddioctl** entry point of the device driver associated with the given v-node.

### **Execution Environment**

The vn\_ioctl entry point can be called from the process environment only.

### **Return Values**

Indicates success.

Nonzero return values are returned from the **/usr/include/sys/errno.h** file to indicate failure. A valid value includes:

**EINVAL** Indicates the file system does not support the entry point.

# **Related Information**

The ioctl subroutine.

Virtual File System Overview, Virtual File System Kernel Extensions Overview, Logical File System Overview, Understanding Virtual Nodes (V-nodes) in *AIX 5L Version 5.2 Kernel Extensions and Device Support Programming Concepts*.

### vn\_link Entry Point

### **Purpose**

Requests a hard link to a file.

### **Syntax**

```
int vn_link ( vp, dp, name, crp)
struct vnode *vp;
struct vnode *dp;
caddr_t *name;
struct ucred *crp;
```

### **Parameters**

vp Points to the virtual node (v-node) to link to. This v-node is held for the duration of the linking process.

- *dp* Points to the v-node for the directory in which the link is created. This v-node is held for the duration of the linking process.
- name Identifies the new name of the entry.
- *crp* Points to the **cred** structure. This structure contains data that the file system can use to validate access permission.

The **vn\_link** entry point is invoked to create a new hard link to an existing file as part of the link subroutine. The logical file system ensures that the *dp* and *vp* parameters reside in the same virtual file system, which is not read-only.

# **Execution Environment**

The vn\_link entry point can be called from the process environment only.

# **Return Values**

0 Indicates success.

Nonzero return values are returned from the /usr/include/sys/errno.h file to indicate failure.

### **Related Information**

Virtual File System Overview, Virtual File System Kernel Extensions Overview, Logical File System Overview, Understanding Virtual Nodes (V-nodes) in *AIX 5L Version 5.2 Kernel Extensions and Device Support Programming Concepts*.

# vn\_lockctl Entry Point

### **Purpose**

Sets, checks, and queries record locks.

# **Syntax**

```
int vn_lockctl (vp, offset, lckdat, cmd, retry_fn, retry_id, crp)
struct vnode * vp;
offset_t offset;
struct eflock * lckdat;
int cmd;
int (* retry_fn)();
caddr_t retry_id;
struct ucred * crp;
```

### **Parameters**

| vp     | Points to the file's virtual node (v-node).                                                           |
|--------|----------------------------------------------------------------------------------------------------|
| offset | Indicates the file offset from the open file structure. This parameter is used to establish where the |
|        | lock region begins.                                                                                   |
| lckdat | Points to the elock structure. This structure describes the lock operation to perform.                |

| cmd      | Identifies the type of lock operation the <b>vn_lockctl</b> entry point is to perform. It is a bit mask that takes the following lock-control values:                                                                                                    |
|----------|----------------------------------------------------------------------------------------------------|
|          | <b>SETFLCK</b><br>If set, performs a lock set or clear. If clear, returns the lock information. The 1_type field in the <b>eflock</b> structure indicates whether a lock is set or cleared.                                                                                                    |
|          | SLPFLCK<br>If the lock is unavailable immediately, wait for it. This is only valid when the SETFLCK flag is<br>set.                                                                                                    |
| retry_fn | Points to a subroutine that is called when a lock is retried. This subroutine is not used if the lock is granted immediately.<br><b>Note:</b> If the <i>retry_fn</i> parameter is not a null value, the <b>vn_lockctl</b> entry point will not sleep, regardless of the <b>SLPFLCK</b> flag.                                                                                                    |
| retry_id | Points to the location where a value can be stored. This value can be used to correlate a retry operation with a specific lock or set of locks. The retry value is only used in conjunction with the <i>retry_fn</i> parameter.<br><b>Note:</b> This value is an opaque value and should not be used by the caller for any purpose other than a lock correlation. (This value should not be used as a pointer.) |
| crp      | Points to the <b>cred</b> structure. This structure contains data that the file system can use to validate access permission.                                                                                                    |

The **vn\_lockctl** entry point is used to request record locking. This entry point uses the information in the **eflock** structure to implement record locking.

If a requested lock is blocked by an existing lock, the **vn\_lockctl** entry point should establish a sleeping lock with the retry subroutine address (specified by the *retry\_fn* parameter) stored in the entry point. The **vn\_lockctl** entry point then returns a correlating ID value to the caller (in the *retry\_id* parameter), along with an exit value of **EAGAIN**. When the sleeping lock is later awakened, the retry subroutine is called with the *retry\_id* parameter as its argument.

#### eflock Structure

The eflock structure is defined in the /usr/include/sys/flock.h file and includes the following fields:

#### Field Description

1\_type Specifies type of lock. This field takes the following values:

#### F\_RDLCK

Indicates read lock.

#### F\_WRLCK

Indicates write lock.

#### F\_UNLCK

Indicates unlock this record. A value of **F\_UNLCK** starting at 0 until 0 for a length of 0 means unlock all locks on this file. Unlocking is done automatically when a file is closed.

- 1\_whence Specifies location that the 1\_start field offsets.
- 1\_start Specifies offset from the 1\_whence field.
- 1\_1en Specifies length of record. If this field is 0, the remainder of the file is specified.
- 1\_vfs Specifies virtual file system that contains the file.
- 1\_sysid Specifies value that uniquely identifies the host for a given virtual file system. This field must be filled in before the call to the **vn\_lockctl** entry point.
- 1\_pid Specifies process ID (PID) of the lock owner. This field must be filled in before the call to the **vn\_lockctl** entry point.

### **Execution Environment**

The **vn\_lockctl** entry point can be called from the process environment only.

# **Return Values**

0 Indicates success.

Nonzero return values are returned from the **/usr/include/sys/errno.h** file to indicate failure. Valid values include:

**EAGAIN** Indicates a blocking lock exists and the caller did not use the **SLPFLCK** flag to request that the operation sleep.

**ERRNO** Returns an error number from the */usr/include/sys/errno.h* file on failure.

# **Related Information**

Virtual File System Overview, Virtual File System Kernel Extensions Overview, Logical File System Overview, Understanding Virtual Nodes (V-nodes) in *AIX 5L Version 5.2 Kernel Extensions and Device Support Programming Concepts*.

# vn\_lookup Entry Point

### Purpose

Returns a v-node for a given name in a directory.

# **Syntax**

```
int vn_lookup (dvp, vpp, name, vattrp , crp)
struct vnode * dvp;
struct vnode ** vpp;
char * name;
struct vattr * vattrp;
struct ucred * crp;
```

# Parameters

- *dvp* Points to the virtual node (v-node) of the directory to be searched. The logical file system verifies that this v-node is of a VDIR type.
- name Points to a null-terminated character string containing the file name to look up.
- *vattrp* Points to a **vattr** structure. If this pointer is NULL, no action is required of the file system implementation. If it is not NULL, the attributes of the file specified by the *name* parameter are returned at the address passed in the *vattrp* parameter.
- *vpp* Points to the place to which to return the v-node pointer, if the pointer is found. Otherwise, a null character should be placed in this memory location.
- *crp* Points to the **cred** structure. This structure contains data that the file system can use to validate access permission.

# Description

The **vn\_lookup** entry point is invoked by the logical file system to find a v-node. It is used by the kernel to convert application-given path names to the v-nodes that represent them.

The use count in the v-node specified by the *dvp* parameter is incremented for this operation, and it is not decremented by the file system implementation.

If the name is found, a pointer to the desired v-node is placed in the memory location specified by the *vpp* parameter, and the v-node hold count is incremented. (In this case, this entry point returns 0.) If the file

name is not found, a null character is placed in the *vpp* parameter, and the function returns a **ENOENT** value. Errors are reported with a return code from the **/usr/include/sys/errno.h** file. Possible errors are usually specific to the particular virtual file system involved.

### **Execution Environment**

The vn\_lookup entry point can be called from the process environment only.

# **Return Values**

Indicates success.

Nonzero return values are returned from the /usr/include/sys/errno.h file to indicate failure.

# **Related Information**

Virtual File System Overview, Virtual File System Kernel Extensions Overview, Logical File System Overview, Understanding Virtual Nodes (V-nodes) in *AIX 5L Version 5.2 Kernel Extensions and Device Support Programming Concepts*.

### vn\_map Entry Point

### Purpose

Validates file mapping requests.

### **Syntax**

int vn\_map (vp, addr, length, offset, flags, crp)
struct vnode \* vp;
caddr\_t addr;
uint length;
uint offset;
uint flags;
struct ucred \* crp;

### **Parameters**

- **Note:** The *addr, offset,* and *length* parameters are unused in the current implementation. The file system is expected to store the segment ID with the file in the gn\_seg field of the g-node for the file.
- *vp* Points to the virtual node (v-node) of the file.
- addr Identifies the location within the process address space where the mapping is to begin.
- *length* Specifies the maximum size to be mapped.
- offset Specifies the location within the file where the mapping is to begin.
- *flags* Identifies what type of mapping to perform. This value is composed of bit values defined in the **/usr/include/sys/shm.h** file. The following values are of particular interest to file system implementations:

#### SHM\_RDONLY

The virtual memory object is read-only.

#### SHM\_COPY

The virtual memory object is copy-on-write. If this value is set, updates to the segment are deferred until an **fsync** operation is performed on the file. If the file is closed without an **fsync** operation, the modifications are discarded. The application that called the **vn\_map** entry point is also responsible for calling the **vn\_fsync** entry point.

Note: Mapped segments do not reflect modifications made to a copy-on-write segment.

*crp* Points to the **cred** structure. This structure contains data that applications can use to validate access permission.

#### **Description**

The **vn\_map** entry point is called by the logical file system to validate mapping requests resulting from the **mmap** or **shmat** subroutines. The logical file system creates the virtual memory object (if it does not already exist) and increments the object's use count.

## **Execution Environment**

The vn\_map entry point can be called from the process environment only.

## **Return Values**

0 Indicates success.

Nonzero return values are returned from the /usr/include/sys/errno.h file to indicate failure.

## **Related Information**

The **shmat** subroutine, **vn\_fsync** entry point.

Virtual File System Overview, Virtual File System Kernel Extensions Overview, Logical File System Overview, Understanding Virtual Nodes (V-nodes) in *AIX 5L Version 5.2 Kernel Extensions and Device Support Programming Concepts*.

#### vn\_map\_lloff Entry Point

#### **Purpose**

Announces intention to map a file.

## Syntax

int vn\_map\_lloff (vp, addr, offset, length, mflags, fflags, crp) struct vnode \*vp; caddr\_t addr; offset\_t addr; offset\_t offset; offset\_t length; int mflags; int fflags; struct ucred \*crp;

#### **Parameters**

| vp     | Points to the vnode to be queried.                 |
|--------|----------------------------------------------------|
| addr   | Unused.                                            |
| offset | Specifies the starting offset for the map request. |
| length | Specifies the length of the mapping request.       |
| mflags | Specifies the mapping flags.                       |
| fflags | Specifies the file flags.                          |
| crp    | Specifies user's credentials.                      |

## Description

The **vn\_map\_lloff** entry point is used to tell the file system that the file is going to be accessed by memory mapped loads and stores. The file system should fail the request if it does not support memory mapping. This interface allows applications to specify starting offsets that are larger than 2 gigabytes.

File systems that do not define GFS\_VERSION421 in their gfs flags do not need to supply a **vn\_map\_lloff** entry point.

## **Execution Environment**

The vn\_map\_lloff entry point can be called from the process environment only.

#### **Return Values**

Zero Indicates a successful operation.

Nonzero Indicates that the operation failed; return values should be chosen from the /usr/include/sys/errno.h file.

## **Related Information**

The **shmat** and **mmap** subroutines.

Virtual File System Overview, Logical File System Overview, Understanding Virtual Nodes (V-nodes) in *AIX 5L Version 5.2 Kernel Extensions and Device Support Programming Concepts*, and Virtual File System Kernel Extensions Overview.

#### vn\_mkdir Entry Point

#### **Purpose**

Creates a directory.

#### **Syntax**

```
int vn_mkdir ( dp, name, mode, crp)
struct vnode *dp;
caddr_t name;
int mode;
struct ucred *crp;
```

## **Parameters**

- *dp* Points to the virtual node (v-node) of the parent directory of a new directory. This v-node is held for the duration of the entry point.
- name Specifies the name of a new directory.
- mode Specifies the permission modes of a new directory.
- *crp* Points to the **cred** structure. This structure contains data that the file system can use to validate access permission.

## Description

The **vn\_mkdir** entry point is invoked by the logical file system as the result of the **mkdir** subroutine. The **vn\_mkdir** entry point is expected to create the named directory in the parent directory associated with the *dp* parameter. The logical file system ensures that the *dp* parameter does not reside on a read-only file system.

## **Execution Environment**

The vn\_mkdir entry point can be called from the process environment only.

#### **Return Values**

0 Indicates success.

Nonzero return values are returned from the /usr/include/sys/errno.h file to indicate failure.

## **Related Information**

The **mkdir** subroutine.

Virtual File System Overview, Virtual File System Kernel Extensions Overview, Logical File System Overview, Understanding Virtual Nodes (V-nodes) in *AIX 5L Version 5.2 Kernel Extensions and Device Support Programming Concepts.* 

## vn\_mknod Entry Point

#### **Purpose**

Creates a special file.

#### **Syntax**

```
int vn_mknod (dvp, name, mode, dev, crp)
struct vnode * dvp;
caddr_t * name;
int mode;
dev_t dev;
struct ucred * crp;
```

## Parameters

- *dvp* Points to the virtual node (v-node) for the directory to contain the new file. This v-node is held for the duration of the **vn\_mknod** entry point.
- name Specifies the name of a new file.
- mode Identifies the integer mode that indicates the type of file and its permissions.
- dev Identifies an integer device number.
- *crp* Points to the **cred** structure. This structure contains data that applications can use to validate access permission.

## Description

The **vn\_mknod** entry point is invoked by the logical file system as the result of a **mknod** subroutine. The underlying file system is expected to create a new file in the given directory. The file type bits of the *mode* parameter indicate the type of file (regular, character special, or block special) to be created. If a special file is to be created, the *dev* parameter indicates the device number of the new special file.

The logical file system verifies that the *dvp* parameter does not reside in a read-only file system.

## **Execution Environment**

The vn\_mknod entry point can be called from the process environment only.

# **Return Values**

Indicates success.

Nonzero return values are returned from the /usr/include/sys/errno.h file to indicate failure.

# **Related Information**

The **mknod** subroutine.

Virtual File System Overview, Virtual File System Kernel Extensions Overview, Logical File System Overview, Understanding Virtual Nodes (V-nodes) in *AIX 5L Version 5.2 Kernel Extensions and Device Support Programming Concepts*.

#### vn\_open Entry Point

#### **Purpose**

Requests that a file be opened for reading or writing.

## **Syntax**

```
int vn_open (vp, flag, ext, vinfop, crp)
struct vnode * vp;
int flag;
caddr_t ext;
caddr_t vinfop;
struct ucred * crp;
```

## **Parameters**

- *vp* Points to the virtual node (v-node) associated with the desired file. The v-node is held for the duration of the open process.
- flag Specifies the type of access. Access modes are defined in the /usr/include/sys/fcntl.h file.
- Note: The vn\_open entry point does not use the FCREAT mode.
- *ext* Points to external data. This parameter is used if the subroutine is opening a device.
- *vinfop* This parameter is not currently used.
- *crp* Points to the **cred** structure. This structure contains data that the file system can use to validate access permission.

## Description

The **vn\_open** entry point is called to initiate a process access to a v-node and its underlying file system object. The operation of the **vn\_open** entry point varies between virtual file system (VFS) implementations. A successful **vn\_open** entry point must leave a v-node count of at least 1.

The logical file system ensures that the process is not requesting write access (with the FWRITE or FTRUNC mode) to a read-only file system.

## **Execution Environment**

The vn\_open entry point can be called from the process environment only.

## **Return Values**

0 Indicates success.

Nonzero return values are returned from the /usr/include/sys/errno.h file to indicate failure.

#### **Related Information**

The open subroutine.

The vn\_close entry point.

Virtual File System Overview, Virtual File System Kernel Extensions Overview, Logical File System Overview, Understanding Virtual Nodes (V-nodes) in *AIX 5L Version 5.2 Kernel Extensions and Device Support Programming Concepts.* 

#### vn\_rdwr Entry Point

#### **Purpose**

Requests file I/O.

#### **Syntax**

int vn\_rdwr (vp, op, flags, uiop, ext, vinfo, vattrp, crp)
struct vnode \* vp;
enum uio\_rw op;
int flags;
struct uio \* uiop;
int ext;
caddr\_t vinfo;
struct vattr \* vattrp;
struct ucred \* crp;

#### **Parameters**

| vp     | Points to the virtual node (v-node) of the file.                                                                                                    |
|--------|----------------------------------------------------------------------------------------------------|
| ор     | Specifies a number that indicates a read or write operation. This parameter has a value of either                                                   |
|        | UIO_READ or UIO_WRITE. These values are found in the /usr/include/sys/uio.h file.                                                                   |
| flags  | Identifies flags from the open file structure.                                                                                                    |
| uiop   | Points to a <b>uio</b> structure. This structure describes the count, data buffer, and other I/O information.                                       |
| ext    | Provides an extension for special purposes. Its use and meaning are specific to virtual file systems, and it is usually ignored except for devices. |
| vinfo  | This parameter is currently not used.                                                                                                    |
| vattrp | Points to a vattr structure. If this pointer is NULL, no action is required of the file system implementation.                                      |
| vamp   | If it is not NULL, the attributes of the file specified by the vp parameter are returned at the address                                             |
|        | passed in the <i>vattrp</i> parameter.                                                                                                    |
| crp    | Points to the <b>cred</b> structure. This structure contains data that the file system can use to validate access permission.                       |

#### **Description**

The **vn\_rdwr** entry point is used to request that data be read or written from an object represented by a v-node. The **vn\_rdwr** entry point does the indicated data transfer and sets the number of bytes *not* transferred in the uio\_resid field. This field is 0 (zero) on successful completion.

## **Execution Environment**

The vn\_rdwr entry point can be called from the process environment only.

#### **Return Values**

Nonzero return values are returned from the **/usr/include/sys/errno.h** file to indicate failure. The **vn\_rdwr** entry point returns an error code if an operation did not transfer all the data requested. The only exception is if an end of file is reached on a read request. In this case, the operation still returns 0.

#### **Related Information**

The vn\_create entry point, vn\_open entry point.

The read subroutine, write subroutine.

Virtual File System Overview, Logical File System Overview, Understanding Virtual Nodes (V-nodes), and Virtual File System Kernel Extensions Overview in *AIX 5L Version 5.2 Kernel Extensions and Device Support Programming Concepts*.

#### vn\_rdwr\_attr Entry Point

#### **Purpose**

Reads or writes data to or from a file.

#### Syntax

int vn\_rdwr\_attr (vp, rw, fflags, uiop, vinfo, prevap, postvap, crp) struct vnode \*vp; enum uio\_rw rw; int fflags; struct uio \*uiop; int ext; caddr\_t vinfo; struct vattr \*prevap; struct vattr \*postvap; struct ucred \*crp;

#### **Parameters**

| vp      | Points to the vnode to be read or written.                       |
|---------|------------------------------------------------------------------|
| rw      | Specifies a flag indicating read or write.                       |
| fflags  | Specifies the file flags.                                        |
| uiop    | Points to the uiop structure describing the operation.           |
| ext     | Specifies the extension parameter passed to readx or writex.     |
| vinfo   | Specifies the vinfo parameter from the file table entry.         |
| prevap  | Points to an attributes structure for pre-operation attributes.  |
| postvap | Points to an attributes structure for post-operation attributes. |
| crp     | Specifies user's credentials.                                    |

# Description

The **vn\_rdwr\_attr** entry point is used to read and write files. The arguments are identical to the **vn\_rdwr** entry point. The prevap and postvap pointers are used to return file attributes before and after the operation.

File systems that do not define GFS\_VERSION421 in their gfs flags do not need to supply a **vn\_rdwr\_attr** entry point.

## **Execution Environment**

The vn\_rdwr\_attr entry point can be called from the process environment only.

#### **Return Values**

Zero Indicates a successful operation.

Nonzero Indicates that the operation failed; return values should be chosen from the /usr/include/sys/errno.h file.

## **Related Information**

Virtual File System Overview, Logical File System Overview, Understanding Virtual Nodes (V-nodes) in *AIX 5L Version 5.2 Kernel Extensions and Device Support Programming Concepts*, and Virtual File System Kernel Extensions Overview.

## vn\_readdir Entry Point

#### Purpose

Reads directory entries in standard format.

## **Syntax**

```
int vn_readdir ( vp, uiop, crp)
struct vnode *vp;
struct uio *uiop;
struct ucred *crp;
```

#### **Parameters**

- *vp* Points to the virtual node (v-node) of the directory.
- *uiop* Points to the **uio** structure that describes the data area into which to put the block of **dirent** structures. The starting directory offset is found in the uiop->uio\_offset field and the size of the buffer area is found in the uiop->uio\_resid field.
- *crp* Points to the **cred** structure. This structure contains data that the file system can use to validate access permission.

## Description

The **vn\_readdir** entry point is used to access directory entries in a standard way. These directories should be returned as an array of **dirent** structures. The **/usr/include/sys/dir.h** file contains the definition of a **dirent** structure.

The vn\_readdir entry point does the following:

- Copies a block of directory entries into the buffer specified by the *uiop* parameter.
- Sets the uiop->uio\_resid field to indicate the number of bytes read.

The End-of-file character should be indicated by not reading any bytes (not by a partial read). This provides directories with the ability to have some hidden information in each block.

The virtual file system-specific implementation is also responsible for setting the uio\_offset field to the offset of the next whole block to be read.

#### **Execution Environment**

The vn\_readdir entry point can be called from the process environment only.

#### **Return Values**

Indicates success.

Nonzero return values are returned from the /usr/include/sys/errno.h file to indicate failure.

#### **Related Information**

The **readdir** subroutine.

The uio structure.

Virtual File System Overview, Virtual File System Kernel Extensions Overview, Virtual File System Kernel Extensions Overview, Logical File System Overview, and Understanding Virtual Nodes (V-nodes) in *AIX 5L Version 5.2 Kernel Extensions and Device Support Programming Concepts*.

## vn\_readdir\_eofp Entry Point

#### **Purpose**

Returns directory entries.

#### **Syntax**

int
vn\_readdirr\_eofp (vp, uiop, eofp, crp)
struct vnode \*vp;
struct uio \*uiop;
int \*eofp;
struct ucred \*crp;

#### **Parameters**

- *vp* Points to the directory vnode to be processed.
- *uiop* Points to the uiop structure describing the user's buffer.
- *eofp* Points to a word that places the eop structure.
- *crp* Specifies user's credentials.

## Description

The **vn\_readdir\_eofp** entry point is used to read directory entries. It is similar to **vn\_readdir** except that it takes the additional parameter, *eofp*. The location pointed to by the *eofp* parameter should be set to 1 if the readdir request reached the end of the directory. Otherwise, it should be set to 0.

File systems that do not define GFS\_VERSION421 in their gfs flags do not need to supply a **vn\_readdir\_eofp** entry point.

## **Execution Environment**

The vn\_readdir\_eofp entry point can be called from the process environment only.

#### **Return Values**

 Zero
 Indicates a successful operation.

 Nonzero
 Indicates that the operation failed; return values should be chosen from the /usr/include/sys/errno.h file.

# **Related Information**

The **readdir** subroutine.

Virtual File System Overview, Logical File System Overview, Understanding Virtual Nodes (V-nodes) in *AIX 5L Version 5.2 Kernel Extensions and Device Support Programming Concepts*, and Virtual File System Kernel Extensions Overview.

#### vn\_readlink Entry Point

#### **Purpose**

Reads the contents of a symbolic link.

#### **Syntax**

```
int vn_readlink ( vp, uio, crp)
struct vnode *vp;
struct uio *uio;
struct ucred *crp;
```

## **Parameters**

- *vp* Points to a virtual node (v-node) structure. The **vn\_readlink** entry point holds this v-node for the duration of the routine.
- *uio* Points to a **uio** structure. This structure contains the information required to read the link. In addition, it contains the return buffer for the **vn\_readlink** entry point.
- *crp* Points to the **cred** structure. This structure contains data that the file system can use to validate access permission.

## Description

The **vn\_readlink** entry point is used by the logical file system to get the contents of a symbolic link, if the file system supports symbolic links. The logical file system finds the v-node (virtual node) for the symbolic link, so this routine simply reads the data blocks for the symbol link.

## **Execution Environment**

The vn\_readlink entry point can be called from the process environment only.

## **Return Values**

0 Indicates success.

Nonzero return values are returned from the /usr/include/sys/errno.h file to indicate failure.

#### **Related Information**

Virtual File System Overview, Virtual File System Kernel Extensions Overview, Logical File System Overview, Understanding Virtual Nodes (V-nodes) in *AIX 5L Version 5.2 Kernel Extensions and Device Support Programming Concepts*.

#### vn\_rele Entry Point

#### **Purpose**

Releases a reference to a virtual node (v-node).

#### **Syntax**

```
int vn_rele ( vp,)
struct vnode *vp;
```

#### Parameter

*vp* Points to the v-node.

#### Description

The **vn\_rele** entry point is used by the logical file system to release the object associated with a v-node. If the object was the last reference to the v-node, the **vn\_rele** entry point then calls the **vn\_free** kernel service to deallocate the v-node.

If the virtual file system (VFS) was unmounted while there were open files, the logical file system sets the **VFS\_UNMOUNTING** flag in the **vfs** structure. If the flag is set and the v-node to be released is the last v-node on the chain of the **vfs** structure, then the virtual file system must be deallocated with the **vn\_rele** entry point.

#### **Execution Environment**

The vn\_rele entry point can be called from the process environment only.

#### **Return Values**

Indicates success.

Nonzero return values are returned from the /usr/include/sys/errno.h file to indicate failure.

#### **Related Information**

The vn\_free kernel service.

Virtual File System Overview, Virtual File System Kernel Extensions Overview, Logical File System Overview, Understanding Virtual Nodes (V-nodes) in *AIX 5L Version 5.2 Kernel Extensions and Device Support Programming Concepts*.

#### vn\_remove Entry Point

#### **Purpose**

Unlinks a file or directory.

## Syntax

```
int vn_remove ( vp, dvp, name, crp)
struct vnode *vp;
struct vnode *dvp;
char *name;
struct ucred *crp;
```

## **Parameters**

*vp* Points to a virtual node (v-node). The v-node indicates which file to remove and is held over the duration of the **vn\_remove** entry point.

- *dvp* Points to the v-node of the parent directory. This directory contains the file to be removed. The directory's v-node is held for the duration of the **vn\_remove** entry point.
- name Identifies the name of the file.
- *crp* Points to the **cred** structure. This structure contains data that the file system can use to validate access permission.

# Description

The **vn\_remove** entry point is called by the logical file system to remove a directory entry (or link) as the result of a call to the **unlink** subroutine.

The logical file system assumes that the **vn\_remove** entry point calls the **vn\_rele** entry point. If the link is the last reference to the file in the file system, the disk resources that the file is using are released.

The logical file system ensures that the directory specified by the *dvp* parameter does not reside in a read-only file system.

## **Execution Environment**

The vn\_remove entry point can be called from the process environment only.

#### **Return Values**

0 Indicates success.

Nonzero return values are returned from the /usr/include/sys/errno.h file to indicate failure.

## **Related Information**

The unlink subroutine.

The vn\_rele entry point.

Virtual File System Overview, Virtual File System Kernel Extensions Overview, Logical File System Overview, Understanding Virtual Nodes (V-nodes) in *AIX 5L Version 5.2 Kernel Extensions and Device Support Programming Concepts*.

## vn\_rename Entry Point

#### **Purpose**

Renames a file or directory.

# Syntax

int vn\_rename (srcvp, srcdvp, oldname, destvp, destdvp, newname, crp)
struct vnode \* srcvp;
struct vnode \* srcdvp;
char \* oldname;
struct vnode \* destvp;
struct vnode \* destdvp;
char \* newname;
struct ucred \* crp;

## Parameters

| srcvp   | Points to the virtual node (v-node) of the object to rename.                                                                                     |
|---------|----------------------------------------------------------------------------------------------------|
| srcdvp  | Points to the v-node of the directory where the <i>srcvp</i> parameter resides. The parent directory for the old and new object can be the same. |
| oldname | Identifies the old name of the object.                                                                                                    |
| destvp  | Points to the v-node of the new object. This pointer is used only if the new object exists. Otherwise, this parameter is the null character.     |
| destdvp | Points to the parent directory of the new object. The parent directory for the new and old objects can be the same.                              |
| newname | Points to the new name of the object.                                                                                                    |
| crp     | Points to the <b>cred</b> structure. This structure contains data that applications can use to validate access permission.                       |

# Description

The **vn\_rename** entry point is invoked by the logical file system to rename a file or directory. This entry point provides the following renaming actions:

- · Renames an old object to a new object that exists in a different parent directory.
- · Renames an old object to a new object that does not exist in a different parent directory.
- · Renames an old object to a new object that exists in the same parent directory.
- · Renames an old object to a new object that does not exist in the same parent directory.

To ensure that this entry point routine executes correctly, the logical file system guarantees the following:

- · File names are not renamed across file systems.
- · The old and new objects (if specified) are not the same.
- The old and new parent directories are of the same type of v-node.

## **Execution Environment**

The vn\_rename entry point can be called from the process environment only.

## **Return Values**

0 Indicates success.

Nonzero return values are returned from the /usr/include/sys/errno.h file to indicate failure.

# **Related Information**

The **rename** subroutine.

Virtual File System Overview, Virtual File System Kernel Extensions Overview, Logical File System Overview, Understanding Virtual Nodes (V-nodes) in *AIX 5L Version 5.2 Kernel Extensions and Device Support Programming Concepts*.

#### vn\_revoke Entry Point

#### **Purpose**

Revokes all access to an object.

#### **Syntax**

```
int vn_revoke (vp, cmd, flag, vinfop, crp)
struct vnode * vp;
int cmd;
int flag;
caddr_t vinfop;
struct ucred * crp;
```

#### **Parameters**

| vpPoints to the virtual node (v-node) containing the ccmdIndicates whether the calling process holds the file |         | to the virtual node (v-node) containing the object.<br>es whether the calling process holds the file open. This parameter takes the following values:                                                                                                    |
|----------------------------------------------------------------------------------------------------|---------|----------------------------------------------------------------------------------------------------|
|                                                                                                    | 0       | The process did not have the file open.                                                                                                    |
|                                                                                                    | 1       | The process had the file open.                                                                                                    |
| flag<br>vinfop<br>crp                                                                                         | This pa | The process had the file open and the reference count in the file structure was greater than 1.<br>es the flags from the <b>file</b> structure.<br>arameter is currently unused.<br>to the <b>cred</b> structure. This structure contains data that the file system can use to validate access<br>sion. |

## Description

The vn\_revoke entry point is called to revoke further access to an object.

## **Execution Environment**

The vn\_revoke entry point can be called from the process environment only.

## **Return Values**

0 Indicates success.

Nonzero return values are returned from the /usr/include/sys/errno.h file to indicate failure.

#### **Related Information**

The **frevoke** subroutine, **revoke** subroutine.

Virtual File System Overview, Virtual File System Kernel Extensions Overview, Logical File System Overview, Understanding Virtual Nodes (V-nodes) in *AIX 5L Version 5.2 Kernel Extensions and Device Support Programming Concepts.* 

#### vn\_rmdir Entry Point

#### Purpose

Removes a directory.

#### **Syntax**

```
int vn_rmdir ( vp, dp, pname, crp)
struct vnode *vp;
struct vnode *dp;
char *pname;
struct ucred *crp;
```

#### **Parameters**

| <i>vp</i> Points to the virtual node (v-node) of the directory. |
|-----------------------------------------------------------------|
|-----------------------------------------------------------------|

- *dp* Points to the parent of the directory to remove.
- *pname* Points to the name of the directory to remove.
- *crp* Points to the **cred** structure. This structure contains data that the file system can use to validate access permission.

#### **Description**

The **vn\_rmdir** entry point is invoked by the logical file system to remove a directory object. To remove a directory, the directory must be empty (except for the current and parent directories). Before removing the directory, the logical file system ensures the following:

- The vp parameter is a directory.
- The vp parameter is not the root of a virtual file system.
- The vp parameter is not the current directory.
- The *dp* parameter does not reside on a read-only file system.

Note: The vp and dp parameters' v-nodes (virtual nodes) are held for the duration of the routine.

#### **Execution Environment**

The vn\_rmdir entry point can be called from the process environment only.

#### **Return Values**

Indicates success.

Nonzero return values are returned from the /usr/include/sys/errno.h file to indicate failure.

#### **Related Information**

The **rmdir** subroutine.

Virtual File System Overview, Virtual File System Kernel Extensions Overview, Logical File System Overview, Understanding Virtual Nodes (V-nodes) in *AIX 5L Version 5.2 Kernel Extensions and Device Support Programming Concepts.* 

#### vn\_seek Entry Point

#### **Purpose**

Validates file offsets.

## Syntax

```
int vn_seek (vp, offsetp, crp)
struct vnode * vp;
offset_t * offp;
struct ucred * crp;
```

## Parameters

vpPoints to the virtual node (v-node) of the file.offpPoints to the location of the new offset to validate.

*crp* Points to the user's credential.

# Description

Note: The vn\_seek Entry Point applies to AIX 4.2 and later releases.

The **vn\_seek** entry point is called by the logical file system to validate a new offset that has been computed by the **lseek**, **llseek**, and **lseek64** subroutines. The file system implementation should check the offset pointed to by *offp* and if it is acceptable for the file, return zero. If the offset is not acceptable, the routine should return a non-zero value. **EINVAL** is the suggested error value for invalid offsets.

File systems which do not wish to do offset validation can simply return 0. File systems which do not provide the **vn\_seek** entry point will have a maximum offset of **OFF\_MAX** (2 gigabytes minus 1) enforced by the logical file system.

## **Execution Environment**

The vn\_seek entry point is be called from the process environment only.

#### **Return Values**

0Indicates success.NonzeroReturn values are returned the /usr/include/sys/errno.h file to indicate failure.

#### **Related Information**

The Iseek, Ilseek, and, Iseek64 subroutines.

The Large File Enabled Programming Environment Overview.

#### vn\_select Entry Point

#### Purpose

Polls a virtual node (v-node) for immediate I/O.

# Syntax

int vn\_select (vp, correl, e, re, notify, vinfo, crp)
struct vnode \* vp;
int correl;
int e;
int re;
int (\* notify)();
caddr\_t vinfo;
struct ucred \* crp;

## Parameters

| vp<br>correl | Points to the v-node to be polled.<br>Specifies the ID used for correlation in the <b>selnotify</b> kernel service.                  |
|--------------|----------------------------------------------------------------------------------------------------|
| е            | Identifies the requested event.                                                                                                    |
| re           | Returns an events list. If the v-node is ready for immediate I/O, this field should be set to indicate the requested event is ready. |
| notify       | Specifies the subroutine to call when the event occurs. This parameter is for nested polls.                                          |
| vinfo        | Is currently unused.                                                                                                    |
| crp          | Points to the <b>cred</b> structure. This structure contains data that the file system can use to validate access permission.        |

## Description

The **vn\_select** entry point is invoked by the logical file system to poll a v-node to determine if it is immediately ready for I/O. This entry point is used to implement the **select** and **poll** subroutines.

File system implementation can support constructs, such as devices or pipes, that support the select semantics. The **fp\_select** kernel service provides more information about select and poll requests.

## **Execution Environment**

The vn\_select entry point can be called from the process environment only.

## **Return Values**

Indicates success.

Nonzero return values are returned from the /usr/include/sys/errno.h file to indicate failure.

## **Related Information**

The **poll** subroutine, **select** subroutine.

The **fp\_select** kernel service, **selnotify** kernel service.

Virtual File System Overview, Virtual File System Kernel Extensions Overview, Logical File System Overview, Understanding Virtual Nodes (V-nodes) in *AIX 5L Version 5.2 Kernel Extensions and Device Support Programming Concepts.* 

## vn\_setacl Entry Point

#### Purpose

Sets the access control list (ACL) for a file.

# Syntax

#include <sys/acl.h>

```
int vn_setacl ( vp, uiop, crp)
struct vnode *vp;
struct uio *uiop;
struct ucred *crp;
```

## Parameters

- *vp* Specifies the virtual node (v-node) of the file system object.
- *uiop* Specifies the **uio** structure that defines the storage for the call arguments.
- *crp* Points to the **cred** structure. This structure contains data that the file system can use to validate access permission.

# Description

The vn\_setacl entry point is used by the logical file system to set the access control list (ACL) on a file.

## **Execution Environment**

The vn\_setacl entry point can be called from the process environment only.

## **Return Values**

0 Indicates success.

Nonzero return values are returned from the **/usr/include/sys/errno.h** file to indicate failure. Valid values include:

**ENOSPC** Indicates that the space cannot be allocated to hold the new ACL information.

**EPERM** Indicates that the effective user ID of the process is not the owner of the file and the process is not privileged.

# **Related Information**

The **uio** structure.

The chacl subroutine, chown subroutine, chmod subroutine, statacl subroutine.

Virtual File System Overview, Virtual File System Kernel Extensions Overview, Logical File System Overview, Understanding Virtual Nodes (V-nodes) in *AIX 5L Version 5.2 Kernel Extensions and Device Support Programming Concepts*.

#### vn\_setattr Entry Point

#### **Purpose**

Sets attributes of a file.

## **Syntax**

```
int vn_setattr (vp, cmd, arg1, arg2, arg3, crp)
struct vnode * vp;
int cmd;
```

int arg1; int arg2; int arg3; struct ucred \* crp;

#### **Parameters**

| vp<br>cmd        | Points to the virtual node (v-node) of the file.<br>Defines the setting operation. This parameter takes the following values:<br><b>V_OWN</b><br>Sets the user ID (UID) and group ID (GID) to the UID and GID values of<br>the new file owner. The <i>flag</i> argument indicates which ID is affected.                                                                                                |
|------------------|----------------------------------------------------------------------------------------------------|
|                  | V_UTIME<br>Sets the access and modification time for the new file. If the <i>flag</i> parameter has the value of <b>T_SETTIME</b> , then the specific values have not been provided and the access and modification times of the object should be set to current system time. If the <b>T_SETTIME</b> value is not specified, the values are specified by the <i>atime</i> and <i>mtime</i> variables. |
|                  | V_MODE<br>Sets the file mode.                                                                                                    |
|                  | The <b>/usr/include/sys/vattr.h</b> file contains the definitions for the three command values.                                                                                                    |
| arg1, arg2, arg3 | Specify the command arguments. The values of the command arguments depend on which command calls the <b>vn_setattr</b> entry point.                                                                                                    |
| crp              | Points to the <b>cred</b> structure. This structure contains data that the file system can use to validate access permission.                                                                                                    |

## Description

The **vn\_setattr** entry point is used by the logical file system to set the attributes of a file. This entry point is used to implement the **chmod**, **chownx**, and **utime** subroutines.

The values that the *arg* parameters take depend on the value of the *cmd* parameter. The **vn\_setattr** entry point accepts the following *cmd* values and *arg* parameters:

| Command | V_OWN     | V_UTIME             | V_MODE    |
|---------|-----------|---------------------|-----------|
| arg1    | int flag; | int flag;           | int mode; |
| arg2    | int uid;  | timestruc_t *atime; | Unused    |
| arg3    | int gid;  | timestruc_t *mtime; | Unused    |

**Note:** For **V\_UTIME**, if arg2 or arg3 is NULL, then the corresponding time field, *atime* and *mtime*, of the file should be left unchanged.

#### **Execution Environment**

The vn\_setattr entry point can be called from the process environment only.

#### **Return Values**

0 Indicates success.

Nonzero return values are returned from the /usr/include/sys/errno.h file to indicate failure.

# **Related Information**

The **chmod** subroutine, **chownx** subroutine, **utime** subroutine.

Virtual File System Kernel Extensions Overview, Understanding Virtual Nodes (V-nodes) in AIX 5L Version 5.2 Kernel Extensions and Device Support Programming Concepts.

## vn\_strategy Entry Point

#### **Purpose**

Accesses blocks of a file.

#### **Syntax**

```
int vn_strategy ( vp, bp, crp)
struct vnode *vp;
struct buf *bp;
struct ucred *crp;
```

#### **Parameters**

- *vp* Points to the virtual node (v-node) of the file.
- *bp* Points to a **buf** structure that describes the buffer.
- *crp* Points to the **cred** structure. This structure contains data that applications can use to validate access permission.

## Description

Note: The vn\_strategy entry point is not implemented in Version 3.2 of the operating system.

The **vn\_strategy** entry point accesses blocks of a file. This entry point is intended to provide a block-oriented interface for servers for efficiency in paging.

## **Return Values**

0 Indicates success.

Nonzero return values are returned from the /usr/include/sys/errno.h file to indicate failure.

## **Related Information**

Virtual File System Overview, Virtual File System Kernel Extensions Overview, Logical File System Overview, Understanding Virtual Nodes (V-nodes) in *AIX 5L Version 5.2 Kernel Extensions and Device Support Programming Concepts.* 

## vn\_symlink Entry Point

#### Purpose

Creates a symbolic link.

## Syntax

```
int vn_symlink ( vp, linkname, target, crp)
struct vnode *vp;
```

char \*linkname; char \*target; struct ucred \*crp;

#### **Parameters**

| vp       | Points to the virtual node (v-node) of the parent directory where the link is created.                                                            |
|----------|----------------------------------------------------------------------------------------------------|
| linkname | Points to the name of the new symbolic link. The logical file system guarantees that the new link does not already exit.                          |
| target   | Points to the name of the object to which the symbolic link points. This name need not be a fully qualified path name or even an existing object. |
| crp      | Points to the <b>cred</b> structure. This structure contains data that the file system can use to validate access permission.                     |

#### Description

The **vn\_symlink** entry point is called by the logical file system to create a symbolic link. The path name specified by the *linkname* parameter is the name of the new symbolic link. This symbolic link points to the object named by the *target* parameter.

#### **Execution Environment**

The vn\_symlink entry point can be called from the process environment only.

#### **Return Values**

0 Indicates success.

Nonzero return values are returned from the /usr/include/sys/errno.h file to indicate failure.

## **Related Information**

The symlink subroutine.

Virtual File System Overview, Virtual File System Kernel Extensions Overview, Logical File System Overview, Understanding Virtual Nodes (V-nodes) in *AIX 5L Version 5.2 Kernel Extensions and Device Support Programming Concepts*.

#### vn\_unmap Entry Point

#### **Purpose**

Unmaps a file.

#### Syntax

```
int vn_unmap ( vp, flag, crp)
struct vnode *vp;
ulong flag;
struct ucred *crp;
```

#### **Parameters**

*vp* Points to the v-node (virtual node) of the file.

*flag* Indicates how the file was mapped. This flag takes the following values:

#### SHM\_RDONLY

The virtual memory object is read-only.

#### SHM\_COPY

The virtual memory object is copy-on-write.

*crp* Points to the **cred** structure. This structure contains data that the file system can use to validate access permission.

## Description

The **vn\_unmap** entry point is called by the logical file system to unmap a file. When this entry point routine completes successfully, the use count for the memory object should be decremented and (if the use count went to 0) the memory object should be destroyed. The file system implementation is required to perform only those operations that are unique to the file system. The logical file system handles virtual-memory management operations.

#### **Execution Environment**

The **vn\_unmap** entry point can be called from the process environment only.

## **Return Values**

0 Indicates success.

Nonzero return values are returned from the /usr/include/sys/errno.h file to indicate failure.

## **Related Information**

Virtual File System Overview, Virtual File System Kernel Extensions Overview, Logical File System Overview, Understanding Virtual Nodes (V-nodes) in *AIX 5L Version 5.2 Kernel Extensions and Device Support Programming Concepts*.

# **Appendix.** Notices

This information was developed for products and services offered in the U.S.A.

IBM may not offer the products, services, or features discussed in this document in other countries. Consult your local IBM representative for information on the products and services currently available in your area. Any reference to an IBM product, program, or service is not intended to state or imply that only that IBM product, program, or service may be used. Any functionally equivalent product, program, or service that does not infringe any IBM intellectual property right may be used instead. However, it is the user's responsibility to evaluate and verify the operation of any non-IBM product, program, or service.

IBM may have patents or pending patent applications covering subject matter described in this document. The furnishing of this document does not give you any license to these patents. You can send license inquiries, in writing, to:

IBM Director of Licensing IBM Corporation North Castle Drive Armonk, NY 10504-1785 U.S.A.

The following paragraph does not apply to the United Kingdom or any other country where such provisions are inconsistent with local law: INTERNATIONAL BUSINESS MACHINES CORPORATION PROVIDES THIS PUBLICATION "AS IS" WITHOUT WARRANTY OF ANY KIND, EITHER EXPRESS OR IMPLIED, INCLUDING, BUT NOT LIMITED TO, THE IMPLIED WARRANTIES OF NON-INFRINGEMENT, MERCHANTABILITY OR FITNESS FOR A PARTICULAR PURPOSE. Some states do not allow disclaimer of express or implied warranties in certain transactions, therefore, this statement may not apply to you.

This information could include technical inaccuracies or typographical errors. Changes are periodically made to the information herein; these changes will be incorporated in new editions of the publication. IBM may make improvements and/or changes in the product(s) and/or the program(s) described in this publication at any time without notice.

Licensees of this program who wish to have information about it for the purpose of enabling: (i) the exchange of information between independently created programs and other programs (including this one) and (ii) the mutual use of the information which has been exchanged, should contact:

IBM Corporation Dept. LRAS/Bldg. 003 11400 Burnet Road Austin, TX 78758-3498 U.S.A.

Such information may be available, subject to appropriate terms and conditions, including in some cases, payment of a fee.

The licensed program described in this document and all licensed material available for it are provided by IBM under terms of the IBM Customer Agreement, IBM International Program License Agreement or any equivalent agreement between us.

For license inquiries regarding double-byte (DBCS) information, contact the IBM Intellectual Property Department in your country or send inquiries, in writing, to:

IBM World Trade Asia Corporation Licensing 2-31 Roppongi 3-chome, Minato-ku Tokyo 106, Japan

IBM may use or distribute any of the information you supply in any way it believes appropriate without incurring any obligation to you.

Information concerning non-IBM products was obtained from the suppliers of those products, their published announcements or other publicly available sources. IBM has not tested those products and cannot confirm the accuracy of performance, compatibility or any other claims related to non-IBM products. Questions on the capabilities of non-IBM products should be addressed to the suppliers of those products.

Any references in this information to non-IBM Web sites are provided for convenience only and do not in any manner serve as an endorsement of those Web sites. The materials at those Web sites are not part of the materials for this IBM product and use of those Web sites is at your own risk.

This information contains examples of data and reports used in daily business operations. To illustrate them as completely as possible, the examples include the names of individuals, companies, brands, and products. All of these names are fictitious and any similarity to the names and addresses used by an actual business enterprise is entirely coincidental.

#### COPYRIGHT LICENSE:

This information contains sample application programs in source language, which illustrates programming techniques on various operating platforms. You may copy, modify, and distribute these sample programs in any form without payment to IBM, for the purposes of developing, using, marketing or distributing application programs conforming to the application programming interface for the operating platform for which the sample programs are written. These examples have not been thoroughly tested under all conditions. IBM, therefore, cannot guarantee or imply reliability, serviceability, or function of these programs. You may copy, modify, and distribute these sample programs in any form without payment to IBM for the purposes of developing, using, marketing, or distributing application programs conforming to IBM is application programs.

#### **Trademarks**

The following terms are trademarks of International Business Machines Corporation in the United States, other countries, or both:

AIX IBM Micro Channel PowerPC

UNIX is a registered trademark of The Open Group in the United States and other countries.

Other company, product, or service names may be the trademarks or service marks of others.

# Index

# **Special characters**

\_\_pag\_getid system call 1 \_\_pag\_getname System Call 1 \_\_pag\_getvalue system call 2 \_\_pag\_setname System Call 3 \_\_pag\_setvalue system call 3

# Α

access control lists retrieving 517 setting 540 add domain af kernel service 11 add\_input\_type kernel service 12 add netisr kernel service 13 add\_netopt macro 14 address families adding 11 deleting 70 searching for 312 address ranges pinning 268, 314, 317, 463 setting storage protect key for 432 unpinning 269, 409, 410, 464 address space kernel memory allocating 15, 16 deallocating 17, 18 mapping 15, 16, 26, 27 obtaining handles 19, 20, 21, 22 releasing 23, 24 remapping 25, 28 unmapping 17, 18 pointer to current 162 addresses unmapping 193 allocate memory rmalloc 340 allocated memory freeing 467 allocating memory rmfree 341 as att kernel service described 15 support for 162 as att64 kernel service described 16 as det kernel service described 17 support for 162 as det64 kernel service 18 as geth kernel service 19 as\_geth64 kernel service 20 as\_getsrval kernel service 21 as\_getsrval64 kernel service 22 as puth kernel service 23 as\_puth64 kernel service 24

as\_remap64 kernel service 25 as seth kernel service 26 as\_seth64 kernel service 27 as\_unremp64 kernel service 28 asynchronous processing notify routine and 151 asynchronous requests registering 361 attach-device queue management routine 28 audit records appending to 29 completing 30 initiating 31 writing 30 audit\_svcbcopy kernel service 29 audit\_svcfinis kernel service 30 audit\_svcstart kernel service 31

## В

bawrite kernel service 32 bdwrite kernel service 33 bflush kernel service 33 binding a process to a processor 34 bindprocessor kernel service 34 binval kernel service 35 blkflush kernel service 36 block I/O buf headers completion of 415 preparing 414 buf structures 470 calling 415 character I/O for blocks performing 413 completion waiting for 204 requests completing 197 block I/O buffer cache assigning blocks 37 assigning buffer 162 buf structures 470 buffers header address 167 purging block from 328 clearing 45 flushing 36 freeing 39 nonreclaimable blocks 35 read-ahead block 38 reading blocks into 37, 38 releasing 33 write-behind blocks 33 writing 40 writing contents asynchronously 32 zeroing-out 45 block-mode transfers 93

block-mode transfers (continued) DMA 104 initializing 93 blocked processes clearing 398 blocking a process 397 blocks purging from buffer 328 bread kernel service 37 breada kernel service 38 brelse kernel service 39 buf headers completion of 415 preparing 414 sending to a routine 417 buf structures 470 buffer cache 32 buffers 166 allocating 167 determining status 168 freeing 331 freeing buffer lists 332 header address of 167 bus interrupt levels disabling 188 enabling 210 resetting 208 bwrite kernel service 40 bytes retrieving 158, 159 storing 369, 370

# С

caller's buffer md\_restart\_block\_read 287 callout table entries registering changes in 381 cancel pending timer requests 412 cancel-queue-element queue management routine 40 cascade processing 152 cfgnadd kernel service 41 cfgncb control block adding 41 removing 43 cfgncb kernel service 42 cfgndel kernel service 43 chan parameter 469 channel numbers finding 134 channels 110 freeing DMA 67 character data reading from device 487 character device driver character lists 472 clist structure 472 character I/O freeing buffers 166 getting buffer addresses 164 performing for blocks 413

character I/O (continued) placing character buffers 330 placing characters 330, 333 placing characters in list 329 retrieving a character 163 retrieving from buffers 420 retrieving last character 166 retrieving multiple characters 165 uio structures 473 writing to buffers 419 character lists removing first buffer 164 structure of 472 usina 472 check-parameters queue management routine 44 close subroutine device driver 475 clrbuf kernel service 45 clrjmpx kernel service 46 common reclock kernel service 47 communication I/O device handler opening 290 communications device handlers closing 291 transmitting data to 296 compare and swap kernel service 49 configuration notification control block 42 contexts saving 362, 363 conventional locks locking 258 copyin kernel service 50 copvin64 kernel service 51 copying to NVAM header md\_restart\_block\_upd Kernel Service 288 copyinstr kernel service 52, 53 copyout kernel service 54 copyout64 kernel service 55 creatp kernel service 57 cross-memory move performing 466 ctlinput function invoking 311 curtime kernel service 63

# D

d\_align kernel service 64 d\_alloc\_dmamem kernel service 65 d\_cflush kernel service 66 d\_clear kernel service 67 d\_complete kernel service 68 d\_free\_dmamem kernel service 82 d\_init kernel service 83 d\_map\_clear kernel service 85 d\_map\_disable kernel service 85 d\_map\_enable 86 d\_map\_init kernel service 86 d\_map\_list kernel service 87 d\_map\_page kernel service 89 d\_map\_slave 91 d mask kernel service 92 d master kernel service 93 d\_move kernel service 95 d\_roundup kernel service 104 d slave kernel service 104 d\_sync\_mem kernel service 106 d unmap list kernel service 107 d\_unmap\_page kernel service 109 d\_unmap\_slave 108 d unmask kernel service 110 data memorv moving to kernel global memory 465 movina from kernel global memory 466 moving between VMO and buffer 430 retrieving a byte 158, 159 sending to DLC 155 word retrieving 160, 161 data blocks moving 405 ddclose entry point 475 ddconfig entry point 477 dddump entry point calling 74 writing to a device 479 ddioctl entry point 481 ddmpx entry point 483 ddopen entry point 485 ddread entry point reading data from a character device 487 ddrevoke entry point 489 ddselect entry point occurring on a device 490 ddselect routine calling fp\_select kernel service 151 ddstrategy entry point block-oriented I/O 492 calling 76 ddwrite entry point writing to a character device 493 de-allocate resource d\_unmap\_slave 108 deallocates resources d map clear 85 d\_unmap\_list 107 del\_domain\_af kernel service 70 del\_input\_type kernel service 71 del\_netisr kernel service 72 delay kernel service 69 destination addresses locating 181 devdump kernel service 74 device driver 469 access revoking 489 buf structures 470 character data reading 487 closing 475

device driver (continued) configuration data requesting 477 configuring 477 data writing 493 events checking for 490 iodone kernel service 197 memory buffers 473 multiplexed allocating channels 483 deallocating channels 483 performing block-oriented I/O 492 performing special operations 481 preparing for control functions 485 preparing for reading 485 preparing for writing 485 read logic reads and writes 495 select logic reads and writes 495 terminating 477 uio structures 473 device driver entry points ddclose 475 ddconfig writing to a device 477 dddump writing to a device 479 ddioctl 481 ddmpx 483 ddopen 485 ddread 487 ddrevoke 489 ddselect 490 ddstrategy 492 ddwrite 493 standard parameters 469 device driver management allocating virtual memory 192 dddump entry point calling 74 ddstrategy entry point calling 76 device entry status 81 disk driver tasks 202 dkstat structure 201 entry points adding 77 deleting 79 function pointers 222 exception handlers deleting system-wide 399 system-wide 395 exception information retrieving 169 kernel object files loading 223 unloading 226

device driver management (continued) notification routines adding 324 deleting 325 poll request support for 359 processes blocking 397 clearing blocked 398 programmed I/O exceptions caused by 318 registering asynchronous requests 361 registering notification routine 41 removing control blocks 43 select request support for 359 statistics structures registering 201 removal 203 symbol binding support 225 ttystat structure 201 u\_error fields 171 ut\_error field setting 364 device handlers ending a start 295 pio\_assist kernel service 319 starting network ID on 293 device numbers finding 134 device queue management attchg kernel service support 28 control block structure 42 detchq kernel service support 74 queue elements placing into queue 115 waiting for 445 virtual interrupt handlers defining 422 removing 421 device switch table altering a 78 devices select request on 150 devno parameter 469 devstrat kernel service 76 devswadd kernel service 77 devswchg kernel service 78 devswdel kernel service 79 devswgry kernel service 81 direct memory access 64 directories creating 526 entries reading 531 removing 538 renaming 536 unlinking 535 disable DMA d\_map\_disable 85 disable\_lock kernel service 84

disk driver support 202 dkstat structure 201 **DLC** kernel services fp\_ioctl 137 fp\_open 142 fp\_write 155 trcgenkt 384 **DLC** management channel disabling 132 device manager opening 142 file pointers sending kernel data to 155 trace channels recording events 384 transferring commands to 137 DMA disable d\_map\_disable 85 enable d\_map\_enable 86 DMA management address ranges pinning 314, 463 unpinning 464 block-mode transfer initializing 93 buffer cache maintaining 104 cache flushing 66 cache-line size 64 channels block-mode transfer 104 disabling 92 enabling 110 freeing 67 initializing 83 data accessing 95 processor cache flushing 425 transfer processing 68 DMA master devices deallocates resources d\_unmap\_page 109 mapping d\_map\_page 89 DMA operations allocates and initializes resources d\_map\_init 86 dmp\_add kernel service 97 dmp\_ctl kernel service 98 dmp\_del kernel service 102 dmp\_prinit kernel service 103 dr reconfig system call 111 DTOM kernel service 107

#### Ε

e assert wait kernel service 113 e\_block\_thread kernel service 114 e\_clear\_wait kernel service 114 e sleep kernel service 118 e sleep thread kernel service 121 e sleepl kernel service 120 e\_wakeup kernel service 125 e\_wakeup\_one kernel service 125 e\_wakeup\_w\_result kernel service 125 e\_wakeup\_w\_sig kernel service 126 enable DMA d\_map\_enable 86 enque kernel service 115 entry points function pointers obtaining 222 error logs writing entries 117 error logs, writing entries 326 errresume kernel service 117 errsave kernel service 117 et\_post kernel service 123 et wait kernel service 124 event management shared events waiting for 118 exception handlers system-wide deleting 399 systemwide 395 exception information retrieving 169 exception management contexts saving 362, 363 creating a process 57 execution flows modifying 265 internationalized kernel message requests submitting 297 locking 258 parent setting to init process 363 putting process to sleep 368 sending a signal 313 states saving 362 unmasked signals determining if received 365 exceptions 57 execution flows modifying 265 execution states saving 362, 363 ext parameter 469 external storage freeing 279

#### F

fetch\_and\_add kernel service 127 fetch\_and\_and kernel service 128 fetch\_and\_or kernel service 128 fidtovp kernel service 129 file attributes aetting 133 file operation requirements 400 file systems 135, 176 file-mode creation mask 173 files 143 access control lists retrieving 517 setting 540 accessing blocks 543 attributes getting 518 checking access permission 130 closing 131 creating 509 descriptor flags 172 descriptors 403, 404 determining if changed 433 hard links requesting 520 interface to kernel services 399 mappings validating 524 opening 137, 139, 141 opening for reading 528 opening for writing 528 pointers retrieving 135 read subroutine 147 reading 147, 148, 149 readv subroutine 148 releasing portions of 511 renaming 536 size limit retrieving 169 truncating 516 unlinking 535 unmapping 544 writing 149. 154 find\_input\_type kernel service 130 fp\_access kernel service 130 fp\_close kermel service GDLC 132 fp close kernel service 131 device driver 475 fp fstat kernel service 133 fp\_fsync kernel service 133 fp\_getdevno kernel service 134 fp getf kernel service 135 fp\_hold kernel service 136 fp ioctl kernel service 137 fp ioctlx kernel service 139 fp\_lseek kernel service 140 fp\_open kernel service opening GDLC 142 opening regular files 141

fp opendev kernel service 143 fp\_poll kernel service 145 fp\_read kernel service 147 fp\_readv kernel service 148 fp rwuio kernel service 149 fp\_select kernel service cascaded support 150 invokina 151 notify routine and 151 returning from 153 fp\_select kernel service notify routine 153 fp\_write kernel service data sent to DLC 155 open files 154 fp\_writev kernel service 157 free-pinned character buffers sizing 315 fstatx subroutine fp\_fstat kernel service 133 fubyte kernel service 158 fubyte64 kernel service 159 func subroutine 191 fuword kernel service 160

# G

GDLC channels disabling 132 get\_umask kernel service 173 getblk kernel service 162 getc kernel service 163 getcb kernel service 164 getcbp kernel service 165 getcf kernel service 166 getcx kernel service 166 geteblk kernel service 167 geterror kernel service 168 getexcept kernel service 169 getfslimit kernel service 169 getpid kernel service 170 getppidx kernel service 170 getuerror kernel service 171 getufdflags kernel service 172 gfsadd kernel service 174 gfsdel kernel service 176

# Η

heaps initializing virtual memory 188 host names obtaining 220

i\_clear kernel service 177 i\_disable kernel service 177 i\_enable kernel service 179 i\_init kernel service 186 i\_mask kernel service 188 i\_pollsched kernel service 208 i reset kernel service 208 i sched kernel service 209 i\_unmask kernel service 210 I/O 163, 168, 177, 188, 192 buffer cache purging block from 328 buffers freeina 331 character retrieving 166 character buffer waiting for free 444 character lists usina 472 characters placing 329, 333 completion waiting for 204 early power-off warning 187 free-pinned character buffers 315 freeing buffer lists 332 header memory buffers allocating 284 interrupt handler coding an 187 mbreg structures 270 mbuf chains adjusting 285 appending 272 copying data from 276 freeing 280 mbuf clusters allocating 274 allocating a page-sized 273 mbuf structures allocating 272, 280, 281, 283, 284 attaching 282 clusters 285 converting pointers 289 creating 277 cross-memory descriptors 290 deregistering 278 freeing 279 initial requirements 286 pointers 288 removing 275 usage statistics 271 off-level processing enabling 209 placing character buffers 330 placing characters 330 I/O levels waiting on 438 identifiers message queue 229 idle to ready 189 IDs getting current process 170 getting parent 170 if\_attach kernel service 182 if\_detach kernel service 183

if down kernel service 184 if nostat kernel service 184 ifa\_ifwithaddr kernel service 180 ifa\_ifwithdstaddr kernel service 181 ifa ifwithnet kernel service 181 ifnet structures address of 265 ifunit kernel service 185 init\_heap kernel service 188 initp kernel service 189 initp kernel service func subroutine 191 input packets building header for 334 input types adding new 12 interface 181 interface drivers error handling 292 interfaces files 399 network adding 182 internationalized kernel message requests submitting 297 interrupt environment services d cflush 66 getcx 166 if\_attach 182 net\_start\_done 295 tstart 387 interrupt handlers 421 avoiding delays 209 codina 187 defining 186 queuing pseudo interrupts to 208 removing 177 interrupt priorities disabling 177 enabling 179 io att kernel service 192 io\_det kernel service 193 io\_map kernel service 193 io map clear kernel service 194 io\_map\_init kernel service 195 io unmap kernel service 196 iodone kernel service 197 iodone routine setting up 198 iomem\_att kernel service 198 iomem\_det kernel service 200 iostadd kernel service 201 iostdel kernel service 203 iowait kernel service 204 ip filtering hooks 205 ip\_fltr\_in\_hook, ip\_fltr\_out, ipsec\_decap\_hook kernel service 205 ipthreadsn 529, 531 IS64U kernel service 211

#### Κ

kcap\_is\_set kernel service 212 kcap\_is\_set\_cr kernel service 212 kcred\_getpagid kernel service 214 kcred getpagname kernel service 215 kcred\_setpagname kernel service 219 kernel buffers 470 kernel memory address ranges pinning 268, 314, 317, 463 releasing intersecting pages 434 setting storage protect key for 432 unpinning 269, 409, 410, 464 address space allocating 15, 16 deallocating 17, 18 deselecting 17, 18 mapping 15, 16, 26, 27 obtaining handles 19, 20, 21, 22 pointer to current 162 releasing 23, 24 remapping 25, 28 selecting 15, 16 unmapping 17, 18 addresses unmapping 193 bytes retrieving 158, 159 character data copying into 52, 53 characters retrieving from buffers 420 writing to buffers 419 copying from 54, 55 copying into 50, 51 data moving between VMO and buffer 430 retrieving a byte 158, 159 retrieving a word 160, 161 storing bytes 369, 370 files determining if changed 433 header memory buffers allocating 284 heaps initializing 188 I/O levels waiting on 438 mbuf chains adjusting 285 adjusting size of 270 appending 272 copying data from 276 freeing 280 reducing structures in 275 mbuf clusters allocating 274 allocating a page-sized 273, 274 mbuf structures allocating 272, 280, 281, 283, 284 attaching 282

kernel memory (continued) mbuf structures (continued) clusters 285 converting addresses in 107 converting pointers 289 copying 276 creating 277 cross-memory descriptors 290 deregistering 278 freeing 279 initial requirements 286 pointers 288 removing 275 object modules pinning 316 page ranges initiating page-out 441 page-out determining I/O level 438 page-ranges initiating page-out 442 pages making without page-in 429 releasing several 435 paging device tables adding file system to 430 freeing entries in 440 pin counts decrementing 409 storing words 372, 373 user buffer preparing for access 456, 457 user-address space. 64-bit det 211 virtual memory handles constructing 428 virtual memory manager 251 virtual memory objects creating 436 deleting 437 mapping to a region 424 virtual memory resources releasing 435 words retrieving 160, 161 kernel messages printing to terminals 417 kernel object files loading 223 unloading 226 kernel process state changing 189 kernel processes creation support 191 kernel services as\_att kernel service 15 as\_att64 kernel service 16 as det kernel service 17 as\_det64 kernel service 18 as geth kernel service 19 as\_geth64 kernel service 20 as\_getsrval kernel service 21

kernel services (continued) as\_getsrval64 kernel service 22 as\_puth kernel service 23 as\_puth64 kernel service 24 as\_remap64 kernel service 25 as\_seth kernel service 26 as seth64 kernel service 27 as\_unremp64 kernel service 28 bindprocessor 34 compare\_and\_swap 49 disable\_lock 84 e\_assert\_wait 113 e block thread 114 e\_clear\_wait 114 e\_sleep\_thread 121 e\_wakeup 125 e\_wakeup\_one 125 e\_wakeup\_w\_result 125 e wakeup w sig 126 et\_post 123 et wait 124 fetch\_and\_add 127 fetch\_and\_and 128 fetch\_and\_or 128 file interface to 399 IS64U 211 kcred\_getpagid 214 kcred\_getpagname 215 kcred\_setpagname 219 kthread\_kill 249 kthread\_start 250 limit sigs 252 lock addr 259 lock alloc 253 lock\_clear\_recursive 254 lock\_done 255 lock free 256 lock\_init 256 lock islocked 257 lock read 260 lock\_read\_to\_write 261 lock\_set\_recursive 262 lock\_try\_read 260 lock try read to write 261 lock\_try\_write 263 lock write 263 lock\_write\_to\_read 264 Itpin 268 Itunpin 269 rusage\_incr 356 simple lock 366 simple\_lock\_init 366 simple\_lock\_try 366 simple\_unlock 367 thread\_create 376 thread\_setsched 378 thread terminate 379 tstop 389 ufdgetf 403 ufdhold 404 ufdrele 404

kernel services (continued) unlock enable 406 user-mode exception handler for uexadd 396 kgethostname kernel service 220 kgettickd kernel service 221 kmod\_entrypt kernel service 222 kmod load kernel service 223 kmod unload kernel service 226 kmsgctl kernel service 227 kmsgget kernel service 229 kmsgsnd kernel service 232 kmsrcv kernel service 230 kprobe kernel service 326 kra attachrset Subroutine 233 kra creatp subroutine 235 kra\_detachrset Subroutine 236 kra\_getrset Subroutine 237 krs alloc Subroutine 238 krs\_free Subroutine 239 krs getassociativity Subroutine 239 krs\_getinfo Subroutine 240 krs\_getpartition Subroutine 242 krs\_getrad Subroutine 243 krs init Subroutine 243 krs\_numrads Subroutine 244 krs op Subroutine 245 krs setpartition Subroutine 246 ksettickd kernel service 247 ksettimer kernel service 248 kthread\_kill kernel service 249 kthread\_start kernel service 250 kvmgetinfo kernel service 251

# L

limit sigs kernel service 252 lock\_addr kernel service 259 lock\_alloc kernel service 253 lock\_clear\_recursive kernel service 254 lock\_done kernel service 255 lock free kernel service 256 lock init kernel service 256 lock\_islocked kernel service 257 lock\_read kernel service 260 lock\_read\_to\_write kernel service 261 lock\_set\_recursive kernel service 262 lock try read kernel service 260 lock\_try\_read\_to\_write kernel service 261 lock\_try\_write kernel service 263 lock\_write kernel service 263 lock\_write\_to\_read kernel service 264 locking 47 lockl kernel service 258 logical file system channel numbers finding 134 device numbers finding 134 file attributes getting 133

logical file system (continued) file descriptors status of 145 file pointers retrieving 135 status of 145 files checking access permissions 130 closing 131 opening 137, 139, 141 reading 148, 149 writing 149, 154, 157 message queues status of 145 notify routine registering 153 offsets changing 140 open subroutine support for 141 poll request 150 read subroutine interface to 147 readv subroutine interface to 148 select operation 150 special files opening 143 use count incrementing 136 write subroutine 154 writev subroutine interface to 157 loifp kernel service 264 longjmpx kernel service 265 lookupvp kernel service 266 looutput kernel service 267 Itpin kernel service 268 Itunpin kernel service 269

## Μ

m\_adj kernel service 270 m\_cat kernel service 272 m clattach kernel service 272 m\_clget macro 273 m clgetm kernel service 274 m\_collapse kernel service 275 m\_copy macro 276 m\_copydata kernel service 276 m\_copym kernel service 277 m\_dereg kernel service 278 m freem kernel service 280 m\_get kernel service 280 m\_getclr kernel service 281 m\_getclust macro 282 m\_getclustm kernel service 283 m\_gethdr kernel service 284 M\_HASCL kernel service 285 m pullup kernel service 285 m\_reg kernel service 286

M\_XMEMD macro 290 macros add\_netopt 14 del\_netopt 73 DTOM 107 m\_clget 273 m getclust 282 M\_HASCL 285 MTOCL 288 MTOD 289 maps DMA master devices d\_map\_page 89 mbreg structure format of 270 mbuf chains adjusting 285 adjusting size of 270 appending 272 copying 276 freeina 280 removing structures from 275 mbuf clusters allocating 274 allocating a page-sized 273, 274 page-sized attaching 282 mbuf structures address to header 107 allocating 272, 280, 281, 282, 283, 284 attaching a cluster 283 clusters determining presence of 285 converting pointers 289 copying 276, 277 cross-memory descriptors obtaining address of 290 deregistering 278 freeing 279 initial requirements 286 mbreq structure 270 mbstat structure 271 pointers converting 288 registration information 270 removing 275 usage statistics 271 memory allocating 455 buffers (device drivers) 473 freeing 467 pages preparing for DMA 460, 461 processing after DMA I/O 460, 461 performing a cross-memory move 465, 466 rmfree 341 uio structures 473 user buffer detaching from 459 memory allocation rmalloc 340

memory manager kvmgetinfo 251 memory mapped I/O iomem\_att 198 iomem\_det 200 rmmap\_create 341 rmmap create64 344 rmmap\_remove 347 rmmap\_remove64 348 message queues control operations providing 227 identifiers obtaining 229 messages reading 230 sending 232 MTOCL macro 288 MTOD macro 289 multiplexed device driver allocating 483 deallocating 483

#### Ν

net attach kernel service 290 net\_detach kernel service 291 net error kernel service 292 net\_sleep kernel service 293 net\_start kernel service 293 net\_start\_done kernel service 294 net\_wakeup kernel service 295 net\_xmit kernel service 296 net xmit trace kernel service 297 network ctlinput function invoking 311 current host name 220 demuxers adding 301 deleting 306 disabling 306 enabling 302 destination addresses locating 181 device drivers allocating 304 relenquishing 309 device handlers closing 291 ending a start 294 opening 290 starting ID on 293 devices attaching 305 detaching 308 ID ending a start 294 ifnet structures address of 264

network (continued) input packets building header for 334 interface adding 182 interface drivers error handling 292 putting caller to sleep 293 raw protocols implementing user requests for 334 raw\_header structures building 333 receive filters adding 302 deletiing 306 routes allocating 349, 350 routing table entries changing 353, 355 creating 351 forcing through gateway 352 freeing 351 software interrupt service routines invoking 358 scheduling 358 start operation ending 294 status filters adding 303 deleting 307 transmit packets tracing 297 waking sleeping processes 295 network address families adding 11 deleting 70 searching for 312 network device handlers transmitting packets 296 network input types adding 12 deleting 71 network interfaces deleting 183 locating 180, 181 marking as down 184 pointers obtaining 185 software loopback obtaining address 265 sending data through 267 zeroing statistic elements 184 network option structures adding 14 deleting 73 network packet types finding 130 network software interrupt service adding 13 deleting 72 NLuprint kernel service 297

notify routine registering 153 from fp\_select kernel service 151 ns\_add\_demux network service 301 ns\_add\_filter network service 302 ns\_add\_status network service 303 ns\_alloc network service 304 ns\_attach network service 305 ns\_del\_demux network service 306 ns\_del\_filter network service 306 ns\_del\_status network service 307 ns\_detach network service 308 ns\_free network service 309

## 0

object modules pinning 316 off-level processing 209 offset changing 140 open subroutine support for 141

## Ρ

packet types finding 130 packets transmitting 296 page-out determining I/O level 438 page-ranges initiating page-out 441 pages making without page-in 429 releasing several 435 paging device tables adding file system to 430 freeing entries in 440 panic kernel service 309 PCI bus slot configuration registers 310 pci\_cfgrw kernel service 310 pfctlinput kernel service 311 pffindproto kernel service 312 pgsignal kernel service 313 pidsig kernel service 313 pin counts decrementing 409 pin kernel service 314 pincf kernel service 315 pincode kernel service 316 pinu kernel service 317 pio\_assist kernel service 318 pipes select request on 150 poll request registering asynchronous 361 support for 359 power-off warnings registering early 187

privileges checking effective 371 probe kernel service 326 process 57 process environment services d\_cflush 66 ddread entry point 487 getcx 166 i\_disable 177 if\_attach 182 iostdel 203 net\_attach 290 net start done 295 tstart 387 process management blocking a process 397 calling process IDs 170 checking effective privileges 371 clearing blocked processes 398 contexts removing 46 saving 362 creating a process 57 execution flows modifying 265 forcing a wait 118 idle to ready transition of 189 internationalized kernel message requests submitting 297 locking 258 parent setting to init process 363 parent process IDs getting 170 process initialization routine directing 191 process state-change notification routine 324 putting process to sleep 368 shared events waiting for 120 signals sending 313 signals, sending 313 state transition notification 321 state-change notification routine deleting 325 states saving 362 suspending processing 69 unlocking conventional processes 407 unmasked signals determining if received 365 wait for shared event 120 waking up processes 359 process state-change notification routine 321 processor cache flushing 425 proch structure 325

proch\_unreg kernel service 323 prochadd kernel service 324 prochdel kernel service 325 programmed I/O exceptions caused by 318 purblk kernel service 328 putc kernel service 329 putcb kernel service 330 putcp kernel service 330 putcf kernel service 331 putcfl kernel service 332 putcx kernel service 333

# Q

queue elements checking validity 44 cleanup 40 placing into queue 115 waiting for 445 queue management routines attach-device 28 cancel-queue-element 40 detach-device 74 parameter checking 44

# R

```
RAS kernel services
  error logs
     writing entries in 117
  master dump table
     deleting entry from 102
  remote dumps
     initializing protocol 103
RAS services
  system crash
     performing system dump of 309
  trace events
     recording 382, 383
raw protocols
  implementing user requests for 334
raw_header structures
  building 334
raw_input kernel service 333
raw_usrreq kernel service 334
rawinch field 202
read subroutine
  interface to 147
read-ahead block
  starting I/O on 38
readv subroutine
  interface to 148
ready to idle 189
reconfig_complete kernel service 336
reconfig_register kernel service 336
reconfig_unregister kernel service 336
record locking 47
record locks
  controlling 521
```

regions unmapping virtual memory 425 Reliability, Availability, and Serviceability kernel services 103 Resource Set APIs kra\_attachrset 233 kra creatp 235 kra\_detachrset 236 kra\_getrset 237 krs\_alloc 238 krs\_free 239 krs\_getassociativity 239 krs getinfo 240 krs getpartition 242 krs\_getrad 243 krs\_init 243 krs\_numrads 244 krs\_op 245 krs\_setpartition 246 resources virtual file system releasing 423 rmalloc kernel service 340 rmfree kernel service 341 rmmap\_create kernel service 341 rmmap create64 kernel service 344 rmmap remove kernel service 347 rmmap\_remove64 kernel service 348 routes allocating 349, 350 routing table entries changing 353, 355 creating 351 forcing through gateway 352 freeing 351 rtalloc kernel service 349, 350 rtfree kernel service 351 rtinit kernel service 351 rtredirect kernel service 352 rtreguest kernel service 353, 355 rusage\_incr kernel service 356

# S

schednetisr kernel service 358 scheduling functions 380 select request registering asynchronous 361 support for 359 selnotify kernel service 359 selreg kernel service 361 setjmpx kernel service 362 setpinit kernel service 363 setuerror kernel service 364 setufdflags kernel service 172 shared events waiting for 120 shared memory controlling access to 258 shared object modules symbol resolution 225

sig\_chk kernel service 365 signals sending 313 simple\_lock kernel service 366 simple\_lock\_init kernel service 366 simple\_lock\_try kernel service 366 simple unlock kernel service 367 sleep kernel service 368 sockets select request on 150 software interrupt service routines invoking 358 scheduling 358 software loopback interfaces obtaining address of 264 sending data through 267 software-interrupt level 13 special files creating 527 opening 143 requesting I/O control operations 519 standard parameters device driver 469 statistics structures registering 201 removal 203 strategy routine calling 415 subyte kernel service 369 subyte64 kernel service 370 suser kernel service 371 suword kernel service 372 suword64 kernel service 373 switch table 81 symbol binding support 225 symbol resolution and shared object modules 225 symbolic links reading contents of 533 synchronization functions providing 221 syncvfs kernel service 374 system call events auditing 31 system calls \_\_pag\_getid 1 \_\_pag\_getname 1 \_\_pag\_getvalue 2 \_\_pag\_setname 3 \_pag\_setvalue 3 system dump kernel services dmp add 97 dmp\_ctl 98 system dumps adding and removing master dump table entries 98 adding to master dump table 97 performing 309 specifying contents 97 systemwide time setting 248

# Т

talloc kernel service 375 tfree kernel service 376 thread create kernel service 376 thread self subroutine 377 thread setsched kernel service 378 thread\_terminate kernel service 379 time allocating time request blocks 375 callout table entries registering changes in 381 canceling pending timer requests 412 current reading 63 scheduling functions 380 submitting timer request 387 suspending processing 69 synchronization functions providing 221 systemwide setting 248 time request blocks deallocating 376 time-adjustment value 221 updating 247 watchdog timers registering 447 removing 446 stopping 449 timeout kernel service 380 timeoutcf kernel subroutine 381 timer watchdog timers starting 448 trace events recording 382, 383, 384 transfer requests tailoring 417 transmit packets tracing 297 trcgenk kernel service 382 trcgenkt kernel service DLC 384 recording for a generic trace channel 383 tstart kernel service 387 tstop kernel service 389 tty device driver support 202 ttystat structure 201

# U

ue\_proc\_check kernel service 392 ue\_proc\_register subroutine 393 ue\_proc\_unregister subroutine 394 uexadd kernel service adding an exception handler 395 uexblock kernel service 397 uexclear kernel service 398 uexdel kernel service 399 ufdcreate kernel service 399 ufdaetf kernel service 403 ufdhold kernel service 404 ufdrele kernel service 404 uio structures 296, 473 uiomove kernel service 405 unlock\_enable kernel service 406 unlocking conventional processes 407 unlockl kernel service 407 unpin kernel service 409 unpincode kernel service 409 unpinu kernel service 410 untimeout kernel service 412 uphysio kernel mincht service 417 uphysio kernel service described 413 error detection by 416 mincnt routine 417 uprintf kernel service 417 uprintf structure 299 ureadc kernel service 419 use count incrementing 136 user buffer detaching from 459 preparing for access 456, 457 user-address space 211 user-mode exception handler for uexadd kernel service 396 ut error field retrieving 171 ut\_error fields setting 364 uwritec kernel service 420

## V

v-node operations 518, 519, 523, 526, 537, 538 retrieving 266 v-nodes 518 allocating 443 closing associated files 508 count incrementing 519 file identifier conversion to 506 file identifiers building 512 finding by name 523 freeing 443 modifications flushing to storage 514 obtaining root 501 polling 539 releasing references 534 validating access to 507 vec clear kernel service 421 vec\_init kernel service 422 VFS 518 access control lists retrieving 517 allocating virtual nodes 443 building file identifiers 512

VFS (continued) changes writing to storage 504 checking record locks 521 control operations implementing 498 creating directories 526 creating special files 527 file attributes getting 518 file system types adding 174 removing 176 files accessing blocks 543 converting identifiers 506 creating 509 hard links 520 opening 528 releasing portions of 511 renaming 536 requesting I/O 529 setting access control 540 setting attributes 541 truncating 516 validating mapping requests 524 finding v-nodes by name 523 flushing v-node modifications 514 freeing virtual nodes 443 incrementing v-node counts 519 initializing 499 mounting 500 nodes pointer to root 501 retrieving 266 polling v-nodes 539 querying record locks 521 reading directory entries 531 releasing v-node references 534 removing directories 538 renaming directories 536 resources releasing 423 revoking access 537 searching 502 setting record locks 521 special files I/O control operations on 519 statistics obtaining 503 structures, holding and releasing 499 unmounting 505 VFS operations vfs\_cntl 498 vfs\_hold 499 vfs\_init 499 vfs mount 500 vfs\_root 501 vfs search 502 vfs\_statfs 503 vfs\_sync 504

VFS operations (continued) vfs\_umount 505 vfs\_unhold 499 vfs\_vget 506 vn\_access 507 vn\_close 508 vn create 509 vn fclear 511 vn\_fid 512 vn\_fsync 514 vn\_ftrunc 516 vn\_getacl 517 vn hold 519 vn link 520 vn lockctl 521 vn mknod 527 vn\_open 528 vn rdwr 529 vn\_readdir 531 vn readlink 533 vn remove 535 vn rename 536 vn\_select 539 vn setacl 540 vn\_setattr 541 vn\_strategy 543 vn symlink 543 vn\_unmap 544 vfsrele kernel service 423 virtual file system 174, 517 virtual interrupt handlers defining 422 removing 421 virtual memory allocating 192 regions unmapping 425 virtual memory handles constructing 428 virtual memory objects creating 436 deleting 437 managing addresses 15, 16 mapping 26, 27 mapping to a region 424 obtaining handles 19, 20, 21, 22 page-out for range in 442 releasing 23, 24 remapping 25, 28 unmapping 17, 18 virtual memory resources releasing 434 vm\_att kernel service 424 vm cflush kernel service 425 vm\_det kernel service 425 vm\_handle kernel service 428 vm makep kernel service 429 vm\_mount kernel service 430 vm protectp kernel service 432 vm\_gmodify kernel service 433 vm\_release kernel service 434

vm\_releasep kernel service 435 vm\_umount kernel service 440 vm\_write kernel service 441 vm\_writep kernel service 442 vms\_create kernel service 436 vms\_delete kernel service 437 vms\_iowait kernel service 438 vn\_free kernel service 443 vn\_get kernel service 443 vn\_otel entry point 519 vn\_seek Entry Point 539 vn\_symlink entry point 543

#### W

w\_clear kernel service 446 w\_init kernel service 447 w\_start kernel service 448 w\_stop kernel service 449 wait channels putting caller to sleep on 293 waitcfree kernel service 444 waiting for free buffer 444 waitq kernel service 445 waking sleeping processes 295 watchdog timers registering 447 removing 446 starting 448 stopping 449 words retrieving 160, 161 storing in kernel memory 372, 373 write subroutine interface to 154 writev subroutine interface to 157

## Х

xlate\_create kernel service 450 xlate\_pin kernel service 451 xlate\_remove kernel service 452 xlate\_unpin kernel service 453 xm\_det kernel service 453 xm\_mapin 454 xmalloc kernel service described 455 xmattach kernel service 456 xmattach64 kernel service 457 xmdetach kernel service 459 xmemdma kernel service 460 xmemdma64 kernel service 461 xmemin kernel service 465 xmemout kernel service 466 xmempin kernel service 463 xmemunpin kernel service 464 xmfree kernel service 467

## Vos remarques sur ce document / Technical publication remark form

Titre / Title : Bull AIX 5L Technical Reference Kernel and Subsystems Volume 1/2

Nº Reférence / Reference Nº : 86 A2 51EF 02

Daté / Dated : May 2003

ERREURS DETECTEES / ERRORS IN PUBLICATION

AMELIORATIONS SUGGEREES / SUGGESTIONS FOR IMPROVEMENT TO PUBLICATION

Vos remarques et suggestions seront examinées attentivement. Si vous désirez une réponse écrite, veuillez indiquer ci-après votre adresse postale complète.

Your comments will be promptly investigated by qualified technical personnel and action will be taken as required. If you require a written reply, please furnish your complete mailing address below.

| NOM / NAME :          | Date : |  |
|-----------------------|--------|--|
| SOCIETE / COMPANY : _ |        |  |
| ADRESSE / ADDRESS :   |        |  |

Remettez cet imprimé à un responsable BULL ou envoyez-le directement à :

Please give this technical publication remark form to your BULL representative or mail to:

BULL CEDOC 357 AVENUE PATTON B.P.20845 49008 ANGERS CEDEX 01 FRANCE

# **Technical Publications Ordering Form**

#### Bon de Commande de Documents Techniques

#### To order additional publications, please fill up a copy of this form and send it via mail to:

Pour commander des documents techniques, remplissez une copie de ce formulaire et envoyez-la à :

BULL CEDOC ATTN / Mr. L. CHERUBIN 357 AVENUE PATTON B.P.20845 49008 ANGERS CEDEX 01 FRANCE

Phone / Téléphone : FAX / Télécopie E–Mail / Courrier Electronique : +33 (0) 2 41 73 63 96 +33 (0) 2 41 73 60 19 srv.Cedoc@franp.bull.fr

Or visit our web sites at: / Ou visitez nos sites web à:

http://www.logistics.bull.net/cedoc

http://www-frec.bull.com http://www.bull.com

| <b>CEDOC Reference #</b><br>Nº Référence CEDOC                                                             | <b>Qty</b><br>Qté | <b>CEDOC Reference #</b><br>Nº Référence CEDOC | <b>Qty</b><br>Qté | <b>CEDOC Reference #</b><br>Nº Référence CEDOC | <b>Qty</b><br>Qté |  |
|----------------------------------------------------------------------------------------------------|-------------------|------------------------------------------------|-------------------|------------------------------------------------|-------------------|--|
| []                                                                                                    |                   | []                                             |                   | []                                             |                   |  |
| []                                                                                                    |                   | []                                             |                   | []                                             |                   |  |
| []                                                                                                    |                   | []                                             |                   | []                                             |                   |  |
| []                                                                                                    |                   | []                                             |                   | []                                             |                   |  |
| []                                                                                                    |                   | []                                             |                   | []                                             |                   |  |
| []                                                                                                    |                   | []                                             |                   | []                                             |                   |  |
| []                                                                                                    |                   | []                                             |                   | []                                             |                   |  |
| []: no revision number means latest revision / pas de numéro de révision signifie révision la plus récente |                   |                                                |                   |                                                |                   |  |

| NOM / NAME :                                                                                               |       | Date : |
|----------------------------------------------------------------------------------------------------|-------|--------|
| SOCIETE / COMPANY :                                                                                        |       |        |
| ADRESSE / ADDRESS :                                                                                        |       |        |
| PHONE / TELEPHONE :                                                                                        | FAX : |        |
| E-MAIL :                                                                                                   |       |        |
| For Bull Subsidiaries / Pour les Filiales Bull : Identification:                                           |       |        |
| For Bull Affiliated Customers / Pour les Clients Affiliés Bull :<br>Customer Code / Code Client :          |       |        |
| For Bull Internal Customers / Pour les Clients Internes Bull :<br>Budgetary Section / Section Budgétaire : |       |        |
| For Others / Pour les Autres :<br>Please ask your Bull representative. / Merci de demander à votre co      |       |        |

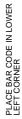

**BULL CEDOC 357 AVENUE PATTON** B.P.20845 49008 ANGERS CEDEX 01 FRANCE

ORDER REFERENCE 86 A2 51EF 02

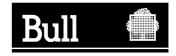

Utiliser les marques de découpe pour obtenir les étiquettes. Use the cut marks to get the labels.

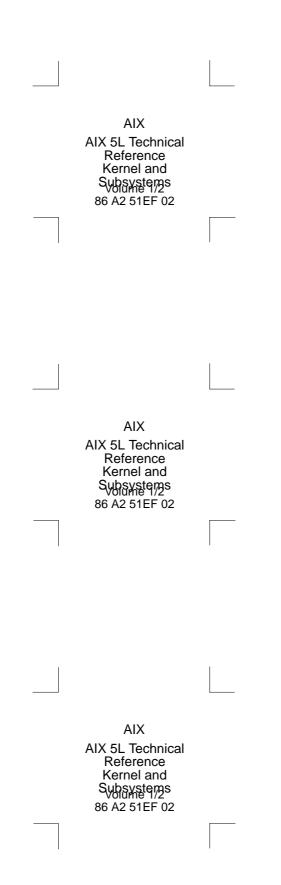